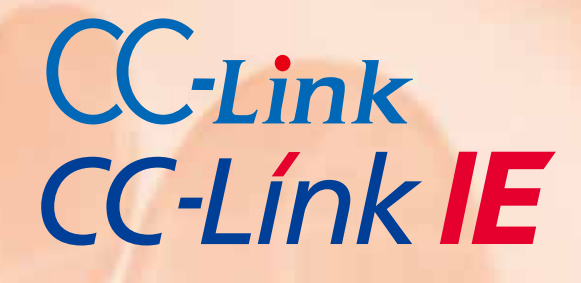

# Control & Communication システムプロファイル仕様書

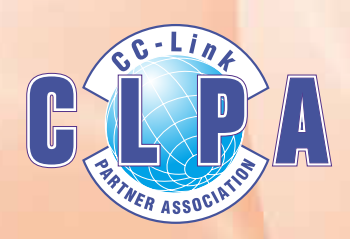

BAP-C2008-001-K

#### 改定履歴

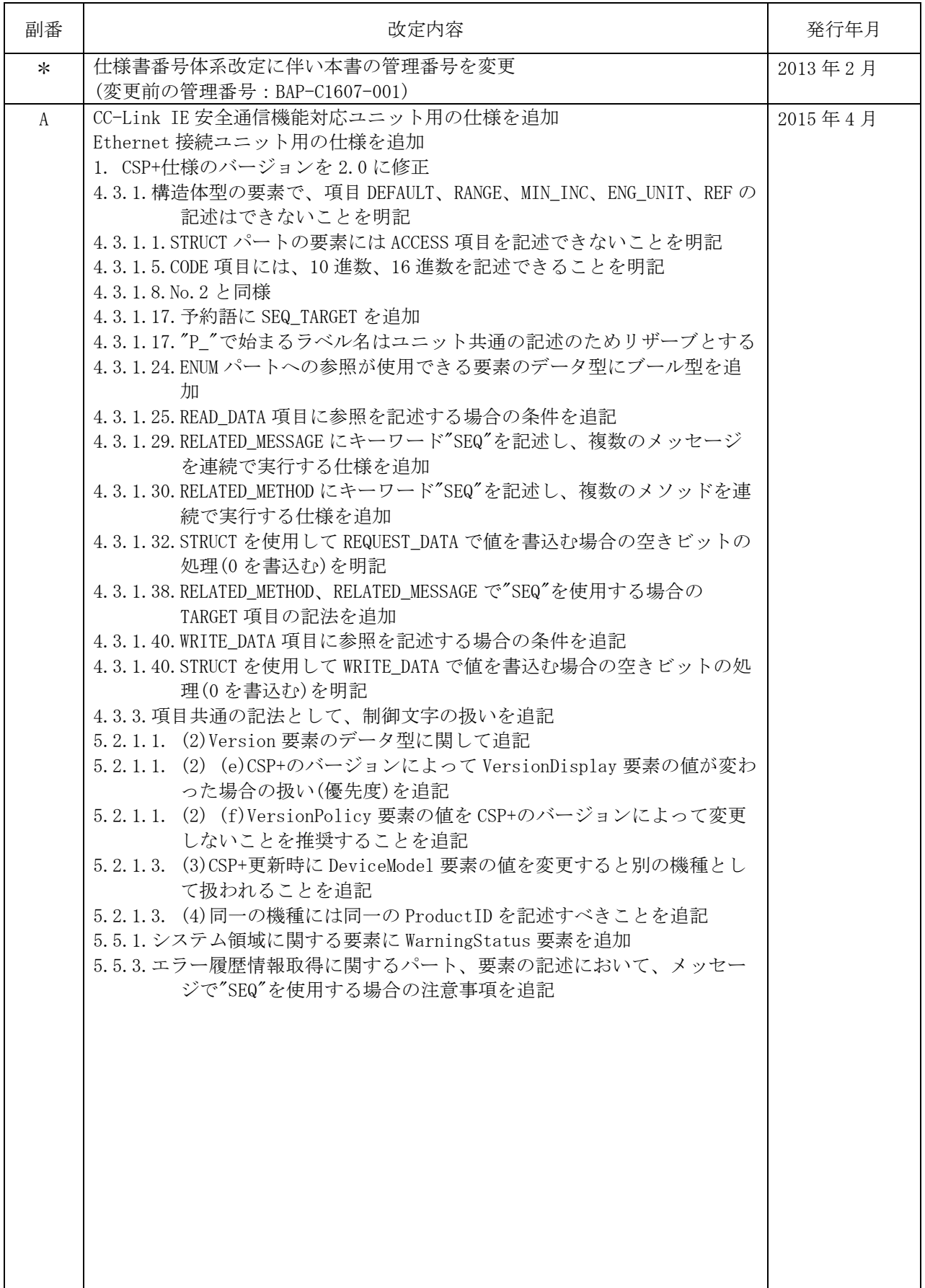

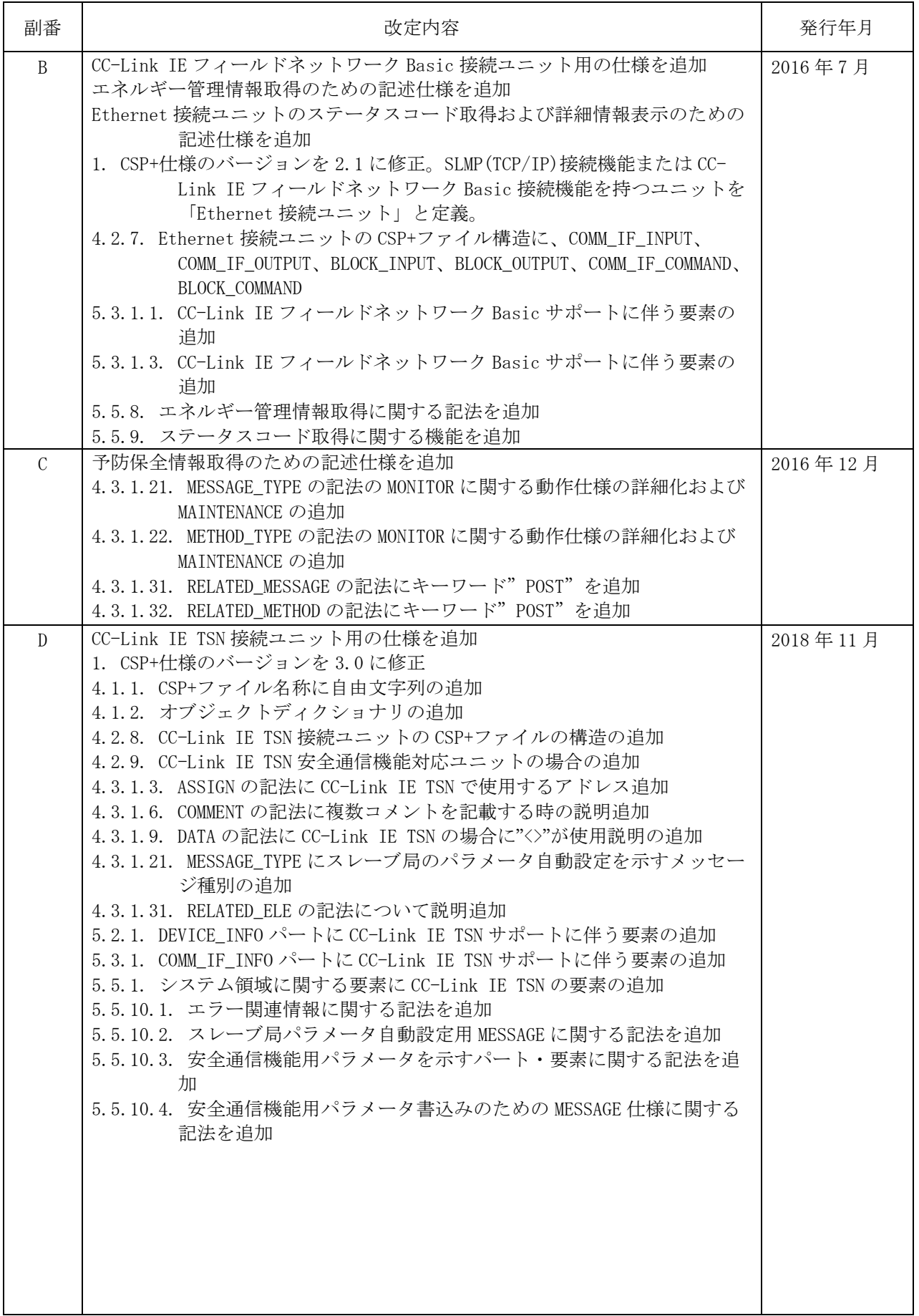

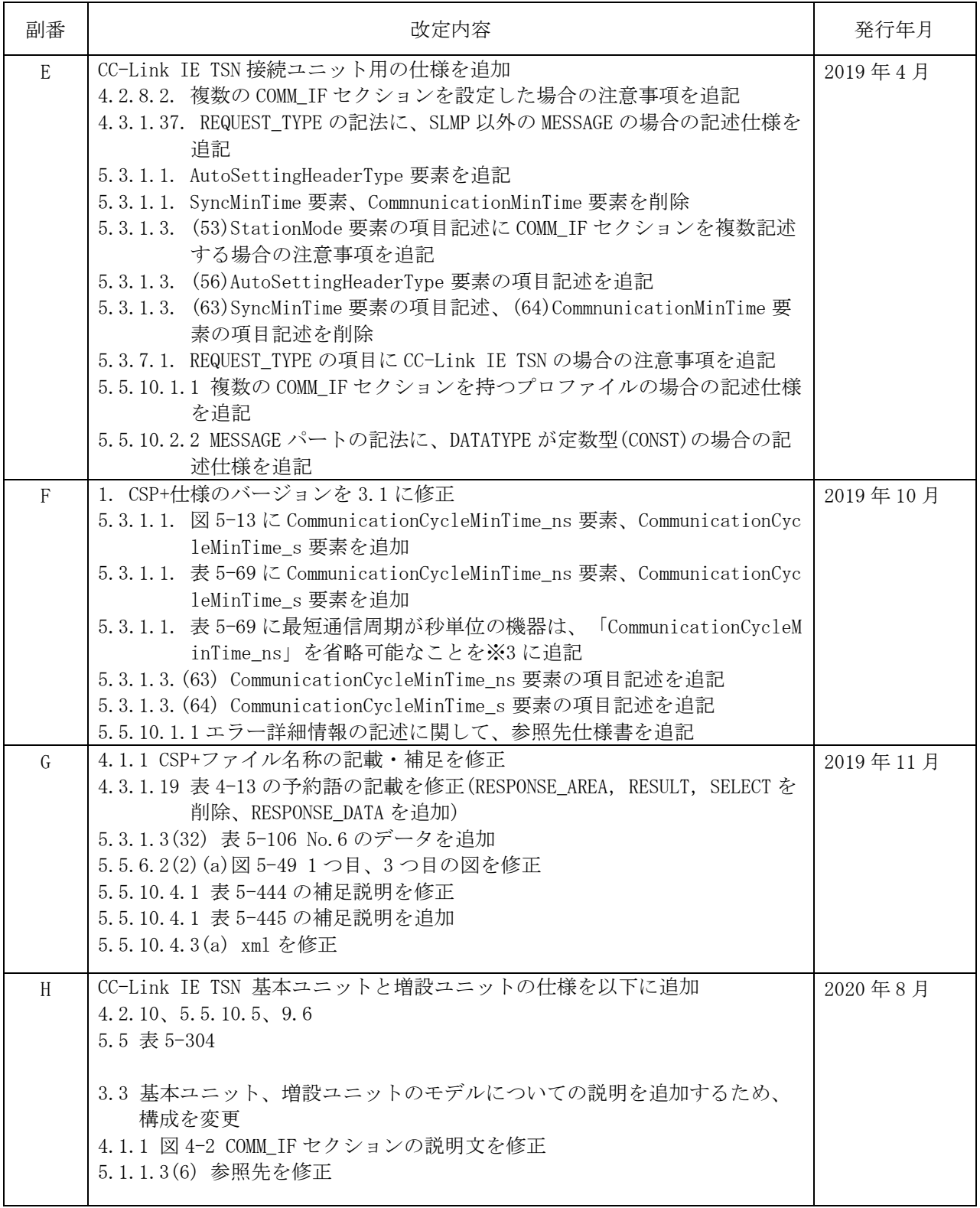

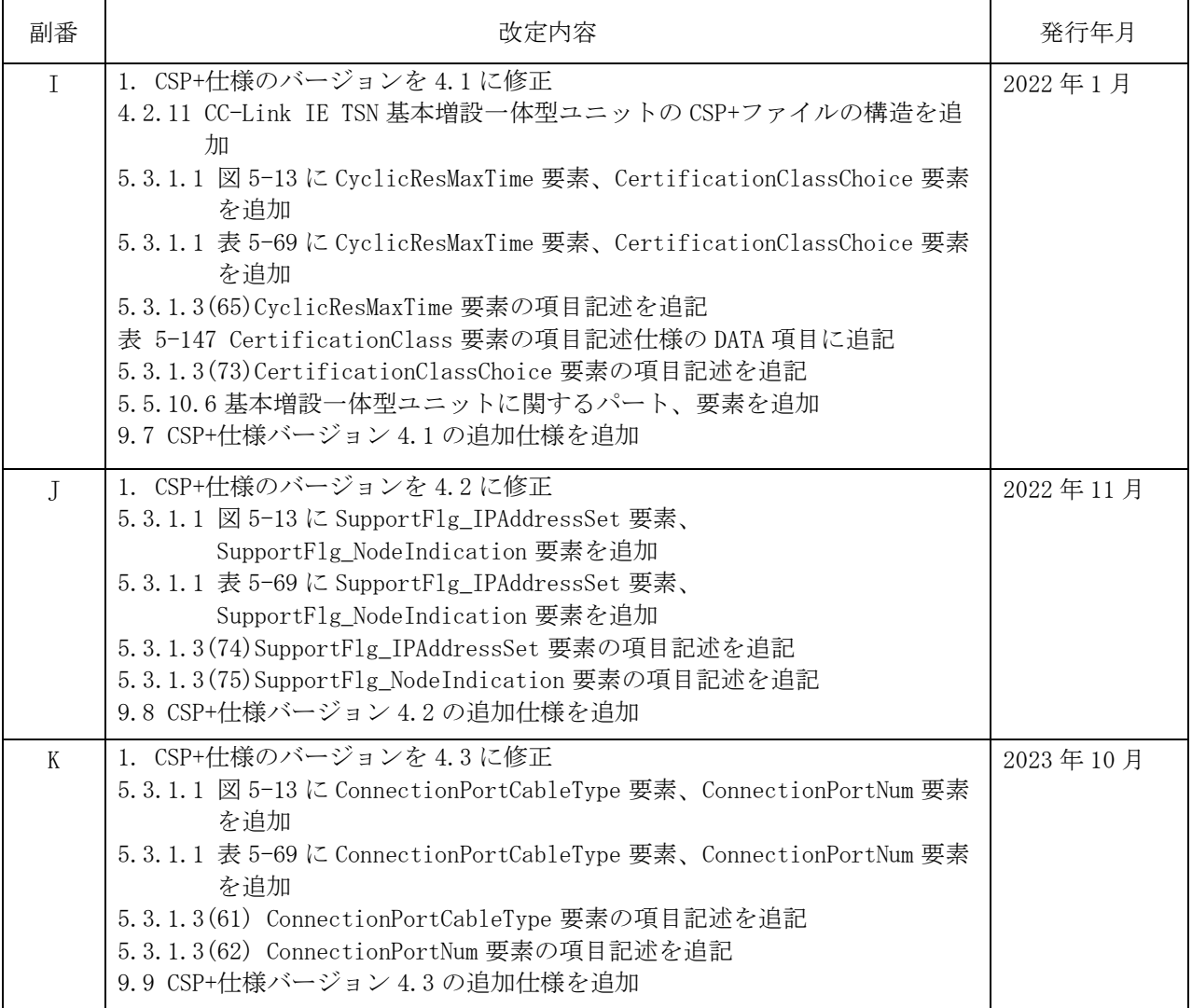

#### 目次

**CLPA** 

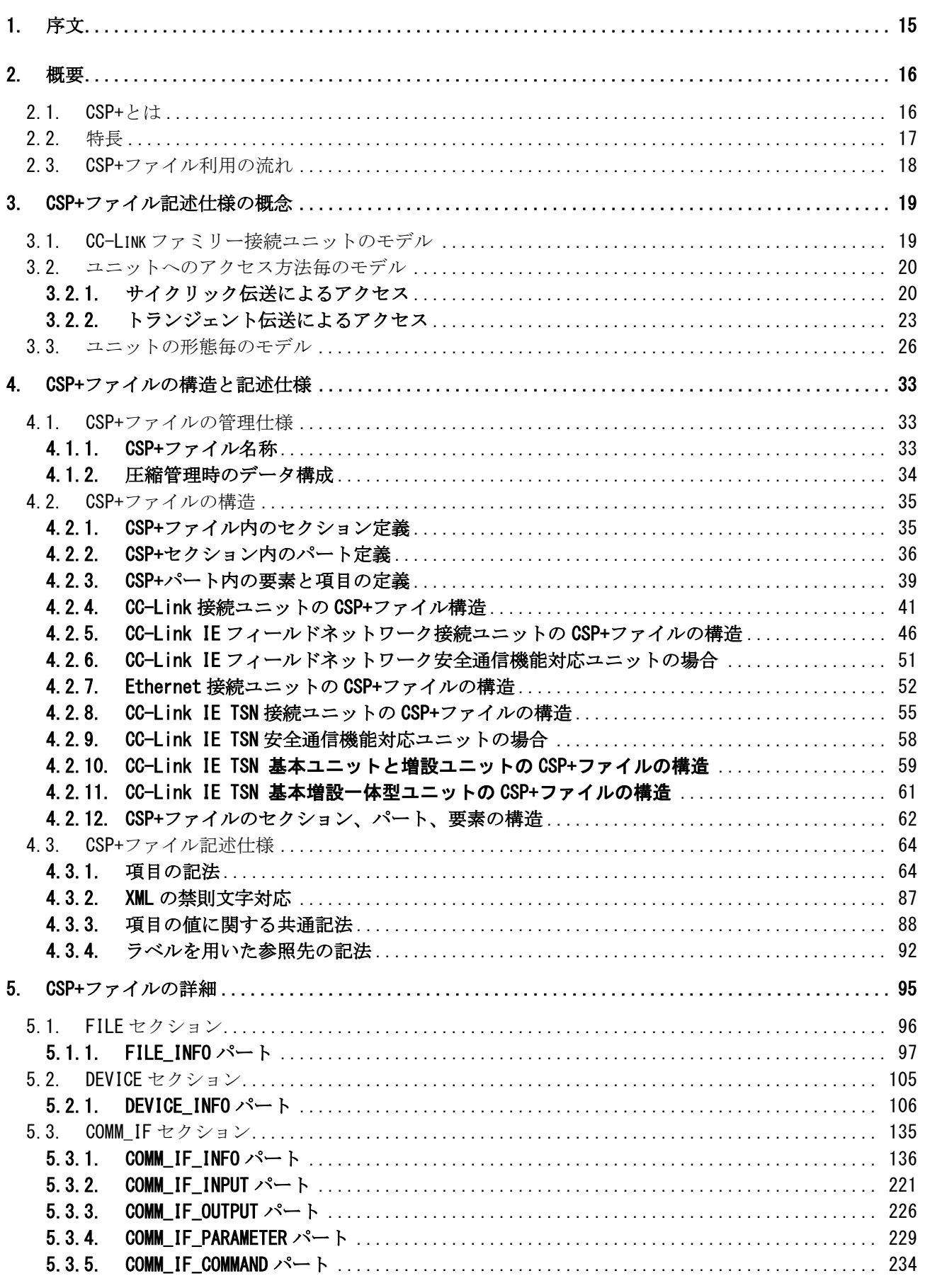

BAP-C2008-001-K

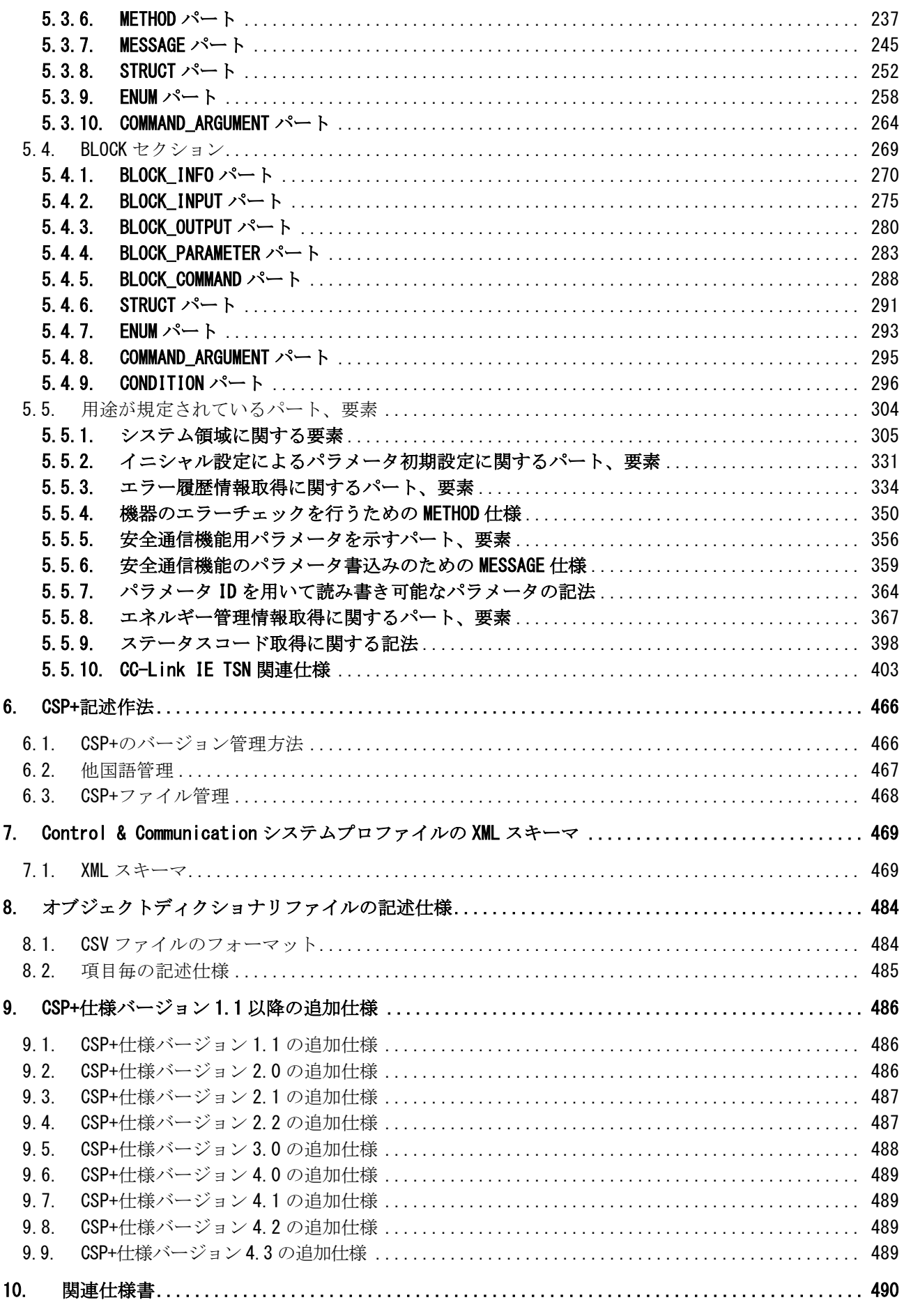

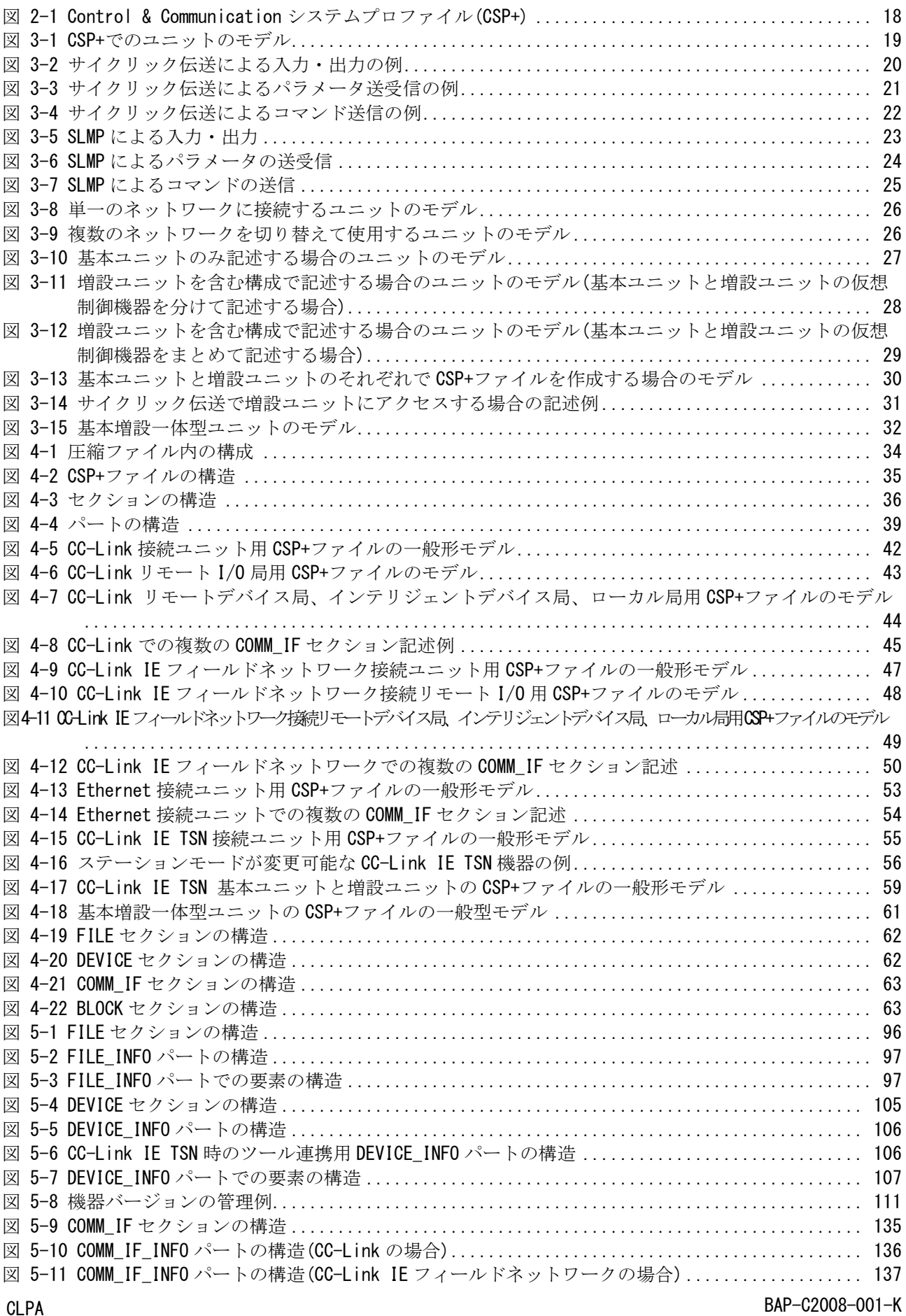

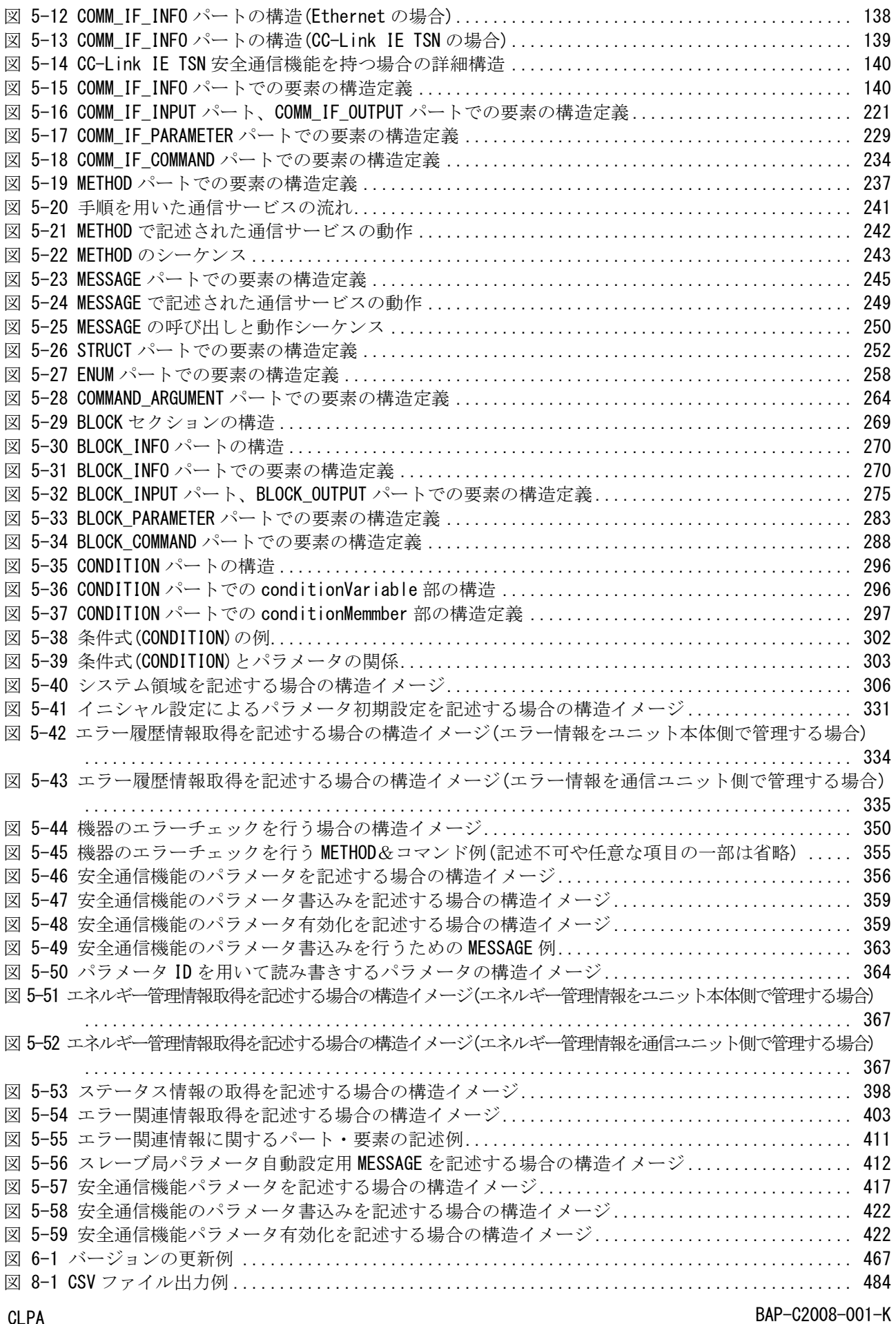

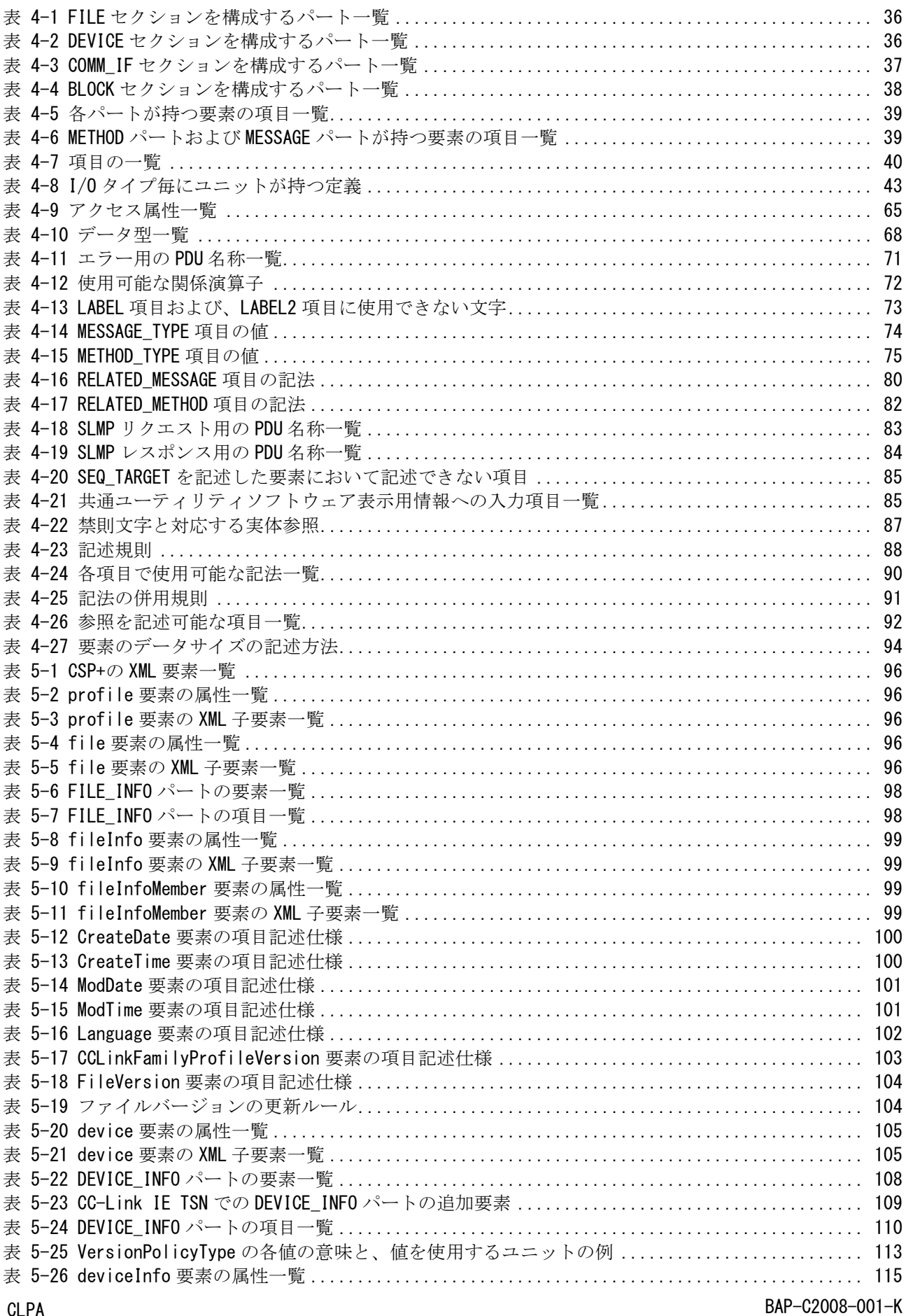

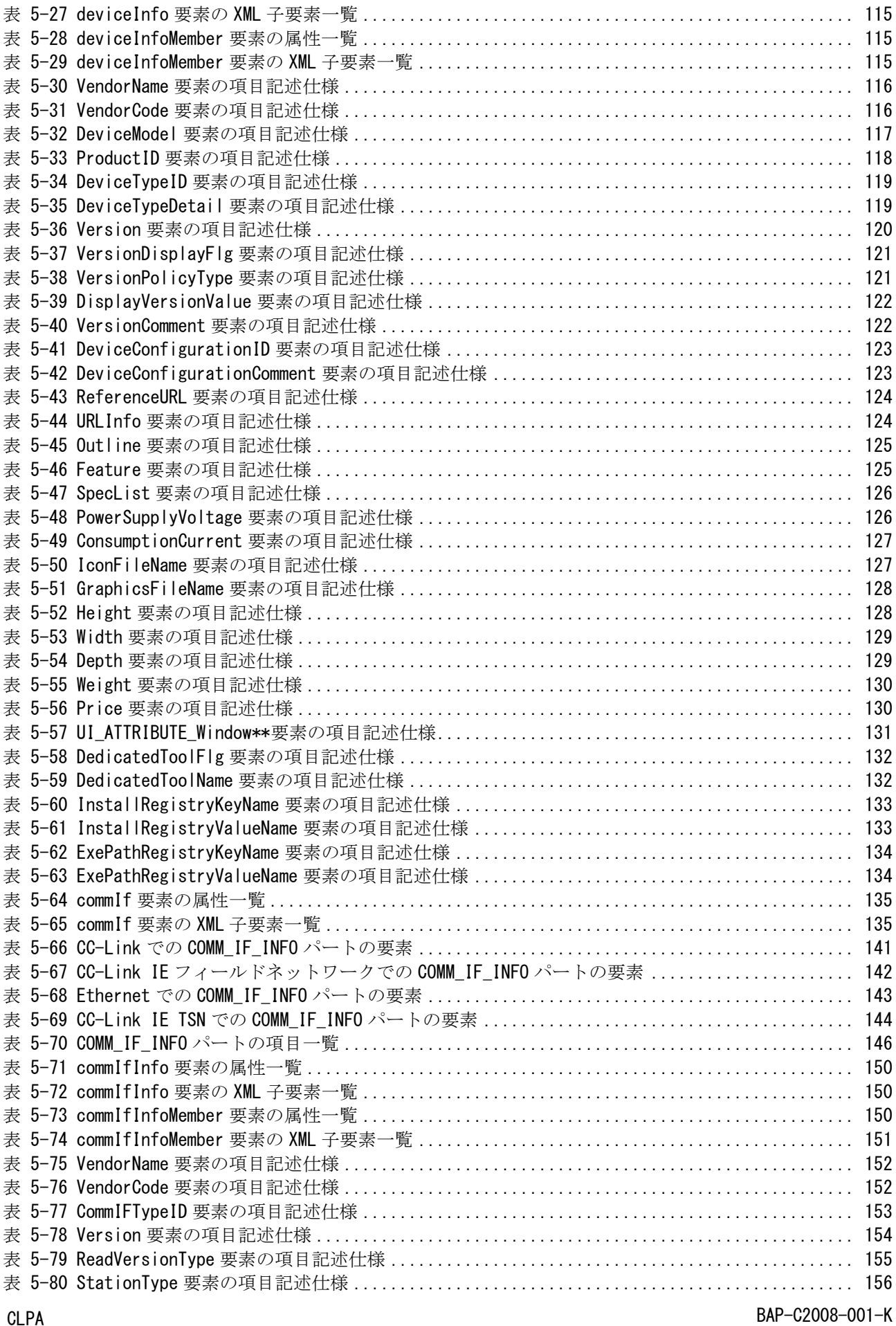

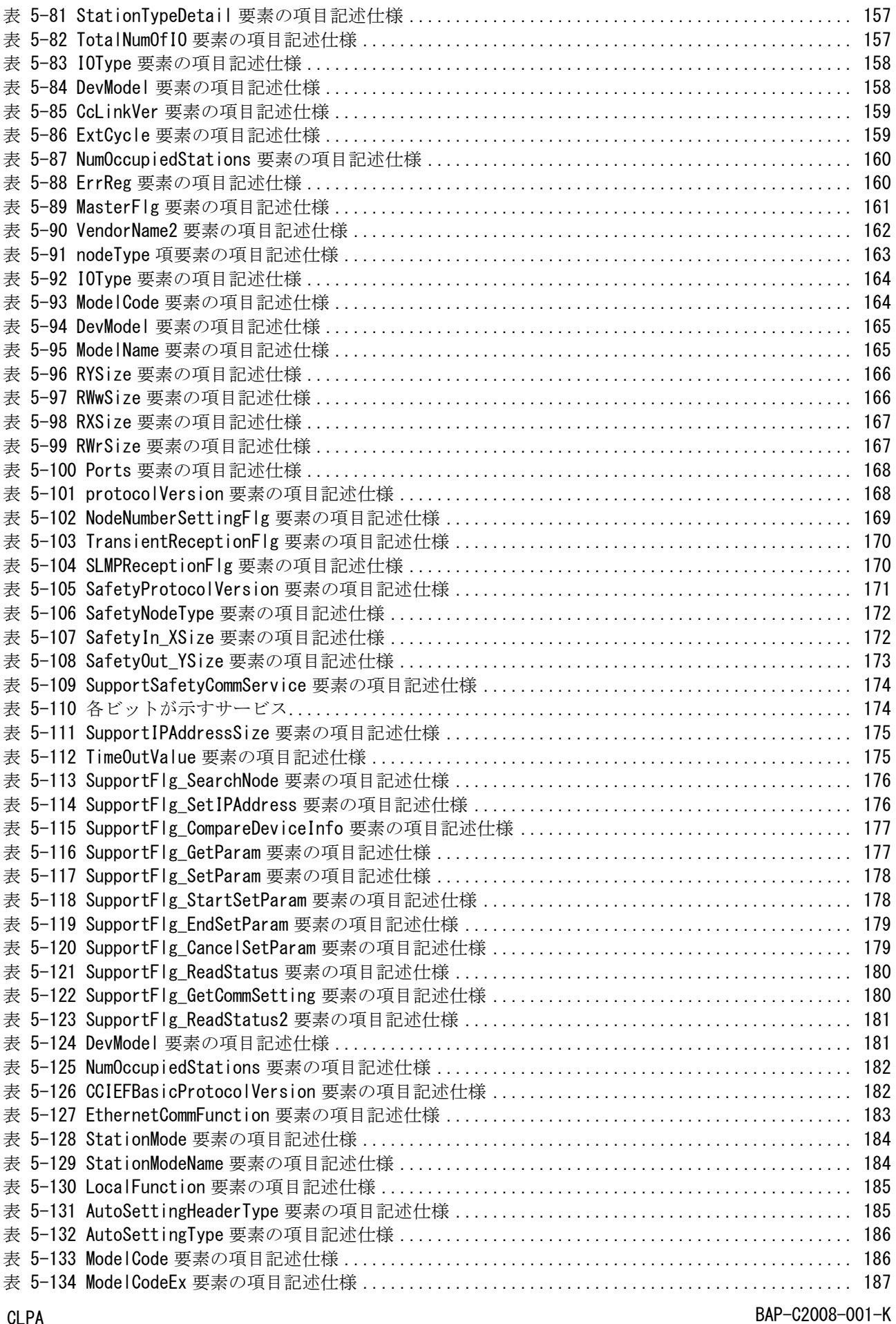

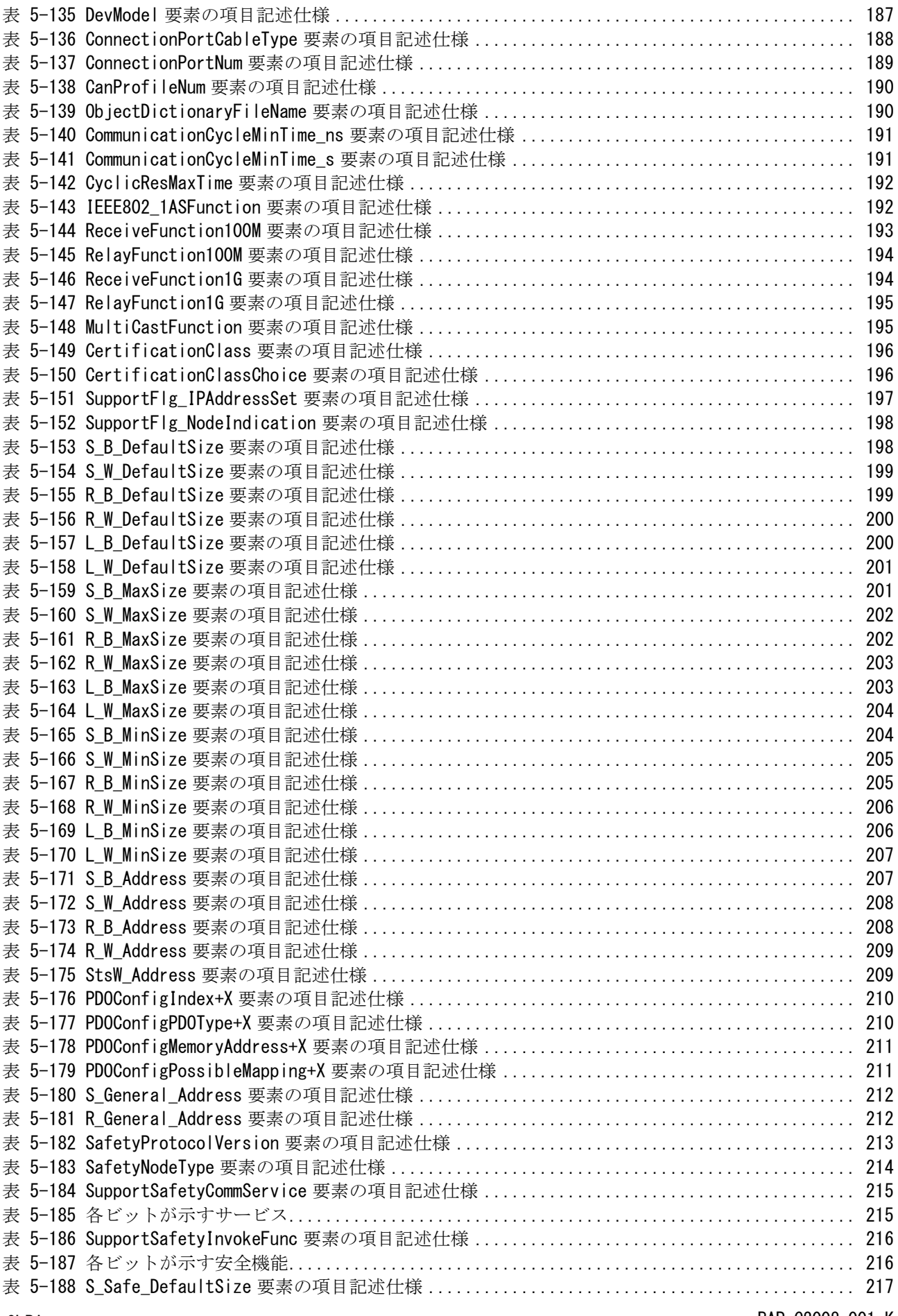

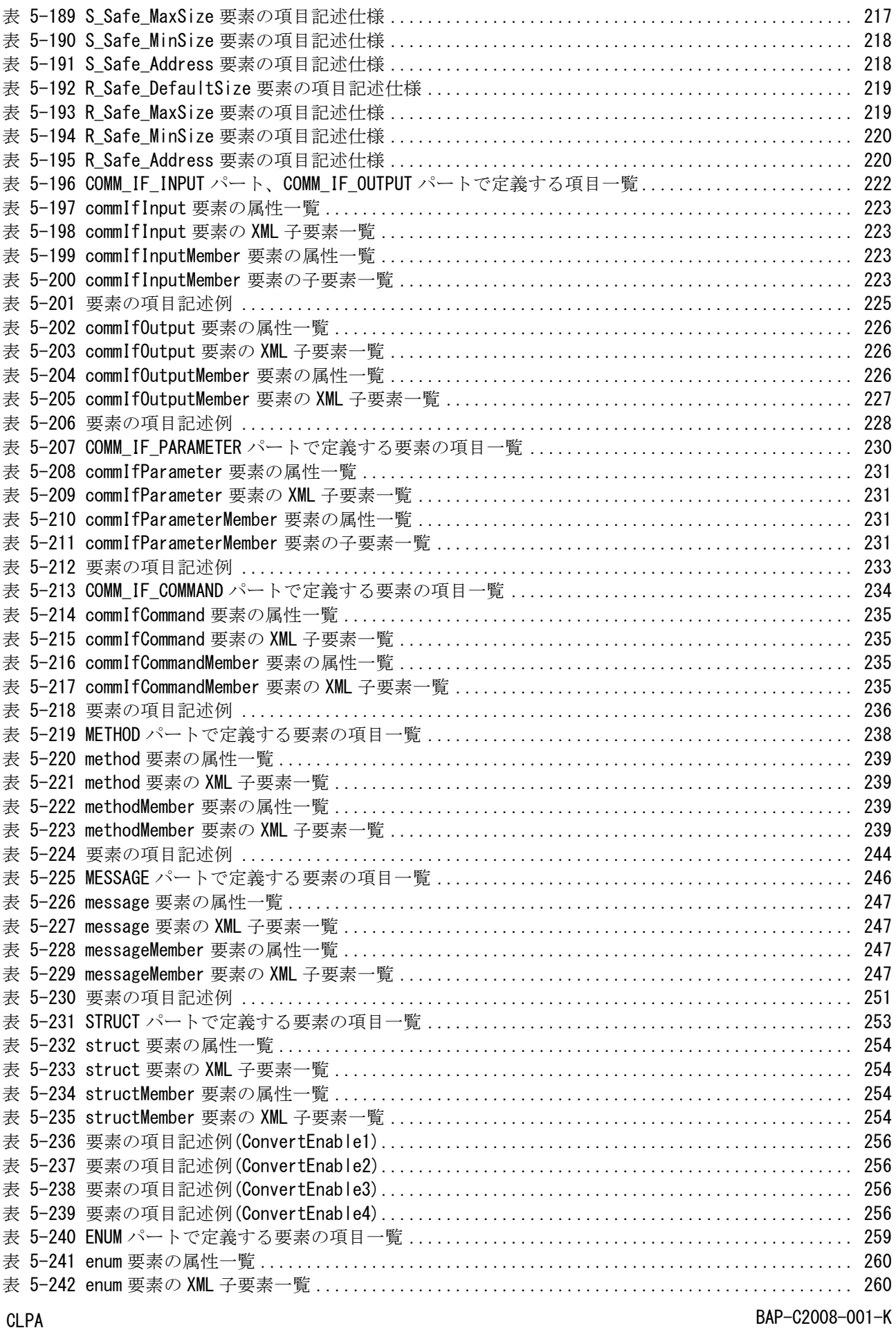

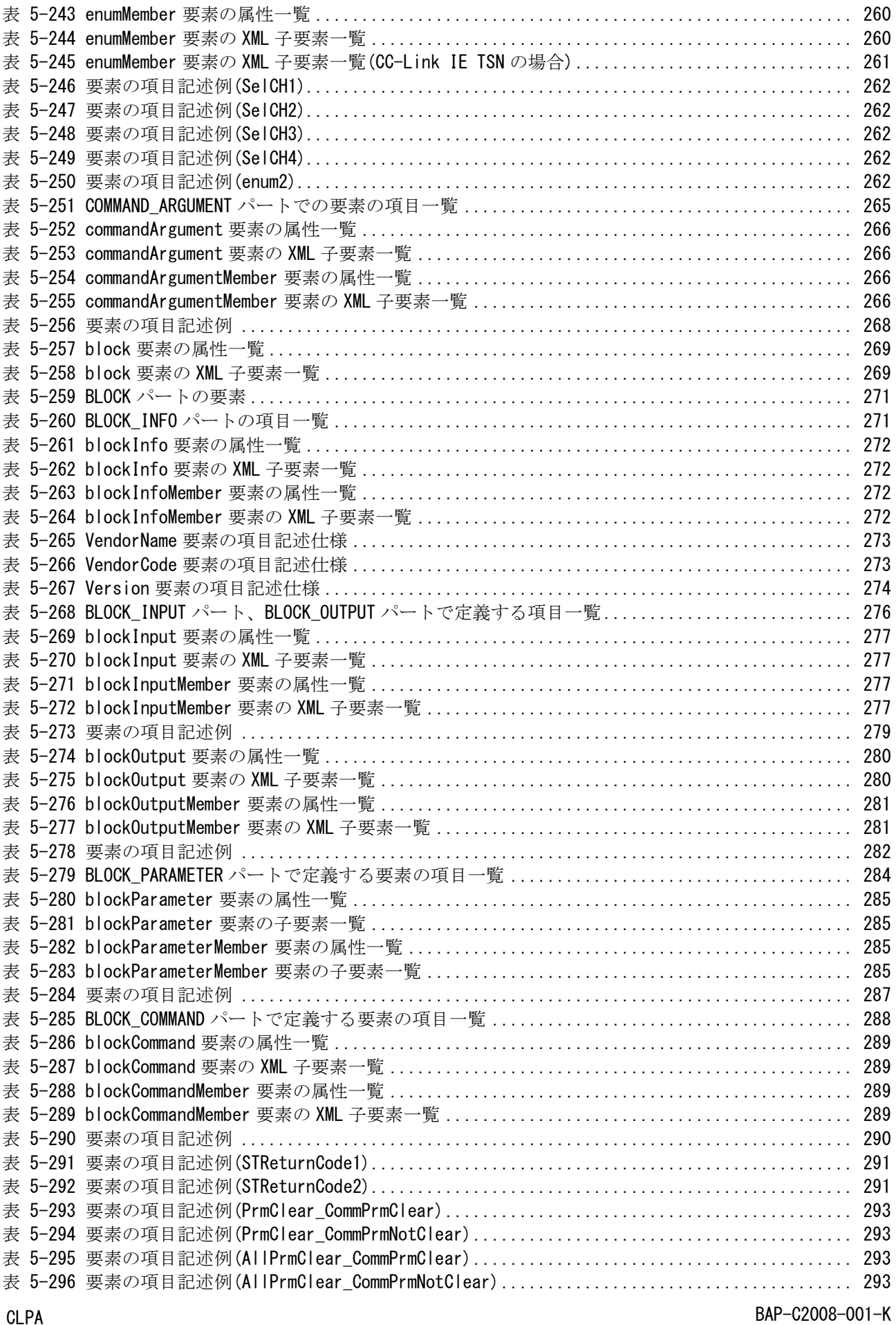

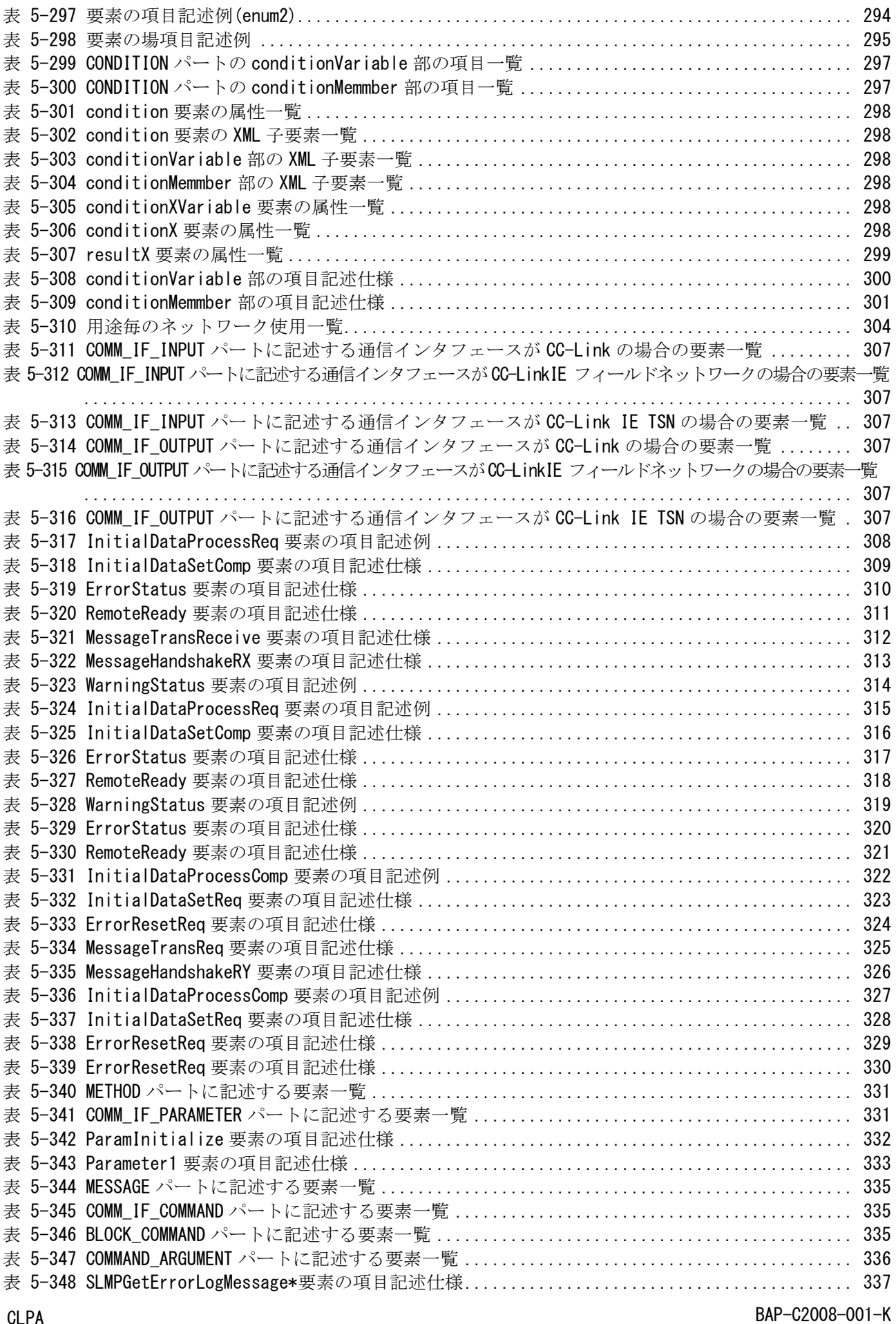

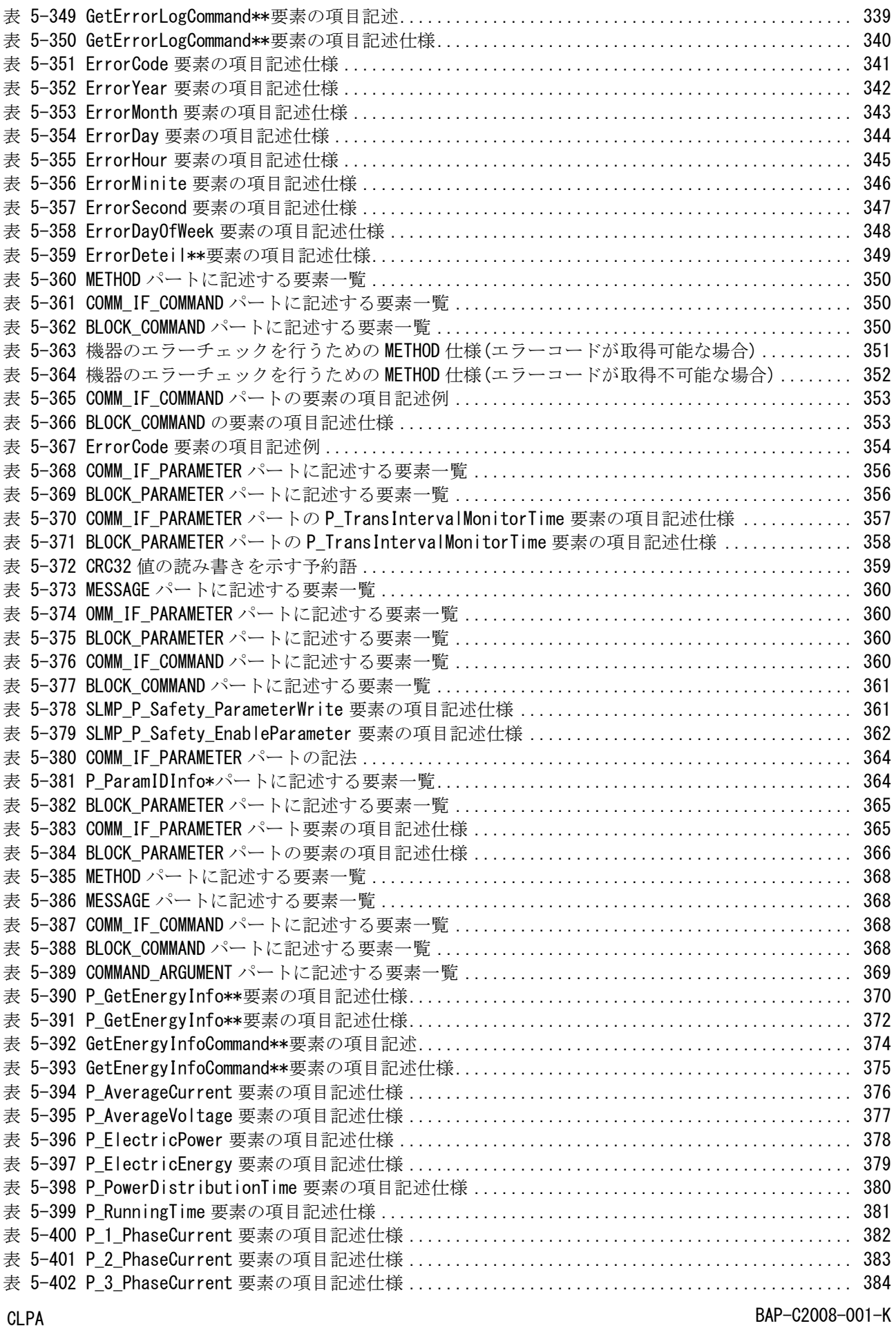

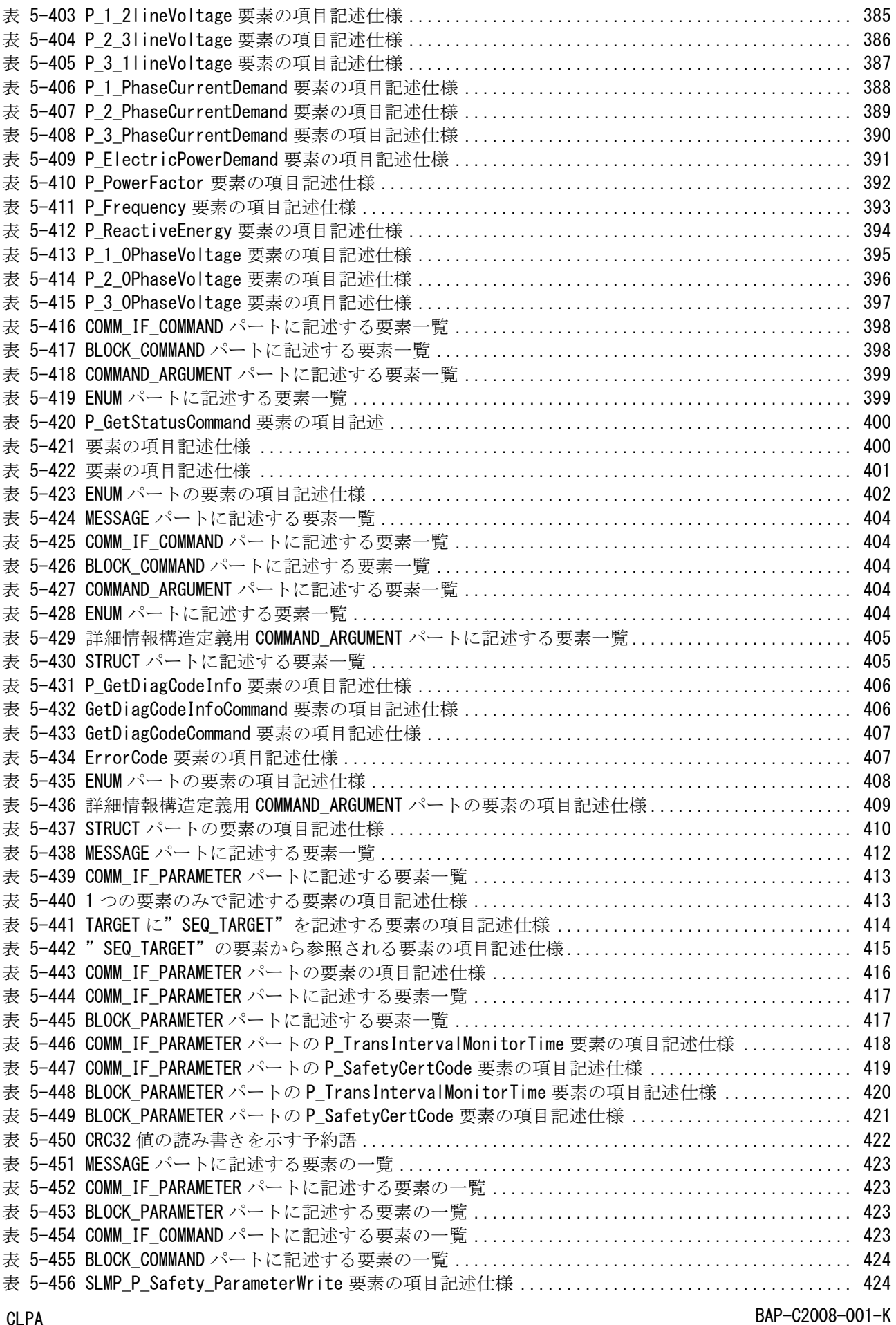

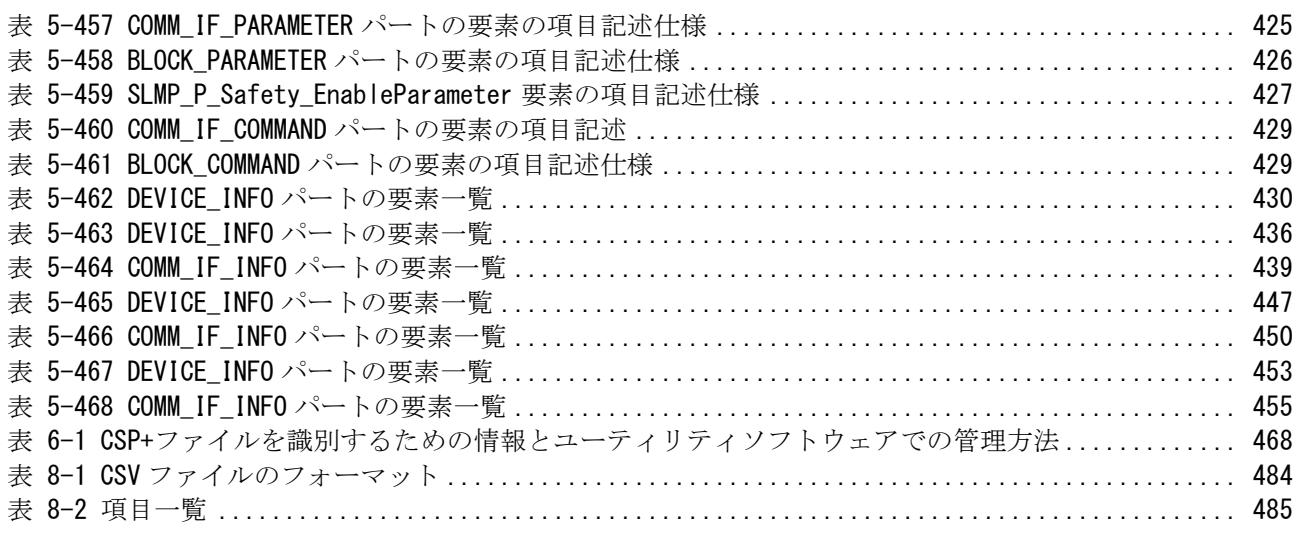

#### <span id="page-19-0"></span>1. 序文

本書は、Control & Communication システムプロファイル仕様書です。

本書では、CC-Link ファミリー接続ユニットの立ち上げ、運用・保守を行うアプリケーションソフトウ ェア(以後「ユーティリティソフトウェア」と記す)に使用可能な CSP+ファイルの記述方法について記載し ています。

本書に記載される CC-Link ファミリー接続ユニットとは、以下の接続インタフェースによってネットワ ーク接続されるユニットです。

- (1) CC-Link
- (2) CC-Link IE フィールドネットワーク
- (3) Ethernet
- (4) CC-Link IE TSN

本書で Ethernet 接続ユニットとは、Ethernet の物理層インタフェースを持ち、TCP/IP プロトコルスタ ックを実装したユニットであり、CC-Link IE フィールドネットワーク Basic 通信または TCP パケット、 UDP パケットによる SLMP 通信を行うユニットを指します。

本書に記載されている Control & Communication プロファイル仕様のバージョン(以後「CSP+仕様バー ジョン」と記す)は、4.3 です。CSP+仕様バージョンによって、使用可能な記法が異なります。詳細は [9](#page-490-0) 章 を参照してください。

#### <span id="page-20-0"></span>2. 概要

#### <span id="page-20-1"></span>2.1. CSP+とは

Control & Communication プロファイル(CSP+)は、CC-Link ファミリー接続ユニットの立ち上げ、運用・ 保守のために必要な情報を記述するための仕様です。

従来、CC-Link 接続ユニットに関して、このような情報の記述には CC-Link システムプロファイル(CSP) が利用されてきました。しかし、CSP 仕様の策定以降、以下のような理由から、より記述性の高いプロフ ァイル仕様の必要性が高まっています。

- (1) ユニットの多様化 以前は、設定の少ない単機能の製品が主流であったが、近年、複雑な設定や制御が可能な高機能 なユニットが増加してきている。
- (2) ユーティリティソフトウェアの用途の多様化 ユニットの入出力やパラメータの設定のみではなく、診断やエネルギー管理(将来構想)など、ユ ーティリティソフトウェアの使用目的が多様化してきている。
- (3) ネットワークの多様化 CC-Link に加え、CC-Link IE フィールドネットワーク、SLMP(Seamless Message Protocol) 、CC-Link IE TSN など、ユニットを接続するためのプロトコルも多様化してきている。

このような背景のもと、CC-Link ファミリー接続ユニットのためのプロファイル仕様として、CSP+を定 義します。

#### <span id="page-21-0"></span>2.2. 特長

本節では、CSP+の特長を記します。

ユーティリティソフトウェア環境を統合

ユニットの立ち上げ、運用・保守を行う際に、CSP+ファイルをユーティリティソフトウェアに取り 込んで処理を行うことにより、1 つのユーティリティソフトウェアから、CC-Link ファミリーに接続 しているユニットを全て管理することができます。ユニットの開発ベンダは、開発するユニットに 対応する CSP+ファイルを作成すれば、個別のユーティリティソフトウェアを作成する必要がありま せん。

- (2) 異なるプロトコルのプロファイル仕様を統合 CSP+により、CC-Link 接続ユニットや CC-Link IE フィールドネットワーク接続ユニットなど、異な る通信プロトコルで接続するユニットも同じ書式でプロファイル記述が行えます。
- ユーティリティソフトウェアの使い易さを実現する高い記述性 ユーティリティソフトウェア画面においてパラメータを機能単位毎にまとめて表示するためのグル ーピングや、ラダーで利用可能なラベル等、CSP+の高い記述性により、ユーティリティソフトウェ アの使い易さを向上させることができます。
- 用途に応じた記述 診断やエネルギー管理(将来構想)など用途に応じたプロファイル記述により、ユーティリティソフ トウェアでそれぞれの用途に特化したレイアウトの専用画面を表示することができるようになりま す。

#### <span id="page-22-0"></span>2.3. CSP+ファイル利用の流れ

本節では、CSP+ファイル利用の流れについて記します。

- CSP+ファイルの作成・配布 ユニット開発ベンダが CC-Link ファミリー接続ユニットを開発する際には、開発対象ユニットに対 応する CSP+ファイルを作成し、ユーザに配布します。CSP+ファイル作成にあたっては本書を参照 し、CSP+仕様に準拠するよう作成してください。
- (2) CSP+ファイルのインポート 利用するユニットの立ち上げ、運用・保守などに利用するユーティリティソフトウェアに CSP+ファ イルをインポートします。ユーティリティソフトウェアで CSP+を利用するためには、そのユーティ リティソフトウェアが CSP+をインポートする機能を持たなければなりません。CSP+対応のユーティ リティソフトウェアとしては、パラメータ設定ツール、モニタツール、診断ツール、エネルギー管 理ツール等が考えられます。CSP+対応のユーティリティソフトウェアは、マスタユニットを開発す るベンダや、診断、エネルギー管理等のアプリケーションを開発するベンダなどが提供します。
- ユーティリティソフトウェアの利用
	- ユーティリティソフトウェアを利用して、対象ユニットの立ち上げ、運用・保守が行えます。ユー ティリティソフトウェア毎に提供する機能が異なりますので、利用目的に合わせたユーティリティ ソフトウェアを選択してください。

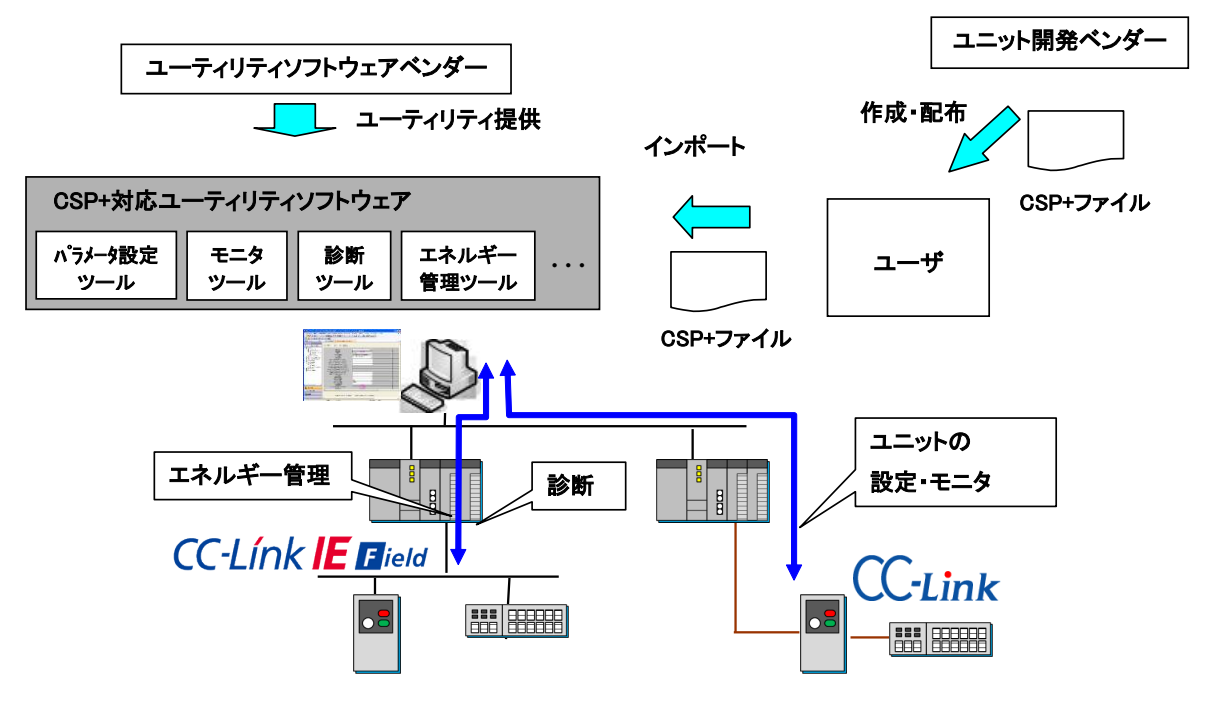

<span id="page-22-1"></span>図 2-1 Control & Communicationシステムプロファイル(CSP+)

#### <span id="page-23-0"></span>3. CSP+ファイル記述仕様の概念

本章では、CSP+ファイル作成における基本的な考え方を記します。

#### <span id="page-23-1"></span>3.1. CC-Link ファミリー接続ユニットのモデル

CSP+では、様々な通信に対応するために、CC-Link ファミリー接続ユニットを、通信機能部分を表現し た仮想フィールドデバイスとユニット固有の機能を表現する仮想制御機器とに分離してモデル化し、それ ぞれに対する記述を行います。その際、ユーティリティソフトウェアからネットワークを経由した仮想制 御機器の入力、出力、パラメータ、コマンドへのアクセスは、それぞれ、対応するネットワーク用仮想フ ィールドデバイスの出力、入力、パラメータ、コマンド[\(3.2](#page-24-0) 節を参照)経由により行うと考えます。

このように、通信プロトコルに依存する仮想フィールドデバイスとユニット固有の機能を分けて記述す ることにより、ユニット固有の機能が同一で通信プロトコルが異なるユニット間において、仮想制御機器 に関する記述を共通化することができます。

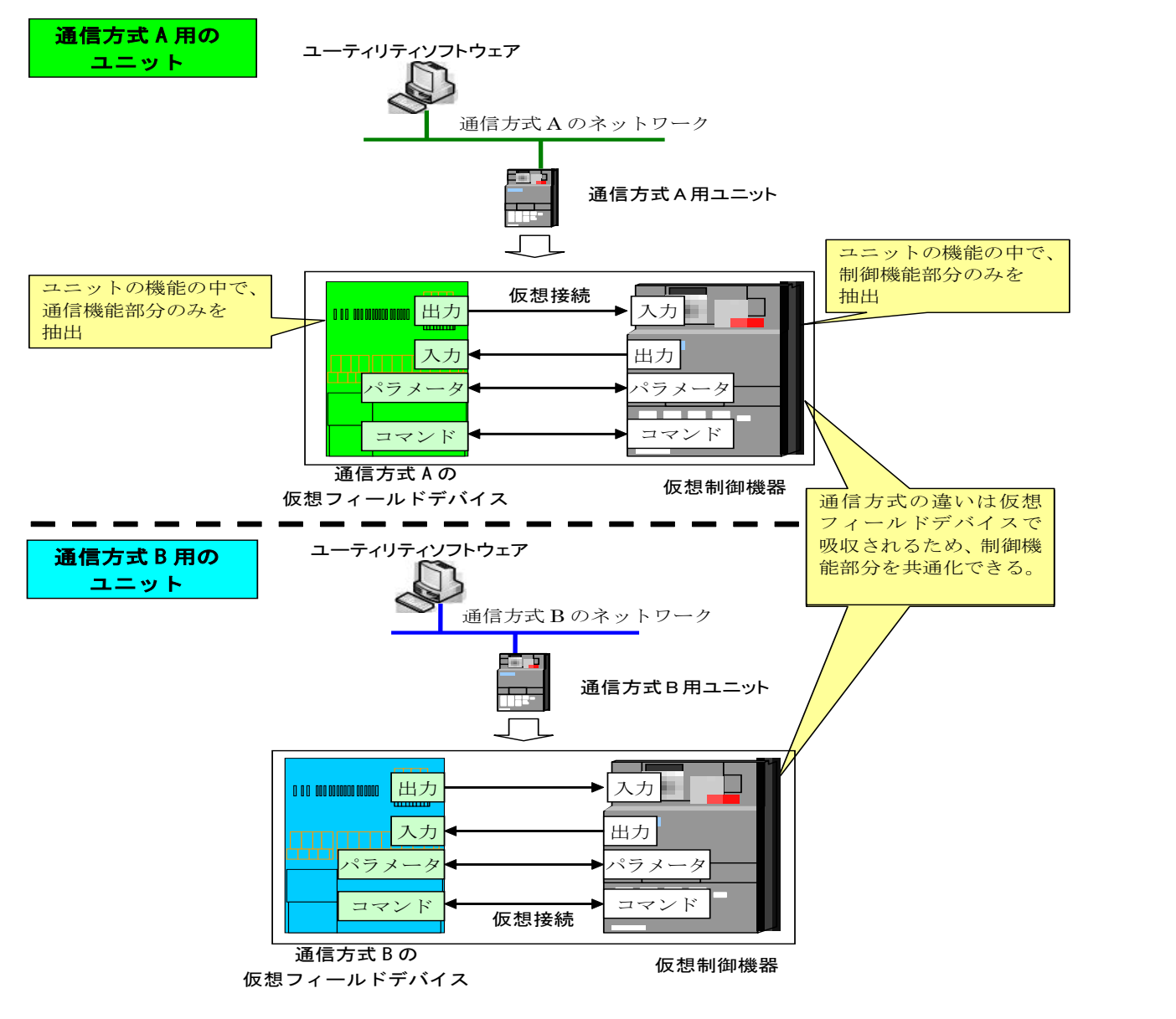

<span id="page-23-2"></span>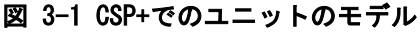

#### <span id="page-24-0"></span>3.2. ユニットへのアクセス方法毎のモデル

本節では、ユニットへのアクセス方法毎に、CSP+でのユニットのモデルを記します。 ユニットへのアクセスのモデル化にあたっての共通事項を以下に記します。

入力、出力

ユニットの入出力接点や入出力領域を、サイクリック伝送のリモート入出力やリモートレジスタに 直接割り付けて読書きする場合、あるいは、トランジェント伝送を使用してユニットの入出力接点 や入出力領域を読書きする場合には、入力、または、出力としてモデル化します。

(2) パラメータ

サイクリック伝送の一部の領域を一時的に使用してユニットのパラメータを送受信する場合、ある いは、トランジェント伝送を使用してユニットのパラメータを送受信する場合には、パラメータと してモデル化します。

コマンド

サイクリック伝送の一部の領域を一時的に使用してユニットへの命令を要求する場合、あるいは、 トランジェント伝送を使用してユニットへの命令を要求する場合には、コマンドとしてモデル化し ます。

#### <span id="page-24-1"></span>3.2.1. サイクリック伝送によるアクセス

本項では、サイクリック伝送によるユニットへのアクセスにおいて、前述の共通事項が、仮想制御機器 および仮想フィールドデバイスでどう表現されるのかを記します。

入力、出力

サイクリック伝送によるアクセスにおいて入力または出力を記述するケースとしては、ユニットの ビット単位のデータ(入力接点や出力接点等)をサイクリック伝送のリモート入出力(RX、RY)に固定 的に割り付けて使用する場合、もしくはバイト単位やワード単位のデータをリモートレジスタ (RWr、RWw)に固定的に割り付けて使用する場合、があります。

このとき、マスタ局への入力情報は、仮想フィールドデバイスの入力として記述し、さらに仮想制 御機器に出力を、仮想フィールドデバイスの入力に仮想制御機器の出力への関連情報を記述しま す。同様にマスタ局からの出力情報は、仮想フィールドデバイスの出力として記述し、さらに仮想 制御機器に入力を、仮想フィールドデバイスの出力に仮想制御機器の入力への関連情報を記述しま す。

サイクリック伝送によるアクセスで入力、出力の記述を行う場合の例を図 [3-2](#page-24-2) に示します。図 [3-2](#page-24-2) は、RY0 が出力接点 1 に、RX0 が入力接点 1 に対応付いている場合の例となっています。図 [3-2](#page-24-2) に示 すように、ユニットの RY0・RX0 はそれぞれ仮想フィールドデバイスの出力・入力として、ユニット の出力接点 1・入力接点 1 はそれぞれ仮想制御機器の入力・出力として記述されます。

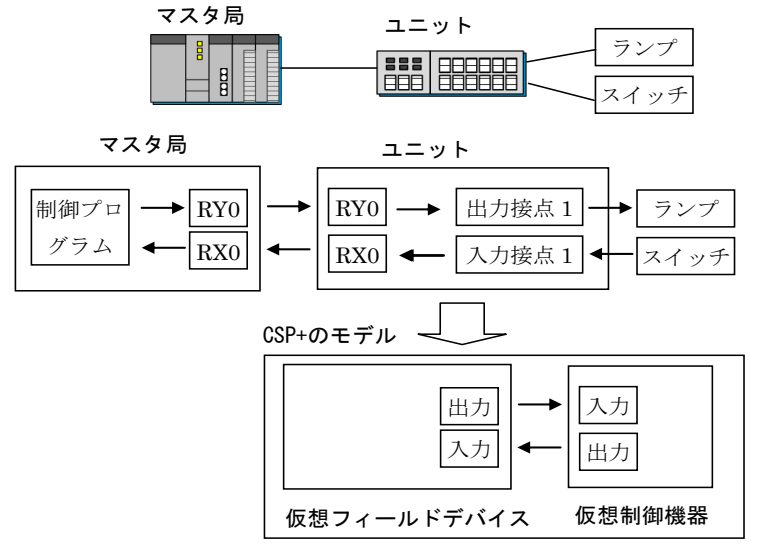

<span id="page-24-2"></span>図 3-2 サイクリック伝送による入力・出力の例

(2) パラメータ

サイクリック伝送によるアクセスにおいてパラメータを記述するケースとしては、サイクリック伝 送のリモートレジスタ・リモート入出力の一部の領域を一時的に使用してユニットのパラメータの 送受信を行う場合、があります。

このとき、パラメータに関する情報は、仮想フィールドデバイスのパラメータとして記述し、さら に仮想制御機器にパラメータを、仮想フィールドデバイスのパラメータに仮想制御機器のパラメー タへの関連情報を記述します。加えてパラメータ送受信手順に関する情報は、仮想フィールドデバ イスのメソッドとして記述し、メソッドには仮想フィールドデバイスのパラメータへの関連情報を 記述します。

なおサイクリック伝送のリモートレジスタ・リモート入出力の一部の領域を一時的に使用したユニ ットのパラメータの送受信とは、例えば以下のような手順によりパラメータ読出し・書込みを実現 する場合を指しています。(以下はパラメータ書込みの例です。)

①マスタ局が RWw1 にパラメータの値を書込む

②マスタ局が RY1 をオンにする

③ユニットが RY1 オンを検出する

④ユニットが RWw1 からパラメータの値を読出す

⑤ユニットがパラメータの値をユニットの内部メモリに反映する

サイクリック伝送によるアクセスでパラメータの記述を行う場合の例を図 [3-3](#page-25-0) に示します。図 [3-3](#page-25-0) はユニットがパラメータ 1 とパラメータ 2 というパラメータを持っており、パラメータ送受信信手 順において RWw1 と RY1 を使用する場合の例となっています。図 [3-3](#page-25-0) に示すように、ユニットのパラ メータ 1・パラメータ 2 は仮想フィールドデバイスのパラメータ・仮想制御機器のパラメータとし て、パラメータ送受信手順はメソッドとして記述されます。

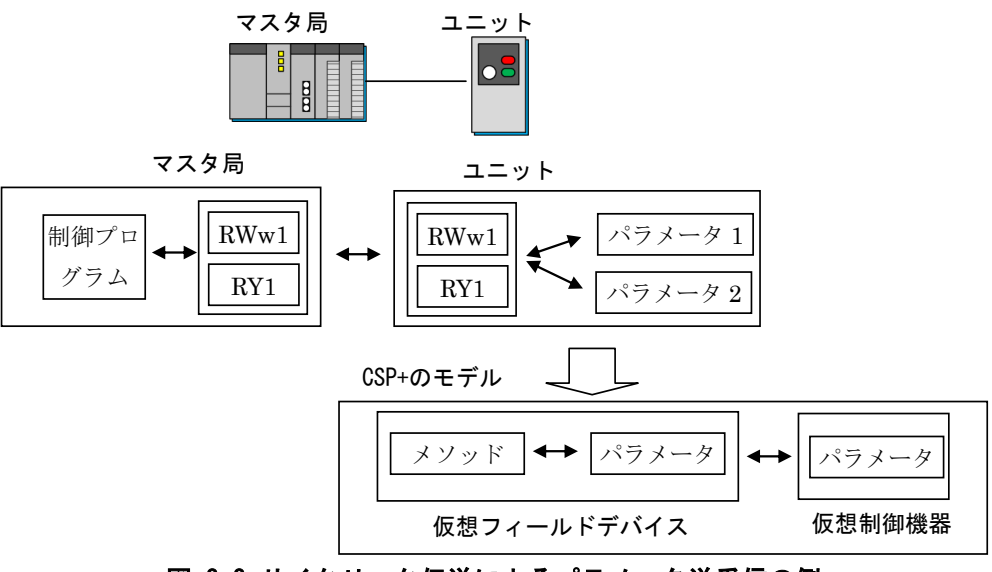

<span id="page-25-0"></span>図 3-3 サイクリック伝送によるパラメータ送受信の例

コマンド

サイクリック伝送によるアクセスにおいてコマンドを記述するケースとしては、サイクリック伝送 のリモートレジスタ・リモート入出力の一部の領域を一時的に使用してユニットへの命令の要求を 行う場合、があります。

このとき、コマンドに関する情報は、仮想フィールドデバイスのコマンドとして記述し、さらに仮 想制御機器にコマンドを、仮想フィールドデバイスのコマンドに仮想制御機器のコマンドへの関連 情報を記述します。加えてコマンド要求手順に関する情報は、仮想フィールドデバイスのメソッド として記述し、メソッドには仮想フィールドデバイスのコマンドへの関連情報を記述します。

なおサイクリック伝送のリモートレジスタ・リモート入出力の一部の領域を一時的に使用したユニ ットへの命令の要求とは、例えば以下のような手順により機器の持つコマンドの実行要求を実現す る場合を指しています。

①マスタ局が RWw2 にコマンドのコードを書込む

- ②マスタ局が RY2 をオンにする
- ③ユニットが RY2 オンを検出する
- ④ユニットが RWw2 からコマンドのコードを読出す
- ⑤ユニットがコマンドを実行する

サイクリック伝送によるアクセスでコマンドの記述を行う場合の例を図 [3-4](#page-26-0) に示します。図 [3-4](#page-26-0) は ユニットがコマンド 1 という命令が実行可能であり、コマンド要求手順において RWw2 と RY2 を使用 する場合の例となっています。図 [3-4](#page-26-0) に示すように、ユニットのコマンド 1 は仮想フィールドデバ イスのコマンド・仮想制御機器のコマンドとして、コマンド要求手順はメソッドとして記述されま す。

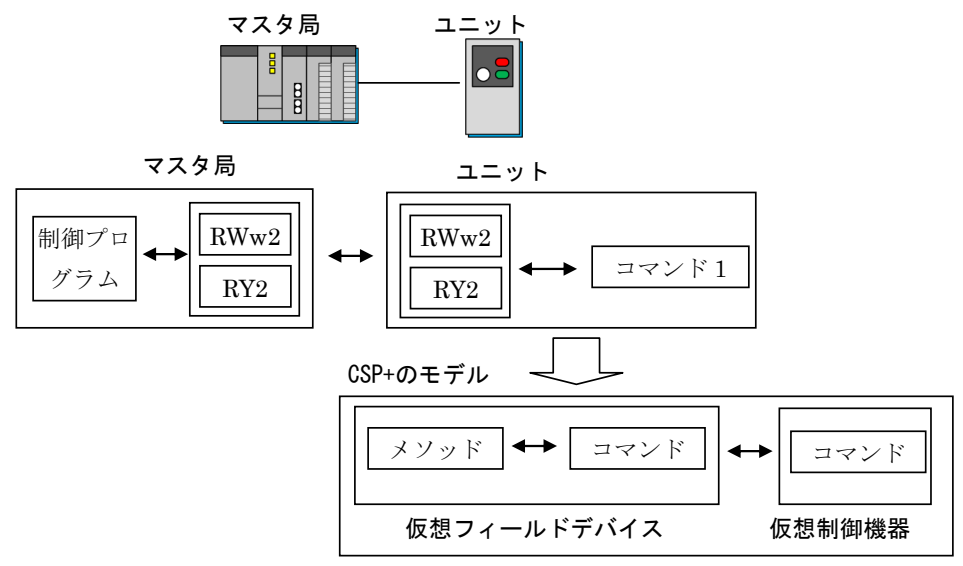

<span id="page-26-0"></span>図 3-4 サイクリック伝送によるコマンド送信の例

#### <span id="page-27-0"></span>3.2.2. トランジェント伝送によるアクセス

本項では、トランジェント伝送によるユニットへのアクセスにおいて、前述の共通事項が、仮想制御機 器および仮想フィールドデバイスでどう表現されるのかを記します。

なおトランジェント伝送として、CSP+仕様では SLMP によるアクセスを記述できます。

(1) 入力、出力

トランジェント伝送によるアクセスにおいて入力または出力を記述するケースとしては、SLMP を使 用して入出力の制御を行う場合、があります。

このとき、マスタ局への入力情報は、仮想フィールドデバイスの入力として記述し、さらに仮想制 御機器に出力を、仮想フィールドデバイスの入力に仮想制御機器の出力への関連情報を記述しま す。加えてマスタ局がデータ読出しに使用する SLMP コマンド情報は、仮想フィールドデバイスのメ ッセージに記述します。同様にマスタ局からの出力情報は、仮想フィールドデバイスの出力として 記述し、さらに仮想制御機器に入力を、仮想フィールドデバイスの出力に仮想制御機器の入力への 関連情報を記述します。またデータ書込みに使用する SLMP コマンド情報も同様に仮想フィールドデ バイスのメッセージとして記述します。

トランジェント伝送によるアクセスで入力、出力の記述を行う場合の例を図 [3-5](#page-27-1) に示します[。図](#page-27-1) [3-5](#page-27-1) は、ユニットの出力接点 1 と入力接点 1 を SLMP メッセージで送受信する場合の例となっていま す。図 [3-5](#page-27-1) に示すように、ユニットの出力接点 1・入力接点 1 はそれぞれ仮想フィールドデバイスの 出力・入力および仮想制御機器の入力・出力として、使用する SLMP コマンド情報はメッセージとし て記述されます。

<span id="page-27-1"></span>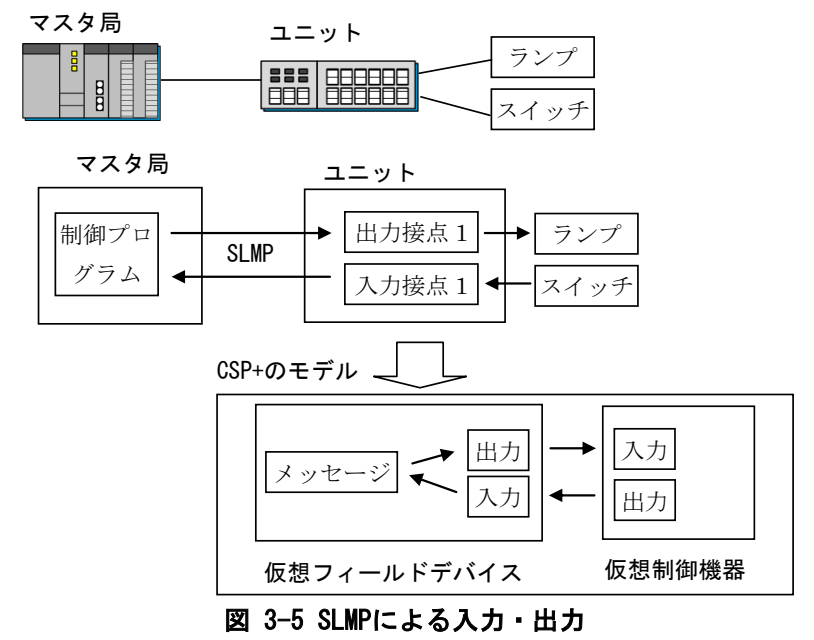

(2) パラメータ

トランジェント伝送によるアクセスにおいてパラメータを記述するケースとしては、SLMP を使用し てユニットのパラメータの送受信を行う場合、があります。

このとき、パラメータに関する情報は、仮想フィールドデバイスのパラメータとして記述し、さら に仮想制御機器にパラメータを、仮想フィールドデバイスのパラメータに仮想制御機器のパラメー タへの関連情報を記述します。加えてパラメータ読書きに使用する SLMP コマンド情報は、仮想フィ ールドデバイスのメッセージとして記述し、メッセージには仮想フィールドデバイスのパラメータ への関連情報を記述します。

トランジェント伝送によるアクセスでパラメータの記述を行う場合の例を図 [3-6](#page-28-0) に示します[。図](#page-28-0) [3-6](#page-28-0) はユニットがパラメータ 1 とパラメータ 2 というパラメータを持っており、SLMP メッセージで 送受信する場合の例となっています。図 [3-6](#page-28-0) に示すように、ユニットのパラメータ 1・パラメータ 2 は仮想フィールドデバイスのパラメータ・仮想制御機器のパラメータとして、使用する SLMP コマン ド情報はメッセージとして記述されます。

[5.5](#page-308-0) 節に示される用途が規定されているパート、要素を使用する場合には、メッセージパートを記 述する必要がない場合があります[\(5.5.7](#page-368-0) 項参照)。この場合は、特定のパート名、要素名に対応して あらかじめ決められた方法(特定の SLMP コマンドなど)により、パラメータの送受信を行います。

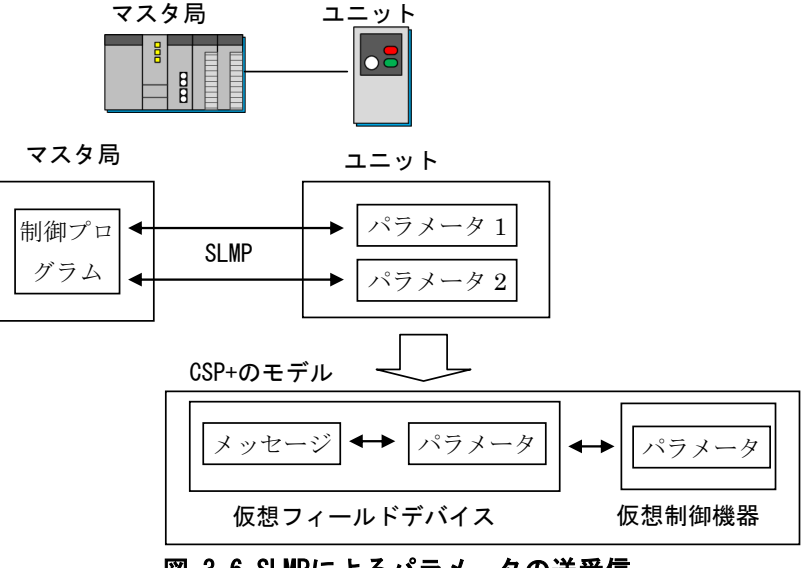

マスタ局

<span id="page-28-0"></span>図 3-6 SLMPによるパラメータの送受信

(3) コマンド

トランジェント伝送によるアクセスにおいて入力または出力を記述するケースとしては、SLMP を使 用してユニットへの命令の要求を行う場合、があります。

このとき、コマンドに関する情報は、仮想フィールドデバイスのコマンドとして記述し、さらに仮 想制御機器にコマンドを、仮想フィールドデバイスのコマンドに仮想制御機器のコマンドへの関連 情報を記述します。加えてコマンド要求に使用する SLMP コマンド情報は、仮想フィールドデバイス のメッセージとして記述し、メッセージには仮想フィールドデバイスのコマンドへの関連情報を記 述します。

トランジェント伝送によるアクセスでコマンドの記述を行う場合の例を図 [3-7](#page-29-0) に示します。図 [3-7](#page-29-0) はユニットがコマンド 1 という命令が実行可能であり、SLMP メッセージで要求する場合の例となっ ています。図 [3-7](#page-29-0) に示すように、ユニットのコマンド 1 は仮想フィールドデバイスのコマンド・仮 想制御機器のコマンドとして、使用する SLMP コマンド情報はメッセージとして記述されます。

<span id="page-29-0"></span>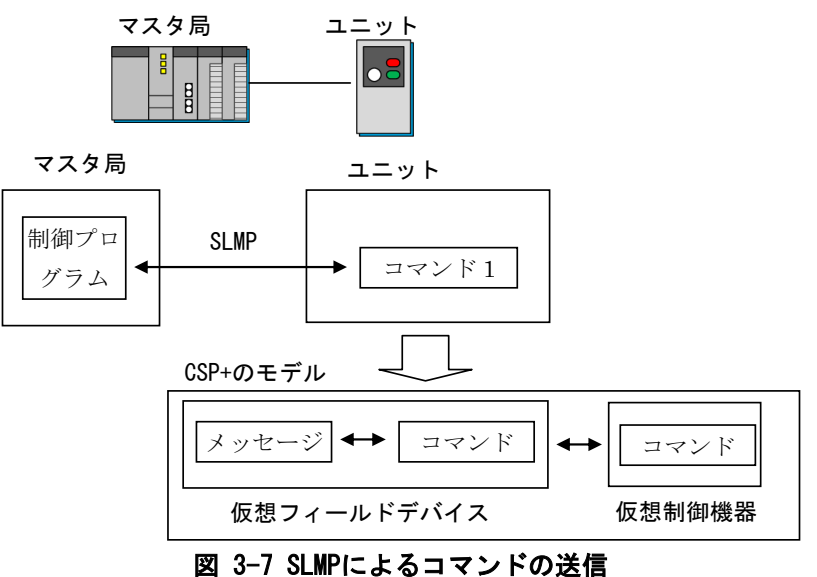

#### <span id="page-30-0"></span>3.3. ユニットの形態毎のモデル

本節では、ユニットの形態毎に、CSP+でのユニットのモデルを記します。いずれも 1 つの CSP+ファイル に記述する情報についてのみ記しています。なおここでは説明のため、メソッドやメッセージの記述につ いては省略しています。

単一のネットワークに接続するユニット

単一のネットワークに接続するユニットのモデルを図 [3-8](#page-30-1) に示します。CSP+では、仮想フィール ドデバイスにおいて、出力、入力、パラメータ、コマンドの記述を行い、仮想制御機器において、 入力、出力。パラメータ、コマンドの記述を行います。

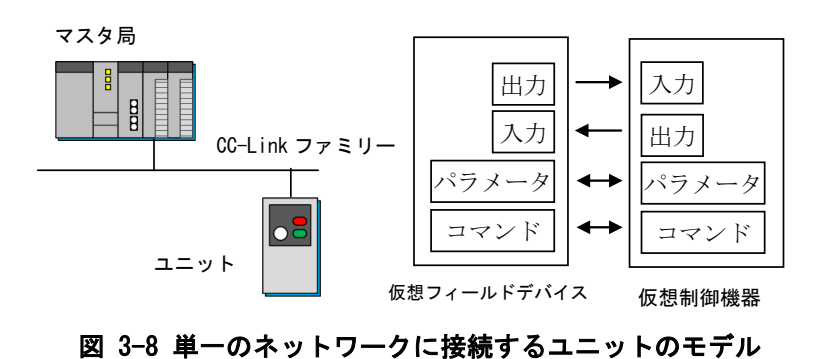

<span id="page-30-1"></span>(2) 複数のネットワークを切り替えて使用するユニット

CC-Link と CC-Link IE フィールドネットワークなど、複数のネットワークを切り替えて使用する ユニットでは、それぞれのネットワーク用に別々の CSP+ファイルを作成します。その際には、フ ァイル名が重複しないように、CSP+ファイル名称の「自由文字列」のエリアを使用して区別しま す。(CSP+ファイル名称の自由文字列の記述については、[4.1.1](#page-37-2) 項を参照)

複数のネットワークを切り替えて使用するモデルを図 [3-9](#page-30-2) に示します。

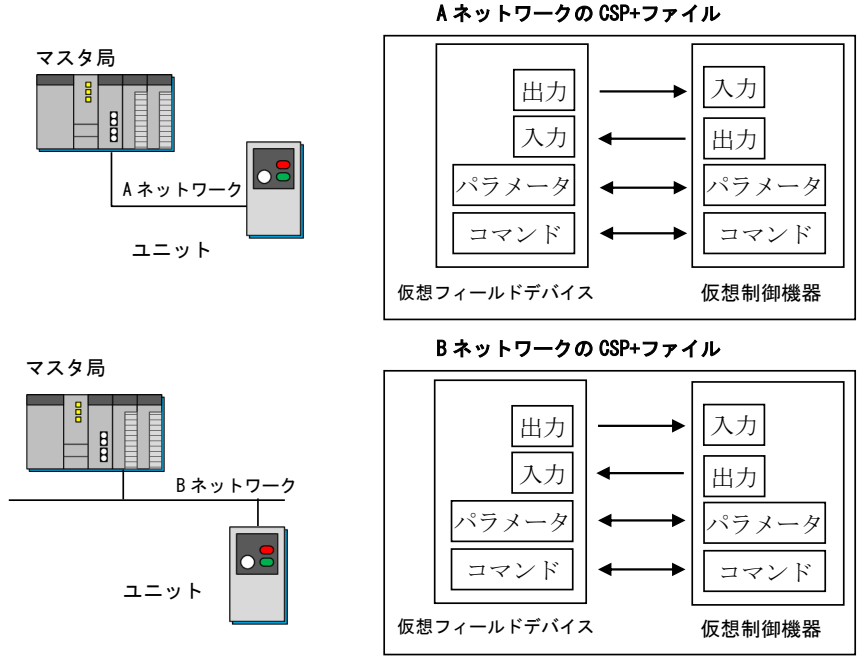

<span id="page-30-2"></span>図 3-9 複数のネットワークを切り替えて使用するユニットのモデル

複数のユニットを接続して使用するユニット

複数のユニットを接続して使用するユニットについては、3 種類のモデルがあります。何れのモ デルについても、基本ユニットに増設ユニットを複数接続する構成となります。基本ユニット、増 設ユニットの定義は以下のとおりです。

基本ユニット:ネットワークに接続でき、増設ユニットを統括することが可能なユニット 増設ユニット:基本ユニットに増設可能なユニット

3 種類のモデルについて以下に示します。

① 基本ユニットのみを CSP+ファイルに記述するモデル

基本ユニットのみについて CSP+ファイルを記述する場合は、単体型ユニットの場合のモデルと同 様になります。

図 [3-10](#page-31-0) に示すように、仮想制御機器の記述として、基本ユニットで使用する入力、出力、パラ メータ、コマンドを記述します。

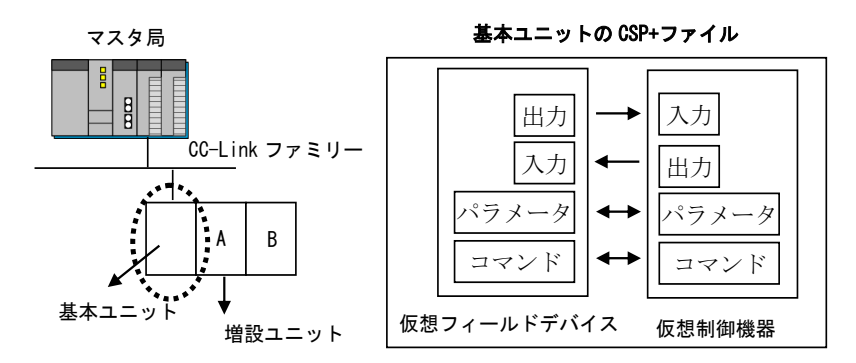

<span id="page-31-0"></span>図 3-10 基本ユニットのみ記述する場合のユニットのモデル

② 基本ユニットと増設ユニットを含めた構成を 1 つの CSP+ファイルに記述するモデル

基本ユニット接続されている増設ユニットを含めた構成に対する CSP+ファイルを記述する場合に は、それぞれのユニットを別々の仮想制御機器とみなして記述することができます。ただし、このよ うにユニット毎に仮想制御機器を分けて記述することは必須要件ではなく、基本ユニットとユニッ ト A の仮想制御機器を 1 つにまとめて記述しても構いません。

基本ユニットと接続されている増設ユニットを別々の仮想機器として記述した場合の例[を図](#page-32-0) [3-11](#page-32-0) に示します。図 [3-11](#page-32-0) では、接続されている増設ユニットがユニット A、ユニット B の 2 つの場 合の例となっています。そのため基本ユニットと、ユニット A、ユニット B の 3 つの仮想制御機器を 記述しています。この場合、仮想フィールドデバイスの出力、入力、パラメータ、コマンドは、それ らの中に記述される要素毎に、通信ヘッドユニットの仮想制御機器、または、ユニット A の仮想制 御機器の、入力、出力、パラメータ、コマンドの要素と関連付けます。

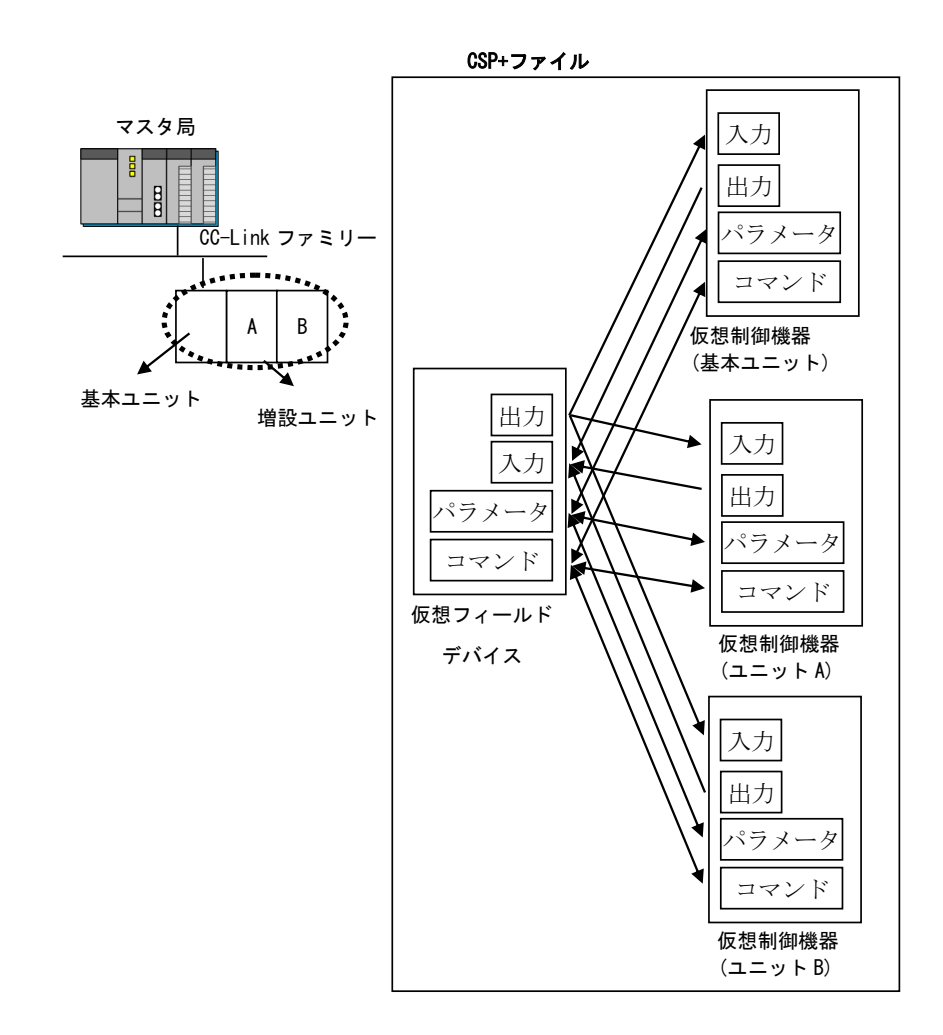

#### <span id="page-32-0"></span>図 3-11 増設ユニットを含む構成で記述する場合のユニットのモデル(基本ユニットと増設ユニットの仮想 制御機器を分けて記述する場合)

基本ユニットと接続されている増設ユニットを 1 つにまとめて記述した場合の例を図 [3-12](#page-33-0) に示 します。図 [3-11](#page-32-0) では、連結されている他のユニットがユニット A、ユニット B の 2 つの場合の例と なっています。

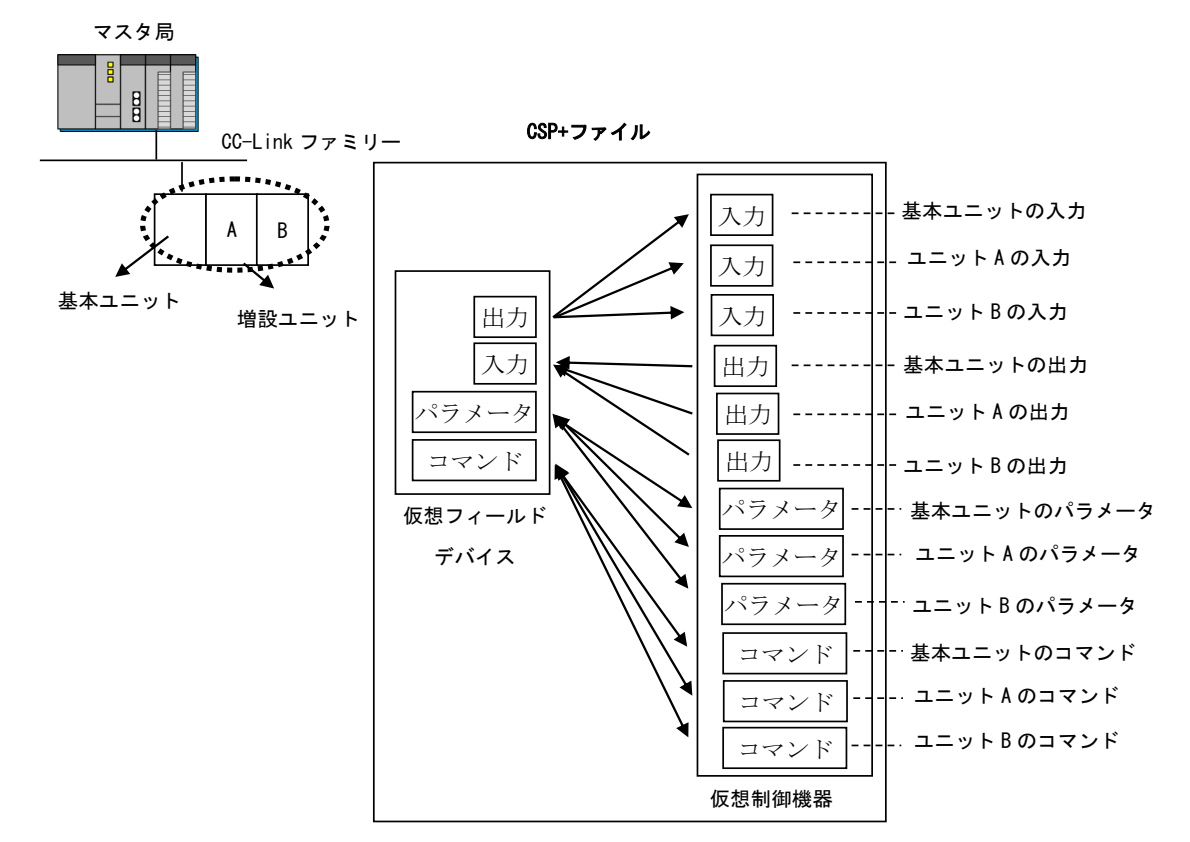

<span id="page-33-0"></span>図 3-12 増設ユニットを含む構成で記述する場合のユニットのモデル(基本ユニットと増設ユニットの仮想 制御機器をまとめて記述する場合)

③ 基本ユニットと増設ユニットのそれぞれで CSP+ファイルを作成するモデル

基本ユニットと、基本ユニットに接続する増設ユニットのそれぞれで、CSP+ファイルを作成しま す。

基本ユニットの CSP+では、単一型ユニットでの記述に加えて、増設ユニットを接続するための 情報を記述します。

増設ユニットの CSP+では、基本ユニットに接続する仮想フィールドデバイスにおいて、出力、入 力、パラメータ、コマンドの記述を行い、仮想制御機器において、入力、出力、パラメータ、コマ ンドの記述を行います。

個々の増設ユニットに対して CSP+ファイルを作成した場合の例を図 [3-13](#page-34-0) に示します。図 [3-13](#page-34-0) の例では、基本ユニットと、増設ユニット A、B を接続した例となっています。増設ユニット用 CSP+に対応したユーティリティソフトウェアでは、ソフトウェア上で設定された基本ユニットと増 設ユニット A,B の構成情報と、それらに対応する CSP+ファイルの情報を元に、基本ユニットを経 由して増設ユニットのパラメータ設定やモニタ等の機能を提供します。

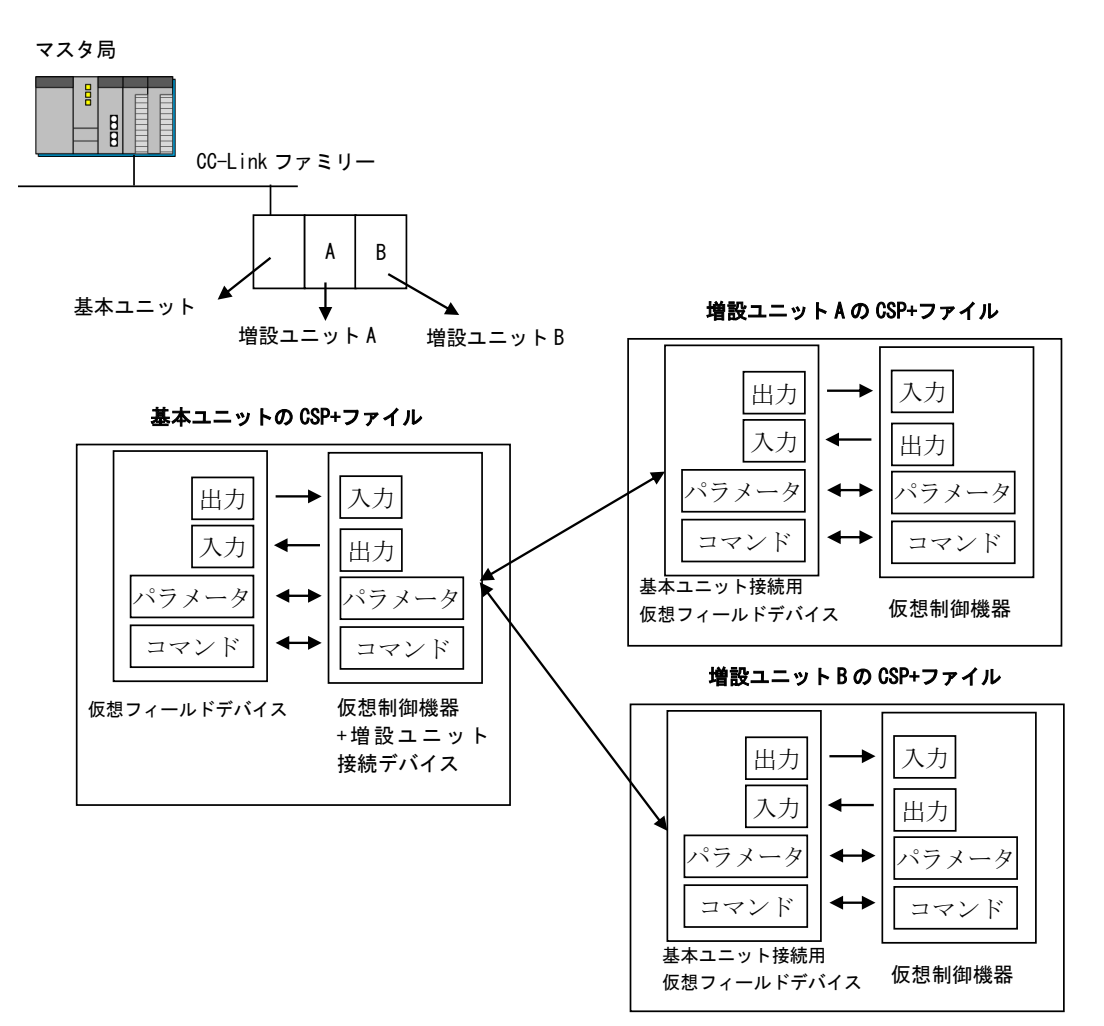

<span id="page-34-0"></span>図 3-13 基本ユニットと増設ユニットのそれぞれでCSP+ファイルを作成する場合のモデル

トランジェント伝送により直接増設ユニットにアクセスする場合は、増設ユニットの CSP+に記述 します。サイクリック伝送により増設ユニットにアクセスする場合は、X 番目の増設ユニットにア クセスするためのサイクリックの領域を基本ユニットの CSP+に記述して、その領域を増設ユニッ トでどのように使用するかを増設ユニットの CSP+に記述します。

サイクリック伝送による増設ユニットの出力の例を図 [3-14](#page-35-0) に示します。基本ユニットの CSP+ に、RY0~RYF が 1 番目の増設ユニット用、RY10~RY1F が 2 番目の増設ユニット用であることを記 述します。また各増設ユニットの CSP+に、その領域をどのように使用するかを記述することで、 例えば増設ユニット B の出力接点 0 は、RY10 でアクセスすることが判別可能となります。

マスタ局  $\begin{bmatrix} 0 \\ 0 \\ 0 \end{bmatrix}$ CC-Link ファミリー A B 基本ユニット 増設ユニット A の CSP+ファイル 増設ユニットA 増設ユニットB 出力 0 十 → 出力接点 0 基本ユニットの CSP+ファイル 出力 1 |  $\leftarrow$  | 出力接点 1 | 1 番目の RY0 ・ ・ ・ ・ 増設ユニ  $\sim$ ・ ・ ット用 RYF 増設ユニット B の CSP+ファイル RY10 出力 0 | ← → 出力接点 0 2 番目の  $\sim$ 増設ユニ 出力 1 十 计出力接点 1 RY1F ット用 ・ ・ ・ ・ ・ ・

<span id="page-35-0"></span>図 3-14 サイクリック伝送で増設ユニットにアクセスする場合の記述例
基本増設一体型ユニット

単一のユニットだが、基本ユニット部と増設ユニット部に分けて考えられる機器については、そ れぞれの部分を区別してモデル化することが可能です。

基本ユニット部、増設ユニット部の定義は以下のとおりです。

- ・基本ユニット部:基本増設一体型ユニットの中で、ネットワークに接続でき、増設ユニット部を 統括することが可能な部分
- ・増設ユニット部:基本増設一体型ユニットの中で、基本ユニット部に接続されている増設ユニッ トとして振る舞う部分

基本増設一体型ユニットでは、基本ユニット部と増設ユニット部でそれぞれ一つの CSP+ファイル を作成します。

基本増設一体型ユニットのモデルを図 [3-15](#page-36-0) に示します。

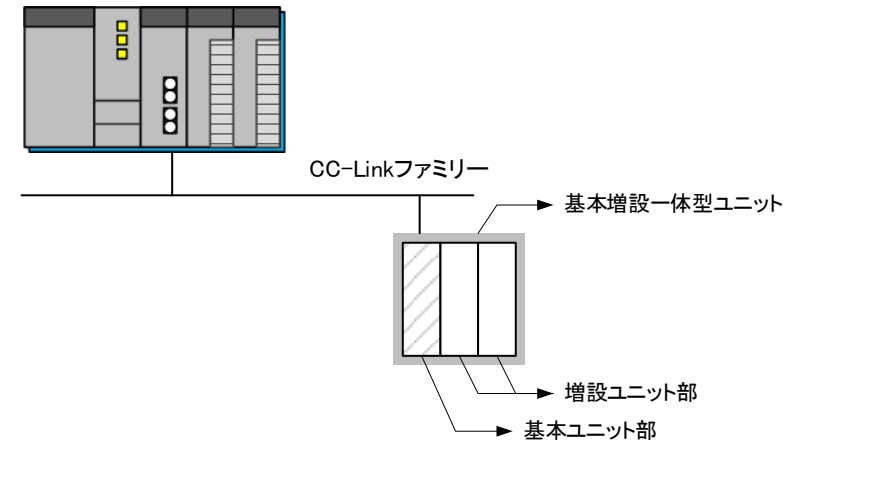

<span id="page-36-0"></span>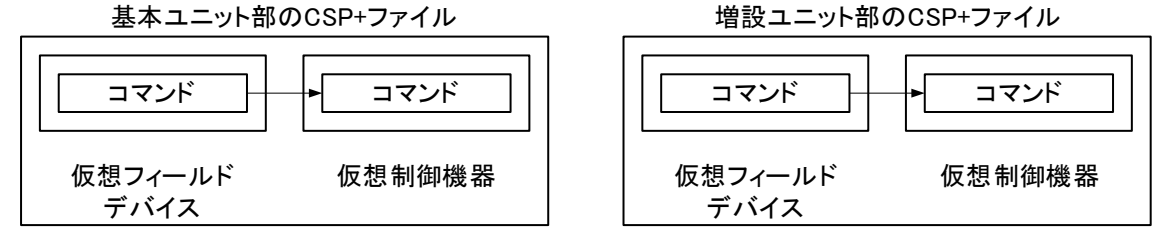

### 図 3-15 基本増設一体型ユニットのモデル

### 4. CSP+ファイルの構造と記述仕様

### 4.1. CSP+ファイルの管理仕様

CSP+ファイルは、圧縮ファイルとして、複数の CSP+ファイルや CSP+ファイルの関連ファイル(アイコン ファイル、画像ファイル)をまとめて管理することが可能です。

ユーティリティソフトウェアが圧縮ファイルに対応することにより、圧縮ファイルを指定することによ る CSP+ファイルのインポートが実現されます。なお本書における CSP+ファイルのインポートは、圧縮フ ァイルのインポートに読み替えることが可能です。

### <span id="page-37-0"></span>4.1.1. CSP+ファイル名称

CSP+ファイルの名称は、以下のように命名します。

### ベンダコード\_型名(機器構成 ID)\_機器バージョン\_言語情報[\_自由文字列].cspp

・括弧"( )" "[ ]"の内容は省略可能です。

・機器構成 ID を使用する場合,丸括弧"( )"も記載してください。

・自由文字列を使用する場合,角括弧"[ ]"は記載不要です。

ベンダコードは、ユニットを製造したベンダのコードです。必ず 4 桁の数値で示します。例えば"0x0000" を"0x0"と省略せず、"0x0000"と記述します。また 16 進数を示す"0x"も記述する必要があります。後述す る、DEVICE\_INFO パートの「VenderCode」要素に記述する値を使用します。

型名は、ユニットの型名です。後述する、DEVICE\_INFO パートの「DeviceModel」要素に記述する文字列 を使用します。

機器構成 ID は、ユニットの構成によって複数のプロファイルを定義する場合にその識別のために使用 します。機器構成 ID が定義されている場合は、型名の後ろに追加します。後述する、DEVICE\_INFO パート の「DeviceConfigurationID」要素に記述する文字列を使用します。機器構成 ID が定義されていない場合 には、「(機器構成 ID)」部分の文字列は不要です。

機 器 バ ー ジ ョ ン は 、 ユ ニ ッ ト の 機 器 バ ー ジ ョ ン で す 。 後 述 す る 、 DEVICE\_INFO パートの 「DisplayVersionValue」要素に記述する文字列を使用します。ただし、「DisplayVersionValue」要素が 省略されている場合は、DEVICE\_INFO パートの「Version」要素に記述する文字列を使用します。

言語情報は、CSP+ファイルの記述が何の言語に対応しているかを示す情報です。後述する、FILE\_INFO パ ートの「Language」要素に記述する文字列を使用します。

自由文字列は、異なるネットワークに接続可能な機器でネットワーク毎に CSP+ファイルを作成する場合 などに、ファイル名が重複するのを防ぐために任意の文字列を記述することで区別します。

自由文字列の参考例として以下に記述します。

- ・CC-Link :CCLink
- ・CC-Link IE Field :CCLinkIEField
- ・Ethernet ※Basic 含む :Ethernet
- CC-Link IE TSN : CCLinkIETSN

型名、および、機器バージョンは、ベンダでユニークとなるよう管理する必要があります。

いずれの情報もファイル名として使用するため、ファイル名に使用できない文字("/"等)が使用されて いる場合は、該当する文字を省略します。

ベンダコード、型名、機器バージョン、言語情報は、いずれも、ユニットの情報、ファイルの情報とし て CSP+ファイル内にも記述されます。詳細は、[5](#page-99-0) 章を参照ください。

### <span id="page-38-1"></span>4.1.2. 圧縮管理時のデータ構成

本項では圧縮ファイルの仕様を記します。

圧縮ファイルを使用することにより、複数の CSP+ファイル、及び CSP+ファイルと関連付いたアイコンフ ァイル、画像ファイル、オブジェクトディクショナリファイルをまとめて管理することが可能となります。 圧縮ファイルは、zip 形式で圧縮して管理します。圧縮ファイル作成にあたっては、以下の仕様に準拠す る必要があります。

- ・ 圧縮ファイル内のファイルとフォルダの構成は図 [4-1](#page-38-0) に示す構成にする必要があります。圧縮す るファイルを全てまとめる最上位フォルダは用意せず、図 [4-1](#page-38-0) のように圧縮ファイルの最上位に 1 つ以上の CSP+ファイルと、画像を格納したフォルダ(図 [4-1](#page-38-0) 中の「フォルダ」)を指定して圧縮 します。
- ・ CSP+ファイルの名称は [4.1.1](#page-37-0) 項の仕様に準拠する必要があります。
- ・ 画像用フォルダ名はベンダコードとする必要があります。その際、以下に注意してください。
	- ➢ ベンダコードは必ず 4 桁の数値で示します。例えば"0x0000"を"0x0"と省略せず、"0x0000"と 記述します。
	- ➢ 16 進数を示す"0x"も記述する必要があります。
	- **➢** 後述する、DEVICE INFO パートの「VenderCode」要素に記述する値を使用します。
	- ➢ 画像ファイルが必要ない場合は、画像用フォルダも不要です。
- ・ 各ファイルの名称は、CSP+ファイル内で、アイコンファイル名、画像ファイル名、オブジェクトデ ィクショナリファイル名として記述されたファイル名とする必要があります。アイコンファイル名 は、後述の DEVICE\_INFO パートの「IconFileName」要素に記述します。画像ファイル名は、後述の DEVICE\_INFO パートの「GraphicsFileName」要素に記述します。オブジェクトディクショナリファ イル名は、後述の COMM\_IF\_INFO パートの「ObjectDictionaryFileName」要素に記述します。 (アイコンファイル名、画像ファイル名、オブジェクトディクショナリファイル名の詳細は、[5](#page-99-0) 章 を参照ください。)
- ・ アイコンファイルと画像ファイル、オブジェクトディクショナリファイルは、いずれも同一のフォ ルダ(図 [4-1](#page-38-0) 中の「フォルダ」)に格納する必要があります。
- ・ 複数ベンダの CSP+ファイルを、まとめて管理することはできません。
- ・ 圧縮する全てのファイル、及びフォルダの名称は、半角のアルファベット、数字、及び記号で記述 する必要があります。
- ・ 圧縮ファイルの名称は、ベンダで自由に決めることが可能です。

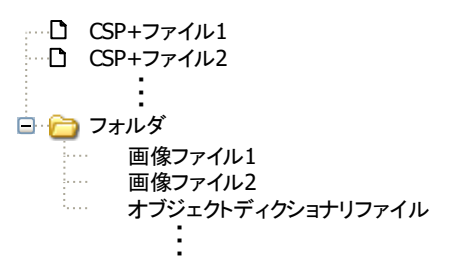

### 図 4-1 圧縮ファイル内の構成

<span id="page-38-0"></span>【注意】オブジェクトディクショナリファイルは、CC-Link IE TSN の CAN 対応機器を使用した場合に 必要となります。詳細については、[4.2.8.4](#page-61-0) 項を参照してください。

### 4.2. CSP+ファイルの構造

CSP+ファイルは、XML を用いて記述します。

### 4.2.1. CSP+ファイル内のセクション定義

CSP+ファイルは、FILE セクション、DEVICE セクション、COMM\_IF セクション、BLOCK セクションで構成 します。図 [4-2](#page-39-0) に CSP+ファイルの構造を示します。

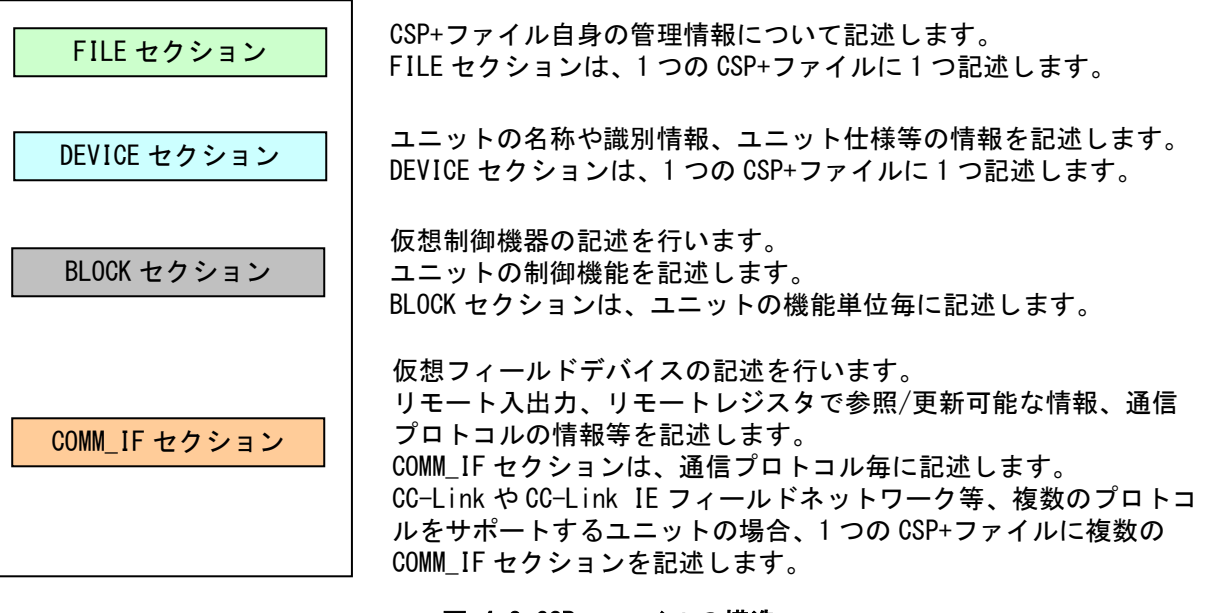

<span id="page-39-0"></span>図 4-2 CSP+ファイルの構造

### 4.2.2. CSP+セクション内のパート定義

各セクションは複数のパートによって構成します。図 [4-3](#page-40-0) にセクション内の構造を示します。

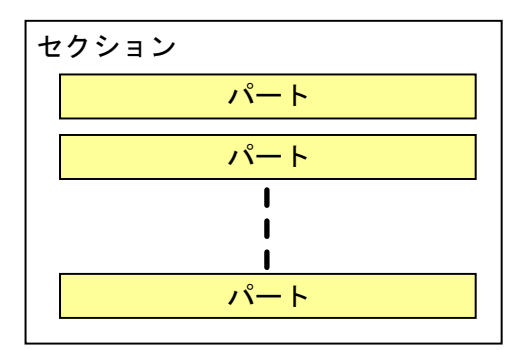

図 4-3 セクションの構造

<span id="page-40-0"></span>パートの構成は、セクション毎に決まっています。各セクションでのパート構成一覧を、表 [4-1](#page-40-1)~表 [4-4](#page-42-0) に示します。

### 表 4-1 FILEセクションを構成するパート一覧

<span id="page-40-1"></span>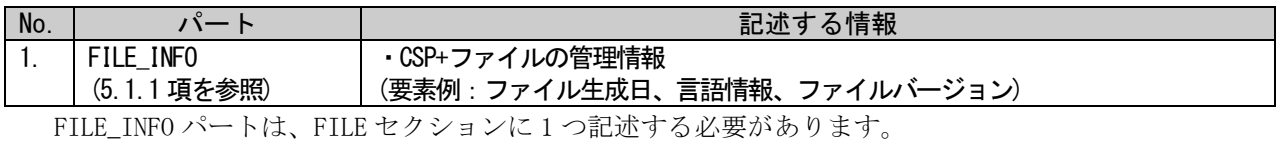

### 表 4-2 DEVICEセクションを構成するパート一覧

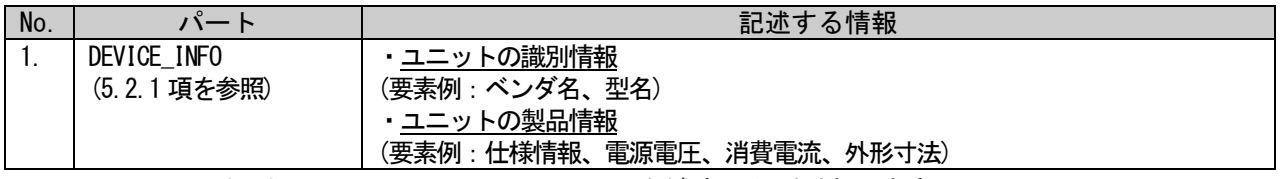

DEVICE\_INFO パートは、DEVICE セクションに 1 つ記述する必要があります。

### 表 4-3 COMM\_IFセクションを構成するパート一覧

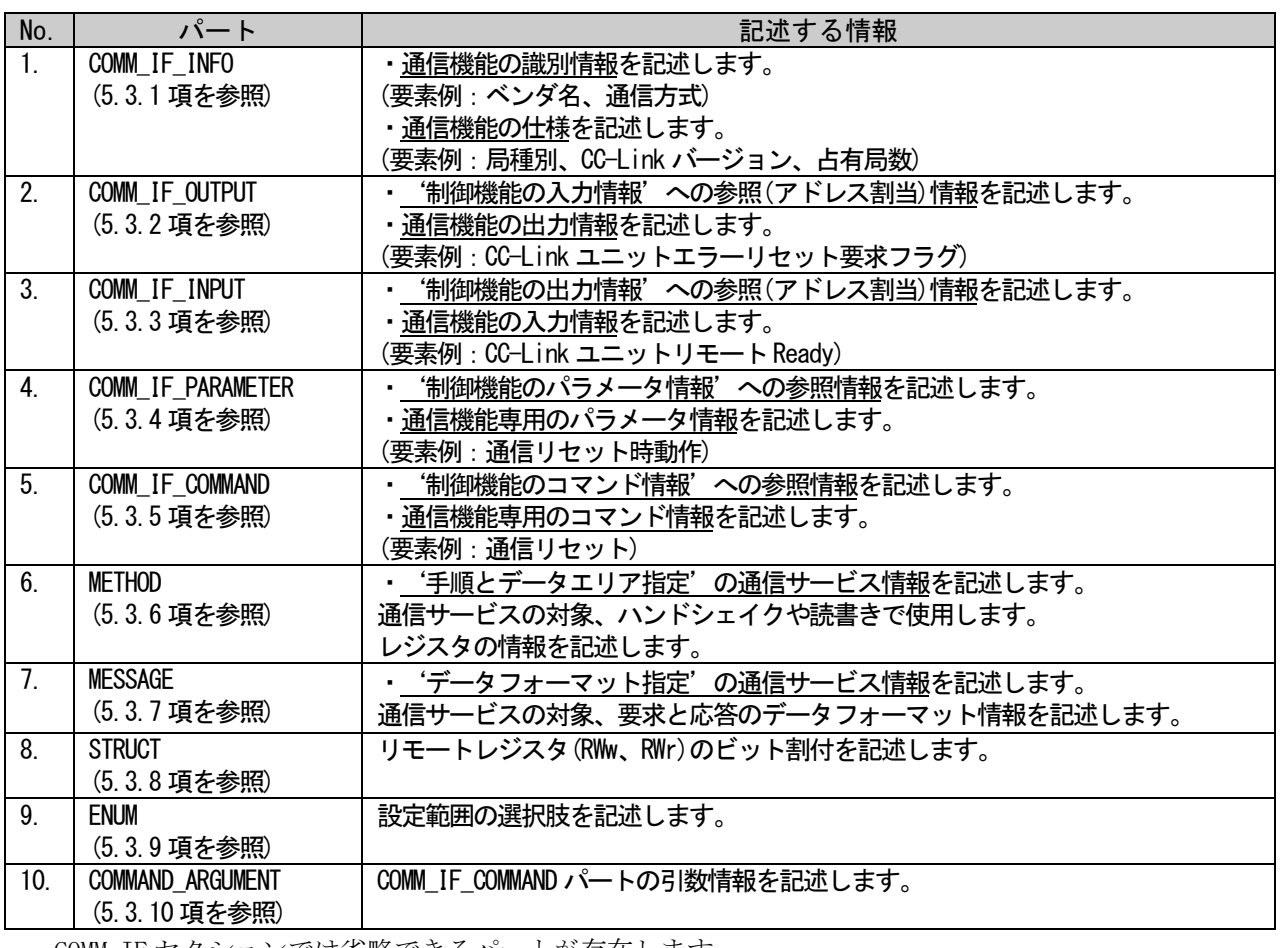

COMM\_IF セクションでは省略できるパートが存在します。 COMM\_IF\_INFO パートは、COMM\_IF セクションに 1 つ記述する必要があります。 COMM\_IF\_INFO パート以外は、セクション内に複数記述することができます。

### 表 4-4 BLOCKセクションを構成するパート一覧

<span id="page-42-0"></span>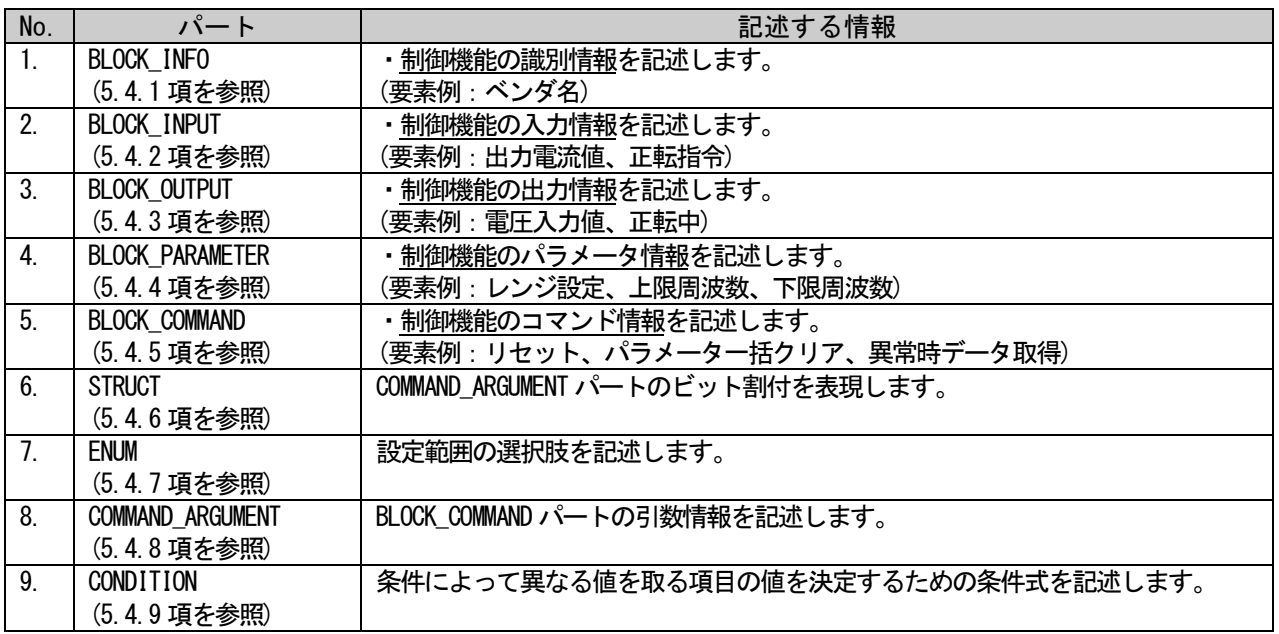

BLOCK セクションでは省略できるパートが存在します。

BLOCK\_INFO パートは、BLOCK セクションに 1 つ記述する必要があります。 BLOCK\_INFO パート以外は、セクション内に複数記述することができます。

### 4.2.3. CSP+パート内の要素と項目の定義

各パートは、基本的に 1 つ以上の要素によって構成します(CONDITION パートは構成が異なります)。各 要素は、1 つ以上の項目によって構成します。

パートを構成する要素と、要素を構成する項目の関係を図 [4-4](#page-43-0) に示します。

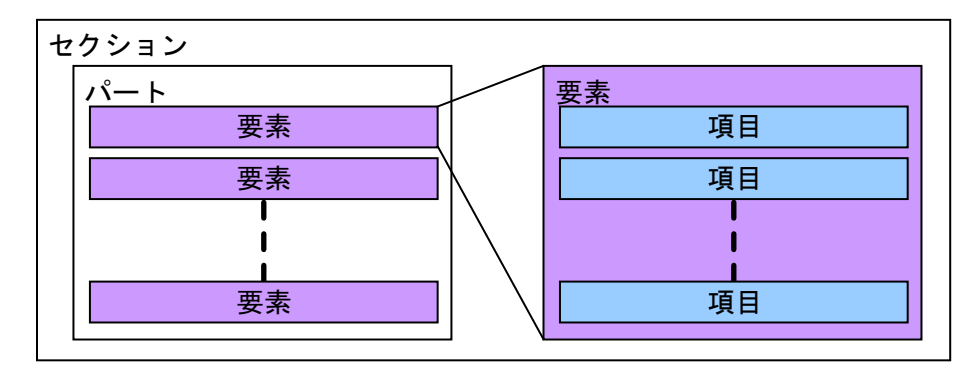

図 4-4 パートの構造

<span id="page-43-1"></span><span id="page-43-0"></span>各パートが持つ項目の一覧を表 [4-5](#page-43-1) および表 [4-6](#page-43-2) に示します。

| 表 4-5 各パートが持つ要素の項目一覧 |                          |       |          |          |             |                 |             |                    |                  |                 |                    |                |               |             |             |          |        |           |                 |           |               |            |                    |      |
|----------------------|--------------------------|-------|----------|----------|-------------|-----------------|-------------|--------------------|------------------|-----------------|--------------------|----------------|---------------|-------------|-------------|----------|--------|-----------|-----------------|-----------|---------------|------------|--------------------|------|
| セクション<br>種別          | 項目名<br>パート<br>種別         | LABEL | LABEL2   | CATEGORY | <b>NAME</b> | <b>DATATYPE</b> | <b>DATA</b> | <b>DEFAULT</b>     | RANGE<br>MIN_INC |                 | ENG_UNIT           | <b>ACCESS</b>  | <b>ASSIGN</b> | ULATTREDITE | WRITE_ORDER | ARGUMENT | OFFSET | CODE      | ELE<br>RELATED. | CONDITION | <b>RESULT</b> | <b>REF</b> | COMMENT            |      |
| <b>FILE</b>          | FILE INFO                |       | O        | O        | $\circ$     |                 |             |                    |                  |                 |                    |                |               |             |             |          |        |           |                 |           |               |            |                    | 〇:任意 |
| <b>DEVICE</b>        | DEVICE_INFO              |       | O        | O        | O           |                 |             |                    |                  |                 |                    |                |               |             |             |          |        |           |                 |           |               |            |                    | ●:必須 |
|                      | COMM IF INFO             |       | O        | O        | O           |                 |             |                    |                  |                 |                    |                |               |             |             |          |        |           |                 |           |               |            |                    |      |
|                      | COMM IF INPUT            |       | $\circ$  | O        | $\circ$     | O               |             | O                  | $\circ$          | $\circ$         | $\circ$            | $\circ$        | 0             | O           |             |          |        |           |                 |           |               | O          | $\circ$            |      |
|                      | COMM IF OUTPUT           |       | O        | O        | Ο           | O               |             | O                  | O                | $\circ$         | $\overline{\circ}$ | $\circ$        | $\circ$       | $\circ$     |             |          |        |           |                 |           |               | O          | O                  |      |
|                      | <b>COMM IF PARAMETER</b> |       | $\circ$  | $\circ$  | $\circ$     | O               |             | O                  | O                | $\circ$         | O                  | $\circ$        | $\circ$       | C           | $\circ$     |          |        |           |                 |           |               | O          | $\circ$            |      |
| <b>COMM IF</b>       | <b>COMM IF COMMAND</b>   |       | $\Omega$ | O        | $\circ$     |                 |             |                    |                  |                 |                    |                |               |             |             | $\circ$  |        |           |                 |           |               | O          | $\circ$            |      |
|                      | <b>METHOD</b>            | 別紙に記載 |          |          |             |                 |             |                    |                  |                 |                    |                |               |             |             |          |        |           |                 |           |               |            |                    |      |
|                      | <b>MESSAGE</b>           | 別紙に記載 |          |          |             |                 |             |                    |                  |                 |                    |                |               |             |             |          |        |           |                 |           |               |            |                    |      |
|                      | <b>STRUCT</b>            |       |          | O O      | O           | O               |             | $\circ$            |                  | $\circ$ $\circ$ | lo                 |                |               |             |             |          |        |           |                 |           |               | O          | O                  |      |
|                      | <b>ENUM</b>              |       | O        | O        |             |                 |             |                    |                  |                 |                    |                |               |             |             |          |        |           | $\circ$         |           |               |            | Ó                  |      |
|                      | <b>COMMAND ARGUMENT</b>  |       | $\circ$  | O        |             |                 |             | O                  | O                | $\circ$         | $\circ$            |                | O             |             |             |          |        |           |                 |           |               |            | $\overline{\circ}$ |      |
|                      | <b>BLOCK INFO</b>        |       | O        | $\circ$  | O           |                 |             |                    |                  |                 |                    |                |               |             |             |          |        |           |                 |           |               |            |                    |      |
|                      | <b>BLOCK INPUT</b>       |       | O        | O        |             |                 |             | O                  | $\frac{0}{0}$    |                 | 응                  | $\circ$        |               | O           |             |          |        |           |                 |           |               |            | O                  |      |
|                      | <b>BLOCK OUTPUT</b>      |       | O        | O        |             |                 |             | $\overline{\circ}$ |                  |                 |                    | $\overline{O}$ |               | O           |             |          |        |           |                 |           |               |            | $\overline{\circ}$ |      |
|                      | <b>BLOCK PARAMETER</b>   |       | O        | $\circ$  |             |                 |             | O                  | O                | $\circ$         | lo                 |                |               | O           | $\circ$     |          |        |           |                 |           |               |            | O                  |      |
| <b>BLOCK</b>         | <b>BLOCK COMMAND</b>     |       | $\circ$  | O        |             |                 |             |                    |                  |                 |                    |                |               |             |             | O        |        |           |                 |           |               |            | $\overline{\circ}$ |      |
|                      | <b>STRUCT</b>            |       | O        | O        |             |                 |             | O                  | O                | $\circ$         | $\circ$            |                |               |             |             |          |        |           |                 |           |               |            | $\overline{\circ}$ |      |
|                      | <b>ENUM</b>              |       | O        | O        |             |                 |             |                    |                  |                 |                    |                |               |             |             |          |        | $\bullet$ | $\circ$         |           |               |            | $\overline{\circ}$ |      |
|                      | <b>COMMAND ARGUMENT</b>  |       | O        | $\circ$  |             |                 |             | O                  | O                | O               | $\circ$            | $\bullet$      | $\circ$       |             |             |          |        |           |                 |           |               |            | $\overline{\circ}$ |      |
|                      | CONDITION                |       |          |          |             |                 |             |                    |                  |                 |                    |                |               |             |             |          |        |           |                 |           |               |            |                    |      |

表 4-6 METHODパートおよびMESSAGEパートが持つ要素の項目一覧

<span id="page-43-2"></span>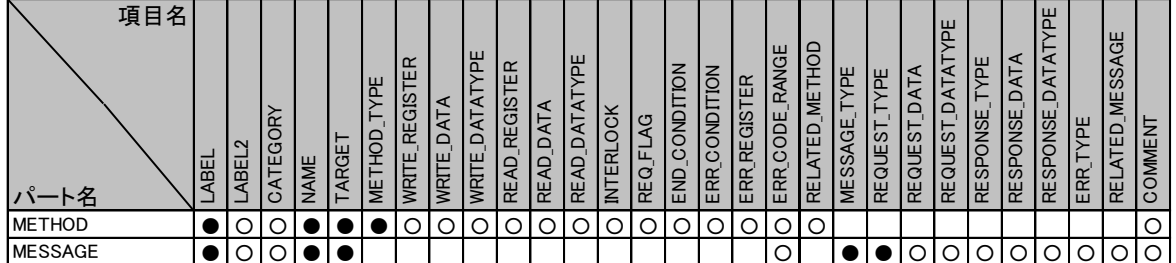

項目の一覧を表 [4-7](#page-44-0) に示します。各セクション、各パートで使用可能な項目は [5](#page-99-0) 章に記述します。

### 表 4-7 項目の一覧

<span id="page-44-0"></span>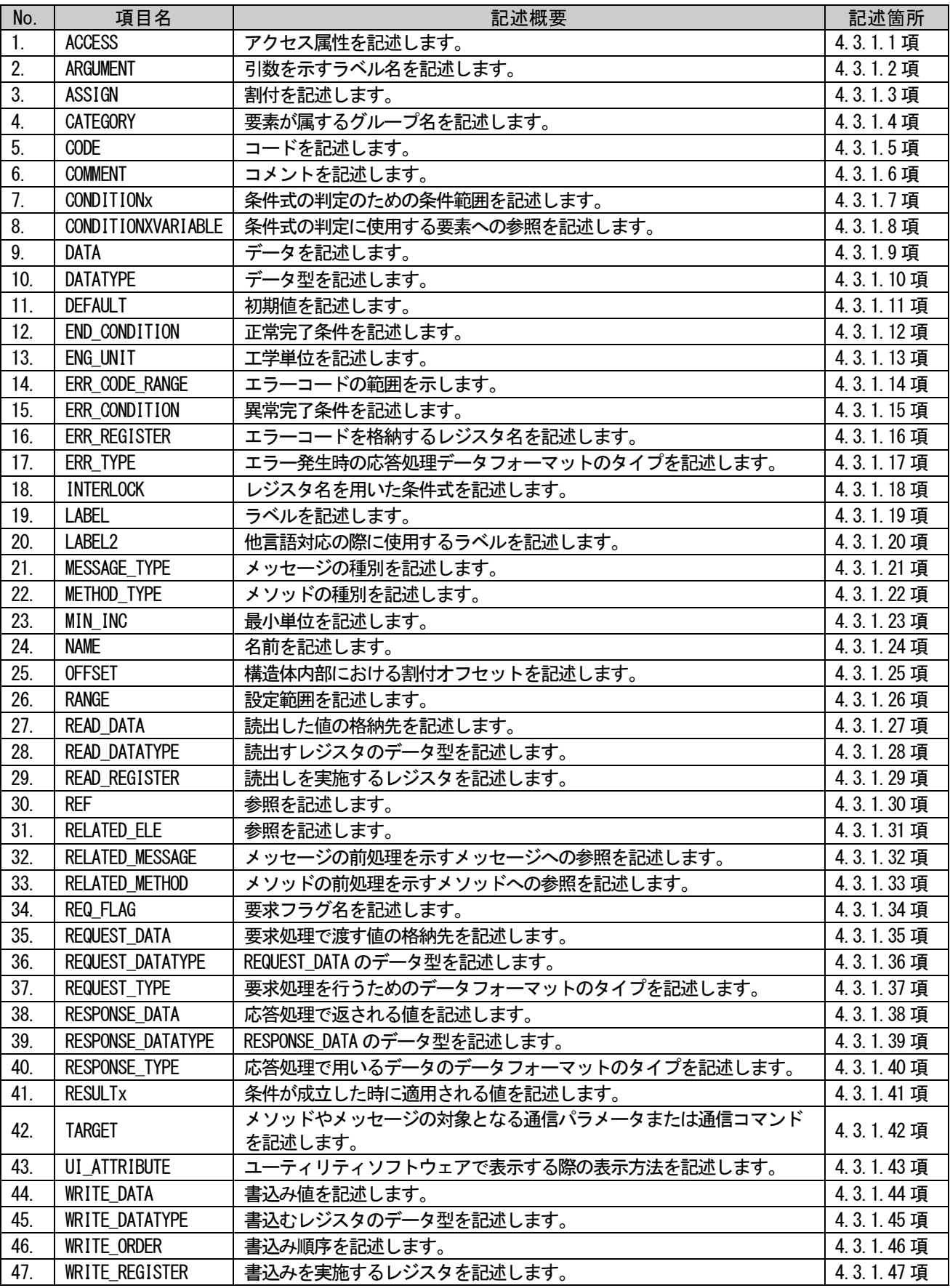

#### <span id="page-45-0"></span>4.2.4. CC-Link 接続ユニットの CSP+ファイル構造

CC-Link 接続ユニットの CSP+ファイルの一般形モデルを図 [4-5](#page-46-0) に示します。 COMM\_IF セクションと BLOCK セクションに記述する各パートの内容と参照関係は次の通りです。

### (1) COMM\_IF セクションの出力と BLOCK セクションの入力

通信機能側から見た出力(マスタ局から見た出力と同じ)は、COMM\_IF セクションの COMM\_IF\_OUTPUT パートと、BLOCK セクションの BLOCK\_INPUT パートに記述します。

BLOCK セクションの入出力の方向は、通信機能側に対する制御機能側からの入出力となるため、通 信機能側からの出力は、制御機能側への入力となります。従って、COMM IF OUTPUT パートには BLOCK\_INPUT パートが対応します。

COMM\_IF\_OUTPUT パートの各要素には、リモート出力(RY)やリモートレジスタ(RWw)の情報を記述 し、BLOCK INPUT パートの各要素には、ユニットの出力接点や出力領域の情報、ユニットへの設定値 やフラグ等を記述します。

ユニットによって実装していないものや使用していないものは、記述する必要はありません。ただ しユニットの設定で使用可能なサイクリック伝送領域のうち、対応する要素が記述されていないリモ ート出力、リモートレジスタのアドレスは、シーケンスプログラムやユーティリティソフトウェアが アクセスできない領域であることを示します。なおユーティリティソフトウェア表示においてアクセ スできない理由を明確に示したい場合は、名称に理由を記述したアクセス不可の要素を記述します。 COMM\_IF\_OUTPUT パートの各要素は、関連付けた BLOCK\_INPUT パートの要素を参照します。 関連付けのない要素があっても構いません。

#### (2) COMM\_IF セクション入力と BLOCK セクションの出力

通信機能側から見た入力(マスタ局から見た入力と同じ)は、COMM\_IF セクションの COMM\_IF\_INPUT パートと、BLOCK セクションの BLOCK\_OUTPUT パートに記述します。

通信機能側への入力は、制御機能側からの出力となります。従って、COMM\_IF\_INPUT パートには BLOCK OUTPUT パートが対応します。

COMM\_IF\_INPUT パートの各要素には、リモート入力(RX)やリモートレジスタ(RWr)の情報を記述し、 BLOCK OUTPUT パートの各要素には、ユニットの入力接点や入力領域の情報、ユニットの現在値やステ ータス情報等を記述します。

ユニットによって、実装していないものや使用していないものは、記述する必要ありません。ただ しユニットの設定で使用可能なサイクリック伝送領域のうち、対応する要素が記述されていないリモ ート入力、リモートレジスタのアドレスは、シーケンスプログラムやユーティリティソフトウェアが アクセスできない領域であることを示します。なおユーティリティソフトウェア表示においてアクセ スできない理由を明確に示したい場合は、名称に理由を記述したアクセス不可の要素を記述します。 COMM\_IF\_INPUT パートの各要素は、関連付けた BLOCK\_OUTPUT パートの要素を参照します。 関連付けのない要素があっても構いません。

### (3) パラメータ

パラメータは、COMM\_IF セクションの COMM\_IF\_PARAMETER パート、および BLOCK セクションの BLOCK\_PARAMETER パートに記述します。

パラメータの読書きする手順や使用するパラメータの情報を METHOD パートに記述します。 COMM\_IF\_PARAMETER パート、および BLOCK\_PARAMETER パートの各要素は、METHOD パートの要素が COMM\_IF\_PARAMETER パートの要素を参照し、COMM\_IF\_PARAMETER パートの要素が BLOCK\_PARAMETER パー トの要素を参照することにより、関連付けています。

### (4) コマンド

コマンドは、COMM\_IF セクションの COMM\_IF\_COMMAND パートおよび、BLOCK セクションの BLOCK\_COMMAND パートに記述します。

コマンドの実行する手順や使用する引数の情報を METHOD パートに記述します。

COMM\_IF\_COMMAND パート、および、BLOCK\_COMMAND パートの各要素は、METHOD パートの要素が COMM\_IF\_COMMAND パートの要素を参照し、COMM\_IF\_COMMAND パートの要素が BLOCK\_COMMAND パートの要 素を参照することにより、関連付けています。

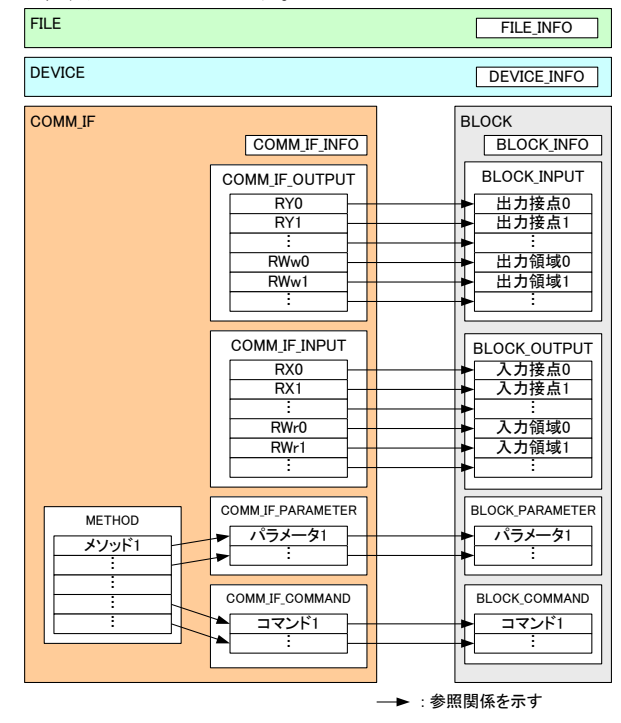

<span id="page-46-0"></span>図 4-5 CC-Link接続ユニット用CSP+ファイルの一般形モデル

### 4.2.4.1. リモート I/O 局の CSP+ファイル構造

CC-Link 接続ユニットのリモート I/O 局の CSP+ファイルの構造をモデル化したものを図 [4-6](#page-47-0) に示しま す。リモートI/O局では、COMM\_IF\_INPUT パート、COMM\_IF\_OUTPUT パート、BLOCK\_INPUT パート、BLOCK\_OUTPUT パートを使用します。

リモート I/O 局では、METHOD パート、COMM\_IF\_PARAMETER パート、COMM\_IF\_COMMAND パート、 BLOCK\_PARAMETER パート、BLOCK\_COMMAND パートは記述できません。また、入出力においても、リモート 入出力(RX、RY)のみを記述します。

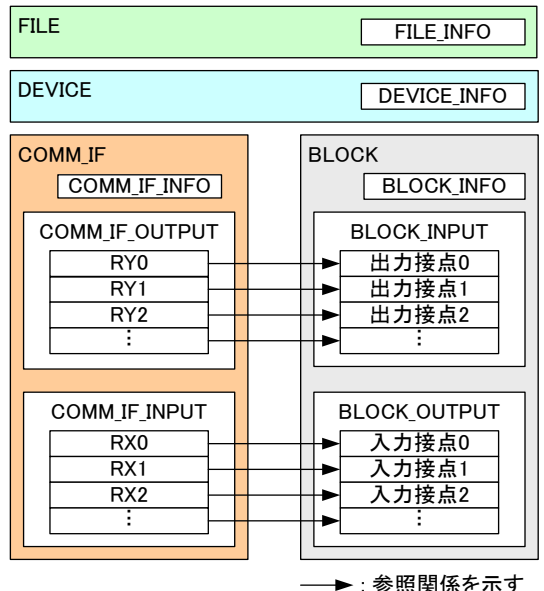

### 図 4-6 CC-LinkリモートI/O局用CSP+ファイルのモデル

<span id="page-47-1"></span><span id="page-47-0"></span>リモート I/O 局全てが入出力機能を実装できるわけではなく、表 [4-8](#page-47-1) に示すように I/O タイプ毎に実装 可能な情報が定義されています。

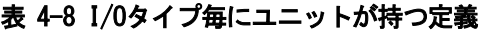

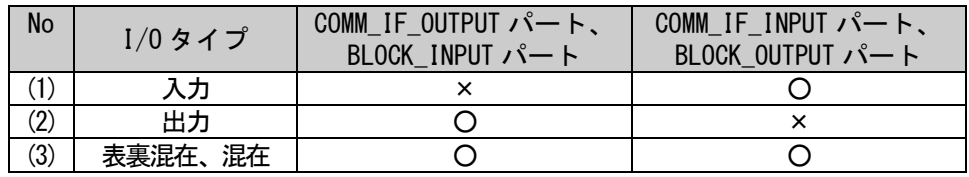

### 4.2.4.2. リモートデバイス局、インテリジェントデバイス局、ローカル局の CSP+ファイル構造

CC-Link 接続ユニットの、リモートデバイス局、インテリジェントデバイス局、ローカル局のモデルは 一般形モデルと同様です。CSP+ファイルのモデルを図 [4-7](#page-48-0) に示します。

なお COMM\_IF セクションの全ての要素から BLOCK セクションへの参照を記述する必要はありません。下 記に例を示します。

(1) CC-Link のシステム領域

(2) 通信ユニット型ユニットにおいて、通信ユニット専用のパラメータやコマンドの情報

(3) メソッドのハンドシェイク用のフラグ等、ユニットの制御機能とは直接関係ない入出力情報 またローカル局ではマスタ局と同様に全局が出力する値を参照することができますが、COMM\_IF\_OUTPUT パートと COMM\_IF\_INPUT パートには、ローカル局に割り振られる入出力情報(当該ローカル局だけが読書 きできる入出力情報)のみを記述します。その際、リモート入出力(RX、RY)の最後の 2 点は記述しません。 そのため例えば、1 局占有・1 倍であれば 30 点分、4 局占有・4 倍なら 446 点分のリモート入出力を記述 します。

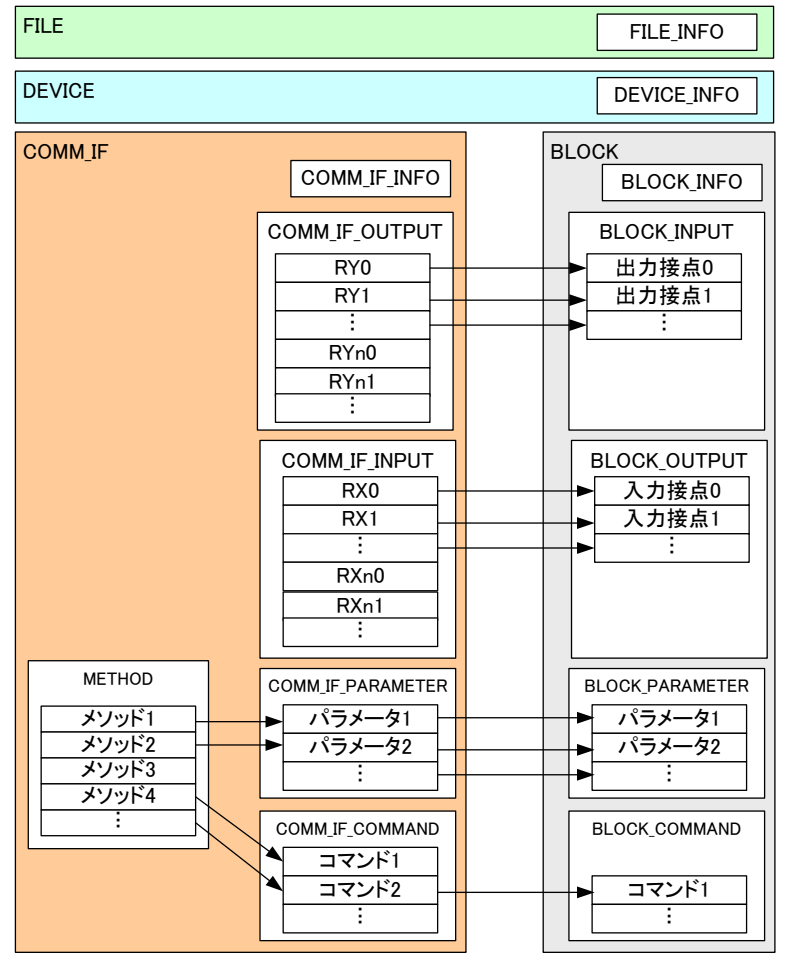

: 参照関係を示す

n:システム領域を示す(占有局数\*2-1 ) ※ただし、I/O点数が32点固定の デバイスの場合、占有局数に関わらず n=1

<span id="page-48-0"></span>図 4-7 CC-Link リモートデバイス局、インテリジェントデバイス局、ローカル局用CSP+ファイルのモデル

### 4.2.4.3. COMM\_IF セクションを複数記述する場合の CSP+ファイル構造

占有局数(1 局、2 局、3 局、4 局)、CC-Link バージョン(1.00、1.10、1.11、2.00)、CC-Link バージョン が 2.00 の場合の拡張サイクリック設定(1 倍、2 倍、4 倍、8 倍)、いずれかが変更可能な場合には、設定 毎に COMM\_IF セクションを記述する必要があります。(組合せも考慮した記述が必要です。)ユーティリテ ィソフトウェアでは、COMM\_IF セクションに記述された設定のみを認識します。

上記設定が同じであっても、ユニットの動作設定を変更することにより通信仕様が変更となる場合、動 作設定毎に COMM\_IF セクションを記述することを推奨します。その際に COMM\_IF セクションを複数記述し た場合、各 COMM\_IF セクションが何を示しているかを COMMENT 項目に記述する必要があります。

なお COMM IF セクションを複数記述した場合であっても、ユニットの機能が変更とならない場合には、 複数の COMM\_IF セクションから共通の BLOCK セクションへの関連付けを記述します。

占有局数が 1 局~4 局を選択できる場合のセクション構成を図 [4-8](#page-49-0) に示します。

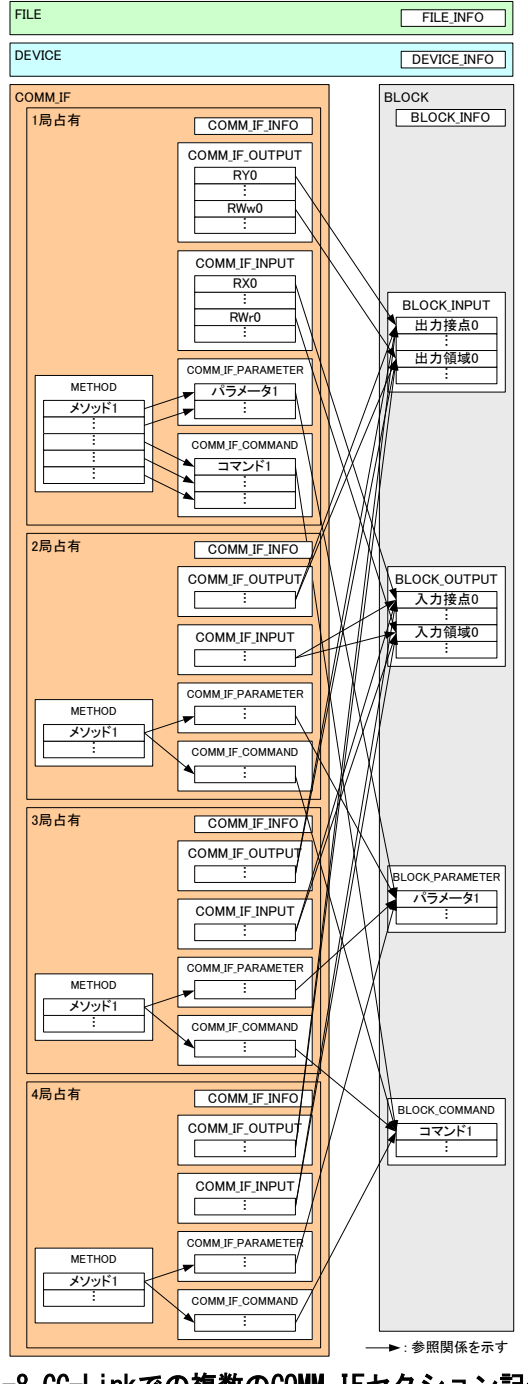

<span id="page-49-0"></span>図 4-8 CC-Linkでの複数のCOMM\_IFセクション記述例

### <span id="page-50-0"></span>4.2.5. CC-Link IE フィールドネットワーク接続ユニットの CSP+ファイルの構造

CC-Link IE フィールドネットワーク接続ユニットの CSP+ファイルの一般形モデルを図 [4-9](#page-51-0) に示します。 CC-Link IE フィールドネットワーク接続ユニットでは、CC-Link 接続ユニットと同様に、メソッドを使用 してパラメータ設定やコマンド実行することに加えて、SLMP を用いて入力、出力、パラメータ、コマンドに アクセスするためのメッセージを記述できます。COMM\_IF セクションと BLOCK セクションに記述する各パー トの内容と参照関係において、CC-Link 接続ユニットの場合[\(4.2.4](#page-45-0) 項参照)との違いは次の通りです。

### (1) COMM\_IF セクションの出力と BLOCK セクションの入力

CC-Link 接続ユニットで記述可能な内容に加えて、次に示す記述も可能となります。

COMM\_IF\_INPUT パートの各要素には、SLMP コマンドを使用して読み出すデータの入力接点・入力領域 の情報を記述します。加えてデータ読出しに使用する SLMP コマンドの情報を COMM\_IF セクションの MESSAGE パートに記述します。BLOCK\_OUTPUT パートの各要素の記述は、サイクリック伝送によるアクセ スの場合と同様です。COMM\_IF\_INPUT パートの各要素は、MESSAGE パートの要素が COMM\_IF\_INPUT パート の要素を参照することにより関連付けています。(COMM\_IF\_INPUT パートの要素と BLOCK\_OUTPUT パート の各要素との参照関係はサイクリック伝送によるアクセスの場合と同様です。)

なお SLMP によるアクセスとサイクリック伝送によるアクセスを併用することも可能です。その場合に は、図 [4-9](#page-51-0) に示すように、BLOCK\_OUTPUT パートは、2 つの COMM\_IF\_INPUT パートから参照されます。

#### (2) COMM\_IF セクション入力と BLOCK セクションの出力

CC-Link 接続ユニットで記述可能な内容に加えて、次に示す記述も可能となります。

COMM\_IF\_OUTPUT パートの各要素には、SLMP コマンドを使用して書込むデータの出力接点・出力領域の 情報を記述します。加えてデータ書込みに使用するSLMPコマンドの情報をCOMM\_IFセクションのMESSAGE パートに記述します。BLOCK\_INPUT パートの各要素の記述は、サイクリック伝送によるアクセスの場合と 同様です。COMM\_IF\_OUTPUT パートの各要素は、MESSAGE パートの要素が COMM\_IF\_OUTPUT パートの各要素 を参照することにより関連付けています。(COMM\_IF\_OUTPUT パートの要素と BLOCK\_INPUT パートの要素 との参照関係はサイクリック伝送によるアクセスの場合と同様です。)

なお SLMP によるアクセスとサイクリック伝送によるアクセスを併用することも可能です。その場合に は、図 [4-9](#page-51-0) に示すように、BLOCK\_INPUT パートは、2 つの COMM\_IF\_OUTPUT パートから参照されます。

### (3) パラメータ

CC-Link 接続ユニットで記述可能な内容に加えて、次に示す記述も可能となります。

パラメータの読書きに使用する SLMP コマンドの情報を COMM\_IF セクションの MESSAGE パートに記述 します。COMM\_IF\_PARAMETER パートの各要素は、MESSAGE パートの要素が COMM\_IF\_PARAMETER パートの要 素を参照することにより関連付けています。(COMM\_IF\_PARAMETER パートの要素と BLOCK\_PARAMETER パー トの要素との参照関係はサイクリック伝送によるアクセスの場合と同様です。)

### (4) コマンド

CC-Link 接続ユニットで記述可能な内容に加えて、次に示す記述も可能となります。

コマンドの実行に使用する SLMP コマンドの情報を COMM IF セクションの MESSAGE パートに記述しま す。COMM\_IF\_COMMAND パートの各要素は、MESSAGE パートの要素が COMM\_IF\_COMMAND パートの要素を参照 することにより関連付けています。(COMM\_IF\_COMMAND パートの要素と BLOCK\_COMMAND パートの要素との 参照関係はサイクリック伝送によるアクセスの場合と同様です。)

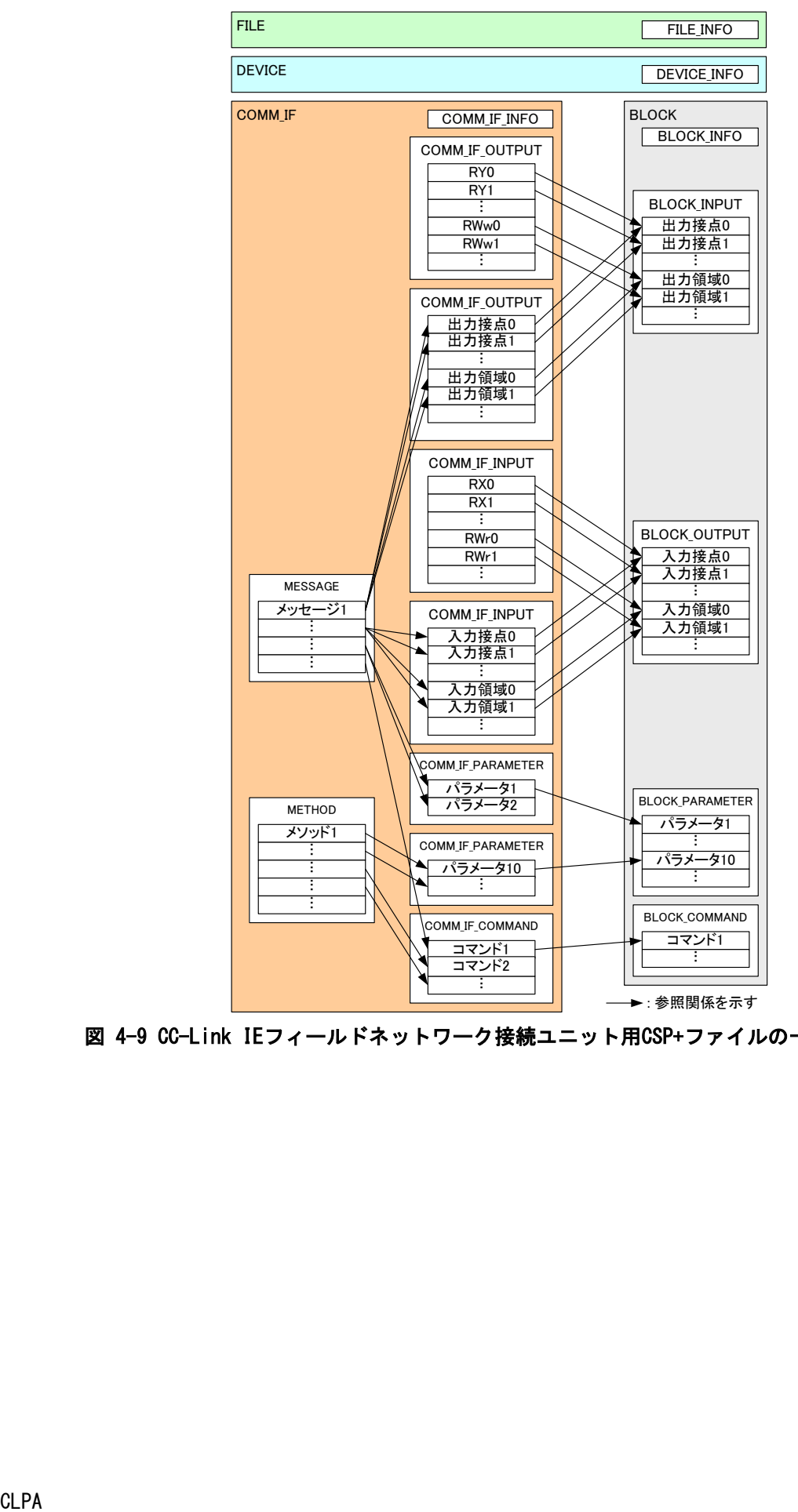

<span id="page-51-0"></span>図 4-9 CC-Link IEフィールドネットワーク接続ユニット用CSP+ファイルの一般形モデル

### 4.2.5.1. リモート I/O 局の CSP+ファイルの構造

CC-Link IE フィールドネットワーク接続ユニットのリモート I/O 局の CSP+ファイルの構造をモデル化 したものを図 [4-10](#page-52-0) に示します。リモート I/O 局では、COMM\_IF\_INPUT パート、COMM\_IF\_OUTPUT パート、 BLOCK\_INPUT パート、BLOCK\_OUTPUT パートを使用します。

リモート I/O 局では、METHOD パート、MESSAGE パート、COMM\_IF\_PARAMETER パート、COMM\_IF\_COMMAND パ ート、BLOCK\_PARAMETER パート、BLOCK\_COMMAND パートは記述できません。また、入出力においても、リモ ート入出力(RX、RY)のみを記述します。

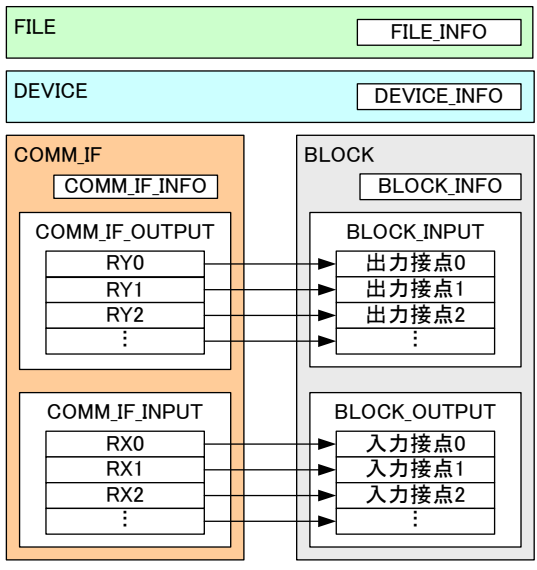

→: 参照関係を示す

### 図 4-10 CC-Link IEフィールドネットワーク接続リモートI/O用CSP+ファイルのモデル

<span id="page-52-0"></span>リモート I/O 局全てが入出力機能を実装できるわけではなく、表 [4-8](#page-47-1) に示すように I/O タイプ毎に実装 可能な情報を定義されています。

### 4.2.5.2. リモートデバイス局、インテリジェントデバイス局、ローカル局の CSP+ファイル構造

CC-Link IE フィールドネットワーク接続ユニットの、リモートデバイス局、インテリジェントデバイス 局、ローカル局のモデルは一般形モデルと同様です。CSP+ファイルのモデルを図 [4-11](#page-53-0) に示します。

なお COMM\_IF セクションの全ての要素から BLOCK セクションへの参照を記述する必要はありません。下 記に例を示します。

(1) CC-Link IE フィールドネットワークのシステム領域

(2) 通信ユニット型ユニットにおいて、通信ユニット専用のパラメータやコマンドの情報

COMM\_IF\_INPUT パート、および、COMM\_IF\_OUTPUT パートについては、サイクリックエリアにリフレッシ ュしているものと、SLMP によりアクセスされるもの(MESSAGE パートから参照されるもの)とは、異なるパ ートに記述する必要があります。

また CC-Link 接続のローカル局では、記述できないリモート入出力が存在していますが、CC-Link IE フ ィールドネットワーク接続のローカル局では、全てのリモート入出力が記述可能です。(COMM\_IF\_OUTPUT パートと COMM\_IF\_INPUT パートに、ローカル局に割り振られる入出力情報のみを記述することは、CC-Link 接続のローカル局と同様です。)

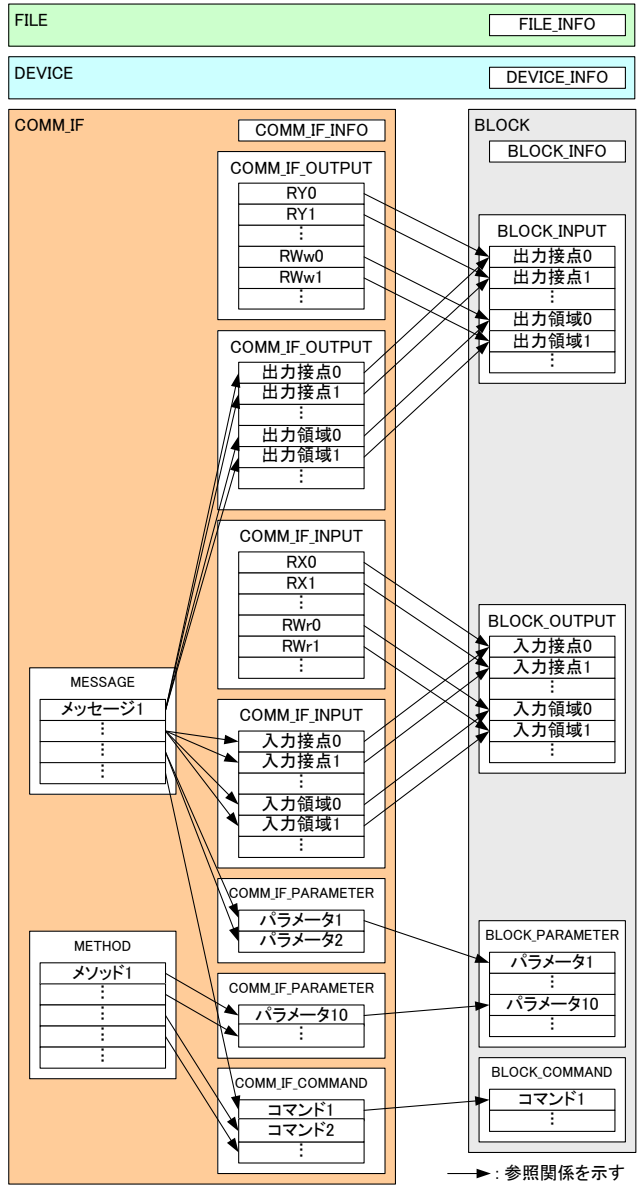

<span id="page-53-0"></span>図4-11 00-Link IEフィールドネットワーク接続リモートデバイス局、インテリジェントデバイス局、ローカル局用SSP+ファイルのモデル

### <span id="page-54-1"></span>4.2.5.3. COMM\_IF セクションを複数記述する場合の CSP+ファイル構造

ユニットの動作設定を変更することにより通信仕様が変更となる場合があれば、動作設定毎に COMM\_IF セクションを記述することを推奨します。もしこのケースで COMM\_IF セクションを複数記述した場合、各 COMM\_IF セクションが何を示しているかを COMMENT に記述する必要があります。

例えば、動作モードで CC-Link 互換モード(SLMP が使用不可)に設定可能なユニットがこれにあたりま す。この例では図 [4-12](#page-54-0) に示すように、SLMP が使用可能な COMM\_IF セクションと、SLMP が使用できない COMM\_IF セクション(CC-Link 互換モード用 COMM\_IF セクション)を記述します。

CC-Link IE TSN での COMM\_IF セクションを複数記述する場合は、[4.2.8.2](#page-60-0) 項の記法を使用してください。

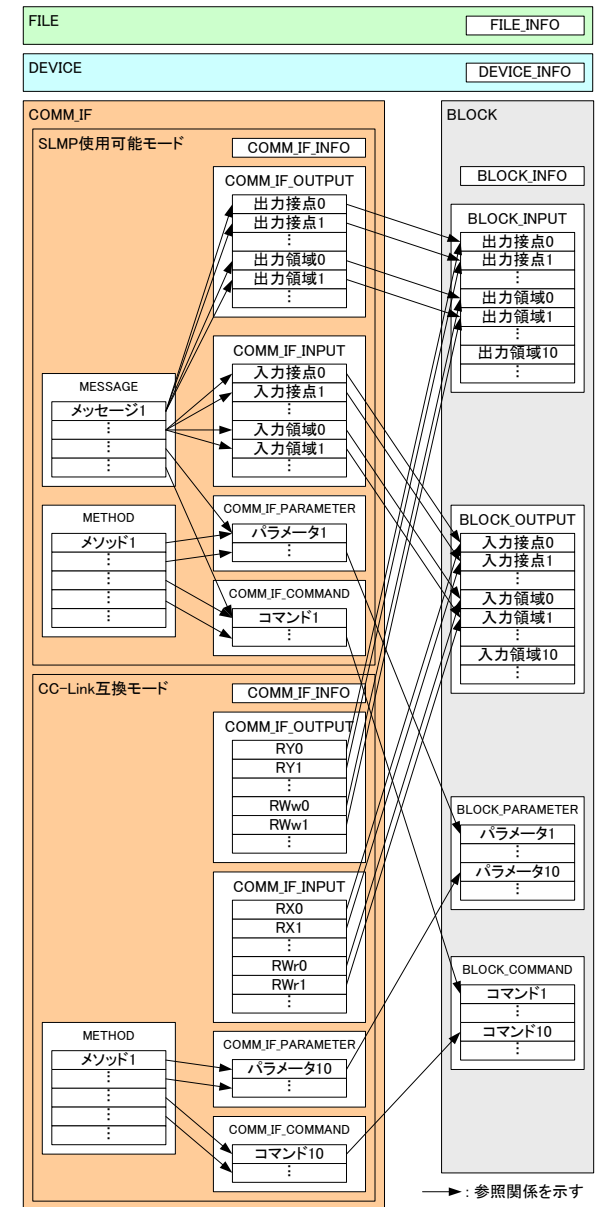

<span id="page-54-0"></span>図 4-12 CC-Link IEフィールドネットワークでの複数のCOMM\_IFセクション記述

### 4.2.6. CC-Link IE フィールドネットワーク安全通信機能対応ユニットの場合

CC-Link IE フィールドネットワーク安全通信機能対応のユニットの場合、特殊なデバイス名や要素など、 特有の情報を記述する必要があります。安全通信機能対応ユニットの場合、通常の CC-Link IE フィール ドネットワークのユニットの記述に加え、以下の記述が行えます。

- (1) COMM\_IF\_INFO パートの安全通信機能対応要素[\(5.3.1](#page-140-0) 項参照)
- (2) CONDITION パート[\(4.3.1.7](#page-71-2) 項参照)
- (3) 安全通信機能のパラメータ[\(5.5.5](#page-360-0) 項参照)
- (4) 安全パラメータ書込みのためのメッセージ[\(5.5.6](#page-363-0) 項参照)

### 4.2.7. Ethernet 接続ユニットの CSP+ファイルの構造

Ethernet 接続するユニットの CSP+ファイルの一般形モデルを図 [4-13](#page-57-0) に示します。

Ethernet 接続ユニットでは、パラメータ ID を指定してユニットのパラメータの読出しや書込みを行う ための記述を行えます。このとき、通信はあらかじめ用意された特定の SLMP コマンドを使用して行うた め、メッセージの記述は行いません。

#### (1) COMM\_IF セクションの出力と BLOCK セクションの入力

通信機能側から見た出力(マスタ局から見た出力と同じ)は、COMM\_IF セクションの COMM\_IF\_OUTPUT パ ートと、BLOCK セクションの BLOCK\_INPUT パートに記述します。

BLOCK セクションの入出力の方向は、通信機能側に対する制御機能側からの入出力となるため、通信機 能側からの出力は、制御機能側への入力となります。従って、COMM\_IF\_OUTPUT パートには BLOCK\_INPUT パートが対応します。

COMM\_IF\_OUTPUT パートの各要素には、リモート出力(RY)やリモートレジスタ(RWw)の情報を記述し、 BLOCK\_INPUT パートの各要素には、ユニットの出力接点や出力領域の情報、ユニットへの設定値やフラグ 等を記述します。

ユニットによって実装していないものや使用していないものは、記述する必要はありません。ただし ユニットの設定で使用可能なサイクリック伝送領域のうち、対応する要素が記述されていないリモート 出力、リモートレジスタのアドレスは、シーケンスプログラムやユーティリティソフトウェアがアクセ スできない領域であることを示します。なおユーティリティソフトウェア表示においてアクセスできな い理由を明確に示したい場合は、名称に理由を記述したアクセス不可の要素を記述します。

COMM\_IF\_OUTPUT パートの各要素は、関連付けた BLOCK\_INPUT パートの要素を参照します。 関連付けのない要素があっても構いません。

#### (2) COMM\_IF セクションの入力と BLOCK セクションの出力

通信機能側から見た入力(マスタ局から見た入力と同じ)は、COMM\_IF セクションの COMM\_IF\_INPUT パ ートと、BLOCK セクションの BLOCK\_OUTPUT パートに記述します。

通信機能側への入力は、制御機能側からの出力となります。従って、COMM\_IF\_INPUT パートには BLOCK\_OUTPUT パートが対応します。

COMM\_IF\_INPUT パートの各要素には、リモート入力(RX)やリモートレジスタ(RWr)の情報を記述し、 BLOCK\_OUTPUT パートの各要素には、ユニットの入力接点や入力領域の情報、ユニットの現在値やステー タス情報等を記述します。

ユニットによって、実装していないものや使用していないものは、記述する必要ありません。ただし ユニットの設定で使用可能なサイクリック伝送領域のうち、対応する要素が記述されていないリモート 入力、リモートレジスタのアドレスは、シーケンスプログラムやユーティリティソフトウェアがアクセ スできない領域であることを示します。なおユーティリティソフトウェア表示においてアクセスできな い理由を明確に示したい場合は、名称に理由を記述したアクセス不可の要素を記述します。

COMM\_IF\_INPUT パートの各要素は、関連付けた BLOCK\_OUTPUT パートの要素を参照します。 関連付けのない要素があっても構いません。

### (3) パラメータ

パラメータ ID を指定することで読み書きを行うパラメータを記述できます。

パラメータは、COMM\_IF\_PARAMETER パートおよび BLOCK\_PARAMETER パートの要素として記述し、 COMM\_IF\_PARAMETER パートの要素から、BLOCK\_PARAMETER パートの要素を参照することにより、関連付け て記述します。[\(5.5.7](#page-368-0) 項参照)

### (4) コマンド

コマンドは、COMM\_IF セクションの COMM\_IF\_COMMAND パートおよび、BLOCK セクションの BLOCK\_COMMAND パートに記述します。

COMM\_IF\_COMMAND パート、および、BLOCK\_COMMAND パートの各要素は、METHOD パートの要素が COMM\_IF\_COMMAND パートの要素を参照し、COMM\_IF\_COMMAND パートの要素が BLOCK\_COMMAND パートの要素 を参照することにより、関連付けています。

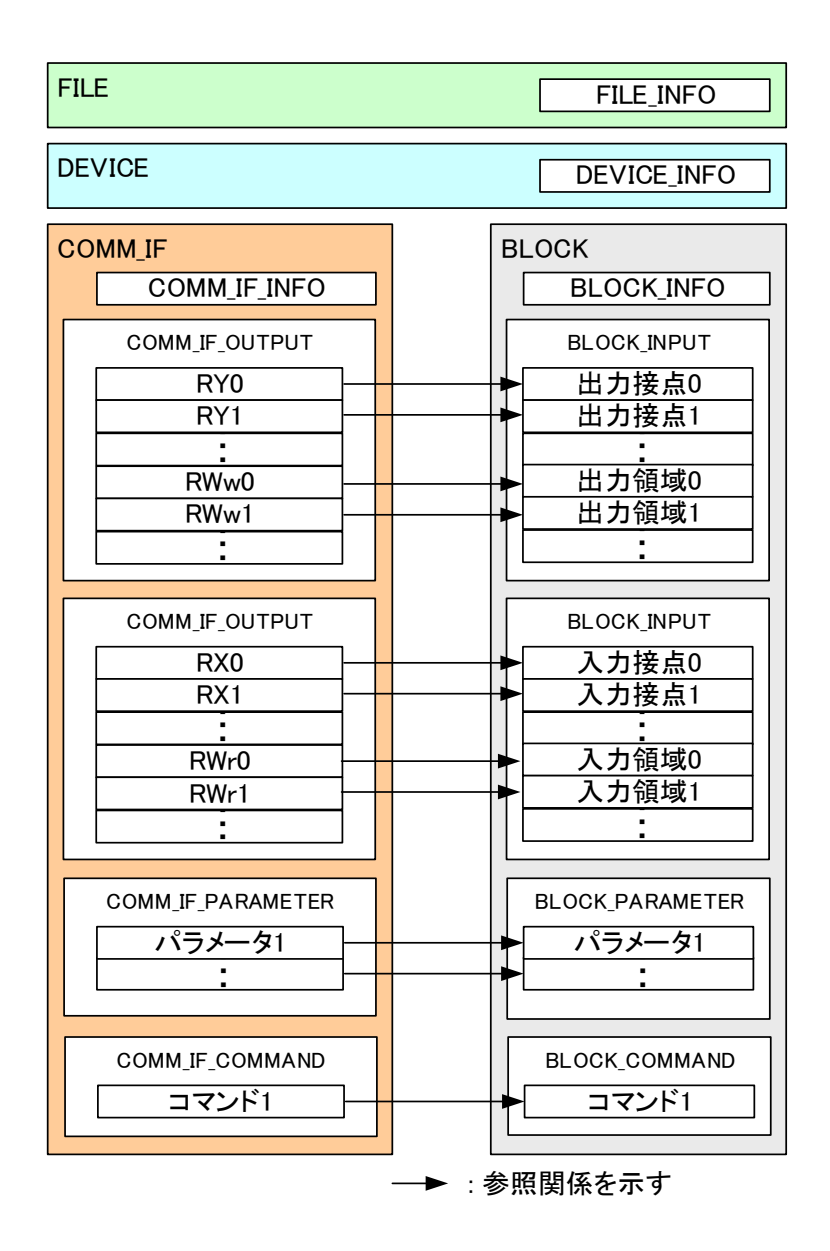

### 図 4-13 Ethernet接続ユニット用CSP+ファイルの一般形モデル

<span id="page-57-0"></span>※v2.1 時点で、コマンドは 1 種類のみ(ステータスコード取得コマンド)定義されています。

1-53

### 4.2.7.1. COMM\_IF セクションを複数記述する場合の CSP+ファイル構造

占有局数(1 局~64 局)、が変更可能な場合には、設定毎に COMM\_IF セクションを記述する必要がありま す。ユーティリティソフトウェアでは、COMM\_IF セクションに記述された設定のみを認識します。

上記設定が同じであっても、ユニットの動作設定を変更することにより通信仕様が変更となる場合、動 作設定毎に COMM\_IF セクションを記述することを推奨します。その際に COMM\_IF セクションを複数記述し た場合、各 COMM\_IF セクションが何を示しているかを COMMENT 項目に記述する必要があります。

なお COMM\_IF セクションを複数記述した場合であっても、ユニットの機能が変更とならない場合には、 複数の COMM\_IF セクションから共通の BLOCK セクションへの関連付けを記述します。

占有局数が 1 局~4 局を選択できる場合のセクション構成を図 [4-14](#page-58-0) に示します。

<span id="page-58-0"></span>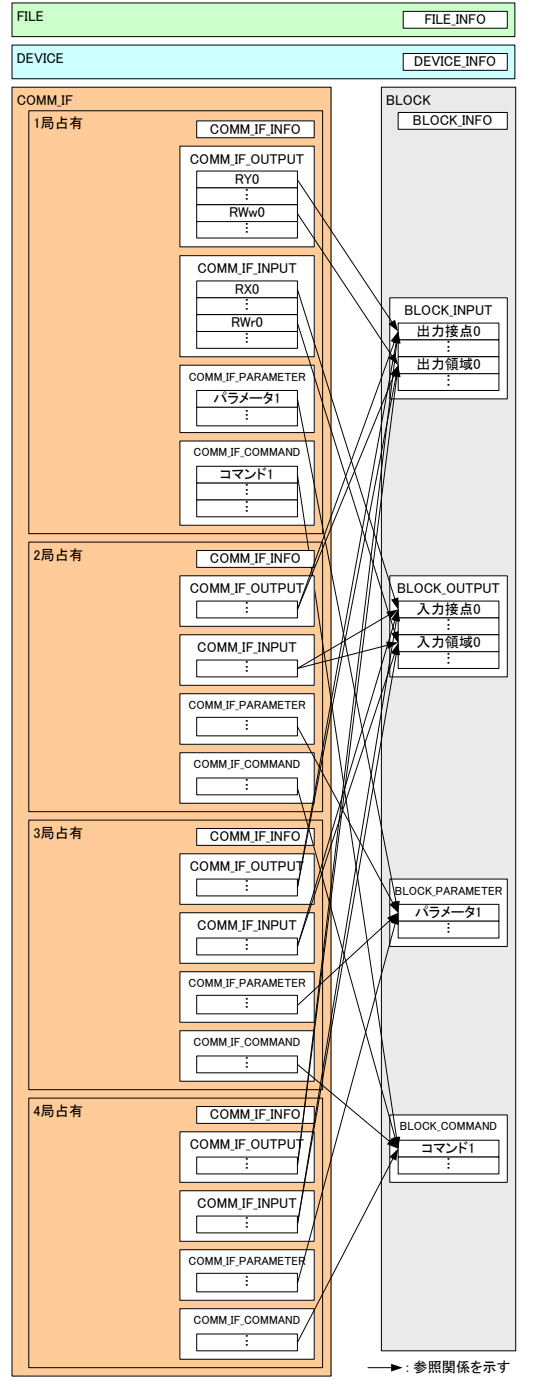

図 4-14 Ethernet接続ユニットでの複数のCOMM\_IFセクション記述

### <span id="page-59-1"></span>4.2.8. CC-Link IE TSN 接続ユニットの CSP+ファイルの構造

CC-Link IE TSN 接続ユニットの CSP+ファイルの一般形モデルを図 [4-15](#page-59-0) に示します。

CC-Link IE TSN 接続ユニットでは、CC-Link IE フィールドネットワーク接続ユニットと同様に、メソッ ドを使用してパラメータ設定やコマンド実行、SLMP を用いて入力、出力、パラメータ、コマンドにアクセ スするためのメッセージを記述できます。COMM\_IF セクションと BLOCK セクションに記述する各パートの 内容と参照関係において、CC-Link IE フィールドネットワーク接続ユニットの場合[\(4.2.5](#page-50-0) 項参照)との 違いはありません。CAN 対応機器の場合には、オブジェクトディクショナリの情報を、CSV ファイルとし て記述して付与する必要があります。(オブジェクトディクショナリファイルの作成については、[4.2.8.4](#page-61-0) 項を参照)

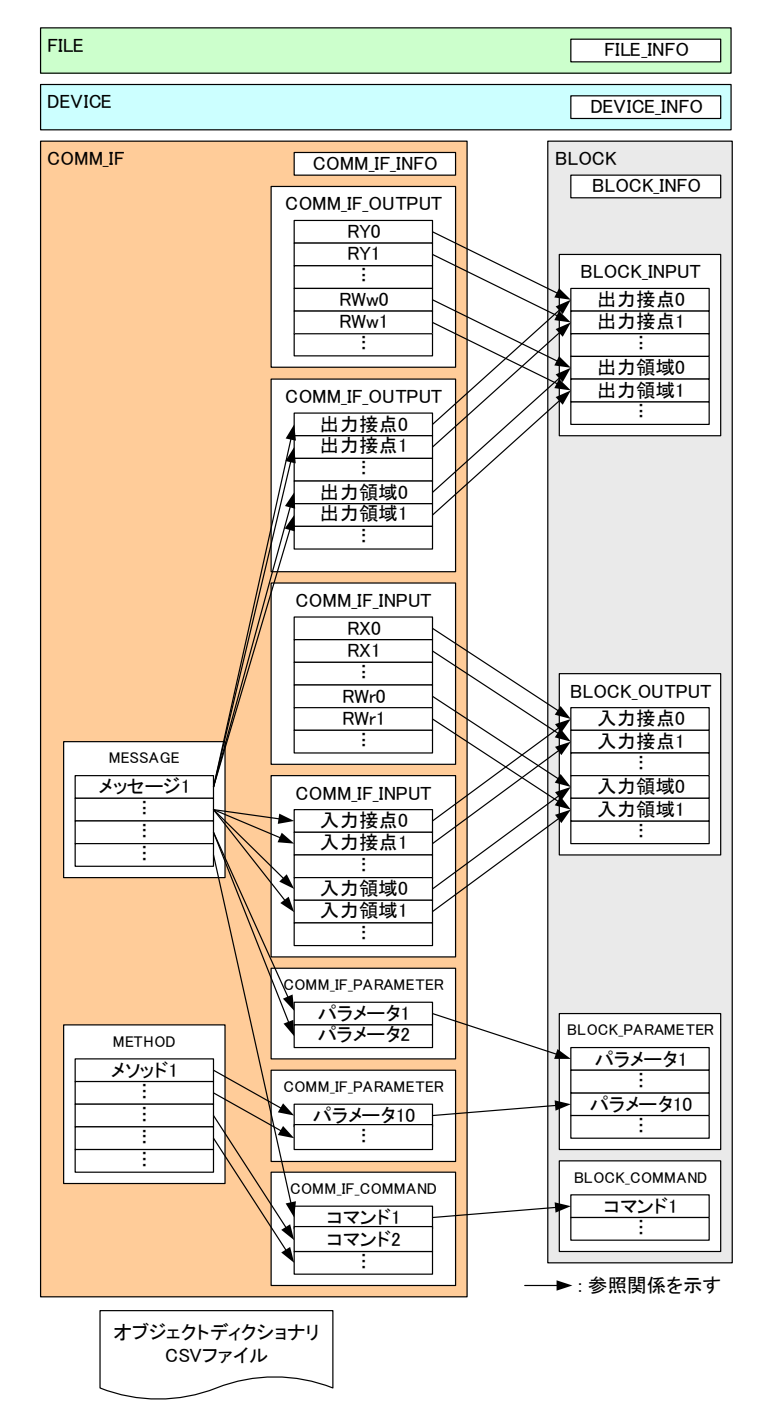

<span id="page-59-0"></span>図 4-15 CC-Link IE TSN接続ユニット用CSP+ファイルの一般形モデル

### 4.2.8.1. ローカル局(ローカル局機能有効スレーブ局)の CSP+ファイルの構造

CC-Link IE TSN 接続ユニットの、ローカル局(ローカル局機能有効スレーブ局)のモデルは一般形モデル と同様です。(図 [4-15](#page-59-0) を参照)

CC-Link IE TSN 接続のローカル局の記述は、マスタ局と同様に全局が出力する値を取得することができ ますが、COMM\_IF\_INPUT パートと COMM\_IF\_OUTPUT パートには、ローカル局に割り振られる入出力情報のみ を記述します。

### <span id="page-60-0"></span>4.2.8.2. ステーションモードを変更可能な機器

ステーションモードを変更可能な機器の場合に、動作設定毎に別々の COMM IF セクションを設定します 【必須】。(ステーションモードについては、CC-Link IE TSN 仕様書(概要編) BAP-C2011-001 を参照)

- ・ステーションモードの情報は、COMM\_IF\_INFO パートの要素 StationMode[\(5.3.1.3](#page-156-0) 項[\(53\)](#page-188-0)を参照)で 記述します。【必須】各モードを切り替え可能な機器の記述イメージを図 [4-16](#page-60-1) に示します。
- ・ステーションモードの情報が変更されても、機器本体の仕様が変更しない場合は、共通の BLOCK セ クションを 1 つ作成して、複数の COMM\_IF セクションから 1 つの BLOCK セクションに対して参照を 行うように設定します。

·複数のCOMM IF セクションを設定した場合で、エラー関連情報が取得可能な機器の場合は、各COMM IF セクションの記述を合わせる必要があります。詳細については、[5.5.10.1](#page-407-0) 項を参照ください。 CC-Link IE TSN 以外でのモード切り替えは [4.2.5.3](#page-54-1) 項の記法を使用してください。

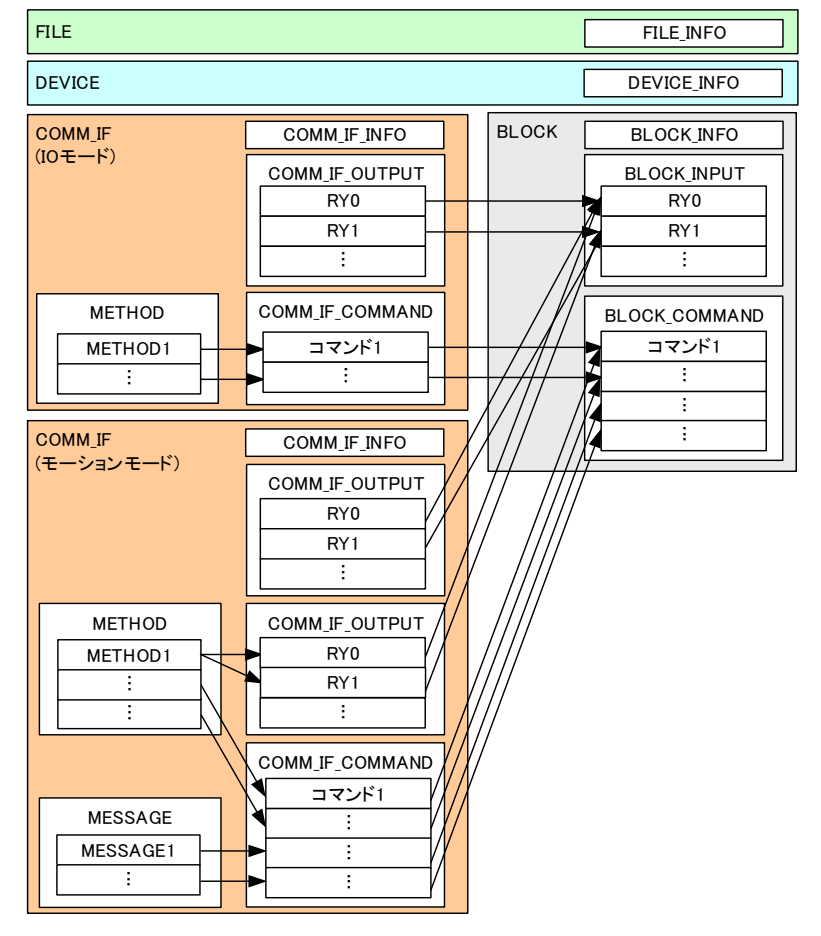

<span id="page-60-1"></span>図 4-16 ステーションモードが変更可能なCC-Link IE TSN機器の例

### 4.2.8.3. 機器間で共通の記述仕様

CC-Link IE TSN の本項に記述された機能を実行可能な機器の場合、MESSAGE を使用して COMM\_IF\_COMMAND パート等を記述方法に従う必要があります。

- ① エラー関連情報の取得 SNMP によりエラーコード、エラー履歴情報が取得可能な機器の場合に、診断用コード情報用の MESSAGE パートを使用して記述します。詳細については、[5.5.10.1](#page-407-0) 項を参照ください。
- ② スレーブ局パラメータ自動設定用 MESSAGE CC-Link IE TSN のスレーブ局の電源 ON 等により復列・参入した際に、自動でパラメータを書込む 機能です。スレーブ局のパラメータ自動設定用の MESSAGE を使用して記述します。詳細について は、[5.5.10.2](#page-416-0) 項を参照ください。

### <span id="page-61-0"></span>4.2.8.4. オブジェクトディクショナリの記述仕様

### (1) 概要

CC-Link IE TSN 接続ユニットの CAN 対応機器では、保持する制御パラメータや指令値などの各種データ は、記述内容の Index,SubIndex などより構成されるオブジェクトとして扱われます。これらのオブジェ クトの集合体がオブジェクトディクショナリです。

### (2) CSV ファイルの記述仕様

オブジェクトディクショナリは CSP+ファイルとは別の CSV ファイルに記述します。圧縮ファイル内の構 成については、[4.1.2](#page-38-1) 項を参照してください。

CSV ファイルの記載方法・内容については、[8](#page-488-0) 章を参照してください。

### 4.2.9. CC-Link IE TSN 安全通信機能対応ユニットの場合

CC-Link IE TSN 安全通信機能対応ユニットの場合、特殊なデバイス名や要素など、特有の情報を記述す る必要があります。安全通信機能対応ユニットの場合、通常の CC-Link IE TSN のユニットの記述に加え、 以下の記述が行えます。

- (1) COMM\_IF\_INFO パートの CC-Link IE TSN 安全通信機能対応要素[\(5.3.1](#page-140-0) 項参照)
- (2) 安全通信機能のパラメータ[\(5.5.10.3](#page-421-0) 項参照)
- (3) 安全パラメータ書込みのためのメッセージ[\(5.5.10.4](#page-426-0) 項参照)

### 4.2.10. CC-Link IE TSN 基本ユニットと増設ユニットの CSP+ファイルの構造

CC-Link IE TSN 接続ユニットのうち、基本ユニットと増設ユニットの CSP+ファイルの一般形モデルを 図 [4-17](#page-63-0) に示します。

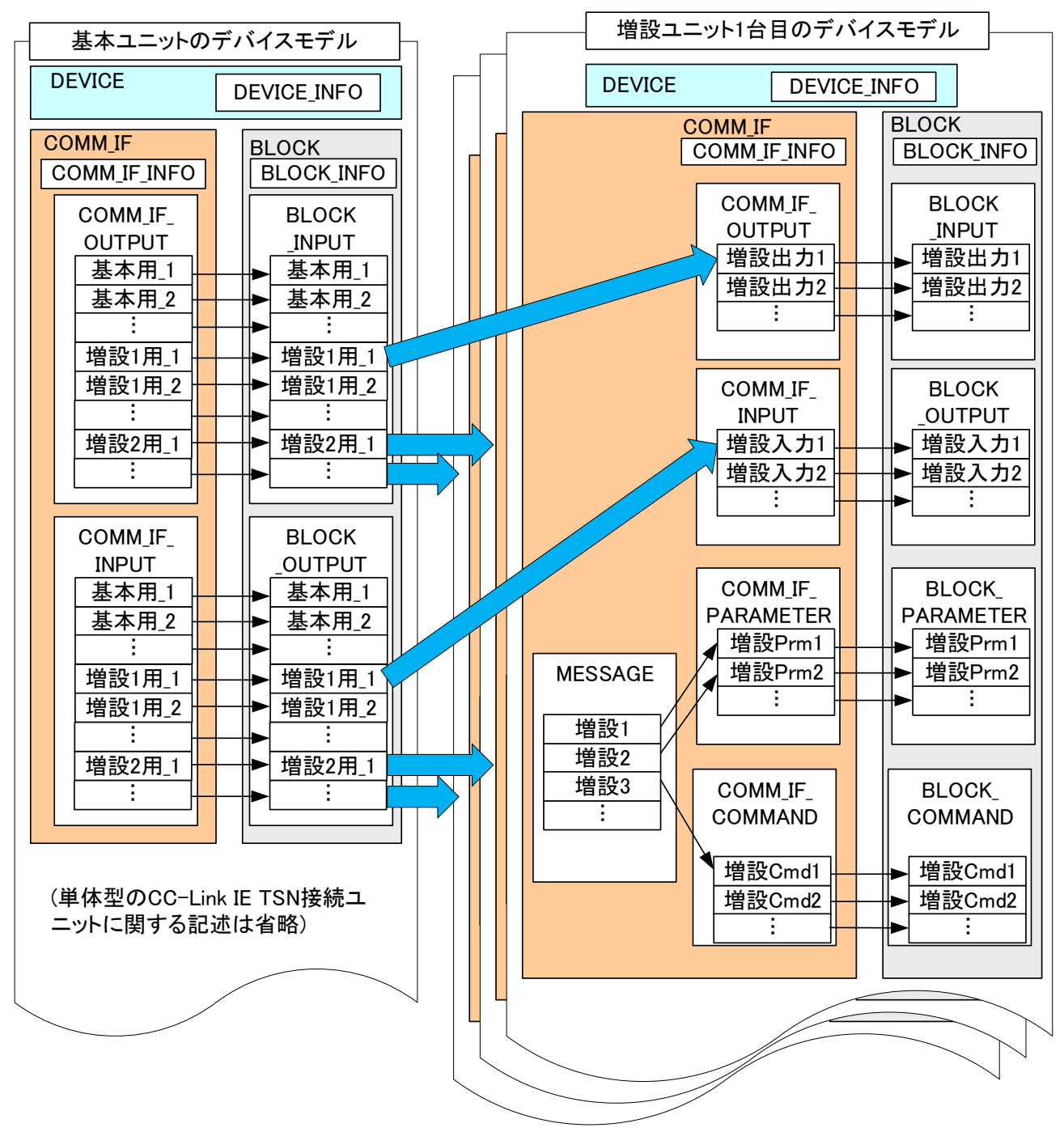

<span id="page-63-0"></span>図 4-17 CC-Link IE TSN 基本ユニットと増設ユニットのCSP+ファイルの一般形モデル

基本ユニットの CSP+ファイルには、単体型ユニットの記述(「[4.2.8](#page-59-1) [CC-Link IE TSN](#page-59-1) 接続ユニットの CSP+[ファイルの構造」](#page-59-1)参照)に加えて、何台目の増設ユニットがどの入力(RX、RWr)、出力(RY、RWw)を使用 可能かを記述します。

増設ユニットの CSP+ファイルには、単体型ユニットと同様に、SLMP を用いてパラメータ、コマンドにア クセスするためのメッセージを記述できます。しかし、メソッドを使用したパラメータ設定やコマンド実 行は記述できません。また、入力、出力に関する記述方法は以下のとおりです。

(1) COMM\_IF セクションの出力と BLOCK セクションの入力

CC-Link IE TSN から基本ユニットを経由しての出力(マスタ局から見た出力と同じ)は、COMM\_IF セ クションの COMM\_IF\_OUTPUT パートと、BLOCK セクションの BLOCK\_INPUT パートに記述します。

COMM\_IF\_OUTPUT パートの各要素には、基本ユニットが n 台目の増設ユニットに割り当てたリモート 出力(RY)やリモートレジスタ(RWw)の情報をどのように使用するかを記述し、BLOCK\_INPUT パートの各 要素には、ユニットの出力接点や出力領域の情報、ユニットへの設定値やフラグ等を記述します。

(2) COMM\_IF セクション入力と BLOCK セクションの出力

基本ユニットを経由して CC-Link IE TSN への入力(マスタ局から見た入力と同じ)は、COMM\_IF セク ションの COMM\_IF\_INPUT パートと、BLOCK セクションの BLOCK\_OUTPUT パートに記述します。 COMM\_IF\_INPUT パートの各要素には、基本ユニットが n 台目の増設ユニットに割り当てたリモート 入力(RX)やリモートレジスタ(RWr)の情報をどのように使用するかを記述し、BLOCK\_OUTPUT パートの 各要素には、ユニットの入力接点や入力領域の情報、ユニットの現在値やステータス情報等を記述し ます。

なお基本ユニットと増設ユニット特有の記載については、「[5.5.10.5](#page-434-0) [基本ユニット、増設ユニットに関](#page-434-0) [するパート、要素」](#page-434-0)を参照してください。

### 4.2.11. CC-Link IE TSN 基本増設一体型ユニットの CSP+ファイルの構造

CC-Link IE TSN接続ユニットのうち、基本増設一体型ユニットの CSP+ファイルの一般型モデルを図 [4-18](#page-65-0) に示します。

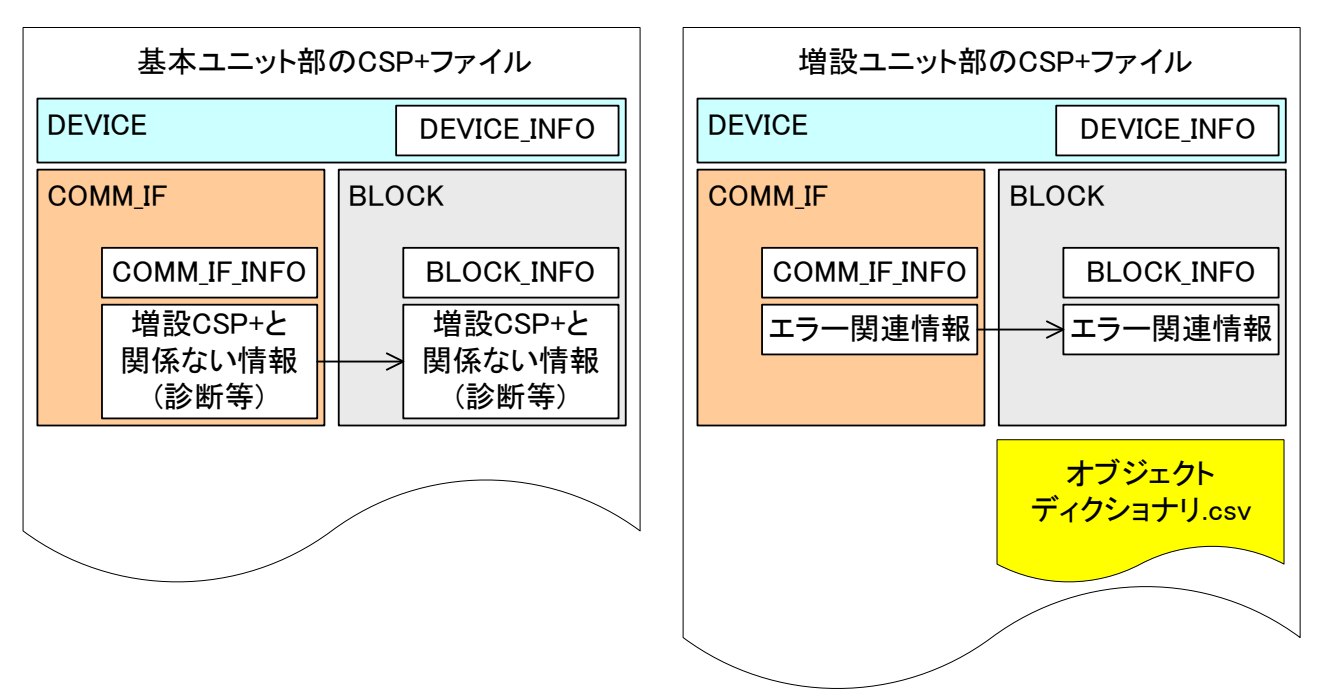

図 4-18 基本増設一体型ユニットのCSP+ファイルの一般型モデル

<span id="page-65-0"></span>基本ユニット部と増設ユニット部でそれぞれ一つの CSP+ファイルを作成します。基本ユニット部は、 DEVICEINFO パートの増設最大数(EXTExtensionMax)に記載した台数分の増設ユニット部が常に増設されて いる、すなわち一体であるとみなして動作します。

基本増設一体型ユニットは、下記の理由により INPUT、OUTPUT、PARAMETER、METHOD の記述仕様は使用し ません。MESSAGE と COMMAND はエラー関連情報のみ使用可能です。

- ・通常のサイクリック伝送を実施しないこと
- ・PDO 通信関連の情報は COMM\_IF\_INFO への記述で完結すること

・PDO 関係のパラメータやコマンドは CSP+には記載しないこと

なお、基本増設一体型ユニットの基本ユニット部と増設ユニット部特有の記載については、「[5.5.10.6](#page-451-0) [基本増設一体型ユニットに関するパート、要素」](#page-451-0)を参照してください。

### 4.2.12. CSP+ファイルのセクション、パート、要素の構造

CSP+ファイルに記述する各セクションの構造を XML 形式でのイメージを図 [4-19](#page-66-0) から図 [4-22](#page-67-0) に示しま す。

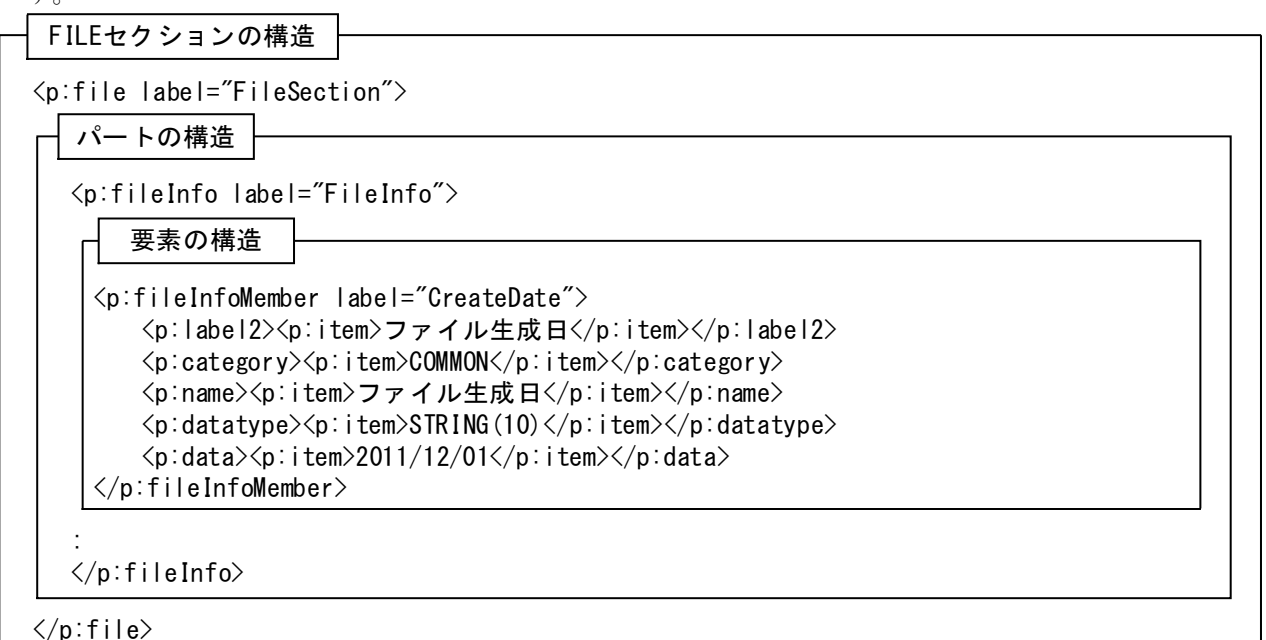

### 図 4-19 FILEセクションの構造

<span id="page-66-0"></span>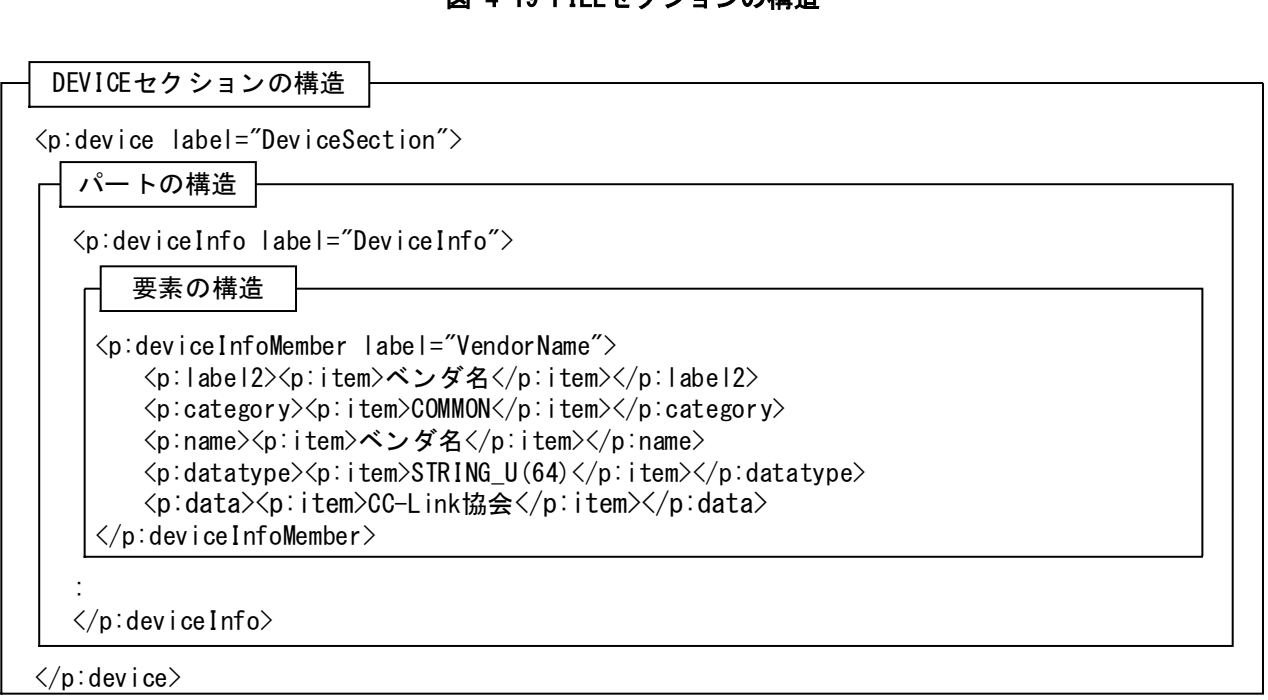

### 図 4-20 DEVICEセクションの構造

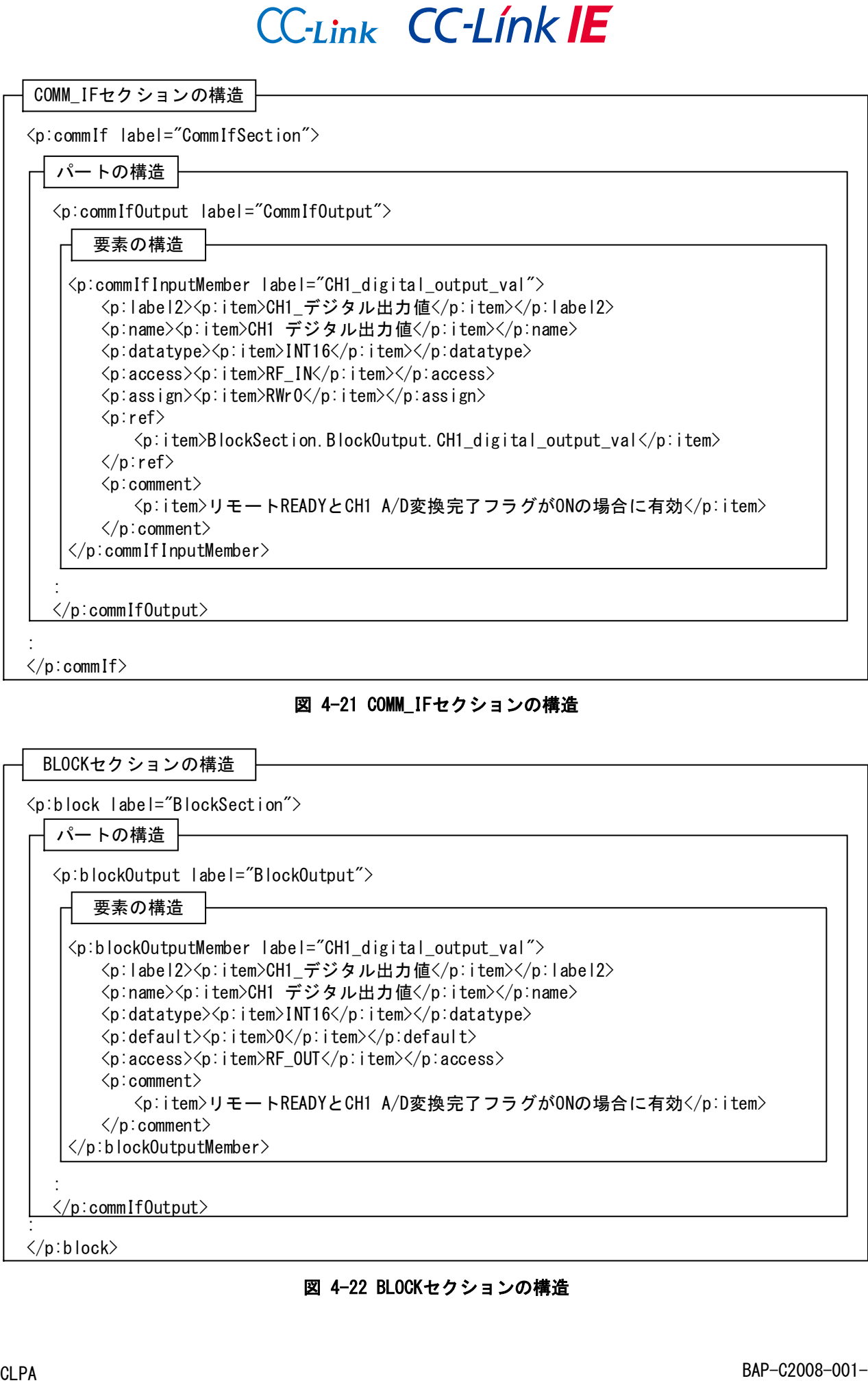

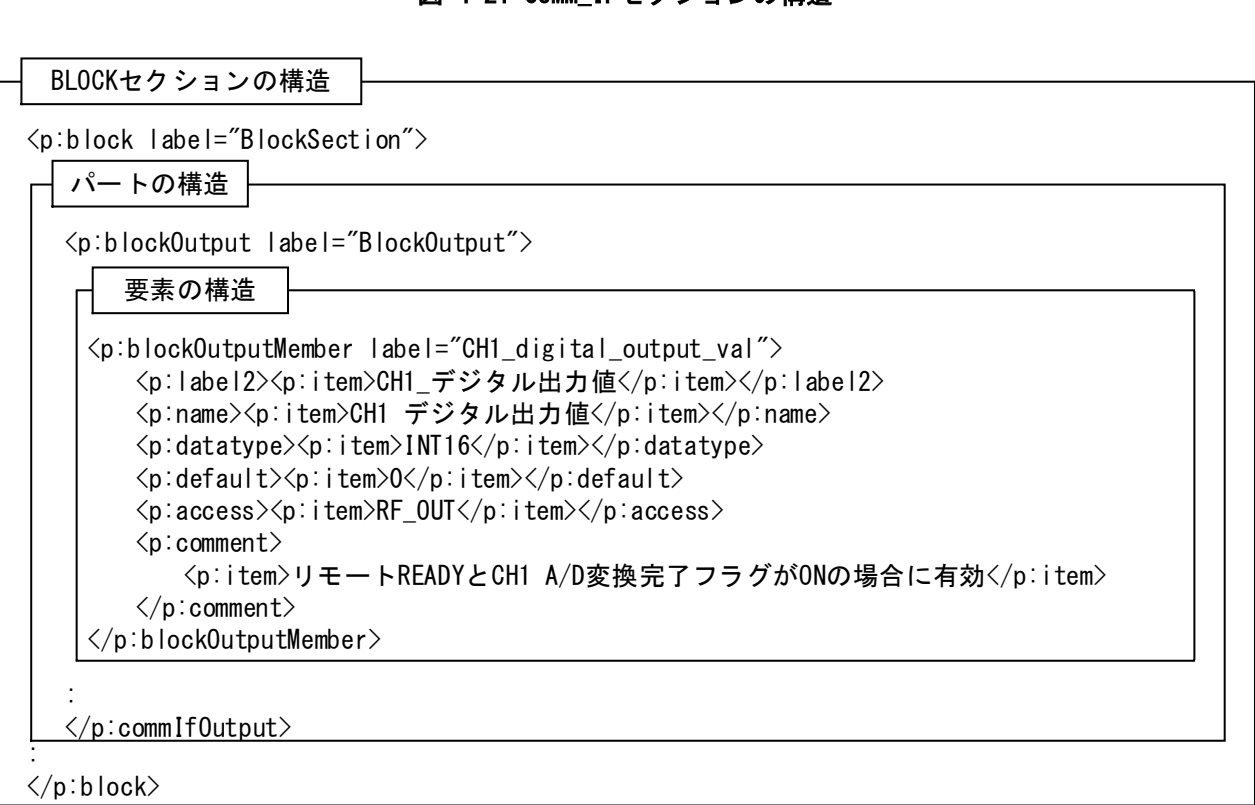

### <span id="page-67-0"></span>図 4-22 BLOCKセクションの構造

### 4.3. CSP+ファイル記述仕様

ここでは、各セクション共通の記法について説明します。

### 4.3.1. 項目の記法

本項では、項目の記法について説明します。

- (1) 項目は LABEL 項目を除き、「XML の要素」として記述します。LABEL 項目は「XML 要素の属性」と して記述します。
- (2) LABEL 項目は、要素以外にセクションおよびパートを識別する情報として記述します。
- (3) COMMENT 項目は、要素以外にセクションおよびパートのコメント情報として記述します。
- (4) 記述が任意の項目で、値を設定する必要がない場合には、項目のタグ以降全てを記述しません。
- (5) STRUCT パートへの参照を記述する場合には、「structRefItem」の要素として記述します。 DATATYPE 項目に、STRUCT パートへの参照を記述する場合の例を下記に示します。 (例: <p:datatype><p:structRefItem>STMonitorCode1and2</p:structRefItem></p:datatype>) 構造体型の要素(DATATYPE が STRUCT の要素)では、項目 DEFAULT、RANGE、MIN\_INC、ENG\_UNIT、REF を記述することはできません。
- (6) ENUM パートへの参照を記述する場合には、「enumRefItem」の要素として記述します。RANGE 項目 に、ENUM パートへの参照を記述する場合の例を下記に示します。 (例: <p:range><p:enumRefItem>enumFaultDefinition</p:enumRefItem></p:range>)
- (7) CONDITION パートの RESULTx 項目への参照を記述する場合には、「conditionRefItem」の要素とし て記述します。ACCESS 項目に、CONDITION パートの RESULT1 項目への参照を記述する場合の例を下 記に示します。 (例:

<p:access><p:conditionRefItem>C\_AvgTimeCount.RESULT1</p:conditionRefItem></p:access>)

(8) 上記 3 ケースおよび、LABEL を除く項目は、「item」の要素として記述します。NAME 項目を記述す る場合の例を下記に示します。

(例: <name><item>製品名</item></name>)

(9) LABEL2 項目、NAME 項目、CATEGORY 項目、DATA 項目、ENG\_UNIT 項目、COMMENT 項目の 6 項目は、他 国語対応で修正が必要です。

項目の記述例を以下に示します。

• item のみを使用する要素の記述例

STRUCT などの共通情報が使用されていない場合、以下のように記述します。(以下の例は、REF 項目の 値が「CH2.BlockParamter.AvgOrSample」の場合です。)

 $\langle ref \rangle$ 

<item>CH2.BlockParamter.AvgOrSample</item>  $\langle$ /ref $\rangle$ 

● 構造体情報(STRUCT)を使用する項目の記述例

DATATYPE 項目の値が構造体情報の場合、structRefItem を記述します。記述例は以下の通りです。 <datatype>

<structRefItem>Prm\_Struct</structRefItem>  $\langle$  datatype $\rangle$ 

• 選択肢一覧(ENUM)を使用する項目の記述例

```
RANGE 項目の値が選択肢一覧の場合、enumRefItem を記述します。記述例は以下の通りです。
\langle \text{range} \rangle
```
<enumRefItem>enumFaultDefinition</enumRefItem>

 $\langle \rangle$ range $\rangle$ 

- 項目に値の集合を記述する場合の記述例
- 1 つの項目に複数の値を記述する場合、複数の item に分けて記述します。記述例は以下の通りです。 <data>

```
〈item>11:DC 入力〈/item>
```
- <item>12:DC 入力</item>
- $\langle$  data $\rangle$

#### <span id="page-69-0"></span>4.3.1.1. ACCESS の記法

ACCESS 項目は、パートの種別によって表 [4-9](#page-69-3) に示すアクセス属性を記述します。

パラメータやコマンド引数の要素に対しては、読み書き属性を示す"R"、"W"、"RW"を記述します。

サイクリック通信などによるリフレッシュが可能な入力や出力の要素には、"RF"を記述します。

また、パラメータや入出力に関わらず、アクセスできない要素には、"NA"を記述し、設定不要な要素の 場合は省略します。設定が省略された場合には、参照先の要素のアクセス属性に従います。ただし BLOCK\_INPUT パートと BLOCK\_OUTPUT パートで設定が省略されている場合には、書込み可能(BLOCK\_INPUT パート)もしくは読出し可能(BLOCK\_OUTPUT パート)とみなします。

条件によってアクセス属性を変更する場合、後述の条件式(CONDITION[\(5.4.9](#page-300-0) 項を参照))を使用してくだ さい。使用方法は、[5.4.9.3](#page-304-0) 項を参照してください。

STRUCT パートの要素には、ACCESS を記述できません。参照元の STRUCT 型の要素(DATATYPE が STRUCT の 要素)の ACCESS 値が、STRUCT パート内の全要素に適用されます。また、STRUCT パートの各要素から項目 REF で参照する要素で ACCESS が記述されていても、その値は使用されません。

<span id="page-69-3"></span>

|     |                                        |                                                   | 設定可能なパート種別 〇:設定可能 × :設定不可 |                        |                |                     |  |  |  |  |  |  |  |  |
|-----|----------------------------------------|---------------------------------------------------|---------------------------|------------------------|----------------|---------------------|--|--|--|--|--|--|--|--|
| No. | 値                                      | 意味                                                | $COMM_I$ $IF$             | <b>BLOCK PARAMETER</b> | COMM_IF_INPUT  | BLOCK INPUT         |  |  |  |  |  |  |  |  |
|     |                                        |                                                   | <b>PARAMETER</b>          | COMMAND_ARGUMENT       | COMM IF OUTPUT | <b>BLOCK OUTPUT</b> |  |  |  |  |  |  |  |  |
| 1.  | $^{\prime\prime}$ R $^{\prime\prime}$  | 読出し可能                                             | O                         | O                      | $\times$       | ×                   |  |  |  |  |  |  |  |  |
| 2.  | "W"                                    | 書込み可能                                             | O                         | Ω                      | $\times$       | $\times$            |  |  |  |  |  |  |  |  |
| 3.  | "RW"                                   | 読出しと書込みが可能                                        | Ω                         | O                      | $\times$       | $\times$            |  |  |  |  |  |  |  |  |
| 4.  | "RF"                                   | 自動リフレッシュが可<br>能                                   | $\times$                  | $\times$               |                | ×                   |  |  |  |  |  |  |  |  |
| 5.  | $^{\prime\prime}$ NA $^{\prime\prime}$ | 要素に対するアクセス<br>ができない(条件によっ<br>てアクセスできない要<br>素等で使用) | ∩                         | ∩                      |                |                     |  |  |  |  |  |  |  |  |
| 6.  | 項目<br>無し                               | 設定なし(参照先の要素<br>のアクセス属性によっ<br>て設定を決定する場合<br>等で使用)  | ∩                         | $\times$               |                |                     |  |  |  |  |  |  |  |  |

表 4-9 アクセス属性一覧

#### <span id="page-69-1"></span>4.3.1.2. ARGUMENT の記法

ARGUMENT 項目は、要素が使用する引数を示すために、COMMAND\_ARGUMENT パート[\(5.3.10](#page-268-0) 項を参照)に対 応するラベルの参照を記述します。ラベルの参照記法については、[4.3.4](#page-96-0) 項を参照してください。

#### <span id="page-69-2"></span>4.3.1.3. ASSIGN の記法

ASSIGN 項目は、要素に対して割り当てるアドレスやコードを記述します。不要な場合は省略できます。 ユニット固有のリソース(ユニットの内部メモリ、内部レジスタなど)に対するアドレスの表記方法は、ユ ニットの仕様に従って記述してください。

CC-Link、及び、CC-Link IE フィールドネットワーク、CC-Link IE TSN のリモート入力、リモート出力、 及び、リモートレジスタのアドレスは以下のように表記します。

- ・ アドレス種別を示す接頭語は、以下のように記述します。
	- ・ リモート入力:RX
	- ・ リモート出力:RY
	- リモートレジスタ(書込みエリア) : RWw
	- リモートレジスタ(読出しエリア): RWr
	- ※ 大文字・小文字も上記で固定(例:"Rx0"は記述不可)
- ・ アドレス種別は、マスタユニットから見た種別で統一して記述します。例えば、CC-Link 仕様上、ロ ーカル局の RX、RY の意味はリモート I/O と逆転しますが、マスタ局に対してデータを送信するアド レ ス (COMM\_IF\_INPUT) に は RX 、 RWr を 記 述 し 、 マ ス タ 局 か ら の デ ー タ を 受 け る ア ド レ ス (COMM\_IF\_OUTPUT)には RY、RWw を記述します。
- ・ アドレス番号は、以下のように記述します。
	- ・ 接頭語の後に番号(16 進数)をつけて記述します (例:RX12、RYC、RWw1、RWrA)。
	- ・ プロトコル仕様書などでは RXn9 のように、局番設定によりマスタユニットに付けられたアドレ スを示す n を記述することがあるが、プロファイル記述では記述してはいけません。
	- ・ 番号の最初の値が A~F の場合は、その前に 0 を 1 つだけ追記することもできます(例:RYC は RY0C と記述可能。RXD2 は RX0D2 と記述可能。)。
- ・ ワードレジスタ(リモートレジスタ)内のビットレジスタを指定する場合、ワードレジスタを示す文 字列の後に"."(ドット)を記述し、さらにビットレジスタ番号を 16 進数で記述します(例:RWw3の7 ビットは「RWw3.7」と記述)。
- ・ 16 進数を示す A~F は、大文字のみ使用可能です。小文字は使用できません。
- ・ 要素が使用するエリアのサイズは、データ型により規定します。
- ・ 複数のワードデバイスにまたがる表記は記述できません(例:データ型がUINT8、ASSIGN項目がW0.A)。 ただし、複数のワードデバイス全てに割り付く要素であれば記述できます(例:データ型が UINT32、 ASSIGN 項目が W1 ならば OK)。
- ・ CC-Link IE TSN で ASSIGN 項目を記述する場合に、以下の制約があります。
	- ・ 同一セクション内の要素間で、ASSIGN 項目の重複は禁止です。 ①パラメータの書込み用 MESSAGE の TARGET から参照される全要素間での重複は禁止です。
		- ・パラメータ書込み用 MESSAGE の MESSAGE\_TYPE 項目が PARAMETER で、REQUEST\_DATA に VALUE への参照が書かれた MESSAGE パートの場合
		- ②スレーブ局パラメータ自動設定用 MESSAGE[\(5.5.10.2](#page-416-0) 項を参照)の TARGET から参照される全要 素間での重複は禁止です。

上記①と②の要素間で ASSIGN 項目が重複することは可能です。ただし、その場合、それら要素 は ASSIGN 項目のみでなく全項目の値を同一にする必要があります。

[例]

パラメータ書込み用 MESSAGE の TARGET 項目で CommIfParameter1 パートを参照し、スレーブ 局パラメータ自動設定用 MESSAGE の TARGET で CommIfParameter2 パートを参照する場合、 CommIfParameter1 の要素と CommIfParameter2 の要素で ASSIGN が重複することは問題ありま せん。ただし、これらは書込み手段が異なるだけで書込み対象としては同一となるので、そ れらで NAME 等が異なると、CSP+を活用したエンジニアリングツールの利用者の勘違いに繋が る恐れがあるため、パラメータ書込み画面とパラメータ自動設定画面での表示が同じになる ように、全項目を合わせて記述します。

また SLMP によるアクセスの際に、メモリ番号を指定するためにも使用します。その際、ASSIGN 項目は 基本的に REQUEST\_DATA 項目[\(4.3.1.35](#page-86-1) 項を参照)から参照されるため、REQUEST\_DATA 項目で使用する値と して適切なものを記述します。

### <span id="page-70-0"></span>4.3.1.4. CATEGORY の記法

CATEGORY 項目は、要素が属するグループ名称を記述します。同一のグループにまとめたい要素は、 CATEGORY 項目に同じグループ名称を記述します。分類を実施しない場合は省略できます。

他の言語に対応する際には、本ラベル名を FILE セクションの FILE\_INFO パート、Language 要素の記述 に合わせて記述します。

#### <span id="page-71-0"></span>4.3.1.5. CODE の記法

CODE 項目は、ENUM パート[\(5.3.9.3](#page-266-0) 項を参照)の要素を識別する値を記述します。ENUM パートを使用する 要素の DATATYPE 項目[\(4.3.1.10](#page-72-1) 項を参照)で範囲外となる値を CODE 項目で設定することも可能です。そ のため値の範囲の異なる DATATYPE 項目の要素で、同じ ENUM パートが共用可能です。CODE 項目には、整数 値(10 進数、16 進数)を記述できます。

#### <span id="page-71-1"></span>4.3.1.6. COMMENT の記法

COMMENT 項目は、要素の説明や値毎の意味、及び使用する際の注意点等を任意の文字列によって記述し ます。ユーティリティソフトウェアが、付加情報として画面上に表示する際に使用します。不要な場合は 省略できます。

他の言語に対応する際には、本ラベル名を FILE セクションの FILE\_INFO パート、Language 要素の記述 に合わせて記述します。

COMMENT を記述する際の注意事項を以下に示します。

- (1) 要素の値について記述する場合 要素の値について記述する際には、要素のデータ型に合わせて値を記述します。例えば、UINT16 な ど 10 進数で扱う要素の値を示すコメントは 10 進数で記述し、WORD など 16 進数で扱うようその値を 示すコメントは、16 進数で記述します(値の最初に"0x"を記述)。また、メソッドやメッセージで は、各読書き値の意味や、エラーレジスタの値の意味などを必要に応じて記述します。
- (2) MIN INC 項目が記述されている要素の値について記述する場合

MIN\_INC 項目が記述されている要素の値についてコメントに記述する際は、以下のいずれかで記述 します。

- ① MIN\_INC 項目による計算を行う前の値で記述
- ② ENG\_UNIT 項目で指定された単位とセットで記述

例えば、RANGE 項目が[0,5000]、MIN\_INC 項目が 0.01、ENG\_UNIT 項目が%の要素のコメントに記述 する場合、①の記述方法を用いて「機能 A を使用する場合は 2500 以上を設定してください」と記述 するか、もしくは②の記述方法を用いて「機能 A を使用する場合は 25%以上に設定してください」と 記述します。ただし、MIN INC 項目や ENG UNIT 項目をユーティリティソフトウェア表示できない要 素の場合(参照元の COMM\_IF セクションの要素の ENG\_UNIT 項目や MIN\_INC 項目に"NA"が書かれてい る場合)、必ず①の記述方法で記述します。

(3) 機器バージョンによっては使用できない可能性があるパラメータやメソッド、メッセージにつ いて記述する場合

古い機器では使用できない可能性があるパラメータやメソッド、メッセージに対しては、使用可能 な(もしくは使用不可能な)バージョンの情報を COMMENT 項目に記述することを推奨します。

(4) 1 つの要素に対し複数種類のコメントをつける場合 基本的には 1 つの要素に対してコメントは 1 つの項目で記述します。しかし、ENUM[\(5.3.9](#page-262-0) 項参照) のように 1 つの要素に対して複数の意味のコメントを記述可能なことが仕様で定められたパートで は、複数記述することができます。また複数記述可能とする場合は、各コメントの意味を仕様上で 明記します。【注意】CC-Link IE TSN でのみ記述できます。

### <span id="page-71-2"></span>4.3.1.7. CONDITIONx の記法

CONDITION パート内に記述し、CONDITIONXVARIABLE 項目から参照する要素の値を条件判定するための条 件範囲を記述します。詳細な記述方法は、[5.4.9](#page-300-0) 項を参照してください。

- (1) CONDITION パート[\(5.4.9](#page-300-0) 項参照)の conditionMember 部において RESULTx[\(4.3.1.41](#page-88-2) 項参照)と共 に使用します。
- (2) CONDITIONx 項目は、1 つの conditionMember 部に最大 32 個まで記述できます。

### <span id="page-71-3"></span>4.3.1.8. CONDITIONXVARIABLE の記法

CONDITION パート内に記述し、条件判定に使用する要素への参照を記述します。詳細な記述方法は、[5.4.9](#page-300-0) 項を参照してください。

(1) CONDITION パート[\(5.4.9](#page-300-0) 項参照)の conditionVariable 部において使用します。
(2) CONDITIONXVARIABLE 項目は 1 つの conditionVariable 部に最大 32 個まで記述できます。

#### <span id="page-72-1"></span>4.3.1.9. DATA の記法

DATA 項目は、要素の内容を記述します。記述可能な値は、FILE\_INFO パート、DEVICE\_INFO パート、 COMM\_IF\_INFO パート、BLOCK\_INFO パートで定義されている要素の仕様に従います。特に明記されていな い場合には、要素の DATATYPE 項目の記述範囲となります。詳細は [5.1.1.3](#page-104-0) 項、[5.2.1.3](#page-120-0) 項、[5.3.1.3](#page-156-0) 項、 [5.4.1.3](#page-277-0) 項を参照してください。他の言語に対応する際には、本ラベル名を FILE セクションの FILE\_INFO パート、Language 要素の記述に合わせて記述します。CC-Link IE TSN の場合には、COMM\_IF\_INFO パート の特定の要素でのみ配列型で記述可能です。値を"く"と">"で括り[\(4.3.3](#page-92-0) 項を参照)複数記述します。 【注意】値を"<"と">"で括る記述は、CC-Link IE TSN のみで使用可能です。

#### <span id="page-72-2"></span>4.3.1.10. DATATYPE の記法

DATATYPE 項目は、要素に対応する値のデータ型を記述します。データ型は、要素の型を示すだけでなく、 要素がユニットに割り付いた時に占有するメモリサイズも指定します。表 [4-10](#page-72-0) に指定可能なデータ型の 一覧を示します。

REF 項目[\(4.3.1.30](#page-82-0) 項を参照)で他の要素を参照している場合を除き、DATATYPE は省略できません。

<span id="page-72-0"></span>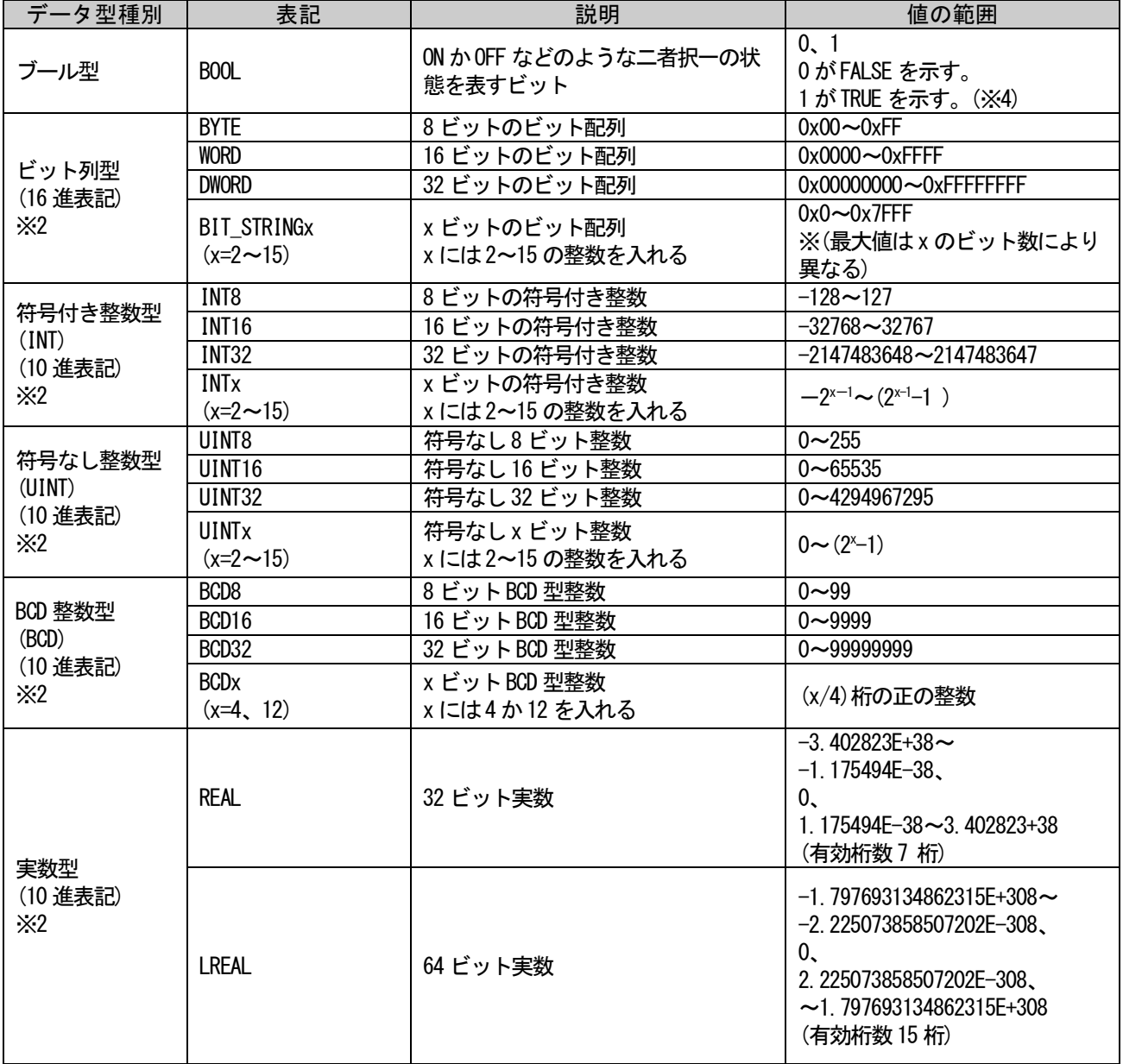

表 4-10 データ型一覧

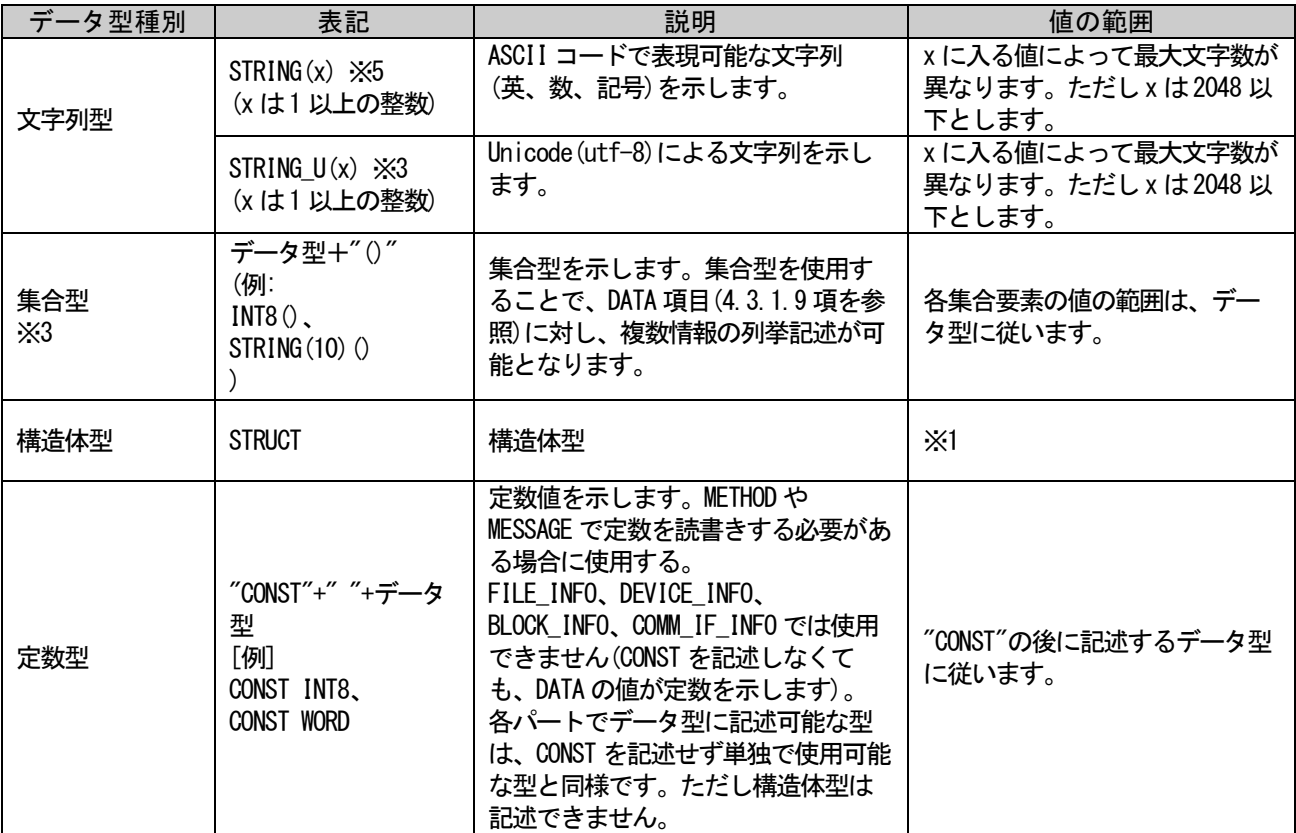

- ※1: 構造体型は、STRUCTパート[\(5.3.8](#page-256-0)項を参照)を使用してデータ構造の詳細を記述します。全ての要素 で使用できるのでなく、COMM\_IF\_INPUTパート、COMM\_IF\_OUTPUTパート、COMM\_IF\_PARAMETERパート、 COMMAND\_ARGUMENTパートの要素でのみ使用可能です(STRUCTパートや、COMMAND\_ARGUMENTパート以外の BLOCKセクションのパートでは記述不可)。また、構造体型のデータサイズは、ワード単位で扱いま す。ビット数のオフセットがFまで用いられていない場合でも、繰り上げてワード単位で扱います (例:オフセットが2.4までしか用いられていなくても、3とみなす)。ただし、ビット単位で扱うこと が明記された場合は[\(4.3.1.42](#page-88-0)項を参照)、例外的に使用しているビット数をサイズとみなします(例: オフセットが2.4まで用いている場合は、ビット数は36)。 構造体型の要素(DATATYPEがSTRUCTの要素)では、項目DEFAULT、RANGE、MIN\_INC、ENG\_UNIT、REFを記 述することはできません。
- ※2: DATATYPE項目が整数型(INT、UINT、BCD)か実数型の要素の各項目(DEFAULT項目、RANGE項目、COMMENT 項目など)の値は、10進表記で記述します。WORDなどのビット列型要素の各項目値は、必ず16進表記 (値の最初に"0x"を付けて記述)で記述します。 なお、16進数の値を記述する際には、データサイズに合わせて上位桁の0を省略しないことを推奨しま
	- す。(WORD型であれば、0x3Fと記述するのではなく、0x003Fと記述することを推奨します)。
- ※3: FILE\_INFOパート、DEVICE\_INFOパート、BLOCK\_INFOパート、COMM\_IF\_INFOパート以外では使用できま せん。
- ※4: "FALSE"、"TRUE"、"OFF"、"ON"といった記述をすることはできません。ただし、INTERLOCK項目 [\(4.3.1.18](#page-75-0)項を参照)のように仕様書で"ON"や"OFF"による記述方法を明記している箇所は除きます。
- ※5: FILE\_INFOパート、DEVICE\_INFOパート、BLOCK\_INFOパート、COMM\_IF\_INFOパート、 COMM\_IF\_PARAMETERパート、BLOCK\_PARAMETERパート以外では使用できません。
- 【注意】DATATYPE 項目は、要素により指定可能なものに制約があります。
	- (1) COMM\_IF\_INPUT パートの要素で、ASSIGN 項目に"RX"という接頭辞がある場合、サイズが 1、4、 8、12、16、32 ビットの型のみ記述可能です。
	- (2) COMM\_IF\_INPUT パートの要素で、ASSIGN 項目に"RWr"という接頭辞がある場合、サイズが 16 ビ ット、32 ビットの型、もしくは構造体型のみ記述可能です。ただし参照する STRUCT パートで は、複数の RWr にまたがって割り付く要素を記述できません。

- (3) COMM\_IF\_OUTPUT パートの要素で、ASSIGN 項目に"RY"という接頭辞がある場合、サイズが 1、 4、8、12、16、32 ビットの型のみ記述可能です。
- (4) COMM\_IF\_OUTPUT パートの要素で、ASSIGN 項目に"RWw"という接頭辞がある場合、サイズが 16 ビット、32 ビットの型、もしくは構造体型のみ記述可能です。ただし参照する STRUCT パート では、複数の RWr にまたがって割り付く要素を記述できません。

### <span id="page-74-2"></span>4.3.1.11. DEFAULT の記法

DEFAULT 項目は、要素の初期値を記述します。初期値は下記制約を受けます。

(1) DATATYPE 項目との関係 DATATYPE 項目[\(4.3.1.10](#page-72-2) 項を参照)に記述したデータ型の範囲である必要があります。DATATYPE 項 目に従っていれば、RANGE 項目[\(4.3.1.26](#page-80-0) 項を参照)範囲外の値を記述することも可能です。例え ば、RANGE 項目が 1~100 と記述した要素に対し、初期値に無効値を示す 0 を記述することは可能で す。

また、DATATYPE 項目が STRUCT パートの要素の場合、記述できません。STRUCT パートで定義した各 要素の DEFAULT 項目に記述します。

- (2) 初期値が不定の場合の記述 初期値が一意に定まらない場合は、記述を省略できます。
- (3) 特定の通信方式で初期値を示すことができない場合の記述 通信種別や通信の設定により初期値が不定な場合は、COMM\_IF セクションの要素に"NA"を記述しま す。

#### <span id="page-74-0"></span>4.3.1.12. END\_CONDITION の記法

END\_CONDITION 項目では、読出し(書込み)完了条件を条件式で記述します。なお、REQ\_FLAG 項目[\(4.3.1.34](#page-86-0) 項を参照)の条件が成立時に処理が終了する場合は、省略できます。基本的な記法は INTERLOCK 項目 [\(4.3.1.18](#page-75-0) 項を参照)と同様ですが、加えて以下の記述も可能です。

- (1) 終了判定前に待ち時間が必要な場合は、WAIT(X)を条件式の前にカンマ区切りで記述します。X は 1~65535 の整数で、Xms の待ち時間が必要なことを示します。条件式のない記述は可能です が、条件式の後ろに WAIT(X)を記述することはできません。また、WAIT(X)の直後以外にカンマ を記述することはできません。
	- $(\varphi$ : WAIT(1000), RX8==ON),
	- (例: WAIT(1000))、
	- (記述できない例: RX8==ON,WAIT(1000))
	- ※ ユーティリティソフトウェアは丁度 Xms 経過した瞬間に条件式を判定することを保証する必 要はありません。Xms 経過後、条件式を判定することとします。
	- ※ ERR\_CONDITION 項目には記述しませんが、エラー判定も Xms 待ってから行います。

### <span id="page-74-1"></span>4.3.1.13. ENG\_UNIT の記法

ENG\_UNIT 項目は、工学単位を示す文字列を記述します。例えば時間の秒を示す場合、"s"を記述します。 記述仕様は以下の通りです。

- (1) 工学単位が不要な場合は省略できます。
- (2) 任意の文字列を使用して記述できます。
- (3) 特定の通信方式を用いる際に、工学単位を示すことができない場合は、COMM\_IF セクションの要 素の ENG\_UNIT 項目に"NA"を記述します。
- (4) 条件によって工学単位を変更する場合、後述の条件式(CONDITION[\(5.4.9](#page-300-0) 項を参照))を使用して ください。使用方法は [5.4.9.3](#page-304-0) 項を参照してください。
- (5) DATATYPE 項目[\(4.3.1.10](#page-72-2) 項を参照)が STRUCT パートの要素の場合、記述できません。STRUCT パ ートで定義した各要素の ENG\_UNIT 項目[\(4.3.1.26](#page-80-0) 項を参照)に記述します。

他の言語に対応する際には、本ラベル名を FILE セクションの FILE\_INFO パート、Language 要素の記述 に合わせて記述します。

#### 4.3.1.14. ERR\_CONDITION の記法

ERR\_CONDITION 項目は、読出し(書込み)コマンド実行時の異常完了フラグを条件式で記述します。なお、 エラーが発生しない処理の場合(必ず END\_CONDITION 項目[\(4.3.1.12](#page-74-0) 項を参照)の条件が成立する場合)は、 省略できます。記法は INTERLOCK 項目[\(4.3.1.18](#page-75-0) 項を参照)と同様です。

#### 4.3.1.15. ERR CODE RANGE の記法

ERR\_CODE\_RANGE 項目は、エラーコードの範囲を示します。記法は RANGE 項目[\(4.3.1.26](#page-80-0) 項を参照)と同様 ですが、基本的には ENUM パート記述を用いることで、エラーコードの値の意味を示す文字列との対応を 示します。なお、ERR\_CODE\_RANGE 項目の記述を省略した場合には ERR\_REGISTER 項目(METHOD パートの項 目の場合[/4.3.1.16](#page-75-1) 項を参照)で指定したデバイス、ERR\_TYPE 項目(MESSAGE パートの項目の場合[/4.3.1.17](#page-75-2) 項を参照)で指定されるエラー用 PDU 内の endCode で表現可能な全ての値がエラーコードの範囲であるこ とを示します。

#### <span id="page-75-1"></span>4.3.1.16. ERR\_REGISTER の記法

ERR\_REGISTER 項目は、エラー発生時に、エラーコードを格納するデバイス名を記述します。デバイス名 は、以下の記法により記述します。

(1) ASSIGN 項目と同様の記法で記述します。[\(4.3.1.3](#page-69-0) 項を参照)

(2) "\$()"による参照先指定[\(4.3.3](#page-92-0) 項を参照)を用いて要素の ASSIGN 項目の参照を記述します。 ERR\_REGISTER 項目が不要な場合は省略できます。

### <span id="page-75-2"></span>4.3.1.17. ERR\_TYPE の記法

ERR TYPE 項目は、エラー発生時の応答処理で用いられるデータフォーマットのタイプを記述します。 エラー用の PDU 名称と、ASCII、または Binary を"\_"で繋げた文字列を記述します。エラー用の PDU 名称 は表 [4-11](#page-75-3)の「PDU 名称」を参照ください(「SLMP (Seamless Message Protocol)仕様書(概要編) BAP-C2006-001」からの抜粋です。表の記載内容の詳細については、「SLMP(Seamless Message Protocol)仕様書(概 要編) BAP-C2006-001」の「PDU の一覧」を参照ください)。ASCII と Binary は、それぞれ ASCII モードで データを送信するのか、Binary モードで送信するのかを示します。エラーが発生しない(エラー情報が必 要でない)場合は省略します。

<span id="page-75-3"></span>[記述例] rdErrST\_Binary、wrErrMT\_ASCII

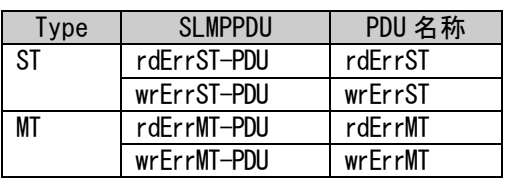

## 表 4-11 エラー用のPDU名称一覧

### <span id="page-75-0"></span>4.3.1.18. INTERLOCK の記法

INTERLOCK は、条件式で記述します。記述仕様を以下に示します。インタロックが存在しない(開始条件 がない)場合は省略できます。

- (1) 演算子の左項は、レジスタ名等のアドレスを直接記述、もしくは"\$()"による参照先指定[\(4.3.3](#page-92-0) 項を参照)を用いて要素の ASSIGN 項目[\(4.3.1.3](#page-69-0) 項を参照)を参照することで記述します。
- (2) 左項が"\$()"による参照で記述した場合は、左項のデータ型は参照先要素の DATATYPE 項目の記 述に従います。ワードデバイスを直接記述した場合、データサイズは 16 ビットとみなし、型種 別は右項の値に従います。
- (3) 左項と右項のデータサイズと型種別は一致させてください。
- (4) 演算子には、表 [4-12](#page-76-0) の関係演算子が使用できます。

 $CC$ -Link  $CC$ -Línk  $IE$ 

### 表 4-12 使用可能な関係演算子

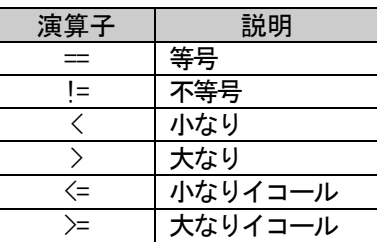

- <span id="page-76-0"></span>(5) ビットデバイスの比較を行う場合、右項は"ON"、または"OFF"を記述します。 (例: RYC==ON)
- (6) 複数の条件を共に満たす必要がある場合は、結合演算子"&&"を用いて併記します。 (例: RYC==ON&&RXE==OFF)

### <span id="page-76-1"></span>4.3.1.19. LABEL の記法

LABEL 項目は、要素に対する参照に使用する、セクション/パート/要素識別用のラベル名を記述します。 LABEL 項目は、Unicode の英数字列 32 文字が使用可能です。使用できない文字を表 [4-13](#page-77-0) に示します。 LABEL 項目で記述するラベル名には、以下の制約があります。

- (1) セクションのラベル名は重複しないように記述する必要があります。
- (2) 同一セクション内において、パートのラベル名は重複しないように記述する必要があります。
- (3) 同一パート内において、要素のラベル名は重複しないように記述する必要があります。
- (4) ラベル名の比較は、大文字・小文字区別なく判断されます("VAR1"と"var1"は重複している とみなされます)。
- (5) 同一セクション内にサイクリック用のアドレス情報が書かれた COMM\_IF\_INPUT パート、 COMM\_IF\_OUTPUT パートが複数存在する場合、異なるパートの要素間でラベル名を重複しないよ うにする必要があります。

LABEL 項目は、プロファイル記述の中で他の要素を参照するために使用する以外にも、ユーティリティ ソフトウェアがプロファイル記述を元にシーケンスプログラム用ラベルに展開する際に使用することも あります。

型名が同一で、CSP+仕様バージョン、ファイルバージョン、機器バージョン、対応言語情報が異なるプ ロファイル記述間で要素を比較する場合には、セクションの LABEL 項目、パートの LABEL 項目、要素の LABEL 項目が同一であれば、同じ意味の要素として扱われます。そのためバージョン更新によりプロファ イル記述の変更を行う場合には、このことに留意する必要があります。

## 表 4-13 LABEL項目および、LABEL2項目に使用できない文字

<span id="page-77-0"></span>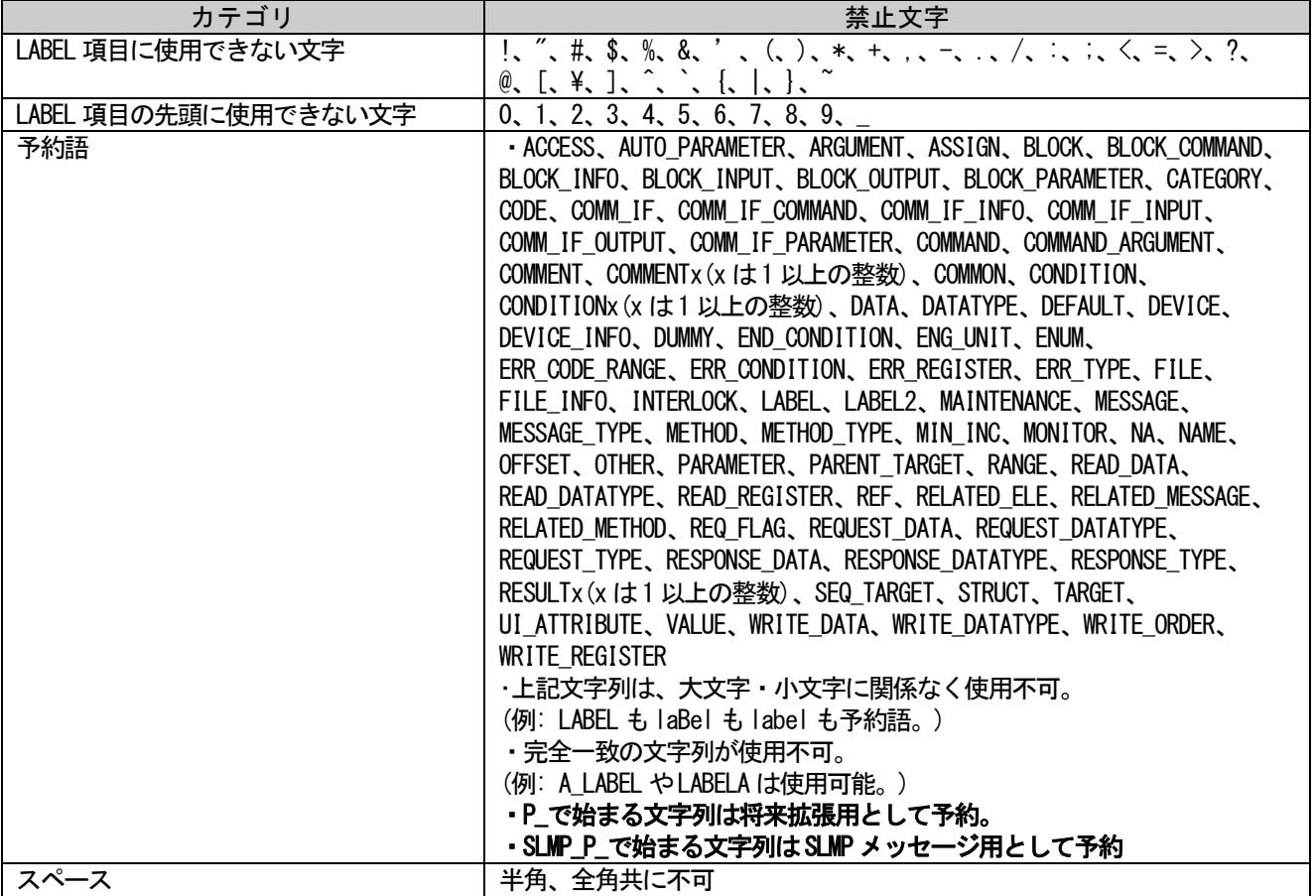

なお [5.5](#page-308-0) 節で規定されているラベル名はその用途が決まっていますので、他の用途には使用できません。 また、"P\_"で始まるラベル名は、将来 [5.5](#page-308-0) 節で規定するユニット共通の記述の拡張用に使用します。また、 SLMP\_P\_"で始まるラベル名は、SLMP メッセージ用に使用します。そのため、ユニット固有の機能を記述す るパート、要素のラベルでは、"P\_" または"SLMP\_P\_"で始まるラベル名を使用しないでください。

### <span id="page-77-1"></span>4.3.1.20. LABEL2 の記法

LABEL2 項目は、対応言語情報に合わせた要素識別用のラベル名を記述します。LABEL2 項目は、Unicode の文字列 32 文字(英数字以外も含む)が使用可能です。使用できない文字を表 [4-13](#page-77-0) に示します。 LABEL 項目と LABEL2 項目が同じ記述の場合、LABEL2 項目は省略できます。

LABEL2 項目で記述するラベル名には、以下の制約があります。

- (1) 同一パート内において、要素のラベル名は重複しないように記述する必要があります。
- (2) ラベル名の比較は、大文字・小文字区別なく判断されます("VAR1"と"var1"は重複している とみなされます)。
- (3) 同一セクション内にサイクリック用のアドレス情報が書かれた COMM\_IF\_INPUT パート、 COMM\_IF\_OUTPUT パートが複数存在する場合、異なるパートの要素間でラベル名を重複しないよ うにする必要があります。

LABEL2 項目は、ユーティリティソフトウェアがプロファイル記述を元にシーケンスプログラム用ラベル に展開する際に使用する場合があります。

バージョン更新によりプロファイル記述の変更を行う際に同じ要素を記述する場合には、LABEL 項目だ けではなく LABEL2 項目も内容を変更しないことを推奨します。ただしユーティリティソフトウェアによ っては LABEL 項目の一致だけで同一の要素と判断する場合もあります。

他の言語に対応する際には、本ラベル名を FILE セクションの FILE\_INFO パート、Language 要素の記述 に合わせて記述します。

## 4.3.1.21. MESSAGE\_TYPE の記法

MESSAGE TYPE 項目は、表 [4-14](#page-78-0) の TYPE 値を記述することにより、メッセージの種別を記述します。 MESSAGE\_TYPE 項目は省略できません。複数の TYPE 値を記述する場合は集合として記述します[\(4.3.3](#page-92-0) [項表](#page-92-1) [4-23](#page-92-1) 参照)。

汎用のユーティリティソフトウェアのパラメータ設定に表示するのか、コマンド実行に表示するのか、 表示対象としないのかを、この記述で判断します。

<span id="page-78-0"></span>

| No.            | TYPE 値             | 意味                                                                                                    |
|----------------|--------------------|----------------------------------------------------------------------------------------------------|
| 1.             | <b>PARAMETER</b>   | パラメータ関連メッセージであることを示します。                                                                                                    |
| $\mathfrak{p}$ | <b>COMMAND</b>     | コマンド関連のメッセージであることを示します。                                                                                                    |
| 3.             | <b>MONITOR</b>     | 本メッセージが一度だけ処理するものではなく、連続して処理されることを示<br>します。メソッドにおける MONITOR 指定の場合は必ずしもメソッドの処理を連<br>続して実行するとは限りませんが、メッセージの場合は、実際にメッセージを<br>連続して実行することとなります。<br>RELATED MESSAGE で「PRE」と「POST」が指定されている場合、これらのメッ<br>セージは実行せず、本メッセージのみを連続実行します(「PRE」<br>「POST」は本メッセージの連続実行の前・後に、それぞれ1回のみ実行しま<br>す)。 |
| $\mathbf{4}$   | <b>MAINTENANCE</b> | 保全関連のメッセージであることを示します。<br>当該メッセージが保全情報取得の場合、定期的に情報取得が行われる場合があ<br>ります。その際の動作仕様は以下の通りです。<br>・MESSAGE_TYPE に「MONITOR」も定義されている場合、MONITOR の動作仕<br>様に従い、情報取得を行います。                                                                                                    |
| 5.             | <b>OTHER</b>       | 汎用のユーティリティソフトウェアでは表示しないメッセージであること示し<br>ます。<br>また、RELATED_MESSAGE 項目により、他のメソッドから呼ばれて初めて意味を<br>なすメソッドも OTHER を記述します。                                                                                                    |
| 6.             | AUTO_PARAMETER     | CC-Link IE TSNの場合にスレーブ局のパラメータ自動設定用メッセージであ<br>ることを示します。【注意】CC-Link IE TSN のみで使用可能です。                                                                                                    |

表 4-14 MESSAGE\_TYPE項目の値

## 4.3.1.22. METHOD\_TYPE の記法

METHOD\_TYPE項目は、表 [4-15](#page-79-0)のTYPE値を記述することによりメソッドの種別を記述します。METHOD\_TYPE 項目は省略できません。複数の TYPE 値を記述する場合は集合として記述します[\(4.3.3](#page-92-0) 項表 [4-23](#page-92-1) 参照)。 汎用のユーティリティソフトウェアのパラメータ設定に表示するのか、コマンド実行に表示するのか、 表示対象としないのかを、この記述で判断します。

表 4-15 METHOD\_TYPE項目の値

<span id="page-79-0"></span>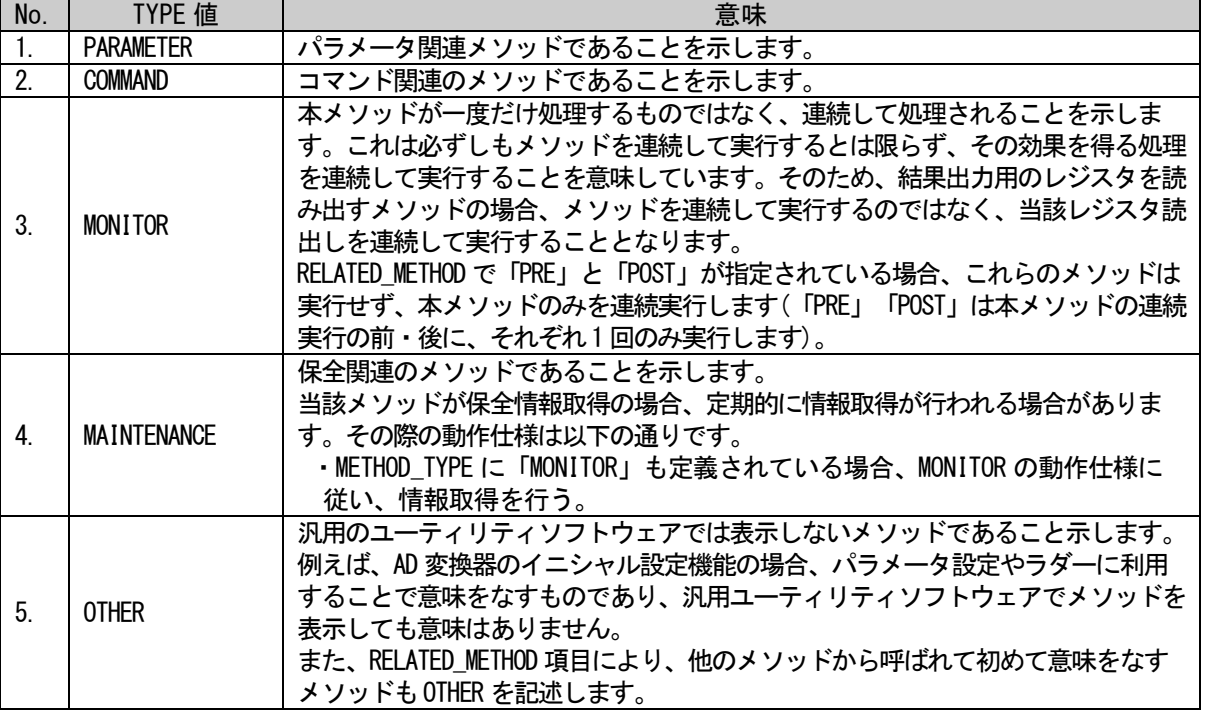

## 4.3.1.23. MIN\_INC の記法

MIN INC 項目は、分解能の最小値を、ENG UNIT 項目[\(4.3.1.13](#page-74-1) 項を参照)と分けて記述します。記述仕様 は以下の通りです。

- (1) ENG\_UNIT 項目を記述しない要素には、記述することができません。
- (2) DATATYPE 項目[\(4.3.1.10](#page-72-2) 項を参照)が符号付き整数型(INT)、符号なし整数型(UINT)、BCD 整数型 (BCD)の要素(10 進数で値を扱う要素)に記述できます。
- (3) 記述可能な値は 10<sup>n</sup> (n は整数)で、その計算結果を 10 進数で記述します。(…、0.01、0.1、1、  $10, 100, \cdots$

なお、MIN\_INC 項目を省略した要素は、最小単位を 1 として扱います。

- (4) 条件によって分解能の最小値を変更する場合、後述の条件式(CONDITION[\(5.4.9](#page-300-0) 項を参照))を使 用してください。使用方法は [5.4.9.4](#page-306-0) 項を参照してください。
- (5) 特定の通信方式を用いる際に、MIN\_INC 項目を示すことができない場合は、COMM\_IF セクション の要素の MIN\_INC 項目に"NA"を記述します。

RANGE 項目[\(4.3.1.26](#page-80-0) 項を参照)や DEFAULT 項目[\(4.3.1.11](#page-74-2) 項を参照)などの要素の値は、ユニットが保持 する値です。ENG\_UNIT 項目での値は、MIN\_INC 項目との乗算を行うことで得ることができます。

例えば以下に示した要素の場合、実機が保持する値は 1000~2000 の範囲です。しかし、MIN\_INC 項目に 0.01 を記述しているため、本来の設定範囲は 10.00Hz(0.01Hz × 1000)~20.00Hz(0.01Hz × 2000)とな ります。最小単位が記述された要素の例を以下に示します。

<blockInputMember label="SetingFreq"> <label2><item>出力周波数</item></label2> <name><item>出力周波数</item></name> <datatype><item>UINT16</item></datatype> <default><item>0</item></default>  $\langle \text{range}\rangle \langle \text{item}\rangle$ [1000,2000] $\langle \text{item}\rangle \langle \text{range}\rangle$  $\langle \text{minInc}\rangle\langle \text{item}\rangle$ 0.01 $\langle \text{item}\rangle\langle \text{minInc}\rangle$ <emgUnit><item>Hz</item></engUnit> </blockInputMember>

#### <span id="page-80-1"></span>4.3.1.24. NAME の記法

NAME 項目は、要素の名称を記述します。記述した文字列は、ユーティリティソフトウェアで要素の名称、 もしくは内容を表示するために使用します。

FILE\_INFO パート/DEVICE\_INFO パート/COMM\_IF\_INFO パート/BLCOK\_INFO パートの要素、及び後述の REF 項目[\(4.3.1.30](#page-82-0) 項参照)で他の要素を参照している要素を除き、NAME 項目は省略できません。

他の言語に対応する際には、本ラベル名を FILE セクションの FILE\_INFO パート、Language 要素の記述 に合わせて記述します。

### 4.3.1.25. OFFSET の記法

OFFSET 項目は、構造体内部における割付のオフセットを記述します。オフセットの記述ルールを以下に 示します。

- (1) OFFSET 項目の記法は、ワード数のオフセット(16 進数)と、ビット数のオフセット(16 進数)をド ットで区切り「ワード数.ビット数」と記述します。(例: 0.1、2.D、F.3)
- パート内の要素の並び順と、要素に記述したオフセット値の順番が一致する必要はありません。
- $(3)$  OFFSET 項目の省略はできません。
- 同一 STRUCT パート内の要素で、オフセットの重複を禁止します。 (例: データ型が UINT4 で、オフセットが"0.0"と"0.3"の要素は 3 ビット目が重複しているので 記述できません。)
- オフセットに空きを作ることは可能です。 (例: 全て BOOL 型で、オフセットが"0.0"、"0.2"、"0.8"を記述した STRUCT は記述できます。)

#### <span id="page-80-0"></span>4.3.1.26. RANGE の記法

RANGE 項目は、要素に設定する値の範囲を記述します。設定範囲の記述方法を以下に記述します。

値や値の範囲を直接記述する場合

「値」や「値の範囲」を並べて記述する値の範囲は","で区切った 2 値を括弧で括り記述しま す。左の値が下限値、右の値が上限値を示し、閉区間は"["、"]"開区間は"("、")"で記述します。 また、値の範囲が複数ある場合は集合として、列挙して記述します。

(例: 「[1,600]」「[7000,7010]」「8800」

XML ファイルでは「<item>[1,600]</item><item>[7000,7010]</item><item>8800</item>) (2) ENUM パートを用いる場合

選択肢を ENUM パートに記述し、ENUM パートの参照を記述することにより設定範囲を示すことが できます。[\(5.3.9](#page-262-0) 項を参照)

ユーティリティソフトウェアのリストボックスやプルダウンメニューで選択した値を決定したい 場合や、モニタ時に値毎の意味を表示したい場合は、ENUM パートを用います。

ただし、ENUM パートを使用できるのは、DATATYPE 項目[\(4.3.1.10](#page-72-2) 項を参照)がブール型、整数型 (INT、UINT、BCD)、ビット列型(BYTE、WORD など)の場合に限ります。

条件によって設定範囲を変更する場合 後述の条件式(CONDITION[\(5.4.9](#page-300-0) 項を参照))を使用してください。使用方法は [5.4.9.4](#page-306-0) 項を参照し てください。

(4) DATATYPE 項目の値の範囲と等しい場合 設定範囲が DATATYPE 項目の範囲と等しい場合、RANGE 項目は省略できます。

- ユーティリティソフトウェアで設定範囲を表示できない(表示する必要がない)場合 RANGE 項目をユーティリティソフトウェアで扱う際に、RANGE 項目を表示する必要がない(表示す ることができない)場合は、"NA"を記述します。
- 書込み可能な値と読出し可能な値が異なる場合

RANGE 項目に記述する値毎に、読書きの属性を設定することはできません。

そのため、例えば読出し可能な値が 0~10、書込み可能な値が 0~5 の要素を RANGE 項目で表現で きません。

このような場合は、RANGE 項目には[0,10]と記述し、6 以上が書き込めないことを COMMENT 項目 [\(4.3.1.6](#page-71-0) 項を参照)に記述することを推奨します。

DATATYPE 項目が構造体型の場合

RANGE 項目は記述できません。STRUCT パートで定義した各要素の RANGE 項目に記述します。 他のパラメータの設定値を設定範囲の上限や下限とする場合

表 [4-23](#page-92-1)③の記法("\$()"による参照先指定)を用いて、他のパラメータの VALUE を参照して記述し てください。最大値、最小値だけでなく、「1 以上パラメータ A 未満、もしくはパラメータ B 以上 1000 未満」といった記述も可能です。

本記法は CC-Link IE 安全通信機能対応ユニットの場合のみ記述可能です。

本記法は、BLOCK\_PARAMETER パートの要素でのみ使用可能で、かつ参照可能なのもそれらパート の要素に限定します(パラメータの値で、パラメータの設定範囲を示すことしかできません)。ま た、DATA など VALUE 以外を参照することはできません。

例 1:設定範囲が 1 以上、ParamA の設定値以下の場合は、[1,\$(ParamA.VALUE)]と記述します。 例 2:設定範囲が 1 以上 ParamA 未満、もしくは ParamB 以上 1000 未満の場合は、

「[1,\$(ParamA.VALUE)),[\$(ParamB.VALUE),1000)」と記述します。

## <span id="page-81-0"></span>4.3.1.27. READ\_DATA の記法

READ\_DATA 項目は、読出しを行う値を示し、以下の記法により記述します。なお指定する値は、 READ\_DATATYPE 項目[\(4.3.1.28](#page-82-1) 項を参照)のデータ型に対応している必要があります。

- (1) 参照先を"\$("と")"で括る[\(4.3.3](#page-92-0) 項を参照)ことにより、TARGET 項目[\(4.3.1.42](#page-88-0) 項を参照)の要素 が持つ VALUE や、DATATYPE 項目[\(4.3.1.10](#page-72-2) 項を参照)のサイズ、ASSIGN 項目[\(4.3.1.3](#page-69-0) 項を参 照)、COMMAND\_ARGUMENT パートの要素への参照を記述することで値を指定します。
	- (例: \$(VALUE)、\$(ARGUMENT.ReadFrequencyData.VALUE)
	- ※ COMMAND\_ARGUMENT の要素を指定して記述する場合、ACCESS 項目[\(4.3.1.1](#page-69-1) 項を参照)が読出し 不可(NA、W 等)の要素は指定できません。
	- ※ \*を用いて TARGET 内の全要素の読出し(例:\$(\*.VALUE))を記述する場合、TARGET に読出し不 可の要素は記述できません。
	- ※ TARGET で複数の要素が参照されていて、その中の 1 つを選択して読出しを実行する場合、 TARGET に読出し不可の要素は記述可能です。
	- ※ METHOD\_TYPE が PARAMETER で、WRITE\_DATA で VALUE を参照する要素では、READ\_DATA に VALUE の参照を記述することはできません。
- (2) READ\_REGISTER 項目[\(4.3.1.47](#page-91-0) 項を参照)で読出しレジスタを複数記述している場合、READ\_DATA 項目も"<"と">"で括り[\(4.3.3](#page-92-0) 項を参照)、読出しレジスタと同数の書込み値を指定します。  $(\varphi: \langle 0_X 40 \rangle \langle \xi(VALUE) \rangle, \langle \xi(*.VALUE) \rangle)$
- (3) READ\_REGISTER 項目を省略している場合は記述できません。

### <span id="page-82-1"></span>4.3.1.28. READ\_DATATYPE の記法

- READ\_DATATYPE 項目は、読出しを行うデータ型のデータ型を示し、以下の記法により記述します。
	- (1) データ型を直接記述します。[\(4.3.1.10](#page-72-2) 項を参照)
	- (2) 参照先を"\$("と")"で括る[\(4.3.3](#page-92-0) 項を参照)ことにより、要素が持つ DATATYPE 項目[\(4.3.1.10](#page-72-2) 項 を参照)への参照を記述することでデータ型を指定します。 (例: \$(DATATYPE))
		- ※ 参照は、TARGET 項目[\(4.3.1.42](#page-88-0) 項を参照)に記述していない要素の LABEL 項目[\(4.3.1.19](#page-76-1) 項を 参照)による参照はできません。
		- ※ ACCESS 項目[\(4.3.1.1](#page-69-1) 項を参照)が読出し不可("NA"、"W"等)の要素や引数は指定できませ ん。ただし、TARGET 項目で複数の要素を参照する記述をし、その中に読出し不可の要素が含 まれるのは問題ありません。
	- (3) READ\_REGISTER 項目[\(4.3.1.29](#page-82-2) 項を参照)で読出しレジスタを複数記述する場合、READ\_DATATYPE 項目も"<"と">"で括り[\(4.3.3](#page-92-0) 項を参照)、読出しレジスタと同数のデータ型を指定します。  $(\overline{\omega}: \langle \text{WORD} \rangle \langle \text{S}(\text{DATAType}) \rangle, \langle \text{S}(*, \text{DATAType}) \rangle)$
	- (4) READ REGISTER 項目を省略している場合は記述できません。

## <span id="page-82-2"></span>4.3.1.29. READ\_REGISTER の記法

READ\_REGISTER 項目は、読出しを行うレジスタを、以下の記法により指定します。読出す値は READ\_DATA 項目[\(4.3.1.27](#page-81-0) 項を参照)と対応している必要があります。

- (1) 文字列によってレジスタを直接記述します。 (記法は、ASSIGN 項目[\(4.3.1.3](#page-69-0) 項を参照)を参照します。) (例: RWr1)
- (2) TARGET 項目[\(4.3.1.42](#page-88-0) 項を参照)で参照先を記述した場合の"\$(ASSIGN)"による参照先指定 [\(4.3.4](#page-96-0) 項参照)により、要素が持つ ASSIGN 項目を参照することでレジスタを指定します。 (ASSIGN 以外は参照できません。)
	- (例: \$(InitParameters.CH1\_AvgTime.ASSIGN)、\$(ARGUMENT.ReadFrequencyData.ASSIGN))
- (3) 読出しを行うレジスタを複数指定する場合は、レジスタ名を"<"と">"で括り[\(4.3.3](#page-92-0) 項を参照)、 順番に並べて記述します。
	- $(\varphi: \langle RWT4 \rangle \langle \S(\text{ASSIGN}) \rangle, \langle \S(\ast, \text{ASSIGN}) \rangle)$

なお、複数記述した場合、左に記述したレジスタの読出しから順に実施します。

- (4) 対応する READ\_DATA 項目に複数の内容記述があり、読出し不要となる内容を含んでいる場合 に、その読出し不要な内容に対応する READ\_REGISTER 項目の内容記述を、\$(DUMMY)と記述しま す。\$(DUMMY)に対応する READ\_DATA 項目の内容は、レジスタから読み出しません。 (例: READ\_DATA 項目に 3 つの内容記述があり、1 つ目の内容が読出し不要な場合、READ\_REGISTER 項目は、<\$(DUMMY)><RWr2><RWr3>と記述します。)
- (5) 読出しが不要なメソッドの場合は省略できます。

### <span id="page-82-0"></span>4.3.1.30. REF の記法

REF 項目は、COMM\_IF セクションから BLOCK セクションへの参照を記述します。なお、参照先の記法は [4.3.4](#page-96-0) 項を参照してください。

- (1) COMM\_IF\_INPUT パートの場合は、対応する BLOCK\_OUTPUT 要素への参照を記述します。
- (2) COMM\_IF\_OUTPUT パートの場合は、対応する BLOCK\_INPUT 要素への参照を記述します。
- (3) COMM\_IF\_PARAMETER パートの場合は、対応する BLOCK\_PARAMETER 要素への参照を記述します。
- (4) COMM\_IF\_COMMAND パートの場合は、対応する BLOCK\_COMMAND 要素への参照先を記述します。 ARGUMENT 項目[\(4.3.1.2](#page-69-2) 項を参照)を記述した場合には、REF 項目は記述できません。
- (5) STRUCT パートの場合は、要素が参照する参照先を記述します。構造体の各要素から、BLOCK セ クションの入出力やパラメータを参照するために使用します。参照可能な要素は、STRUCT パー トの参照元によって異なります。
	- ・ COMM\_IF\_INPUT パートの DATATYPE 項目[\(4.3.1.10](#page-72-2) 項を参照)で参照する STRUCT パートの場合 BLOCK\_OUTPUT パートの要素への参照を REF 項目に記述できます。
	- ・ COMM\_IF\_OUTPUT パートの DATATYPE 項目で参照する STRUCT パートの場合

BLOCK\_INPUT パートの要素への参照を REF 項目に記述できます。

- ・ COMM\_IF\_PARAMETER パートの DATATYPE 項目で参照する STRUCT パートの場合 BLOCK PARAMETER パートの要素への参照を REF 項目に記述できます。
- ・ COMMAND\_ARGUMENT の DATATYPE 項目で参照する STRUCT パートの場合 記述できません。
- (6) REF 項目を持つ要素の DATATYPE 項目に STRUCT パートへの参照が記述されている場合、REF 項目 には参照を記述できません。
- (7) 参照元と参照先で同じ項目を持ち、参照元と参照先で該当する項目の値が同じ場合、参照先の 要素に値を記述し、参照元の要素ではその項目を省略します。
- (8) 参照元と参照先で同じ項目を持ち、参照元と参照先で該当する項目の値が異なる場合、参照元 と参照先の両方の要素に値を記述します。その場合、ユーティリティソフトウェアでは参照元 の値を使用します。
- (9) COMM\_IF セクションを複数記述し、使用する COMM\_IF セクションによって設定範囲やアクセス属 性等が異なる場合には、参照元の要素に値を記述することにより、参照先に記述されている値 を上書きすることができます。
- (10) 1 つの要素から複数の要素への参照(1 対多参照)や、複数の要素から 1 つの要素への参照(多対 1 参照)も記述可能です。1 対多参照は、参照元の要素が示す入力、出力、パラメータにアクセス すると、参照先の全ての要素が示す出力、入力、パラメータにアクセス可能であることを示し ます。また、多対 1 参照は、参照元の全ての要素が示す入力、出力、パラメータから、参照先 の出力、入力、パラメータに対してアクセス可能なことを示します。1 対多、もしくは多対 1 の 参照に関する注意点を以下に示します。
	- ・ 1 対多参照

参照元の要素の項目が省略されている場合、全ての参照先要素の当該項目には同じ値を記述 します。

・ 多対 1 参照

以下の多対 1 参照以外は使用しないことを推奨します。

- ① 異なる COMM\_IF セクションからの多対 1 参照
- ② 異なる METHOD パートや MESSAGE パートの要素からの多対 1 参照

### 4.3.1.31. RELATED\_ELE の記法

RELATED\_ELE 項目は、ENUM パートから COMMAND\_ARGUMENT パートへの参照を記述します。参照が不要な場 合は省略可能です。なお、参照先の記法は [4.3.4](#page-96-0) 項を参照してください。【注意】RELATED\_ELE 項目は、 CC-Link IE TSN の場合にのみ使用可能です。

### <span id="page-83-0"></span>4.3.1.32. RELATED MESSAGE の記法

RELATED\_MESSAGE 項目は、メッセージの前処理として必要なメッセージを表 [4-16](#page-84-0) に示す記法を用いて 記述します。不要な場合は省略できます。

- (1) RELATED\_MESSAGE 項目の参照元と参照先の MESSAGE パートで TARGET 項目[\(4.3.1.42](#page-88-0) 項を参照)を 共有するために、参照先の要素の TARGET 項目には"PARENT\_TARGET"を記述する必要がありま す。参照元の要素の TARGET 項目に複数から選択することを記述する場合、参照元と参照先の MESSAGE パートでは常に同じ要素を選択して実行します。
- (2) 複数の MESSAGE パートを指定する場合は、表 [4-16](#page-84-0) に示した記法を"<"と">"で括り[\(4.3.3](#page-92-0) 項を 参照)複数記述します。なお、最大 16 個まで指定可能です。
- (3) RELATED\_MESSAGE 項目による参照先のメッセージでは、RELATED\_MESSAGE 項目を記述できませ  $h_{\rm o}$
- (4) RELATED\_MESSAGE 項目による参照元のメッセージでも、参照先のメッセージでも TARGET 項目に 書かれた要素や、COMMAND\_ARGUMENT パートの要素の VALUE を参照することが可能です。ただ し、RELATED\_MESSAGE 項目で関連する各メッセージ間で以下に従う必要があります。
	- (a) REQUEST DATA 項目[\(4.3.1.35](#page-86-1) 項を参照)と RESPONSE DATA 項目[\(4.3.1.38](#page-87-0) 項を参照)の双方 で、同じ要素の VALUE を参照することはできません。
	- (b) REQUEST\_DATA 項目では、同じ要素の VALUE を複数回参照することができます。

- (c) RESPONSE\_DATA 項目では、同じ要素の VALUE を複数回参照することができません。
- (d) VALUE を記述するのは書込み側(REQUEST\_DATA)、もしくは読出し側(RESPONSE\_DATA)のいずれ かに統一する必要があります。ただし、VALUE を記述するメッセージが 1 つの要素だけの場 合に限り、書込み側と読出し側の双方に記述できます。
- (e) VALUE の対象となる要素(TARGET に記述される要素)のパート種別は、統一する必要がありま す。例えば、COMM\_IF\_PARAMETER の要素の VALUE を対象とするメッセージと、 COMMAND\_ARGUMENT(COMM\_IF\_COMMAND)の要素の VALUE を対象とするメッセージを混在させて SEQ で参照することはできません。
- (f) 各メッセージの TARGET に COMM\_IF\_INPUT、COMM\_IF\_OUTPUT、COMM\_IF\_PARAMETER の要素を記 述する場合、要素を重複して記述することは禁止です(COMM\_IF\_COMMAND のみ重複可能)。 COMM\_IF における要素の重複だけでなく、COMM\_IF の要素から項目 REF を用いて参照する BLOCK の要素においても重複は禁止です。
- (5) メッセージの前処理として実行するメッセージを示す場合、キーワード"PRE"を用いて記述しま す。RELATED\_MESSAGE の参照元と参照先のメッセージで TARGET を共有するために、参照先の要 素の TARGET に「PARENT\_TARGET」を記述する必要があります[\(4.3.1.42](#page-88-0) 項を参照)。参照元の要 素の TARGET に複数の要素が記述されている場合、参照元と参照先のメッセージでは常に同じ要 素を選択して実行します。
- (6) メッセージの後処理として実行するメッセージを示す場合、キーワード"POST"を用いて記述し ます。RELATED\_MESSAGE の参照元と参照先のメッセージで TARGET を共有するために、参照先の 要素の TARGET に「PARENT\_TARGET」を記述する必要があります[\(4.3.1.42](#page-88-0) 項を参照)。参照元の 要素の TARGET に複数の要素が記述されている場合、参照元と参照先のメソッドでは常に同じ要 素を選択して実行します。
- (7) メッセージの連続処理を示す場合、キーワード"SEQ"を用いて記述します。キーワード"SEQ"を 使用した場合の記法を以下に示します。
	- (a) TARGET に"SEQ\_TARGET"が記述されたメッセージ要素でのみ"SEQ"は記述可能です。かつ、そ のメッセージでは連続処理の定義のみを記述するために用い、通信処理を記述できません。
	- (b) 連続処理全体の MESSAGE\_TYPE は、RELATED\_MESSAGE で"SEQ"を記述しているメッセージの MESSAGE\_TYPE に従います。なお、SEQ で参照されるメッセージの MESSAGE\_TYPE と一致させる 必要はありません。
	- (c) TARGET に複数の要素が記述され、かつ記述された要素から 1 つを選んで対象とするメッセー ジは、"SEQ"で参照することができません(例:\$(VALUE)、\$(DATATYPE)が各項目で記述される メッセージは参照できません)。TARGET の全ての要素を対象とする記述(例:\$(\*.VALUE)) や、COMMND\_ARGUMENT の要素への参照(\$(ARGUMENT.Element.VALUE))が記述されたメッセージ であれば"SEQ"で参照可能です。

<span id="page-84-0"></span>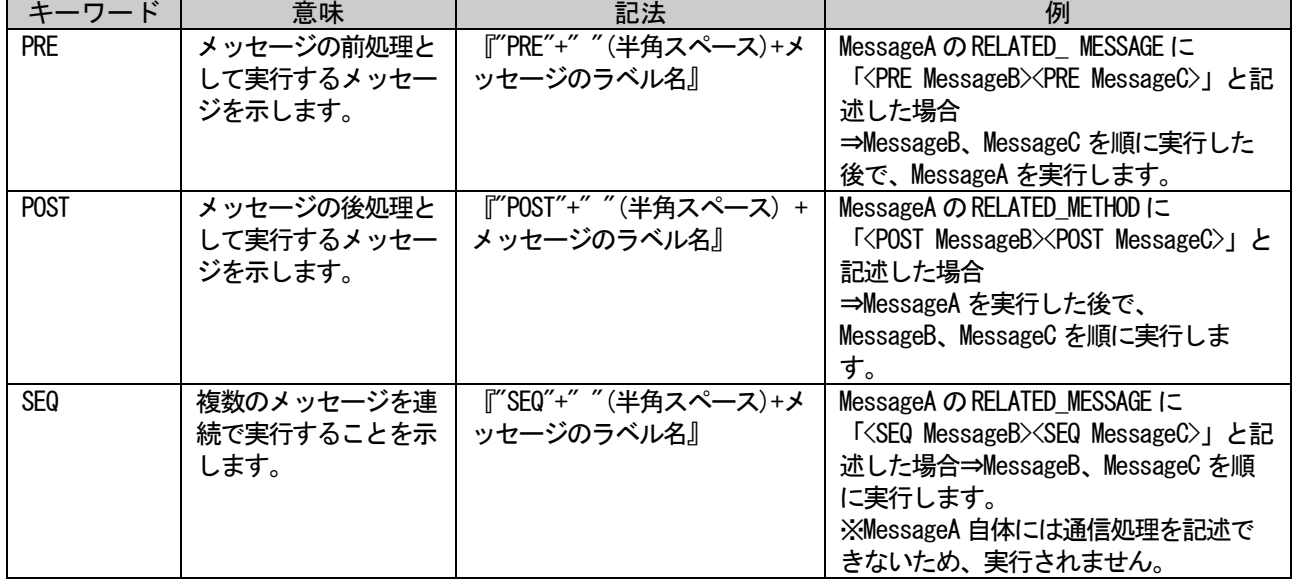

## 表 4-16 RELATED MESSAGE項目の記法

## <span id="page-85-0"></span>4.3.1.33. RELATED\_METHOD の記法

RELATED\_METHOD 項目は、メソッドの前処理として必要なメソッドを表 [4-17](#page-86-2) に示す記法を用いて記述し ます。RELATED\_METHOD 項目が不要な場合は省略できます。

- (1) RELATED\_METHOD 項目の参照元と参照先のメソッドで TARGET 項目[\(4.3.1.42](#page-88-0) 項を参照)の記述を 共有するために、参照先の要素の TARGET 項目には"PARENT TARGET"を記述する必要がありま す。参照元の要素の TARGET 項目に複数から選択することを記述する場合、参照元と参照先のメ ソッドでは同じ要素を選択して実行します。
- (2) 複数のメソッドを指定する場合は、表 [4-17](#page-86-2) に示した記法を"<"と">"で括り[\(4.3.3](#page-92-0) 項を参照)複 数記述します。なお、最大 16 個まで指定可能です。
- (3) RELATED METHOD 項目による参照先のメソッドでは、RELATED METHOD 項目の記述はできません。
- (4) RELATED\_METHOD 項目による参照元のメソッドでも、参照先のメソッドでも TARGET に書かれた要 素や、COMMAND\_ARGUMENT パートの要素の VALUE を参照することが可能です。ただし、 RELATED METHOD 項目で関連する各メソッド間で以下に従う必要があります。
	- (a) WRITE\_DATA 項目[\(4.3.1.44](#page-90-0) 項を参照)と READ\_DATA 項目[\(4.3.1.27](#page-81-0) 項を参照)の双方で、同じ 要素の VALUE を参照することはできません。
	- (b) WRITE\_DATA 項目では、同じ要素の VALUE を複数回参照することができます。
	- (c) READ\_DATA 項目では、同じ要素の VALUE を複数回参照することができません。
	- (d) VALUE を記述するのは書込み側(WRITE\_DATA)、もしくは読出し側(READ\_DATA)のいずれかに統 一する必要があります。ただし、VALUE を記述するメソッドが 1 つの要素だけの場合に限 り、書込み側と読出し側の双方に記述できます。
	- (e) VALUE の対象となる要素(TARGET に記述される要素)のパート種別は、統一する必要がありま す。例えば、COMM\_IF\_PARAMETER の要素の VALUE を対象とするメソッドと、 COMMAND\_ARGUMENT(COMM\_IF\_COMMAND)の要素の VALUE を対象とするメソッドを混在させて SEQ で参照することはできません。
	- (f) 各メソッドの TARGET に COMM\_IF\_INPUT、COMM\_IF\_OUTPUT、COMM\_IF\_PARAMETER の要素を記述 する場合、要素を重複して記述することは禁止です(COMM\_IF\_COMMAND のみ重複可能)。 COMM\_IF における要素の重複だけでなく、COMM\_IF の要素から項目 REF を用いて参照する BLOCK の要素においても重複は禁止です。
- (5) メソッドの前処理として実行するメソッドを示す場合、キーワード"PRE"を用いて記述します。 RELATED\_METHOD の参照元と参照先のメソッドで TARGET を共有するために、参照先の要素の TARGET に「PARENT\_TARGET」を記述する必要があります[\(4.3.1.42](#page-88-0) 項を参照)。参照元の要素の TARGET に複数の要素が記述されている場合、参照元と参照先のメソッドでは常に同じ要素を選 択して実行します。
- (6) メソッドの後処理として実行するメソッドを示す場合、キーワード"POST"を用いて記述しま す。RELATED\_METHOD の参照元と参照先のメソッドで TARGET を共有するために、参照先の要素の TARGET に「PARENT\_TARGET」を記述する必要があります[\(4.3.1.42](#page-88-0) 項を参照)。参照元の要素の TARGET に複数の要素が記述されている場合、参照元と参照先のメソッドでは常に同じ要素を選 択して実行します。
- (7) メソッドの連続処理を示す場合、キーワード"SEQ"を用いて記述します。キーワード"SEQ"を使 用した場合の記法を以下に示します。
	- (a) TARGET に"SEQ\_TARGET"が記述されたメソッド要素でのみ"SEQ"は記述可能です。かつ、その メソッドでは連続処理の定義のみを記述するために用い、通信処理を記述できません。
	- (b) 連続処理全体の METHOD\_TYPE は、RELATED\_METHOD で"SEQ"を記述しているメソッドの METHOD\_TYPE に従います。なお、SEQ で参照されるメソッドの METHOD\_TYPE と一致させる必要 はありません。
	- (c) TARGET に複数の要素が記述され、かつ記述された要素から 1 つを選んで対象とするメソッド は、"SEQ"で参照することができません(例:\$(VALUE)、\$(DATATYPE)が各項目で記述されるメ ソッドは参照できません)。TARGET の全ての要素を対象とする記述(例:\$(\*.VALUE))や、 COMMND\_ARGUMENT の要素への参照(\$(ARGUMENT.Element.VALUE))が記述されたメソッドであれ ば"SEQ"で参照可能です。

## 表 4-17 RELATED\_METHOD項目の記法

<span id="page-86-2"></span>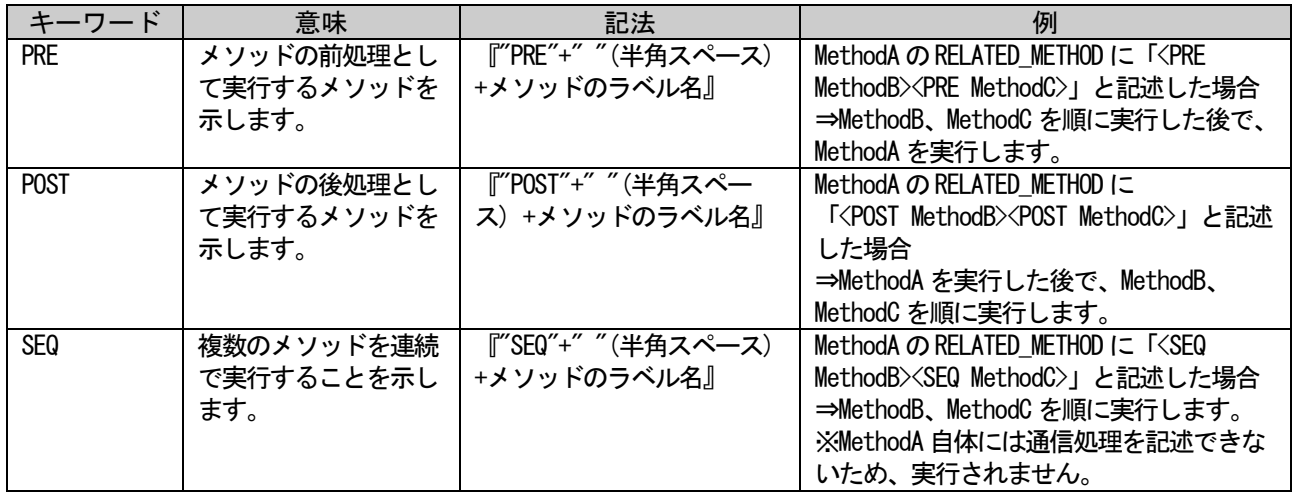

## <span id="page-86-0"></span>4.3.1.34. REQ\_FLAG の記法

REQ\_FLAG 項目は、読出し(書込み)要求フラグを代入式で記述します。

- (1) 代入演算子は"="で記述します。
- (2) 左項の記述仕様は INTERLOCK 項目[\(4.3.1.18](#page-75-0) 項を参照)のビット型と同様です。
- (3) 右項は"ON"、または"OFF"を記述します。
	- (例: RYC=ON)
- (4) 要求フラグの解除を示す情報を別途記述することはできません。 要求フラグが ON の場合、解除は OFF とします。 要求フラグが OFF の場合、解除は ON とします。
- (5) 複数のフラグを同時に設定する必要がある場合は、集合により区切って記述します。複数の記 述がある場合、要求フラグの要求処理、及び解除処理共に、記述された順に実行します。 (例: 「RY8=ON」「RY9=ON」
	-

XML ファイルでは「<item>RY8=ON</item><item>RY9=ON</item>」)

WRITE\_REGISTER 項目[\(4.3.1.47](#page-91-0) 項を参照)の書込み直後に処理を開始し、実行終了後に要求フラグを解 除しないで良い場合は、省略できます。

### <span id="page-86-1"></span>4.3.1.35. REQUEST\_DATA の記法

REQUEST\_DATA 項目は、REQUEST\_TYPE 項目[\(4.3.1.37](#page-87-1) 項を参照)で指定するデータフォーマットを用いて 送信する値を記述します。メッセージにより設定する値を記述します。値は下記記法により記述します。 なお指定する値は、REQUEST\_DATATYPE 項目[\(4.3.1.36](#page-87-2) 項を参照)のデータ型に対応している必要がありま す。

- (1) 値を直接記述します。 (例: 0x40)
- (2) 参照先を"\$("と")"で括る[\(4.3.3](#page-92-0) 項を参照)ことにより、TARGET 項目[\(4.3.1.42](#page-88-0) 項を参照)の要素 が持つ VALUE や DATATYPE 項目[\(4.3.1.10](#page-72-2) 項を参照)のサイズ、及び ASSIGN 項目[\(4.3.1.3](#page-69-0) 項を参 照)、COMMAND\_ARGUMENT パートの要素への参照を記述することで値を指定します。
	- (例: \$(VALUE)、<\$(ARGUMENT.WriteFrequencyData.VALUE)>、\$(DATATYPE).WORDSIZE)
- (3) 値を複数記述する場合(複数の値を記述するように REQUEST\_TYPE 項目を記述した場合)は、値を "<"と">"で括り[\(4.3.3](#page-92-0) 項を参照)、複数列挙して記述します。  $(\overline{\varphi}|: \langle 0_x40 \rangle \langle \varphi \rangle (VALUE)) > \langle \varphi \rangle$  (\*. VALUE)  $>$ )
- (4) REQUEST\_TYPE 項目で規定される PDU の構成の中で、ヘッダ部分以外のデータ(command、 subCommand、reqData)のデータの並び、及びデータ型の並びを順番に記述します。
- (5) REQUEST\_TYPE 項目が省略された場合、及びヘッダ部分以外のデータが存在しない場合は省略し ます。

(6) オフセットに空きがある STRUCT 型の要素をメッセージの REQUEST\_DATA 項目に指定して書込む 処理が記述された場合、オフセットの空き部分には 0 が書込まれます。0 以外の固定値を書込む 必要がある場合は、DATATYPE が定数型の要素を STRUCT パート内に記述してください。

#### <span id="page-87-2"></span>4.3.1.36. REQUEST DATATYPE の記法

REQUEST\_DATATYPE 項目は、要求処理で送る値(REQUEST\_DATA)のデータ型を以下の記法により記述します。

- (1) データ型を直接記述[\(4.3.1.10](#page-72-2) 項を参照)します。
- (2) 参照先を"\$("と")"で括る[\(4.3.3](#page-92-0) 項を参照)ことにより、要素が持つ DATATYPE 項目[\(4.3.1.10](#page-72-2) 項 を参照)への参照を記述することでデータ型を指定します。 (例: \$(DATATYPE))
- (3) REQUEST\_DATA 項目[\(4.3.1.35](#page-86-1) 項を参照)で書込みレジスタが複数記述されている場合、データ型 を"<"と">"で括り[\(4.3.3](#page-92-0) 項を参照)、REQUEST\_DATA 項目と同数のデータ型を指定します。  $(\overline{\varphi}|: \langle WORD \rangle \langle \varphi \rangle$  (DATATYPE)  $\rangle$ ,  $\langle \varphi \rangle$  (\*, DATATYPE)  $\rangle$ )
- (4) REQUEST\_DATA 項目を省略した場合は記述できません。
- (5) REQUEST\_TYPE 項目で規定される PDU の構成の中で、ヘッダ部分以外のデータ(command、 subCommand、reqData)のデータの並び、及びデータ型の並びを順番に記述します。
- (6) REQUEST\_TYPE 項目が省略された場合、及びヘッダ部分以外のデータが存在しない場合は省略し ます。

### <span id="page-87-1"></span>4.3.1.37. REQUEST\_TYPE の記法

REQUEST\_TYPE 項目は、要求処理を行うためのデータフォーマットのタイプを記述します。

リクエスト用の PDU 名称と、ASCII、または Binary を"\_"で繋げた文字列を記述します。リクエスト用の PDU 名称は表 [4-18](#page-87-3) の「PDU 名称」を参照ください(「SLMP(Seamless Message Protocol)仕様書(概要編) BAP-C2006-001」からの抜粋です。表の記載内容の詳細については、「SLMP(Seamless Message Protocol) 仕様書(概要編) BAP-C2006-001」の「PDU の一覧」を参照ください)。ASCII と Binary は、それぞれ ASCII モードでデータを送信するのか、Binary モードで送信するのかを示します。

SLMP の MESSAGE では REQUEST\_TYPE 項目の記述は必須ですが、CC-Link IE TSN の場合は SLMP 以外の MESSAGE も記述可能なため、その場合は各仕様に従って記述する必要があります。詳細については、 [5.5.10.1](#page-407-0) 項および [5.5.10.2](#page-416-0) 項を参照ください。

<span id="page-87-3"></span>[記述例]rdReqST\_Binary、wrReqMT\_ASCII

| Type | <b>SLMPPDU</b> | PDU 名称  |
|------|----------------|---------|
| ST   | rdReqST-PDU    | rdRegST |
|      | wrReqST-PDU    | wrReqST |
|      | odReqST-PDU    | odReqST |
| МT   | rdRegMT-PDU    | rdRegMT |
|      | wrRegMT-PDU    | wrRegMT |
|      | odRegMT-PDU    | odRegMT |

表 4-18 SLMPリクエスト用のPDU名称一覧

#### <span id="page-87-0"></span>4.3.1.38. RESPONSE\_DATA の記法

RESPONSE\_DATA 項目は、RESPONSE\_TYPE 項目[\(4.3.1.40](#page-88-1) 項を参照)で指定するデータフォーマットにより 応答処理が返す値を、ユーティリティソフトウェア上で格納するための変数を以下の記法により指定しま す。なお指定する値は、RESPONSE\_DATATYPE 項目[\(4.3.1.39](#page-88-2) 項を参照)のデータ型に対応している必要があ ります。

(1) 参照先を"\$("と")"で括る[\(4.3.3](#page-92-0) 項を参照)ことにより、TARGET 項目[\(4.3.1.42](#page-88-0) 項を参照)の要素 が持つ VALUE への参照を記述することで値を指定します。

(例: \$(VALUE)、\$(ARGUMENT. ReadFrequencyData. VALUE)) 複数記述する場合(複数の値を記述するように RESPONSE TYPE 項目を記述した場合)は、値を"く" と">"で括り[\(4.3.3](#page-92-0) 項を参照)、複数列挙して記述します。  $(\varphi: \langle 0_X 40 \rangle \langle \xi(VALUE) \rangle, \langle \xi(*.VALUE) \rangle)$ 

(2) RESPONSE\_TYPE 項目で規定される PDU の構成の中で、ヘッダ部分以外のデータ(command、

BAP-C2008-001-K

subCommand、reqData)のデータの並び、及びデータ型の並びを順番に記述します。

(3) RESPONSE\_TYPE 項目が省略された場合、及びヘッダ部分以外のデータが存在しない場合は省略し ます。

### <span id="page-88-2"></span>4.3.1.39. RESPONSE\_DATATYPE の記法

RESPONSE DATATYPE 項目は、応答処理で返す値(RESPONSE DATA)のデータ型を以下の記法により記述しま

- す。
	- (1) データ型を直接記述[\(4.3.1.10](#page-72-2) 項を参照)します。
	- (2) 参照先を"\$("と")"で括る[\(4.3.3](#page-92-0) 項を参照)ことにより、要素が持つ DATATYPE 項目[\(4.3.1.10](#page-72-2) 項 を参照)への参照を記述することでデータ型を指定します。 (例: \$(DATATYPE))
	- (3) RESPONSE\_DATA 項目[\(4.3.1.38](#page-87-0) 項を参照)で書込みレジスタが複数記述されている場合、 RESPONSE\_DATATYPE 項目も"<"と">"で括り[\(4.3.3](#page-92-0) 項を参照)、RESPONSE\_DATA 項目と同数のデー タ型を指定します。
		- $(\varphi|: \langle WORD \rangle \langle \varphi \rangle \langle \varphi \rangle) \geq \langle \varphi \rangle \langle \varphi \rangle$
	- (4) RESPONSE\_DATA 項目を省略した場合は記述できません。
	- (5) RESPONSE\_TYPE 項目で規定される PDU の構成の中で、ヘッダ部分以外のデータ(command、 subCommand、reqData)のデータの並び、及びデータ型の並びを順番に記述します。
	- (6) RESPONSE\_TYPE 項目が省略された場合、及びヘッダ部分以外のデータが存在しない場合は省略し ます。

### <span id="page-88-1"></span>4.3.1.40. RESPONSE\_TYPE の記法

RESPONSE\_TYPE 項目は、応答処理で用いられるデータフォーマットのタイプを記述します。

レスポンス用の PDU 名称と、ASCII、または Binary を"\_"で繋げた文字列を記述します。リクエスト用の PDU 名称は表 [4-19](#page-88-3) の「PDU 名称」を参照ください(「SLMP(Seamless Message Protocol)仕様書(概要編) BAP-C2006-001」からの抜粋です。表の記載内容の詳細については、「SLMP(Seamless Message Protocol) 仕様書(概要編) BAP-C2006-001」の「PDU の一覧」を参照ください)。ASCII と Binary は、それぞれ ASCII モードでデータを送信するのか、Binary モードで送信するのかを示します。レスポンスが行われない(必 要でない)場合は省略します。

<span id="page-88-3"></span>[記述例]rdReqST\_Binary、wrReqMT\_ASCII

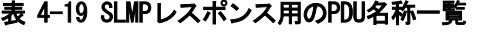

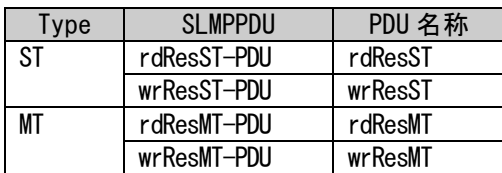

## 4.3.1.41. RESULTx の記法

RESULTx は、CONDITION パート[\(5.4.9](#page-300-0) 項参照)の conditionMember 部において、条件が成立した時に適用 される値を示すために記述します。記述方法の詳細は、[5.4.9](#page-300-0) 項を参照してください。

(1) RESULTx 項目は、1 つの conditionMember 部に最大 32 個まで記述できます。

### <span id="page-88-0"></span>4.3.1.42. TARGET の記法

TARGET 項目は、メソッドやメッセージで使用する COMM\_IF\_INPUT パート、COMM\_IF\_OUTPUT パート、 COMM\_IF\_PARAMETER パート、COMM\_IF\_COMMAND パートの要素への参照を記述します。記法を以下に示しま す。なお TARGET 項目で参照を記述した場合の他の項目の仕様については、[4.3.4](#page-96-0) 項を参照してください。

- (1) TARGET 項目において、複数の要素への参照を行う場合、以下のいずれかで記述します。ただ し、COMM\_IF\_COMMAND パートの要素への参照を複数記述することはできません。また、パート種 別が異なる要素を混在させた参照は記述できません。
	- ① 集合として、列挙して記述
		- ② 「パートラベル名.\*」と記述(1 つのパートに含まれる全ての要素への参照を行う場合) (例: CommParameter.\*)

1-84

- ③ 上記の組合せ(複数パートの各要素への参照を行う場合)
- (2) RELATED\_METHOD 項目を記述することにより参照先となるメソッドの TARGET 項目には、 "PARENT\_TARGET"を記述します。
- (3) RELATED\_METHOD[\(4.3.1.33](#page-85-0) を参照)、RELATED\_MESSAGE[\(4.3.1.32](#page-83-0) を参照)で SEQ を使用する要素 では、"SEQ\_TARGET"を記述してください。また"SEQ\_TARGET"を記述した要素では、通信情報を 記述できません。そのため、以下の項目は記述できません。

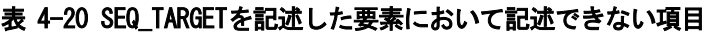

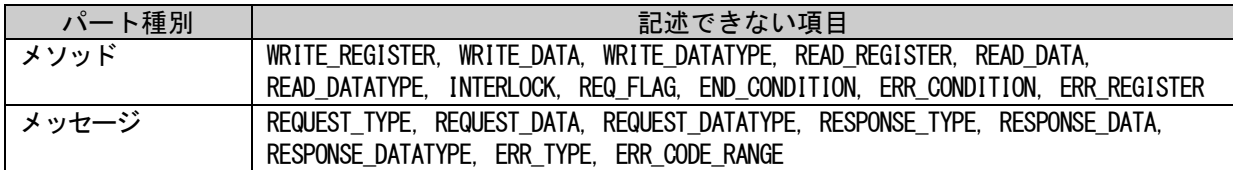

### 4.3.1.43. UI\_ATTRIBUTE の記法

UI\_ATTRIBUTE 項目は、ユーティリティソフトウェア表示での要素の表示ウィンドウ番号、表示順序を記 述します。表 [4-21](#page-89-0) に示す 2 つの値を、順に山括弧で括って記述します。不要な場合は省略できます。 1 つの要素をユーティリティソフトウェアの複数のウィンドウで表示させる場合には、集合として [\(4.3.3](#page-92-0) 項②を参照)複数記述します。

(例: 「<1><1>」「<2><1>」

XML ファイルでは「<item>&lt;1&gt;&lt;1&gt;</item>」)

<span id="page-89-0"></span>

| No.            | 名称          | 意味                                                                                                    | 設定値            |
|----------------|-------------|----------------------------------------------------------------------------------------------------|----------------|
| 1 <sub>1</sub> | ウィンドウ番号(※1) | ツール上で表示するウィンドウ番号を記述します。<br>・同一の番号を設定した要素は、同じウィンドウ上で設定・モニ<br>タを行います。異なる BLOCK セクションの要素であっても、同<br>じウィンドウ番号を記述すると、同じウィンドウに表示しま<br>す。<br>・各ウィンドウの名称はDEVICE INFO パートの要素<br>"UI_ATTRIBUTE_Window**"に記述します。対応付けは"**"の値<br>と、ウィンドウ番号で行います。なお、ウィンドウ番号に対応<br>する"UI_ATTRIBUTE_Window**"は必須ではありません。(記述し<br>なくても問題ありません。)<br>・UI_ATTRIBUTE 項目を記述する場合には、ウィンドウ番号は省略<br>できません。 | UINT8          |
| 2.             | 表示順序        | 同一ウィンドウで表示する要素に対し、表示順序を記述します。<br>・ウィンドウ毎に値が小さいものから順に表示します。<br>・同じ値を設定した場合の表示順序は、ユーティリティソフトウ<br>ェア側で任意に決定します。<br>・ウィンドウ番号を指定し、表示順序を指定する必要がない場合<br>は"-"を記述します。(例:〈6〉<->)その場合、表示順序はユーテ<br>ィリティソフトウェア側で任意に決定します。<br>・"表示順序"であって、表示する行数ではありません。上記の通<br>り、別の要素に同じ値を記述することも可能です。また、値の<br>重複がなくても、構造体型を複数行で表示するユーティリティ<br>ソフトウェアの場合、構造体型が混在すれば行数を示さなくな<br>ります。         | <b>UINT16,</b> |

表 4-21 共通ユーティリティソフトウェア表示用情報への入力項目一覧

※1: 名称を「ウィンドウ番号」としていますが、ユーティリティソフトウェアで表示する際に必ずし もウィンドウで分ける必要はありません。例えばタブによる切り替えなどで分けて表示して問題 ありません。

※ UI\_ATTRIBUTE 項目だけでなく、CATEGORY 項目でも要素の分類は可能です。画面を分けた方が良い場 合は UI\_ATTRIBUTE 項目で分類し、画面内で分類する場合は CATEGORY 項目を使用することを推奨し ます。

## <span id="page-90-0"></span>4.3.1.44. WRITE\_DATA の記法

WRITE DATA 項目は、書込みを行う値を示し、以下の記法により記述します。なお指定する値は、 WRITE DATATYPE 項目[\(4.3.1.45](#page-90-1) 項を参照)のデータ型に対応している必要があります。

- (1) 値を直接記述します。 (例: 0x40)
- (2) 参照先を"\$("と")"で括る[\(4.3.3](#page-92-0) 項を参照)ことにより、TARGET 項目[\(4.3.1.42](#page-88-0) 項を参照)の要素 が持つ VALUE や、DATATYPE 項目[\(4.3.1.10](#page-72-2) 項を参照)のサイズ、ASSIGN 項目[\(4.3.1.3](#page-69-0) 項を参 照)、COMMAND ARGUMENT パートの要素への参照を記述することで値を指定します。
	- (例: \$(VALUE)、<\$(ARGUMENT.WriteFrequencyData.VALUE)>、\$(DATATYPE).WORDSIZE)
	- ※ COMMAND\_ARGUMENT の要素を指定して記述する場合、ACCESS 項目[\(4.3.1.1](#page-69-1) 項を参照)が書込み 不可(NA、R 等)の要素は指定できません。
	- ※ \*を用いて TARGET 内の全要素の書込み(例:\$(\*.VALUE))を記述する場合、TARGET に書込み不 可の要素は記述できません。
	- ※ TARGET で複数の要素が参照されていて、その中の 1 つを選択して書込みを実行する場合、 TARGET に書込み不可の要素は記述可能です。
	- ※ METHOD\_TYPE が PARAMETER で、READ\_DATA で VALUE を参照する要素では、WRITE\_DATA に VALUE の参照を記述することはできません。
- (3) WRITE\_REGISTER 項目[\(4.3.1.47](#page-91-0) 項を参照)で書込みレジスタを複数記述している場合、 WRITE\_DATA 項目も"<"と">"で括り[\(4.3.3](#page-92-0) 項を参照)、書込みレジスタと同数の書込み値を指定 します。
	- $(\varphi$ :  $\langle 0x40 \rangle \langle \xi (VALUE) \rangle$ ,  $\langle \xi (*.VALUE) \rangle$
- (4) WRITE\_REGISTER 項目を省略している場合は記述できません。
- (5) オフセットに空きがある STRUCT 型の要素をメソッドの WRITE\_DATA 項目に指定して書込む処理 が記述された場合、オフセットの空き部分には 0 が書込まれます。0 以外の固定値を書込む必要 がある場合は、DATATYPE が定数型の要素を STRUCT パート内に記述してください。

### <span id="page-90-1"></span>4.3.1.45. WRITE DATATYPE の記法

WRITE DATATYPE 項目は、書込みを行うデータのデータ型を示し、以下の記法により記述します。

- (1) データ型を直接記述[\(4.3.1.10](#page-72-2) 項を参照)します。
- (2) 参照先を"\$("と")"で括る[\(4.3.3](#page-92-0) 項を参照)ことにより、要素が持つ DATATYPE 項目[\(4.3.1.10](#page-72-2) 項 を参照)への参照を記述することでデータ型を指定します。 (例: \$(DATATYPE))
- (3) WRITE\_REGISTER 項目[\(4.3.1.47](#page-91-0) 項を参照)で WRITE\_DATA 項目[\(4.3.1.44](#page-90-0) 項を参照)を複数記述し ている場合、WRITE\_DATATYPE 項目も"<"と">"で括り[\(4.3.3](#page-92-0) 項を参照)、WRITE\_DATA 項目と同数 のデータ型を指定します。
	- $(\varphi): \langle \text{WORD} \rangle \langle \text{S(DATATIVE)} \rangle, \langle \text{S(*. DATATIVE)} \rangle)$
- (4) WRITE REGISTER 項目を省略している場合は記述できません。

### 4.3.1.46. WRITE\_ORDER の記法

WRITE\_ORDER 項目は、ユーティリティソフトウェアが複数のパラメータをユニットに書込む際の書込み 順序を設定します。書込み順序の仕様を以下に示します。

- (1) 記述可能な値は 0~65535(10 進数で記述)とします。
- (2) 数値が小さい方から先に書込みます。
- (3) 数値の重複を許します。重複した場合、パラメータを書込む順序はユーティリティソフトウェ ア側で任意に決定します。
- (4) 数値が連続している必要はなく、数値の空きを許します。
- (5) 順序を指定する必要がなく、最後に書込めば良い要素の場合は省略できます。

### <span id="page-91-0"></span>4.3.1.47. WRITE\_REGISTER の記法

WRITE\_REGISTER 項目は、書込みを行うレジスタを、以下の記法により指定します。書込む値は WRITE\_DATA 項目[\(4.3.1.44](#page-90-0) 項を参照)と対応している必要があります。

(1) 文字列によってリンクレジスタを直接記述します。記法は、ASSIGN 項目[\(4.3.1.3](#page-69-0) 項を参照)を 参照してください。

(例: RWw1)

(2) TARGET 項目[\(4.3.1.42](#page-88-0) 項を参照)で参照先を記述した場合の"\$(ASSIGN)"による参照先指定によ り、要素が持つ項目である ASSIGN 項目を参照することでレジスタを指定します。(ASSIGN 項目 以外は参照できません。)

(例: \$(InitParameters.CH1\_AvgTime.ASSIGN)、\$(ARGUMENT.WriteFrequencyData.ASSIGN))

- ※ TARGET 項目に記述していない要素の LABEL 項目[\(4.3.1.19](#page-76-1) 項を参照)は参照できません。
- ※ ACCESS 項目[\(4.3.1.1](#page-69-1) 項を参照)が書込み不可("NA"、"R"等)の要素や引数は指定できませ ん。ただし、TARGET 項目で複数の要素を参照する記述をし、その中の要素に書込み不可 の要素が含まれる場合は問題ありません。
- (3) 書込みを行うレジスタを複数指定する場合は、レジスタ名を"<"と">"で括り[\(4.3.3](#page-92-0) 項を参照)、 順番に並べて記述します。
	- $(\varphi]: \langle RWw4\rangle \langle \S(\text{ASSIGN}) \rangle \setminus \langle \S(\ast, \text{ASSIGN}) \rangle)$

なお、複数記述した場合、左に記述したレジスタの書込みから順に実施します。

- (4) 対応する WRITE\_DATA 項目に複数の内容記述があり、書込み不要となる内容を含んでいる場合 に、その書込み不要な内容に対応する WRITE\_REGISTER 項目の内容記述を、\$(DUMMY)と記述しま す。\$(DUMMY)に対応する WRITE\_DATA 項目の内容は、レジスタに書込みません。 (例: WRITE\_DATA 項目に 3 つの内容記述があり、1 つ目の内容が書込み不要な場合、 WRITE\_REGISTER 項目は、<\$(DUMMY)><RWw2><RWw3>と記述します。)
- (5) 書込みが不要なメソッドの場合は省略できます。

WRITE\_REGISTER 項目を記述する際は、1 ビット、もしくはワード単位で書込みを行うように記述してく ださい。なお、1 つの METHOD パート要素の WRITE\_REGISTER 項目中で、データ型が UINT8 の RWw0.0 への書 込みと、データ型が UINT8 の RWw0.8 への書込みをペアで記述するなど、ワード単位の書込み指定になっ ていれば、WRITE\_REGISTER 項目の各々をワード単位にする必要はありません。

### <span id="page-91-2"></span>4.3.2. XML の禁則文字対応

<span id="page-91-1"></span>XML の禁則文字をテキストとしてタグの間で使用する場合(<タグ>ここで使用する場合</タグ>)[、表](#page-91-1) [4-22](#page-91-1) に示すように実体参照を使用して XML に記述します。

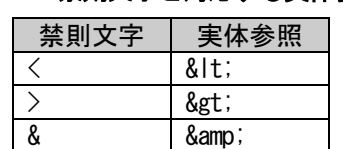

- 表 4-22 禁則文字と対応する実体参照
- ※ "(ダブルクォート)や'(アポストロフィ)も実体参照が定義されていますが、XML のテキスト部分では 実体参照を使用せずそのまま書くことができます(属性値で使用する場合のみ実体参照を使用)。CSP+ の属性値ではこれら文字列は記述できないため、CSP+では" や ' の実体参照を使用する必要があり ません。

## <span id="page-92-0"></span>4.3.3. 項目の値に関する共通記法

項目の値を記述する際に共通の記述規則を示します。

## 表 4-23 記述規則

<span id="page-92-1"></span>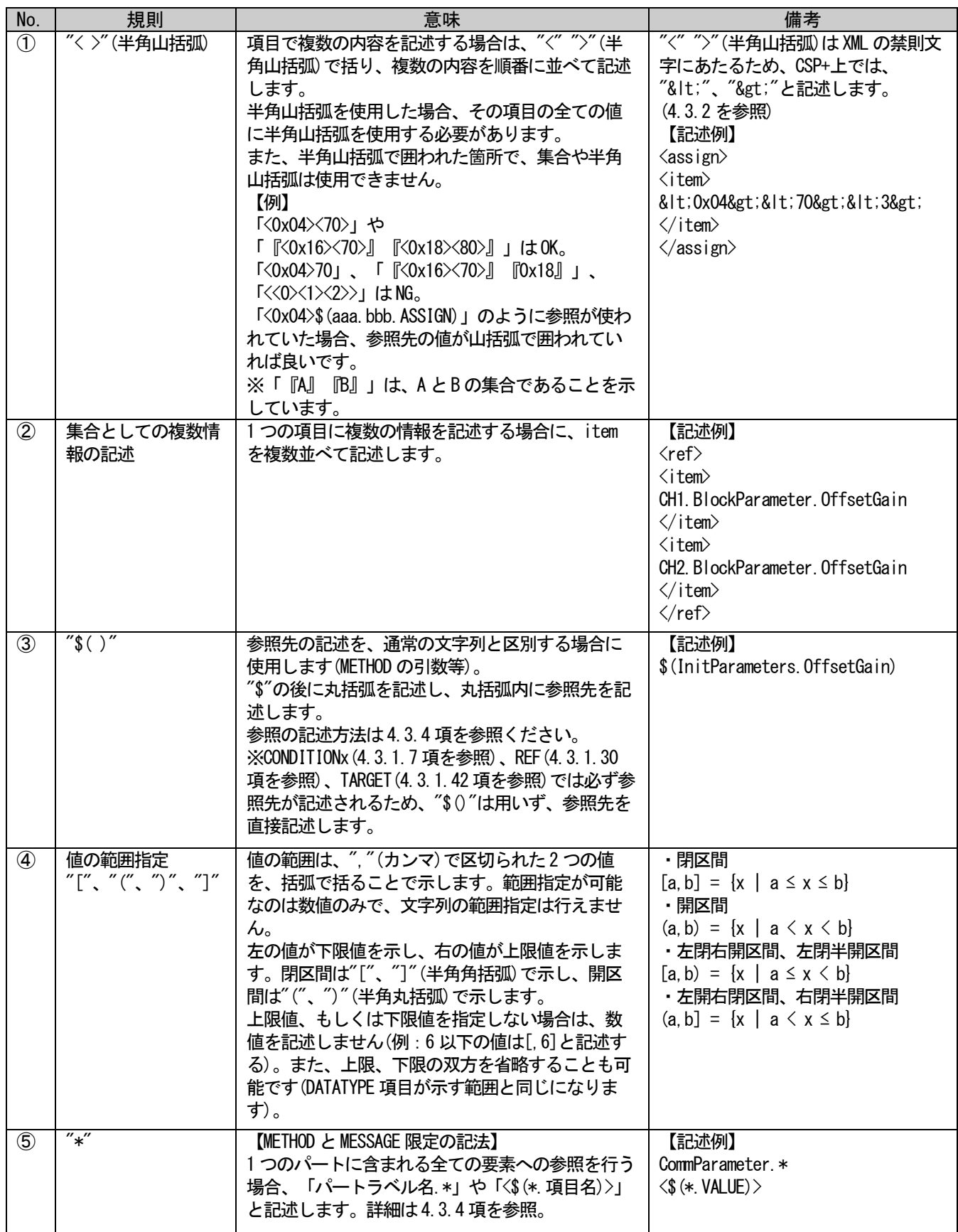

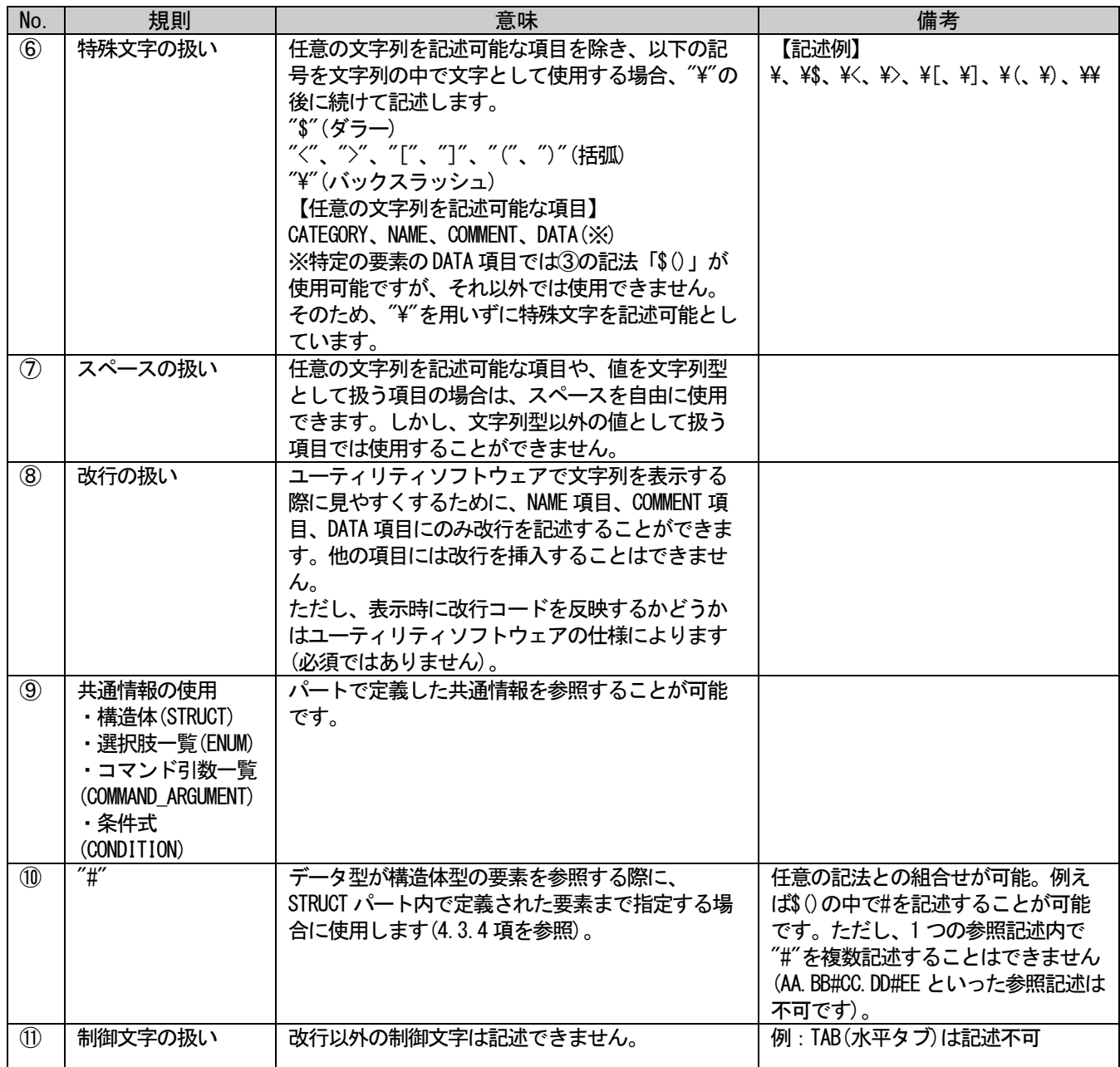

## 表 4-24 各項目で使用可能な記法一覧

<span id="page-94-0"></span>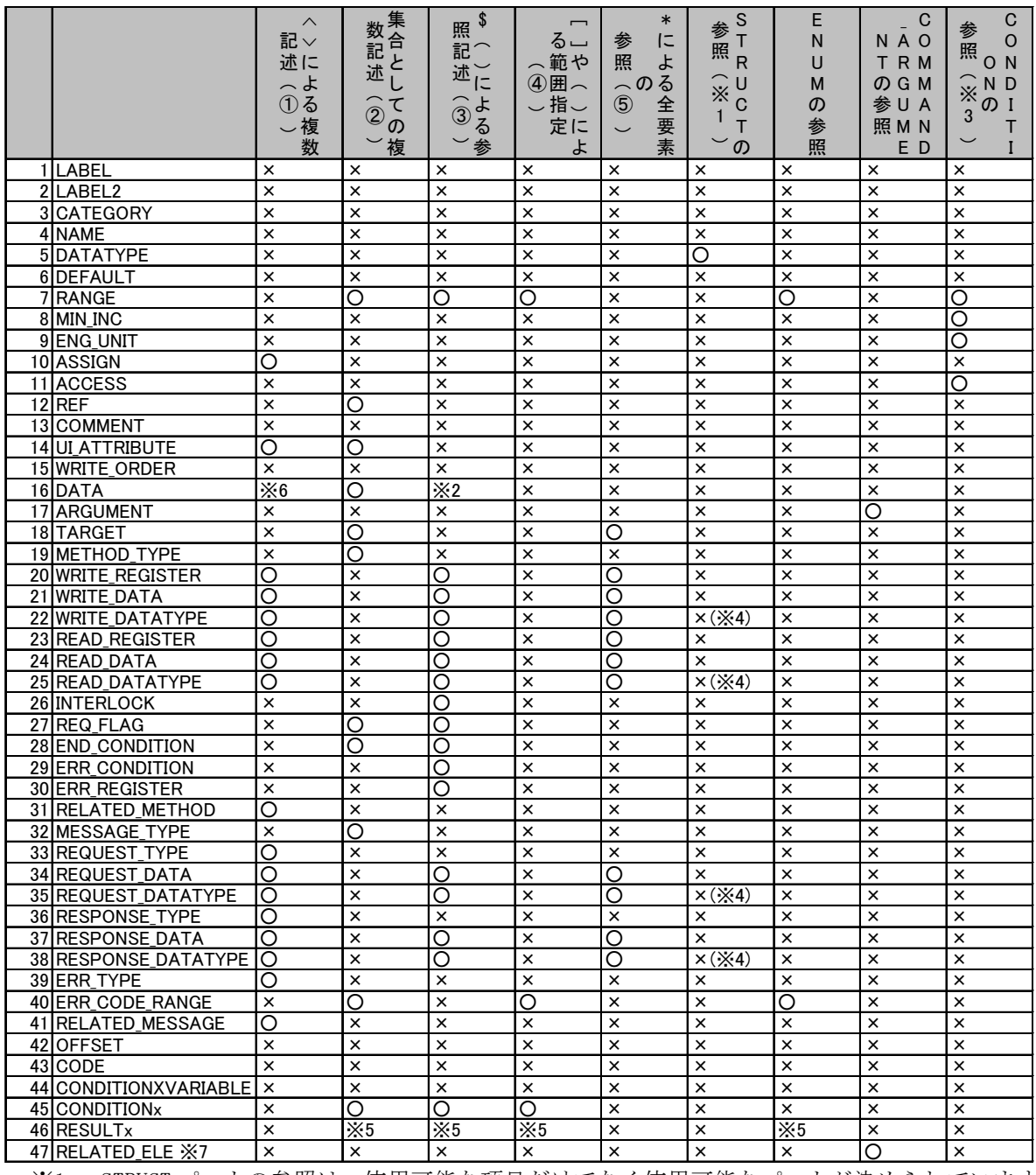

※1: STRUCT パートの参照は、使用可能な項目だけでなく使用可能なパートが決められています [\(4.3.1.10](#page-72-2) 項参照)。

※2: DATA 項目における\$()は、仕様書で規定された特定の要素でのみ記述可能です。

※3: BLOCK\_PARAMETER の要素でのみ記述可能です。

※4: 直接参照を記述することはできませんが、TARGET 項目で参照する要素の DATATYPE 項目が STRUCT 型であっても問題ありません。従って、\$(DATATYPE)の参照を解決した結果が STRUCT 型となる場 合があります。

- ※5: RESULTx の参照元となる項目の仕様に従います。 (例:RANGE 項目から参照される RESULTx では[]や()による範囲指定が使用できます。ACCESS 項 目から参照される。)
- ※6: DATA における<>は、CC-Link IE TSN の特定の要素(データ型が配列型で規定された要素)でのみ 記述可能です。
- ※7: 特定の条件でのみ使用可能です。詳細は各項目の説明を参照してください。

1 つの項目における、これらの記法の併用可否を示します。共通情報(STRUCT パート、ENUM パート、 COMMAND\_ARGUMENT パート、CONDITION パート)の参照に関する併用可否を以下に示し、それ以外の記法に 関する併用規則を表 [4-25](#page-95-0) に示します。

- (1) STRUCT  $\mathcal{N}$   $\vdash$   $\upharpoonright$ STRUCT パートへの参照が書かれた項目では、他の記法の併用はできません。
- (2) ENUM  $\mathcal{N}$   $\vdash$   $\vdash$ ENUM パートへの参照が書かれた項目では、他の記法の併用はできません。
- (3) COMMAND\_ARGUMENT パート COMMAND\_ARGUMENT パートへの参照が書かれた項目では、他の記法の併用はできません。
- (4) CONDITION パート CONDITION パートへの参照が記述された項目では、他の記法の併用はできません。

<span id="page-95-0"></span>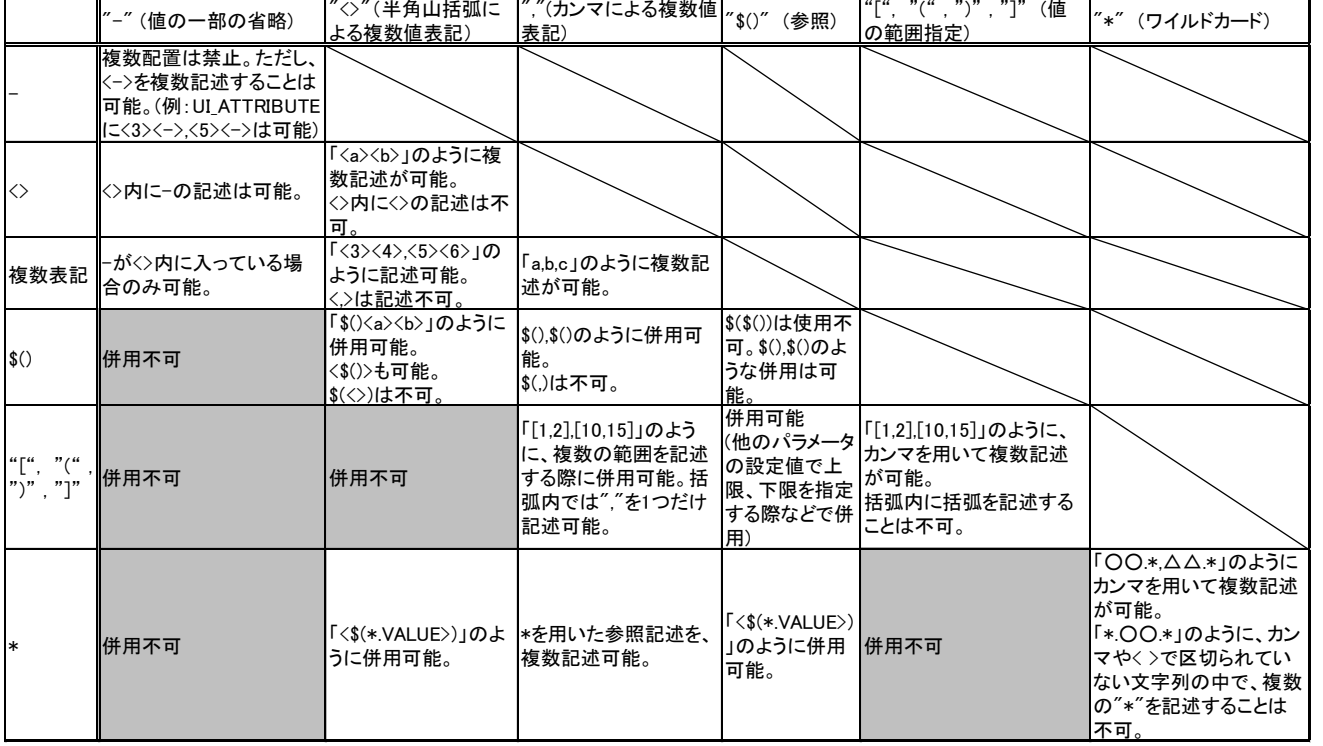

### 表 4-25 記法の併用規則

×:併用不可

## <span id="page-96-0"></span>4.3.4. ラベルを用いた参照先の記法

## (1) 共通記法

パート、要素、要素が持つ項目の値を参照する場合、ラベル名を用いて参照先を記述することができま す(第二ラベル名は使用できません)。ラベル名による参照の記述仕様を以下に示します。

- (a) 同一パート内の要素を参照する場合、要素のラベル名のみを記述します。
- (b) 同一セクション内のパートを参照する場合は、パートのラベル名を記述します。
- (c) 同一セクション内の別パートの要素を参照する場合は、「パートラベル名.要素ラベル名」と記述 します。
- (d) 要素が持つ項目の値を参照する場合は「要素ラベル名.項目名」と記述します。ただし、項目とし て指定可能なのは ASSIGN 項目、DATATYPE 項目、ARGUMENT 項目のみです。
- (e) セクションを越えて要素を参照する時は、セクションのラベル名をパスの先頭に付けて「セクショ ンラベル名.パートラベル名.要素ラベル名」と記述します。ただし、共通情報(STRUCT パート、 ENUM パート、COMMAND\_ARGUMENT パート、CONDITION パート)は、セクションを越えて参照すること ができません。
- (f) 参照先の種別(パート、要素、項目)は、表 [4-26](#page-96-1) に示すように、参照を記述する項目によって一意 に定まります。参照先を決定する際には、参照先の種別が適切なものになるように決定します。
- (g) 参照先の要素のデータ型が構造体型で、STRUCT パートの中で定義された 1 つの要素のみを参照した い場合は、#を用いて「参照先の要素 LABEL 名#STRUCT パート内の要素ラベル名」と記述します。
- (h) 参照先の要素のデータ型が構造体型で、STRUCT パートの中で定義された 1 つの要素のアドレス情報 を参照したい場合は、#を用いて「参照先の要素 LABEL 名#STRUCT パート内の要素ラベル 名.ASSIGN」と記述します。
	- ※ STRUCT は項目 ASSIGN を持ちませんが、項目 OFFSET の値そのものを参照する場合と区別し て、参照するのがアドレス情報であることを示すために ASSIGN 項目への参照としていま す。

<span id="page-96-1"></span>

| 参照先     | 参照を記述可能な項目                                                                                                    | 備考                                                                                                    |
|---------|----------------------------------------------------------------------------------------------------|----------------------------------------------------------------------------------------------------|
| パートへの参照 | 共通情報(STRUCT、ENUM、COMMAND_ARGUMENT)を使用可能な項目                                                                                     | 要素への参照や項目への参照を記述<br>可能な項目と重複しますが、共通情<br>報は記法が決まっているため、参照<br>先を判別可能です。<br>共通情報を使用可能な項目は、表<br>4-24 を参照ください。 |
| 要素への参照  | REF, TARGET, RELATED_METHOD, RELATED_MESSAGE                                                                                   |                                                                                                    |
| 項目への参照  | 表 4-24 で「\$()による参照記述」が使用可能な項目<br>・CONDITION パートの RESULTx 項目への参照<br>・CONDITION パートの CONDITIONXVARIABLE 項目から、条件判<br>定に使用する項目への参照 |                                                                                                    |

表 4-26 参照を記述可能な項目一覧

#### (2) METHOD パートと MESSAGE パート内の項目にのみ適用される記法

- ① TARGET 項目において 1 つのパートに含まれる全ての要素への参照を行う場合、「パートラベル 名.\*」と記述します。 なお、"\*"は要素への参照でのみ使用可能です。セクション内の全てのパートを参照するために 「セクションラベル名.\*」と記述することはできません。
- ② METHOD パートや MESSAGE パートに設定する TARGET 項目で指定した要素が持つ項目に対し、TARGET 項目以外の項目から参照する場合は、パートの要素までのパスは省略し項目名だけを記述しま す。
- ③ "<\$(\*.項目名)>"と記述されている場合は、TARGET 項目の全要素が表 [4-23](#page-92-1)①の記法による山括弧 で括られているのと等価となります。 (例:「<\$(\*.ASSIGN)>」は、「<\$(TARGET の 1 つ目の要素.ASSIGN)><\$(TARGET の 2 つ目の要 素.ASSIGN) ><\$(TARGET の 3 つ目の要素.ASSIGN) >…」と等価となります。)
- ④ RELATED\_METHOD 項目[\(4.3.1.33](#page-85-0) 項を参照)により参照される METHOD パートの TARGET 項目には、参 照元で使用された TARGET 項目と同じ要素を常に使用することを示す「PARENT\_TARGET」を必ず記 述します。また、RELATED\_MESSAGE 項目[\(4.3.1.32](#page-83-0) 項を参照)により参照される MESSAGE パートの TARGET 項目も同様です。
- ⑤ TARGET 項目で COMM\_IF\_COMMAND パートの要素を参照しているメソッド、メッセージにおいて、 COMM\_IF\_COMMAND パートの ARGUMENT 項目から参照する引数情報への参照を記述する場合、 "ARGUMENT"の後ろに"."を記述し、それに続けて引数の要素への参照を記述します。 (例: < \$ (ARGUMENT. WriteFrequencyData.ASSIGN)>)
- ⑥ TARGET 項目がコマンドで、コマンドの引数全てを書込み、もしくは読出しする場合、 <\$(ARGUMENT.\*.項目名)>と記述します。(項目名として"VALUE"も記述可能です。) 例:TARGET で参照する COMMAND パートの COMMAND\_ARGUMENT が要素"Ele1"、"Ele2"、"Ele3"を持つ 場合、例えば WRITE\_DATA 項目に記述される<\$(ARGUMENT.\*.VALUE)>は<\$(ARGUMENT.Ele1.VALUE)> <\$(ARGUMENT.Ele2.VALUE)> <\$(ARGUMENT.Ele3.VALUE)>を意味します。
- ⑦ TARGET 項目で指定される入力、出力、パラメータ、およびコマンドに対する書込み値をユーティ リティソフトウェアから取得する場合や、読出した値をユーティリティソフトウェアに表示する ことを示す場合、以下のように VALUE を用います。
	- ・入力、出力、パラメータの場合: \$(VALUE)
	- ・COMMAND の引数の場合: \$(ARGUMENT.要素の LABEL 名.VALUE)

このように記述することで、WRITE\_DATA 項目や REQUEST\_DATA 項目で記述した場合はユーティリ ティソフトウェアから取得した値を用いることを示し、READ\_DATA 項目や RESPONSE\_DATA 項目で記 述した場合は、読出した値をユーティリティソフトウェアに返すことを示します。

なお、VALUE による参照は、上記のように TARGET 項目で指定される要素への参照でのみ使用可 能。通常の要素への参照として使用することはできません。(セクション LABEL.パート LABEL.要素 LABEL.VALUE といった記述はできません。)

⑧ TARGET 項目で選択された要素のデータサイズを書込むことを REQUEST\_DATA 項目や WRITE\_DATA 項 目で示す場合、表 [4-27](#page-98-0) の記述方法を用いて記述します。なお、TARGET 以外の要素を直接参照し てデータサイズを記述することはできません。

(\$(CommParameter.SelectParam.DATATYPE.WORDSIZE)は記述不可です。)

※ 例えば SLMP のコマンドによっては、データのサイズを REQUEST\_DATA 項目に記述する必要があり ます。TARGET 項目で複数のパラメータが指定し、パラメータ毎にデータサイズが異なる場合に は、当該記法を使用することで選ばれたパラメータ毎にデータサイズを切り替ええることができ ます。

<span id="page-98-0"></span>

| No.   | 記述方法                   | 意味                                       |
|-------|------------------------|------------------------------------------|
| $\pm$ | \$(DATATYPE). WORDSIZE | 参照する要素のデータ型のワードサイズを示します。例えば DWORD の場合は   |
|       |                        | 2 を示し、LREAL の場合は4 を示す。構造体型の要素に対しても使用可能   |
|       |                        | で、ワードの後半が割り付けられていない場合は繰り上げた値を示します。       |
|       |                        | (例: STRUCT 内で2.A までしか使用していない場合は3 を示します)  |
| 2.    | \$(DATATYPE). BITSIZE  | 参照する要素のデータ型のビットサイズを示します。例えばBOOLの場合は      |
|       |                        | 1 を示し、BYTE の場合は 8 を示します。                 |
|       |                        | 構造体型の要素に対しても使用可能で、WORDSIZE のように繰り上げは行わ   |
|       |                        | ず、使用している値をそのまま示します。                      |
|       |                        | (例: STRUCT 内で2.A までしか使用していない場合は42 を示します) |

表 4-27 要素のデータサイズの記述方法

⑨ METHOD パート、MESSAGE パートの各項目から参照できるのは、同一の COMM\_IF セクション内のパ ートや要素のみとします。BLOCK セクションの要素を直接参照することはできません(BLOCK セク ションを参照する COMM\_IF セクションの要素を METHDO パート、MESSAGE パートから参照します)。

## 5. CSP+ファイルの詳細

本章では、CSP+ファイルの記述の詳細について記します。

1 つの CSP+ファイルは、XML タグ名"profile"(ネームスペースは、CSP+仕様バージョン 2.0 では "http://cc-link.org/cspplus/ver2/"、以降も同様のため省略する)で囲われる 1 つの XML 要素として記 述します。1 つの CSP+ファイル記述を表す XML タグの記述例を以下に示します。

```
<p:profile xsi:schemaLocation="http://cc-link.org/cspplus/ver2/ CSPPSchema.xsd" 
    xmlns:p="http://cc-link.org/cspplus/ver2/"
    xmlns:xsi="http://www.w3.org/2001/XMLSchema-instance">
      :
      :
       :
\langle \ranglep:profile>
```
## 【ネームスペースについて】

XML では、XML 要素名や属性名がどの仕様で定義された要素名、および属性名であるかを示すために ネームスペースを使用します。上記の例では、2 行目、および、3 行目に記述されている http://cc-link.org/cspplus/ver2/ http://www.w3.org/2001/XMLSchema-instance がネームスペースで、前者は CSP+仕様のネームスペース、後者は XML 仕様のネームスペースです。ネ ームスペースは全ての XML 要素名や属性名に記述すると長くなるため、上記例の 2 行目、および 3 行 目で行っているように省略形を宣言して使用します。ネームスペースの省略形は、 xmlns:プレフィックス="ネームスペース" の形式で宣言します。この例では、2 行目で、プレフィックス "p:"が CSP+仕様のネームスペースを 表し、3 行目で、プレフィックス "xsi:"が XML 仕様のネームスペースを表すことを示しています。 上記例では、p:profile は CSP+仕様で定義された XML 要素名であり、xsi:schemaLocation は XML 仕 様で定義された属性名です。省略形として使用する文字列は上記例以外の文字列でも構いません。例 えば、上記 2 行目で、

"xmlns:cspp="http://cc-link.org/cspplus/ver2/" のように宣言した場合は、"p:profile"の代わりに、"cspp:profile"のように記述します。 CSP+の記述では、CSP+仕様で規定している属性は「ネームスペース無し」で記述します。

以下に CSP+の XML 要素一覧を表 [5-1](#page-100-0) に、要素"profile"の属性一覧を表 [5-2](#page-100-1) に示します。

#### 表 5-1 CSP+のXML要素一覧

<span id="page-100-0"></span>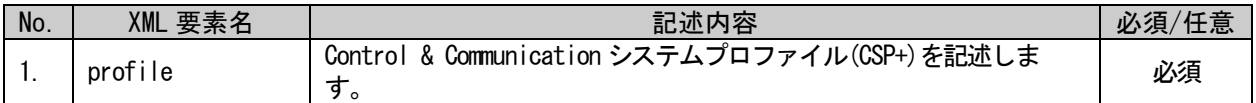

#### 表 5-2 profile要素の属性一覧

<span id="page-100-1"></span>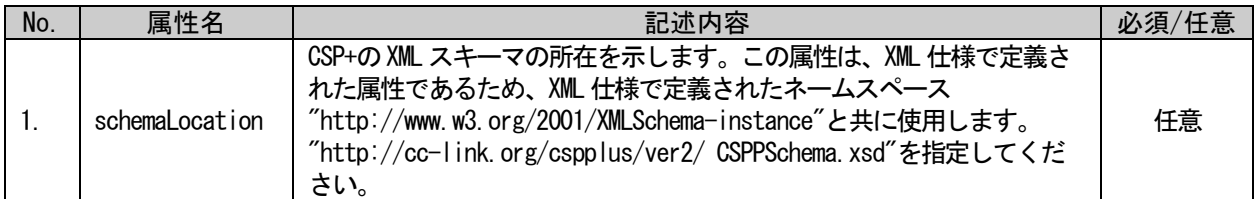

また、1 つの CSP+を示す profile 要素の XML 子要素としては、各セクションを表す要素を記述します。 1 つのセクションは、1 つの XML 要素として記述します。profile 要素の子要素一覧を表 [5-3](#page-100-2) に示します。

<span id="page-100-2"></span>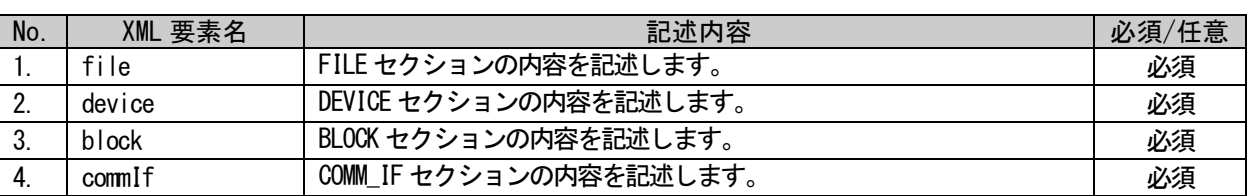

## 表 5-3 profile要素のXML子要素一覧

### 5.1. FILE セクション

FILE セクションは、1 つの FILE\_INFO パートのみで構成します。1 つのパートは、1 つの XML 要素として 記述します。また、オプションでコメントを記述することもできます。

#### FILEセクション

FILE\_INFOパート FILE\_INFOパートの内容を記述します。

### 図 5-1 FILEセクションの構造

XML 形式では、FILE セクションは XML 要素名"file"の XML 要素として記述します。file 要素の属性一覧 を表 [5-4](#page-100-3) に、XML 子要素一覧を表 [5-5](#page-100-4) に示します。

### 表 5-4 file要素の属性一覧

<span id="page-100-3"></span>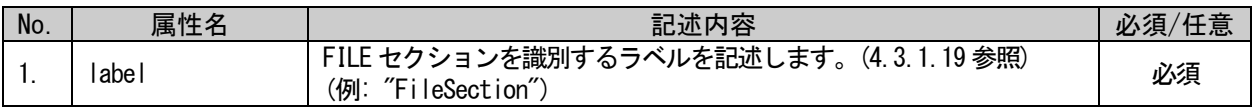

### 表 5-5 file要素のXML子要素一覧

<span id="page-100-4"></span>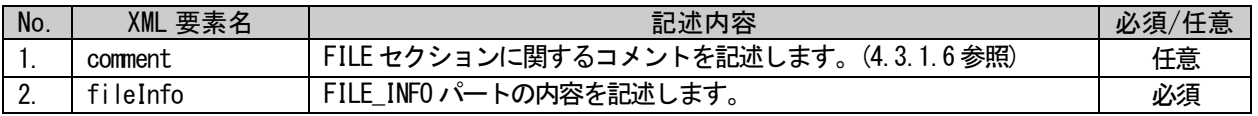

## 5.1.1. FILE\_INFO パート

### 5.1.1.1. 概要

FILE\_INFO パートでは、ファイル更新日時などの CSP+ファイルに関する情報を記述します。 FILE\_INFO パートを構成する要素を図 [5-2](#page-101-0) に示します。

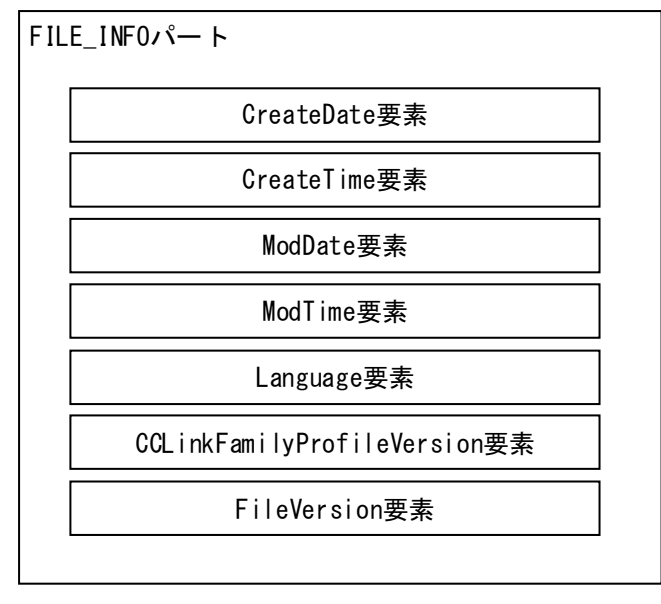

## 図 5-2 FILE\_INFOパートの構造

<span id="page-101-0"></span>FILE\_INFO パートの各要素の構成、すなわち、要素内で記述すべき項目は同じです。FILE\_INFO パートの 要素の構成を図 [5-3](#page-101-1) に示します。

| LABEL項目<br>LABEL2項目<br>CATEGORY項目<br>NAME項目<br>DATATYPE項目<br>DATA項目 | 要素 |  |
|---------------------------------------------------------------------|----|--|
|                                                                     |    |  |
|                                                                     |    |  |
|                                                                     |    |  |
|                                                                     |    |  |
|                                                                     |    |  |
|                                                                     |    |  |

<span id="page-101-1"></span>図 5-3 FILE\_INFOパートでの要素の構造

要素一覧を表 [5-6](#page-102-0) に示します。1 つの要素は、1 つの XML 要素として記述します。各要素の詳細な記述 仕様については [5.1.1.3](#page-104-0) 項を参照ください。

## 表 5-6 FILE\_INFOパートの要素一覧

<span id="page-102-0"></span>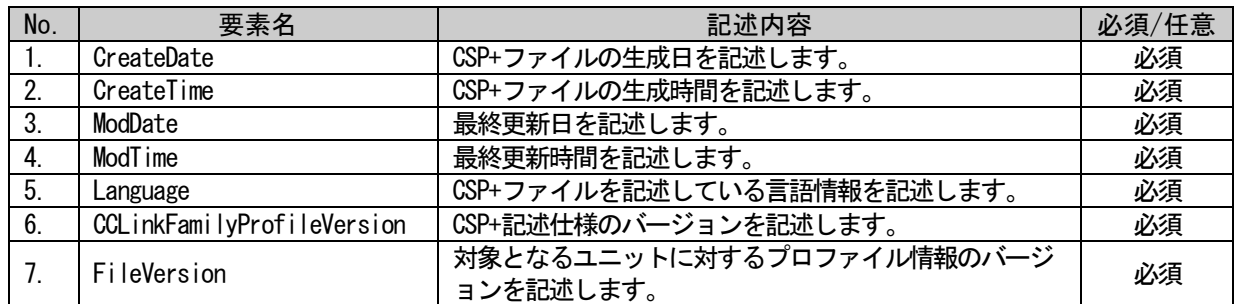

FILE\_INFO パートの要素で記述する項目を表 [5-7](#page-102-1) に示します。

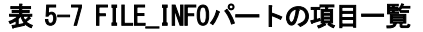

<span id="page-102-1"></span>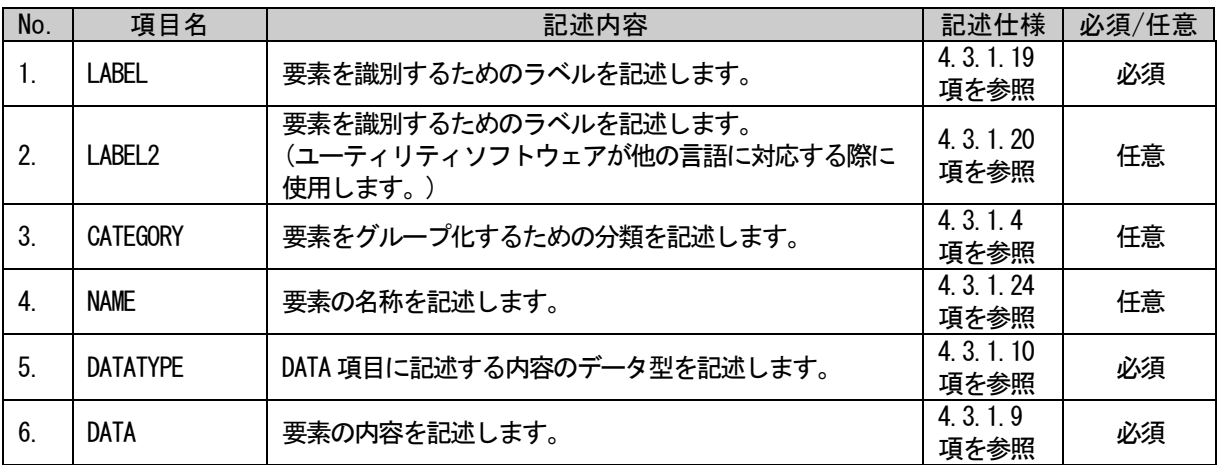

## 5.1.1.2. FILE\_INFO パートの XML 形式

XML 形式では、FILE\_INFO パートは XML 要素名"fileInfo"の XML 要素として記述します。fileInfo 要素 の属性一覧を表 [5-8](#page-103-0) に、XML 子要素一覧を表 [5-9](#page-103-1) に示します。

## 表 5-8 fileInfo要素の属性一覧

<span id="page-103-0"></span>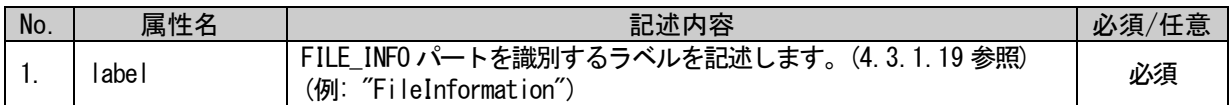

### 表 5-9 fileInfo要素のXML子要素一覧

<span id="page-103-1"></span>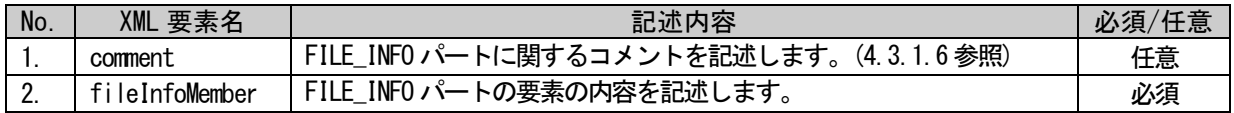

FILE\_INFO パートの要素は、XML 形式では、XML 要素名"fileInfoMember"の XML 要素として記述します。 fileInfoMember 要素の属性一覧を表 [5-10](#page-103-2) に、XML 子要素一覧を表 [5-11](#page-103-3) に示します。

表 5-10 fileInfoMember要素の属性一覧

<span id="page-103-2"></span>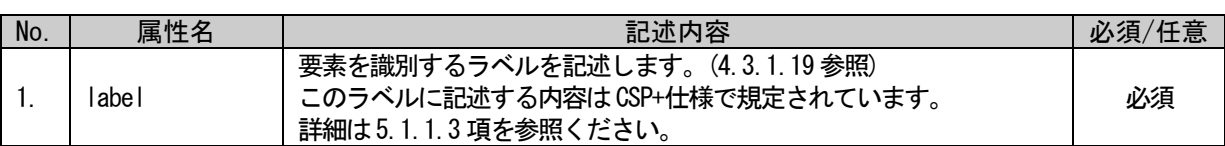

#### 表 5-11 fileInfoMember要素のXML子要素一覧

<span id="page-103-3"></span>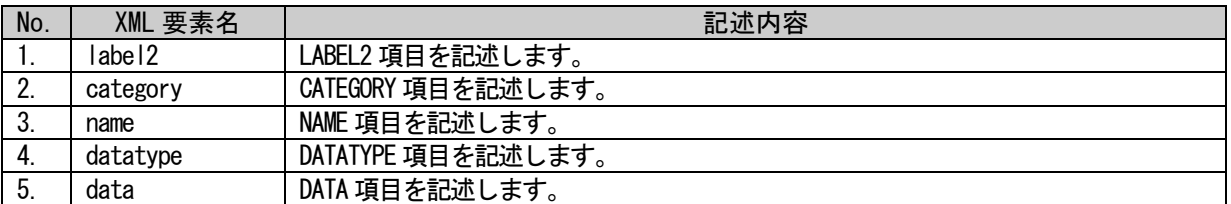

FILE\_INFO パートは以下のようなフォーマットで記述します。

```
<p:fileInfo label="表 5-8「属性名 label」の記述内容に従い記述">
  <p:comment>表 5-9「XML 要素名 comment」記述内容に従い記述</p:comment>
  <p:fileInfoMember label="表 5-10「属性名 label」記述内容に従い記述">
      <p:label2>表 5-11「XML 要素名 label2」記述内容に従い記述</p:label2>
      <p:category>表 5-11「XML 要素名 category」記述内容に従い記述</p:category>
      <p:name>表 5-11「XML 要素名 name」記述内容に従い記述</p:name>
      <p:datatype>表 5-11「XML 要素名 datatype」記述内容に従い記述</p:datatype>
      <p:data>表 5-11「XML 要素名 data」記述内容に従い記述</p:data>
  \langle p:fileInfoMember>
  <p:fileInfoMember label="表 5-10「属性名 label」記述内容に従い記述">
      :
      :
  \langle p:fileInfoMember>
  :
  :
\langle p:fileInfo\rangle
```
## <span id="page-104-0"></span>5.1.1.3. 各要素の記述内容

## (1) CreateDate 要素の項目記述

## 表 5-12 CreateDate要素の項目記述仕様

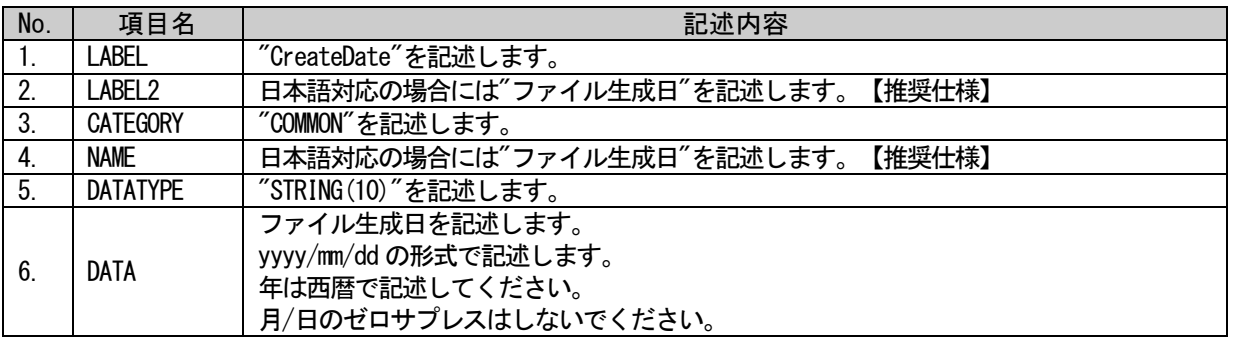

## (a) CreateDate 要素の項目記述例

<p:fileInfoMember label="CreateDate">

<p:label2><p:item>ファイル生成日</p:item></p:label2> <p:category><p:item>COMMON</p:item></p:category> <p:name><p:item>ファイル生成日</p:item></p:name>  $\langle p:$ datatype $\rangle\langle p:$ item $\rangle$ STRING $(10)\langle p:$ item $\rangle\langle p:$ datatype $\rangle$ <p:data><p:item>2012/04/01</p:item></p:data>  $\langle p:fileInfoMember \rangle$ 

## (2) CreateTime 要素の項目記述

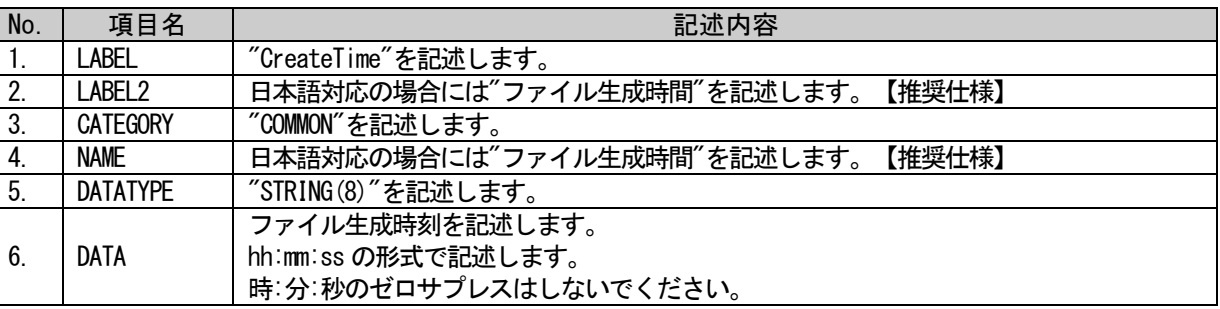

## 表 5-13 CreateTime要素の項目記述仕様

## (a) CreateTime 要素の項目記述例

<p:fileInfoMember label="CreateTime">

<p:label2><p:item>ファイル生成時間</p:item></p:label2> <p:category><p:item>COMMON</p:item></p:category> <p:name><p:item>ファイル生成時間</p:item></p:name> <p:datatype><p:item>STRING(8)</p:item></p:datatype> <p:data><p:item>09:08:07</p:item></p:data>

 $\langle p:$ fileInfoMember>

## (3) ModDate 要素の項目記述

## 表 5-14 ModDate要素の項目記述仕様

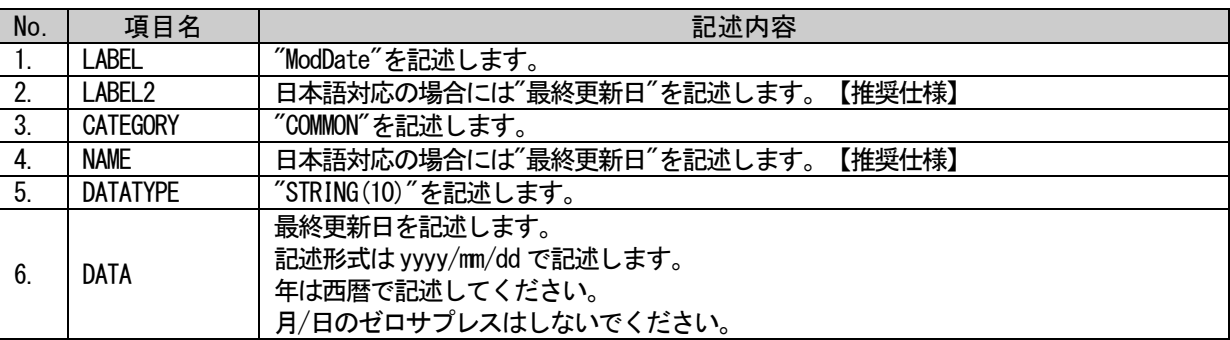

## (a) ModDate 要素の項目記述例

<p:fileInfoMember label="ModDate">

<p:label2><p:item>最終更新日</p:item></p:label2> <p:category><p:item>COMMON</p:item></p:category> <p:name><p:item>最終更新日</p:item></p:name> <p:datatype><p:item>STRING(10)</p:item></p:datatype> <p:data><p:item>2012/05/06</p:item></p:data>  $\langle p:$ fileInfoMember>

## (4) ModTime 要素の項目記述

## 表 5-15 ModTime要素の項目記述仕様

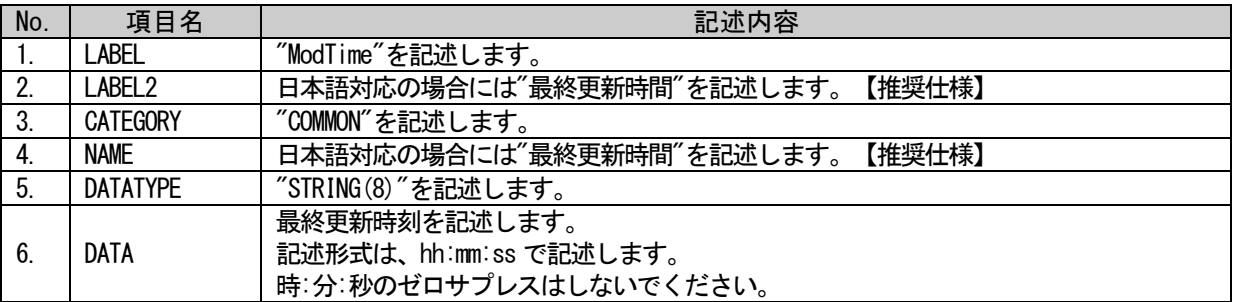

## (a) ModTime 要素の項目記述例

<p:fileInfoMember label="ModTime">

<p:label2><p:item>最終更新時間</p:item></p:label2> <p:category><p:item>COMMON</p:item></p:category> <p:name><p:item>最終更新時間</p:item></p:name> <p:datatype><p:item>STRING(8)</p:item></p:datatype> <p:data><p:item>11:22:33</p:item></p:data>

 $\langle$ /p:fileInfoMember>

## (5) Language 要素の項目記述

### 表 5-16 Language要素の項目記述仕様

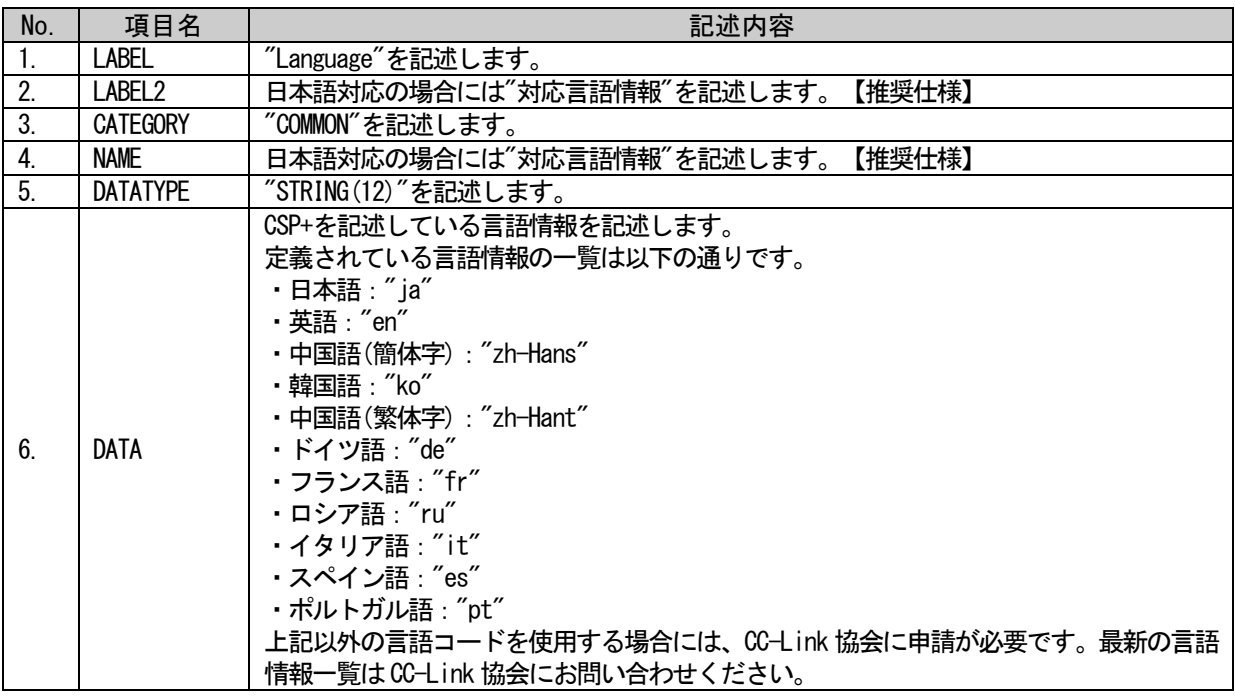

## (a) Language 要素の項目記述例

<p:fileInfoMember label="Language">

<p:label2><p:item>対応言語情報</p:item></p:label2> <p:category><p:item>COMMON</p:item></p:category> <p:name><p:item>対応言語情報</p:item></p:name>  $\langle p:$ datatype $\rangle\langle p:$ item $\rangle$ STRING $(12)\langle p:$ item $\rangle\langle p:$ datatype $\rangle$ <p:data><p:item>ja</p:item></p:data>  $\langle p:fileInfoMember \rangle$ 

## (6) CCLinkFamilyProfileVersion 要素の項目記述

本要素で記述する CSP+仕様バージョンによって、使用可能な記法が異なります。詳細は 9 章を参照して ください。

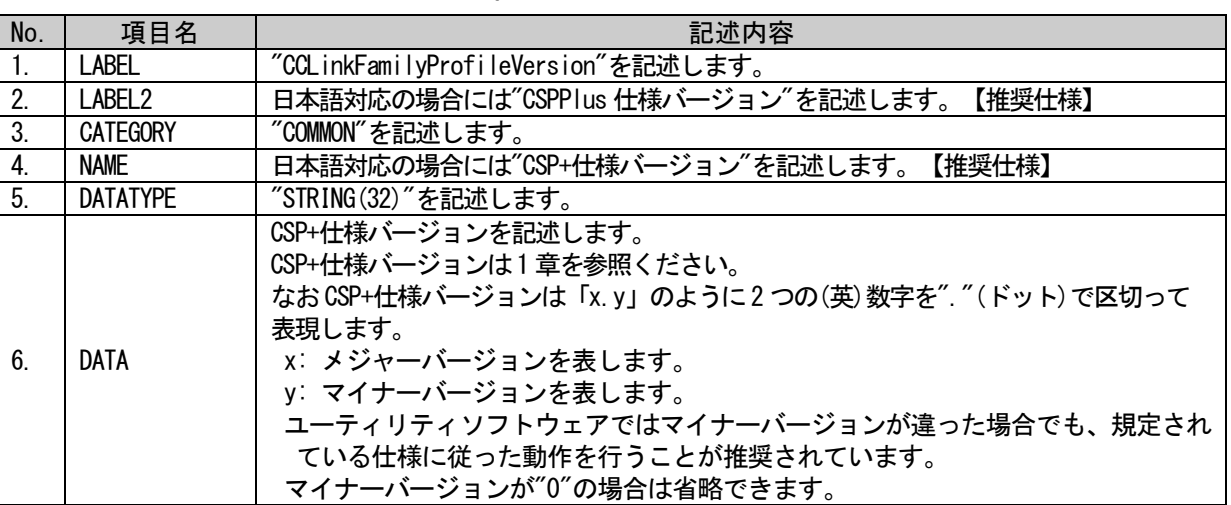

## 表 5-17 CCLinkFamilyProfileVersion要素の項目記述仕様

## (a) CCLinkFamilyProfileVersion 要素の項目記述例

<p:fileInfoMember label="CCLinkFamilyProfileVersion"> <p:label2><p:item>CSPPlus 仕様バージョン</p:item></p:label2> <p:category><p:item>COMMON</p:item></p:category> <p:name><p:item>CSP+仕様バージョン</p:item></p:name>  $\langle p:$ datatype $\rangle\langle p:$ item $\rangle$ STRING $(32)\langle p:$ item $\rangle\langle p:$ datatype $\rangle$ <p:data><p:item>3.0</p:item></p:data>

 $\langle p:fileInfoMember \rangle$
## (7) FileVersion 要素の項目記述

#### 表 5-18 FileVersion要素の項目記述仕様

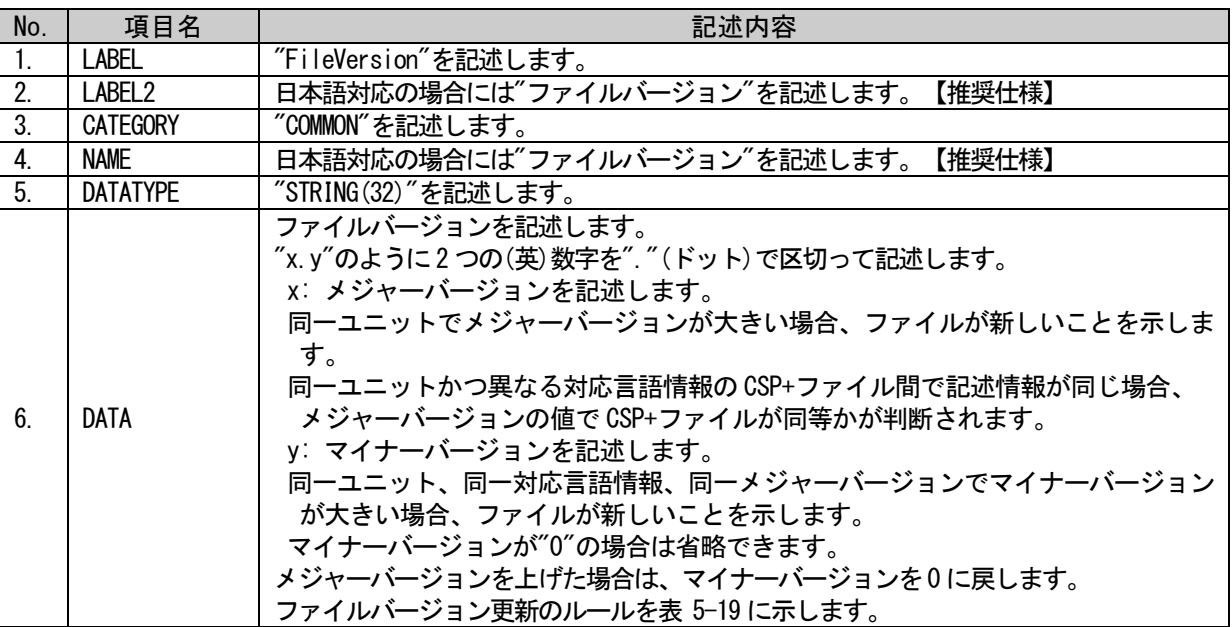

## 表 5-19 ファイルバージョンの更新ルール

<span id="page-108-0"></span>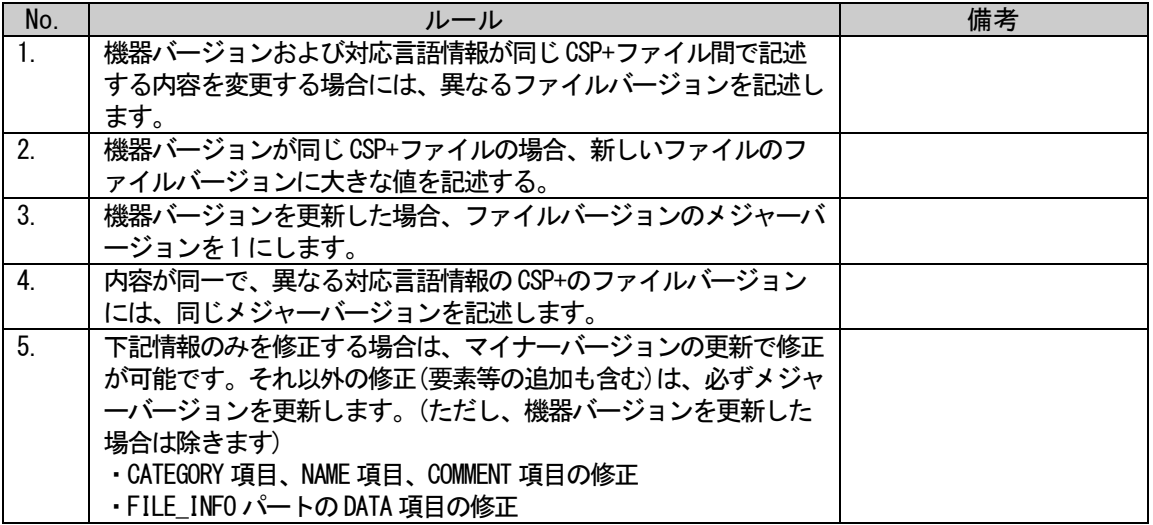

## (a) FileVersion 要素の項目記述例

<p:fileInfoMember label="FileVersion">

<p:label2><p:item>ファイルバージョン</p:item></p:label2>

- <p:category><p:item>COMMON</p:item></p:category>
- <p:name><p:item>対応言語情報</p:item></p:name>
- <p:datatype><p:item>STRING(32)</p:item></p:datatype>
- <p:data><p:item>1.0</p:item></p:data>
- $\langle p:fileInfoMember \rangle$

## 5.2. DEVICE セクション

DEVICE セクションは、1 つの DEVICE\_INFO パートのみで構成します。1 つのパートは、1 つの XML 要素と して記述します。また、オプションでコメントを記述することもできます。

DEVICEセクション

DEVICE\_INFOパート | ユニットの識別情報や仕様に関する情報を記述します。

## 図 5-4 DEVICEセクションの構造

XML 形式では、DEVICE セクションは XML 要素名"device"の XML 要素として記述します。device 要素の属 性一覧を表 [5-20](#page-109-0) に、XML 子要素一覧を表 [5-21](#page-109-1) に示します。

#### 表 5-20 device要素の属性一覧

<span id="page-109-0"></span>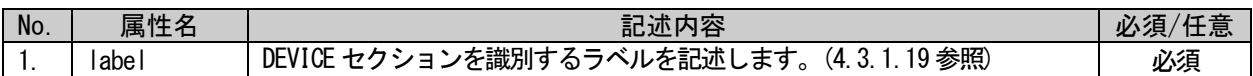

#### 表 5-21 device要素のXML子要素一覧

<span id="page-109-1"></span>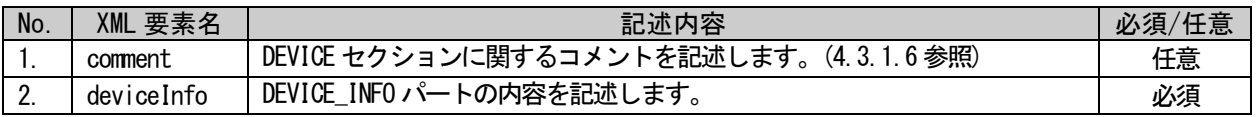

## 5.2.1. DEVICE\_INFO パート

## <span id="page-110-2"></span>5.2.1.1. 概要

DEVICE\_INFO パートでは、製品の識別情報や製品仕様に関する情報を記述します。 DEVICE\_INFO パートを構成する要素を図 [5-5](#page-110-0) に示します。

CC-Link IE TSN の場合の「ツール連携用」DEVICE\_INFO パートを構成する要素を図 [5-6](#page-110-1) に示します。

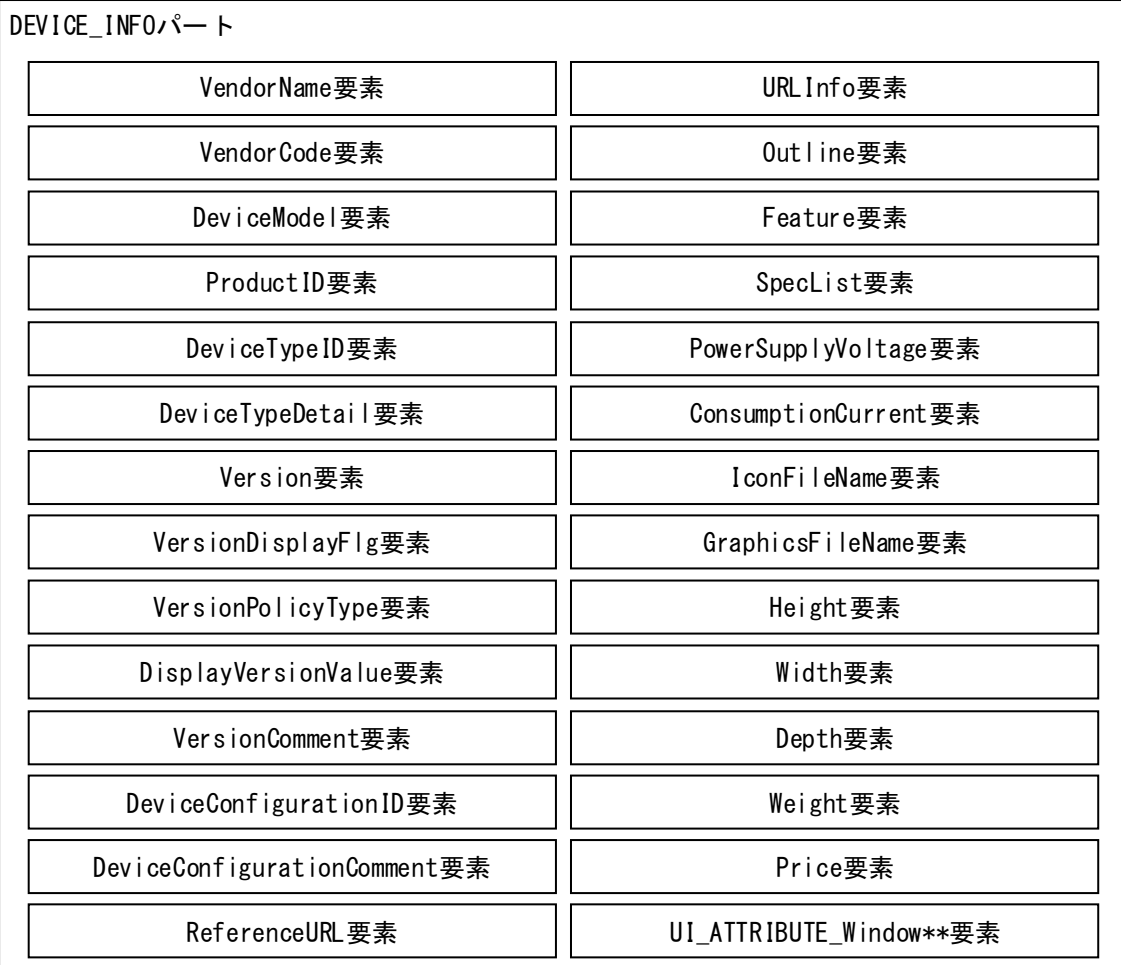

## 図 5-5 DEVICE\_INFOパートの構造

<span id="page-110-0"></span>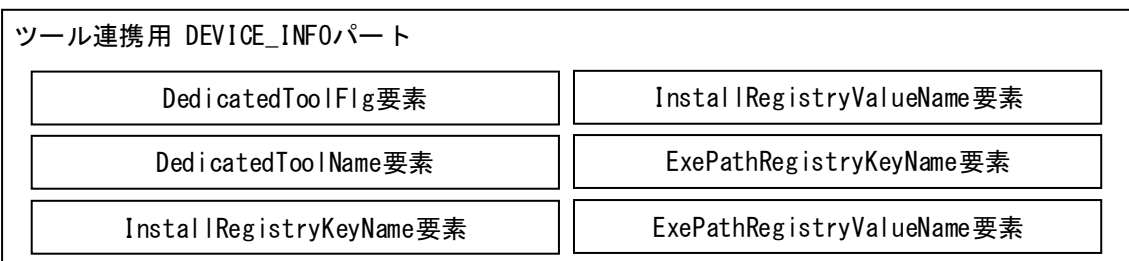

## <span id="page-110-1"></span>図 5-6 CC-Link IE TSN時のツール連携用DEVICE\_INFOパートの構造

DEVICE\_INFO パートの各要素の構成、すなわち、要素内で記述すべき項目は同じです。DEVICE\_INFO パー トの要素の構成を図 [5-7](#page-111-0) に示します。

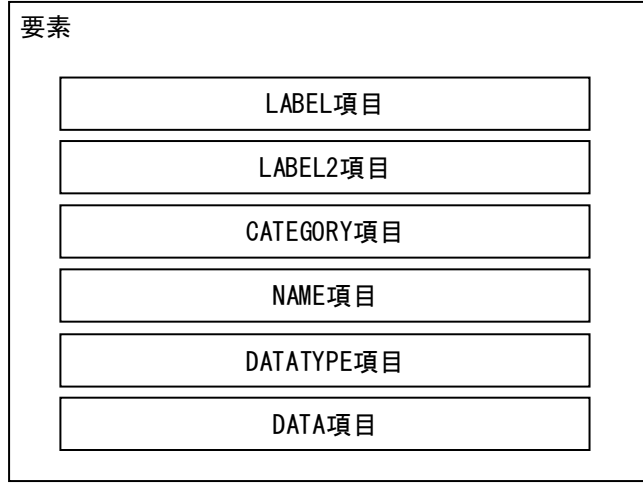

## <span id="page-111-0"></span>図 5-7 DEVICE\_INFOパートでの要素の構造

要素一覧を表 [5-22](#page-112-0) に示します。通信インタフェースが CC-Link IE TSN の場合のツール連携用の要素一 覧を表 [5-23](#page-113-0) に示します。1 つの要素は、1 つの XML 要素として記述します。各要素の詳細な記述仕様につ いては、[5.2.1.3](#page-120-0) を参照ください。

<span id="page-112-0"></span>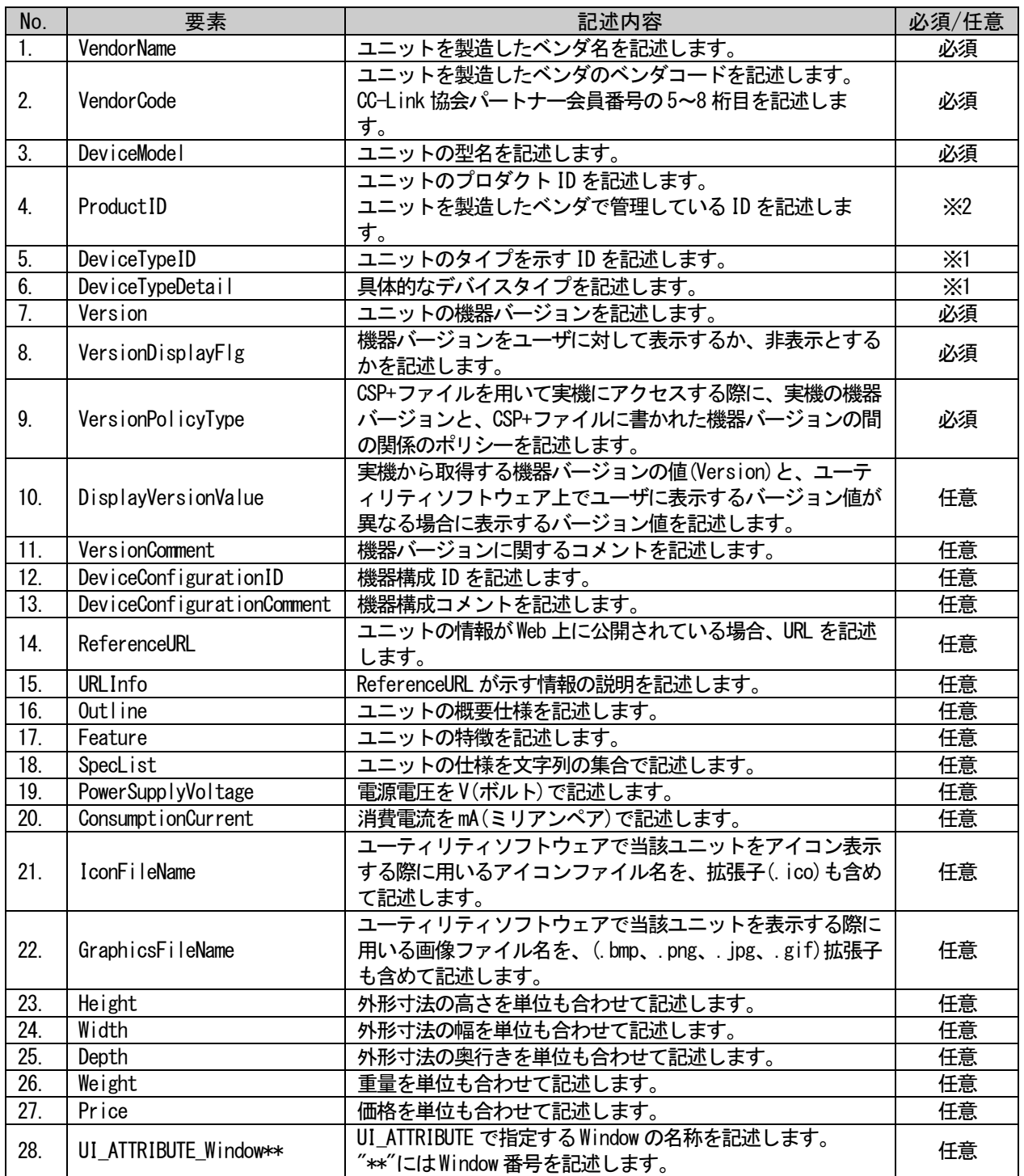

## 表 5-22 DEVICE\_INFOパートの要素一覧

※1: DeviceTypeID 要素と DeviceTypeDetail 要素は、必ずどちらか一方は記述してください。両方省 略は禁止です。両方とも記述しても問題ありませんが、その場合、 DeviceTypeDetail 要素の値 が優先されます。

※2: CC-Link IE TSN 時は、必須です。他のネットワークでは、任意となります。

## 表 5-23 CC-Link IE TSNでのDEVICE\_INFOパートの追加要素

<span id="page-113-0"></span>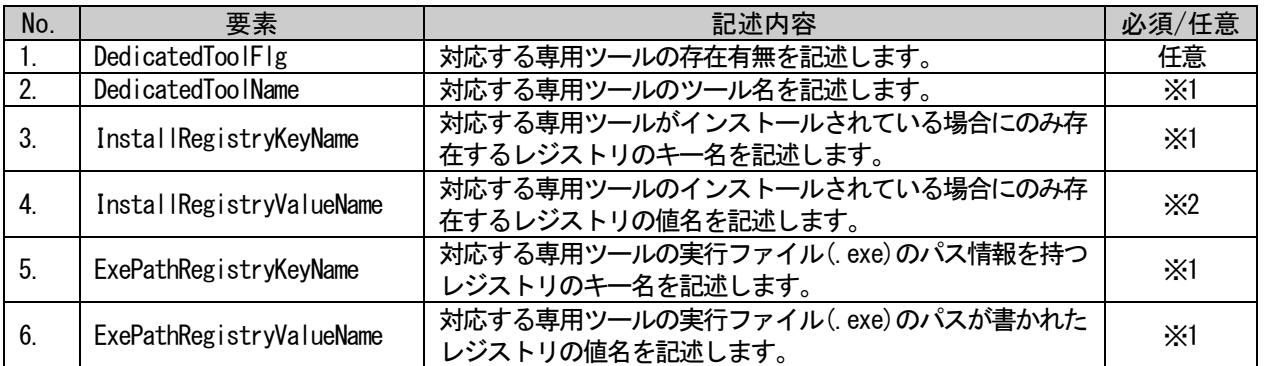

※1: DedicatedToolFlg が記述されていて、かつその DATA が 1 の場合は必須です。それ以外の場合は 記述禁止です。

※2: DedicatedToolFlg が記述されていて、かつその DATA が 1 の場合は任意です。それ以外の場合は 記述禁止です。

DEVICE\_INFO パートの要素で記述する項目を表 [5-24](#page-114-0) に示します。

#### 表 5-24 DEVICE INFOパートの項目一覧

<span id="page-114-0"></span>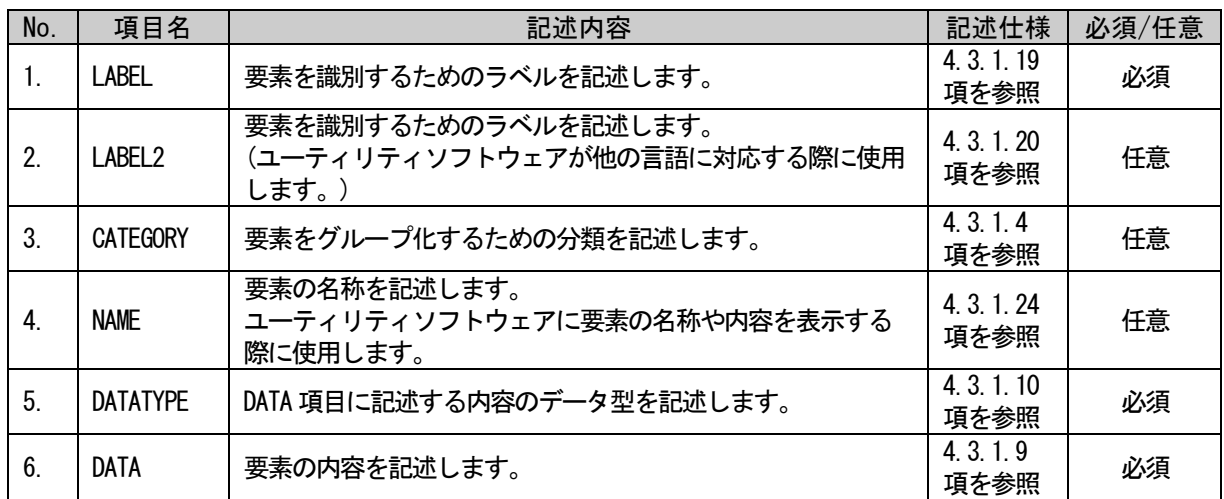

#### <span id="page-114-1"></span>(1) DeviceTypeID 要素について

最新のデバイスタイプ一覧については、CC-Link 協会 ホームページにて公開します。 機種がいずれにも該当しない場合は、申請によりコードを追加します。 CC-Link 協会までお問い合わせください。

#### <span id="page-114-2"></span>(2) 機器バージョン(Version 要素)について

機器バージョンは、ユニットが持つ機能のバージョンを示します。ユニットと CSP+ファイルを対応 付けるために使用します。

#### [背景]

ユニットの S/W バージョン更新などを行う際に、パラメータやコマンドの追加などの仕様変更を行 うことがあります。ユニットの仕様変更を行うと、CSP+ファイルもユニットの仕様変更に対応して 更新する必要があります。

#### [機器バージョンの目的]

仕様変更前と後を識別する情報が機器バージョンであり、各 CSP+ファイルがどのユニットの仕様に 対応しているかを示すために使用されます。

#### (a) ユーティリティソフトウェアによる使用目的

機器バージョンが異なる CSP+ファイルを全て管理して使い分けることで、使用するユニット のバージョンに合わせて最適な機能や UI を提供することが可能になります。

(b) ユーザによる使用目的

CSP+ファイル記載の機器バージョンと、使用するユニットのバージョンを照らし合わせて、 実際に使用するユニット用の CSP+ファイルが選択可能になります。

#### [データ型]

Version 要素のデータ型は、ユニット毎にビット列型、符号付き整数型、符号なし整数型、文字列 型のいずれかのデータ型から選択可能です。ただし、同一型名のユニットに対応する異なるバージ ョンの CSP+ファイル間では、同一のデータ型を使用してください。

#### [記述フォーマット]

機器バージョンの記述フォーマットは、ユニット毎に自由に決めることが可能です。この値はユー ティリティソフトウェアでの識別子としての使用や、実機のバージョンの自動識別にも使用するた め、機器バージョンに関連する項目の値は以下の方針に従って値を管理、記述する必要がありま す。

#### (a) ユニットのバージョンと対応付けて更新

機器バージョンは、CSP+ファイルをどのバージョンのユニットと組合せて使用するかを示し ます。そのため、CSP+ファイルに記述する機器バージョンとユニットのバージョンを対応付 けて管理する必要があります。ただし、機器バージョンを更新するユニットであっても、機 器バージョンを更新せずに CSP+ファイルを管理することも可能です。[\(\(h\)](#page-118-0)を参照)

※ ユニットのソフトウェアやファームウェアのバージョンを機器バージョンとして記述 が可能です。しかし、これらのバージョンはユニットの機能が変わらなくても(CSP+フ ァイルを更新する必要がなくても)、不具合修正などを行うと更新されます。

図 [5-8](#page-115-0) の例の場合、S/W バージョンで機器バージョンを管理すると不具合修正で機能 的に変更がなくても、CSP+ファイル記載の機器バージョン更新が必要となります。その ため可能であればソフトウェアバージョンではなく、ユニットの機能のバージョンを示 す文字列を機器バージョンに使用することを推奨します。

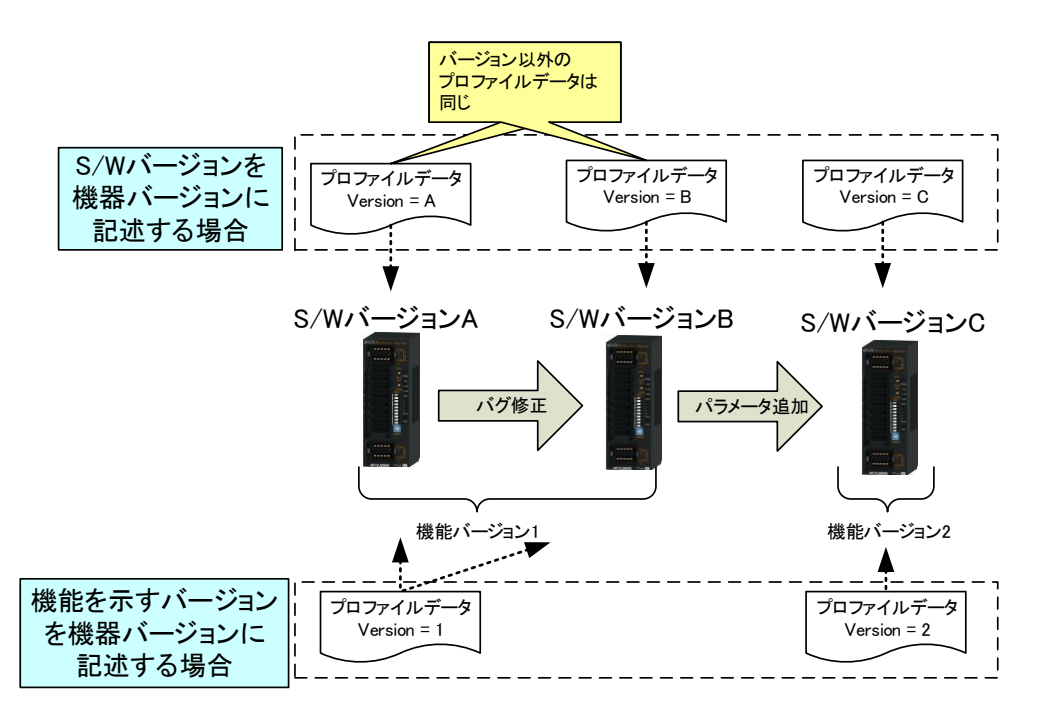

#### 図 5-8 機器バージョンの管理例

#### <span id="page-115-0"></span>(b) ユニットが持つバージョン値との関係

後述の COMM\_IF\_INFO パート[\(5.3.1](#page-140-0) 項参照)に記述する ReadVersionType 要素で示すように、 ユニットのバージョンをユーティリティソフトウェアで取得する方法が指定可能です。ユニ ットのバージョン値を取得可能なユニットの場合、DEVICE\_INFO パートのVersion要素のDATA 項目には実際にユニットから取得できる値を記述し、DATATYPE 項目にはその値のデータ型を 記述します。これにより、ユニットのバージョン値と CSP+ファイル記載のバージョン値をユ ーティリティソフトウェアで比較することが可能となります。ReadVersionType 要素が"NA" の場合は、ユニットが持つバージョン値と合わせる必要はありません。

#### (c) バージョンの更新が一切行われないユニットの場合

バージョンの更新が行われず、バージョンという概念が存在しないユニットであっても、 Version 要素には必ず値を記述します。("1"や"A"などを記述します。)

## (d) ユニットのユーザに対して表示するバージョン値(DisplayVersion要素、VersionComment 要素)

(b)で示したように、ユニットとユーティリティソフトウェアを接続してバージョン値を取得 できる場合は、バージョン値を自動判別できます。しかし、そのようなユニットでも、接続 していない場合はユーザが適切な機器バージョンの CSP+ファイルを選択して使用する必要 があります。選択するためにはバージョン値を表示する必要がありますが、Version 要素の 値はユニットで持つ値をそのまま記述するため、ユニットによってはユーザが見ても判別で きない可能性があります。このようにユニットが持つバージョン値とユーザに表示すべき値 が異なる場合は、DisplayVersion 要素に表示用の文字列を記述することができます。 また、表示しているバージョン値だけでは意味が不明確な場合は、VersionComment 要素にユ ニットのバージョンの意味を記述することを推奨します。

#### (e) 機器バージョン値の表示・非表示(VersionDisplayFlg要素)

機器バージョン値をユーティリティソフトウェアで表示する必要の有無を VersionDisplayFlg 要素にて設定できます。0 が非表示、1 が表示を表します。 バージョン管理をしていないユニットや、ユーザに機器バージョン値を公開していないユニ ットでは、ユーティリティソフトウェアで機器バージョン値を表示する必要がないので非表 示を設定します。

同一型名の CSP+で値が混在した場合(途中で表示・非表示仕様が変わった場合)、優先順位が 高い表示・非表示仕様を優先します。優先順位は 1>0 です。また、機器バージョンが上がっ た時など、CSP+を更新する際の値の変更は禁止ではありませんが、上記のように優先順位が 低い値は無視されるため、変更しないことを推奨します。

## (f) ユニットとCSP+ファイル間の機器バージョンポリシー(VersionPolicyType要素)

CSP+ファイルを使用してユニットにアクセスする際に、ユニットと CSP+ファイル間での機器 バージョンのポリシーを VersionPolicyType 要素によって示します。ユーティリティソフト ウェアでユニットと CSP+ファイル記載の機器バージョンの自動判別が可能な場合には、 VersionPolicyType 要素の値に応じてエラーや警告の判定が実施されます。また、自動判別 ができないユニットでも、ユニットのユーザはこの値によって使用すべき機器バージョンを 判断する必要があるので、ユーティリティソフトウェアはこの値の意味を示すことを推奨す る(特に 0 以外の場合に必要)。

表 5-25 VersionPolicyTypeの各値の意味と、値を使用するユニットの例

| 値              | 意味                                                         | 使用するユニットの例                                                                                                    |  |  |
|----------------|------------------------------------------------------------|----------------------------------------------------------------------------------------------------|--|--|
| $\mathbf{0}$   | ユニットの機器バージョンに関<br>わらず、機器バージョンが最新<br>の CSP+ファイルを常に使用す<br>る。 | ・ユニットと CSP+ファイルで機器バージョンが異なって<br>も、基本的に問題が生じない場合<br>・ユーザに機器バージョンを意識させたくない(意識する<br>必要がない)場合                                                 |  |  |
|                | ユニットと全く同じ機器バージ<br>ョンの CSP+ファイルを使用す<br>る。                   | ・ユニットと CSP+ファイルで機器バージョンが異なる<br>と、問題が発生する可能性がある場合<br>・全ての機器バージョンに対応した CSP+ファイルを常に<br>公開している場合                                              |  |  |
| $\mathfrak{p}$ | ユニットのバージョン以前で、<br>最新の機器バージョンの CSP+<br>ファイルを使用する。           | ・古い機器バージョンの機能を全て新しい機器バージョ<br>ンで持つ場合(古いユニットとして扱っても問題が発生<br>しない場合)<br>・バグ修正等で機器バージョンが頻繁に更新され、全て<br>の機器バージョンに対応した CSP+ファイルを常に公開<br>するのが難しい場合 |  |  |

※ VersionDisplayFlg が 0(非表示)の場合、VersionPolicyType も必ず 0 にする必要があり ます。

- ※ 同一型名の CSP+ファイルで上記値が混在した場合(途中でポリシーが変わった場合)、優 先順位が高いポリシーを優先します。優先順位は 1>2>0 です。
- ※ プロファイルデータの更新時に値を変えることは禁止ではありませんが、上記のように優 先順位が低い値は無視されるため、変更しないことを推奨します。

## (g) 機器バージョン値の大小比較仕様

(f)の VersionPolicyType によって行われる機器バージョンの新旧比較は、以下の方式で実施 されます。

- ・ Version のデータ型が整数型、もしくはビット列型の場合 ⇒数値比較により行われます(例:1<9<10)
- ・ Version のデータ型が文字列型の場合 ⇒辞書式比較により行われます(例:1く10く9)

## <span id="page-118-0"></span>(h) 機器バージョンを更新しないCSP+ファイル管理

S/W バージョンの更新が行われるユニットであっても、機器バージョンを更新せずに CSP+フ ァイルを管理することは可能です。その場合、CSP+ファイルのバージョン管理はファイルバ ージョン[\(5.1.1.3](#page-104-0) 項を参照)のみで行います。

機器バージョンを更新しないメリット、デメリットを以下に示します。デメリットによる問 題が大きいユニットについては、機器バージョンを更新して管理することを推奨します。

## [機器バージョンを更新しないメリット]

- CSP+ファイル作成者、及び管理者にとって、複数の機器バージョンのプロファイ ル管理が不要となります(1ファイルだけの管理となります)。
- ユーザに機器バージョンを見せる必要がなくなります(ユーザにバージョン違いを 意識させないことが可能です)。

#### [機器バージョンを更新しないデメリット]

• 使えない機能やパラメータがユーティリティソフトウェアで表示される危険性あ ります。

ユーティリティソフトウェアは、ユニットのバージョンに関係なく最新のファイ ルバージョンの CSP+ファイルを使用します。そのため、古いユニットを使用する 場合でも新しい CSP+ファイルを用いますので、古いユニットでは使用できない機 能やパラメータが表示されてしまいます。

そのような機能やパラメータをユーザが気づかずに用いた場合、ユニットでエラ ーが発生したり、ユーザが意図しない動作をしたりといった問題が発生します。 前方/後方互換性が保障されていないユニットでは、機器バージョンを更新するこ とを推奨します。

## 5.2.1.2. DEVICE\_INFO パートの XML 形式

XML 形式では、DEVICE\_INFO パートは XML 要素名"deviceInfo"の XML 要素として記述します。 deviceInfo 要素の属性一覧を表 [5-26](#page-119-0) に、XML 子要素一覧を表 [5-27](#page-119-1) に示します。

### 表 5-26 deviceInfo要素の属性一覧

<span id="page-119-0"></span>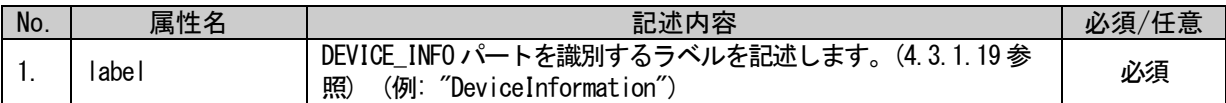

#### 表 5-27 deviceInfo要素のXML子要素一覧

<span id="page-119-1"></span>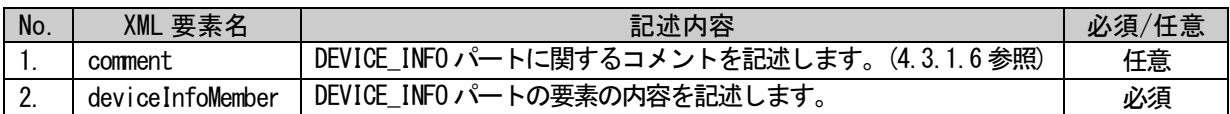

DEVICE\_INFO パートの要素は、XML 形式では、XML 要素名"deviceInfoMember"の XML 要素として記述しま す。deviceInfoMember 要素の属性一覧を表 [5-28](#page-119-2) に、XML 子要素一覧を表 [5-29](#page-119-3) に示します。

#### 表 5-28 deviceInfoMember要素の属性一覧

<span id="page-119-2"></span>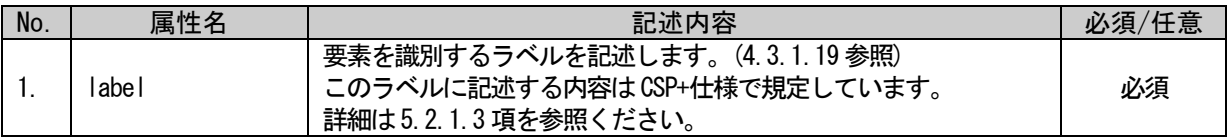

#### 表 5-29 deviceInfoMember要素のXML子要素一覧

<span id="page-119-3"></span>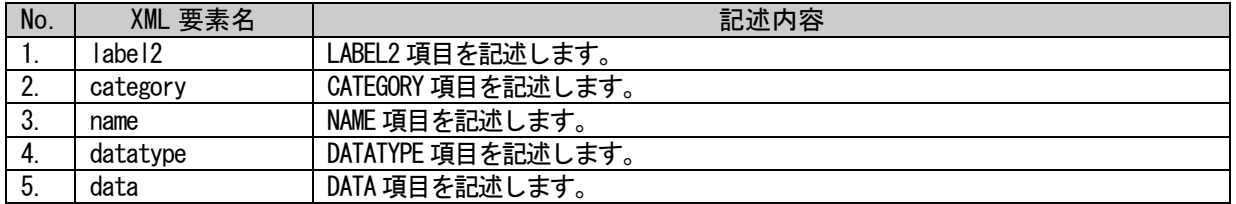

DEVICE\_INFO パートは以下のようなフォーマットで記述します。

```
<p:deviceInfo label="表 5-26「属性名 label」の記述内容に従い記述">
  <p:comment>表 5-27「XML 要素名 comment」記述内容に従い記述</p:comment>
  <p:deviceInfoMember label="表 5-28「属性名 label」記述内容に従い記述">
      <p:label2>表 5-29「XML 要素名 label2」記述内容に従い記述</p:label2>
      <p:category>表 5-29「XML 要素名 category」記述内容に従い記述</p:category>
      <p:name>表 5-29「XML 要素名 name」記述内容に従い記述</p:name>
      <p:datatype>表 5-29「XML 要素名 datatype」記述内容に従い記述</p:datatype>
      <p:data>表 5-29「XML 要素名 data」記述内容に従い記述</p:data>
  \langle p:deviceInfoMember>
  <p:deviceInfoMember label="表 5-28「属性名 label」記述内容に従い記述">
      :
      :
  \langle p:deviceInfoMember>
  :
  :
</p:deviceInfo>
```
## <span id="page-120-0"></span>5.2.1.3. DEVICE\_INFO パートの記述内容

## (1) VendorName 要素の項目記述

### 表 5-30 VendorName要素の項目記述仕様

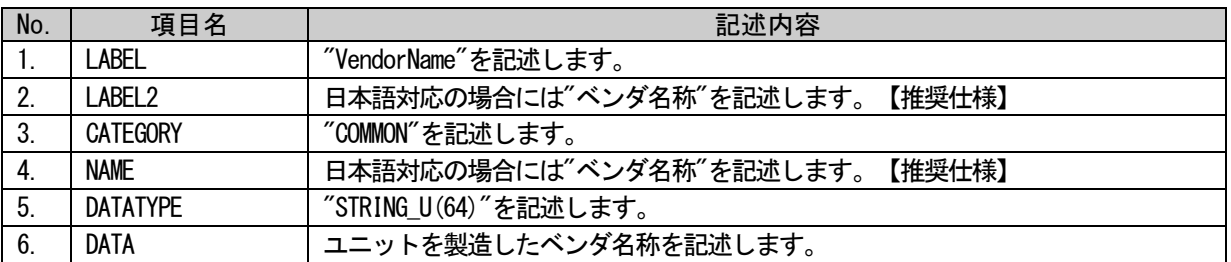

## (a) VendorName 要素の項目記述例

<p:deviceInfoMember label="VendorName">

<p:label2><p:item>ベンダ名</p:item></p:label2> <p:category><p:item>COMMON</p:item></p:category> <p:name><p:item>ベンダ名</p:item></p:name>  $\langle p:$ datatype $\rangle\langle p:$ item $\rangle$ STRING\_U(64) $\langle p:$ item $\rangle\langle p:$ datatype $\rangle$ <p:data><p:item>CLPA</p:item></p:data>  $\langle p:$ deviceInfoMember>

## (2) VendorCode 要素の項目記述

## 表 5-31 VendorCode要素の項目記述仕様

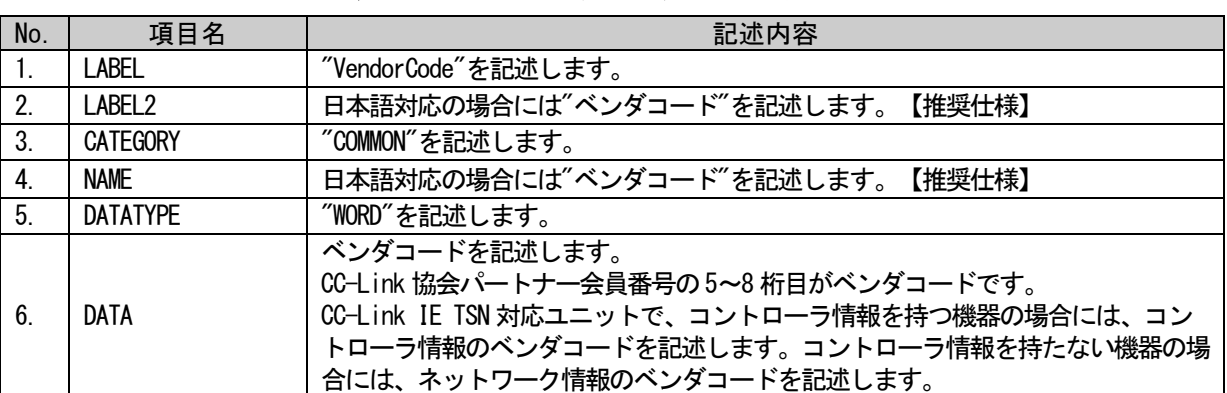

## (a) VendorCode 要素の項目記述例

<p:deviceInfoMember label="VendorCode">

<p:label2><p:item>ベンダコード</p:item></p:label2> <p:category><p:item>COMMON</p:item></p:category> <p:name><p:item>ベンダコード</p:item></p:name> <p:datatype><p:item>WORD</p:item></p:datatype> <p:data><p:item>0x0000</p:item></p:data>

## (3) DeviceModel 要素の項目記述

DeviceModel はユニットを特定するための情報であるため、CSP+の更新時にこの要素の値を変更すると、 別のユニットの CSP+として扱われます。

## 表 5-32 DeviceModel要素の項目記述仕様

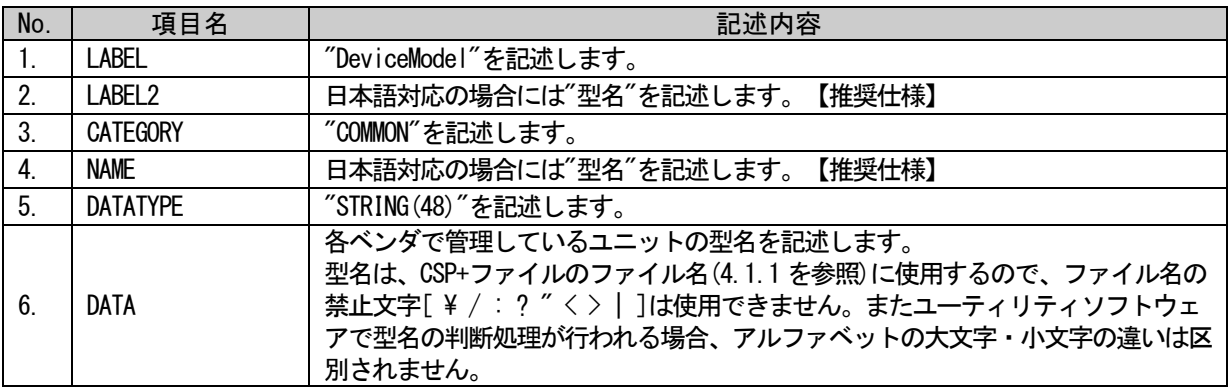

## (a) DeviceModel 要素の項目記述例

<p:deviceInfoMember label="DeviceModel">

<p:label2><p:item>型名</p:item></p:label2>

<p:category><p:item>COMMON</p:item></p:category>

<p:name><p:item>型名</p:item></p:name>

<p:datatype><p:item>STRING(48)</p:item></p:datatype>

<p:data><p:item>CC-A1000</p:item></p:data>

 $\langle p:$ deviceInfoMember>

1-117

## (4) ProductID 要素の項目記述

ProductID を記述する場合には、各ベンダ毎にユニットの型名と 1 対 1 で対応付けたユニークな ID を記 述してください。同一型名の異なるバージョンの CSP+ファイル間では、同一の ProductID を記述し、変更 しないでください。

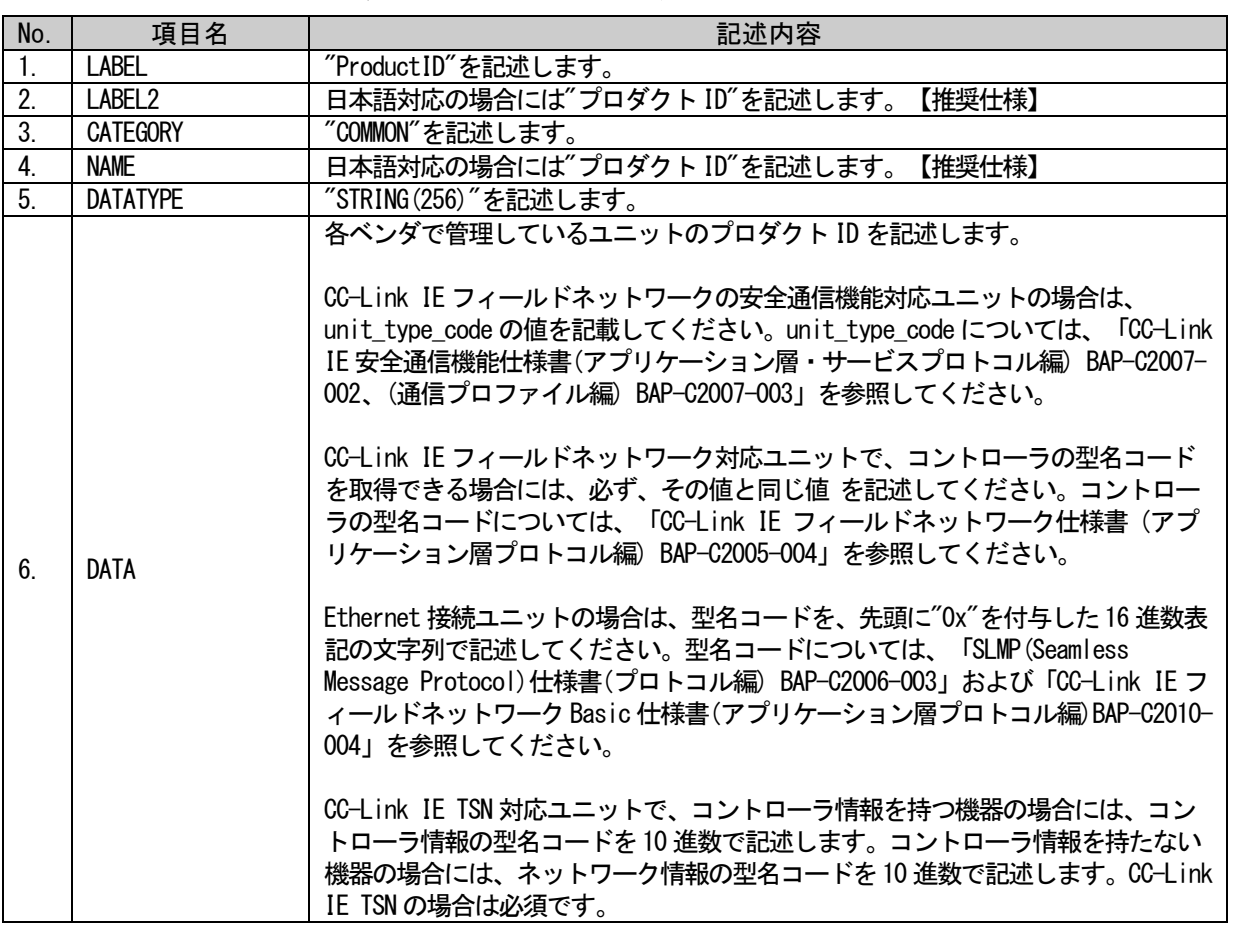

## 表 5-33 ProductID要素の項目記述仕様

## (a) ProductID 要素の項目記述例

<p:deviceInfoMember label="ProductID"> <p:label2><p:item>プロダクト ID</p:item></p:label2> <p:category><p:item>COMMON</p:item></p:category> <p:name><p:item>プロダクト ID</p:item></p:name> <p:datatype><p:item>STRING(256)</p:item></p:datatype> <p:data><p:item>0x00000001</p:item></p:data>

## (5) DeviceTypeID 要素の項目記述

### 表 5-34 DeviceTypeID要素の項目記述仕様

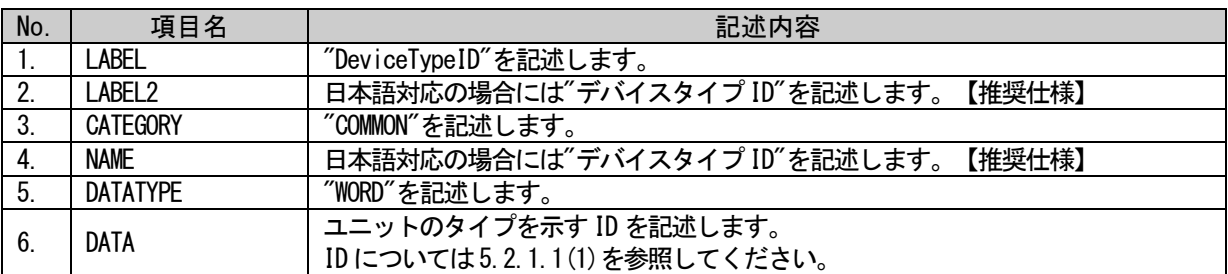

### (a) DeviceTypeID 要素の項目記述例

<p:deviceInfoMember label="DeviceTypeID">

<p:label2><p:item>デバイスタイプ ID</p:item></p:label2>

<p:category><p:item>COMMON</p:item></p:category>

<p:name><p:item>デバイスタイプ ID</p:item></p:name>

<p:datatype><p:item>WORD</p:item></p:datatype>

<p:data><p:item>0x04</p:item></p:data>

 $\langle p:$ deviceInfoMember>

## (6) DeviceTypeDetail 要素の項目記述

## 表 5-35 DeviceTypeDetail要素の項目記述仕様

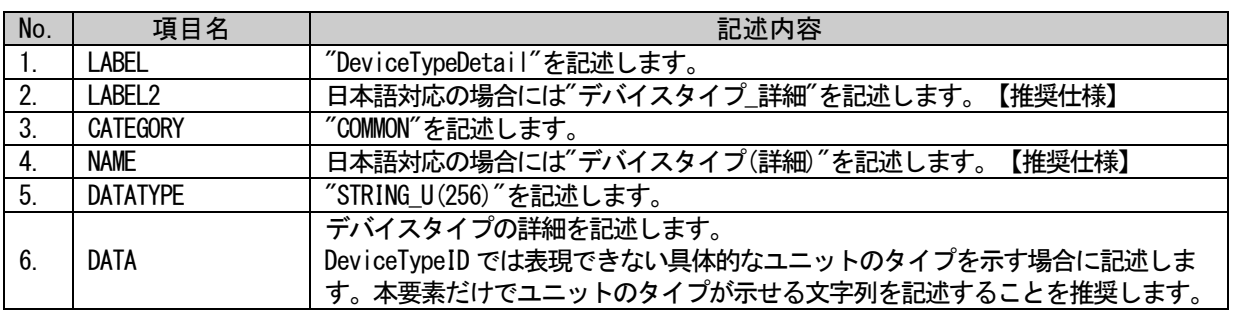

## (a) DeviceTypeDetail 要素の項目記述例

<p:deviceInfoMember label="DeviceTypeDetail">

<p:label2><p:item>デバイスタイプ\_詳細</p:item></p:label2> <p:category><p:item>COMMON</p:item></p:category> <p:name><p:item>デバイスタイプ(詳細)</p:item></p:name> <p:datatype><p:item>STRING\_U(256)</p:item></p:datatype> <p:data><p:item>インバータ A1234</p:item></p:data>

## (7) Version 要素の項目記述

#### 表 5-36 Version要素の項目記述仕様

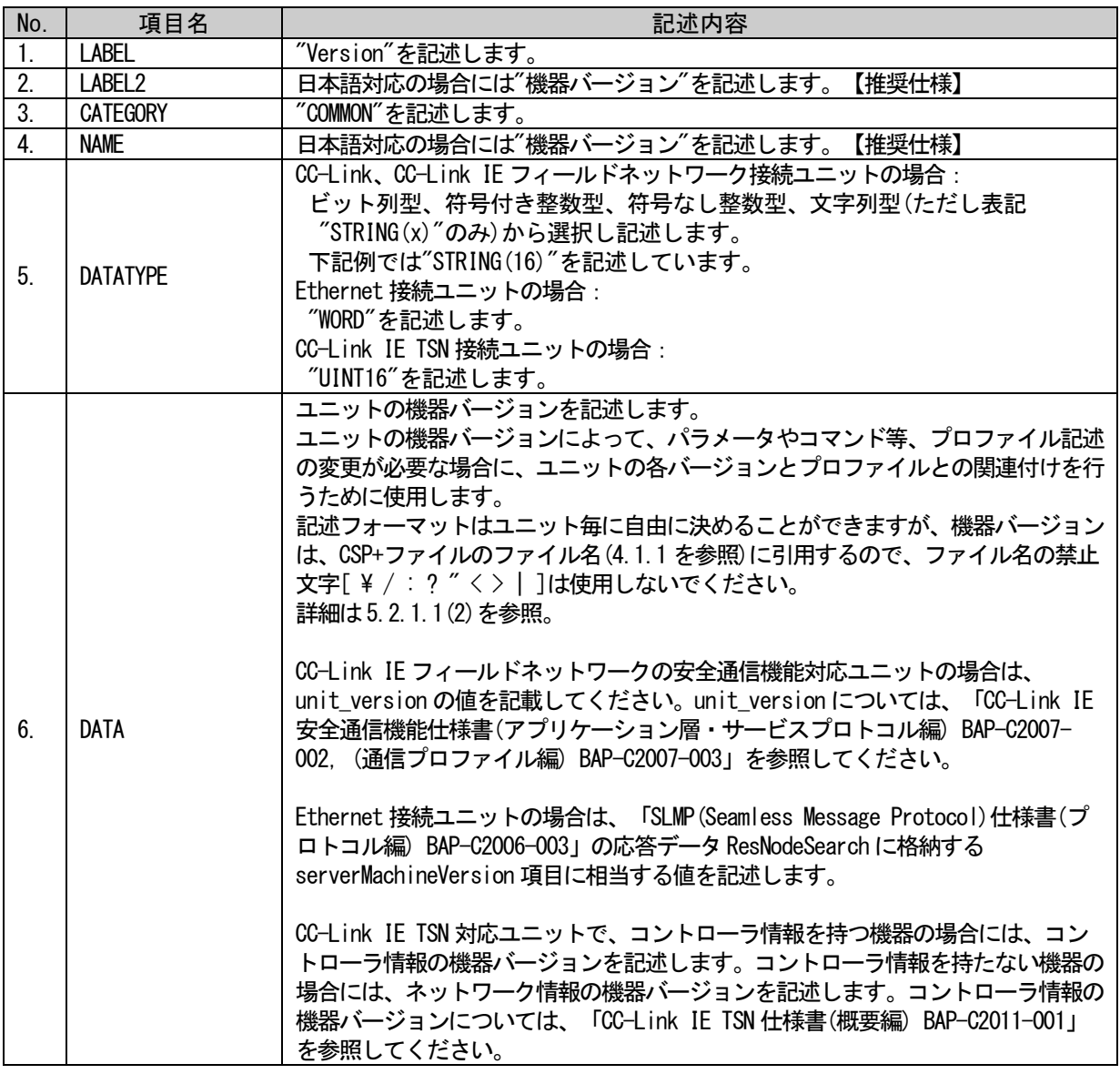

## (a) Version 要素の項目記述例

```
<p:deviceInfoMember label="Version">
         <p:label2><p:item>機器バージョン</p:item></p:label2>
         \verb|p:category|\\for|?ifem>COMMONs/\\p:item>\\for|?ifem>\\for|?ifem>\\for|?ifem>\\for|?ifem>\\for|?ifem>\\for|?ifem>\\for|?ifem>\\for|?ifem>\\for|?ifem>\\for|?ifem>\\for|?ifem>\\for|?ifem>\\for|?ifem>\\for|?ifem>\\for|?ifem>\\for|?ifem>\\for|?ifem>\\for|?ifem>\\for|?ifem>\\for|?ifem>\\for|?ifem>\\for|?ifem>\\for|?ifem>\\for|?ifem>\\for|?ifem>\\for|?ifem>\\for|?ifem>\\for|?ifem>\\<p:name><p:item>機器バージョン</p:item></p:name>
         <p:datatype><p:item>STRING(16)</p:item></p:datatype>
         <p:data><p:item>1.00A</p:item></p:data>
\langle p:deviceInfoMember>
```
## (8) VersionDisplayFlg 要素の項目記述

#### No. ねこ 項目名 はいしょう しょうしょう こうしょう 記述内容 1. LABEL / "VersionDisplayFlg"を記述します。<br>2. LABEL2 日本語対応の場合には"機器バージ LABEL2 | 日本語対応の場合には"機器バージョン表示フラグ"を記述します。【推奨仕様】 3. | CATEGORY | "COMMON"を記述します。 4. NAME | 日本語対応の場合には"機器バージョン表示フラグ"を記述します。【推奨仕様】 5. DATATYPE | "BOOL"を記述します。 6. DATA 機器バージョンをユーザに対して表示するか、非表示にするかを記述します。 [0:非表示 1:表示]で記述します。 詳細は[5.2.1.1](#page-110-2)[\(2\)\[](#page-114-2)記述フォーマット](e)を参照。

## 表 5-37 VersionDisplavFlg要素の項目記述仕様

## (a) VersionDisplayFlg 要素の項目記述例

<p:deviceInfoMember label="VersionDisplayFlg">

<p:label2><p:item>機器バージョン表示フラグ</p:item></p:label2>

<p:category><p:item>COMMON</p:item></p:category>

<p:name><p:item>機器バージョン表示フラグ</p:item></p:name>

<p:datatype><p:item>BOOL</p:item></p:datatype>

<p:data><p:item>1</p:item></p:data>

 $\langle p:$ deviceInfoMember>

## (9) VersionPolicyType 要素の項目記述

#### 表 5-38 VersionPolicyType要素の項目記述仕様

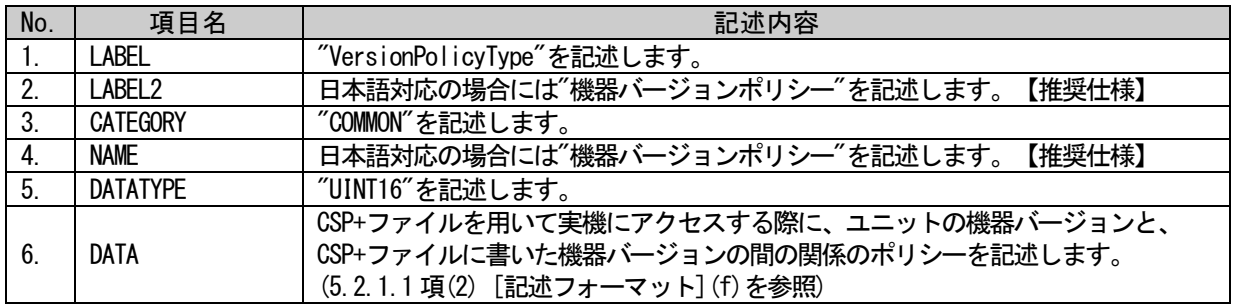

## (a) VersionPolicyType 要素の項目記述例

<p:deviceInfoMember label="VersionPolicyType">

<p:label2><p:item>機器バージョンポリシー</p:item></p:label2>

<p:category><p:item>COMMON</p:item></p:category>

<p:name><p:item>機器バージョンポリシー</p:item></p:name>

<p:datatype><p:item>UINT16</p:item></p:datatype>

<p:data><p:item>1</p:item></p:data>

## (10)DisplayVersionValue 要素の項目記述

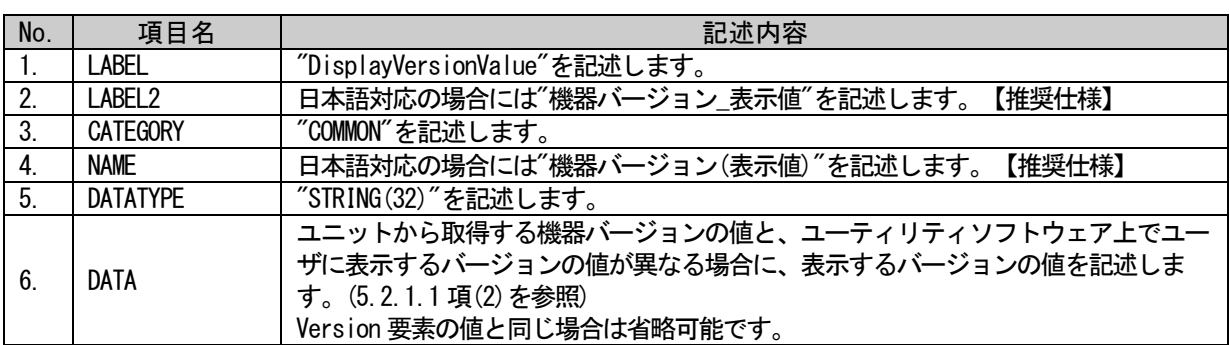

### 表 5-39 DisplayVersionValue要素の項目記述仕様

## (a) DisplayVersionValue 要素の項目記述例

 $\langle p:$ deviceInfoMember label="DisplayVersionValue">

<p:label2><p:item>機器バージョン\_表示値</p:item></p:label2>

<p:category><p:item>COMMON</p:item></p:category>

<p:name><p:item>機器バージョン(表示値)</p:item></p:name>

<p:datatype><p:item>STRING(32)</p:item></p:datatype>

<p:data><p:item>1.00A</p:item></p:data>

 $\langle p:$ deviceInfoMember>

## (11)VersionComment 要素の項目記述

### 表 5-40 VersionComment要素の項目記述仕様

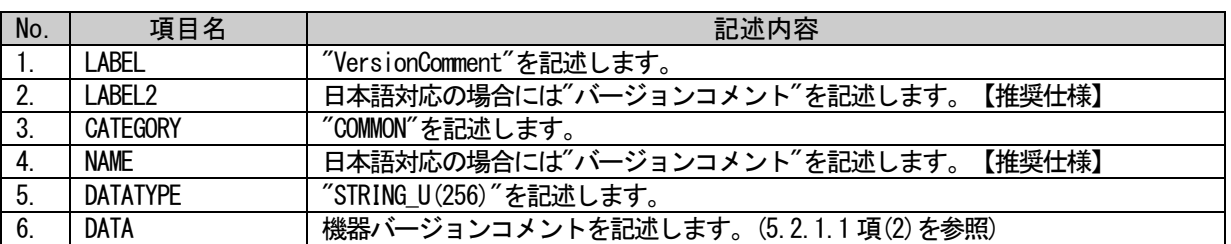

## (a) VersionComment 要素の項目記述例

<p:deviceInfoMember label="VersionComment">

<p:label2><p:item>バージョンコメント</p:item></p:label2>

<p:category><p:item>COMMON</p:item></p:category>

<p:name><p:item>バージョンコメント</p:item></p:name>

<p:datatype><p:item>STRING\_U(256)</p:item></p:datatype>

<p:data><p:item>A 社向けカスタマイズ対応</p:item></p:data>

#### (12)DeviceConfigurationID 要素の項目記述

#### No. | 項目名 | | | | | | | | | | | | | | | | 記述内容 1. | LABEL | "DeviceConfigurationID"を記述します。 2. LABEL2 日本語対応の場合には"機器構成 ID"を記述します。【推奨仕様】 3. CATEGORY Y YCOMMON"を記述します。 4. NAME 日本語対応の場合には"機器構成ID"を記述します。【推奨仕様】 5. DATATYPE | "STRING (32) "を記述します。 6. DATA ユーザにより機器構成が変更可能なユニットにおいて、個々のユニット構成に対す る識別子を記述します。使用不可の文字は、LABEL 項目の記法と同様です。 [\(4.3.1.19](#page-76-0) 参照) 機器構成ID の記述有無、および、記述される文字列の違いにより、異なるCSP+と して識別されます。その際機器構成ID を決定したユーザは、そのCSP+ファイルが 利用される環境においてユニークとなるようにCSP+ファイルを管理する必要があ ります。 機器構成ID が異なるプロファイル間では、ファイルバージョンの管理を統一する 必要はありません。 機器構成ID を使用することによって、1 つのユニットに対して、異なる複数のプ ロファイルを作成し、運用することができます。[3.3](#page-30-0)[\(2\)](#page-30-1) のようなユニットで使用 できます。

#### 表 5-41 DeviceConfigurationID要素の項目記述仕様

#### (a) DeviceConfigurationID 要素の項目記述例

 $\langle p:$ deviceInfoMember label="DeviceConfigurationID"> <p:label2><p:item>機器構成 ID</p:item></p:label2> <p:category><p:item>COMMON</p:item></p:category> <p:name><p:item>機器構成 ID</p:item></p:name>  $\langle p:datatype\rangle\langle p:item\rangle$ STRING $(32)\langle p:item\rangle\langle p:datatype\rangle$ <p:data><p:item>A\_Customize</p:item></p:data>

 $\langle p:$ deviceInfoMember>

#### (13)DeviceConfigurationComment 要素の項目記述

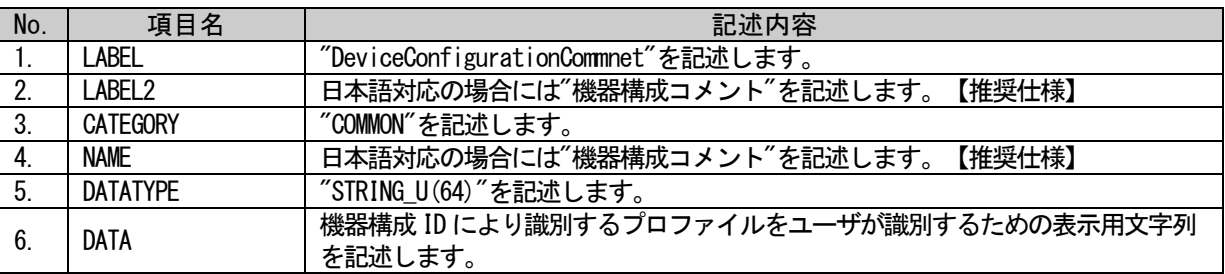

#### 表 5-42 DeviceConfigurationComment要素の項目記述仕様

#### (a) DeviceConfigurationComment 要素の項目記述例

<p:deviceInfoMember label="DeviceConfigurationCommnet"> <p:label2><p:item>機器構成コメント</p:item></p:label2> <p:category><p:item>COMMON</p:item></p:category> <p:name><p:item>機器構成コメント</p:item></p:name>  $\langle p:$ datatype $\rangle\langle p:$ item $\rangle$ STRING U(64) $\langle p:$ item $\rangle\langle p:$ datatype $\rangle$ <p:data><p:item>A 社向けカスタマイズ対応</p:item></p:data> </p:deviceInfoMember>

CLPA

## (14)ReferenceURL 要素の項目記述

#### 表 5-43 ReferenceURL要素の項目記述仕様

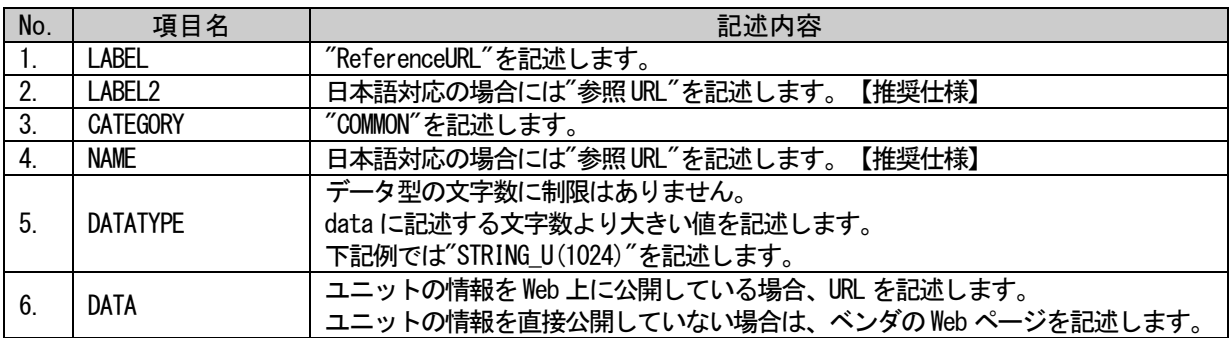

#### (a) ReferenceURL 要素の項目記述例

<p:deviceInfoMember label="ReferenceURL">

<p:label2><p:item>参照 URL</p:item></p:label2>

<p:category><p:item>COMMON</p:item></p:category>

- <p:name><p:item>参照 URL</p:item></p:name>
- <p:datatype><p:item>STRING\_U(1024)</p:item></p:datatype>

 $\langle p:data\rangle$ 

<p:item>http://wwwf2.mitsubishielectric.co.jp/melfansweb/index\_j.htm</p:item>  $\langle$ /p:data>

 $\langle p:$ deviceInfoMember>

## (15)URLInfo 要素の項目記述

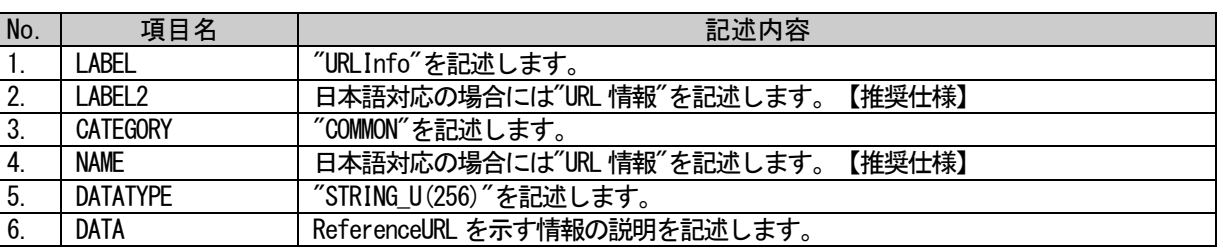

## 表 5-44 URLInfo要素の項目記述仕様

## (a) URLInfo 要素の項目記述例

<p:deviceInfoMember label="URLInfo">

<p:label2><p:item>URL 情報</p:item></p:label2>

<p:category><p:item>COMMON</p:item></p:category>

<p:name><p:item>URL 情報</p:item></p:name>

<p:datatype><p:item>STRING\_U(256)</p:item></p:datatype>

<p:data><p:item>MELFANSweb で詳細確認</p:item></p:data>

## (16) Outline 要素の項目記述

### 表 5-45 Outline要素の項目記述仕様

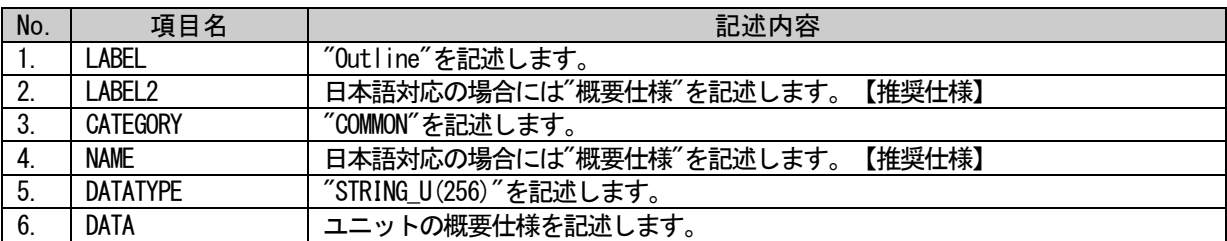

## (a) Outline 要素の項目記述例

<p:deviceInfoMember label="Outline">

<p:label2><p:item>概要仕様</p:item></p:label2>

<p:category><p:item>COMMON</p:item></p:category>

<p:name><p:item>概要仕様</p:item></p:name>

<p:datatype><p:item>STRING\_U(256)</p:item></p:datatype>

<p:data><p:item>A/D 変換器 4CH 12bit</p:item></p:data>

 $\langle p:$ deviceInfoMember>

## (17)Feature 要素の項目記述

### 表 5-46 Feature要素の項目記述仕様

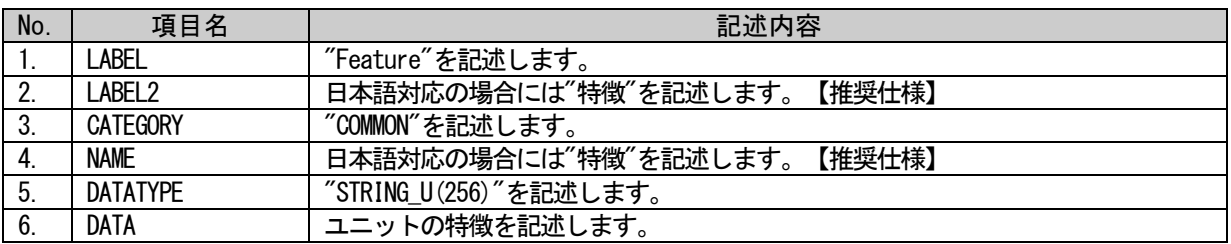

#### (a) Feature 要素の項目記述例

<p:deviceInfoMember label="Feature"> <p:label2><p:item>特徴</p:item></p:label2> <p:category><p:item>COMMON</p:item></p:category> <p:name><p:item>特徴</p:item></p:name> <p:datatype><p:item>STRING\_U(256)</p:item></p:datatype> <p:data><p:item>2 チャンネル</p:item></p:data>  $\langle p:$ deviceInfoMember>

## (18)SpecList 要素の項目記述

## 表 5-47 SpecList要素の項目記述仕様

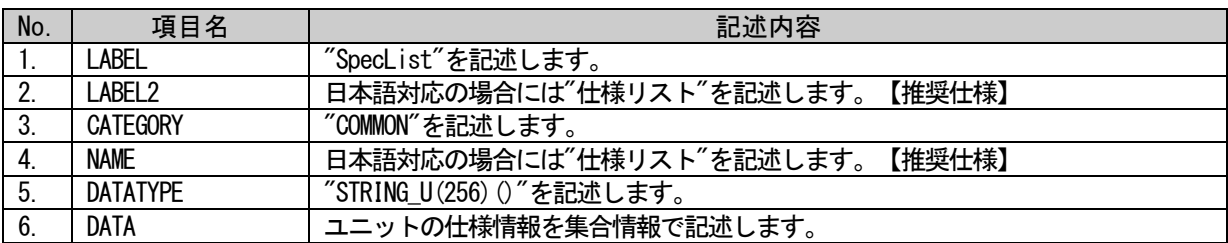

## (a) SpecList 要素の項目記述例

```
<p:deviceInfoMember label="SpecList">
   <p:label2><p:item>仕様リスト</p:item></p:label2>
   <p:category><p:item>COMMON</p:item></p:category>
   <p:name><p:item>仕様リスト</p:item></p:name>
   <p:datatype><p:item>STRING_U(256)()</p:item></p:datatype>
   <p:data>
        <p:item>総合精度:±1%</p:item>
        <p:item>最大変換速度:1ms/1 チャンネル</p:item>
   </p:data>
\langle p:deviceInfoMember>
```
### (19)PowerSupplyVoltage 要素の項目記述

#### 表 5-48 PowerSupplyVoltage要素の項目記述仕様

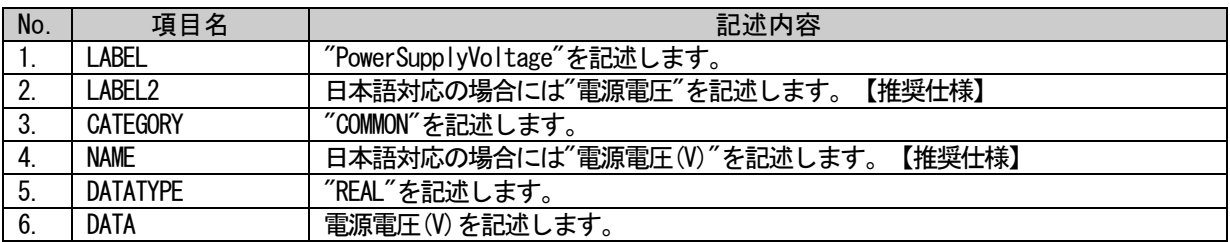

#### (a) PowerSupplyVoltage 要素の項目記述例

<p:deviceInfoMember label="PowerSupplyVoltage">

<p:label2><p:item>電源電圧</p:item></p:label2>

<p:category><p:item>COMMON</p:item></p:category>

<p:name><p:item>電源電圧(V)</p:item></p:name>

<p:datatype><p:item>REAL</p:item></p:datatype>

<p:data><p:item>24</p:item></p:data>

#### (20) ConsumptionCurrent 要素の項目記述

#### 表 5-49 ConsumptionCurrent要素の項目記述仕様

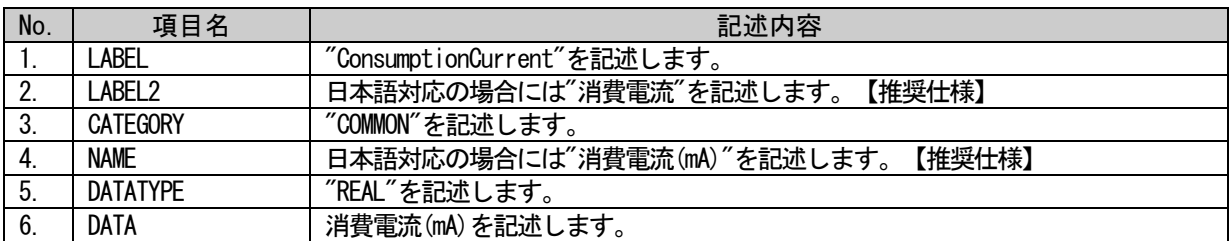

#### (a) ConsumptionCurrent 要素の項目記述例

<p:deviceInfoMember label="ConsumptionCurrent"> <p:label2><p:item>消費電流</p:item></p:label2> <p:category><p:item>COMMON</p:item></p:category> <p:name><p:item>消費電流(mA)</p:item></p:name> <p:datatype><p:item>REAL</p:item></p:datatype> <p:data><p:item>120</p:item></p:data>  $\langle p:$ deviceInfoMember>

### (21)IconFileName 要素の項目記述

#### No. 項目名 記述内容 1. | LABEL | "IconFileName"を記述します。 2. | LABEL2 | 日本語対応の場合には"アイコンファイル名"を記述します。【推奨仕様】 3. | CATEGORY | "COMMON"を記述します。 4. NAME | 日本語対応の場合には"アイコンファイル名"を記述します。【推奨仕様】 5. DATATYPE | "STRING(52)"を記述します。 6. DATA ユーティリティソフトウェアでユニットのアイコン表示を行う際に使用するアイコ ンファイル名を記述します。 ファイル名に使用できる文字は半角のアルファベット、数字、記号のみです。 ico ファイルには、16×16 ピクセルのアイコンを含んでください。

#### 表 5-50 IconFileName要素の項目記述仕様

#### (a) IconFileName 要素の項目記述例

<p:deviceInfoMember label="IconFileName">

<p:label2><p:item>アイコンファイル名</p:item></p:label2> <p:category><p:item>COMMON</p:item></p:category> <p:name><p:item>アイコンファイル名</p:item></p:name> <p:datatype><p:item>STRING(52)</p:item></p:datatype> <p:data><p:item>AJ65BT-64AD.ico</p:item></p:data>  $\langle p:$ deviceInfoMember>

#### (22) GraphicsFileName 要素の項目記述

#### No. 項目名 記述内容 1. | LABEL | "GraphicsFileName"を記述します<br>2. | LABEL2 | 日本語対応の場合には"画像ファィ 日本語対応の場合には"画像ファイル名"を記述します。【推奨仕様】 3. CATEGORY | "COMMON"を記述します。 4. NAME 日本語対応の場合には"画像ファイル名"を記述します。【推奨仕様】 5. DATATYPE | "STRING(52)"を記述します。 6. DATA ユーティリティソフトウェアでユニットの表示を行う際に使用する画像ファイル名 を記述します。 ファイル名に使用できる文字は半角のアルファベット、数字、記号のみです。 使用可能なファイル種別は以下の通りです。 PNG ファイル : .png BMP ファイル : .bmp JPEG ファイル : .jpg GIF ファイル : .gif ビットマップのサイズは、32×32~256×256 ピクセルの範囲で作成してください。

#### 表 5-51 GraphicsFileName要素の項目記述仕様

### (a) GraphicsFileName 要素の項目記述例

<p:deviceInfoMember label="GraphicsFileName"> <p:label2><p:item>画像ファイル名</p:item></p:label2> <p:category><p:item>COMMON</p:item></p:category> <p:name><p:item>画像ファイル名</p:item></p:name>  $\langle p:$ datatype $\times p:$ item $\times$ STRING $(52)\langle p:$ item $\times/p:$ datatype $\times$ <p:data><p:item>AJ65BT-64AD.bmp</p:item></p:data>

 $\langle p:deviceInfoMember\rangle$ 

## (23)Height 要素の項目記述

#### 表 5-52 Height要素の項目記述仕様

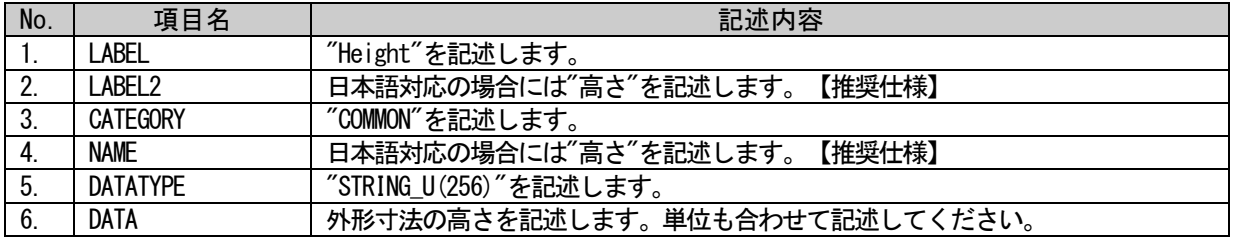

## (a) Height 要素の項目記述例

<p:deviceInfoMember label="Height">

<p:label2><p:item>高さ</p:item></p:label2>

<p:category><p:item>COMMON</p:item></p:category>

<p:name><p:item>高さ</p:item></p:name>

 $\langle p:$ datatype $\rangle\langle p:$ item $\rangle$ STRING\_U(256) $\langle p:$ item $\rangle\langle p:$ datatype $\rangle$ 

<p:data><p:item>65mm</p:item></p:data>

## (24)Width 要素の項目記述

## 表 5-53 Width要素の項目記述仕様

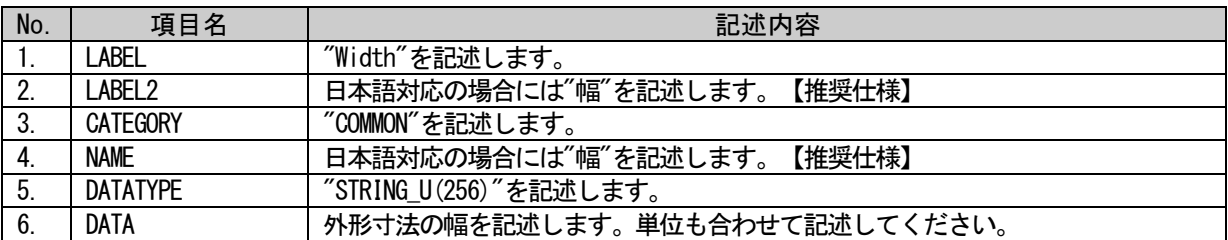

## (a) Width 要素の項目記述例

<p:deviceInfoMember label="Width"> <p:label2><p:item>幅</p:item></p:label2> <p:category><p:item>COMMON</p:item></p:category> <p:name><p:item>幅</p:item></p:name> <p:datatype><p:item>STRING\_U(256)</p:item></p:datatype> <p:data><p:item>151.9mm</p:item></p:data>  $\langle p:$ deviceInfoMember>

## (25)Depth 要素の項目記述

#### 表 5-54 Depth要素の項目記述仕様

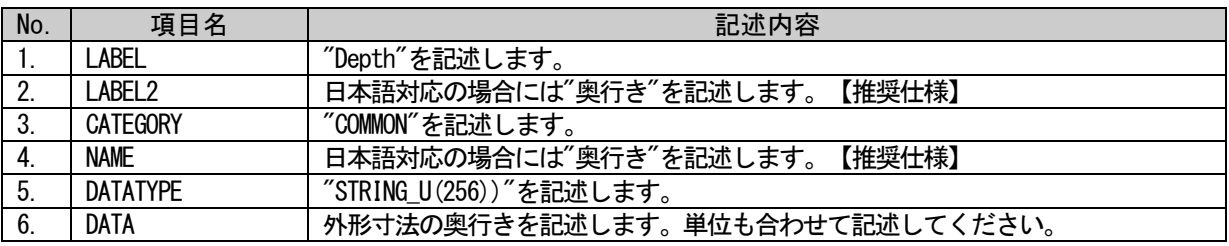

#### (a) Depth 要素の項目記述例

<p:deviceInfoMember label="Depth"> <p:label2><p:item>奥行き</p:item></p:label2> <p:category><p:item>COMMON</p:item></p:category> <p:name><p:item>奥行き</p:item></p:name> <p:datatype><p:item>STRING\_U(256)</p:item></p:datatype> <p:data><p:item>63mm</p:item></p:data>  $\langle p:$ deviceInfoMember>

## (26)Weight 要素の項目記述

#### 表 5-55 Weight要素の項目記述仕様

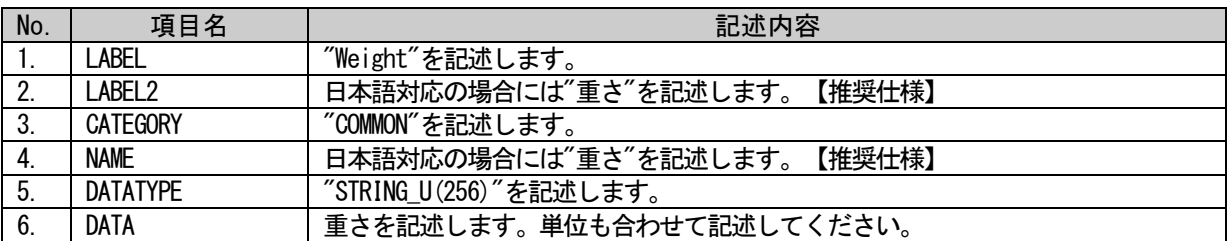

## (a) Weight 要素の項目記述例

<p:deviceInfoMember label="Weight"> <p:label2><p:item>重さ</p:item></p:label2> <p:category><p:item>COMMON</p:item></p:category> <p:name><p:item>重さ</p:item></p:name>  $\langle p:$ datatype $\rangle\langle p:$ item $>$ STRING\_U(256) $\langle p:$ item $\rangle\langle p:$ datatype $\rangle$ <p:data><p:item>0.35kg</p:item></p:data>  $\langle p:$ deviceInfoMember>

## (27)Price 要素の項目記述

#### 表 5-56 Price要素の項目記述仕様

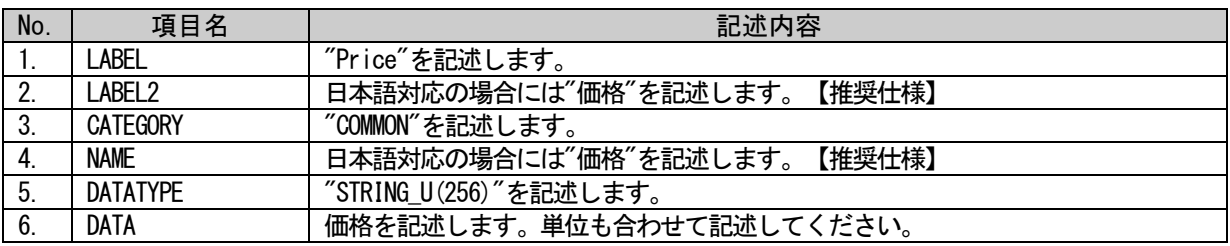

#### (a) Price 要素の項目記述例

<p:deviceInfoMember label="Price"> <p:label2><p:item>価格</p:item></p:label2> <p:category><p:item>COMMON</p:item></p:category> <p:name><p:item>価格</p:item></p:name> <p:datatype><p:item>STRING\_U(256)</p:item></p:datatype> <p:data><p:item>90000 円</p:item></p:data>  $\langle p:$ deviceInfoMember>

## (28)UI\_ATTRIBUTE\_Window\*\*要素の項目記述

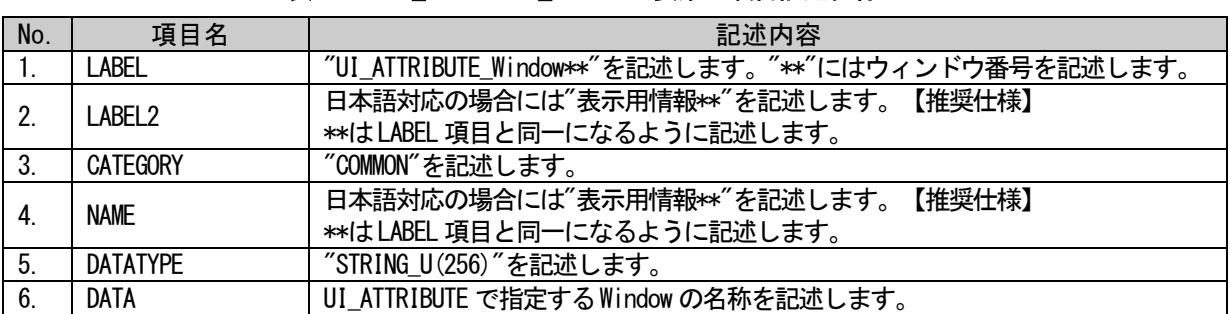

## 表 5-57 UI\_ATTRIBUTE\_Window\*\*要素の項目記述仕様

## (a) UI\_ATTRIBUTE\_Window1 要素の項目記述例

 $\langle p:\text{deviceInfoMember label} = \text{"UI_ATTRIBUTE_Window1"}\rangle$ 

<p:label2><p:item>表示用情報 1</p:item></p:label2>

<p:category><p:item>COMMON</p:item></p:category>

<p:name><p:item>表示用情報 1</p:item></p:name>

<p:datatype><p:item>STRING\_U(256)</p:item></p:datatype>

<p:data><p:item>Window1</p:item></p:data>

## • 通信インタフェースが CC-Link IE TSN の場合のツール連携用 DEVICE\_INFO パートの記述 (29) DedicatedToolFlg 要素の項目記述

#### 表 5-58 DedicatedToolFlg要素の項目記述仕様

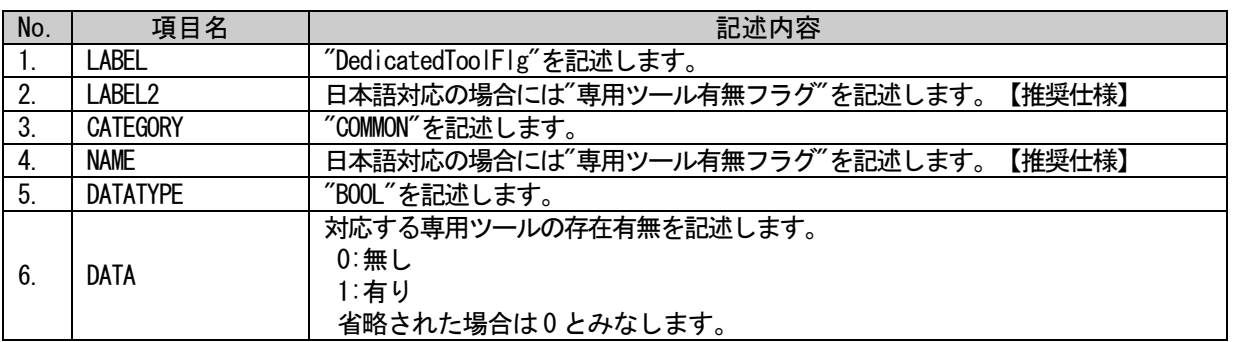

#### (a) DedicatedToolFlg 要素の項目記述例

<p:deviceInfoMember label="DedicatedToolFlg">

<p:label2><p:item>専用ツール有無フラグ</p:item></p:label2> <p:category><p:item>COMMON</p:item></p:category> <p:name><p:item>専用ツール有無フラグ</p:item></p:name> <p:datatype><p:item>BOOL</p:item></p:datatype> <p:data><p:item>1</p:item></p:data>

 $\langle p:deviceInfoMember\rangle$ 

### (30) DedicatedToolName 要素の項目記述

## 表 5-59 DedicatedToolName要素の項目記述仕様

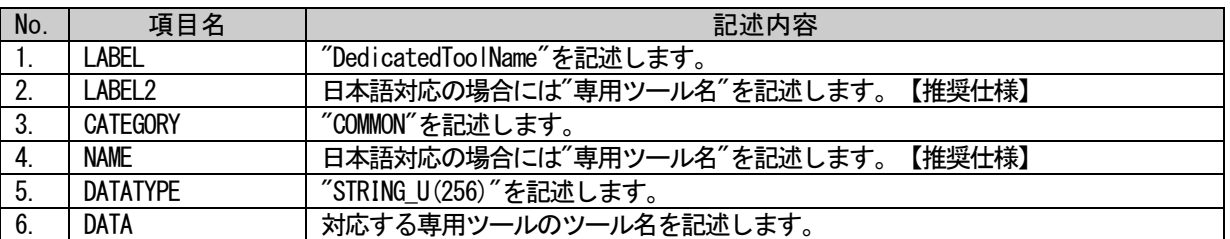

## (a) DedicatedToolName 要素の項目記述例

<p:deviceInfoMember label="DedicatedToolName">

<p:label2><p:item>専用ツール名</p:item></p:label2>

<p:category><p:item>COMMON</p:item></p:category>

<p:name><p:item>専用ツール名</p:item></p:name>

 $\langle p:$ datatype $\rangle\langle p:$ item $\rangle$ STRING\_U(256) $\langle p:$ item $\rangle\langle p:$ datatype $\rangle$ 

<p:data><p:item>専用ツール</p:item></p:data>

 $\langle v \rangle$ : deviceInfoMember>

## (31)InstallRegistryKeyName 要素の項目記述

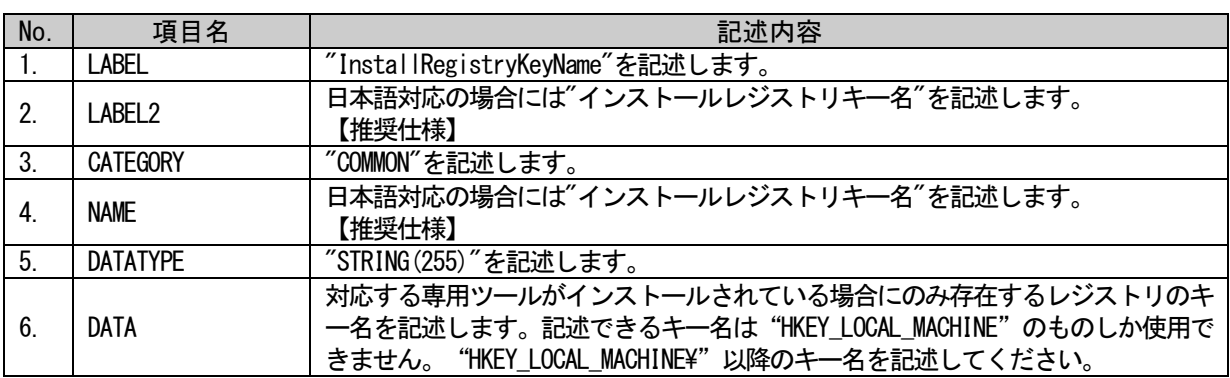

#### 表 5-60 InstallRegistryKeyName要素の項目記述仕様

## (a) InstallRegistryKeyName 要素の項目記述例

<p:deviceInfoMember label="InstallRegistryKeyName">

<p:label2><p:item>インストールレジストリキー名</p:item></p:label2>

<p:category><p:item>COMMON</p:item></p:category>

<p:name><p:item>インストールレジストリキー名</p:item></p:name>

<p:datatype><p:item>STRING(255)</p:item></p:datatype>

<p:data><p:item>SOFTWARE\AAA</p:item></p:data>

 $\langle p:$ deviceInfoMember>

## (32)InstallRegistryValueName 要素の項目記述

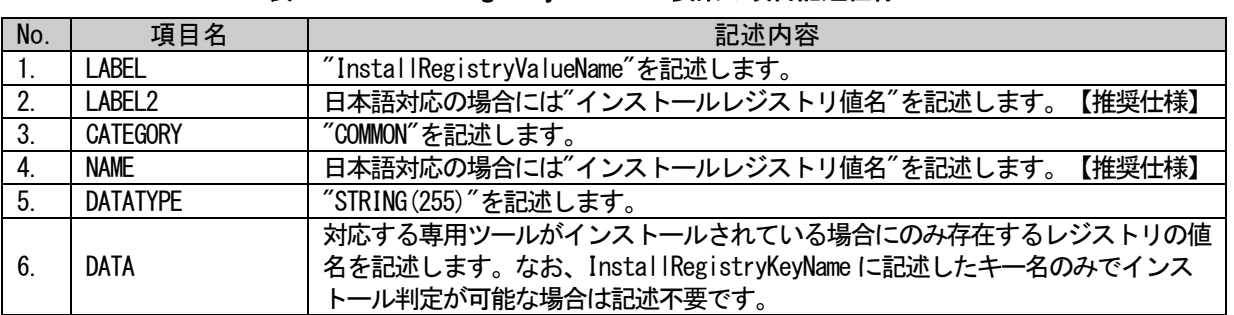

## 表 5-61 InstallRegistryValueName要素の項目記述仕様

## (a) InstallRegistryValueName 要素の項目記述例

<p:deviceInfoMember label="InstallRegistryValueName">

<p:label2><p:item>インストールレジストリ値名</p:item></p:label2>

<p:category><p:item>COMMON</p:item></p:category>

<p:name><p:item>インストールレジストリ値名</p:item></p:name>

<p:datatype><p:item>STRING(255)</p:item></p:datatype>

<p:data><p:item>AppMain</p:item></p:data>

## (33)ExePathRegistryKeyName 要素の項目記述

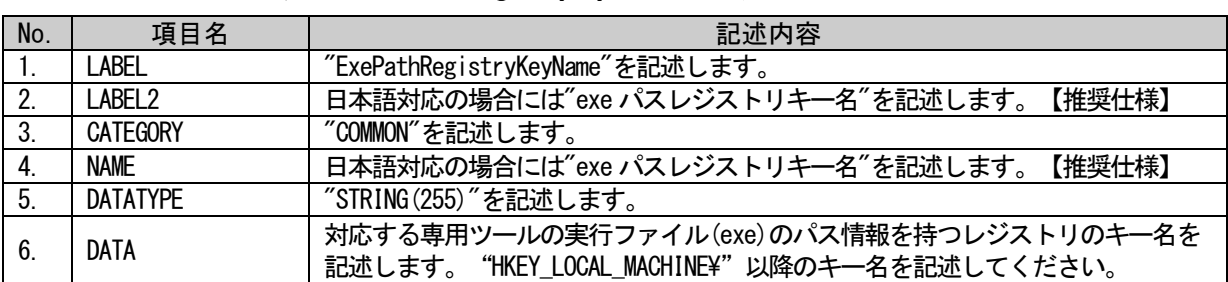

#### 表 5-62 ExePathRegistrvKevName要素の項目記述仕様

## (a) ExePathRegistryKeyName 要素の項目記述例

<p:deviceInfoMember label="ExePathRegistryKeyName">

<p:label2><p:item>exe パスレジストリキー名</p:item></p:label2>

<p:category><p:item>COMMON</p:item></p:category>

<p:name><p:item>exe パスレジストリキー名</p:item></p:name>

<p:datatype><p:item>STRING(255)</p:item></p:datatype>

<p:data><p:item>SOFTWARE\AAA</p:item></p:data>

 $\langle p:$ deviceInfoMember>

## (34)ExePathRegistryValueName 要素の項目記述

#### 表 5-63 ExePathRegistryValueName要素の項目記述仕様

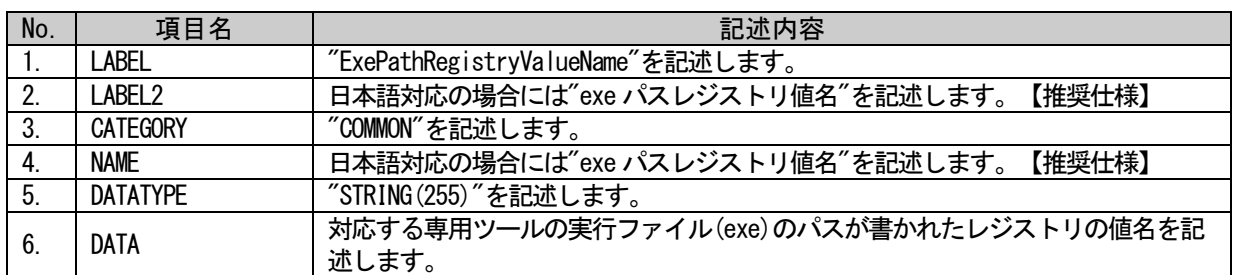

## (a) ExePathRegistryValueName 要素の項目記述例

<p:deviceInfoMember label="ExePathRegistryValueName"> <p:label2><p:item>exe パスレジストリ値名</p:item></p:label2>

<p:category><p:item>COMMON</p:item></p:category>

<p:name><p:item>exe パスレジストリ値名</p:item></p:name>

<p:datatype><p:item>STRING(255)</p:item></p:datatype>

<p:data><p:item>AppMain</p:item></p:data>

## 5.3. COMM\_IF セクション

COMM\_IF セクションは以下のように複数のパートで構成します。1 つのパートは、1 つの XML 要素として 記述します。また、オプションでコメントを記述することもできます。

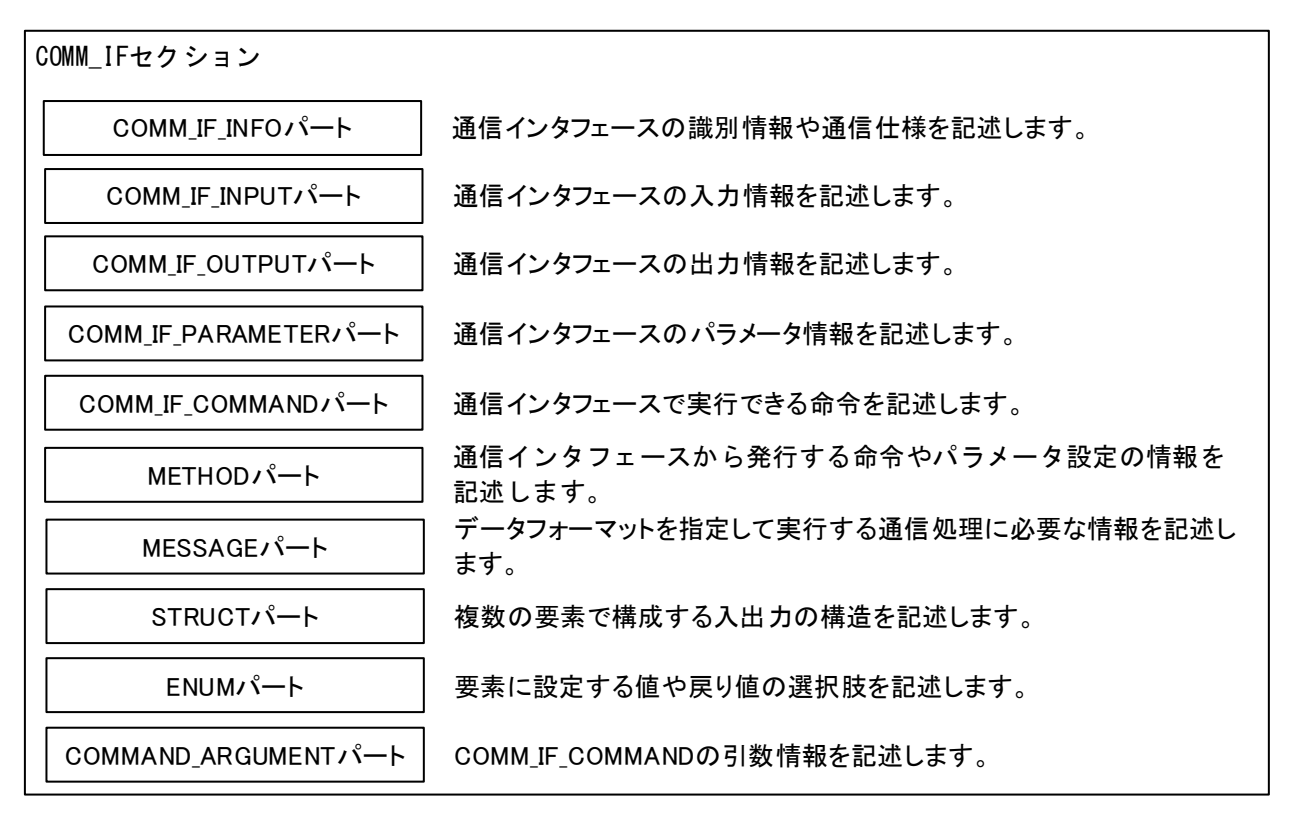

## 図 5-9 COMM\_IFセクションの構造

XML 形式では、COMM\_IF セクションは XML 要素名"commIf"の XML 要素として記述します。commIf 要素の 属性一覧を表 [5-64](#page-139-0) に、XML 子要素一覧を表 [5-65](#page-139-1) に示します。

#### 表 5-64 commIf要素の属性一覧

<span id="page-139-0"></span>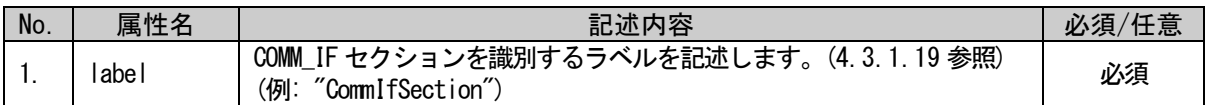

#### 表 5-65 commIf要素のXML子要素一覧

<span id="page-139-1"></span>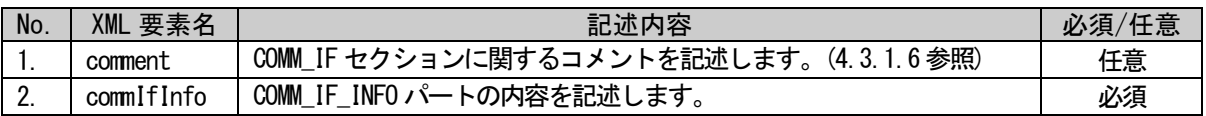

## <span id="page-140-0"></span>5.3.1. COMM\_IF\_INFO パート

## 5.3.1.1. 概要

COMM\_IF\_INFO パートでは、通信インタフェースの識別情報や通信仕様に関する情報を記述します。 通信インタフェースが CC-Link の場合の COMM\_IF\_INFO パートを構成する要素を図 [5-10](#page-140-1)、CC-Link IE フ ィールドネットワークの場合の COMM\_IF\_INFO パートを構成する要素を図 [5-11](#page-141-0)、Ethernet の場合の COMM\_IF\_INFO パートを構成する要素を図 [5-12](#page-142-0)、CC-Link IE TSN の場合の COMM\_IF\_INFO パートを構成す る要素を図 [5-13](#page-143-0) に示します。CC-Link IE フィールドネットワークの場合の「安全通信機能を持つ場合」 として記した要素は、安全通信機能対応のユニットの場合にのみ記述します。CC-Link IE TSN の場合の 「安全通信機能を持つ場合」として記した要素は、安全通信機能対応ユニットの場合にのみ記述します。

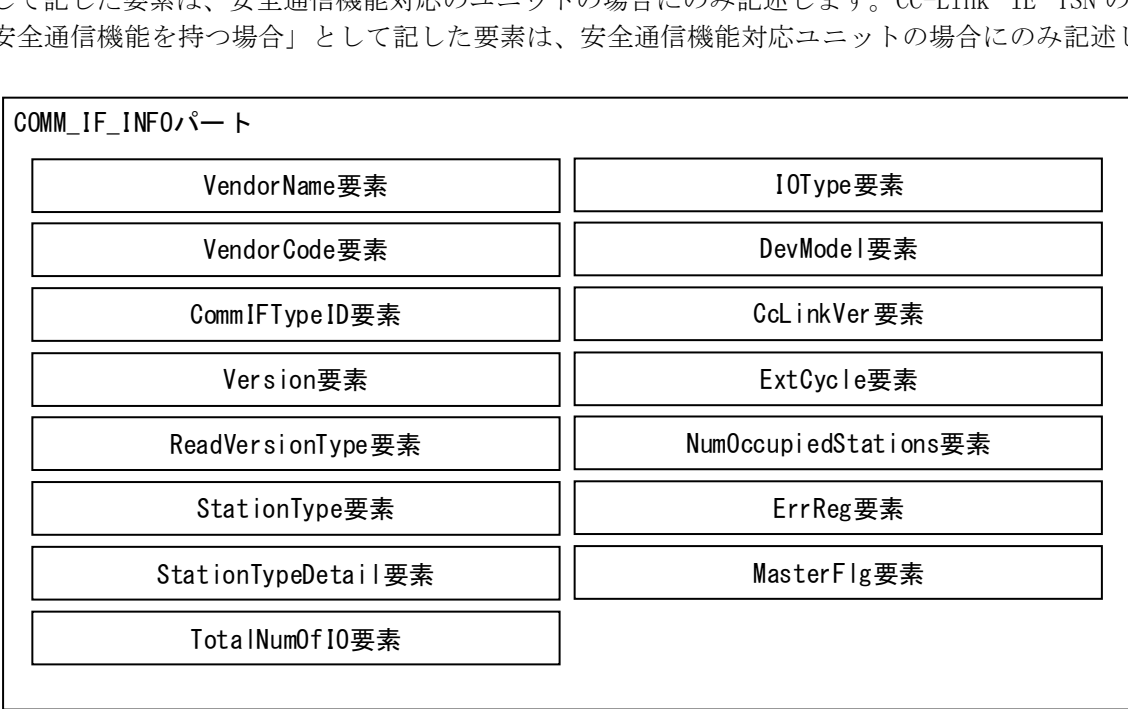

<span id="page-140-1"></span>図 5-10 COMM\_IF\_INFOパートの構造(CC-Linkの場合)

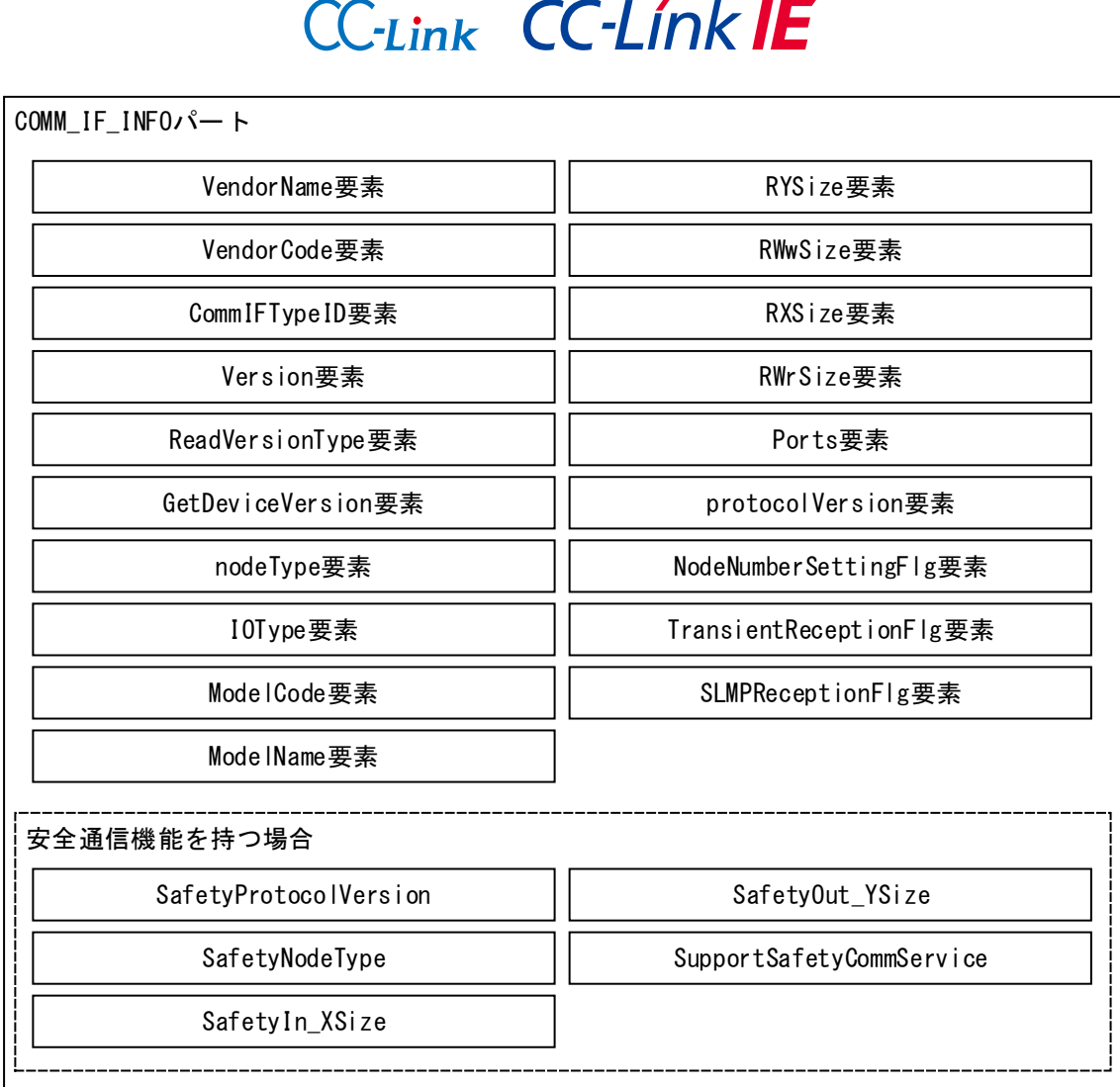

<span id="page-141-0"></span>図 5-11 COMM\_IF\_INFOパートの構造(CC-Link IEフィールドネットワークの場合)

| $CC$ -Link $CC$ -Línk $IE$               |                             |  |  |  |
|------------------------------------------|-----------------------------|--|--|--|
| COMM_IF_INFO <sub>x</sub> <sup>2</sup> + |                             |  |  |  |
| VendorName要素                             | SupportFlg_GetParam要素       |  |  |  |
| VendorCode要素                             | SupportFlg_StartSetParam要素  |  |  |  |
| CommIFTypeID要素                           | SupportFlg_EndSetParam要素    |  |  |  |
| Version要素                                | SupportFlg_CancelSetParam要素 |  |  |  |
| ReadVersionType要素                        | SupportFlg_ReadStatus要素     |  |  |  |
| SupportIPAddressSize要素                   | SupportFlg_GetCommSetting要素 |  |  |  |
| Time0utValue要素                           | SupportFlg_ReadStatus2要素    |  |  |  |
| SupportFlg_SearchNode要素                  | DevModel要素                  |  |  |  |
| SupportFlg_SetIPAddress要素                | NumOccupiedStations要素       |  |  |  |
| SupportFlg_CompareDeviceInfo要素           | CCIEFBasicProtocolVersion要素 |  |  |  |
| SupportFlg_GetParam要素                    | EthernetCommFunction要素      |  |  |  |

<span id="page-142-0"></span>図 5-12 COMM\_IF\_INFOパートの構造(Ethernetの場合)

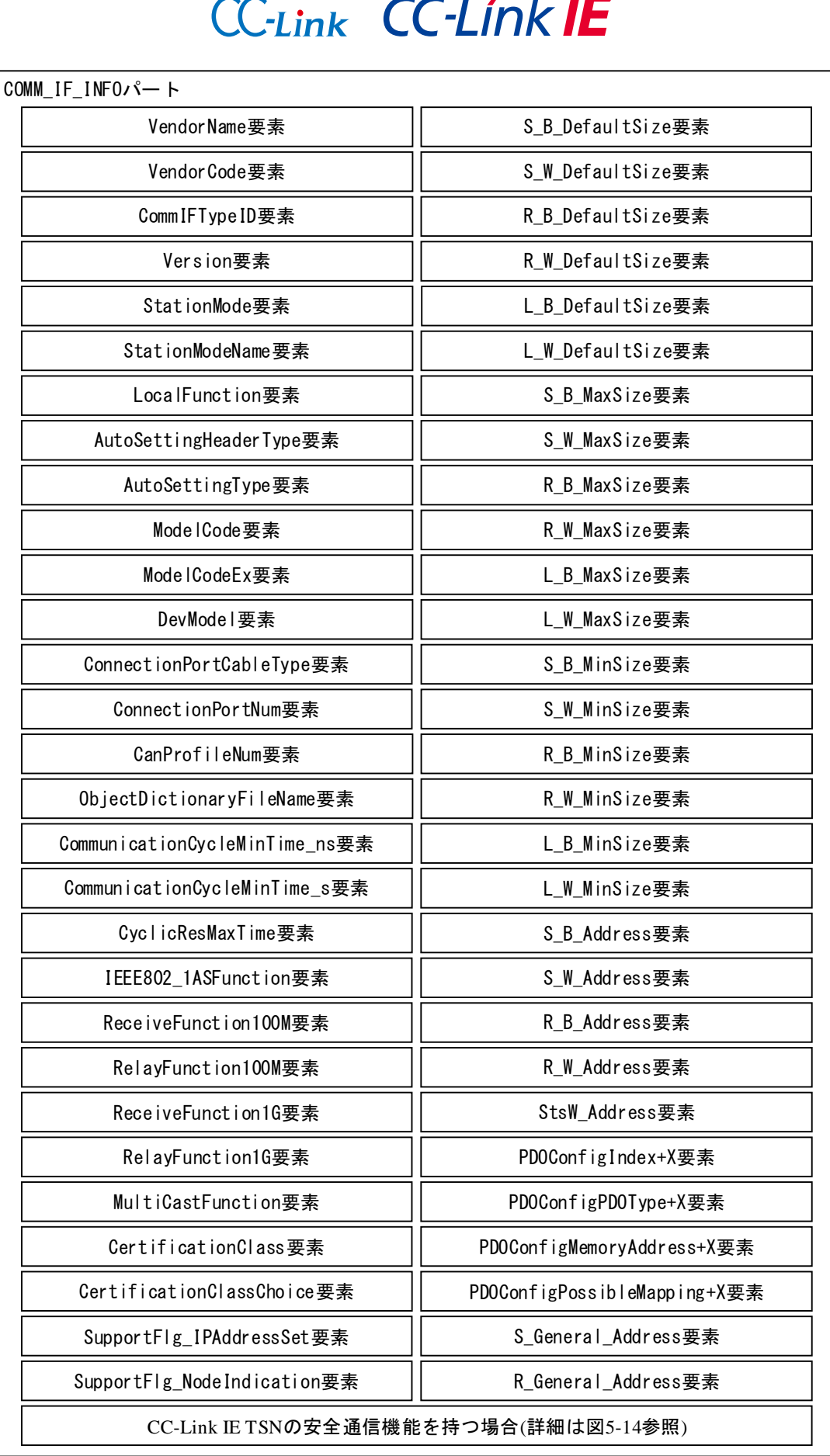

<span id="page-143-0"></span>図 5-13 COMM\_IF\_INFOパートの構造(CC-Link IE TSNの場合)
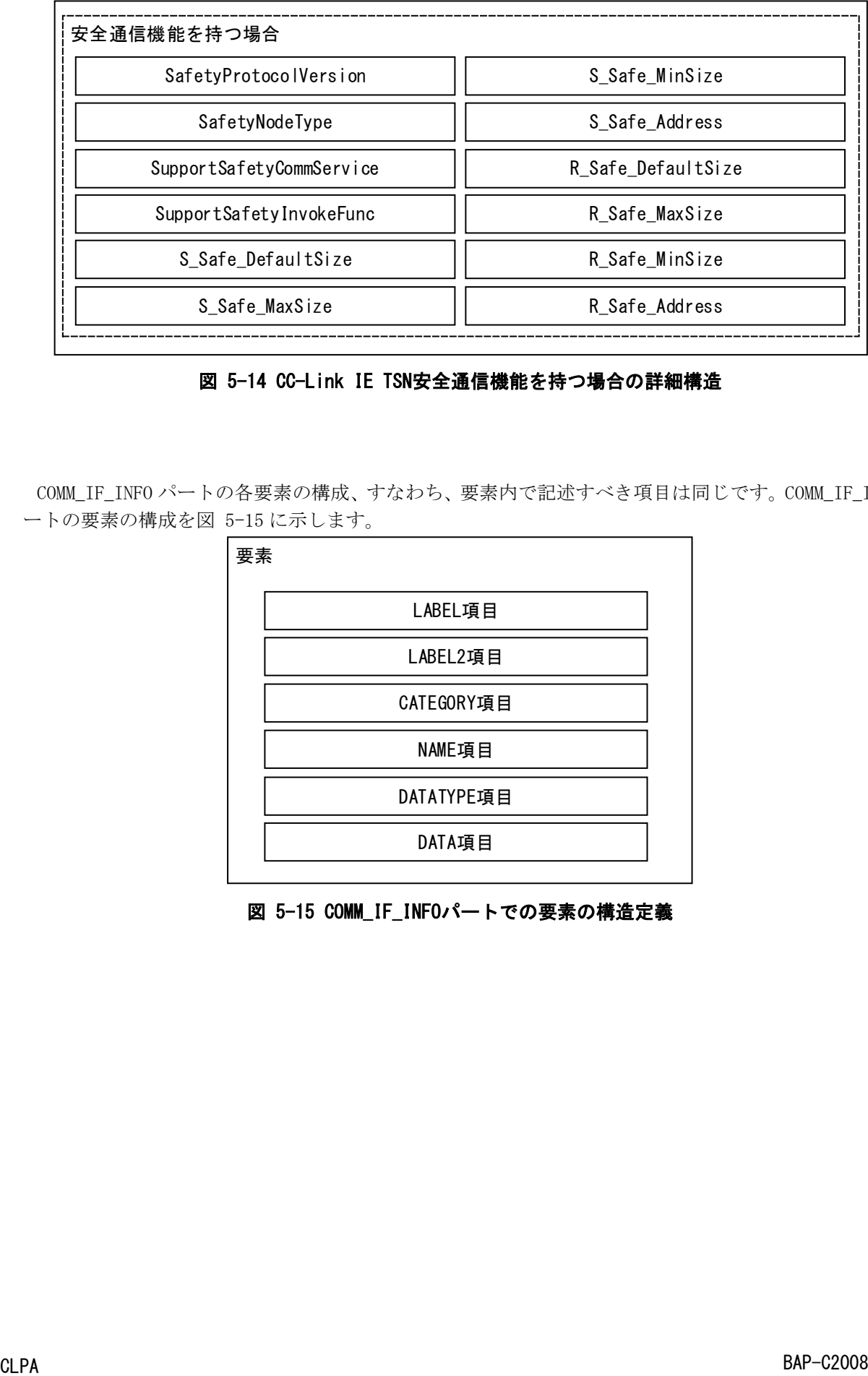

# 図 5-14 CC-Link IE TSN安全通信機能を持つ場合の詳細構造

COMM\_IF\_INFO パートの各要素の構成、すなわち、要素内で記述すべき項目は同じです。COMM\_IF\_INFO パ ートの要素の構成を図 [5-15](#page-144-0) に示します。

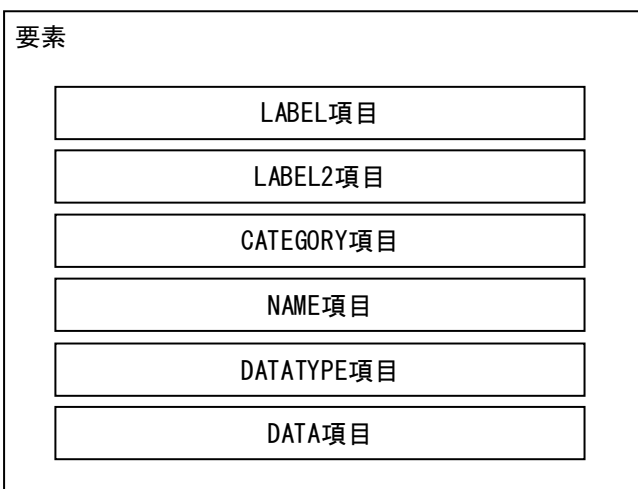

# <span id="page-144-0"></span>図 5-15 COMM\_IF\_INFOパートでの要素の構造定義

通信インタフェースが CC-Link の場合、COMM\_IF\_INFO パートの要素で記述する項目を表 [5-66](#page-145-0) に示しま す。1 つの要素は、1 つの XML 要素として記述します。要素の記述仕様の詳細については、[5.3.1.3](#page-156-0) 項を参 照ください。

<span id="page-145-0"></span>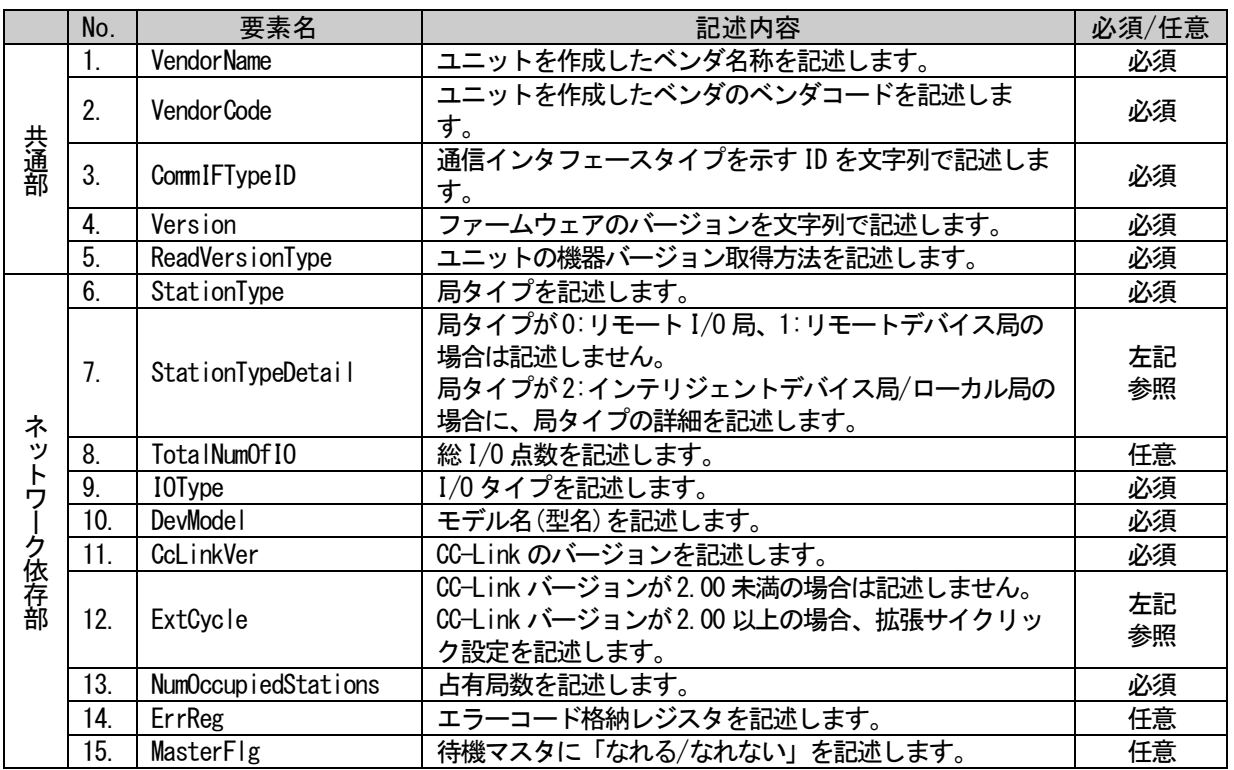

### 表 5-66 CC-LinkでのCOMM\_IF\_INFOパートの要素

通信インタフェースが CC-Link IE フィールドネットワークの場合、COMM\_IF\_INFO パートの要素で記述 する項目を表 [5-67](#page-146-0) に示します。1 つの要素は、1 つの XML 要素として記述します。要素の記述仕様の詳細 については、[5.3.1.3](#page-156-0) 項を参照ください。

<span id="page-146-0"></span>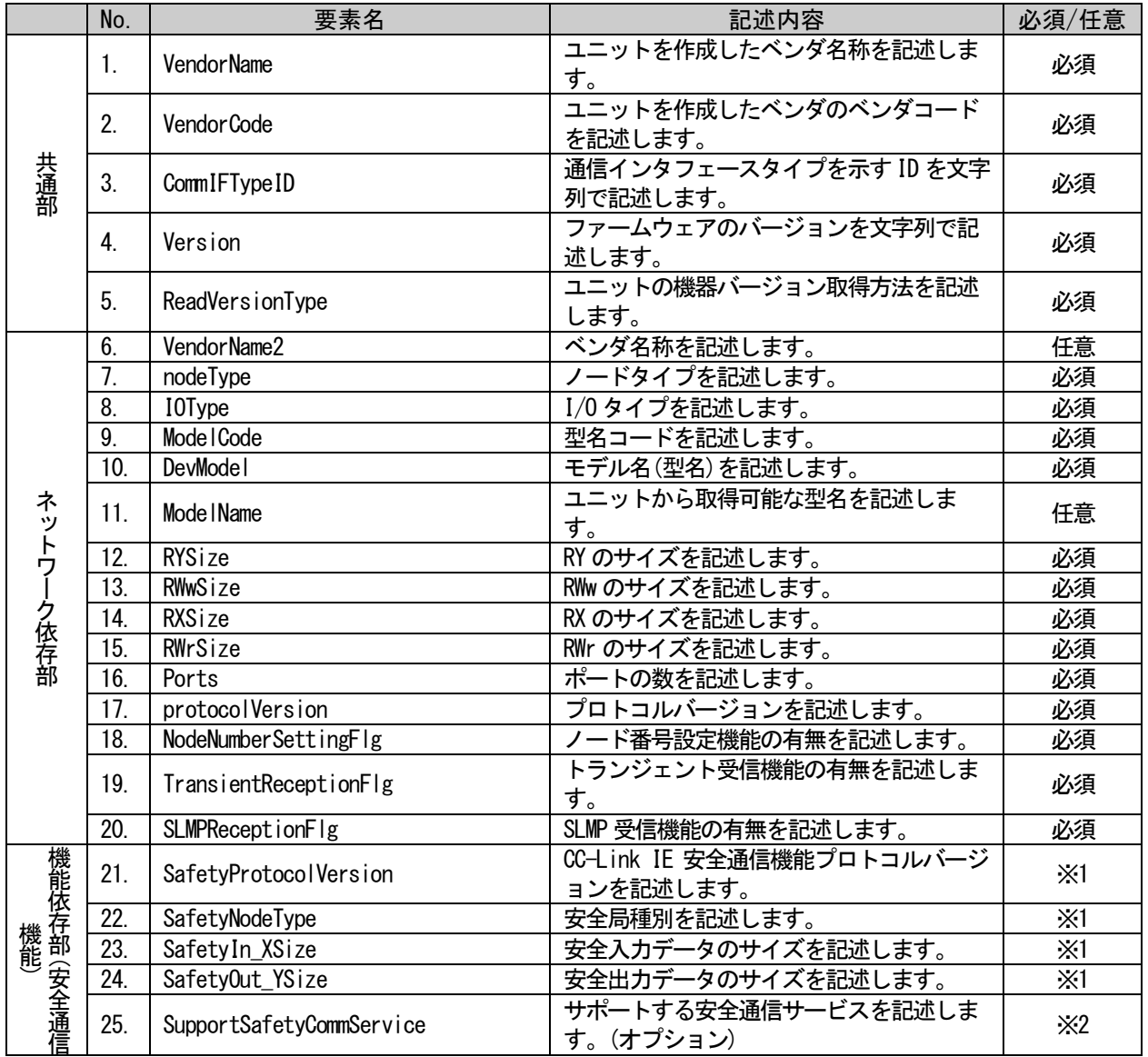

# 表 5-67 CC-Link IEフィールドネットワークでのCOMM\_IF\_INFOパートの要素

※1: 安全通信機能対応時は必須です。非対応時は記述禁止です。

※2: 安全通信機能対応時は任意です。非対応時は記述禁止です。

通信インタフェースが Ethernet の場合、COMM\_IF\_INFO パートの要素で記述する項目を表 [5-68](#page-147-0) に示し ます。1 つの要素は、1 つの XML 要素として記述します。要素の記述仕様の詳細については、[5.3.1.3](#page-156-0) 項を 参照ください。

<span id="page-147-0"></span>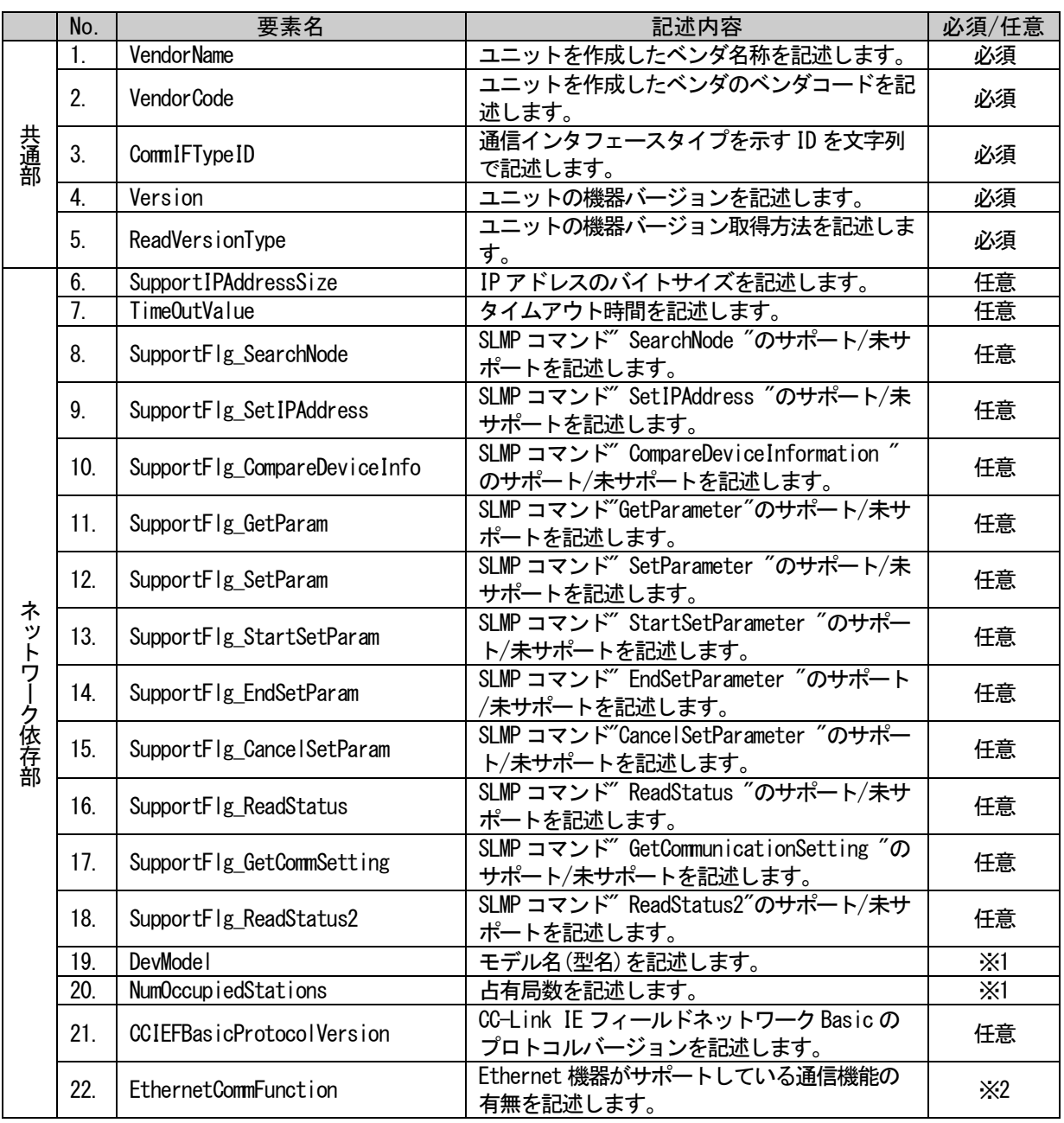

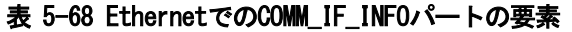

※1: CC-Link IE フィールドネットワーク Basic 対応時は必須です。非対応時は記述禁止です。

※2: CC-Link IE フィールドネットワーク Basic 通信機能の場合は必須です。

通信インタフェースが CC-Link IE TSN の場合、COMM\_IF\_INFO パートの要素で記述する項目を表 [5-69](#page-148-0) に 示します。1 つの要素は、1 つの XML 要素として記述します。要素の記述仕様の詳細については、[5.3.1.3](#page-156-0) 項を参照ください。

<span id="page-148-0"></span>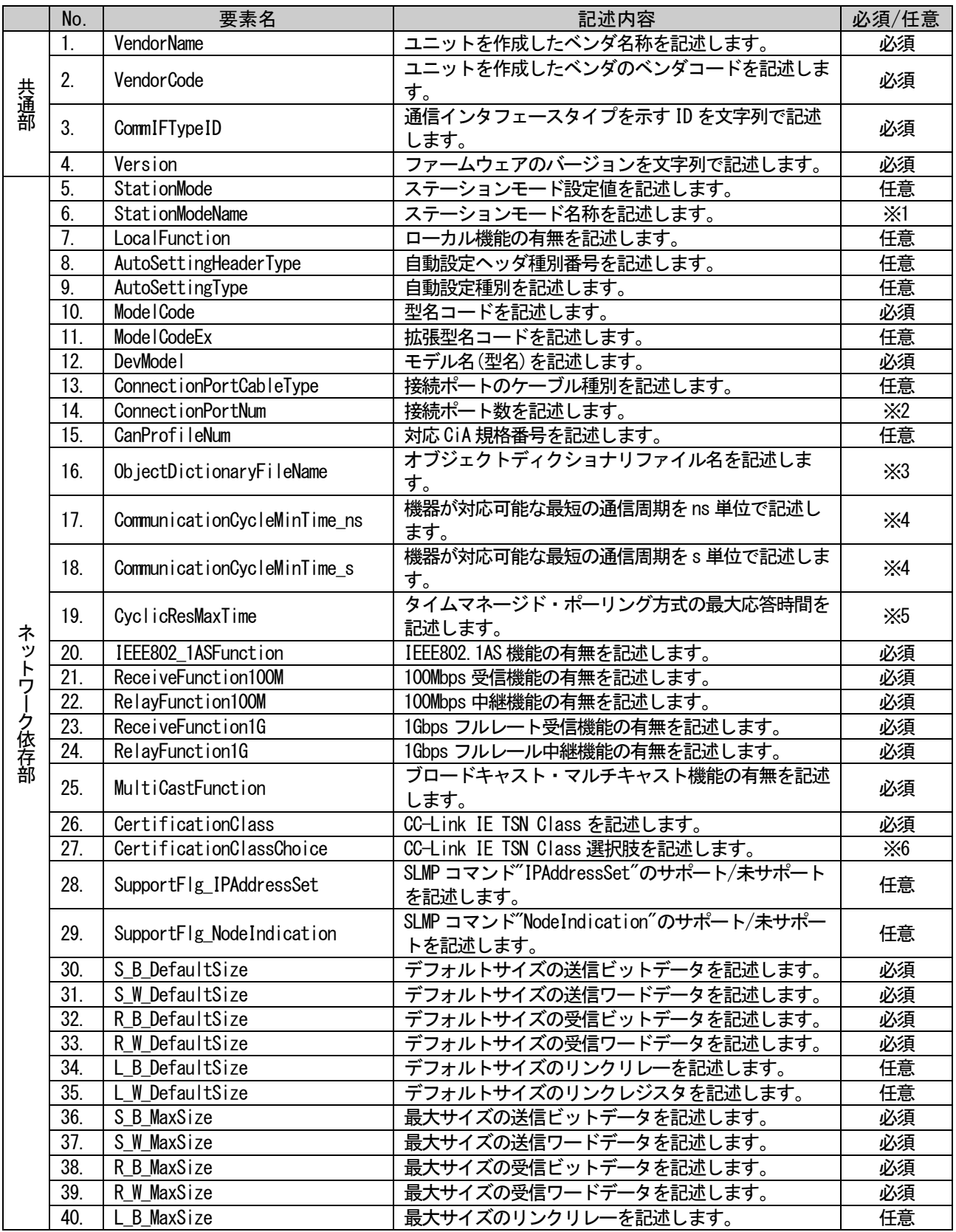

#### 表 5-69 CC-Link IE TSNでのCOMM\_IF\_INFOパートの要素

BAP-C2008-001-K

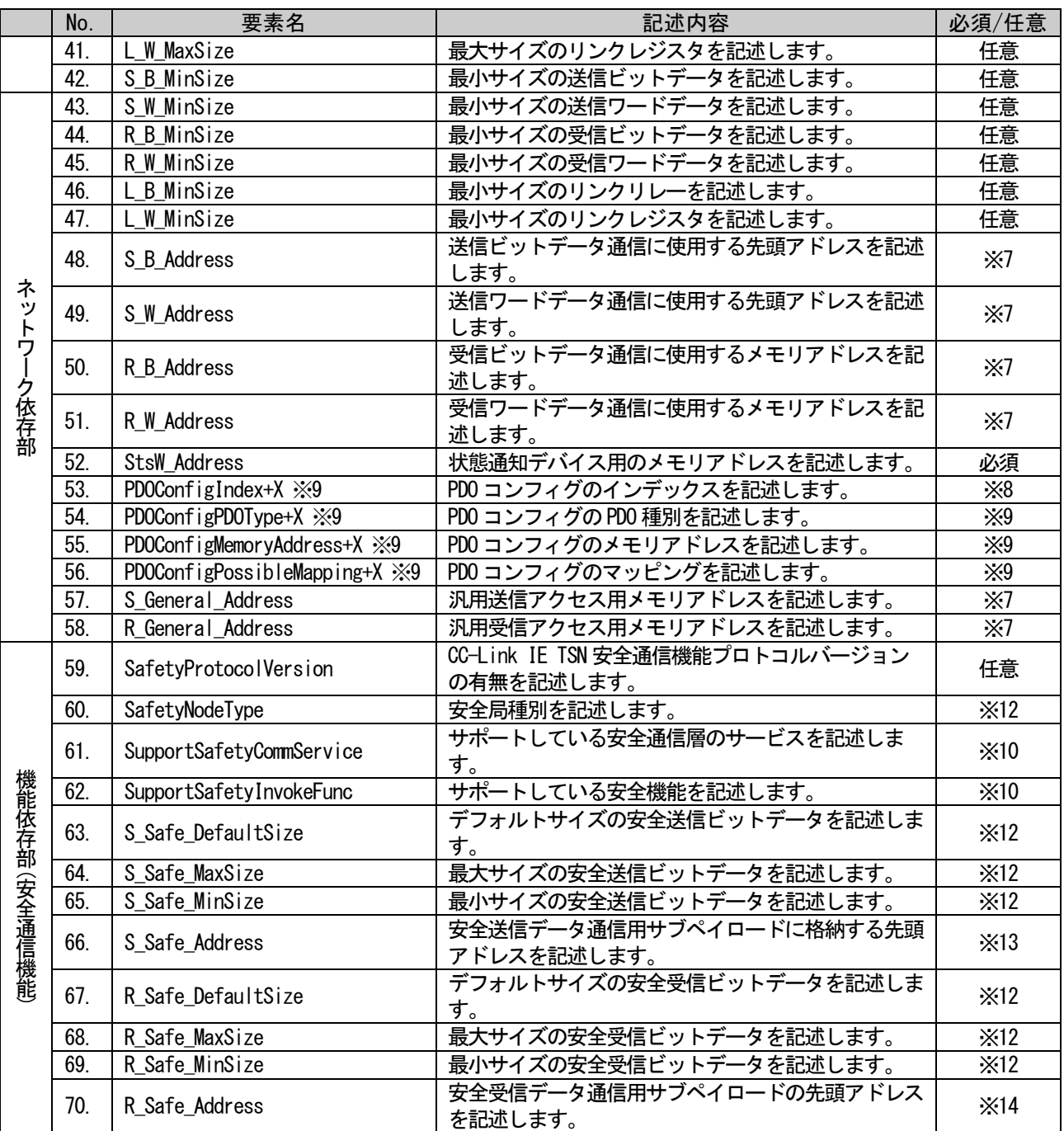

※1: StationMode が記述されていない場合は記述禁止です。StationMode が記述されている場合、 「StationModeName」は必須です。

※2: ConnectionPortCableType が記述されている機器は必須です。 ConnectionPortCableType が記述されていない機器は任意です。

※3: CAN 対応機器(CanProfileNum が書かれた機器)は必須です。非対応時は記述禁止です。

※4: 最短通信周期が定義できない機器、もしくは最短通信周期のチェックが不要な機器の場合は省略 可能です。

最短通信周期が 1s 未満の機器の場合は、「CommunicationCycleMinTime\_s」を省略可能です。 最短通信周期が秒単位(「CommunicationCycleMinTime\_ns」が 0)の機器の場合は、 「CommunicationCycleMinTime\_ns」を省略可能です。

※5: タイムマネージド・ポーリング方式に対応した機器(または対応したステーションモード)のみ記 述可能です。それ以外は記述禁止です。

※6: 同一のステーションモードにおいて選択可能な CC-Link IE TSN Class が複数ある場合は必須で

す。それ以外は記述禁止です。

- ※7: 通信可能な通信種別のメモリアドレス情報は必須です。通信不可な通信種別のメモリアドレスは 記述禁止です。
- ※8: PDO 通信を行う機器は必須です。必要な数だけ記述します。非対応時は記述禁止です。
- ※9: PDOConfigIndex が記述されている場合、対応した要素を必ず記述します。PDOConfigIndex が記 述されていない場合は、記述禁止です。
- ※10: X に数値を入れて記述する要素については、以下に従って記述します。
	- ・数値が同じ要素は、表 [5-69](#page-148-0) に示す順番で記述し、かつ必ず連続して記述します。
	- ・連番で記述する必要があり、番号の省略(飛び番)は禁止します。
	- ・要素の順で昇順となるように記述します。
- ※11: 安全対応機器以外(SafetyProtocolVersion が記述されていない機器)は記述禁止です。
- ※12: 安全対応機器の場合は(SafetyProtocolVersion が記述されている機器)、必須です。それ以外は 記述禁止です。
- ※13: 安全送信機能を持つ機器(安全送信データ最大サイズが 1 以上の機器)の場合は必須です。それ以 外は記述禁止です。
- ※14: 安全受信機能を持つ機器(安全受信データ最大サイズが 1 以上の機器)の場合は必須です。それ以 外は記述禁止です。

COMM\_IF\_INFO 要素で記述する項目を表 [5-70](#page-150-0) に示します。

<span id="page-150-0"></span>

| No.          | 項目名                | 記述内容                                                       | 記述仕様               | 必須/任意 |
|--------------|--------------------|------------------------------------------------------------|--------------------|-------|
| 1.           | LABEL              | 要素を識別するためのラベルを記述します。                                       | 4.3.1.19<br>項を参照   | 必須    |
| 2.           | LABEL <sub>2</sub> | 要素を識別するためのラベルを記述します。<br>(ユーティリティソフトウェアが他の言語に対応する際<br>に使用。】 | 4.3.1.20<br>項を参照   | 任意    |
| 3.           | <b>CATEGORY</b>    | 要素をグループ化するための分類を記述します。                                     | 4, 3, 1, 4<br>項を参照 | 任意    |
| $\mathbf{A}$ | <b>NAME</b>        | 要素の名称を記述します。<br>ユーティリティソフトウェアに要素の名称や内容を表示<br>する際に使用します。    | 4.3.1.24<br>項を参照   | 任意    |
| 5.           | <b>DATATYPE</b>    | DATA 項目に記述する内容のデータ型を記述します。                                 | 4 3 1 10<br>項を参照   | 必須    |
| 6.           | DATA               | 要素の内容を記述します。                                               | 4, 3, 1, 9<br>項を参照 | 必須    |

表 5-70 COMM\_IF\_INFOパートの項目一覧

#### (1) 拡張型名コード(ModelCodeEx)の使用ルールについて

拡張型名コードは、以下の仕様に従って機器に実装したうえで、CSP+ファイルに記述する必要があ ります。

[目的]

既存ユニットの機能を引き継いだ互換機器の開発時、型名を変えたい場合(※型名コードは同じ) で且つ、パラメータの読書きといったエンジニアリングツールの機能で互換性を持たせたい(既存ユ ニットの CSP+ファイルで、新開発機器を扱えるようにしたい)場合に拡張型名コードを使用します。

#### [拡張型名コードの仕様]

数字で 0 から開始し、数字が大きい方が上位機器です。上限は 65535 となります。

#### (a) パラメータの読み書き

制約なし。すべての組合せでパラメータ読書き可能です。

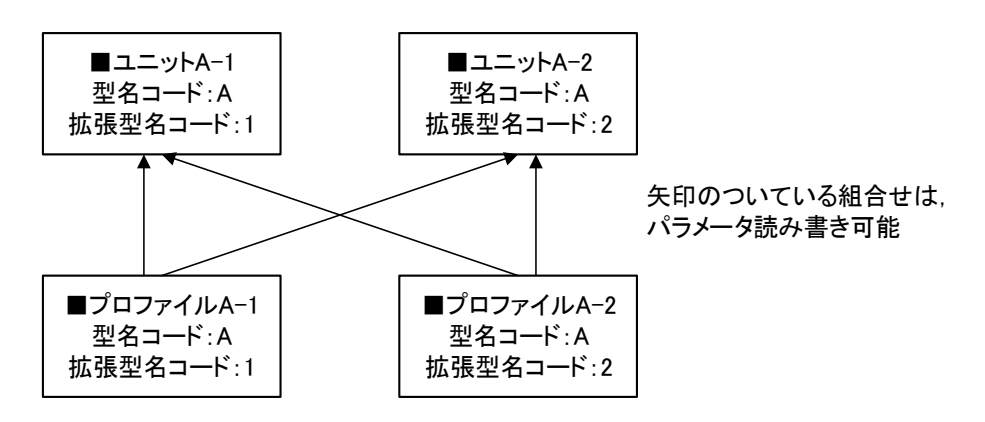

#### (b) 自動検出

同じ拡張型名コードのプロファイルがあれば、それを表示します。 同じものがなければ、同じ型名コードで、他の拡張型名コードのプロファイルを探します。 優先順位の考え方は以下となります。

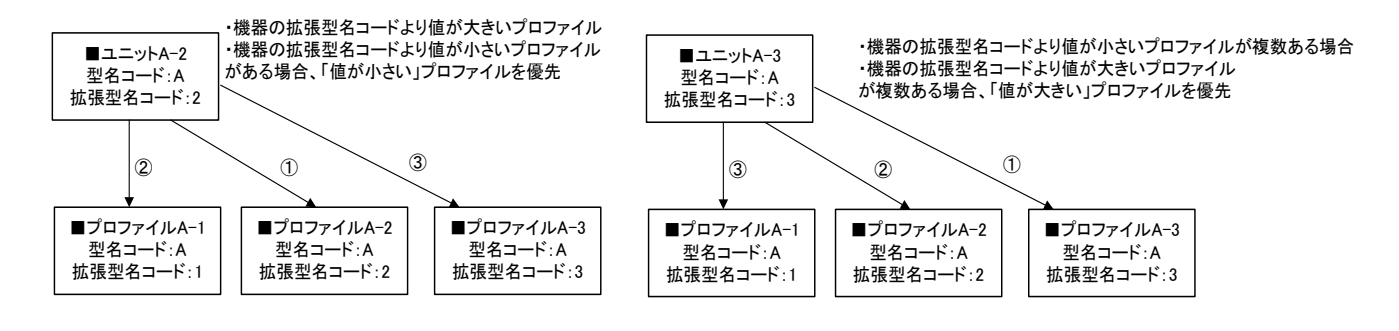

[運用ルール]

### (a) 旧機種のプロファイル(拡張型名コードが小さいプロファイル)からのパラメータ読み書き は正常に行えること。

正常:エラーなく、旧機種で設定できたパラメータは同じように読み書きできます。 読出し時、新機種で増えたパラメータは無視します。 書込み時、新機種で増えたパラメータについては書き込まれなくてもエラーなく設定 完了すること。

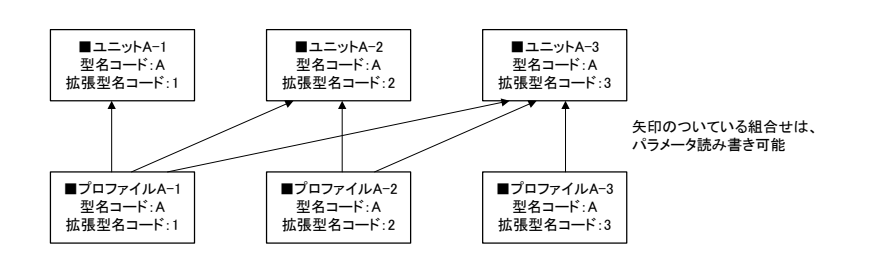

パラメータ読出し、書込みの例を以下に示します。

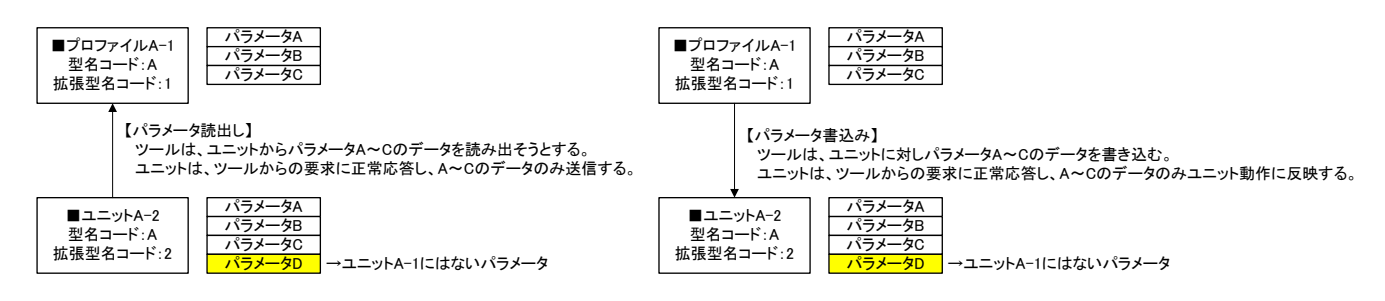

#### <理由>

旧機種を生産中止して新機種に置き換えてもらうなどで、新機種の機能は不要で旧機種と 同じ動作をしてもらえばよいが、新機種に置き換えないといけない場合を想定しています。 (診断画面も同様)

新機種を別プロファイルとした場合、プロファイルも更新してもらわないといけないので、 お客様に手間をかけることになります。新機種と旧機種を同型名のプロファイルとした場 合、エンジニアリングツール上でユニットの区別がつかず、特にリモートユニットはすぐ にユニット本体で確認できないことが多いため、お客様にとって不便です。 これらの問題を解決するための仕様が「拡張型名コード」になります。

#### (b) 新機種のプロファイル(拡張型名コードが大きいプロファイル)からのパラメータ読み書き については任意とします。

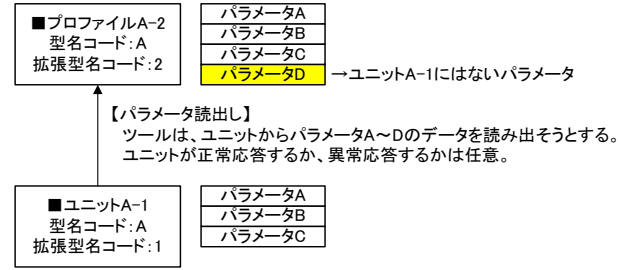

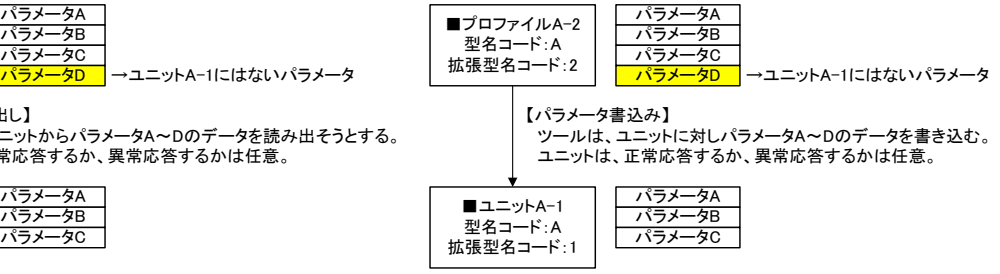

例としては下記動作が考えられます。

・エラー応答し、対応するユニット型名のプロファイルがないことをユーザに知らせます。 ・正常応答し、認識できるパラメータのみ(上記例のパラメータ A~C)を読み書きします。 読み出すときは認識できないデータは「0」を返します。 書き込むときは認識できないデータは受信した上で破棄します。 ただし、本仕様とする場合は事前に予約エリア等の作りこみが必要です。

# (c) 新旧プロファイルでネットワークパラメータの内容が変わらないようにすること。ネット ワークパラメータの内容が変わる場合には別型名コードの機種とすること。

ネットワークパラメータの内容:サイクリック点数の最小・最大値、メモリアドレス、局固 有コード

#### <理由>

ネットワークパラメータがお客様の意図しないところで変更されてしまうことを防ぐため のルールです。

A-2 プロファイルで A-2 ユニットのパラメータを PC 書込みして、A-1 プロファイルしか 存在していないパソコンで PC 読出しすると、構成画面上 A-1 に変わる。その状態で PC 書 込みしたときにネットワークパラメータが変わってしまうことを防止します。

#### (d) 機器バージョンポリシー(VersionPolicyType)は「0:常に最新を使用」か「2:実機のバー ジョン以前で最新の機器バージョン使用」を設定すること。

また、拡張型名コードを活用する場合、機器バージョンは更新しないで運用することを推奨 します。

#### <理由>

旧拡張型名コードのプロファイルと新拡張型名コードのユニット、新拡張型名コードのプ ロファイルと旧拡張型名コードのユニットとの組合せで使われますが、機器バージョンが 違うと組合せが複雑になります。

# 5.3.1.2. COMM\_IF\_INFO パートの XML 形式

XML 形式では、COMM\_IF\_INFO パートは XML 要素名"commIfInfo"の XML 要素として記述します。 commIfInfo 要素の属性一覧を表 [5-71](#page-154-0) に、XML 子要素一覧を表 [5-72](#page-154-1) に示します。

#### 表 5-71 commIfInfo要素の属性一覧

<span id="page-154-0"></span>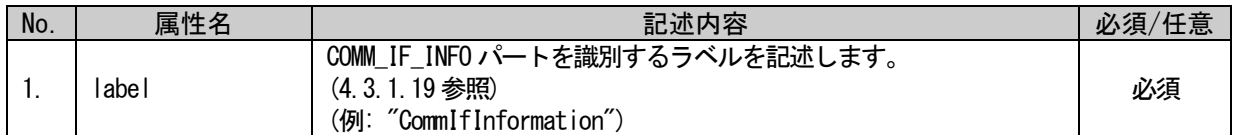

#### 表 5-72 commIfInfo要素のXML子要素一覧

<span id="page-154-1"></span>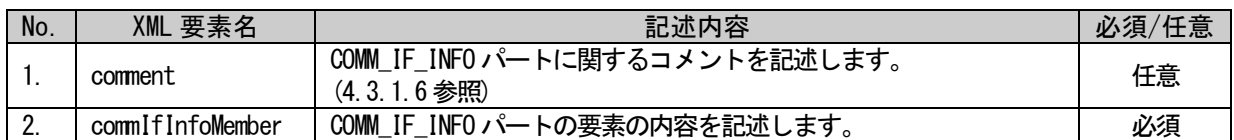

COMM\_IF\_INFO パートの要素は、XML 形式では、XML 要素名"commIfInfoMember"の XML 要素として記述し ます。

commIfInfoMember 要素の属性一覧を表 [5-73](#page-154-2) に、XML 子要素一覧を表 [5-74](#page-155-0) に示します。

#### 表 5-73 commIfInfoMember要素の属性一覧

<span id="page-154-2"></span>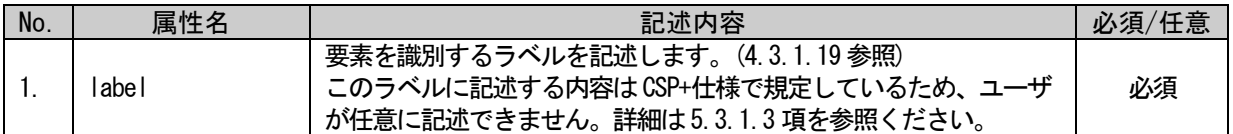

# 表 5-74 commIfInfoMember要素のXML子要素一覧

<span id="page-155-0"></span>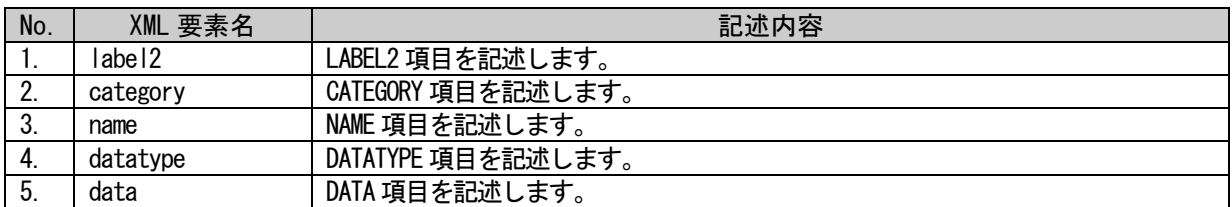

COMM\_IF\_INFO パートは以下のようなフォーマットで記述します。

```
<p:commIfInfo label="表 5-71「属性名 label」の記述内容に従い記述">
<p:comment>表 5-72「XML 要素名 comment」記述内容に従い記述</p:comment>
<p:commIfInfoMember label="表 5-73「属性名 label」記述内容に従い記述">
    <p:label2>表 5-74「XML 要素名 label2」記述内容に従い記述</p:label2>
    <p:category>表 5-74「XML 要素名 category」記述内容に従い記述</p:category>
    <p:name>表 5-74「XML 要素名 name」記述内容に従い記述</p:name>
    <p:datatype>表 5-74「XML 要素名 datatype」記述内容に従い記述</p:datatype>
    <p:data>表 5-74「XML 要素名 data」記述内容に従い記述</p:data>
\langle p:commIfInfoMember \rangle<p:commIfInfoMember label="表 5-73「属性名 label」記述内容に従い記述">
    :
    :
\langle p:commIfInfoMember\rangle:
:
```
 $\langle p:commIfInfo\rangle$ 

# <span id="page-156-0"></span>5.3.1.3. COMM\_IF\_INFO パートの記述内容

### • 共通部の記述内容

COMM\_IF\_INFO パートに記述する要素のうち、表 [5-66](#page-145-0)、表 [5-67](#page-146-0) の項番 1~5 は、通信インタフェースが 変更となっても共通の要素として記述します。これら要素の項目名"CATEGORY"内容には"COMMON"を記述し ます。

# (1) VendorName 要素の項目記述

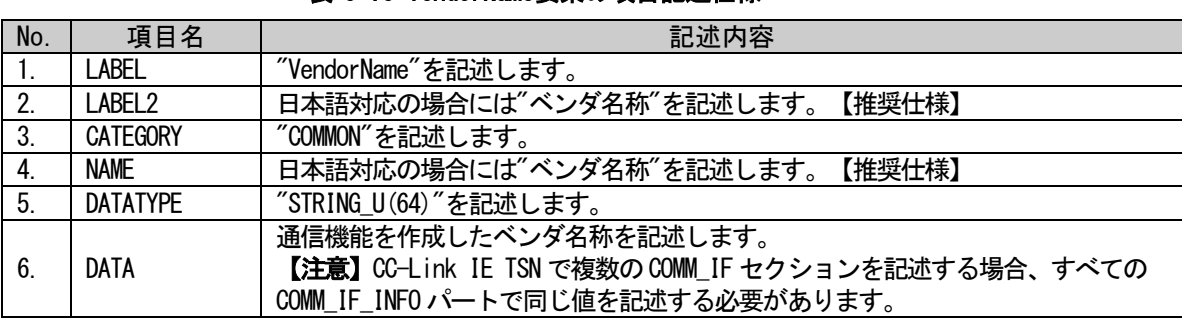

#### 表 5-75 VendorName要素の項目記述仕様

#### (a) VendorName 要素の項目記述例

<p:commIfInfoMember label="VendorName">

<p:label2><p:item>ベンダ名称</p:item></p:label2> <p:category><p:item>COMMON</p:item></p:category> <p:name><p:item>ベンダ名称</p:item></p:name>  $\langle p:$ datatype $\rangle\langle p:$ item $\rangle$ STRING\_U(64) $\langle p:$ item $\rangle\langle p:$ datatype $\rangle$ <p:data><p:item>CC-Link 協会</p:item></p:data>  $\langle p:commIfInfomember \rangle$ 

# (2) VendorCode 要素の項目記述

#### 表 5-76 VendorCode要素の項目記述仕様

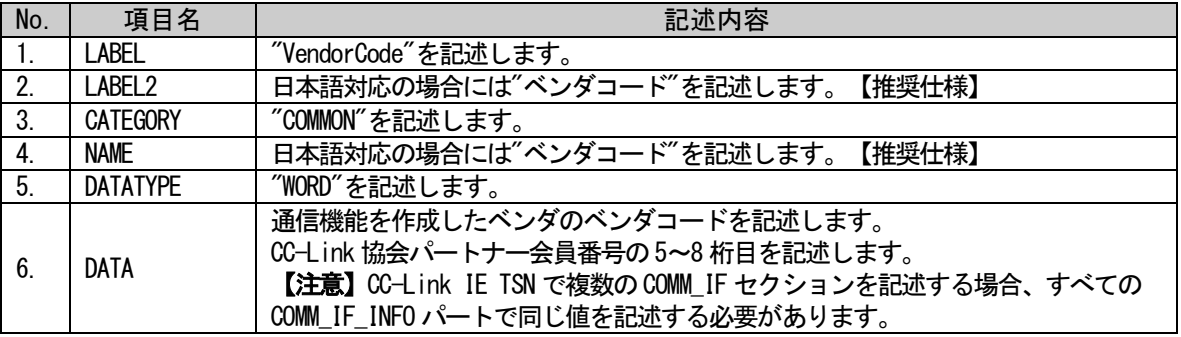

# (a) VendorCode 要素の項目記述例

<p:commIfInfoMember label="VendorCode"> <p:label2><p:item>ベンダコード</p:item></p:label2> <p:category><p:item>COMMON</p:item></p:category> <p:name><p:item>ベンダコード</p:item></p:name> <p:datatype><p:item>WORD</p:item></p:datatype> <p:data><p:item>0x0000</p:item></p:data>  $\langle p:comm1$ fInfoMember>

CLPA

### (3) CommIFTypeID 要素の項目記述

#### 表 5-77 CommIFTypeID要素の項目記述仕様

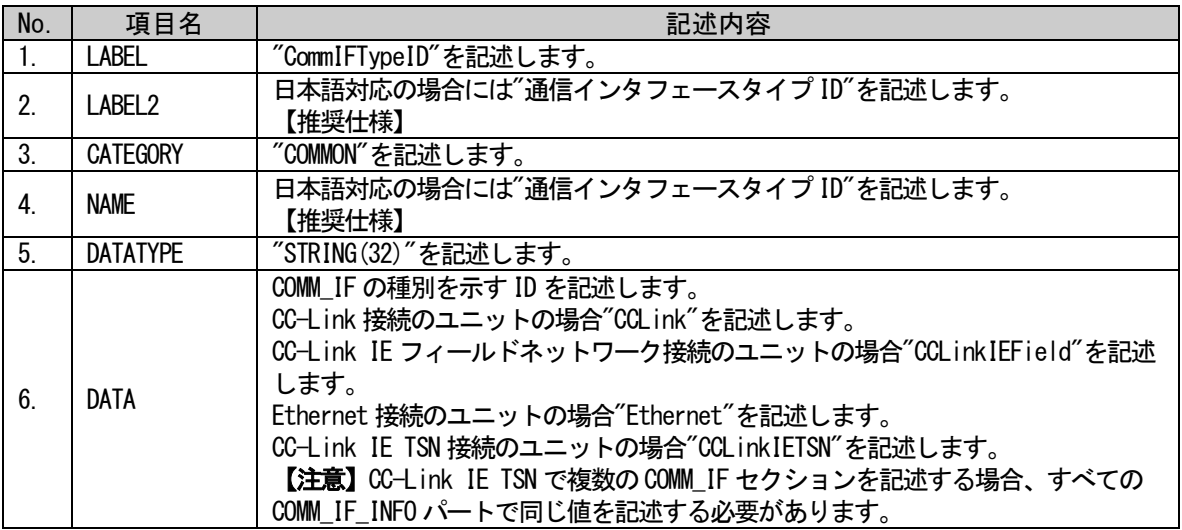

### (a) CommIFTypeID 要素の項目記述例

<p:commIfInfoMember label="CommIFTypeID">

<p:label2><p:item>通信インタフェースタイプ ID</p:item></p:label2>

<p:category><p:item>COMMON</p:item></p:category>

<p:name><p:item>通信インタフェースタイプ ID</p:item></p:name>

<p:datatype><p:item>STRING(32)</p:item></p:datatype>

<p:data><p:item>CCLink</p:item></p:data>

# (4) Version 要素の項目記述

#### 表 5-78 Version要素の項目記述仕様

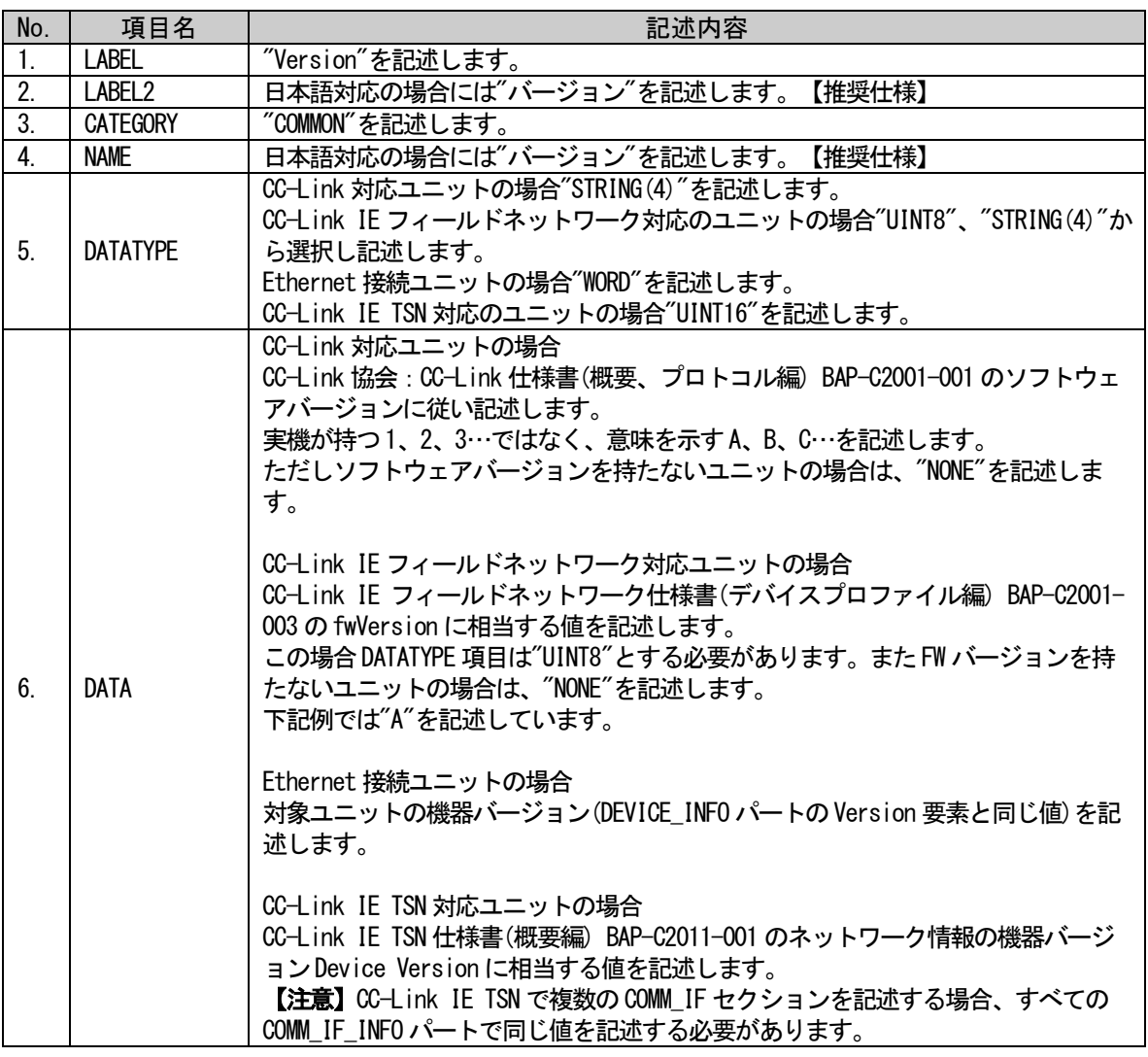

#### (a) Version 要素の項目記述例

<p:commIfInfoMember label="Version">

- <p:label2><p:item>バージョン</p:item></p:label2> <p:category><p:item>COMMON</p:item></p:category>
	- <p:name><p:item>バージョン</p:item></p:name>
	- <p:datatype><p:item>STRING(4)</p:item></p:datatype>
	- <p:data><p:item>A</p:item></p:data>
- $\langle p:commIf InfoMember \rangle$

### (5) ReadVersionType 要素の項目記述

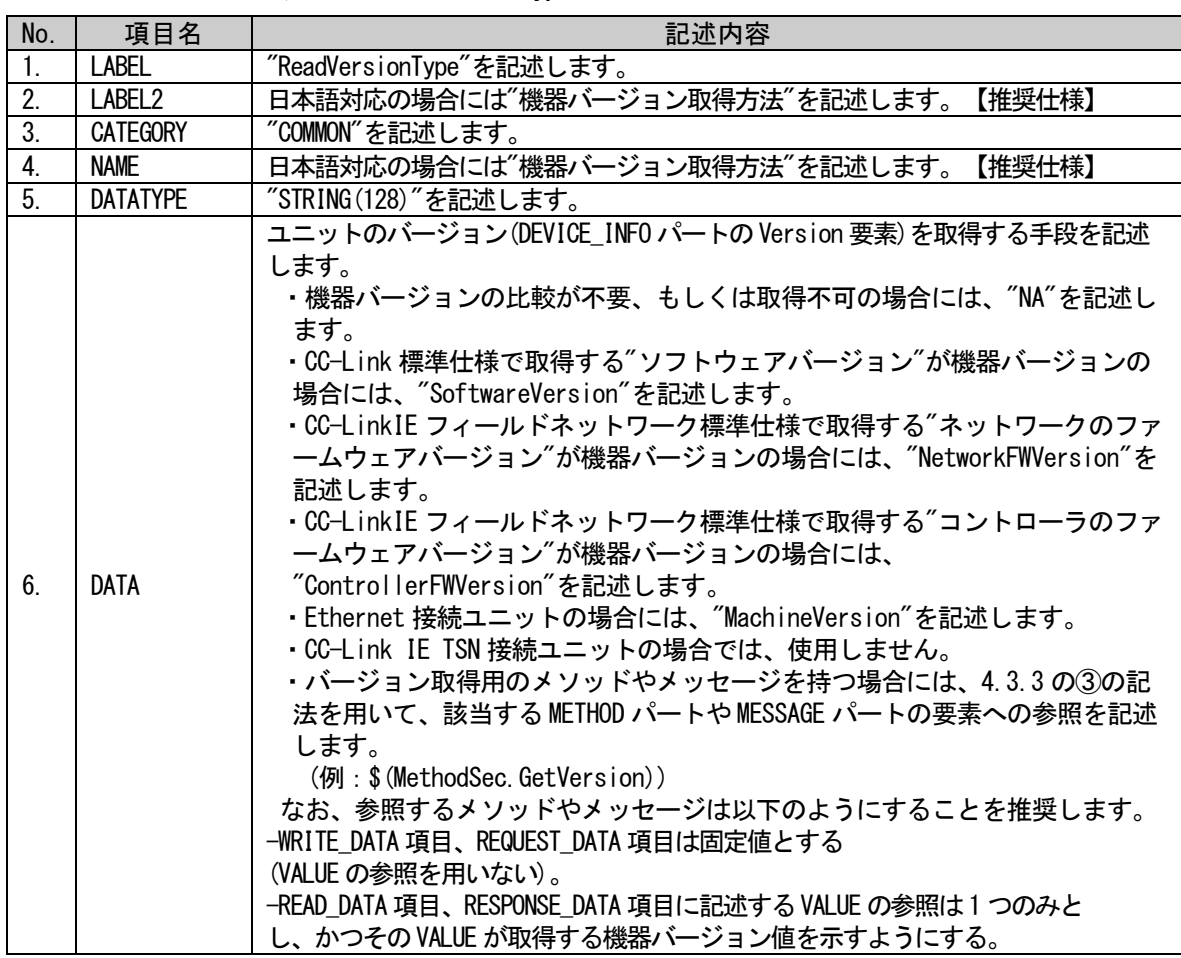

#### 表 5-79 ReadVersionType要素の項目記述仕様

#### (a) ReadVersionType 要素の項目記述例

<p:commIfInfoMember label="ReadVersionType"> <p:label2><p:item>機器バージョン取得方法</p:item></p:label2> <p:category><p:item>COMMON</p:item></p:category> <p:name><p:item>機器バージョン取得方法</p:item></p:name> <p:datatype><p:item>STRING(128)</p:item></p:datatype>  $\verb|p:data\rangle\langle p{\text{:}item}\rangle\$  (MethodSec.GetVersion)  $\verb|/p:item\rangle\langle p{\text{:}data}\rangle$  $\langle p:commIfInfoMember \rangle$ 

CLPA

# • 通信インタフェースが CC-Link の場合の COMM\_IF\_INFO パートの記述

COMM\_IF\_INFO パートに記述する要素のうち、表 [5-66](#page-145-0) の項番 6~15 は、通信インタフェースが CC-Link の場合に記述する要素です。これら要素の項目名"CATEGORY"内容には"COMMON\_CC-Link"を記述します。

### (6) StationType 要素の項目記述

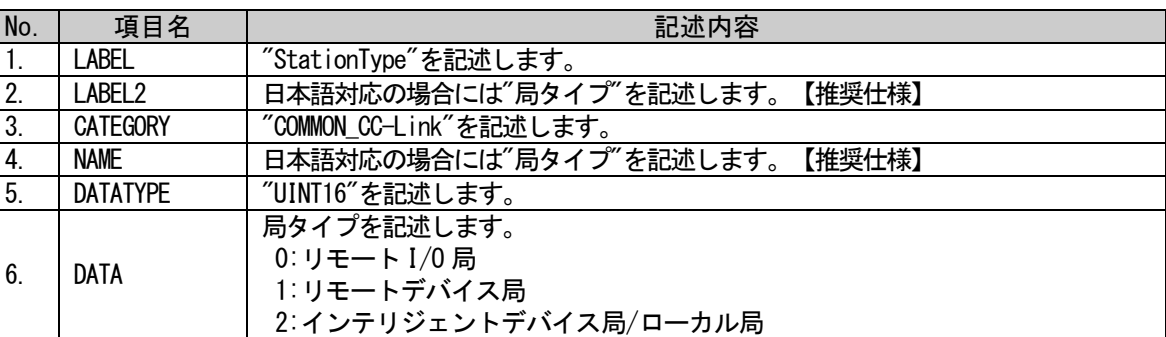

#### 表 5-80 StationType要素の項目記述仕様

# (a) StationType 要素の項目記述例

<p:commIfInfoMember label="StationType"> <p:label2><p:item>局タイプ</p:item></p:label2> <p:category><p:item>COMMON\_CC-Link</p:item></p:category> <p:name><p:item>局タイプ</p:item></p:name> <p:datatype><p:item>UINT16</p:item></p:datatype>

<p:data><p:item>2</p:item></p:data>

# (7) StationTypeDetail 要素の項目記述

#### 表 5-81 StationTypeDetail要素の項目記述仕様

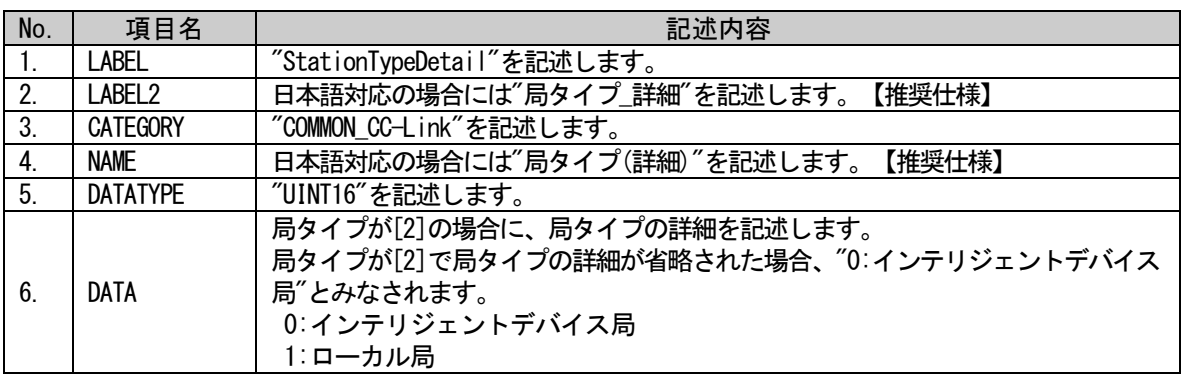

#### (a) StationTypeDetail 要素の項目記述例

<p:commIfInfoMember label="StationTypeDetail">

<p:label2><p:item>局タイプ\_詳細</p:item></p:label2>  $\verb|p:category|\\for\\forp:item\\ \verb|M0N_CC-Link|/p:item\\forp:category\\ \verb|M0N_CC-Link|/p:item\\ \verb|M0N_CC-Link|/p:category\\ \verb|M0N_CC-Link|/p:category\\ \verb|M0N_CC-Link|/p:category\\ \verb|M0N_CC-Link|/p:category\\ \verb|M0N_CC-Link|/p:category\\ \verb|M0N_CC-Link|/p:category\\ \verb|M0N_CC-Link|/p:category\\ \verb|M0N_CC-Link|/p:category\\ \verb|M0N_CC-Link|/p:category\\ \verb|M0N_CC-Link|/p:category\\ \verb|M0N_CC$ <p:name><p:item>局タイプ(詳細)</p:item></p:name> <p:datatype><p:item>UINT16</p:item></p:datatype> <p:data><p:item>0</p:item></p:data>

 $\langle p:commIfInfomember \rangle$ 

#### (8) TotalNumOfIO 要素の項目記述

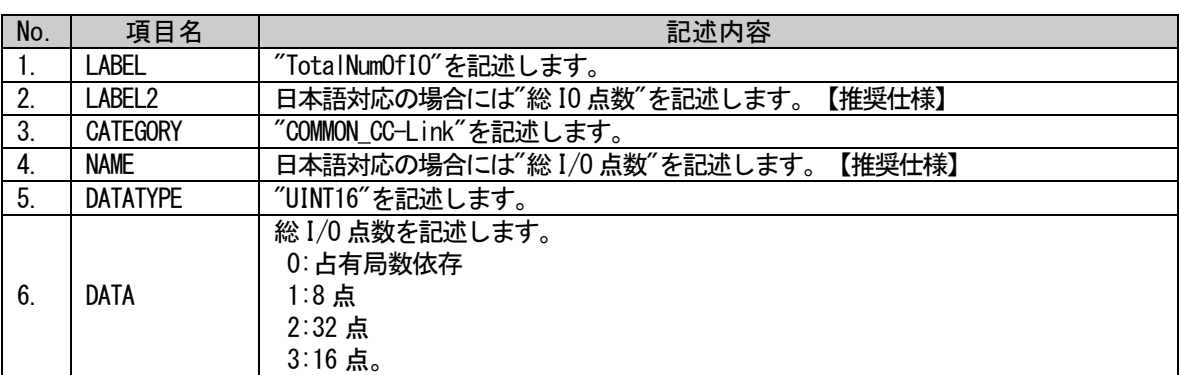

#### 表 5-82 TotalNumOfIO要素の項目記述仕様

# (a) TotalNumOfIO 要素の項目記述例

<p:commIfInfoMember label="TotalNumOfIO">

<p:label2><p:item>総 IO 点数</p:item></p:label2>

<p:category><p:item>COMMON\_CC-Link</p:item></p:category>

<p:name><p:item>総 I/O 点数</p:item></p:name>

<p:datatype><p:item>UINT16</p:item></p:datatype>

<p:data><p:item>0</p:item></p:data>

#### (9) IOType 要素の項目記述

# 表 5-83 IOType要素の項目記述仕様

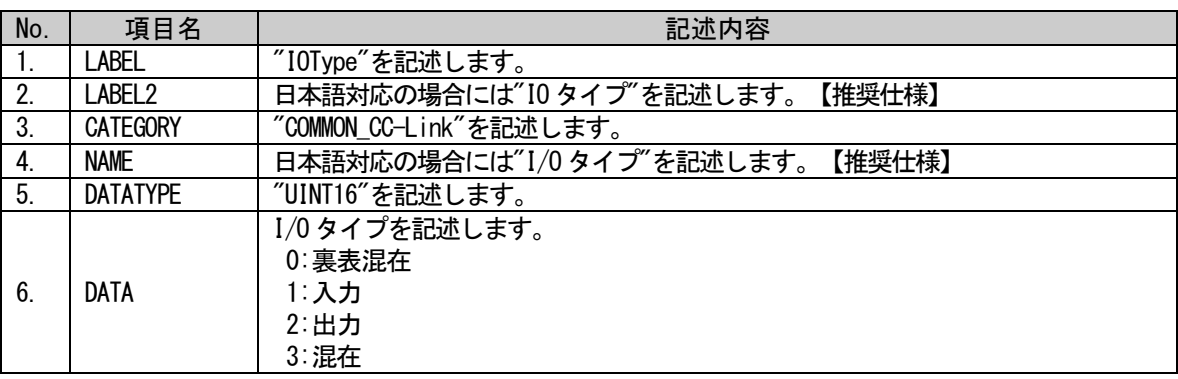

#### (a) IOType 要素の項目記述例

<p:commIfInfoMember label="IOType">

<p:label2><p:item>IO タイプ</p:item></p:label2> <p:category><p:item>COMMON\_CC-Link</p:item></p:category> <p:name><p:item>I/O タイプ</p:item></p:name> <p:datatype><p:item>UINT16</p:item></p:datatype> <p:data><p:item>0</p:item></p:data>  $\langle p:commIfInfomember \rangle$ 

# (10)DevModel 要素の項目記述

### 表 5-84 DevModel要素の項目記述仕様 No. | 項目名 | こころには、これは、これは、記述内容 1. | LABEL | "DevModel"を記述します。 2. | LABEL2 | 日本語対応の場合には"モデル名"を記述します。【推奨仕様】 3. CATEGORY | "COMMON\_CC-Link"を記述します。 4. | NAME | 日本語対応の場合には"モデル名(型名)"を記述します。【推奨仕様】 5. DATATYPE | "STRING (48)"を記述します。 6. DATA 製名を文字列で記述します。通信ユニット型ユニットの場合、通信ユニットの型名 を記述します。

# (a) DevModel 要素の項目記述例

<p:commIfInfoMember label="DevModel">

<p:label2><p:item>モデル名</p:item></p:label2>

<p:category><p:item>COMMON\_CC-Link</p:item></p:category>

<p:name><p:item>モデル名(型名)</p:item></p:name>

 $\langle p:datatype\rangle\langle p:item\rangle STRING(48)\langle p:item\rangle\langle p:datatype\rangle$ 

<p:data><p:item>AJ65BT-D75P2-S3</p:item></p:data>

# (11)CcLinkVer 要素の項目記述

#### 表 5-85 CcLinkVer要素の項目記述仕様

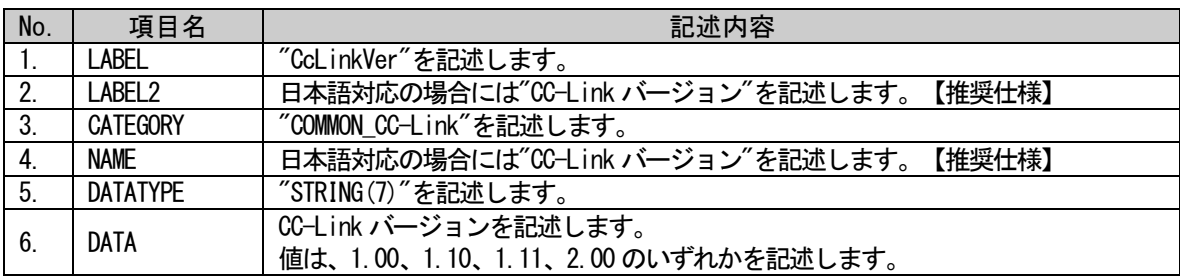

# (a) CcLinkVer 要素の項目記述例

<p:commIfInfoMember label="CcLinkVer">

<p:label2><p:item>CCLink バージョン</p:item></p:label2>

<p:category><p:item>COMMON\_CC-Link</p:item></p:category>

<p:name><p:item>CC-Link バージョン</p:item></p:name>

<p:datatype><p:item>STRING(7)</p:item></p:datatype>

<p:data><p:item>1.10</p:item></p:data>

 $\langle p:commIfInfomember \rangle$ 

# (12)ExtCycle 要素の項目記述

#### 表 5-86 ExtCycle要素の項目記述仕様

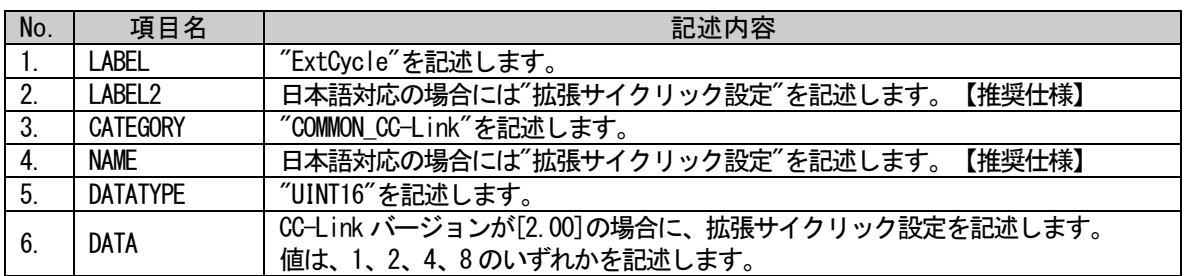

# (a) ExtCycle 要素の項目記述例

<p:commIfInfoMember label="ExtCycle">

<p:label2><p:item>拡張サイクリック設定</p:item></p:label2>

<p:category><p:item>COMMON\_CC-Link</p:item></p:category>

<p:name><p:item>拡張サイクリック設定</p:item></p:name>

<p:datatype><p:item>UINT16</p:item></p:datatype>

<p:data><p:item>1</p:item></p:data>

### (13) NumOccupiedStations 要素の項目記述

#### 表 5-87 NumOccupiedStations要素の項目記述仕様

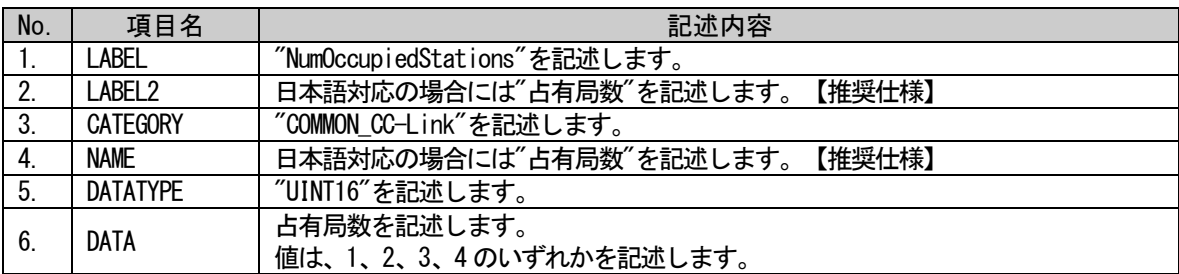

#### (a) NumOccupiedStations 要素の項目記述例

<p:commIfInfoMember label="NumOccupiedStations">

<p:label2><p:item>占有局数</p:item></p:label2>

<p:category><p:item>COMMON\_CC-Link</p:item></p:category>

<p:name><p:item>占有局数</p:item></p:name>

<p:datatype><p:item>UINT16</p:item></p:datatype>

<p:data><p:item>4</p:item></p:data>

 $\langle p:commIfInfomember \rangle$ 

#### (14)ErrReg 要素の項目記述

#### 表 5-88 ErrReg要素の項目記述仕様

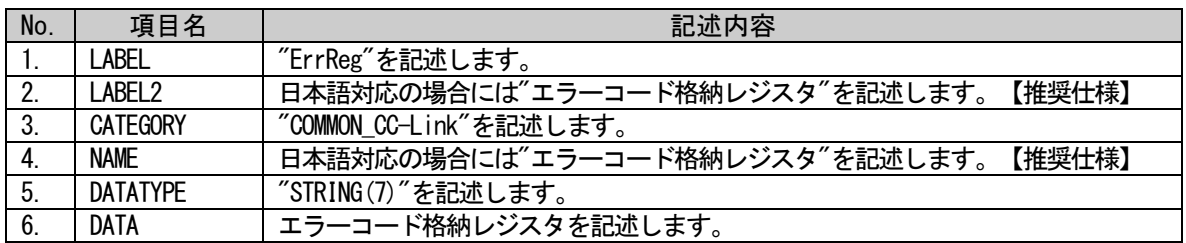

#### (a) ErrReg 要素の項目記述例

<p:commIfInfoMember label="ErrReg">

<p:label2><p:item>エラーコード格納レジスタ</p:item></p:label2> <p:category><p:item>COMMON\_CC-Link</p:item></p:category> <p:name><p:item>エラーコード格納レジスタ</p:item></p:name>  $\langle p:$ datatype $\rangle\langle p:$ item $\rangle$ STRING $(7)\langle p:$ item $\rangle\langle p:$ datatype $\rangle$ 

<p:data><p:item>RWr1</p:item></p:data>

### (15)MasterFlg 要素の項目記述

#### 表 5-89 MasterFlg要素の項目記述仕様

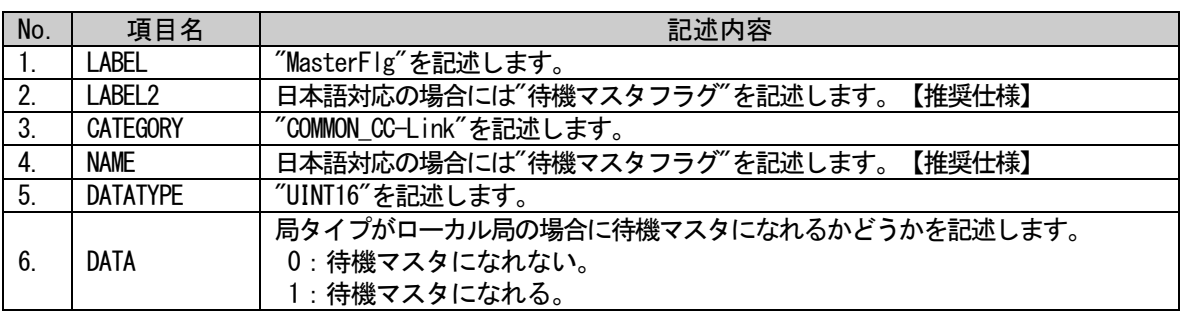

# (a) MasterFlg 要素の項目記述例

<p:commIfInfoMember label="MasterFlg">

<p:label2><p:item>待機マスタフラグ</p:item></p:label2> <p:category><p:item>COMMON\_CC-Link</p:item></p:category> <p:name><p:item>待機マスタフラグ</p:item></p:name>  $\langle p:$ datatype $\rangle\langle p:$ item $\rangle$ UINT16 $\langle p:$ item $\rangle\langle p:$ datatype $\rangle$ <p:data><p:item>0</p:item></p:data>

# • 通信インタフェースが CC-LinkIE フィールドネットワークの場合の COMM\_IF\_INFO パートの記述

COMM\_IF\_INFO パートに記述する要素のうち、表 [5-67](#page-146-0) の項番 6~20 は、通信インタフェースが CC-LinkIE フィールドネットワークの場合に記述する要素です。これら要素の項目名"CATEGORY"内容には "COMMON\_CC-Link\_IE\_Field"を記述します。

# (16)VendorName2 要素の項目記述

#### 表 5-90 VendorName2要素の項目記述仕様

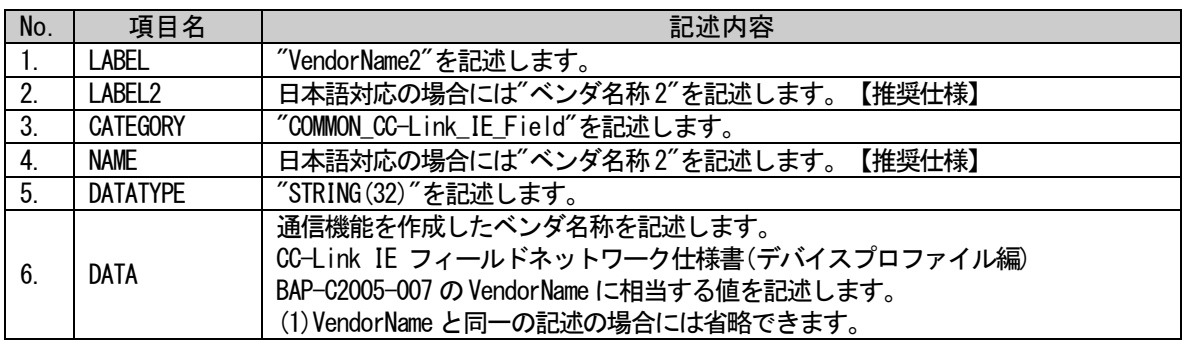

# (a) VendorName2 要素の項目記述例

<p:commIfInfoMember label="VendorName2">

<p:label2><p:item>ベンダ名称 2</p:item></p:label2>

<p:category><p:item>COMMON\_CC-Link\_IE\_Field</p:item></p:category>

<p:name><p:item>ベンダ名称 2</p:item></p:name>

<p:datatype><p:item>STRING(32)</p:item></p:datatype>

<p:data><p:item>MELSEC</p:item></p:data>

# (17)nodeType 要素の項目記述

#### 表 5-91 nodeType項要素の項目記述仕様

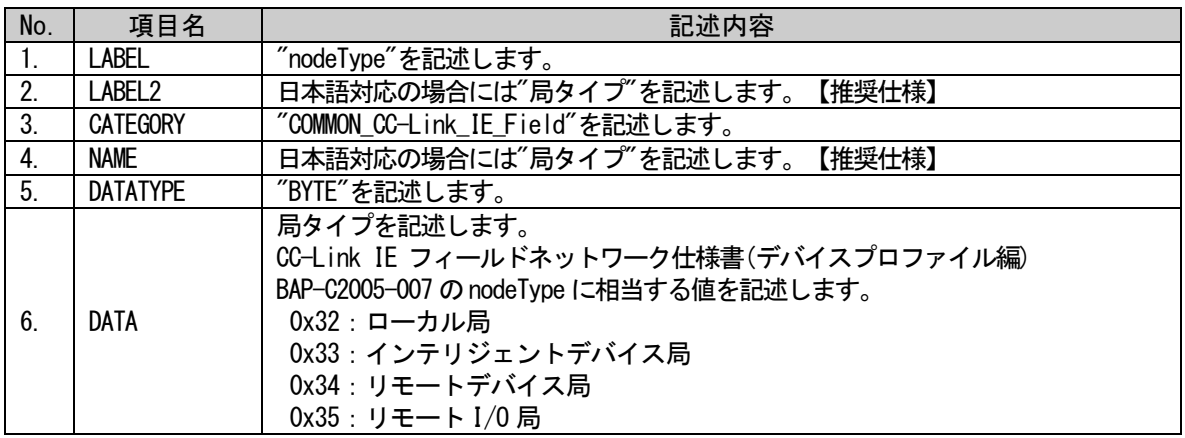

#### (a) nodeType 要素の項目記述例

<p:commIfInfoMember label="nodeType">

<p:label2><p:item>局タイプ</p:item></p:label2>

<p:category><p:item>COMMON\_CC-Link\_IE\_Field</p:item></p:category>

<p:name><p:item>局タイプ</p:item></p:name>

<p:datatype><p:item>BYTE</p:item></p:datatype>

<p:data><p:item>0x34</p:item></p:data>

# (18)IOType 要素の項目記述

# 表 5-92 IOType要素の項目記述仕様

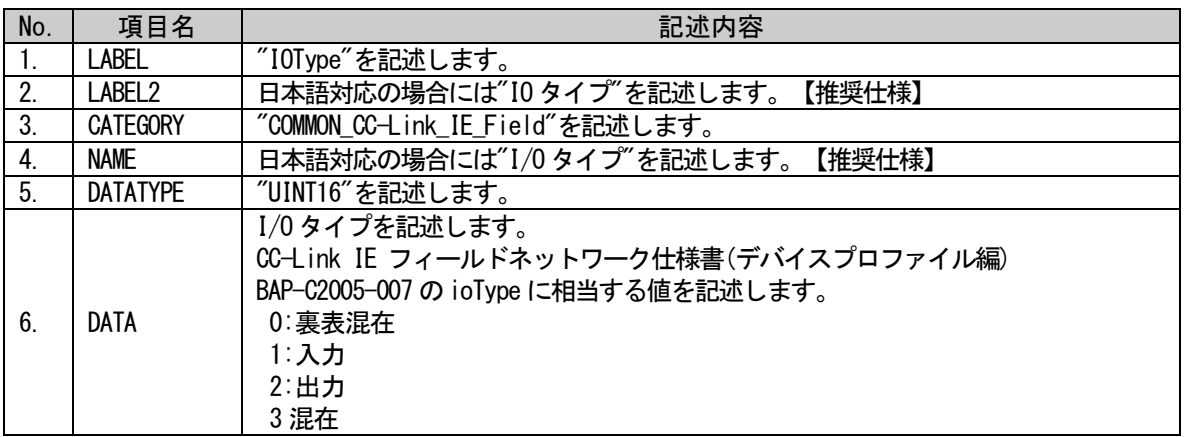

# (a) IOType 要素の項目記述例

<p:commIfInfoMember label="IOType">

<p:label2><p:item>IO タイプ</p:item></p:label2>

<p:category><p:item>COMMON\_CC-Link\_IE\_Field</p:item></p:category>

<p:name><p:item>I/O タイプ</p:item></p:name>

<p:datatype><p:item>UINT16</p:item></p:datatype>

<p:data><p:item>0</p:item></p:data>

 $\langle p:commIfInfoMember \rangle$ 

# (19)ModelCode 要素の項目記述

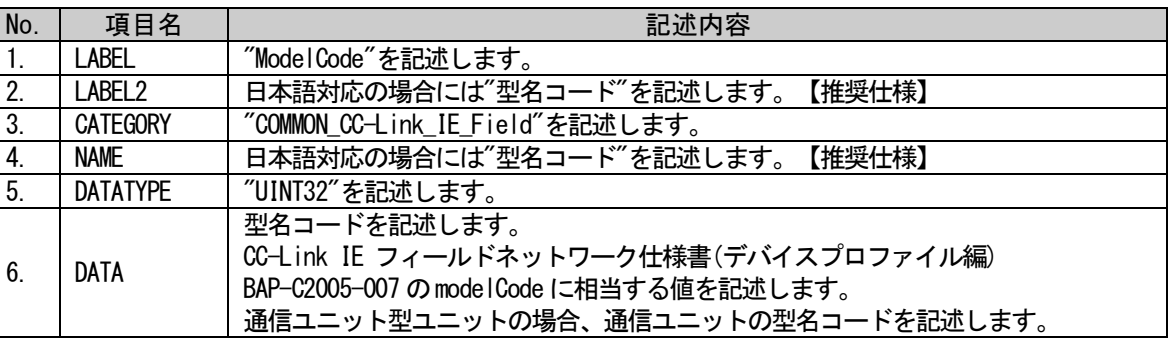

# 表 5-93 ModelCode要素の項目記述仕様

# (a) ModelCode 要素の項目記述例

<p:commIfInfoMember label="ModelCode">

<p:label2><p:item>型名コード</p:item></p:label2>  $\langle p:category \rangle \langle p:item \rangle$ COMMON CC-Link IE Field $\langle p:item \rangle$   $\langle p:category \rangle$  $\langle p \colon \texttt{name} \rangle = \texttt{time}$ )型名コード $\langle p \colon \texttt{item} \rangle = \langle p \colon \texttt{name} \rangle$ <p:datatype><p:item>UINT32</p:item></p:datatype> <p:data><p:item>1234</p:item></p:data>

### (20)DevModel 要素の項目記述

#### 表 5-94 DevModel要素の項目記述仕様

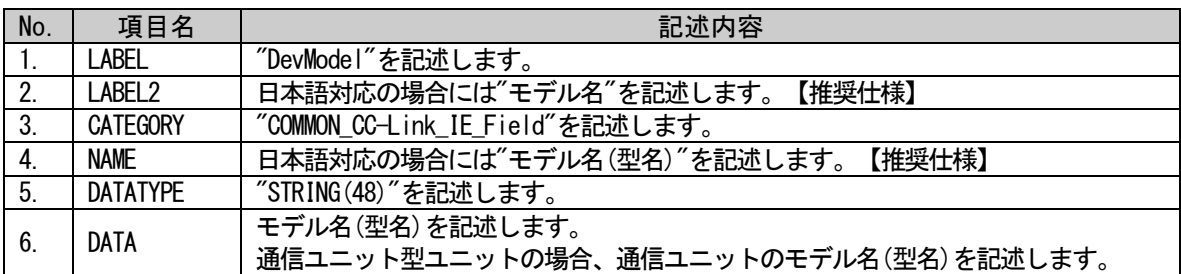

### (a) DevModel 要素の項目記述例

<p:commIfInfoMember label="DevModel">

<p:label2><p:item>モデル名</p:item></p:label2> <p:category><p:item>COMMON\_CC-Link\_IE\_Field</p:item></p:category> <p:name><p:item>モデル名(型名)</p:item></p:name> <p:datatype><p:item>STRING(48)</p:item></p:datatype> <p:data> <p:item>CC-LinkIEFieldEthernetAdapter</p:item> </p:data>  $\langle p:commIfInfomember \rangle$ 

#### (21) ModelName 要素の項目記述

#### 表 5-95 ModelName要素の項目記述仕様

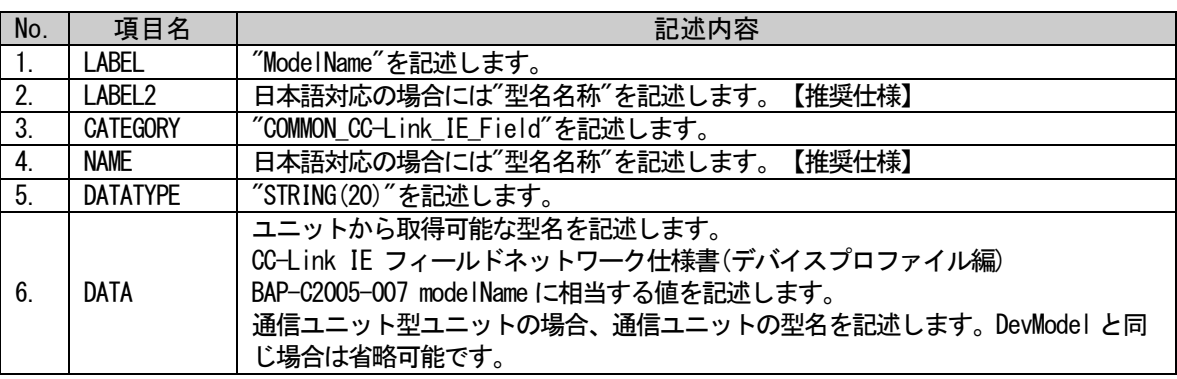

#### (a) ModelName 要素の項目記述例

<p:commIfInfoMember label="ModelName">

<p:label2><p:item>型名名称</p:item></p:label2>

<p:category><p:item>COMMON\_CC-Link\_IE\_Field</p:item></p:category>

<p:name><p:item>型名名称</p:item></p:name>

<p:datatype><p:item>STRING(20)</p:item></p:datatype>

<p:data><p:item>EthernetAdapter</p:item></p:data>

 $\langle p: \text{commIf} \text{InfoMember} \rangle$ 

# (22)RYSize 要素の項目記述

#### 表 5-96 RYSize要素の項目記述仕様

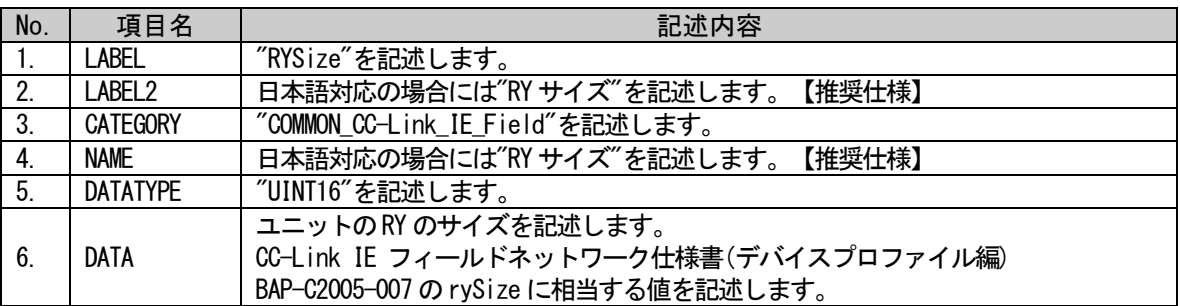

# (a) RYSize 要素の項目記述例

<p:commIfInfoMember label="RYSize">

<p:label2><p:item>RY サイズ</p:item></p:label2>

<p:category><p:item>COMMON\_CC-Link\_IE\_Field</p:item></p:category>

<p:name><p:item>RY サイズ</p:item></p:name>

<p:datatype><p:item>UINT16</p:item></p:datatype>

<p:data><p:item>1024</p:item></p:data>

 $\langle p:commIfInfoMember \rangle$ 

#### (23)RWwSize 要素の項目記述

#### 表 5-97 RWwSize要素の項目記述仕様

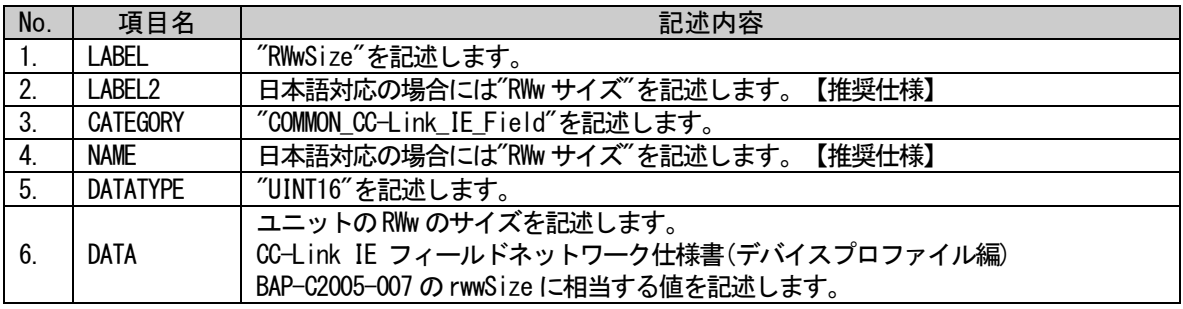

# (a) RWwSize 要素の項目記述例

<p:commIfInfoMember label="RWwSize">

<p:label2><p:item>RWw サイズ</p:item></p:label2>

<p:category><p:item>COMMON\_CC-Link\_IE\_Field</p:item></p:category>

<p:name><p:item>RWw サイズ</p:item></p:name>

<p:datatype><p:item>UINT16</p:item></p:datatype>

<p:data><p:item>1024</p:item></p:data>

# (24)RXSize 要素の項目記述

#### 表 5-98 RXSize要素の項目記述仕様

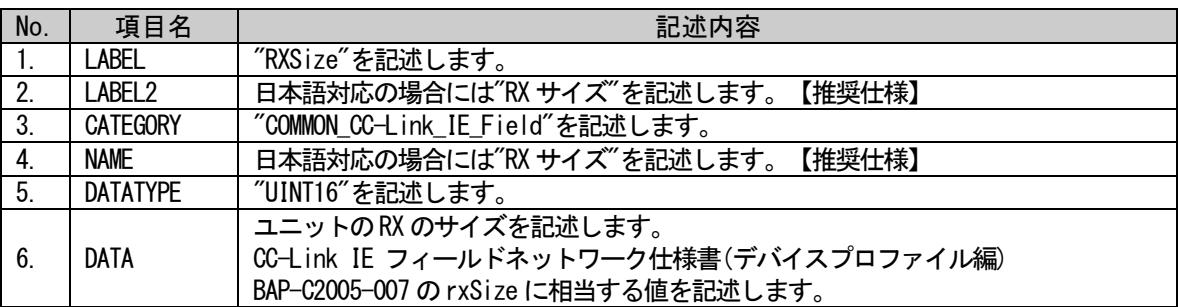

#### (a) RXSize 要素の項目記述例

<p:commIfInfoMember label="RXSize">

<p:label2><p:item>RX サイズ</p:item></p:label2>

<p:category><p:item>COMMON\_CC-Link\_IE\_Field</p:item></p:category>

<p:name><p:item>RX サイズ</p:item></p:name>

<p:datatype><p:item>UINT16</p:item></p:datatype>

<p:data><p:item>1024</p:item></p:data>

 $\langle p:commIfInfoMember \rangle$ 

#### (25)RWrSize 要素の項目記述

#### 表 5-99 RWrSize要素の項目記述仕様

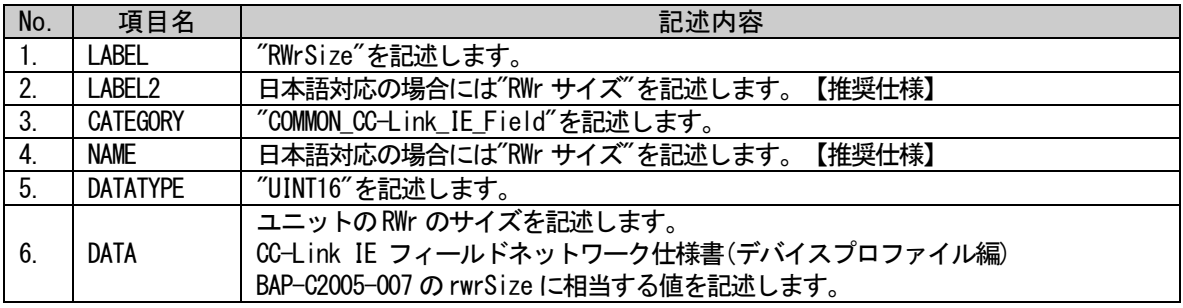

# (a) RWrSize 要素の項目記述例

<p:commIfInfoMember label="RWrSize">

<p:label2><p:item>RWr サイズ</p:item></p:label2>

<p:category><p:item>COMMON\_CC-Link\_IE\_Field</p:item></p:category>

<p:name><p:item>RWr サイズ</p:item></p:name>

<p:datatype><p:item>UINT16</p:item></p:datatype>

<p:data><p:item>1024</p:item></p:data>

### (26)Ports 要素の項目記述

### 表 5-100 Ports要素の項目記述仕様

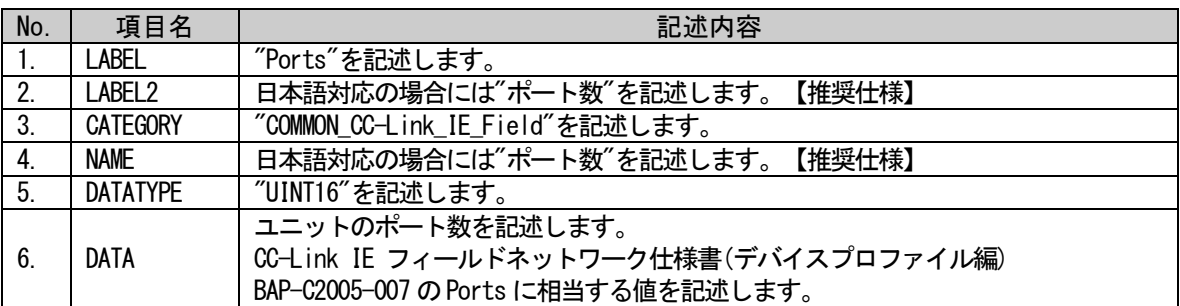

# (a) Ports 要素の項目記述例

<p:commIfInfoMember label="Ports">

<p:label2><p:item>ポート数</p:item></p:label2>

<p:category><p:item>COMMON\_CC-Link\_IE\_Field</p:item></p:category>

<p:name><p:item>ポート数</p:item></p:name>

<p:datatype><p:item>UINT16</p:item></p:datatype>

<p:data><p:item>2</p:item></p:data>

 $\langle p:commIfInfoMember \rangle$ 

# (27) protocolVersion 要素の項目記述

#### 表 5-101 protocolVersion要素の項目記述仕様

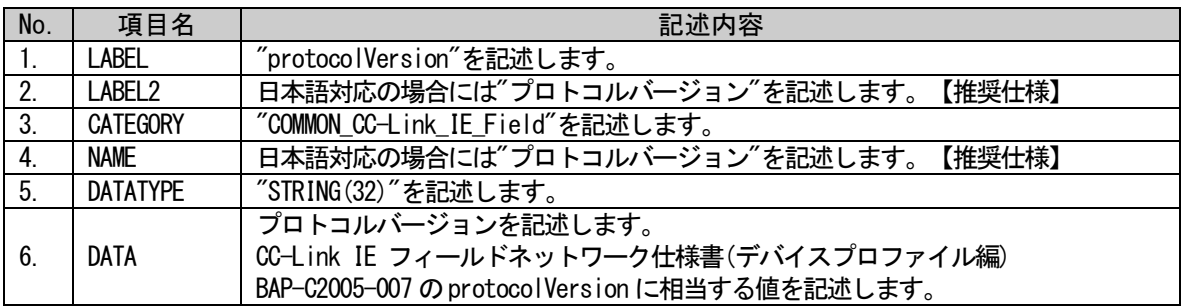

# (a) protocolVersion 要素の項目記述例

<p:commIfInfoMember label="protocolVersion">

<p:label2><p:item>プロトコルバージョン</p:item></p:label2>

<p:category><p:item>COMMON\_CC-Link\_IE\_Field</p:item></p:category>

<p:name><p:item>プロトコルバージョン</p:item></p:name>

 $\langle p:$ datatype $\rangle\langle p:$ item $\rangle$ STRING $(32)\langle p:$ item $\rangle\langle p:$ datatype $\rangle$ 

<p:data><p:item>1</p:item></p:data>

# (28) NodeNumberSettingFlg 要素の項目記述

#### No. | 項目名 | こころには、これには、これには、記述内容 1. LABEL / "NodeNumberSettingFlg"を記述します。<br>2. LABEL2 日本語対応の場合には"ノード番号設定 日本語対応の場合には"ノード番号設定機能の有無"を記述します。【推奨仕様】 3. | CATEGORY | "COMMON\_CC-Link\_IE\_Field"を記述します。 4. NAME 日本語対応の場合には"ノード番号設定機能の有無"を記述します。【推奨仕様】 5. DATATYPE | "BOOL"を記述します。 6. DATA ノード番号設定機能の有無を記述します。 CC-Link IE フィールドネットワーク仕様書 (アプリケーション層プロトコル編) BAP-C2005-004 のavailableFuncs に相当する値を記述します。 0:機能無 1:機能有

#### 表 5-102 NodeNumberSettingFlg要素の項目記述仕様

#### (a) NodeNumberSettingFlg 要素の項目記述例

<p:commIfInfoMember label="NodeNumberSettingFlg">

<p:label2><p:item>ノード番号設定機能の有無</p:item></p:label2> <p:category><p:item>COMMON\_CC-Link\_IE\_Field</p:item></p:category> <p:name><p:item>ノード番号設定機能の有無</p:item></p:name> <p:datatype><p:item>BOOL</p:item></p:datatype>

<p:data><p:item>0</p:item></p:data>

# (29)TransientReceptionFlg 要素の項目記述

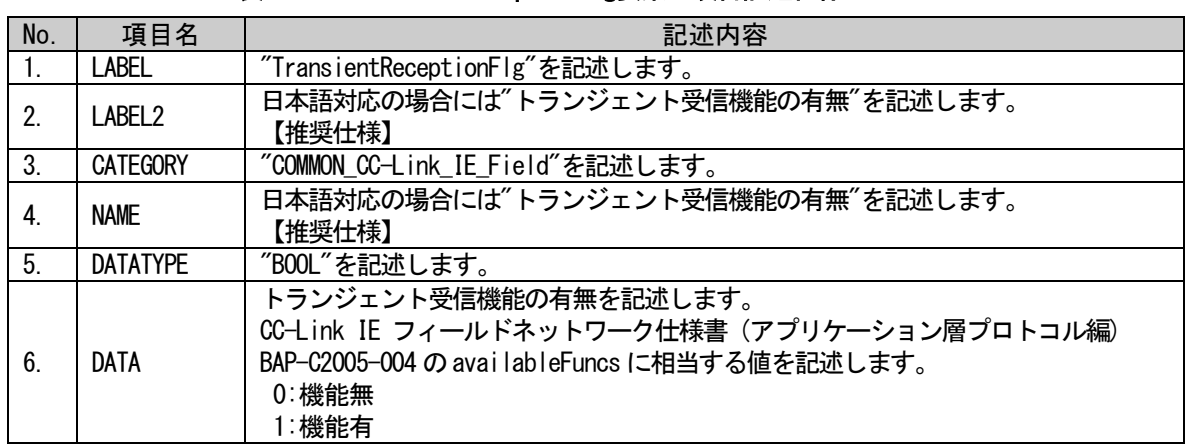

### 表 5-103 TransientReceptionFlg要素の項目記述仕様

# (a) TransientReceptionFlg 要素の項目記述例

<p:commIfInfoMember label="TransientReceptionFlg"> <p:label2><p:item>トランジェント受信機能の有無</p:item></p:label2> <p:category><p:item>COMMON\_CC-Link\_IE\_Field</p:item></p:category> <p:name><p:item>トランジェント受信機能の有無</p:item></p:name> <p:datatype><p:item>BOOL</p:item></p:datatype> <p:data><p:item>0</p:item></p:data>  $\langle p:commIfInfomember \rangle$ 

# (30)SLMPReceptionFlg 要素の項目記述

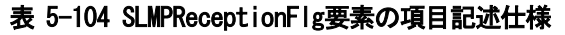

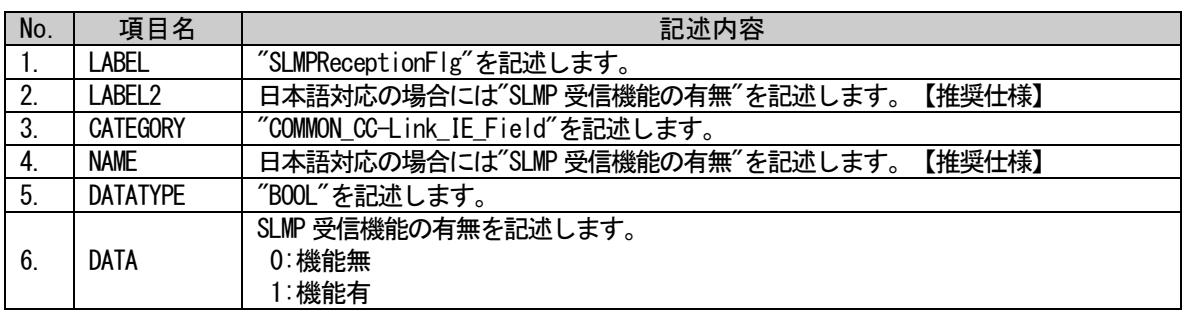

# (a) SLMPReceptionFlg 要素の項目記述例

<p:commIfInfoMember label="SLMPReceptionFlg"> <p:label2><p:item>SLMP 受信機能の有無</p:item></p:label2>

<p:category><p:item>COMMON\_CC-Link\_IE\_Field</p:item></p:category>

<p:name><p:item>SLMP 受信機能の有無</p:item></p:name>

<p:datatype><p:item>BOOL</p:item></p:datatype>

<p:data><p:item>0</p:item></p:data>

# • 安全通信機能依存部の記述内容

COMM\_IF\_INFO パートに記述する要素のうち、安全通信機能に依存する要素を定義します。COMM\_IF\_INFO パートに記述する要素のうち、表 [5-67](#page-146-0) の項番 21~25 は、通信インタフェースが CC-Link IE フィールド ネットワークの場合に記述する要素です。これら要素の項目名"CATEGORY"内容には"COMMON\_CC-Link\_IE\_Field\_Safety"を記述します。これらの要素は、CC-Link IE フィールドネットワークの安全通信 機能対応ユニットの場合にのみ記述します。安全通信機能は CC-Link IE フィールド安全通信機能の仕様 に準拠しますので、「CC-Link IE 安全通信機能仕様書(アプリケーション層・サービスプロトコル編) BAP-C2007-002,(通信プロファイル編) BAP-C2007-003」を参照してください。

# (31)SafetyProtocolVersion 要素の項目記述

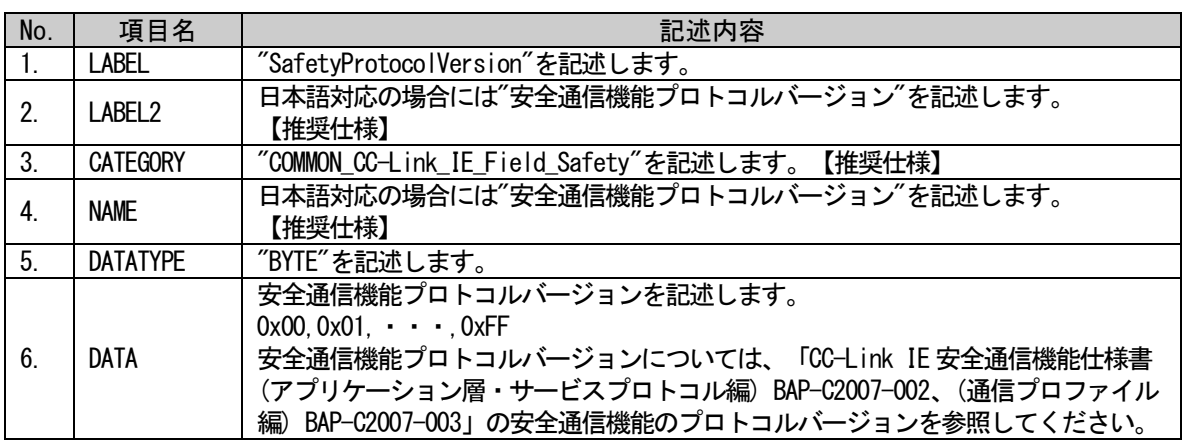

#### 表 5-105 SafetyProtocolVersion要素の項目記述仕様

# (a) SafetyProtocolVersion 要素の項目記述例

<p:commIfInfoMember label="SafetyProtocolVersion"> <p:label2><p:item>安全通信機能プロトコルバージョン</p:item></p:label2> <p:category><p:item>COMMON\_CC-Link\_IE\_Field\_Safety</p:item></p:category> <p:name><p:item>安全通信機能プロトコルバージョン</p:item></p:name> <p:datatype><p:item>BYTE</p:item></p:datatype> <p:data><p:item>0x02</p:item></p:data>

### (32) SafetyNodeType 要素の項目記述

#### 表 5-106 SafetyNodeType要素の項目記述仕様

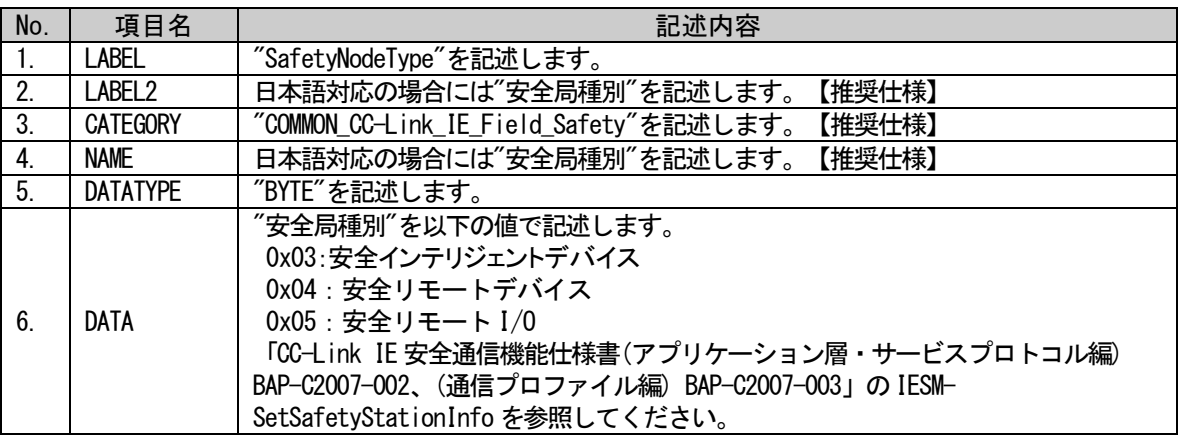

#### (a) SafetyNodeType 要素の項目記述例

<p:commIfInfoMember label=" SafetyNodeType "> <p:label2><p:item>安全局種別</p:item></p:label2> <p:category><p:item>COMMON\_CC-Link\_IE\_Field\_Safety</p:item></p:category> <p:name><p:item>安全局種別</p:item></p:name> <p:datatype><p:item>BYTE</p:item></p:datatype> <p:data><p:item>0x05</p:item></p:data>  $\langle p:commIfInfomember \rangle$ 

### (33)SafetyIn\_XSize 要素の項目記述

#### 表 5-107 SafetyIn\_XSize要素の項目記述仕様

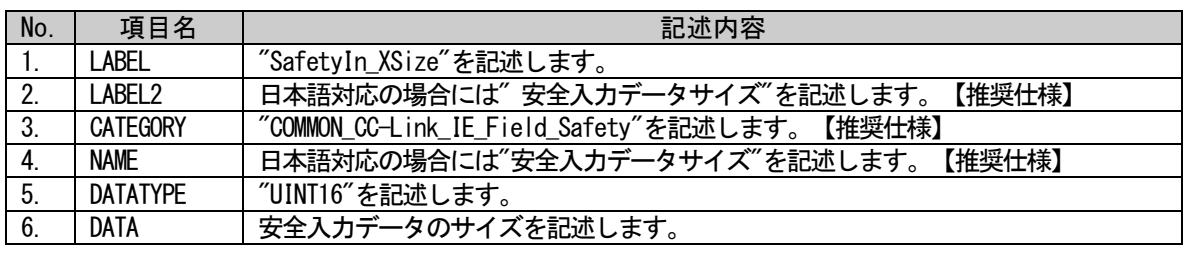

#### (a) SafetyIn\_XSize 要素の項目記述例

<p:commIfInfoMember label=" SafetyIn\_XSize ">

<p:label2><p:item>安全入力データサイズ</p:item></p:label2>

<p:category><p:item>COMMON\_CC-Link\_IE\_Field\_Safety</p:item></p:category>

- <p:name><p:item>安全入力データサイズ</p:item></p:name>
- <p:datatype><p:item>UINT16</p:item></p:datatype>
- <p:data><p:item>16</p:item></p:data>

# (34) SafetyOut\_YSize 要素の項目記述

#### 表 5-108 SafetyOut\_YSize要素の項目記述仕様

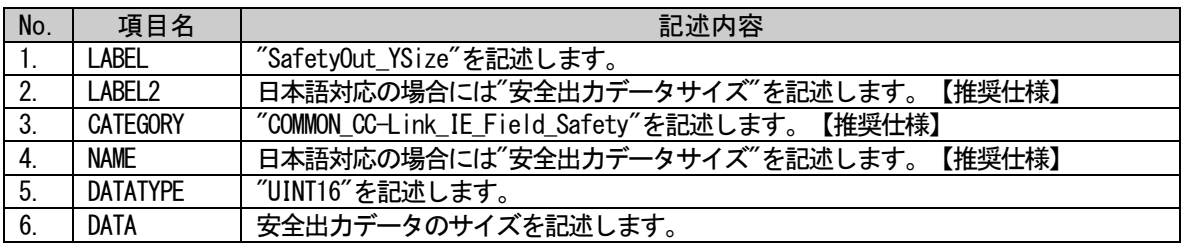

# (a) SafetyOut\_YSize 要素の項目記述例

<p:commIfInfoMember label=" SafetyOut\_YSize ">

<p:label2><p:item>安全出力データサイズ</p:item></p:label2>

 $\verb|p:category\rangle\langle p:item\rangle \verb|COMMON_CC-Link_E_Field_Safety|\langle p:item\rangle\langle p:category\rangle$ 

<p:name><p:item>安全出力データサイズ</p:item></p:name>

<p:datatype><p:item>UINT16</p:item></p:datatype>

 $\verb|p:data\rangle\langle p{\rm :item}\rangle32\verb|p:item\rangle\langle p{\rm :data}\rangle$ 

# (35)SupportSafetyCommService 要素の項目記述

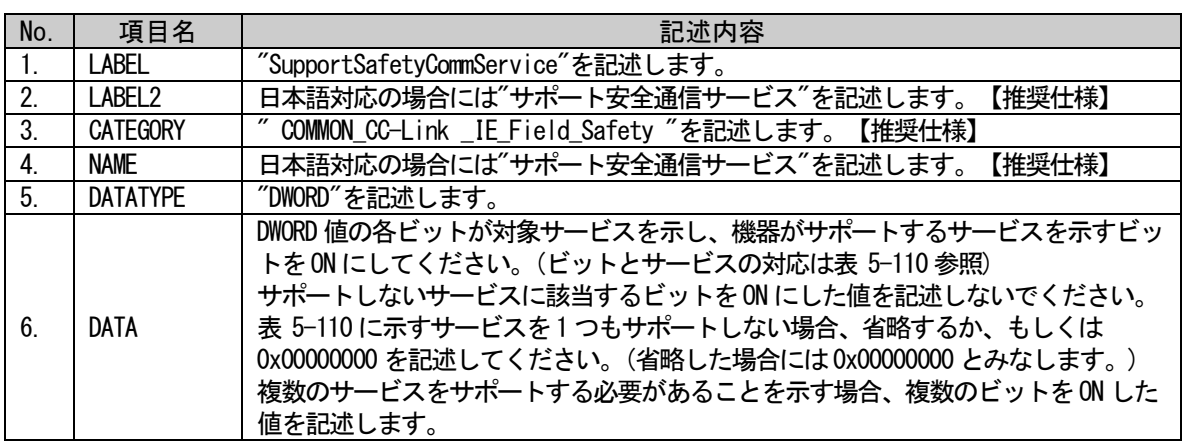

#### 表 5-109 SupportSafetyCommService要素の項目記述仕様

# (a) SupportSafetyCommService 要素の項目記述例

<p:commIfInfoMember label="SupportSafetyCommService"> <p:label2><p:item>サポート安全通信サービス</p:item></p:label2> <p:category><p:item>COMMON\_CC-Link\_IE\_Field\_Safety</p:item></p:category> <p:name><p:item>サポート安全通信サービス</p:item></p:name>  $\verb|p:datatype\rangle\langle p:item\rangle\verb|DWORD|/p:item\rangle\langle p:datatype\rangle$ <p:data><p:item>0x00000001</p:item></p:data>

<span id="page-178-0"></span> $\langle p:commIfInfomember \rangle$ 

# 表 5-110 各ビットが示すサービス

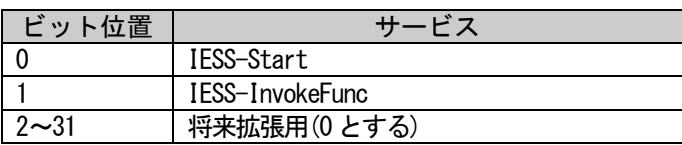

安全通信サービスについては、「CC-Link IE 安全通信機能仕様書(アプリケーション層・サービスプロ トコル編) BAP-C2007-002、(通信プロファイル編) BAP-C2007-003」を参照してください。

# • 通信インタフェースが Ethernet の場合の COMM\_IF\_INFO パートの記述

COMM\_IF\_INFO パートに記述する要素のうち、表 [5-68](#page-147-0) の項番 5~18 は、通信インタフェースが Ethernet の場合に記述する要素です。これら要素の項目名"CATEGORY"内容には"COMMON\_Ethernet"を記述します。

#### (36) SupportIPAddressSize 要素の項目記述

この要素は記述を省略するか、記述する場合は、DATA 項目の値として"4"を記述してください。

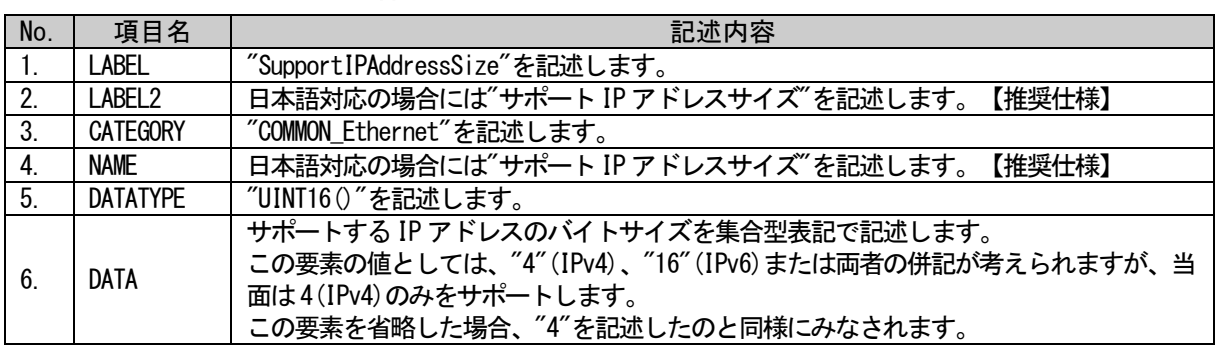

#### 表 5-111 SupportIPAddressSize要素の項目記述仕様

#### (a) SupportIPAddressSize 要素の項目記述例

<p:commIfInfoMember label="SupportIPAddressSize"> <p:label2><p:item>サポート IP アドレスサイズ</p:item></p:label2> <p:category><p:item>COMMON\_Ethernet</p:item></p:category> <p:name><p:item>サポート IP アドレスサイズ</p:item></p:name> <p:datatype><p:item>UINT16()</p:item></p:datatype> <p:data><p:item>4</p:item></p:data>  $\langle p:commIfInfoMember \rangle$ 

# (37)TimeOutValue 要素の項目記述

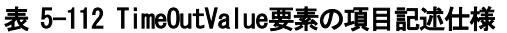

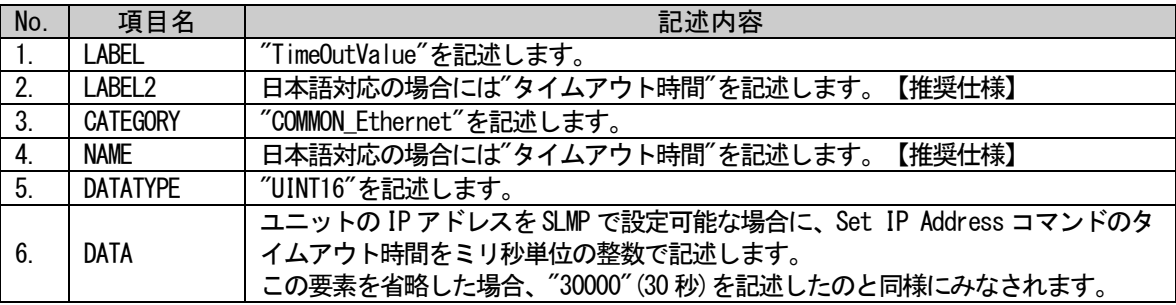

# (a) TimeOutValue 要素の項目記述例

<p:commIfInfoMember label="TimeOutValue">

<p:label2><p:item>タイムアウト時間</p:item></p:label2>

<p:category><p:item>COMMON\_ Ethernet</p:item></p:category>

<p:name><p:item>タイムアウト時間</p:item></p:name>

<p:datatype><p:item>UINT16</p:item></p:datatype>

<p:data><p:item>100</p:item></p:data>
# (38)SupportFlg\_SearchNode 要素の項目記述

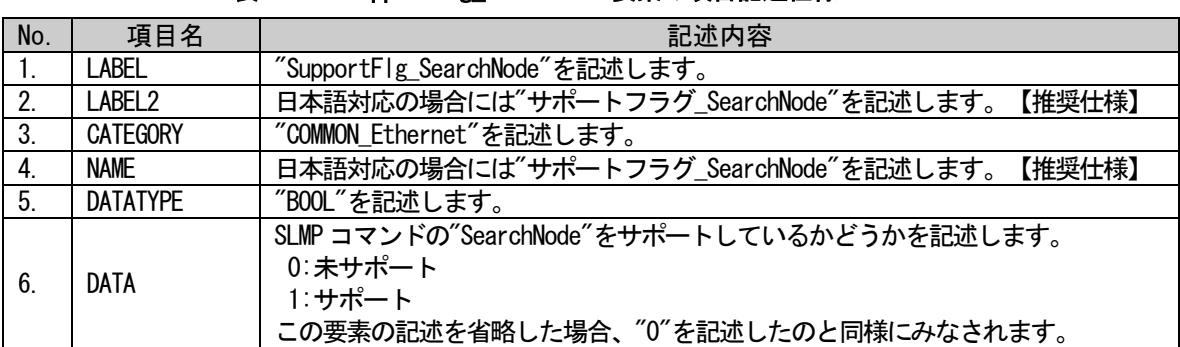

### 表 5-113 SupportFlg SearchNode要素の項目記述仕様

# (a) SupportFlg\_SearchNode 要素の項目記述例

 $\langle p:commIfInfoMember \; label='SupportFlag_SearchNode'' \rangle$ 

<p:label2><p:item>サポートフラグ\_ SearchNode</p:item></p:label2>

<p:category><p:item>COMMON\_ Ethernet</p:item></p:category>

<p:name><p:item>サポートフラグ\_ SearchNode</p:item></p:name>

<p:datatype><p:item>BOOL</p:item></p:datatype>

<p:data><p:item>1</p:item></p:data>

 $\langle p:commIfInfoMember \rangle$ 

# (39)SupportFlg\_SetIPAddress 要素の項目記述

### 表 5-114 SupportFlg SetIPAddress要素の項目記述仕様

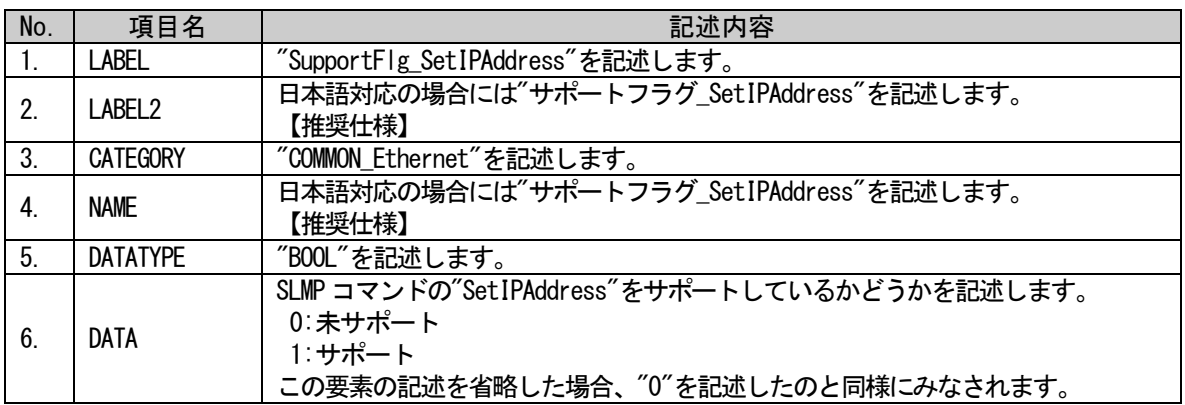

# (a) SupportFlg\_SetIPAddress 要素の項目記述例

<p:commIfInfoMember label="SupportFlg\_SetIPAddress"> <p:label2><p:item>サポートフラグ\_SetIPAddress</p:item></p:label2> <p:category><p:item>COMMON\_ Ethernet</p:item></p:category> <p:name><p:item>サポートフラグ\_SetIPAddress</p:item></p:name> <p:datatype><p:item>BOOL</p:item></p:datatype> <p:data><p:item>1</p:item></p:data>

# (40)SupportFlg\_CompareDeviceInfo 要素の項目記述

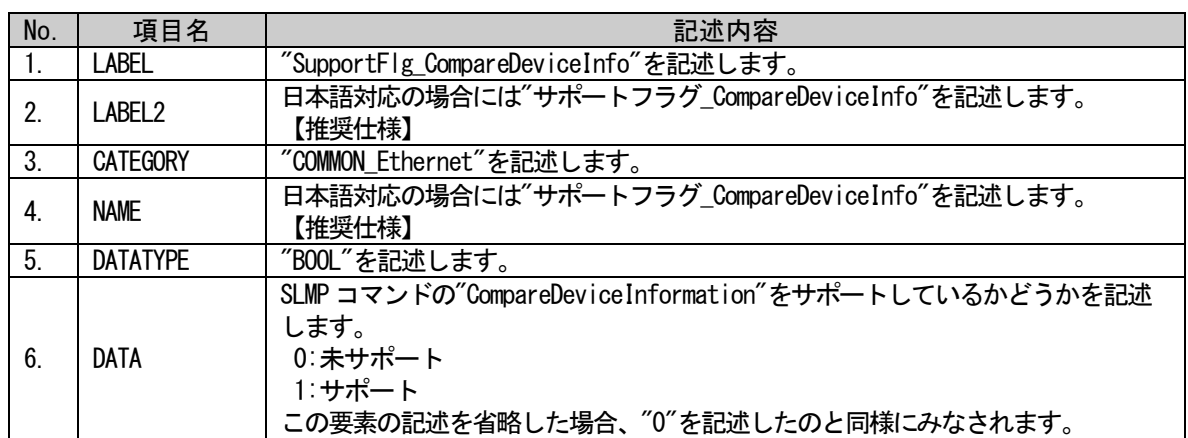

### 表 5-115 SupportFlg\_CompareDeviceInfo要素の項目記述仕様

# (a) SupportFlg\_CompareDeviceInfo 要素の項目記述例

<p:commIfInfoMember label="SupportFlg\_CompareDeviceInfo"> <p:label2><p:item>サポートフラグ\_CompareDeviceInfo</p:item></p:label2> <p:category><p:item>COMMON\_ Ethernet</p:item></p:category> <p:name><p:item>サポートフラグ\_CompareDeviceInfo</p:item></p:name> <p:datatype><p:item>BOOL</p:item></p:datatype> <p:data><p:item>1</p:item></p:data>  $\langle p:commIfInfoMember \rangle$ 

# (41) SupportFlg\_GetParam 要素の項目記述

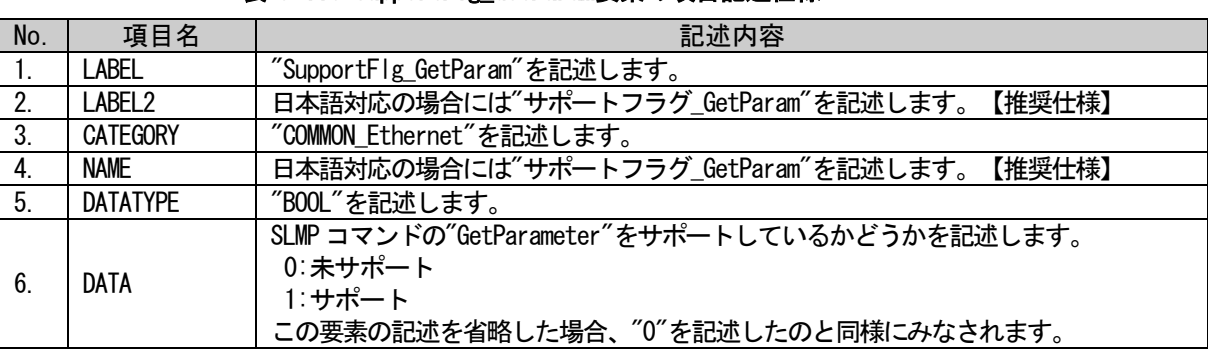

# 表 5-116 SupportFlg GetParam要素の項目記述仕様

# (a) SupportFlg\_GetParam 要素の項目記述例

<p:commIfInfoMember label="SupportFlg\_GetParam"> <p:label2><p:item>サポートフラグ\_GetParam</p:item></p:label2>  $\langle p:category \rangle \langle p:item \rangle$ COMMON\_ Ethernet $\langle p:item \rangle$  $\langle p:category \rangle$ <p:name><p:item>サポートフラグ\_GetParam</p:item></p:name> <p:datatype><p:item>BOOL</p:item></p:datatype> <p:data><p:item>1</p:item></p:data>

# (42) SupportFlg\_SetParam 要素の項目記述

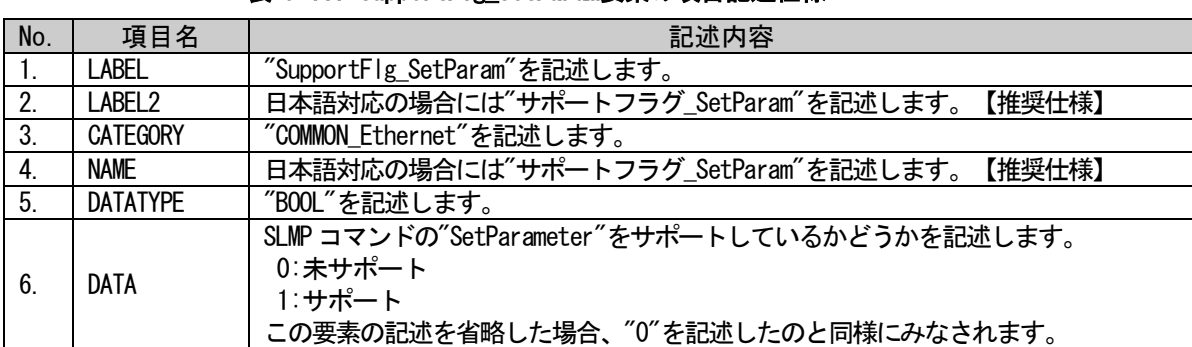

### 表 5-117 SupportFlg SetParam要素の項目記述仕様

# (a) SupportFlg\_SetParam 要素の項目記述例

<p:commIfInfoMember label="SupportFlg\_SetParam">

<p:label2><p:item>サポートフラグ\_SetParam</p:item></p:label2>

<p:category><p:item>COMMON\_ Ethernet</p:item></p:category>

<p:name><p:item>サポートフラグ\_SetParam</p:item></p:name>

<p:datatype><p:item>BOOL</p:item></p:datatype>

<p:data><p:item>1</p:item></p:data>

 $\langle p:commIfInfoMember \rangle$ 

# (43)SupportFlg\_StartSetParam 要素の項目記述

### 表 5-118 SupportFlg\_StartSetParam要素の項目記述仕様

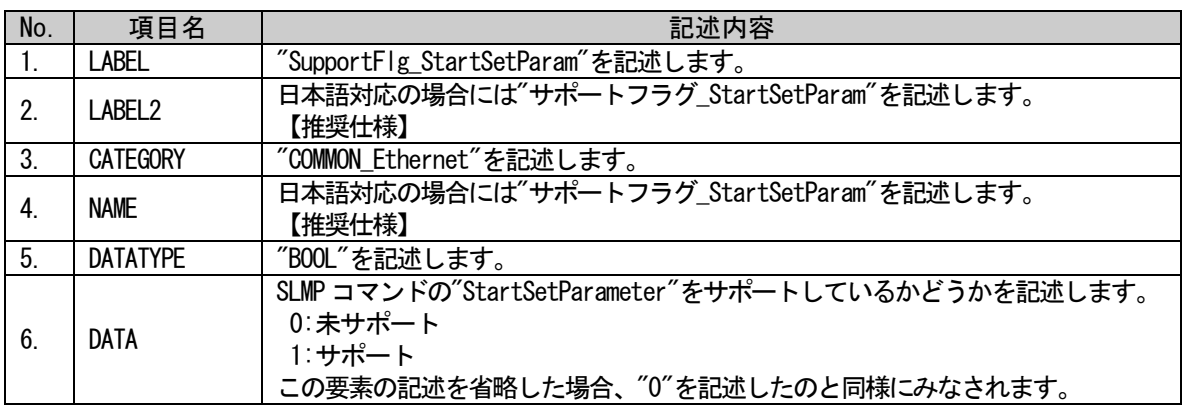

# (a) SupportFlg\_StartSetParam 要素の項目記述例

<p:commIfInfoMember label="SupportFlg\_StartSetParam">

<p:label2><p:item>サポートフラグ\_StartSetParam</p:item></p:label2>

<p:category><p:item>COMMON\_ Ethernet</p:item></p:category>

<p:name><p:item>サポートフラグ\_StartSetParam</p:item></p:name>

<p:datatype><p:item>BOOL</p:item></p:datatype>

<p:data><p:item>1</p:item></p:data>

# (44) SupportFlg\_EndSetParam 要素の項目記述

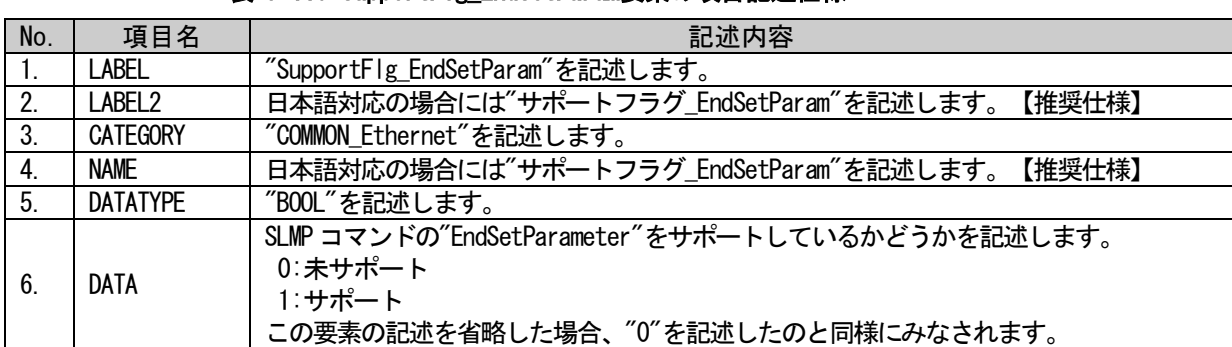

# 表 5-119 SupportFlg EndSetParam要素の項目記述仕様

# (a) SupportFlg\_EndSetParam 要素の項目記述例

<p:commIfInfoMember label="SupportFlg\_EndSetParam">

<p:label2><p:item>サポートフラグ\_EndSetParam</p:item></p:label2>

<p:category><p:item>COMMON\_ Ethernet</p:item></p:category>

<p:name><p:item>サポートフラグ\_EndSetParam</p:item></p:name>

<p:datatype><p:item>BOOL</p:item></p:datatype>

<p:data><p:item>1</p:item></p:data>

 $\langle p:commIfInfoMember \rangle$ 

# (45) SupportFlg\_CancelSetParam 要素の項目記述

### 表 5-120 SupportFlg\_CancelSetParam要素の項目記述仕様

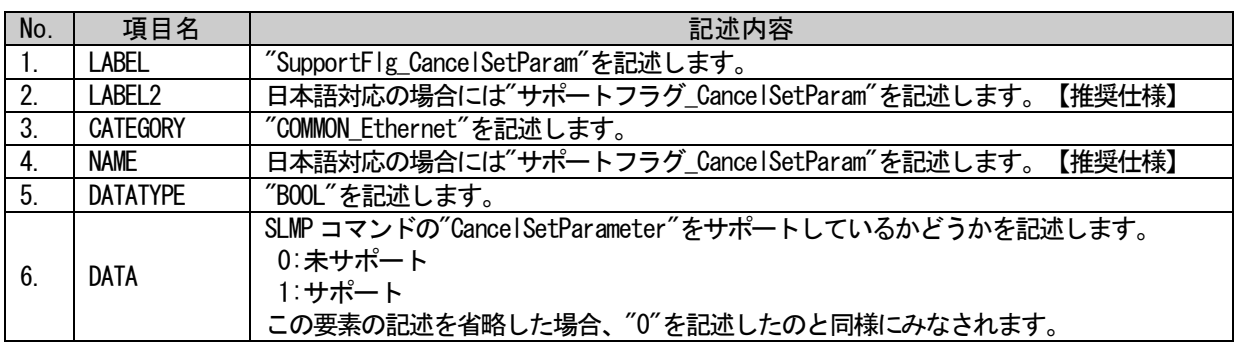

# (a) SupportFlg\_CancelSetParam 要素の項目記述例

<p:commIfInfoMember label="SupportFlg\_CancelSetParam">

<p:label2><p:item>サポートフラグ\_CancelSetParam</p:item></p:label2>

<p:category><p:item>COMMON\_ Ethernet</p:item></p:category>

<p:name><p:item>サポートフラグ\_CancelSetParam</p:item></p:name>

<p:datatype><p:item>BOOL</p:item></p:datatype>

<p:data><p:item>1</p:item></p:data>

# (46) SupportFlg\_ReadStatus 要素の項目記述

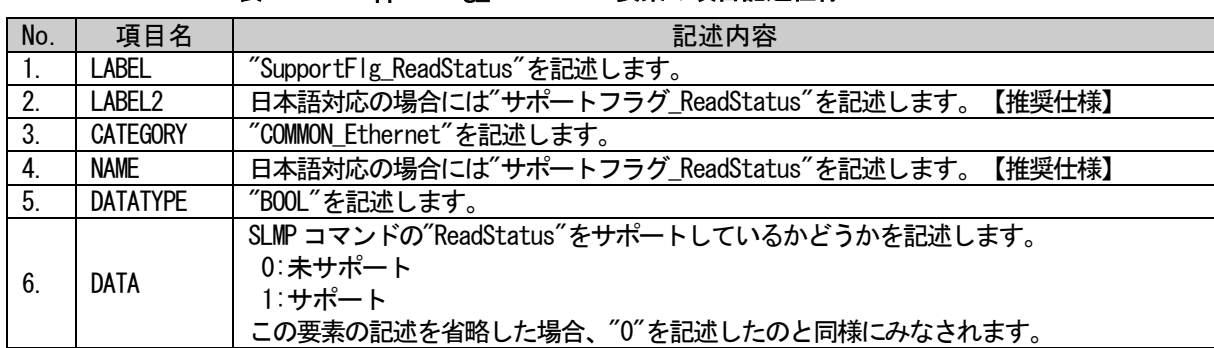

### 表 5-121 SupportFlg ReadStatus要素の項目記述仕様

# (a) SupportFlg\_ReadStatus 要素の項目記述例

 $\langle p:commIfInfoMember \; label='SupportFlag\_ReadStatus'' \rangle$ 

<p:label2><p:item>サポートフラグ\_ReadStatus</p:item></p:label2>

<p:category><p:item>COMMON\_ Ethernet</p:item></p:category>

<p:name><p:item>サポートフラグ\_ReadStatus</p:item></p:name>

<p:datatype><p:item>BOOL</p:item></p:datatype>

<p:data><p:item>1</p:item></p:data>

 $\langle p:commIfInfoMember \rangle$ 

# (47) SupportFlg\_GetCommSetting 要素の項目記述

### 表 5-122 SupportFlg\_GetCommSetting要素の項目記述仕様

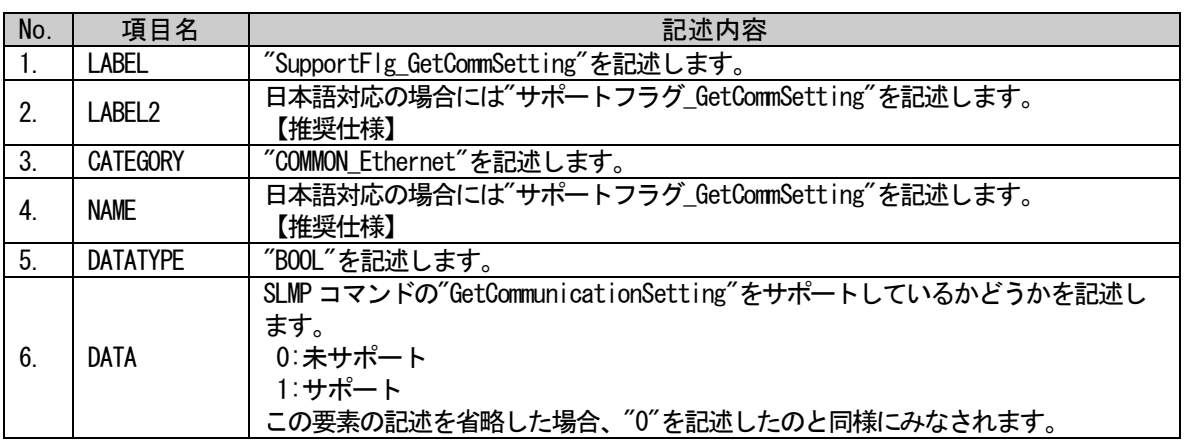

# (a) SupportFlg\_GetCommSetting 要素の項目記述例

<p:commIfInfoMember label="SupportFlg\_GetCommSetting"> <p:label2><p:item>サポートフラグ\_GetCommSetting</p:item></p:label2>  $\langle p:category \rangle \langle p:item \rangle$ COMMON Ethernet $\langle p:item \rangle \langle p:category \rangle$ <p:name><p:item>サポートフラグ\_GetCommSetting</p:item></p:name> <p:datatype><p:item>BOOL</p:item></p:datatype> <p:data><p:item>1</p:item></p:data>

# (48) SupportFlg\_ReadStatus2 要素の項目記述

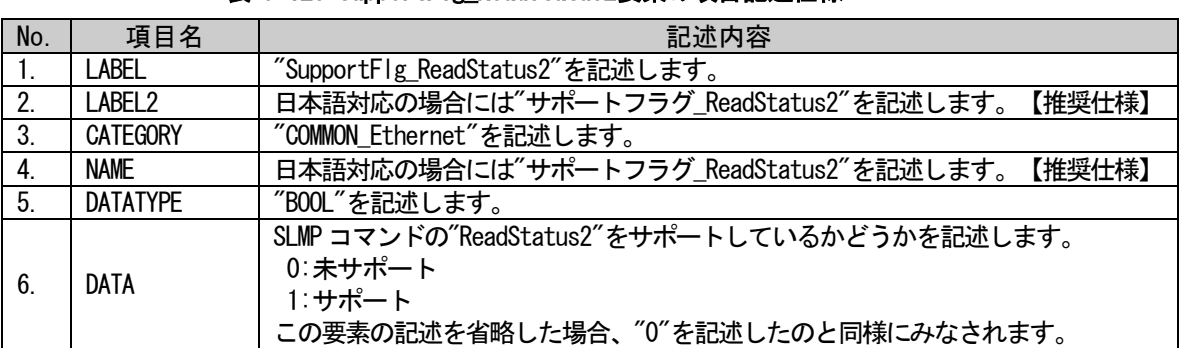

### 表 5-123 SupportFlg ReadStatus2要素の項目記述仕様

# (a) SupportFlg\_ReadStatus2 要素の項目記述例

<p:commIfInfoMember label="SupportFlg\_ReadStatus2">

<p:label2><p:item>サポートフラグ\_ReadStatus2</p:item></p:label2>

<p:category><p:item>COMMON\_ Ethernet</p:item></p:category>

<p:name><p:item>サポートフラグ\_ReadStatus2</p:item></p:name>

<p:datatype><p:item>BOOL</p:item></p:datatype>

<p:data><p:item>1</p:item></p:data>

 $\langle p:commIfInfoMember \rangle$ 

# (49)DevModel 要素の項目記述

# 表 5-124 DevModel要素の項目記述仕様

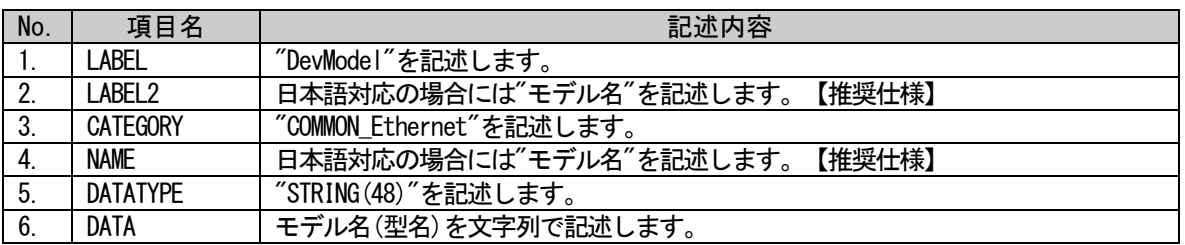

# (a) DevModel 要素の項目記述例

<p:commIfInfoMember label="DevModel">

<p:label2><p:item>モデル名</p:item></p:label2>

<p:category><p:item>COMMON\_ Ethernet</p:item></p:category>

<p:name><p:item>モデル名</p:item></p:name>

<p:datatype><p:item>STRING(48)</p:item></p:datatype>

<p:data><p:item>DIGITALOUT-CCIESIM-16</p:item></p:data>

### (50) NumOccupiedStations 要素の項目記述

#### 表 5-125 NumOccupiedStations要素の項目記述仕様

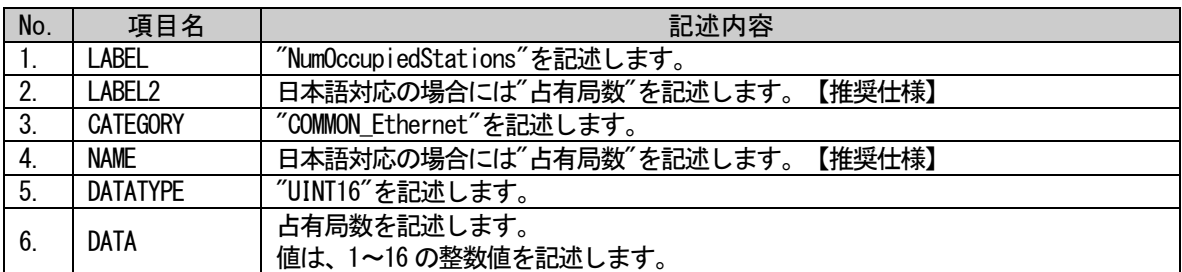

#### (a) NumOccupiedStations 要素の項目記述例

<p:commIfInfoMember label="NumOccupiedStations">

<p:label2><p:item>占有局数</p:item></p:label2>

<p:category><p:item>COMMON\_ Ethernet</p:item></p:category>

<p:name><p:item>占有局数</p:item></p:name>

<p:datatype><p:item>UINT16</p:item></p:datatype>

<p:data><p:item>2</p:item></p:data>

 $\langle p:commIfInfomember \rangle$ 

### (51) CCIEFBasicProtocolVersion 要素の項目記述

#### 表 5-126 CCIEFBasicProtocolVersion要素の項目記述仕様

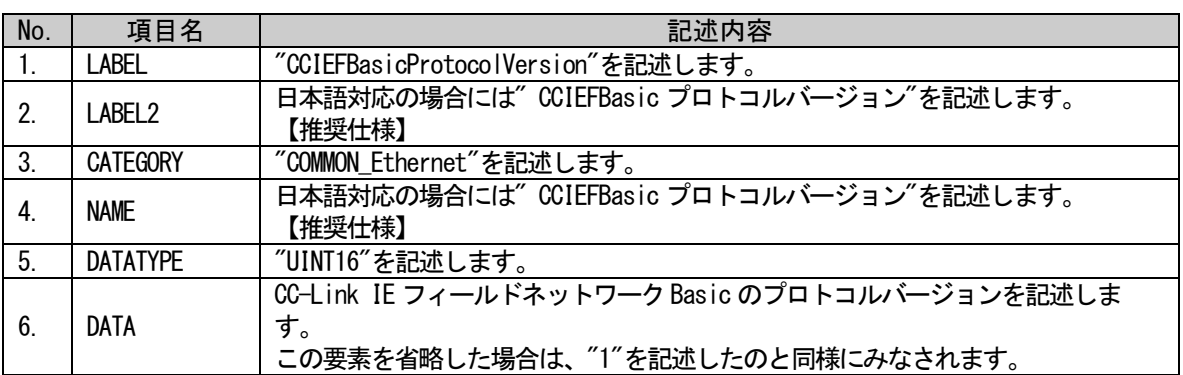

# (a) CCIEFBasicProtocolVersion 要素の項目記述例

<p:commIfInfoMember label="CCIEFBasicProtocolVersion">

<p:label2><p:item>CCIEFBasic プロトコルバージョン</p:item></p:label2>

<p:category><p:item>COMMON\_ Ethernet</p:item></p:category>

<p:name><p:item>CCIEFBasic プロトコルバージョン</p:item></p:name>

<p:datatype><p:item>UINT16</p:item></p:datatype>

<p:data><p:item>1</p:item></p:data>

### (52)EthernetCommFunction 要素の項目記述

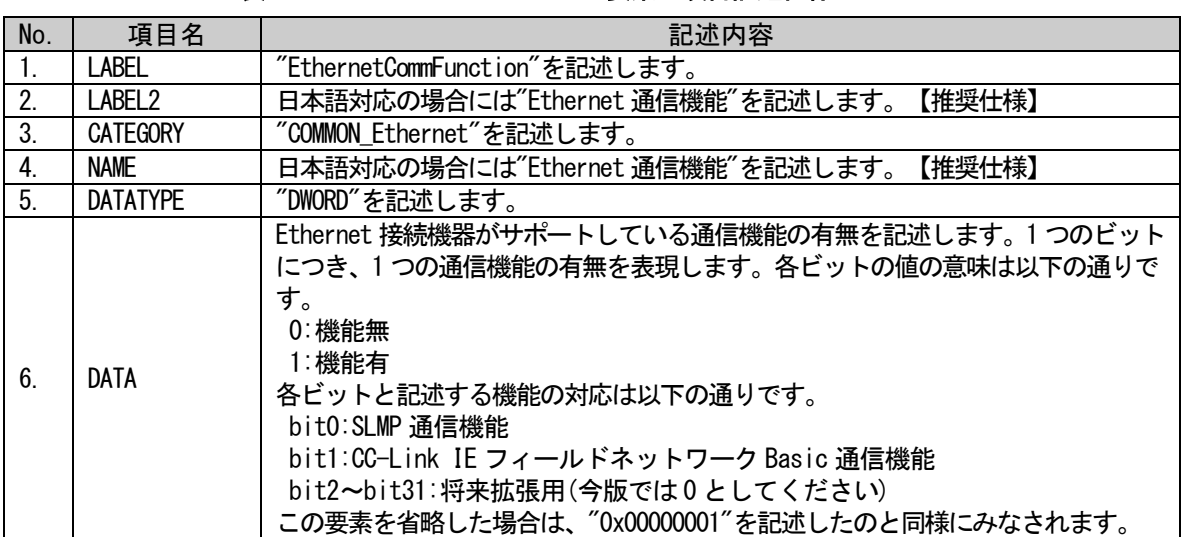

#### 表 5-127 EthernetCommFunction要素の項目記述仕様

# (a) EthernetCommFunction 要素の項目記述例

<p:commIfInfoMember label="EthernetCommFunction"> <p:label2><p:item>Ethernet 通信機能</p:item></p:label2> <p:category><p:item>COMMON\_ Ethernet</p:item></p:category> <p:name><p:item>Ethernet 通信機能</p:item></p:name> <p:datatype><p:item>DWORD</p:item></p:datatype> <p:data><p:item>0x00000002</p:item></p:data>

# • 通信インタフェースが CC-Link IE TSN の場合の COMM\_IF\_INFO パートの記述

COMM\_IF\_INFO パートに記述する要素のうち、表 [5-69](#page-148-0) の項番 5~52 は、通信インタフェースが CC-Link IE TSN の場合に記述する要素です。これら要素の項目名"CATEGORY"内容には"COMMON\_CC-Link\_IE\_TSN"を 記述します。

# (53) StationMode 要素の項目記述

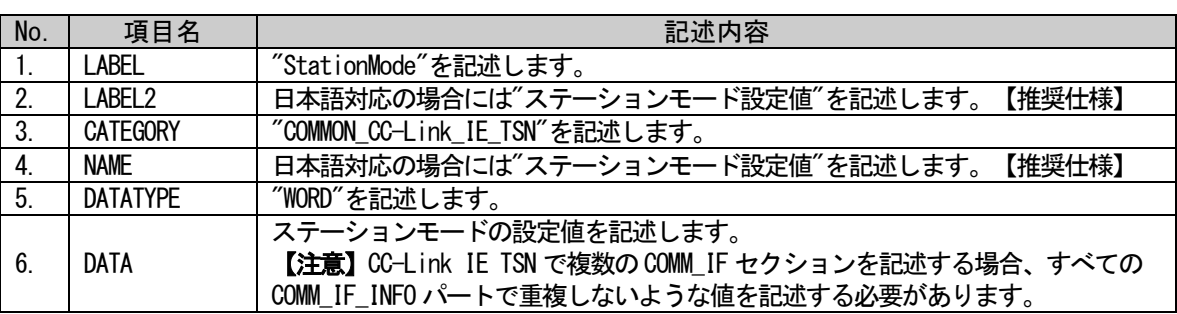

### 表 5-128 StationMode要素の項目記述仕様

### (a) StationMode 要素の項目記述例

<p:commIfInfoMember label="StationMode">

<p:label2><p:item>ステーションモード設定値</p:item></p:label2>

<p:category><p:item>COMMON\_CC-Link\_IE\_TSN</p:item></p:category>

<p:name><p:item>ステーションモード設定値</p:item></p:name>

<p:datatype><p:item>WORD</p:item></p:datatype>

<p:data><p:item>0x0001</p:item></p:data>

 $\langle p:commIfInfoMember\rangle$ 

# (54) StationModeName 要素の項目記述

#### 表 5-129 StationModeName要素の項目記述仕様

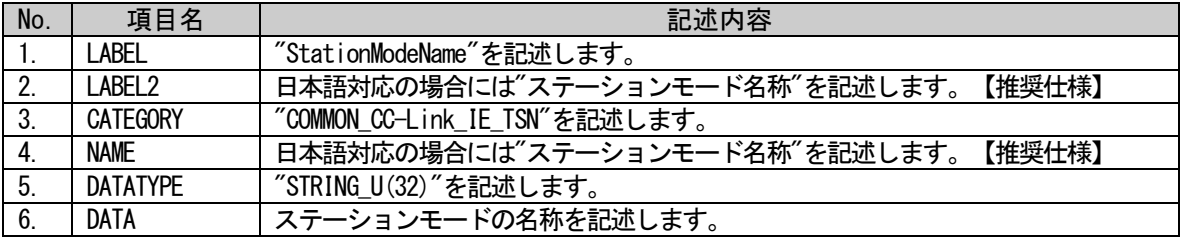

# (a) StationModeName 要素の項目記述例

<p:commIfInfoMember label="StationModeName">

<p:label2><p:item>ステーションモード名称</p:item></p:label2> <p:category><p:item>COMMON\_CC-Link\_IE\_TSN</p:item></p:category> <p:name><p:item>ステーションモード名称</p:item></p:name> <p:datatype><p:item>STRING\_U(32)</p:item></p:datatype> <p:data><p:item>モーションモード</p:item></p:data>

### (55)LocalFunction 要素の項目記述

#### 表 5-130 LocalFunction要素の項目記述仕様

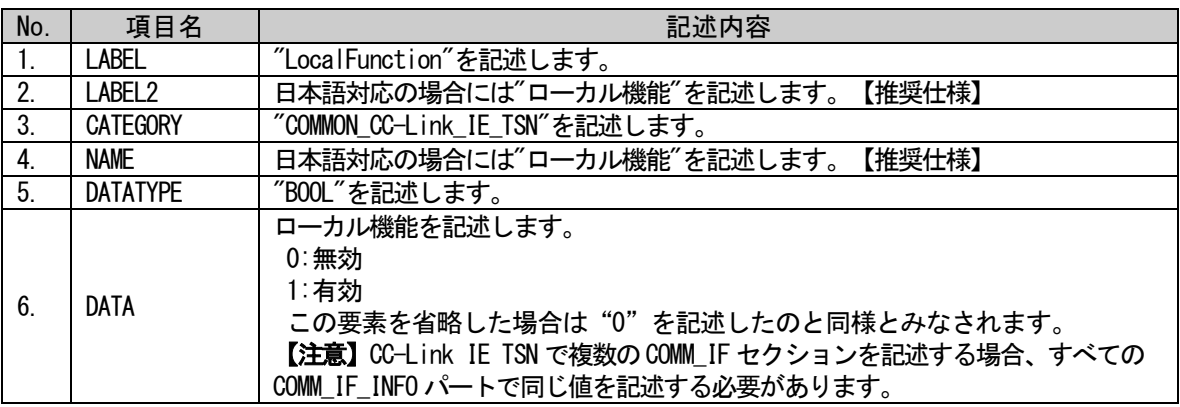

#### (a) LocalFunction 要素の項目記述例

<p:commIfInfoMember label="LocalFunction"> <p:label2><p:item>ローカル機能</p:item></p:label2> <p:category><p:item>COMMON\_CC-Link\_IE\_TSN</p:item></p:category> <p:name><p:item>ローカル機能</p:item></p:name> <p:datatype><p:item>BOOL</p:item></p:datatype> <p:data><p:item>1</p:item></p:data>  $\langle p:commIfInfoMember \rangle$ 

#### (56)AutoSettingHeaderType 要素の項目記述

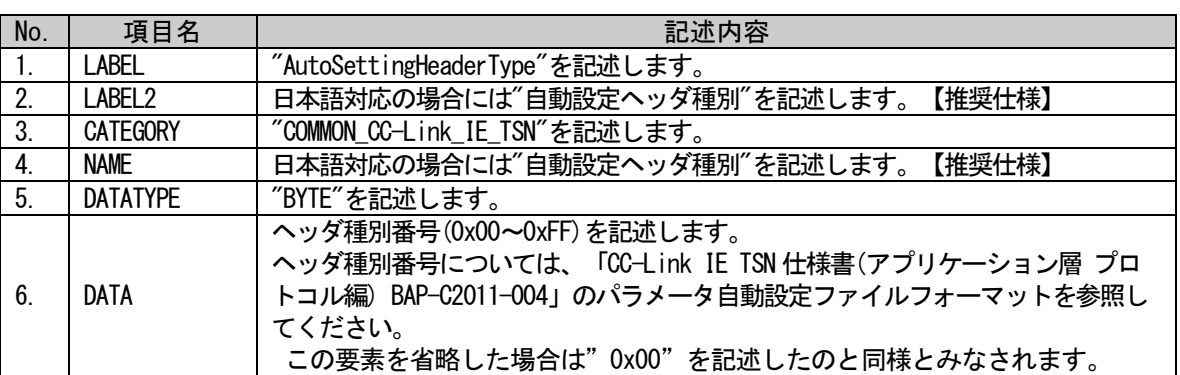

#### 表 5-131 AutoSettingHeaderType要素の項目記述仕様

#### (a) AutoSettingHeaderType 要素の項目記述例

<p:commIfInfoMember label="AutoSettingHeaderType"> <p:label2><p:item>自動設定ヘッダ種別</p:item></p:label2> <p:category><p:item>COMMON\_CC-Link\_IE\_TSN</p:item></p:category> <p:name><p:item>自動設定ヘッダ種別</p:item></p:name> <p:datatype><p:item>BYTE</p:item></p:datatype> <p:data><p:item>0x00</p:item></p:data>

### (57)AutoSettingType 要素の項目記述

#### 表 5-132 AutoSettingType要素の項目記述仕様

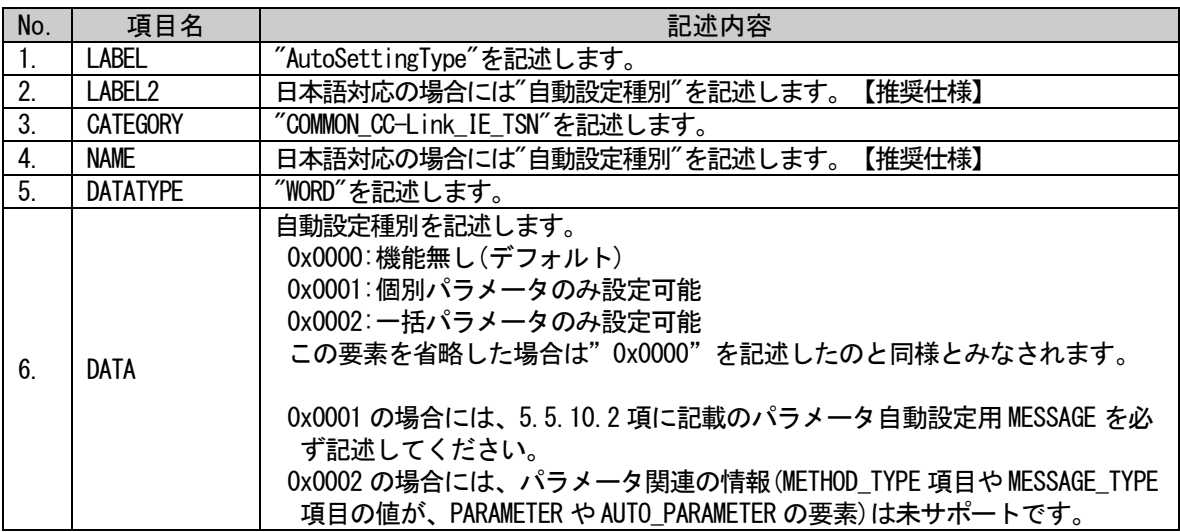

#### (a) AutoSettingType 要素の項目記述例

<p:commIfInfoMember label="AutoSettingType"> <p:label2><p:item>自動設定種別</p:item></p:label2> <p:category><p:item>COMMON\_CC-Link\_IE\_TSN</p:item></p:category> <p:name><p:item>自動設定種別</p:item></p:name> <p:datatype><p:item>WORD</p:item></p:datatype> <p:data><p:item>0x0001</p:item></p:data>  $\langle p:commIfInfoMember \rangle$ 

### (58)ModelCode 要素の項目記述

# 表 5-133 ModelCode要素の項目記述仕様

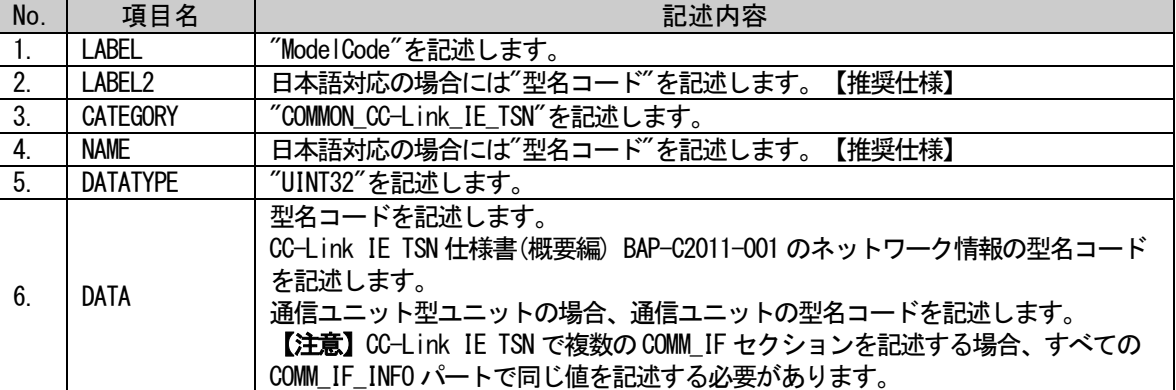

#### (a) ModelCode 要素の項目記述例

<p:commIfInfoMember label="ModelCode">

<p:label2><p:item>型名コード</p:item></p:label2>

<p:category><p:item>COMMON\_CC-Link\_IE\_TSN</p:item></p:category>

<p:name><p:item>型名コード</p:item></p:name>

<p:datatype><p:item>UINT32</p:item></p:datatype>

<p:data><p:item>1234</p:item></p:data>

### (59) ModelCodeEx 要素の項目記述

#### 表 5-134 ModelCodeEx要素の項目記述仕様

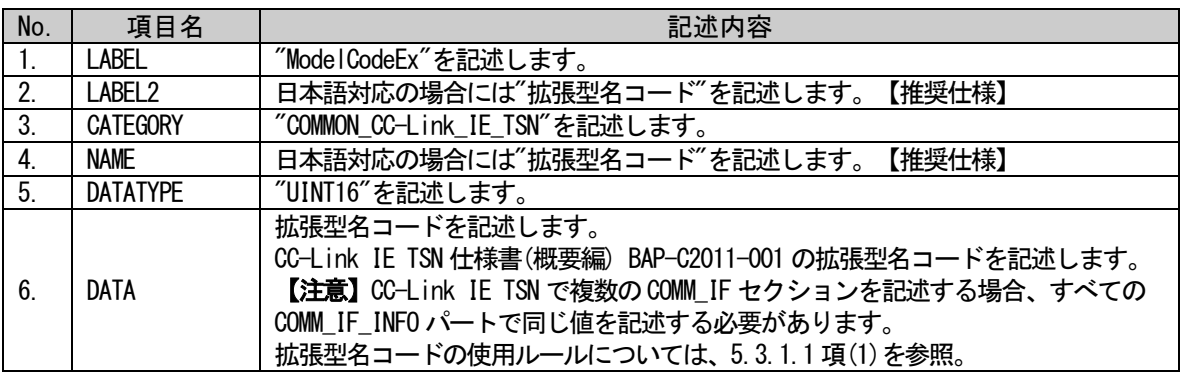

#### (a) ModelCodeEx 要素の項目記述例

<p:commIfInfoMember label="ModelCodeEx">

<p:label2><p:item>拡張型名コード</p:item></p:label2> <p:category><p:item>COMMON\_CC-Link\_IE\_TSN</p:item></p:category> <p:name><p:item>拡張型名コード</p:item></p:name> <p:datatype><p:item>UINT16</p:item></p:datatype> <p:data><p:item>9876</p:item></p:data>

 $\langle p:commIfInfomember \rangle$ 

#### (60) DevModel 要素の項目記述

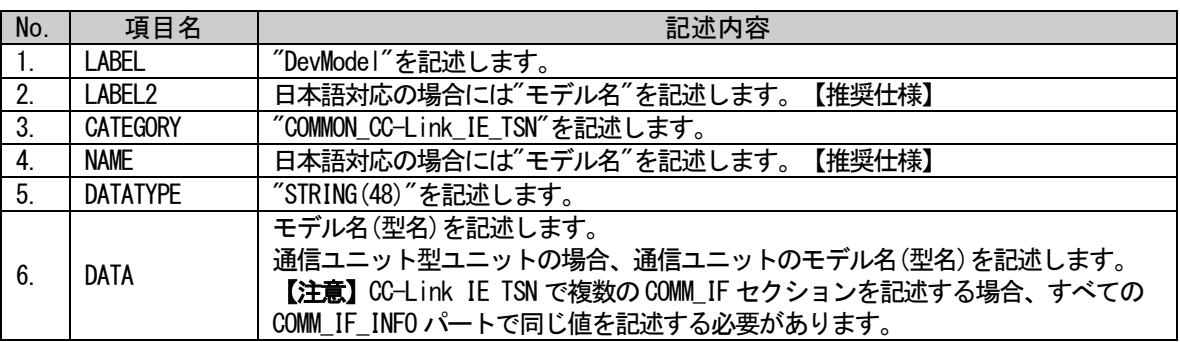

#### 表 5-135 DevModel要素の項目記述仕様

#### (a) DevModel 要素の項目記述例

<p:commIfInfoMember label="DevModel">

<p:label2><p:item>モデル名</p:item></p:label2>

<p:category><p:item>COMMON\_CC-Link\_IE\_TSN</p:item></p:category>

<p:name><p:item>モデル名</p:item></p:name>

<p:datatype><p:item>STRING(48)</p:item></p:datatype>

<p:data><p:item>CC-Link IE TSNEthernetAdapter</p:item></p:data>

# (61) ConnectionPortCableType 要素の項目記述

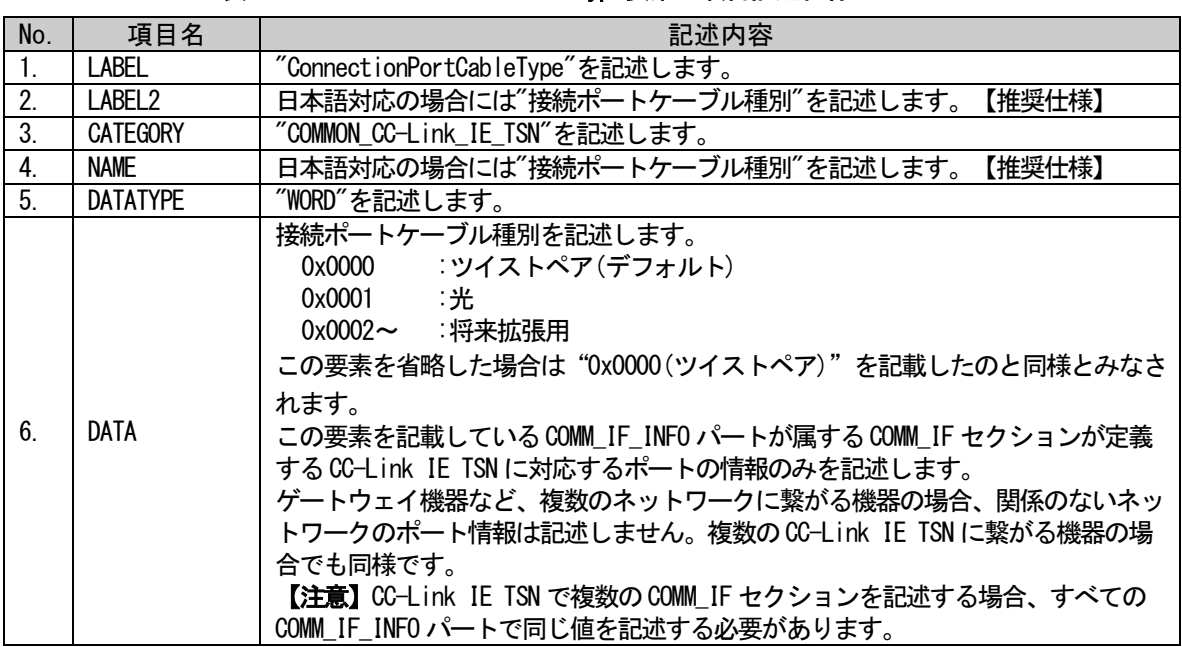

#### 表 5-136 ConnectionPortCableType要素の項目記述仕様

# (a) ConnectionPortCableType 要素の項目記述例

 $\langle p: \text{commIf}$ InfoMember label="ConnectionPortCableType"> <p:label2><p:item>接続ポートケーブル種別</p:item></p:label2> <p:category><p:item>COMMON\_CC-Link\_IE\_TSN</p:item></p:category> <p:name><p:item>接続ポートケーブル種別</p:item></p:name>  $\verb|p:datatype|\verb|\\|; item\verb|WORD|/p:item\\|/p:datatype\rangle$ <p:data><p:item>0x0000</p:item></p:data>

### (62) ConnectionPortNum 要素の項目記述

#### 表 5-137 ConnectionPortNum要素の項目記述仕様

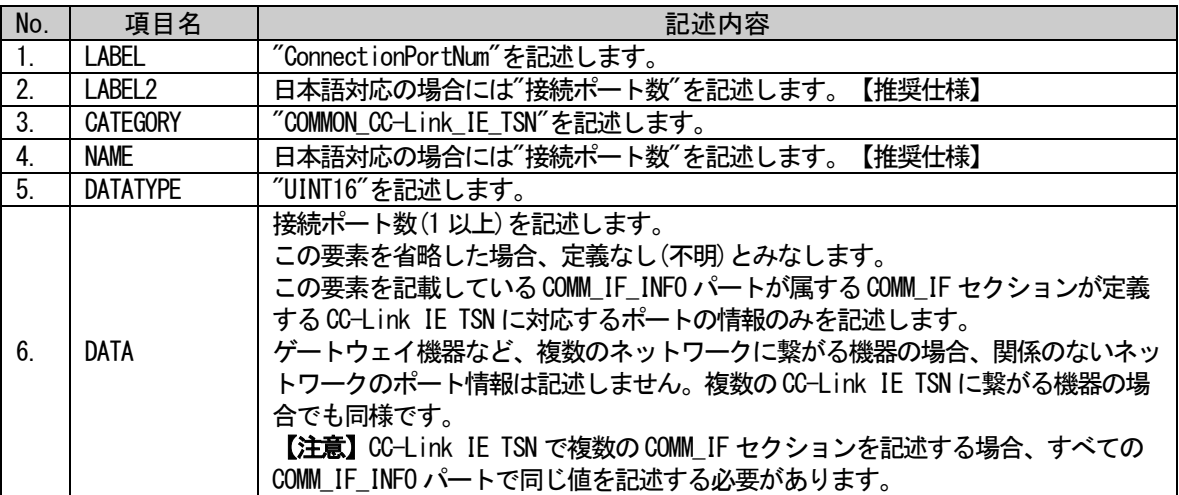

# (a) ConnectionPortNum 要素の項目記述例

<p:commIfInfoMember label="ConnectionPortNum">

<p:label2><p:item>接続ポート数</p:item></p:label2>

<p:category><p:item>COMMON\_CC-Link\_IE\_TSN</p:item></p:category>

<p:name><p:item>接続ポート数</p:item></p:name>

<p:datatype><p:item>UINT16</p:item></p:datatype>

<p:data><p:item>2</p:item></p:data>

 $\langle p:commIfInfoMember \rangle$ 

CLPA

#### (63) CanProfileNum 要素の項目記述

#### 表 5-138 CanProfileNum要素の項目記述仕様

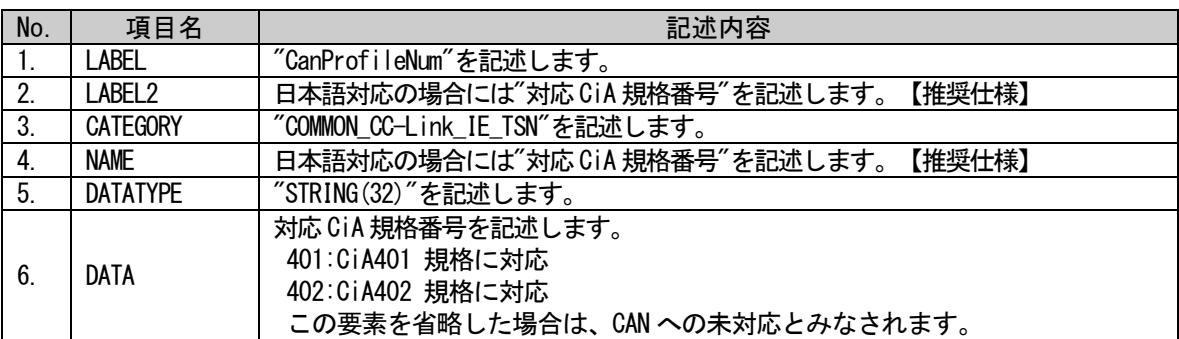

#### (a) CanProfileNum 要素の項目記述例

 $\langle p:commIfInf0Member label="CanProfileNum'' \rangle$ <p:label2><p:item>対応 CiA 規格番号</p:item></p:label2> <p:category><p:item>COMMON\_CC-Link\_IE\_TSN</p:item></p:category> <p:name><p:item>対応 CiA 規格番号</p:item></p:name>  $\langle p:$ datatype $\rangle\langle p:$ item $\rangle$ STRING $(32)\langle p:$ item $\rangle\langle p:$ datatype $\rangle$ <p:data><p:item>401</p:item></p:data>

 $\langle p:commIfInfoMember \rangle$ 

#### (64) ObjectDictionaryFileName 要素の項目記述

# No. | 項目名 | こころには、こころには、こころには、記述内容 1. LABEL "ObjectDictionaryFileName"を記述します。 2. LABEL2 日本語対応の場合には"オブジェクトディクショナリファイル名"を記述します。 【推奨仕様】 3. CATEGORY | "COMMON\_CC-Link\_IE\_TSN"を記述します。 4. NAME 日本語対応の場合には"オブジェクトディクショナリファイル名"を記述します。<br>- AMME Fitter (1.12) 【推奨仕様】 5. DATATYPE | "STRING(52)"を記述します。 6. DATA オブジェクトディクショナリファイル名を拡張子(.csv)も含めて記述します。 ファイル名に使用できる文字は半角のアルファベット、数字、記号のみです。

#### 表 5-139 ObjectDictionaryFileName要素の項目記述仕様

#### (a) ObjectDictionaryFileName 要素の項目記述例

 $\langle p:commIf Infomember \, label = \, 0$ bjectDictionaryFileName">

<p:label2><p:item>オブジェクトディクショナリファイル名</p:item></p:label2> <p:category><p:item>COMMON\_CC-Link\_IE\_TSN</p:item></p:category> <p:name><p:item>オブジェクトディクショナリファイル名</p:item></p:name>

<p:datatype><p:item>STRING(52)</p:item></p:datatype>

<p:data><p:item>A1234.csv</p:item></p:data>

# (65) CommunicationCycleMinTime\_ns 要素の項目記述

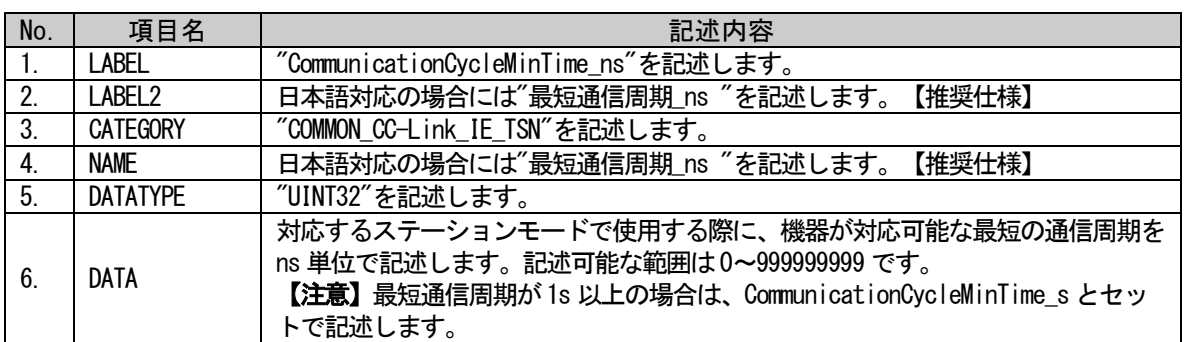

#### 表 5-140 CommunicationCycleMinTime\_ns要素の項目記述仕様

### (a) CommunicationCycleMinTime\_ns 要素の項目記述例

 $\langle p:commIfInfolhember label="CommunicationCycleMinTime_ns$ <p:label2><p:item>最短通信周期\_ns </p:item></p:label2> <p:category><p:item>COMMON\_CC-Link\_IE\_TSN</p:item></p:category> <p:name><p:item>最短通信周期\_ns </p:item></p:name> <p:datatype><p:item>UINT32</p:item></p:datatype> <p:data><p:item>10000</p:item></p:data>  $\langle p:commIfInfoMember \rangle$ 

# (66) CommunicationCycleMinTime\_s 要素の項目記述

#### 表 5-141 CommunicationCycleMinTime\_s要素の項目記述仕様

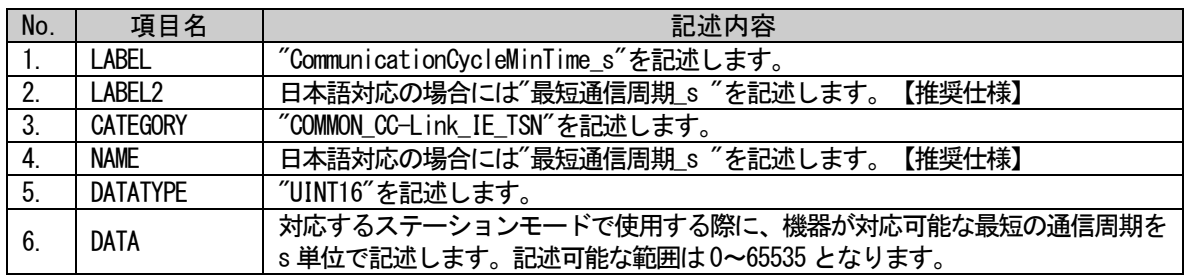

#### (a) CommunicationCycleMinTime\_s 要素の項目記述例

<p:commIfInfoMember label="CommunicationCycleMinTime\_s">

<p:label2><p:item>最短通信周期\_s </p:item></p:label2>

<p:category><p:item>COMMON\_CC-Link\_IE\_TSN</p:item></p:category>

<p:name><p:item>最短通信周期\_s </p:item></p:name>

<p:datatype><p:item>UINT16</p:item></p:datatype>

<p:data><p:item>1</p:item></p:data>

#### (67) CyclicResMaxTime 要素の項目記述

#### 表 5-142 CyclicResMaxTime要素の項目記述仕様

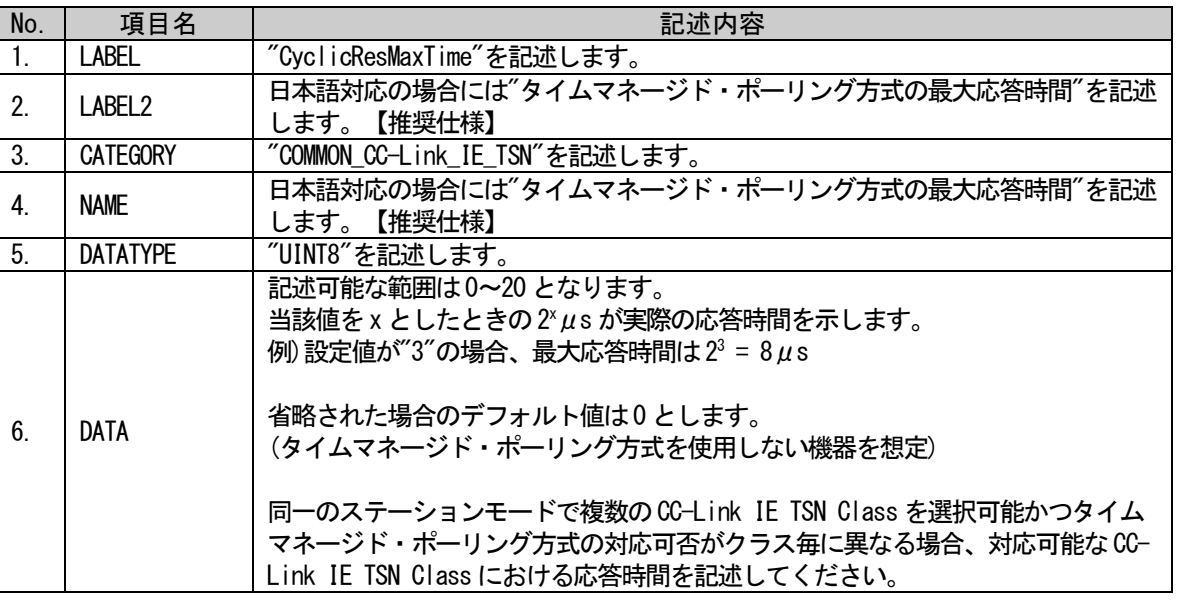

#### (a) CyclicResMaxTime 要素の項目記述例

 $\langle p:commIfInfomlmenber label="CyclicResMaxTime\rangle$ 

<p:label2><p:item>タイムマネージド・ポーリング方式の最大応答時間</p:item></p:label2> <p:category><p:item>COMMON\_CC-Link\_IE\_TSN</p:item></p:category> <p:name><p:item>タイムマネージド・ポーリング方式の最大応答時間</p:item></p:name> <p:datatype><p:item>UINIT8</p:item></p:datatype> <p:data><p:item>10</p:item></p:data>  $\langle p:commIfInfoMember \rangle$ 

#### (68) IEEE802 1ASFunction 要素の項目記述

#### 表 5-143 IEEE802\_1ASFunction要素の項目記述仕様

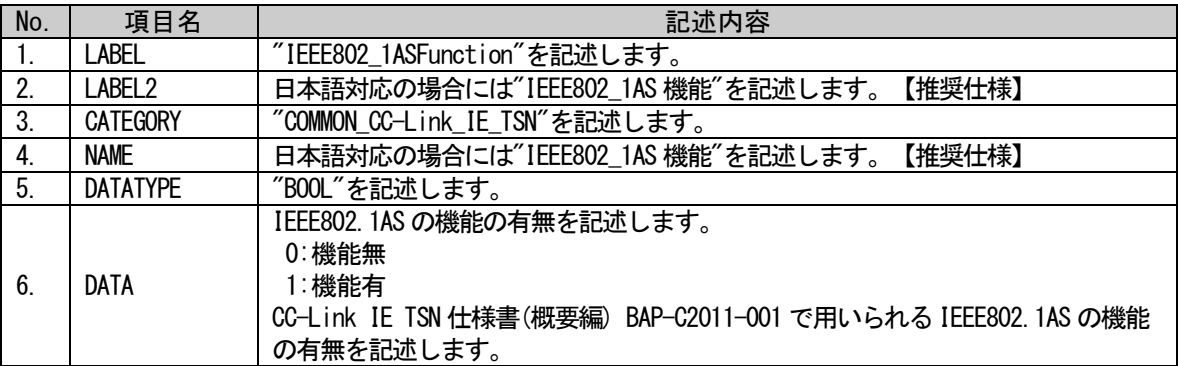

#### (a) IEEE802\_1ASFunction 要素の項目記述例

<p:commIfInfoMember label="IEEE802\_1ASFunction">

<p:label2><p:item>IEEE802\_1AS 機能</p:item></p:label2>

 $\langle p:category \rangle \langle p:item \rangle$ COMMON CC-Link IE TSN $\langle p:item \rangle \langle p:category \rangle$ 

- <p:name><p:item>IEEE802\_1AS 機能</p:item></p:name>
- <p:datatype><p:item>BOOL</p:item></p:datatype>

<p:data><p:item>1</p:item></p:data>

#### (69)ReceiveFunction100M 要素の項目記述

### 表 5-144 ReceiveFunction100M要素の項目記述仕様

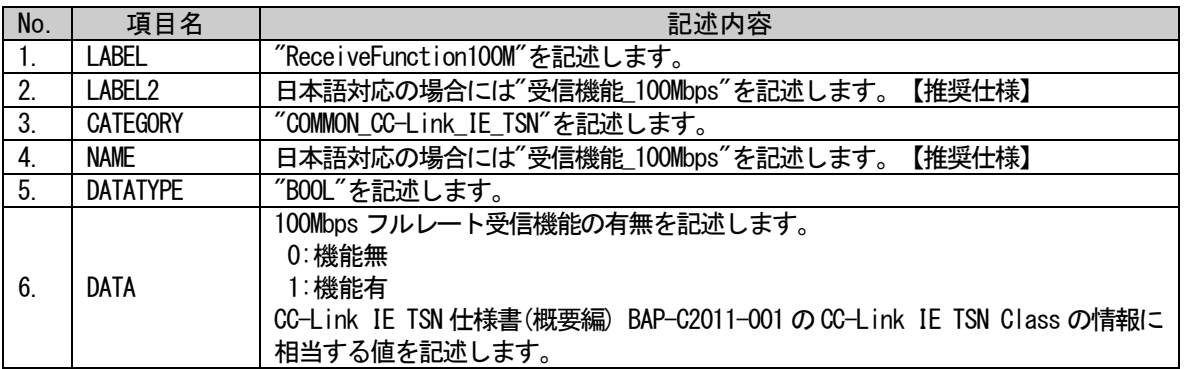

# (a) ReceiveFunction100M 要素の項目記述例

<p:commIfInfoMember label="ReceiveFunction100M"> <p:label2><p:item>受信機能\_100Mbps</p:item></p:label2>  $\verb|p:category\rangle\langle p:item\rangle\text{COMMON\_CC-Link\_IE\_TSN}\langle p:item\rangle\langle p:category\rangle$ <p:name><p:item>受信機能\_100Mbps</p:item></p:name> <p:datatype><p:item>BOOL</p:item></p:datatype>  $\verb|p:data\rangle\langle p{\rm :item}\rangle1\langle/p{\rm :item}\rangle\langle/p{\rm :data}\rangle$ 

### (70)RelayFunction100M 要素の項目記述

#### 表 5-145 RelayFunction100M要素の項目記述仕様 No. | 項目名 | こころには、こころには、こころには、記述内容 1. | LABEL | "RelayFunction100M"を記述します。 2. | LABEL2 | 日本語対応の場合には"中継機能\_100Mbps"を記述します。【推奨仕様】 3. CATEGORY | "COMMON\_CC-Link\_IE\_TSN"を記述します。 4. NAME 日本語対応の場合には"中継機能\_100Mbps"を記述します。【推奨仕様】 5. DATATYPE | "BOOL"を記述します。 6. DATA 100Mbps フルレート中継機能の有無を記述します。 0:機能無 1:機能有 CC-Link IE TSN 仕様書(概要編) BAP-C2011-001 のCC-Link IE TSN Class の情報 に相当する値を記述します。

# (a) RelayFunction100M 要素の項目記述例

<p:commIfInfoMember label="RelayFunction100M">

<p:label2><p:item>中継機能\_100Mbps</p:item></p:label2>

<p:category><p:item>COMMON\_CC-Link\_IE\_TSN</p:item></p:category>

<p:name><p:item>中継機能\_100Mbps</p:item></p:name>

<p:datatype><p:item>BOOL</p:item></p:datatype>

<p:data><p:item>1</p:item></p:data>

 $\langle p:commIfInfomember \rangle$ 

### (71)ReceiveFunction1G 要素の項目記述

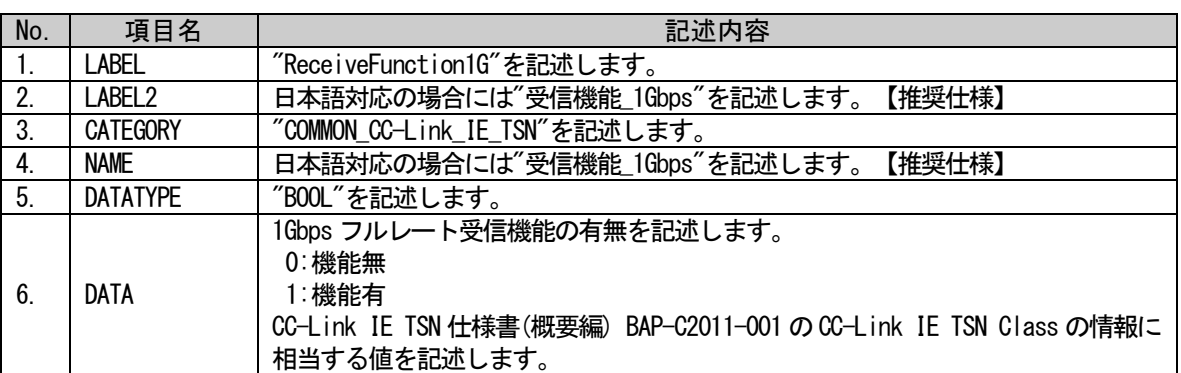

#### 表 5-146 ReceiveFunction1G要素の項目記述仕様

#### (a) ReceiveFunction1G 要素の項目記述例

<p:commIfInfoMember label="ReceiveFunction1G">

<p:label2><p:item>受信機能\_1Gbps</p:item></p:label2>

<p:category><p:item>COMMON\_CC-Link\_IE\_TSN</p:item></p:category>

<p:name><p:item>受信機能\_1Gbps</p:item></p:name>

<p:datatype><p:item>BOOL</p:item></p:datatype>

<p:data><p:item>0</p:item></p:data>

### (72)RelayFunction1G 要素の項目記述

### 表 5-147 RelayFunction1G要素の項目記述仕様

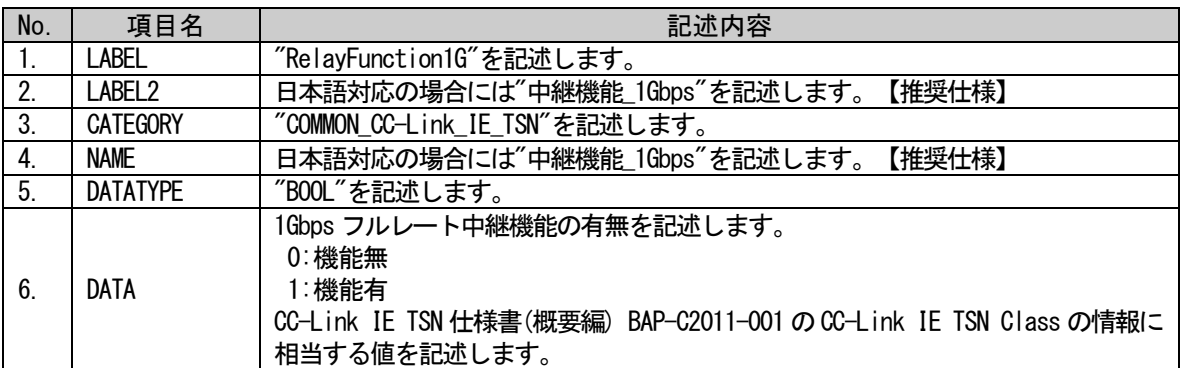

### (a) RelayFunction1G 要素の項目記述例

<p:commIfInfoMember label="RelayFunction1G">

<p:label2><p:item>中継機能\_1Gbps</p:item></p:label2> <p:category><p:item>COMMON\_CC-Link\_IE\_TSN</p:item></p:category> <p:name><p:item>中継機能\_1Gbps</p:item></p:name> <p:datatype><p:item>BOOL</p:item></p:datatype> <p:data><p:item>1</p:item></p:data>

 $\langle p:commIfInfomember \rangle$ 

# (73)MultiCastFunction 要素の項目記述

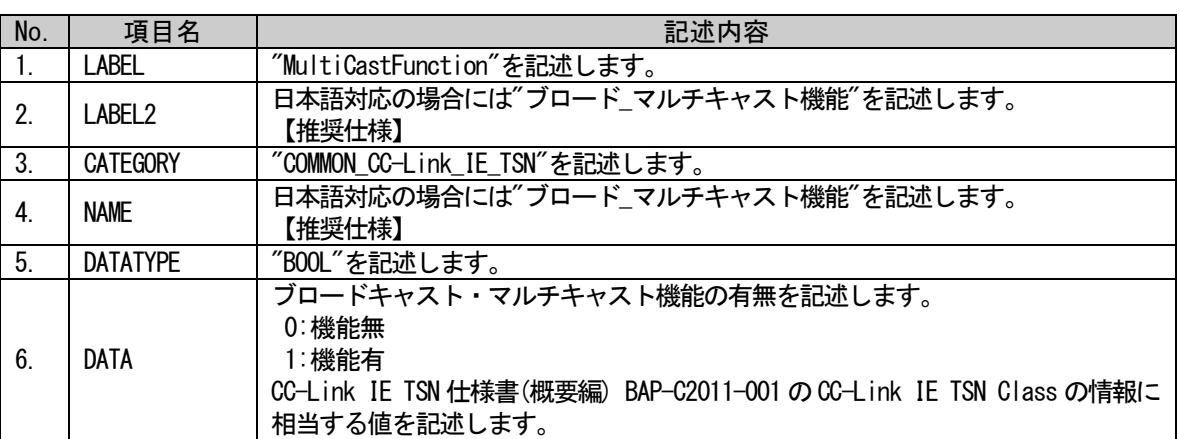

#### 表 5-148 MultiCastFunction要素の項目記述仕様

#### (a) MultiCastFunction 要素の項目記述例

<p:commIfInfoMember label="MultiCastFunction">

<p:label2><p:item>ブロード\_マルチキャスト機能</p:item></p:label2> <p:category><p:item>COMMON\_CC-Link\_IE\_TSN</p:item></p:category> <p:name><p:item>ブロード\_マルチキャスト機能</p:item></p:name> <p:datatype><p:item>BOOL</p:item></p:datatype> <p:data><p:item>1</p:item></p:data>

# (74) CertificationClass 要素の項目記述

#### 表 5-149 CertificationClass要素の項目記述仕様

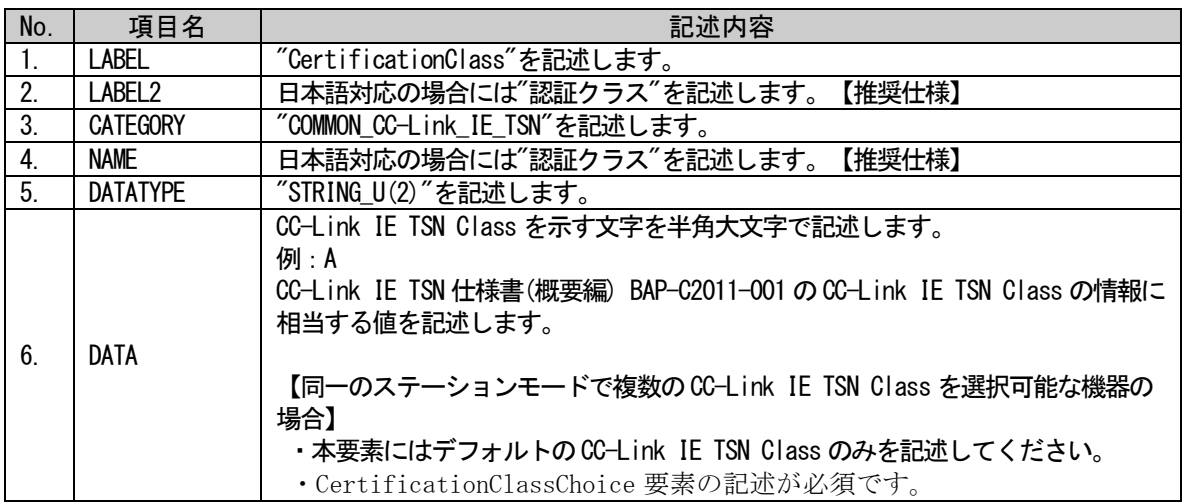

### (a) CertificationClass 要素の項目記述例

<p:commIfInfoMember label="CertificationClass">

<p:label2><p:item>認証クラス</p:item></p:label2>

<p:category><p:item>COMMON\_CC-Link\_IE\_TSN</p:item></p:category>

<p:name><p:item>認証クラス</p:item></p:name>

<p:datatype><p:item>STRING\_U(2)</p:item></p:datatype>

<p:data><p:item>A</p:item></p:data>

 $\langle p:commIfInfomember \rangle$ 

# (75) CertificationClassChoice 要素の項目記述

#### 表 5-150 CertificationClassChoice要素の項目記述仕様

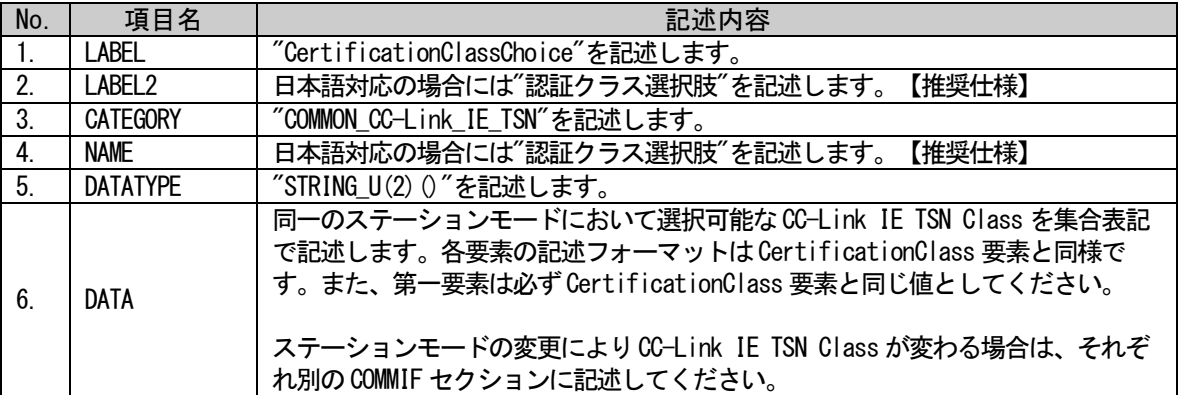

#### (a) CertificationClassChoice 要素の項目記述例

<p:commIfInfoMember label="CertificationClassChoice"> <p:label2><p:item>認証クラス選択肢</p:item></p:label2>  $\langle p:category \rangle \langle p:item \rangle$ COMMON CC-Link IE TSN $\langle p:category \rangle$ <p:name><p:item>認証クラス選択肢</p:item></p:name>

<p:datatype><p:item>STRING\_U(2)()</p:item></p:datatype>

<p:data><p:item>A</p:item><p:item>B</p:item></p:data>

# (76)SupportFlg\_IPAddressSet 要素の項目記述

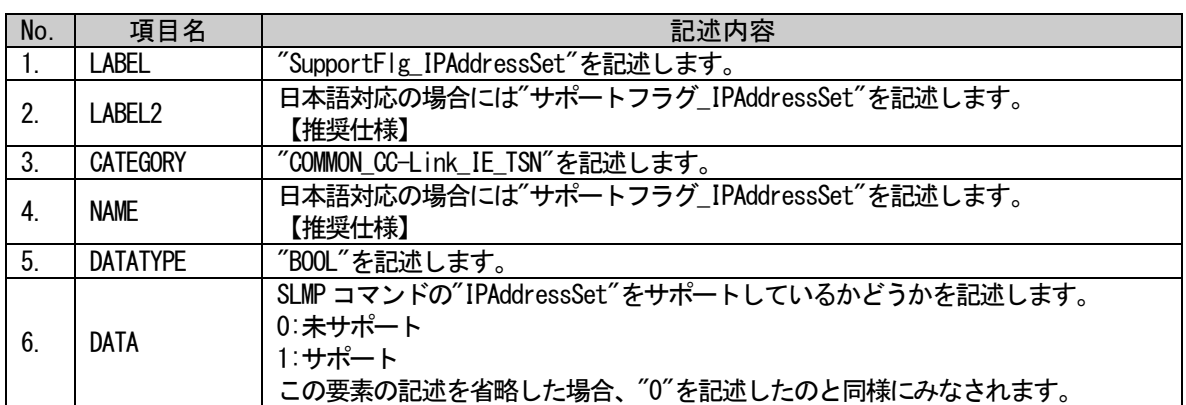

#### 表 5-151 SupportFlg\_IPAddressSet要素の項目記述仕様

# (a) SupportFlg\_IPAddressSet 要素の項目記述例

<p:commIfInfoMember label="SupportFlg\_IPAddressSet"> <p:label2><p:item>サポートフラグ\_IPAddressSet</p:item></p:label2> <p:category><p:item>COMMON\_CC-Link\_IE\_TSN</p:item></p:category> <p:name><p:item>サポートフラグ\_IPAddressSet</p:item></p:name> <p:datatype><p:item>BOOL</p:item></p:datatype> <p:data><p:item>1</p:item></p:data>

# (77)SupportFlg\_NodeIndication 要素の項目記述

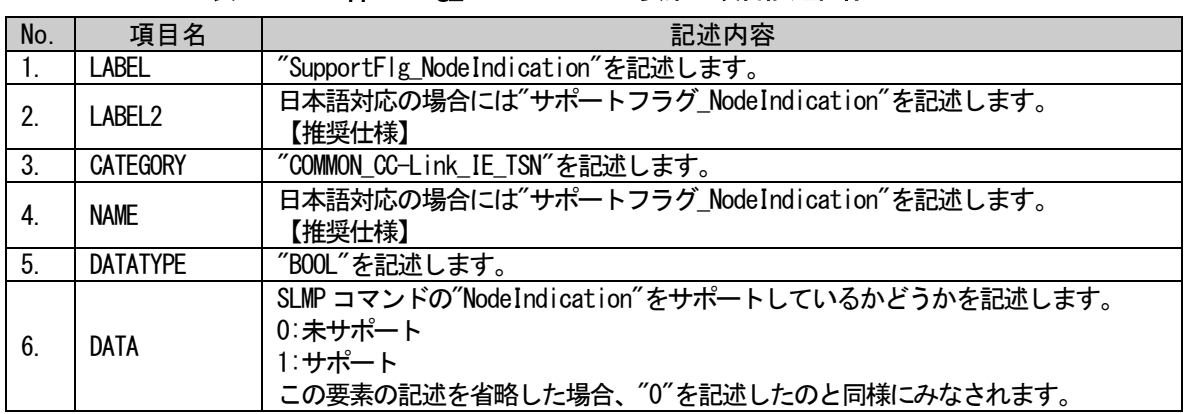

### 表 5-152 SupportFlg NodeIndication要素の項目記述仕様

# (a) SupportFlg\_NodeIndication 要素の項目記述例

<p:commIfInfoMember label="SupportFlg\_NodeIndication"> <p:label2><p:item>サポートフラグ\_NodeIndication</p:item></p:label2> <p:category><p:item>COMMON\_CC-Link\_IE\_TSN</p:item></p:category> <p:name><p:item>サポートフラグ\_NodeIndication</p:item></p:name> <p:datatype><p:item>BOOL</p:item></p:datatype> <p:data><p:item>1</p:item></p:data>  $\langle p:comm1$ fInfoMember>

# (78) S\_B\_DefaultSize 要素の項目記述

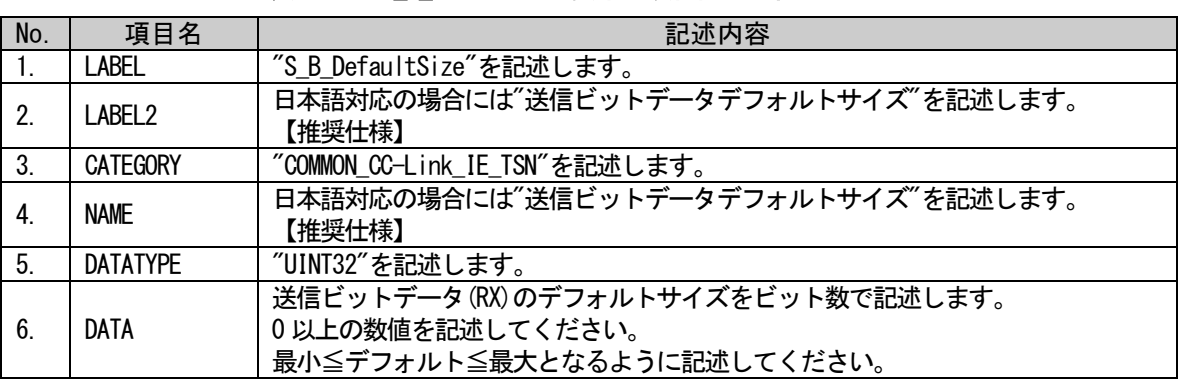

# 表 5-153 S B DefaultSize要素の項目記述仕様

# (a) S B DefaultSize 要素の項目記述例

<p:commIfInfoMember label="S\_B\_DefaultSize">

<p:label2><p:item>送信ビットデータデフォルトサイズ</p:item></p:label2> <p:category><p:item>COMMON\_CC-Link\_IE\_TSN</p:item></p:category> <p:name><p:item>送信ビットデータデフォルトサイズ</p:item></p:name> <p:datatype><p:item>UINT32</p:item></p:datatype> <p:data><p:item>30</p:item></p:data>

 $\langle p:comm1$ fInfoMember>

# (79)S\_W\_DefaultSize 要素の項目記述

#### 表 5-154 S\_W\_DefaultSize要素の項目記述仕様

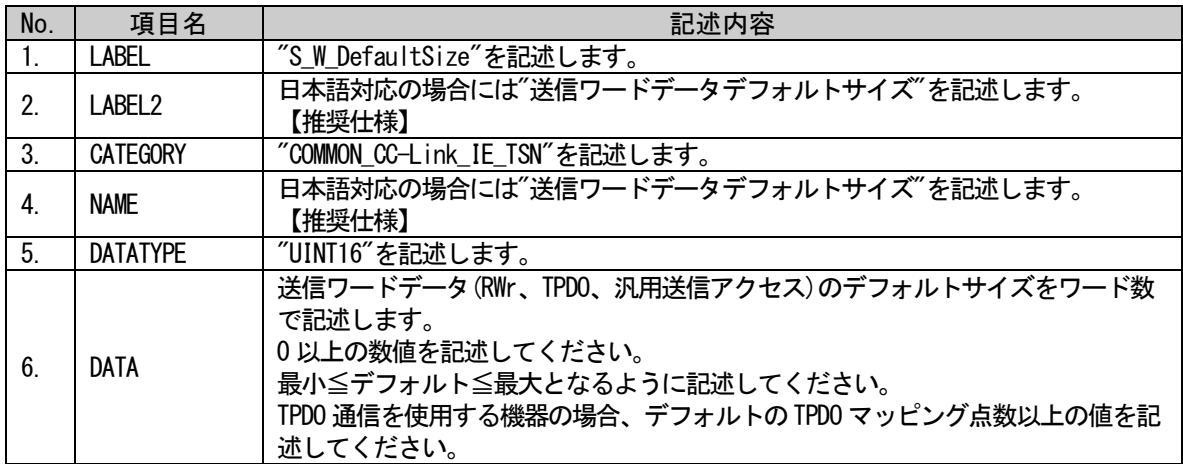

### (a) S\_W\_DefaultSize 要素の項目記述例

<p:commIfInfoMember label="S\_W\_DefaultSize"> <p:label2><p:item>送信ワードデータデフォルトサイズ</p:item></p:label2> <p:category><p:item>COMMON\_CC-Link\_IE\_TSN</p:item></p:category> <p:name><p:item>送信ワードデータデフォルトサイズ</p:item></p:name> <p:datatype><p:item>UINT16</p:item></p:datatype> <p:data><p:item>15</p:item></p:data>

 $\langle p:commIfInfoMember \rangle$ 

# (80) R\_B\_DefaultSize 要素の項目記述

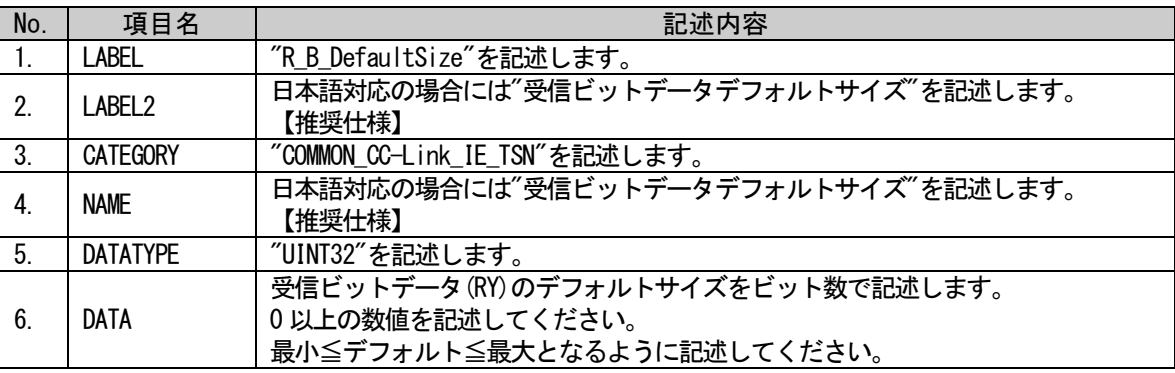

#### 表 5-155 R\_B\_DefaultSize要素の項目記述仕様

#### (a) R\_B\_DefaultSize 要素の項目記述例

<p:commIfInfoMember label="R\_B\_DefaultSize">

<p:label2><p:item>受信ビットデータデフォルトサイズ</p:item></p:label2> <p:category><p:item>COMMON\_CC-Link\_IE\_TSN</p:item></p:category> <p:name><p:item>受信ビットデータデフォルトサイズ</p:item></p:name>  $\langle p:$ datatype $\rangle\langle p:$ item $\rangle$ UINT32 $\langle p:$ item $\rangle\langle p:$ datatype $\rangle$ <p:data><p:item>18</p:item></p:data>

# (81)R\_W\_DefaultSize 要素の項目記述

#### 表 5-156 R\_W\_DefaultSize要素の項目記述仕様

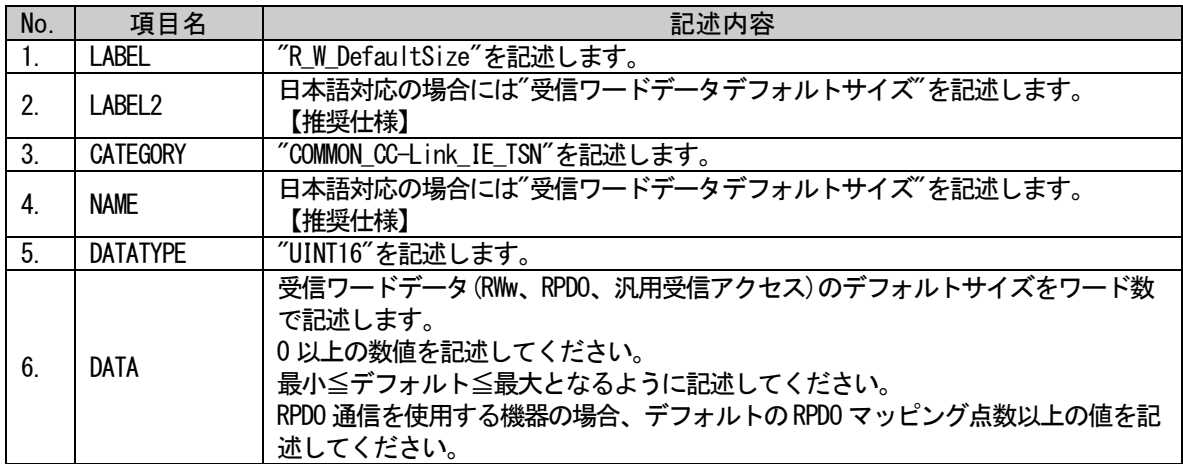

### (a) R\_W\_DefaultSize 要素の項目記述例

<p:commIfInfoMember label="R\_W\_DefaultSize"> <p:label2><p:item>受信ワードデータデフォルトサイズ</p:item></p:label2> <p:category><p:item>COMMON\_CC-Link\_IE\_TSN</p:item></p:category> <p:name><p:item>受信ワードデータデフォルトサイズ</p:item></p:name> <p:datatype><p:item>UINT16</p:item></p:datatype> <p:data><p:item>14</p:item></p:data>

 $\langle p:commIfInfoMember \rangle$ 

# (82)L\_B\_DefaultSize 要素の項目記述

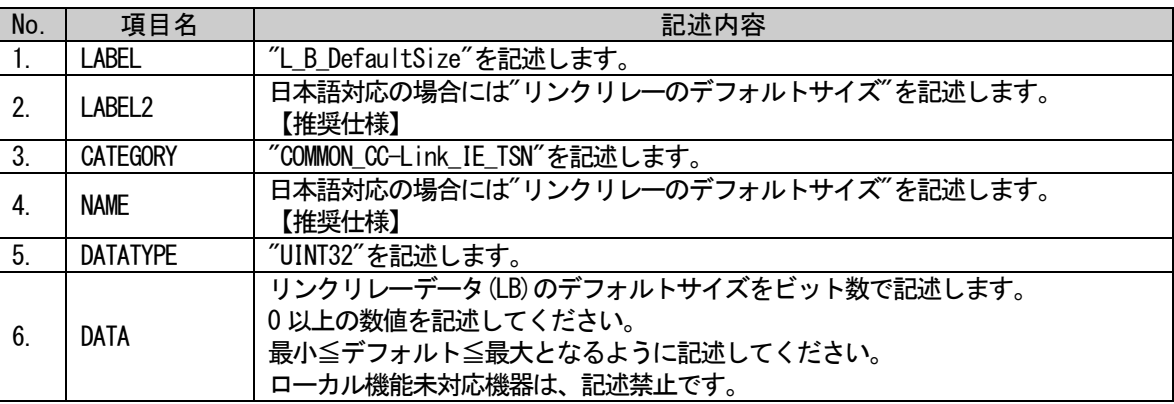

#### 表 5-157 L B DefaultSize要素の項目記述仕様

# (a) L\_B\_DefaultSize 要素の項目記述例

 $\langle p:commIfInf0Member\ label="L\ B\ DefaultSize''\rangle$ <p:label2><p:item>リンクリレーのデフォルトサイズ</p:item></p:label2> <p:category><p:item>COMMON\_CC-Link\_IE\_TSN</p:item></p:category> <p:name><p:item>リンクリレーのデフォルトサイズ</p:item></p:name> <p:datatype><p:item>UINT32</p:item></p:datatype> <p:data><p:item>30</p:item></p:data>

# (83)L\_W\_DefaultSize 要素の項目記述

#### 表 5-158 L\_W\_DefaultSize要素の項目記述仕様

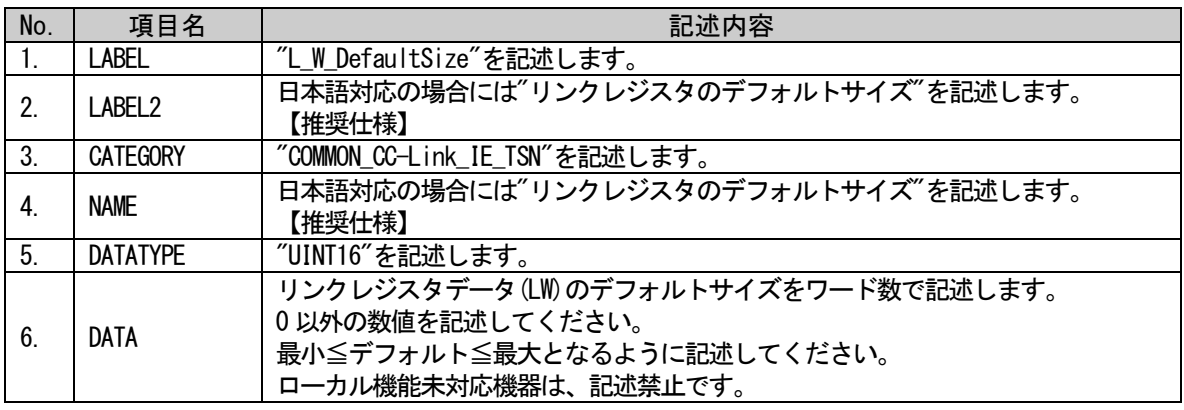

#### (a) L\_W\_DefaultSize 要素の項目記述例

<p:commIfInfoMember label="L\_W\_DefaultSize"> <p:label2><p:item>リンクレジスタのデフォルトサイズ</p:item></p:label2> <p:category><p:item>COMMON\_CC-Link\_IE\_TSN</p:item></p:category> <p:name><p:item>リンクレジスタのデフォルトサイズ</p:item></p:name> <p:datatype><p:item>UINT16</p:item></p:datatype> <p:data><p:item>50</p:item></p:data>

 $\langle p:commIfInfomember \rangle$ 

#### (84)S\_B\_MaxSize 要素の項目記述

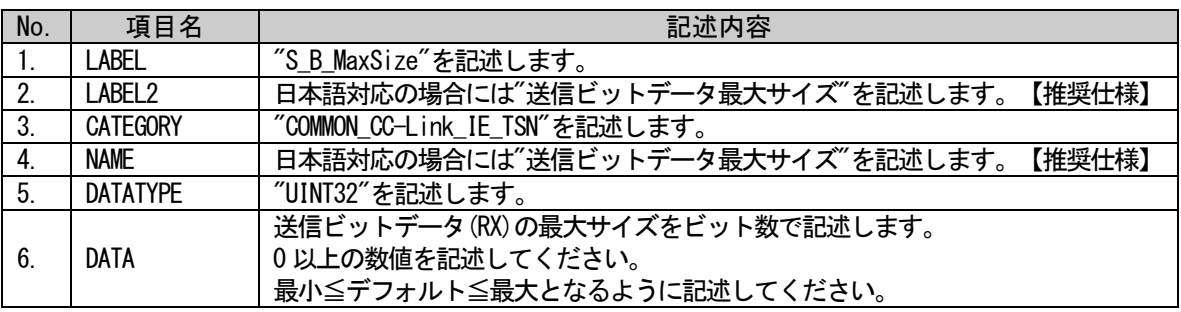

#### 表 5-159 S\_B\_MaxSize要素の項目記述仕様

#### (a) S\_B\_MaxSize 要素の項目記述例

<p:commIfInfoMember label="S\_B\_MaxSize">

<p:label2><p:item>送信ビットデータ最大サイズ</p:item></p:label2> <p:category><p:item>COMMON\_CC-Link\_IE\_TSN</p:item></p:category> <p:name><p:item>送信ビットデータ最大サイズ</p:item></p:name> <p:datatype><p:item>UINT32</p:item></p:datatype> <p:data><p:item>1024</p:item></p:data>

# (85)S\_W\_MaxSize 要素の項目記述

#### 表 5-160 S\_W\_MaxSize要素の項目記述仕様

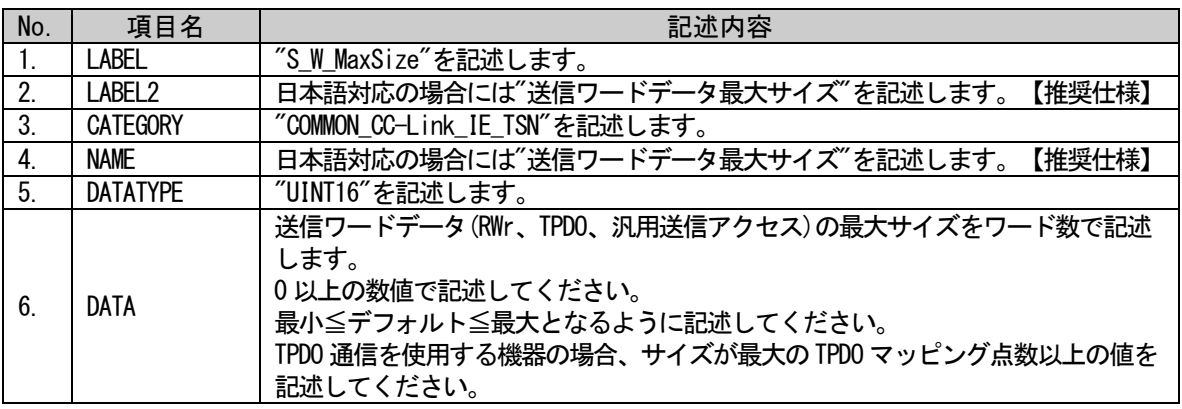

#### (a) S\_W\_MaxSize 要素の項目記述例

<p:commIfInfoMember label="S\_W\_MaxSize"> <p:label2><p:item>送信ワードデータ最大サイズ</p:item></p:label2> <p:category><p:item>COMMON\_CC-Link\_IE\_TSN</p:item></p:category> <p:name><p:item>送信ワードデータ最大サイズ</p:item></p:name> <p:datatype><p:item>UINT16</p:item></p:datatype> <p:data><p:item>512</p:item></p:data>  $\langle p:commIfInfomember \rangle$ 

#### (86)R\_B\_MaxSize 要素の項目記述

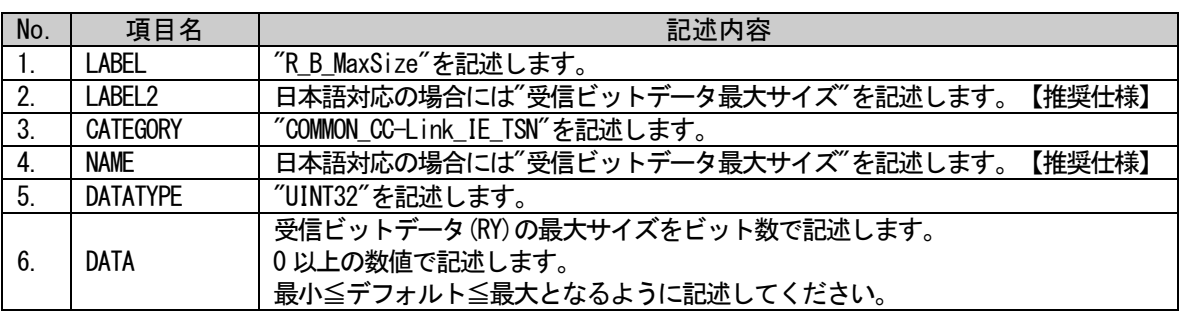

#### 表 5-161 R B MaxSize要素の項目記述仕様

#### (a) R\_B\_MaxSize 要素の項目記述例

<p:commIfInfoMember label="R\_B\_MaxSize">

<p:label2><p:item>受信ビットデータ最大サイズ</p:item></p:label2> <p:category><p:item>COMMON\_CC-Link\_IE\_TSN</p:item></p:category> <p:name><p:item>受信ビットデータ最大サイズ</p:item></p:name> <p:datatype><p:item>UINT32</p:item></p:datatype> <p:data><p:item>2048</p:item></p:data>

# (87)R\_W\_MaxSize 要素の項目記述

#### 表 5-162 R\_W\_MaxSize要素の項目記述仕様

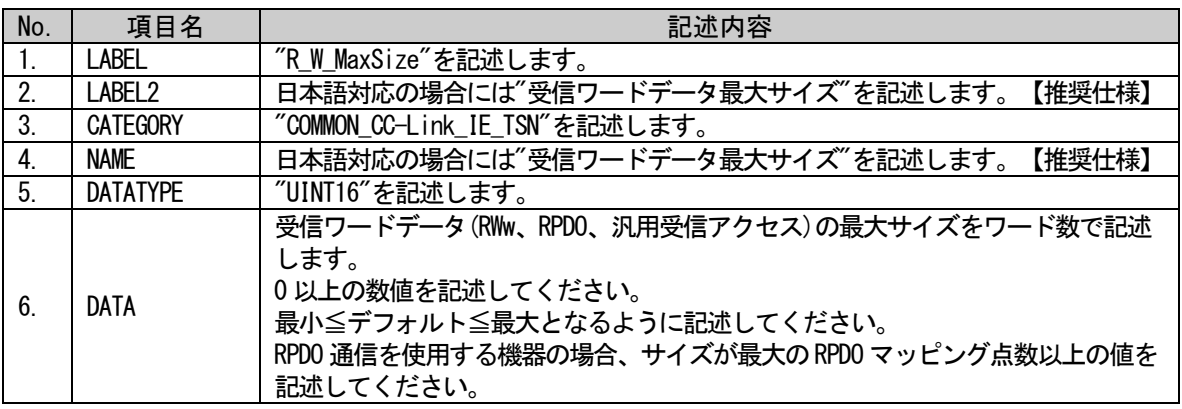

#### (a) R\_W\_MaxSize 要素の項目記述例

<p:commIfInfoMember label="R\_W\_MaxSize"> <p:label2><p:item>受信ワードデータ最大サイズ</p:item></p:label2> <p:category><p:item>COMMON\_CC-Link\_IE\_TSN</p:item></p:category> <p:name><p:item>受信ワードデータ最大サイズ</p:item></p:name> <p:datatype><p:item>UINT16</p:item></p:datatype> <p:data><p:item>512</p:item></p:data>  $\langle p:commIfInfoMember \rangle$ 

#### (88)L\_B\_MaxSize 要素の項目記述

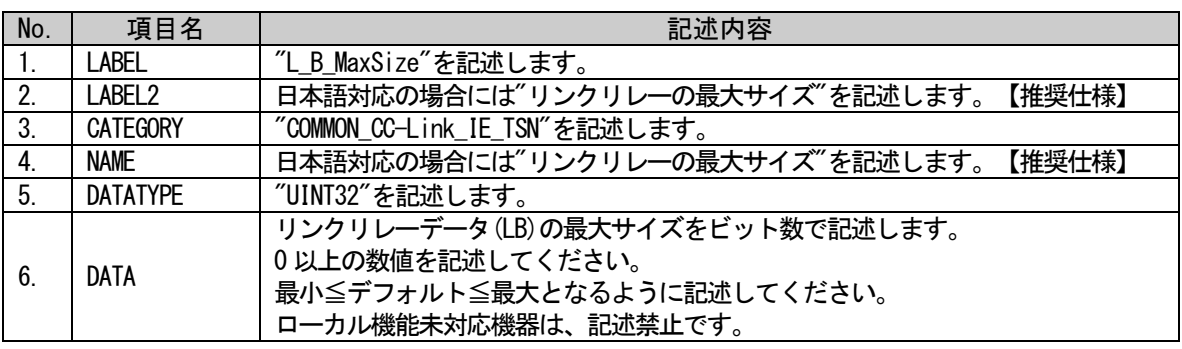

#### 表 5-163 L B MaxSize要素の項目記述仕様

#### (a) L\_B\_MaxSize 要素の項目記述例

<p:commIfInfoMember label="L\_B\_MaxSize">

<p:label2><p:item>リンクリレーの最大サイズ</p:item></p:label2> <p:category><p:item>COMMON\_CC-Link\_IE\_TSN</p:item></p:category> <p:name><p:item>リンクリレーの最大サイズ</p:item></p:name> <p:datatype><p:item>UINT32</p:item></p:datatype> <p:data><p:item>1024</p:item></p:data>

# (89)L\_W\_MaxSize 要素の項目記述

#### 表 5-164 L\_W\_MaxSize要素の項目記述仕様

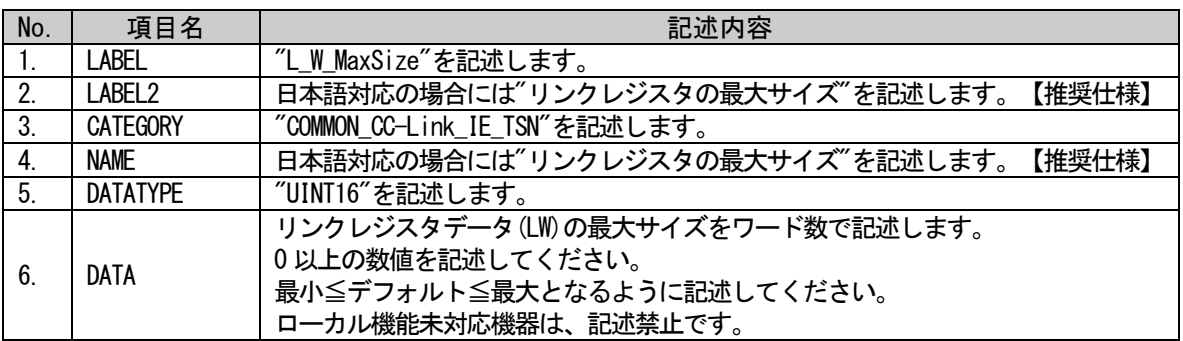

### (a) L\_W\_MaxSize 要素の項目記述例

 $\langle p:commIfInfoMember \; label="L_MMaxSize'' \rangle$ 

<p:label2><p:item>リンクレジスタの最大サイズ</p:item></p:label2> <p:category><p:item>COMMON\_CC-Link\_IE\_TSN</p:item></p:category> <p:name><p:item>リンクレジスタの最大サイズ</p:item></p:name> <p:datatype><p:item>UINT16</p:item></p:datatype> <p:data><p:item>512</p:item></p:data>  $\langle p:commIfInfoMember \rangle$ 

### (90) S\_B\_MinSize 要素の項目記述

#### 表 5-165 S\_B\_MinSize要素の項目記述仕様

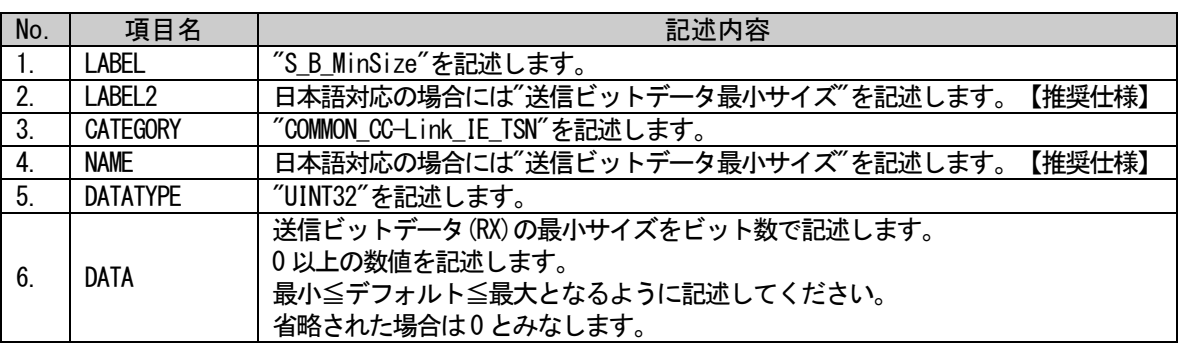

#### (a) S\_B\_MinSize 要素の項目記述例

<p:commIfInfoMember label="S\_B\_MinSize">

<p:label2><p:item>送信ビットデータ最小サイズ</p:item></p:label2> <p:category><p:item>COMMON\_CC-Link\_IE\_TSN</p:item></p:category> <p:name><p:item>送信ビットデータ最小サイズ</p:item></p:name> <p:datatype><p:item>UINT32</p:item></p:datatype> <p:data><p:item>1</p:item></p:data>  $\langle p:commIfInfoMember \rangle$ 

# (91)S\_W\_MinSize 要素の項目記述

#### 表 5-166 S\_W\_MinSize要素の項目記述仕様

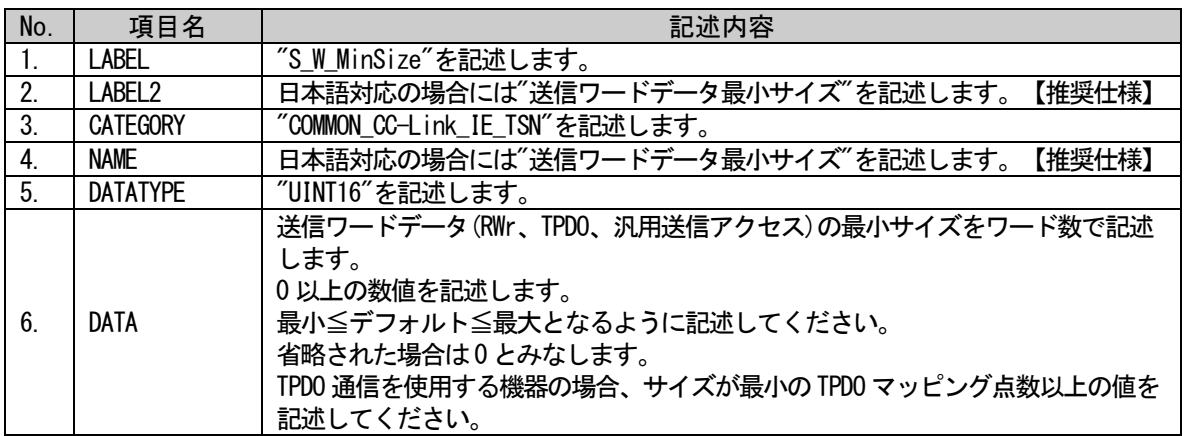

### (a) S\_W\_MinSize 要素の項目記述例

<p:commIfInfoMember label="S\_W\_MinSize"> <p:label2><p:item>送信ワードデータ最小サイズ</p:item></p:label2> <p:category><p:item>COMMON\_CC-Link\_IE\_TSN</p:item></p:category> <p:name><p:item>送信ワードデータ最小サイズ</p:item></p:name> <p:datatype><p:item>UINT16</p:item></p:datatype> <p:data><p:item>0</p:item></p:data>  $\langle p:commIfInfoMember \rangle$ 

# (92) R B MinSize 要素の項目記述

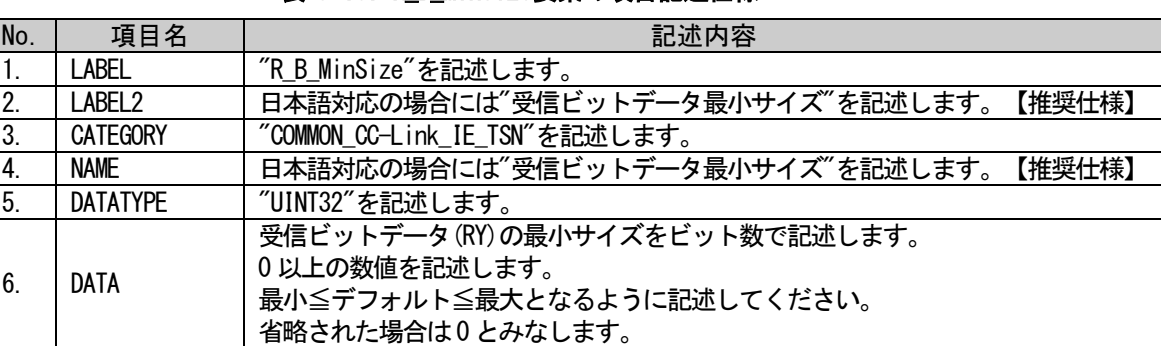

# 表 5-167 R B MinSize要素の項目記述什様

#### (a) R\_B\_MinSize 要素の項目記述例

<p:commIfInfoMember label="R\_B\_MinSize">

<p:label2><p:item>受信ビットデータ最小サイズ</p:item></p:label2>  $\langle p:category \rangle \langle p:item \rangle$ COMMON CC-Link IE TSN $\langle p:item \rangle \langle p:category \rangle$ <p:name><p:item>受信ビットデータ最小サイズ</p:item></p:name> <p:datatype><p:item>UINT32</p:item></p:datatype> <p:data><p:item>2</p:item></p:data>  $\langle p:commIfInfoMember \rangle$ 

# (93)R\_W\_MinSize 要素の項目記述

#### 表 5-168 R\_W\_MinSize要素の項目記述仕様

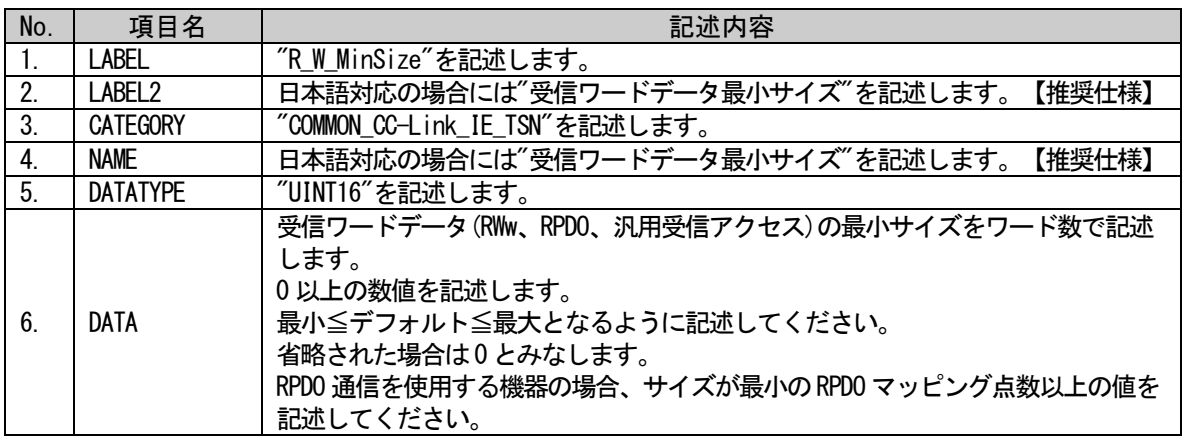

# (a) R\_W\_MinSize 要素の項目記述例

<p:commIfInfoMember label="R\_W\_MinSize"> <p:label2><p:item>受信ワードデータ最小サイズ</p:item></p:label2> <p:category><p:item>COMMON\_CC-Link\_IE\_TSN</p:item></p:category> <p:name><p:item>受信ワードデータ最小サイズ</p:item></p:name> <p:datatype><p:item>UINT16</p:item></p:datatype> <p:data><p:item>1</p:item></p:data>  $\langle p:commIfInfomember \rangle$ 

# (94)L\_B\_MinSize 要素の項目記述

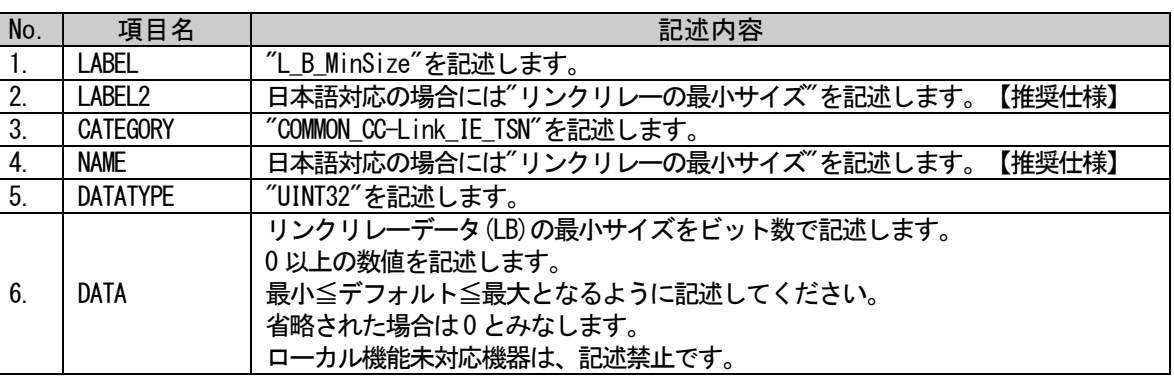

#### 表 5-169 L\_B\_MinSize要素の項目記述仕様

# (a) L\_B\_MinSize 要素の項目記述例

<p:commIfInfoMember label="L\_B\_MinSize"> <p:label2><p:item>リンクリレーの最小サイズ</p:item></p:label2> <p:category><p:item>COMMON\_CC-Link\_IE\_TSN</p:item></p:category> <p:name><p:item>リンクリレーの最小サイズ</p:item></p:name> <p:datatype><p:item>UINT32</p:item></p:datatype> <p:data><p:item>1</p:item></p:data>

# (95)L\_W\_MinSize 要素の項目記述

#### 表 5-170 L\_W\_MinSize要素の項目記述仕様

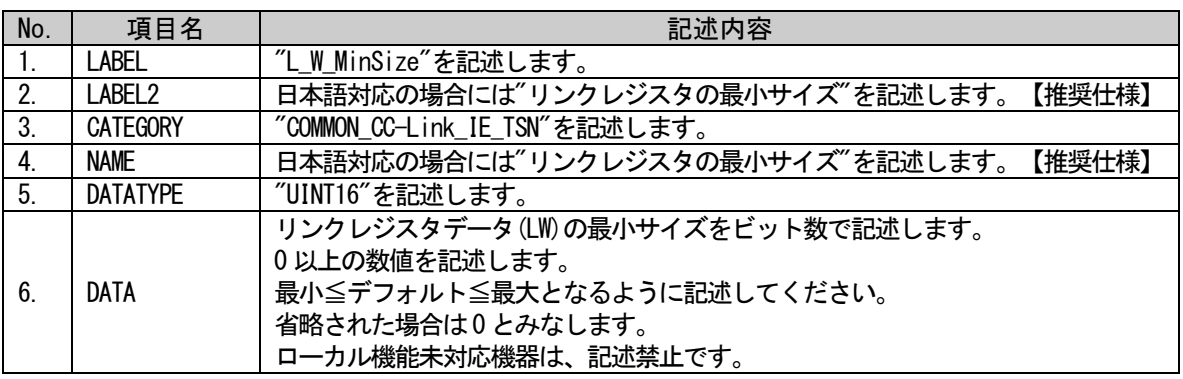

#### (a) L\_W\_MinSize 要素の項目記述例

<p:commIfInfoMember label="L\_W\_MinSize">

<p:label2><p:item>リンクレジスタの最小サイズ</p:item></p:label2> <p:category><p:item>COMMON\_CC-Link\_IE\_TSN</p:item></p:category> <p:name><p:item>リンクレジスタの最小サイズ</p:item></p:name> <p:datatype><p:item>UINT16</p:item></p:datatype> <p:data><p:item>1</p:item></p:data>  $\langle p:commIfInfomember \rangle$ 

# (96)S\_B\_Address 要素の項目記述

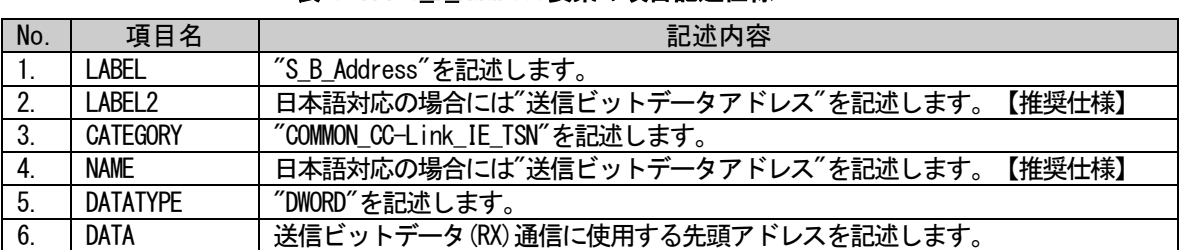

#### 表 5-171 S B Address要素の項目記述什様

#### (a) S\_B\_Address 要素の項目記述例

<p:commIfInfoMember label="S\_B\_Address">

<p:label2><p:item>送信ビットデータアドレス</p:item></p:label2>

<p:category><p:item>COMMON\_CC-Link\_IE\_TSN</p:item></p:category>

<p:name><p:item>送信ビットデータアドレス</p:item></p:name>

<p:datatype><p:item>DWORD</p:item></p:datatype>

 $\langle p:data\rangle$ :item $\langle 0x00000123$  $\langle p:item\rangle$ : $\langle p:data\rangle$ 

# (97)S\_W\_Address 要素の項目記述

### 表 5-172 S\_W\_Address要素の項目記述仕様

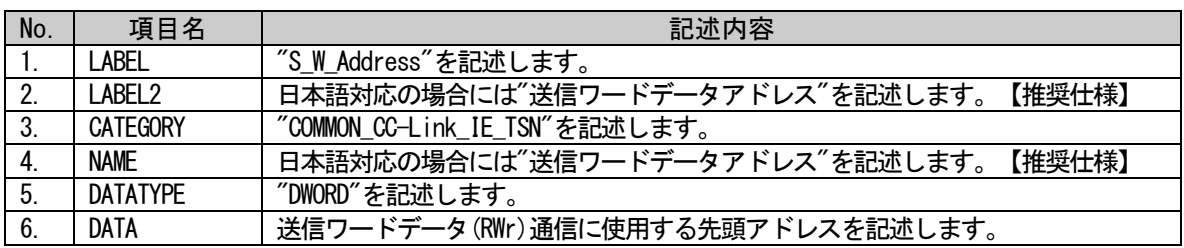

# (a) S\_W\_Address 要素の項目記述例

<p:commIfInfoMember label="S\_W\_Address">

<p:label2><p:item>送信ワードデータアドレス</p:item></p:label2>

 $\verb|p:category|\\[0.5ex] \verb|<|rowMON_CCC-Link_E_TSN'|\\[0.5ex] \verb|/|:item\rangle \verb|/|:category\rangle$ 

<p:name><p:item>送信ワードデータアドレス</p:item></p:name>

<p:datatype><p:item>DWORD</p:item></p:datatype>

<p:data><p:item>0x00000456</p:item></p:data>

 $\langle p:commIfInfoMember \rangle$ 

# (98)R\_B\_Address 要素の項目記述

#### 表 5-173 R B Address要素の項目記述仕様

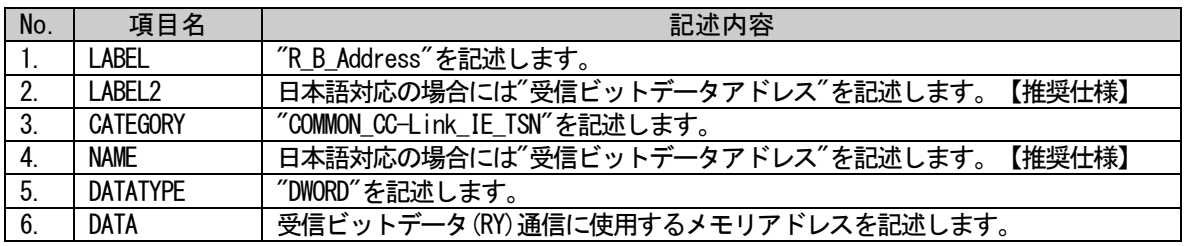

# (a) R\_B\_Address 要素の項目記述例

<p:commIfInfoMember label="R\_B\_Address">

<p:label2><p:item>受信ビットデータアドレス</p:item></p:label2> <p:category><p:item>COMMON\_CC-Link\_IE\_TSN</p:item></p:category> <p:name><p:item>受信ビットデータアドレス</p:item></p:name> <p:datatype><p:item>DWORD</p:item></p:datatype> <p:data><p:item>0x00000789</p:item></p:data>  $\langle p:commIfInfomember \rangle$ 

# (99)R\_W\_Address 要素の項目記述

### 表 5-174 R\_W\_Address要素の項目記述仕様

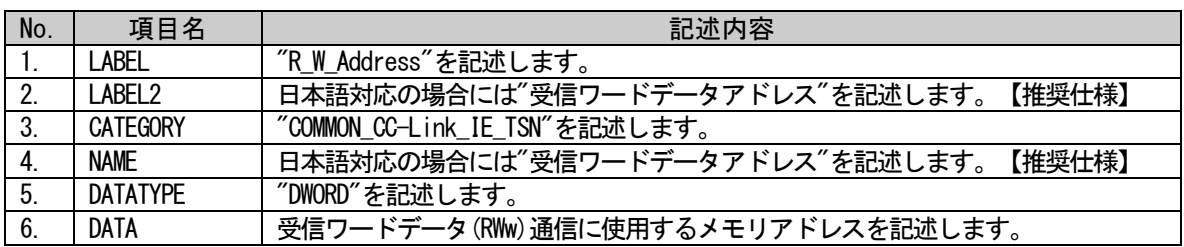

# (a) R\_W\_Address 要素の項目記述例

<p:commIfInfoMember label="R\_W\_Address">

<p:label2><p:item>受信ワードデータアドレス</p:item></p:label2>

 $\verb|p:category|\\[0.5ex] \verb|<|rowMON_CCC-Link_E_TSN'|\\[0.5ex] \verb|/|:item\rangle \verb|/|:category\rangle$ 

<p:name><p:item>受信ワードデータアドレス</p:item></p:name>

<p:datatype><p:item>DWORD</p:item></p:datatype>

<p:data><p:item>0x00000159</p:item></p:data>

 $\langle p:commIfInfoMember \rangle$ 

# (100) StsW\_Address 要素の項目記述

#### 表 5-175 StsW\_Address要素の項目記述仕様

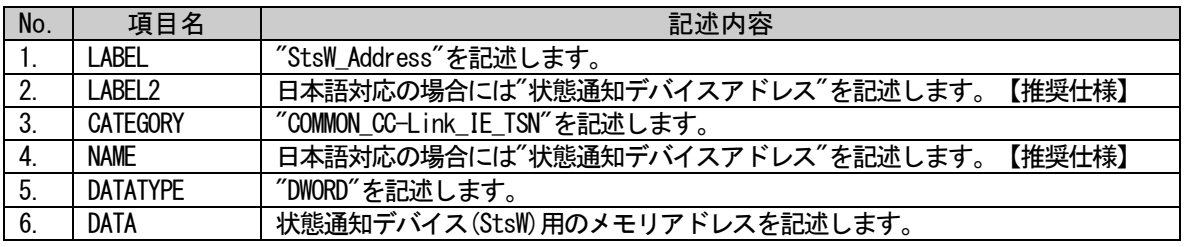

# (a) StsW\_Address 要素の項目記述例

<p:commIfInfoMember label="StsW\_Address">

<p:label2><p:item>状態通知デバイスアドレス</p:item></p:label2> <p:category><p:item>COMMON\_CC-Link\_IE\_TSN</p:item></p:category> <p:name><p:item>状態通知デバイスアドレス</p:item></p:name> <p:datatype><p:item>DWORD</p:item></p:datatype> <p:data><p:item>0x00000753</p:item></p:data>

# (101) PDOConfigIndex+X 要素の項目記述

### 表 5-176 PDOConfigIndex+X要素の項目記述仕様

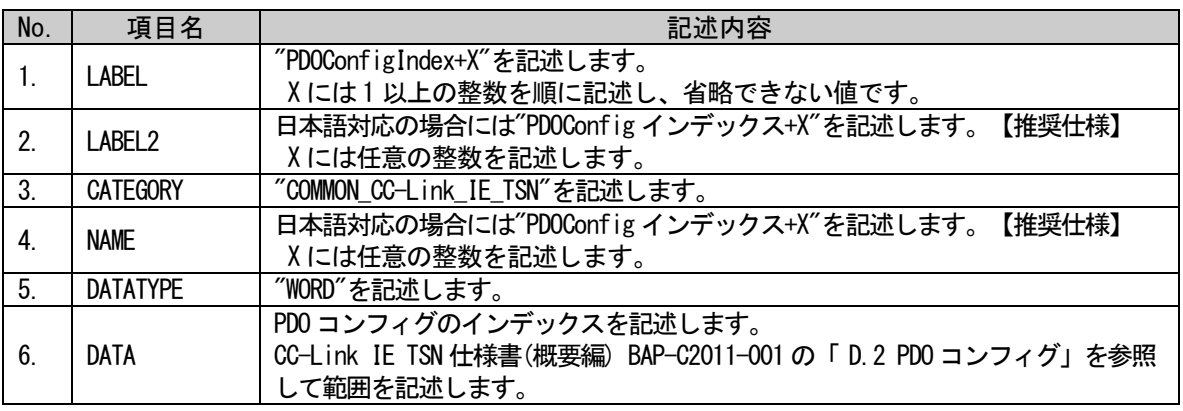

### (a) PDOConfigIndex1 要素の項目記述例

<p:commIfInfoMember label="PDOConfigIndex1"> <p:label2><p:item>PDOConfig インデックス 1</p:item></p:label2> <p:category><p:item>COMMON\_CC-Link\_IE\_TSN</p:item></p:category> <p:name><p:item>PDOConfig インデックス 1</p:item></p:name> <p:datatype><p:item>WORD</p:item></p:datatype> <p:data><p:item>0x1C00</p:item></p:data>  $\langle p:commIfInfomember \rangle$ 

# (102) PDOConfigPDOType+X 要素の項目記述

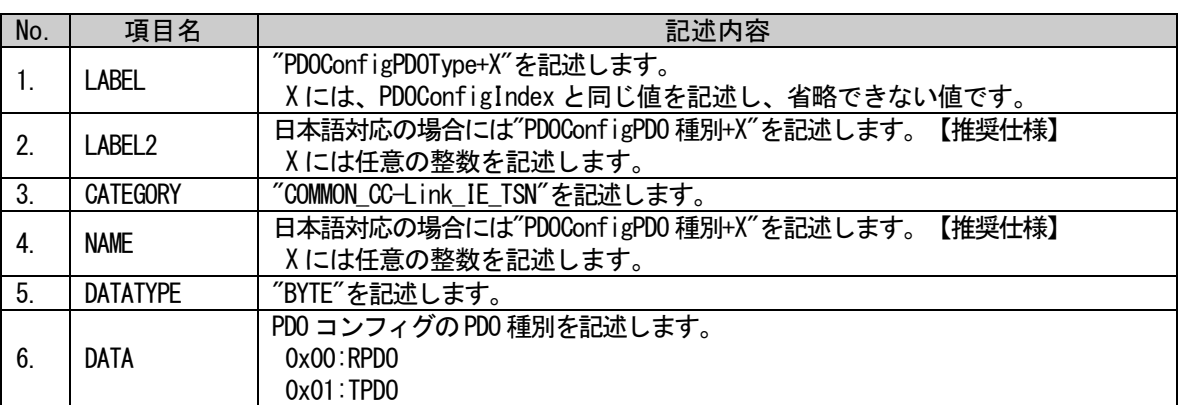

#### 表 5-177 PDOConfigPDOType+X要素の項目記述仕様

#### (a) PDOConfigPDOType1 要素の項目記述例

<p:commIfInfoMember label="PDOConfigPDOType1"> <p:label2><p:item>PDOConfigPDO 種別 1</p:item></p:label2> <p:category><p:item>COMMON\_CC-Link\_IE\_TSN</p:item></p:category> <p:name><p:item>PDOConfigPDO 種別 1</p:item></p:name> <p:datatype><p:item>BYTE</p:item></p:datatype> <p:data><p:item>0x01</p:item></p:data>

# (103) PDOConfigMemoryAddress+X 要素の項目記述

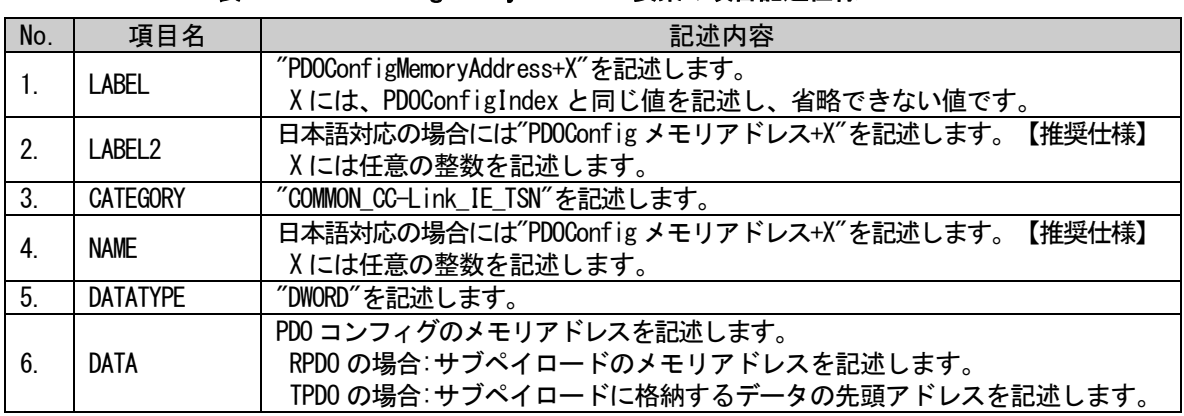

### 表 5-178 PDOConfigMemoryAddress+X要素の項目記述仕様

# (a) PDOConfigMemoryAddress1 要素の項目記述例

<p:commIfInfoMember label="PDOConfigMemoryAddress1"> <p:label2><p:item>PDOConfig メモリアドレス 1</p:item></p:label2> <p:category><p:item>COMMON\_CC-Link\_IE\_TSN</p:item></p:category> <p:name><p:item>PDOConfig メモリアドレス 1</p:item></p:name>  $\langle p:$ datatype $\rangle\langle p:$ item $\rangle$ DWORD $\langle p:$ item $\rangle\langle p:$ datatype $\rangle$ <p:data><p:item>0x00000001</p:item></p:data>  $\langle p:commIfInfomember \rangle$ 

# (104) PDOConfigPossibleMapping+X 要素の項目記述

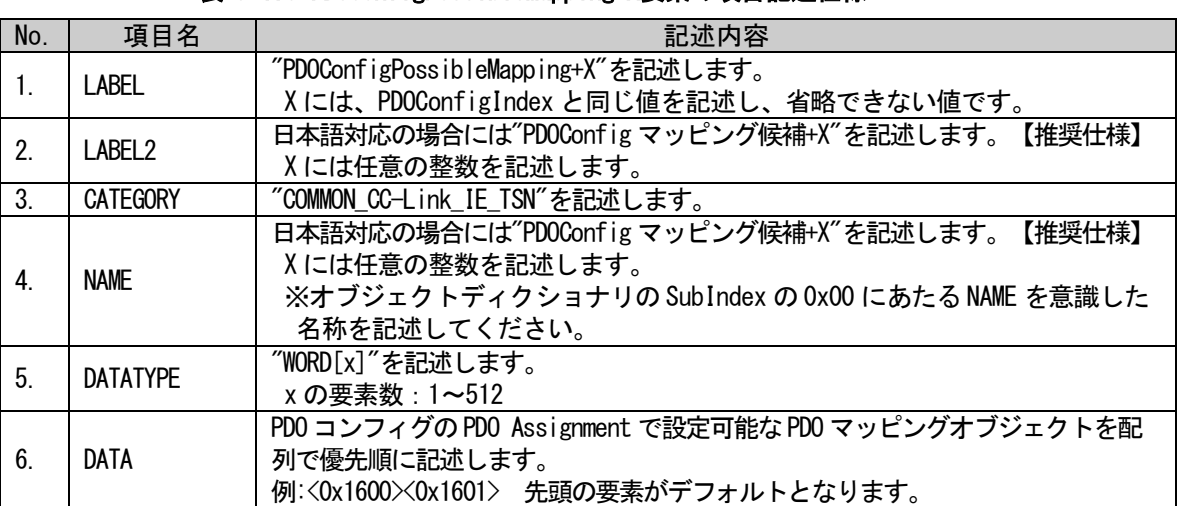

# 表 5-179 PDOConfigPossibleMapping+X要素の項目記述仕様

# (a) PDOConfigPossibleMapping1 要素の項目記述例

 $\langle p:commIfInfoMember \; label="PDOConfigPossibleMapping1" \rangle$ <p:label2><p:item>PDOConfig マッピング候補 1</p:item></p:label2>

 $\langle p:category \rangle \langle p:item \rangle$ COMMON CC-Link IE TSN $\langle p:category \rangle$ 

<p:name><p:item>PDOConfig マッピング候補 1</p:item></p:name>

<p:datatype><p:item>WORD[2]</p:item></p:datatype>

 $\langle p:data \rangle$ :item $\times 0x1600 \times 0x1601 \times /p:item \times 0x160$
## (105) S\_General\_Address 要素の項目記述

#### 表 5-180 S\_General\_Address要素の項目記述仕様

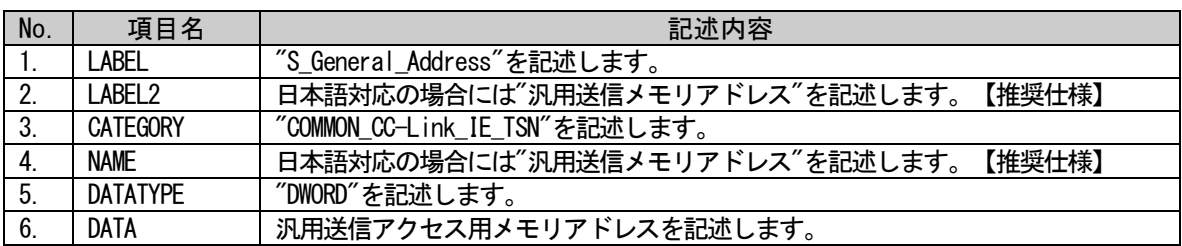

## (a) S\_General\_Address 要素の項目記述例

<p:commIfInfoMember label="S\_General\_Address">

<p:label2><p:item>汎用送信メモリアドレス</p:item></p:label2>

<p:category><p:item>COMMON\_CC-Link\_IE\_TSN</p:item></p:category>

<p:name><p:item>汎用送信メモリアドレス</p:item></p:name>

 $\langle p:$ datatype $\rangle\langle p:$ item $\rangle$ DWORD $\langle p:$ item $\rangle\langle p:$ datatype $\rangle$ 

<p:data><p:item>0x00000741</p:item></p:data>

 $\langle p:commIfInfoMember \rangle$ 

## (106) R\_General\_Address 要素の項目記述

### 表 5-181 R\_General\_Address要素の項目記述仕様

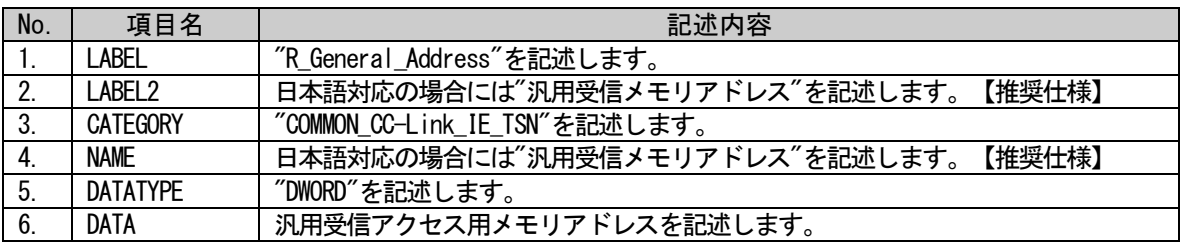

## (a) R\_General\_Address 要素の項目記述例

<p:commIfInfoMember label="R\_General\_Address"> <p:label2><p:item>汎用受信メモリアドレス</p:item></p:label2> <p:category><p:item>COMMON\_CC-Link\_IE\_TSN</p:item></p:category> <p:name><p:item>汎用受信メモリアドレス</p:item></p:name> <p:datatype><p:item>DWORD</p:item></p:datatype> <p:data><p:item>0x00000369</p:item></p:data>

 $\langle p:commIfInfomember \rangle$ 

## • CC-Link IE TSN 安全通信機能依存部の記述内容

COMM\_IF\_INFO パートに記述する要素のうち、安全通信機能に依存する要素を定義します。COMM\_IF\_INFO パートに記述する要素のうち、表 [5-69](#page-148-0) の項番 53~64 は、通信インタフェースが CC-Link IE TSN の場合 に記述する要素です。これら要素の項目名"CATEGORY"内容には"COMMON\_CC-Link\_IE\_TSN\_Safety"を記述し ます。これらの要素は、CC-Link IE TSN の安全通信機能対応ユニットの場合にのみ記述します。CC-Link IE TSN 安全通信機能は CC-Link IE TSN 安全通信機能の仕様に準拠しますので、「CC-Link IE 安全通信機 能仕様書(アプリケーション層・サービスプロトコル編) BAP-C2007-002、(通信プロファイル編) BAP-C2007-003」を参照してください。

## (107) SafetyProtocolVersion 要素の項目記述

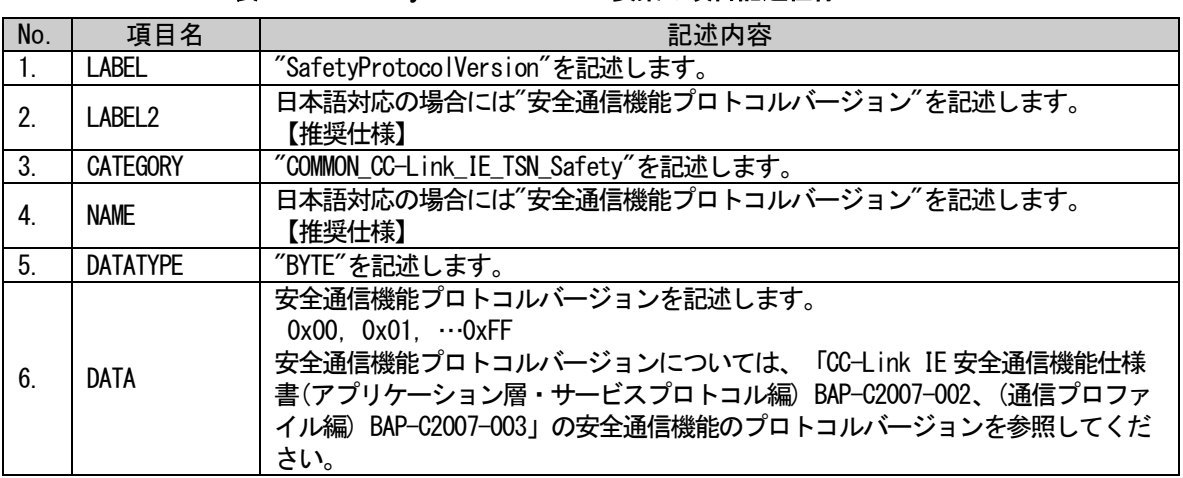

### 表 5-182 SafetyProtocolVersion要素の項目記述仕様

## (a) SafetyProtocolVersion 要素の項目記述例

<p:commIfInfoMember label="SafetyProtocolVersion">

<p:label2><p:item>安全通信機能プロトコルバージョン</p:item></p:label2> <p:category><p:item>COMMON\_CC-Link\_IE\_TSN\_Safety</p:item></p:category> <p:name><p:item>安全通信機能プロトコルバージョン</p:item></p:name> <p:datatype><p:item>BYTE</p:item></p:datatype> <p:data><p:item>0x01</p:item></p:data>

 $\langle p:commIfInfomember \rangle$ 

## (108) SafetyNodeType 要素の項目記述

### 表 5-183 SafetyNodeType要素の項目記述仕様

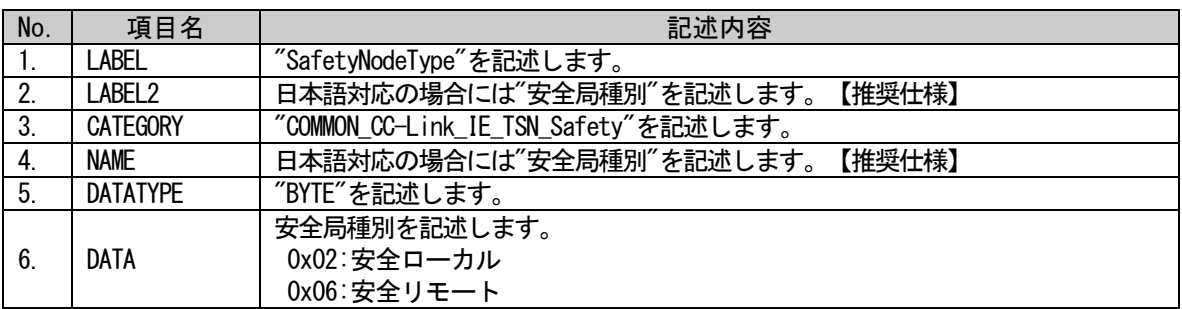

## (a) SafetyNodeType 要素の項目記述例

<p:commIfInfoMember label="SafetyNodeType">

<p:label2><p:item>安全局種別</p:item></p:label2>

<p:category><p:item>COMMON\_CC-Link\_IE\_TSN\_Safety</p:item></p:category>

<p:name><p:item>安全局種別</p:item></p:name>

 $\langle p:$ datatype $\rangle\langle p:$ item $\rangle$ BYTE $\langle p:$ item $\rangle\langle p:$ datatype $\rangle$ 

<p:data><p:item>0x02</p:item></p:data>

 $\langle p:commIfInfoMember \rangle$ 

## (109) SupportSafetyCommService 要素の項目記述

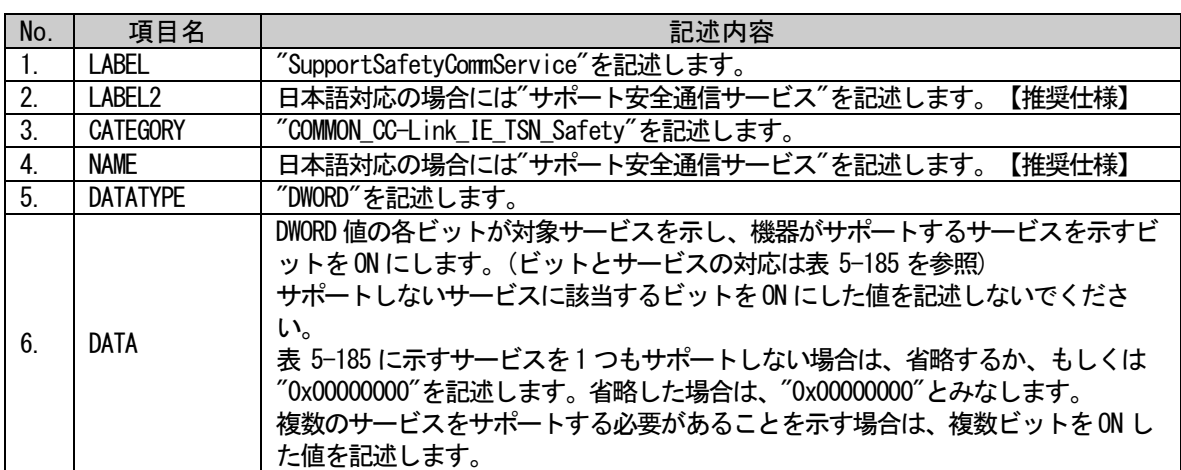

#### 表 5-184 SupportSafetyCommService要素の項目記述仕様

## (a) SupportSafetyCommService 要素の項目記述例

<p:commIfInfoMember label="SupportSafetyCommService">

<p:label2><p:item>サポート安全通信サービス</p:item></p:label2>

<p:category><p:item>COMMON\_CC-Link\_IE\_TSN\_Safety</p:item></p:category>

<p:name><p:item>サポート安全通信サービス</p:item></p:name>

<p:datatype><p:item>DWORD</p:item></p:datatype>

<p:data><p:item>0x00000001</p:item></p:data>

<span id="page-219-0"></span> $\langle p:commIfInfomember \rangle$ 

表 5-185 各ビットが示すサービス

| ビット位置       | サードス            |
|-------------|-----------------|
| O           | IFSS-Start      |
|             | IESS-InvokeFunc |
| $2 \sim 31$ | 将来拡張用(0 とする)    |

安全通信サービスについては、「CC-Link IE 安全通信機能仕様書(アプリケーション層・サービスプロ トコル編) BAP-C2007-002、(通信プロファイル編) BAP-C2007-003」を参照してください。

### (110) SupportSafetyInvokeFunc 要素の項目記述

#### 表 5-186 SupportSafetyInvokeFunc要素の項目記述仕様

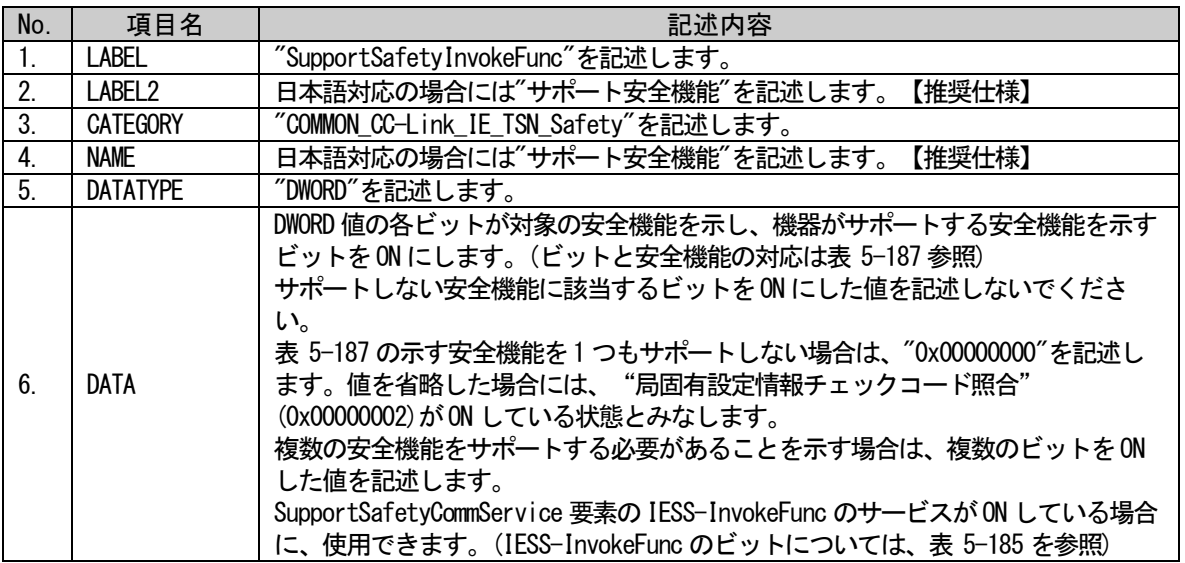

#### (a) SupportSafetyInvokeFunc 要素の項目記述例

<p:commIfInfoMember label="SupportSafetyInvokeFunc"> <p:label2><p:item>サポート安全機能</p:item></p:label2> <p:category><p:item>COMMON\_CC-Link\_IE\_TSN\_Safety</p:item></p:category> <p:name><p:item>サポート安全機能</p:item></p:name> <p:datatype><p:item>DWORD</p:item></p:datatype> <p:data><p:item>0x00000002</p:item></p:data>  $\langle p:commIfInfoMember \rangle$ 

表 5-187 各ビットが示す安全機能

| ビット位置       | 安全機能             |
|-------------|------------------|
|             | 局固有 ID 情報照合      |
|             | 局固有設定情報チェックコード照合 |
|             | 局固有設定情報書込み       |
| $3 \sim 31$ | 将来拡張用(0 とする)     |

<span id="page-220-0"></span>安全機能については、「CC-Link IE 安全通信機能仕様書(アプリケーション層・サービスプロトコル 編) BAP-C2007-002、(通信プロファイル編) BAP-C2007-003」を参照してください。

## (111) S\_Safe\_DefaultSize 要素の項目記述

#### 表 5-188 S\_Safe\_DefaultSize要素の項目記述仕様

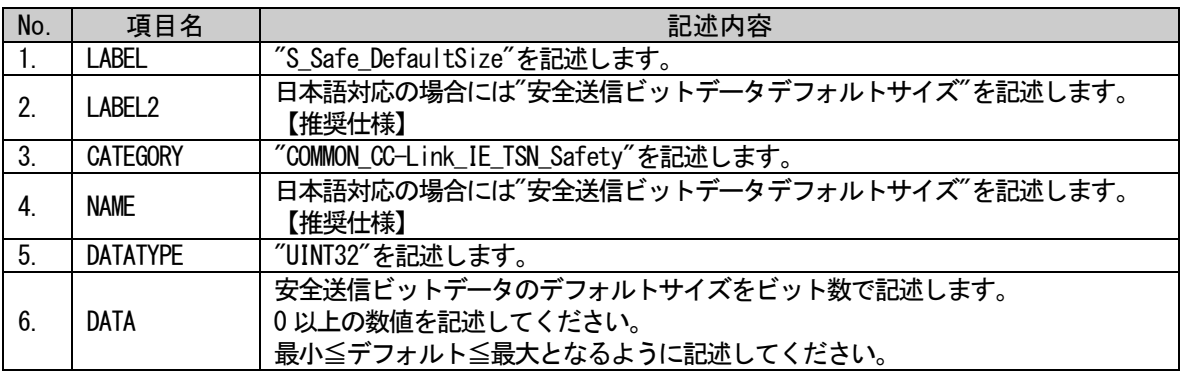

### (a) S\_Safe\_DefaultSize 要素の項目記述例

<p:commIfInfoMember label="S\_Safe\_DefaultSize">

<p:label2><p:item>安全送信ビットデータデフォルトサイズ</p:item></p:label2>  $\verb|p:category\rangle\verb|p:item\rangle \verb|COMMON_CC-Link_IE_TSN_Safety\rangle\verb|p:item\rangle\verb|Qarley\rangle|$ <p:name><p:item>安全送信ビットデータデフォルトサイズ</p:item></p:name> <p:datatype><p:item>UINT32</p:item></p:datatype> <p:data><p:item>32</p:item></p:data>  $\langle p:commIfInfomember \rangle$ 

## (112) S\_Safe\_MaxSize 要素の項目記述

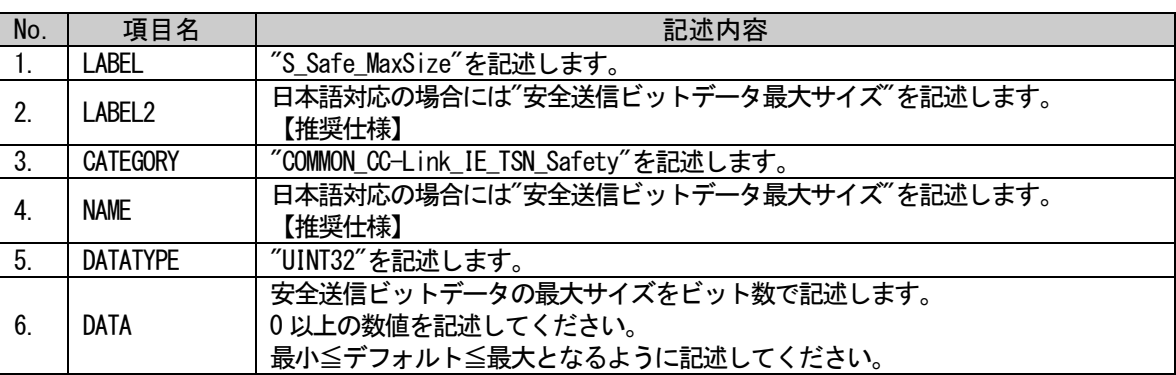

#### 表 5-189 S\_Safe\_MaxSize要素の項目記述仕様

## (a) S\_Safe\_MaxSize 要素の項目記述例

<p:commIfInfoMember label="S\_Safe\_MaxSize">

<p:label2><p:item>安全送信ビットデータ最大サイズ</p:item></p:label2> <p:category><p:item>COMMON\_CC-Link\_IE\_TSN\_Safety</p:item></p:category> <p:name><p:item>安全送信ビットデータ最大サイズ</p:item></p:name> <p:datatype><p:item>UINT32</p:item></p:datatype> <p:data><p:item>256</p:item></p:data>

 $\langle p:commIfInfoMember \rangle$ 

## (113) S\_Safe\_MinSize 要素の項目記述

### 表 5-190 S\_Safe\_MinSize要素の項目記述仕様

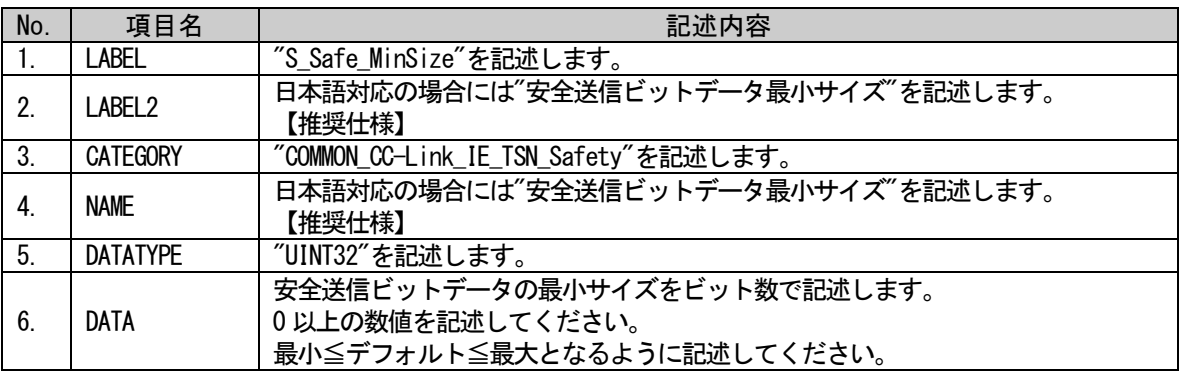

### (a) S\_Safe\_MinSize 要素の項目記述例

<p:commIfInfoMember label="S\_Safe\_MinSize">

<p:label2><p:item>安全送信ビットデータ最小サイズ</p:item></p:label2>  $\verb|p:category\rangle\verb|p:item\rangle \verb|COMMON_CC-Link_IE_TSN_Safety|\verb|p:item\rangle\verb|q:category\rangle$ <p:name><p:item>安全送信ビットデータ最小サイズ</p:item></p:name> <p:datatype><p:item>UINT32</p:item></p:datatype> <p:data><p:item>2</p:item></p:data>  $\langle p:commIfInfomember \rangle$ 

## (114) S\_Safe\_Address 要素の項目記述

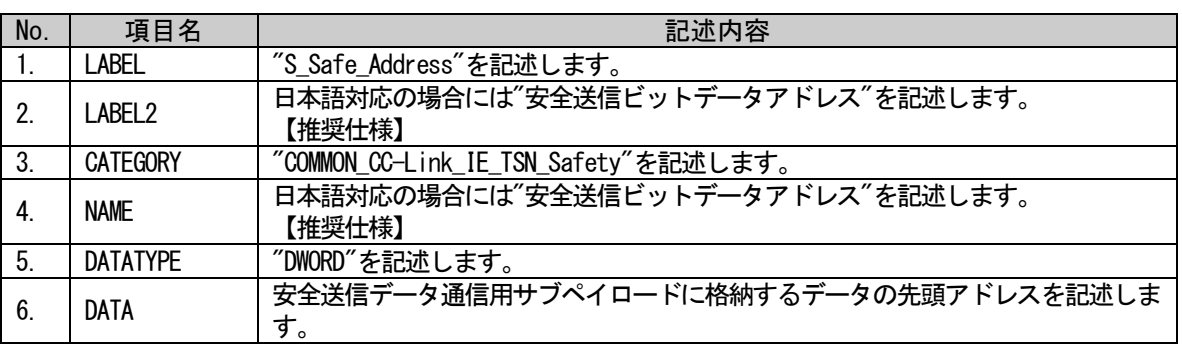

#### 表 5-191 S\_Safe\_Address要素の項目記述仕様

## (a) S\_Safe\_Address 要素の項目記述例

<p:commIfInfoMember label="S\_Safe\_Address">

<p:label2><p:item>安全送信ビットデータアドレス</p:item></p:label2>

<p:category><p:item>COMMON\_CC-Link\_IE\_TSN\_Safety</p:item></p:category>

<p:name><p:item>安全送信ビットデータアドレス</p:item></p:name>

<p:datatype><p:item>DWORD</p:item></p:datatype>

<p:data><p:item>0x00000123</p:item></p:data>

 $\langle p:commIfInfomember \rangle$ 

## (115) R\_Safe\_DefaultSize 要素の項目記述

### 表 5-192 R\_Safe\_DefaultSize要素の項目記述仕様

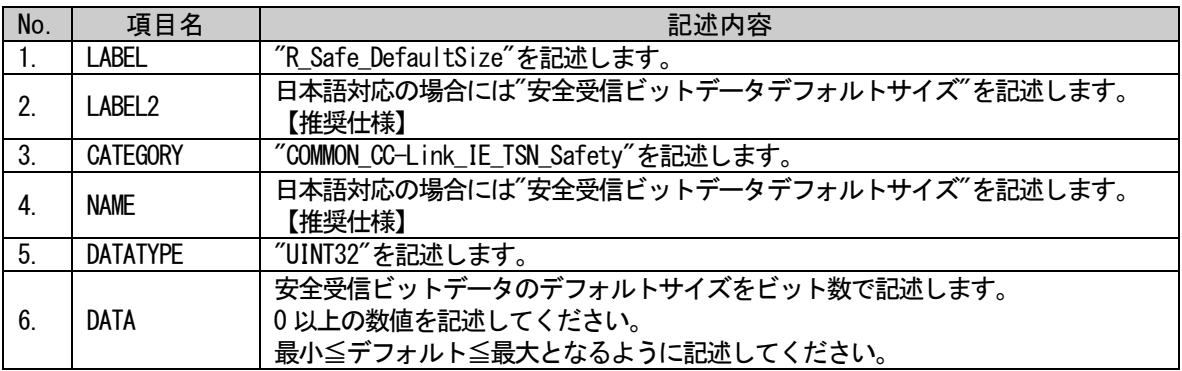

### (a) R\_Safe\_DefaultSize 要素の項目記述例

<p:commIfInfoMember label="R\_Safe\_DefaultSize">

<p:label2><p:item>安全受信ビットデータデフォルトサイズ</p:item></p:label2>  $\verb|p:category\rangle\verb|p:item\rangle \verb|COMMON_CC-Link_IE_TSN_Safety\rangle\verb|p:item\rangle\verb|Qarley\rangle|$ <p:name><p:item>安全受信ビットデータデフォルトサイズ</p:item></p:name> <p:datatype><p:item>UINT32</p:item></p:datatype> <p:data><p:item>16</p:item></p:data>  $\langle p:commIfInfomember \rangle$ 

## (116) R\_Safe\_MaxSize 要素の項目記述

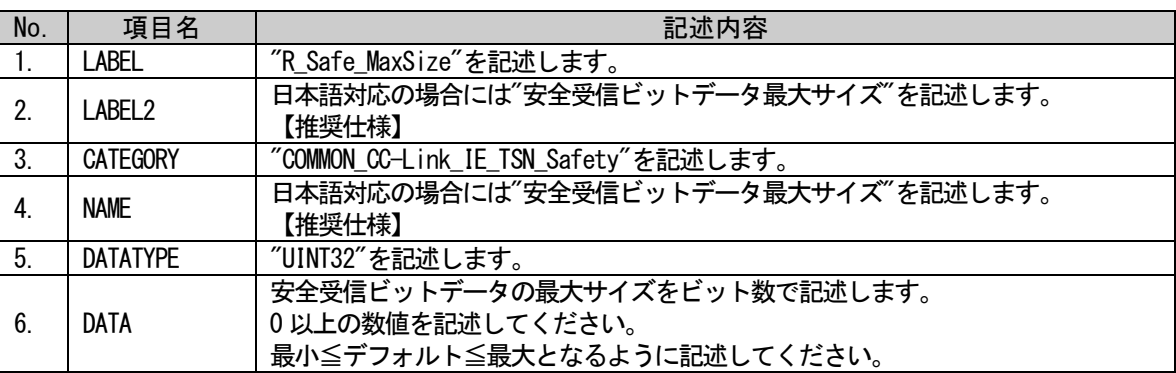

#### 表 5-193 R\_Safe\_MaxSize要素の項目記述仕様

## (a) R\_Safe\_MaxSize 要素の項目記述例

<p:commIfInfoMember label="R\_Safe\_MaxSize">

<p:label2><p:item>安全受信ビットデータ最大サイズ</p:item></p:label2> <p:category><p:item>COMMON\_CC-Link\_IE\_TSN\_Safety</p:item></p:category> <p:name><p:item>安全受信ビットデータ最大サイズ</p:item></p:name> <p:datatype><p:item>UINT32</p:item></p:datatype> <p:data><p:item>512</p:item></p:data>

 $\langle p:commIfInfoMember \rangle$ 

## (117) R\_Safe\_MinSize 要素の項目記述

## 表 5-194 R\_Safe\_MinSize要素の項目記述仕様

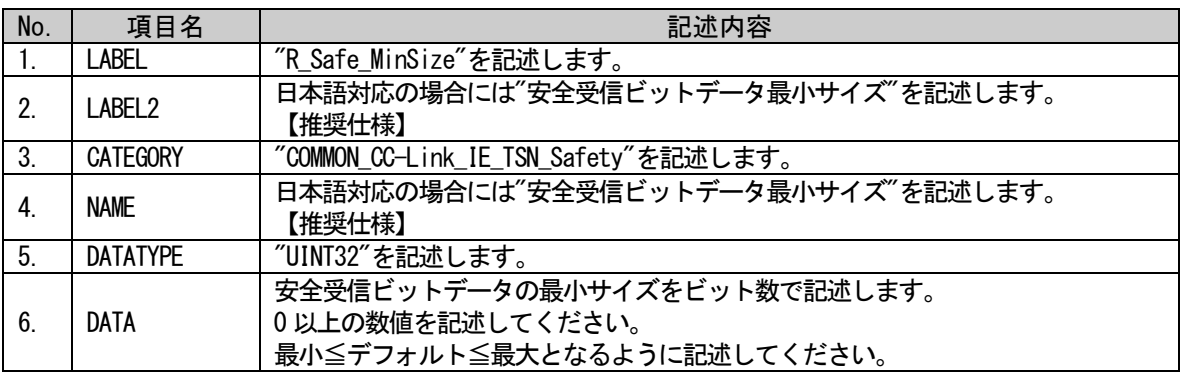

## (a) R\_Safe\_MinSize 要素の項目記述例

<p:commIfInfoMember label="R\_Safe\_MinSize">

<p:label2><p:item>安全受信ビットデータ最小サイズ</p:item></p:label2>  $\verb|p:category\rangle\verb|p:item\rangle \verb|COMMON_CC-Link_IE_TSN_Safety|\verb|p:item\rangle\verb|q:category\rangle$ <p:name><p:item>安全受信ビットデータ最小サイズ</p:item></p:name> <p:datatype><p:item>UINT32</p:item></p:datatype> <p:data><p:item>1</p:item></p:data>  $\langle p:commIfInfomember \rangle$ 

## (118) R\_Safe\_Address 要素の項目記述

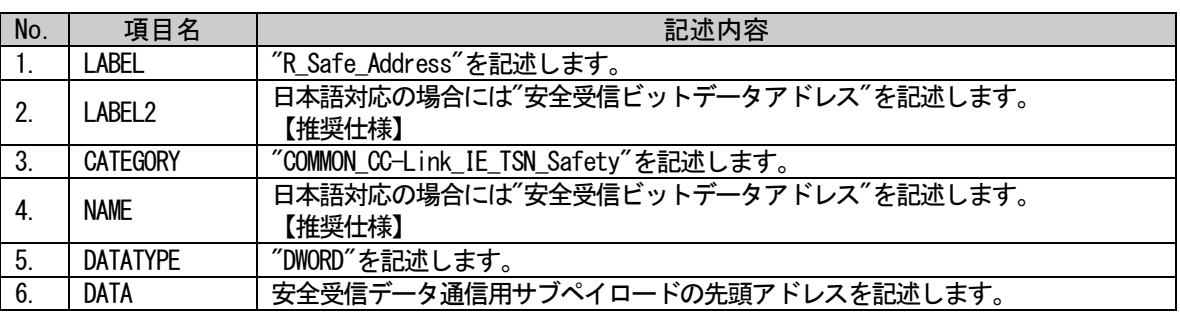

#### 表 5-195 R\_Safe\_Address要素の項目記述仕様

## (a) R\_Safe\_Address 要素の項目記述例

<p:commIfInfoMember label="R\_Safe\_Address">

<p:label2><p:item>安全受信ビットデータアドレス</p:item></p:label2>

<p:category><p:item>COMMON\_CC-Link\_IE\_TSN\_Safety</p:item></p:category>

<p:name><p:item>安全受信ビットデータアドレス</p:item></p:name>

<p:datatype><p:item>DOWRD</p:item></p:datatype>

 $\langle p:data \rangle \langle p:item \rangle 0x00000789 \langle p:item \rangle \langle p:data \rangle$ 

 $\langle p:commIfInfomember \rangle$ 

## 5.3.2. COMM\_IF\_INPUT パート

#### 5.3.2.1. 概要

COMM\_IF\_INPUT パートでは、通信インタフェースの入力情報に関する情報を記述します。 対象ユニットの制御側から出力する情報がある場合に記述します。リモート I/O ユニットのリモート入 力 RX 領域、デジタルアナログ変換器の AD 変換完了フラグ、アナログ-デジタル変換器のデジタル出力値 等が該当します。

COMM\_IF\_INPUT パートを構成する要素は対象ユニットの機能に従って定義します。

COMM\_IF\_INPUT パートの各要素の構成、すなわち、要素内で記述すべき項目は同じです。COMM\_IF\_INPUT パートの要素の構成を図 [5-16](#page-225-0) に示します。

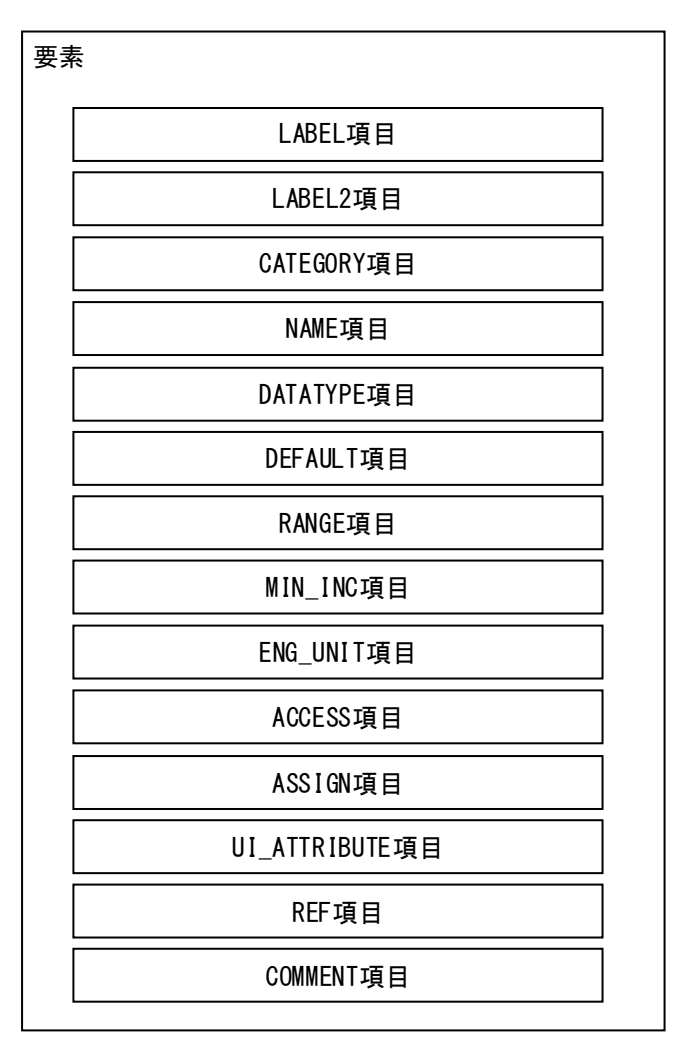

## 図 5-16 COMM\_IF\_INPUTパート、COMM\_IF\_OUTPUTパートでの要素の構造定義

<span id="page-225-0"></span>1 つの要素は、1 つの XML 要素として記述します。

COMM\_IF\_INPUT パートの要素に含まれる項目を表 [5-196](#page-226-0) に示します。

#### <span id="page-226-0"></span>No. | 項目名 | 記述内容 | 記述仕様 | 必須/任意 1. LABEL 要素を識別するためのラベルを記述します。 [4.3.1.19](#page-76-0) -- o. r. r.<br>項を参照 | 必須 2. LABEL2 要素を識別するためのラベルを記述します。 (ユーティリティソフトウェアが他の言語に対応する際に 使用します。) [4.3.1.20](#page-77-0) <del>". ง. r. zv</del><br>項を参照 任意 3. CATEGORY 要素をグループ化するための分類を記述します。 [4.3.1.4](#page-70-0) <del>1. J. 1</del><br>項を参照 │ 任意 4. NAME 要素の名称を記述します。 ユーティリティソフトウェアに名称や内容を表示する際に 使用します。 [4.3.1.24](#page-80-0) <del>". ง. . 2"</del> | 任意<br>項を参照 | 任意 5. DATATYPE 要素のデータ型を記述します。 [4.3.1.10](#page-72-0) <sup>4. ง. r. Ⅳ | 任意<br>項を参照 任意</sup> 6. DEFAULT 要素に設定する初期値を記述します。 [4.3.1.11](#page-74-0) **+. 、. . . . | 任意**<br>項を参照 | 任意 - 7. RANGE 要素の設定範囲を記述します。 イ.3.1.26 <del>7. ง. r. 20</del><br>項を参照 任意 8. MIN\_INC 要素の値に適用する最小単位を記述します。 [4.3.1.23](#page-79-0) <del>". ง. r. ∠o</del><br>項を参照 任意 9. ENG\_UNIT 要素の値に適用する工学単位を記述します。 [4.3.1.13](#page-74-1) **4. 3. 1. 13** | 任意<br>項を参照 | 任意 - 10. ACCESS → 要素のアクセス属性を記述します。 [4.3.1.1](#page-69-0) **+. 、. . .** | 任意<br>項を参照 | 任意 11. ASSIGN - 要素の値を割り付けるリモート入出力や、リモートレジス タを記述します。 [4.3.1.3](#page-69-1) <del>7. 0. 1. 0</del><br>項を参照 | 任意 12. UI\_ATTRIBUTE 要素をユーティリティソフトウェアに表示する際の、表示 方法を記述します。 [4.3.1.43](#page-89-0) <del>7. o. r. 70</del><br>項を参照 │ 任意 13. REF COMM\_IF\_INPUT パートの場合、BLOCK\_OUTPUT パートの要素 への参照先を記述します。 COMM\_IF\_OUTPUT パートの場合、BLOCK\_INPUT パートの要素 への参照先を記述します。 [4.3.1.30](#page-82-0) <del>1. ง. r. งง</del><br>項を参照 任意 - 14. | COMMENT | 要素の意味、及び使用する際の注意点を記述します。 | [4.3.1.6](#page-71-0) <del>7. 0. 1. 0</del><br>項を参照 | 任意

## 表 5-196 COMM\_IF\_INPUTパート、COMM\_IF\_OUTPUTパートで定義する項目一覧

## 5.3.2.2. COMM\_IF\_INPUT パートの XML 形式

XML 形式では、COMM\_IF\_INPUT パートは XML 要素名"commIfInput"の XML 要素として記述します。 commIfInput 要素の属性一覧を表 [5-197](#page-227-0) に、XML 子要素一覧を表 [5-198](#page-227-1) に示します。

#### 表 5-197 commIfInput要素の属性一覧

<span id="page-227-0"></span>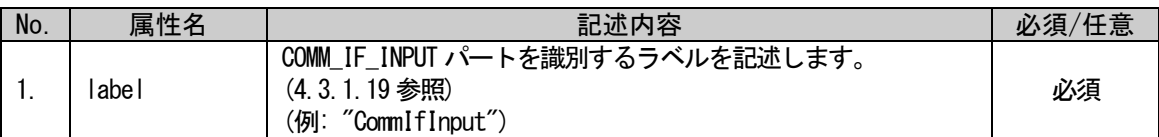

#### 表 5-198 commIfInput要素のXML子要素一覧

<span id="page-227-1"></span>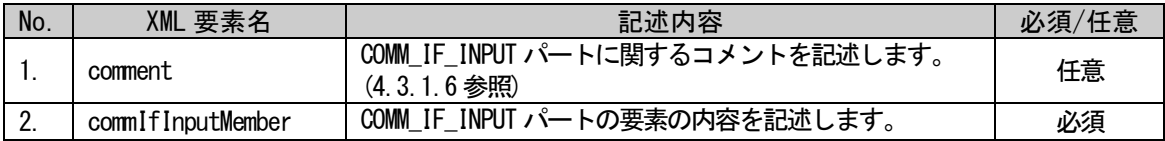

COMM\_IF\_INPUT パートの要素は、XML 形式では、XML 要素名"commIfInputMember"の XML 要素として記述 します。

<span id="page-227-2"></span>commIfInputMember 要素の属性一覧を表 [5-199](#page-227-2) に、XML 子要素一覧を表 [5-200](#page-227-3) に示します。

#### 表 5-199 commIfInputMember要素の属性一覧

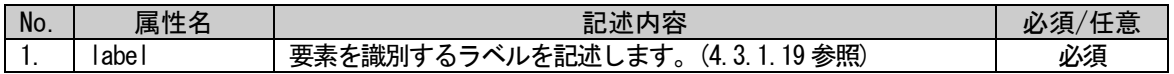

#### 表 5-200 commIfInputMember要素の子要素一覧

<span id="page-227-3"></span>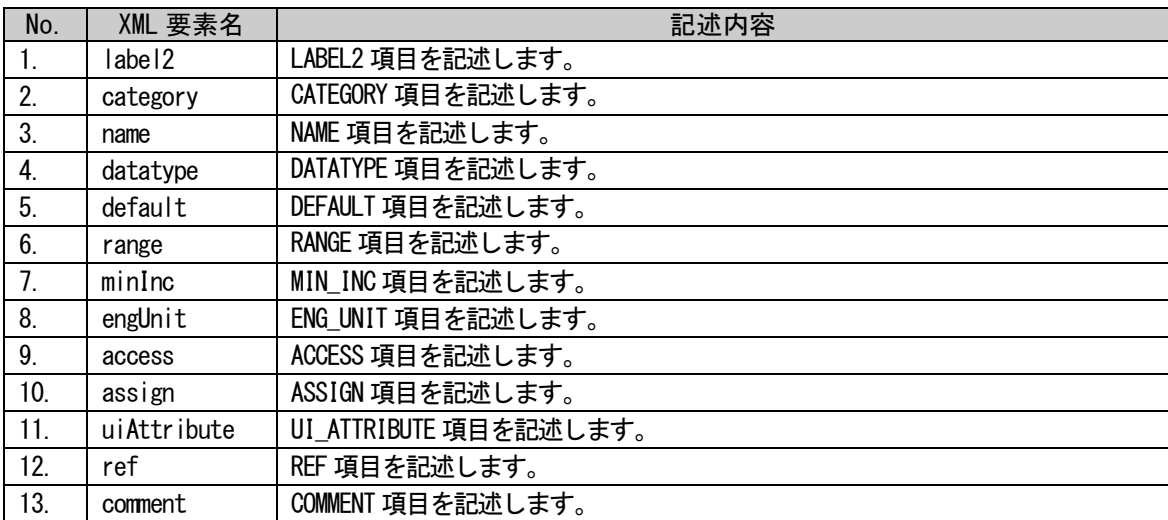

COMM IF INPUT パートは以下のようなフォーマットで記述します。

```
<p:commIfInput label="表 5-197「属性名 label」の記述内容に従い記述">
  <p:comment>表 5-198「XML 要素名 comment」記述内容に従い記述</p:comment>
  <p:commIfInputMember label="表 5-199「属性名 label」記述内容に従い記述">
      <p:label2>表 5-200「XML 要素名 label2」記述内容に従い記述</p:label2>
      <p:category>表 5-200「XML 要素名 category」記述内容に従い記述</p:category>
      <p:name>表 5-200「XML 要素名 name」記述内容に従い記述</p:name>
      <p:datatype>表 5-200「XML 要素名 datatype」記述内容に従い記述</p:datatype>
      <p:default>表 5-200「XML 要素名 default」記述内容に従い記述</p:default>
      <p:range>表 5-200「XML 要素名 range」記述内容に従い記述</p:range>
      <p:minInc>表 5-200「XML 要素名 minInc」記述内容に従い記述</p:minInc>
      <p:engUnit>表 5-200「XML 要素名 engUnit」記述内容に従い記述</p:engUnit>
      <p:access>表 5-200「XML 要素名 access」記述内容に従い記述</p:access>
      <p:assign>表 5-200「XML 要素名 assign」記述内容に従い記述</p:assign>
      <p:uiAttribute>表 5-200「XML 要素名 uiAttribute」記述内容に従い記述</p:uiAttribute>
      <p:ref>表 5-200「XML 要素名 ref」記述内容に従い記述</p:ref>
      <p:comment>表 5-200「XML 要素名 comment」記述内容に従い記述</p:comment>
  \langle p:commIfInputMember \rangle<p:commIfInputMember label="表 5-199「属性名 label」記述内容に従い記述">
      :
      :
  \langle p:commIfInputMember \rangle:
  :
\langle p:commIfInput\rangle
```
## 5.3.2.3. 各要素の記述例

COMM\_IF\_INPUT パートの要素の項目記述例を以下に示します。下記の例では、要素名を "CH1\_digital\_output\_val"としています。

### 表 5-201 要素の項目記述例

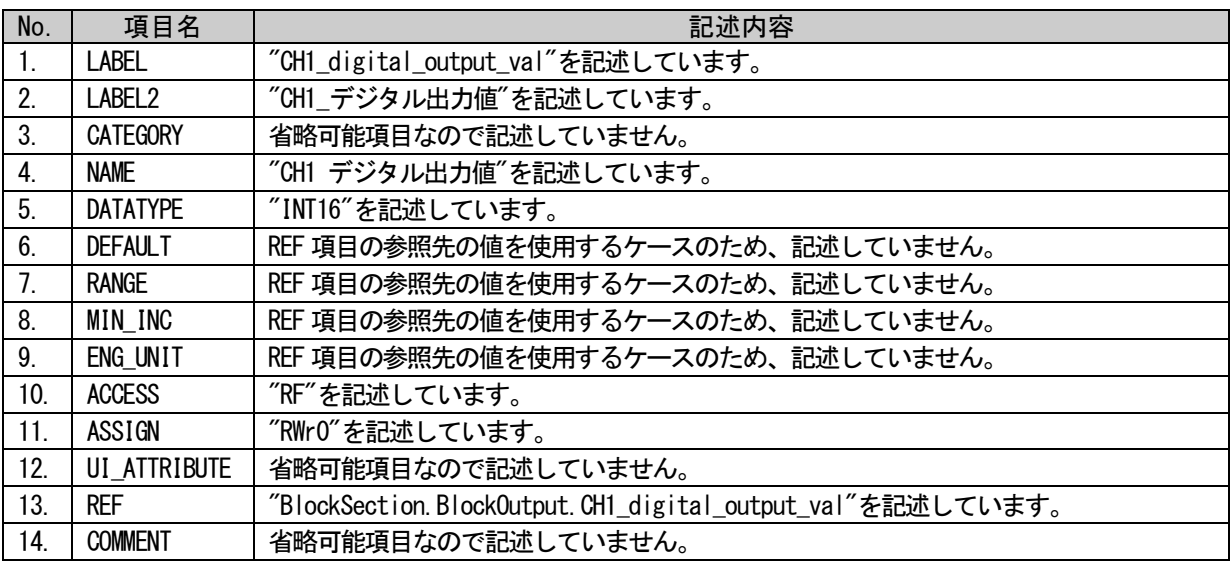

## (a)要素の項目記述例

<p:commIfInputMember label="CH1\_digital\_output\_val">

<p:label2><p:item>CH1\_デジタル出力値</p:item></p:label2>

<p:name><p:item>CH1 デジタル出力値</p:item></p:name>

<p:datatype><p:item>INT16</p:item></p:datatype>

<p:access><p:item>RF</p:item></p:access>

 $\langle p: \text{assign}\rangle \langle p: \text{item}\rangle RWr0\langle p: \text{item}\rangle \langle p: \text{assign}\rangle$ 

<p:ref><p:item>BlockSection.BlockOutput.CH1\_digital\_output\_val</p:item></p:ref>

 $\langle p:commIfInputMember \rangle$ 

## 5.3.3. COMM\_IF\_OUTPUT パート

### 5.3.3.1. 概要

COMM\_IF\_OUTPUT では、通信インタフェースの出力情報に関する情報を記述します。 対象ユニットの制御側に入力する情報がある場合に記述します。リモート I/O ユニットのリモート出力 RY 領域、デジタルアナログ変換器のデジタル入力値等が該当します。

COMM\_IF\_OUTPUT パートの各要素の構成、すなわち、要素内で記述すべき項目は COMM\_IF\_INPUT パートと 同じです(図 [5-16](#page-225-0) 参照)。1 つの要素は、1 つの XML 要素として記述します。

COMM\_IF\_OUTPUT パートの要素に含まれる項目については表 [5-196](#page-226-0) を参照ください。

### 5.3.3.2. COMM\_IF\_OUTPUT パートの XML 形式

XML 形式では、COMM\_IF\_OUTPUT パートは XML 要素名"commIfOutput"の XML 要素として記述します。 commIfOutput 要素の属性一覧を表 [5-202](#page-230-0) に、XML 子要素一覧を表 [5-203](#page-230-1) に示します。

<span id="page-230-0"></span>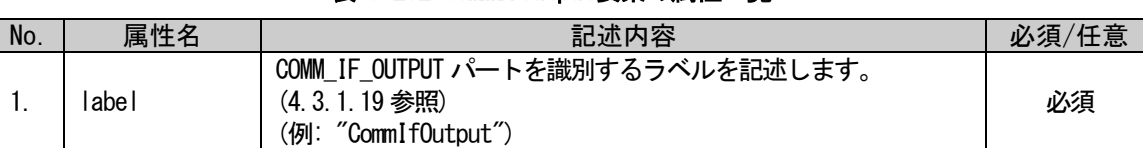

## 表 5-202 commIfOutput要素の属性一覧

#### 表 5-203 commIfOutput要素のXML子要素一覧

<span id="page-230-1"></span>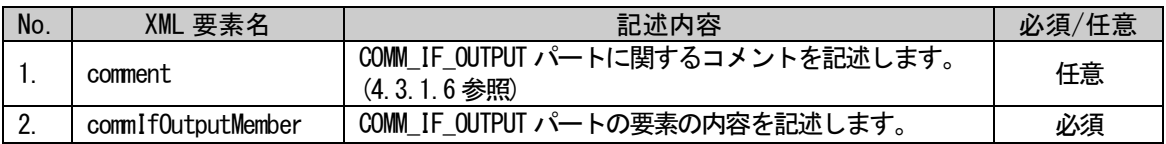

COMM\_IF\_OUTPUT パートの要素は、XML 形式では、XML 要素名"commIfOutputMember"の XML 要素として記 述します。

<span id="page-230-2"></span>commIfOutputMember 要素の属性一覧を表 [5-204](#page-230-2) に、XML 子要素一覧を表 [5-205](#page-231-0) に示します。

#### 表 5-204 commIfOutputMember要素の属性一覧

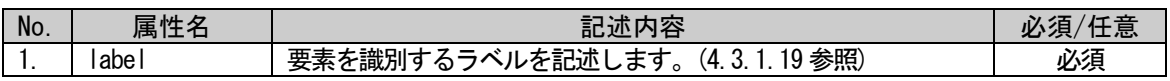

## 表 5-205 commIfOutputMember要素のXML子要素一覧

<span id="page-231-0"></span>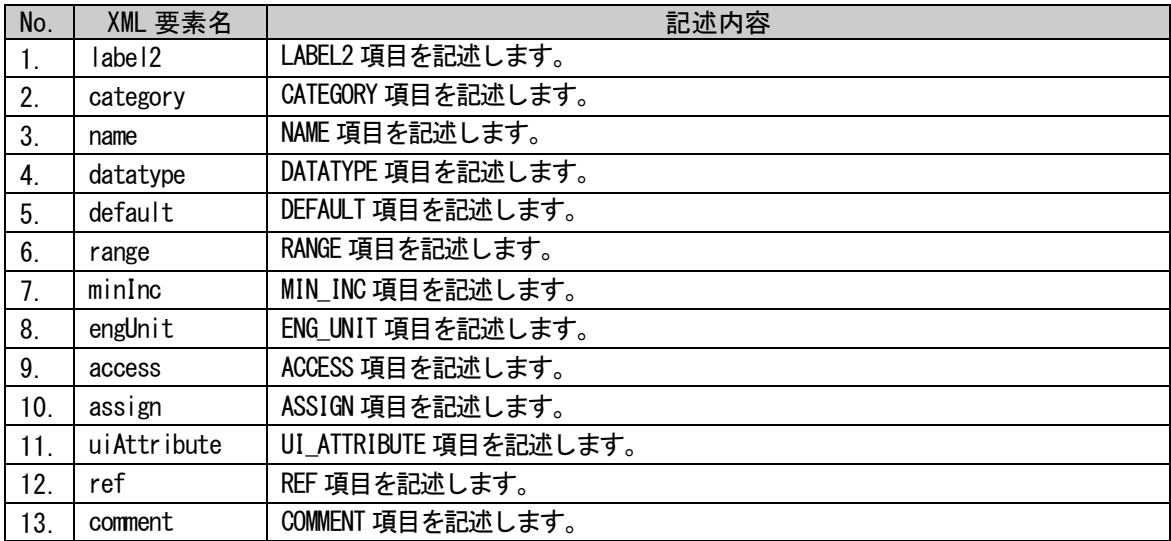

COMM\_IF\_OUTPUT パートは以下のようなフォーマットで記述します。

```
<p:commIfOutput label="表 5-202「属性名 label」の記述内容に従い記述">
  <p:comment>表 5-203「XML 要素名 comment」記述内容に従い記述</p:comment>
  <p:commIfOutputMember label="表 5-204「属性名 label」記述内容に従い記述">
      <p:label2>表 5-205「XML 要素名 label2」記述内容に従い記述</p:label2>
      <p:category>表 5-205「XML 要素名 category」記述内容に従い記述</p:category>
      <p:name>表 5-205「XML 要素名 name」記述内容に従い記述</p:name>
      <p:datatype>表 5-205「XML 要素名 datatype」記述内容に従い記述</p:datatype>
      <p:default>表 5-205「XML 要素名 default」記述内容に従い記述</p:default>
      <p:range>表 5-205「XML 要素名 range」記述内容に従い記述</p:range>
      <p:minInc>表 5-205「XML 要素名 minInc」記述内容に従い記述</p:minInc>
      <p:engUnit>表 5-205「XML 要素名 engUnit」記述内容に従い記述</p:engUnit>
      <p:access>表 5-205「XML 要素名 access」記述内容に従い記述</p:access>
      <p:assign>表 5-205「XML 要素名 assign」記述内容に従い記述</p:assign>
      <p:uiAttribute>表 5-205「XML 要素名 uiAttribute」記述内容に従い記述</p:uiAttribute>
      <p:ref>表 5-205「XML 要素名 ref」記述内容に従い記述</p:ref>
      <p:comment>表 5-205「XML 要素名 comment」記述内容に従い記述</p:comment>
  \langle p:commIfOutputMember>
  <p:commIfOutputMember label="表 5-204「属性名 label」記述内容に従い記述">
      :
      :
  </p:commIfOutputMember>
  :
  :
</p:commIfOutput>
```
## 5.3.3.3. 要素の記述例

COMM\_IF\_OUTPUT パートの要素の項目記述例を以下に示します。下記の例では、要素名を "CH1\_ave\_time\_number\_of\_times"としています。

### 表 5-206 要素の項目記述例

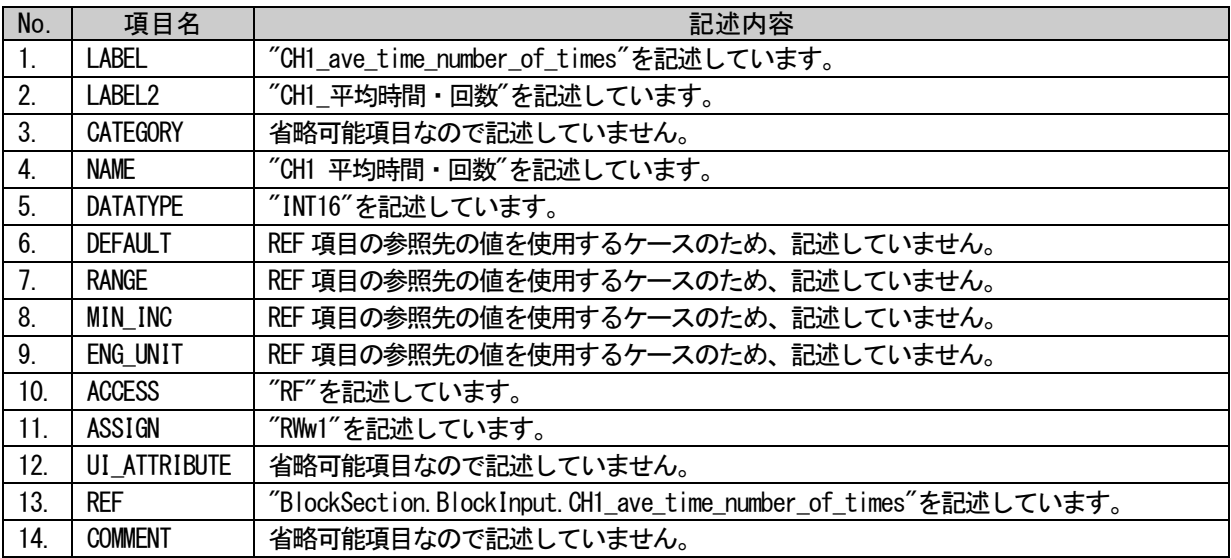

### (a)要素の項目記述例

<p:commIfOutputMember label="CH1\_ave\_time\_number\_of\_times">

<p:label2><p:item>CH1\_平均時間・回数</p:item></p:label2>

<p:name><p:item>CH1 平均時間・回数</p:item></p:name>

<p:datatype><p:item>INT16</p:item></p:datatype>

<p:access><p:item>RF</p:item></p:access>

 $\langle p: \text{assign}\rangle \langle p: \text{item}\rangle$ RWw1 $\langle p: \text{item}\rangle \langle p: \text{assign}\rangle$ 

<p:ref><p:item>BlockSection.BlockInput.CH1\_ave\_time\_number\_of\_times</p:item></p:ref>

 $\langle p:commIfOutput$ Member>

#### 5.3.4. COMM\_IF\_PARAMETER パート

#### 5.3.4.1. 概要

COMM\_IF\_PARAMETER パートでは、対象ユニットのパラメータに関する情報を記述します。 アナログ-デジタル変換器の電圧/電流指定、CH1 平均処理指定等が該当します。ただし、DIP スイッチ で設定する値等、通信インタフェース経由で設定/参照できない情報は記述しません。

COMM\_IF\_PARAMETER パートを構成する要素は対象ユニットの通信機能に従って定義します。

COMM\_IF\_PARAMETER パートの各要素の構成、すなわち、要素内で記述すべき項目は同じです。 COMM\_IF\_PARAMETER パートの要素の構成を図 [5-17](#page-233-0) に示します。

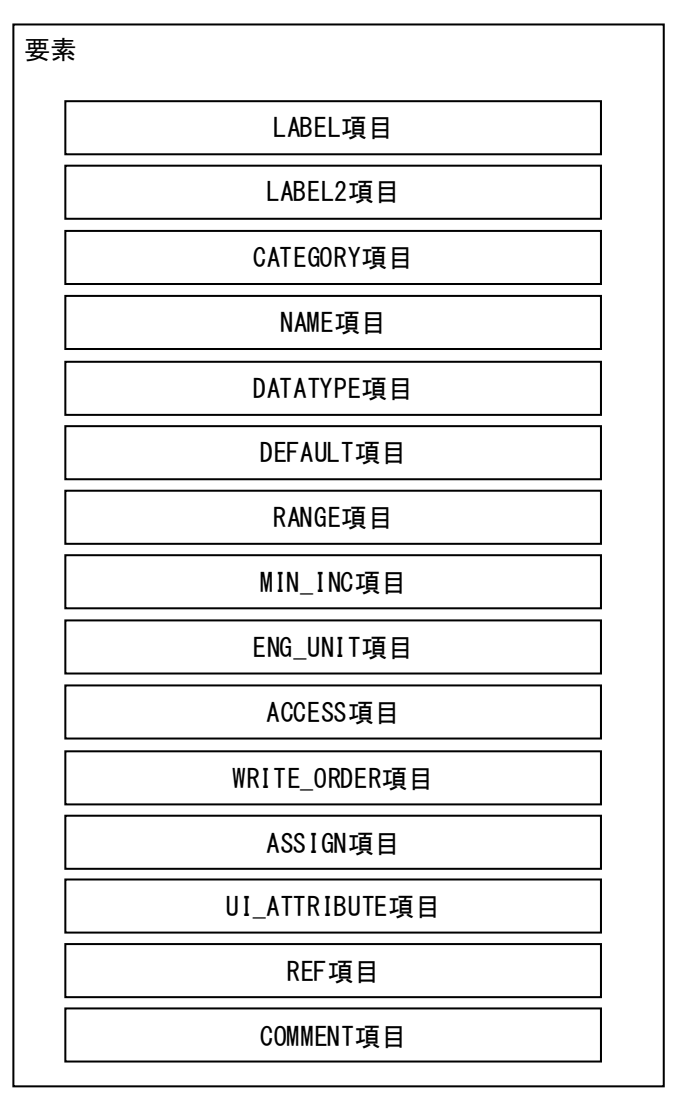

#### 図 5-17 COMM\_IF\_PARAMETERパートでの要素の構造定義

<span id="page-233-0"></span>1 つの要素は、1 つの XML 要素として記述します。要素の記述例については [5.3.4.3](#page-237-0) 項を参照ください。

要素に含まれる項目には表 [5-207](#page-234-0) に挙げた項目名を記述します。

<span id="page-234-0"></span>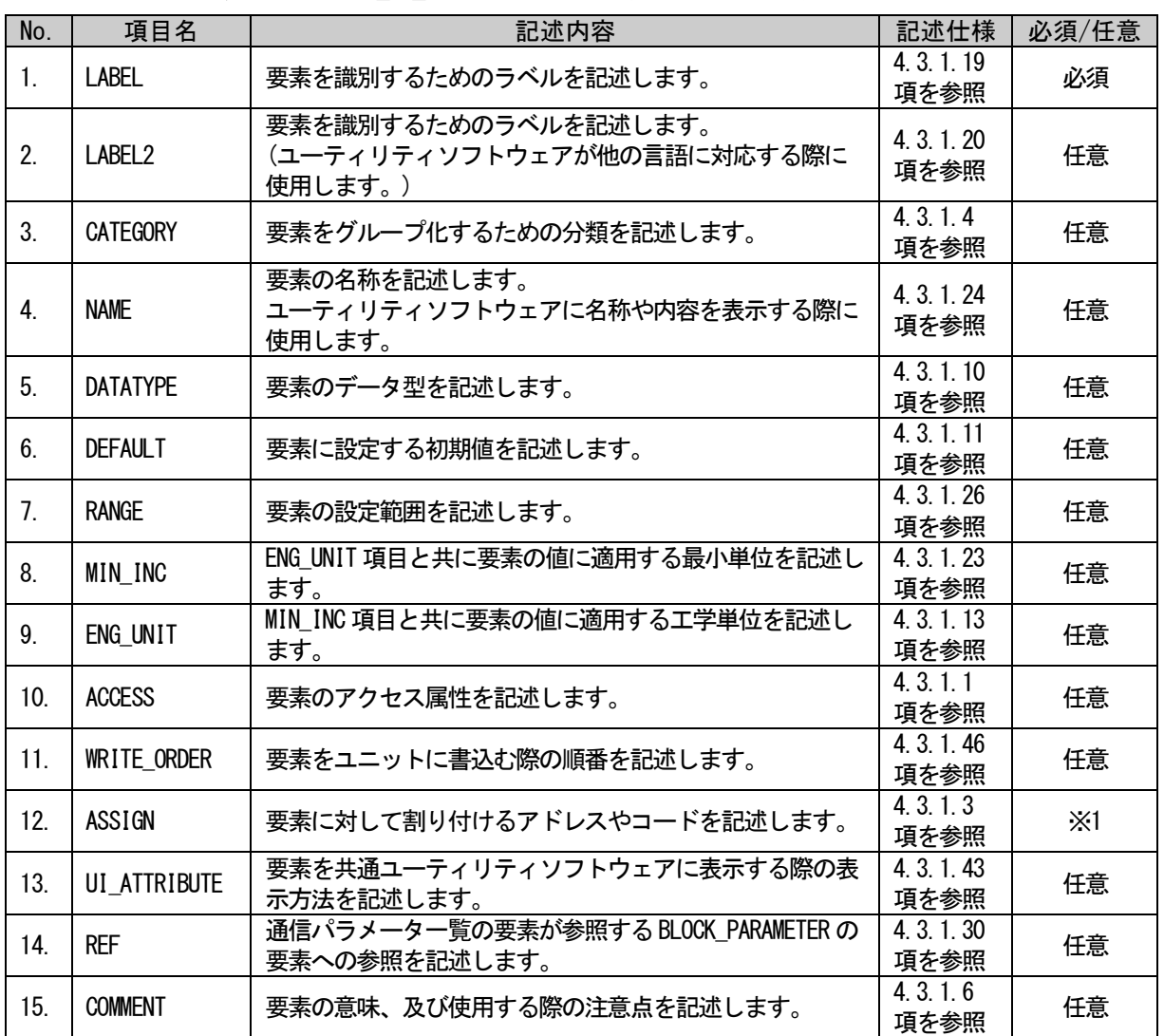

## 表 5-207 COMM\_IF\_PARAMETERパートで定義する要素の項目一覧

※1: CC-Link IE TSN 時は、必須です。他のネットワークでは、任意となります。

## 5.3.4.2. COMM\_IF\_PARAMETER パートの XML 形式

XML 形式では、COMM\_IF\_PARAMETER パートは XML 要素名"commIfParameter"の XML 要素として記述します。 commIfParameter 要素の属性一覧を表 [5-208](#page-235-0) に、XML 子要素一覧を表 [5-209](#page-235-1) に示します。

#### 表 5-208 commIfParameter要素の属性一覧

<span id="page-235-0"></span>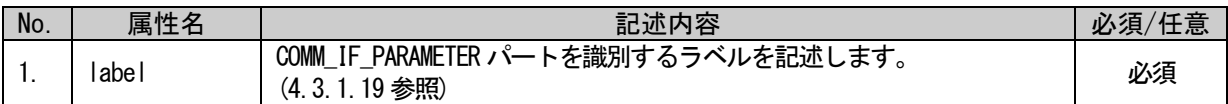

#### 表 5-209 commIfParameter要素のXML子要素一覧

<span id="page-235-1"></span>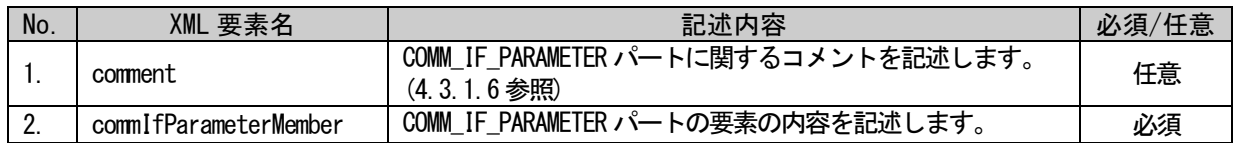

COMM\_IF\_PARAMETER パートの要素は、XML 形式では、XML 要素名"commIfParameterMember"の XML 要素と して記述します。

commIfParameterMember 要素の属性一覧を表 [5-210](#page-235-2) に、子要素一覧を表 [5-211](#page-235-3) に示します。

#### 表 5-210 commIfParameterMember要素の属性一覧

<span id="page-235-2"></span>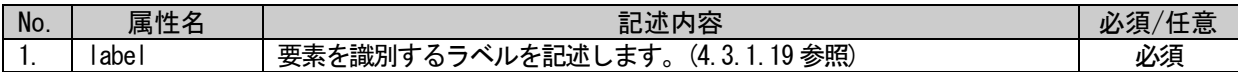

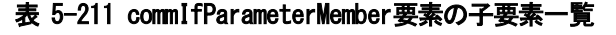

<span id="page-235-3"></span>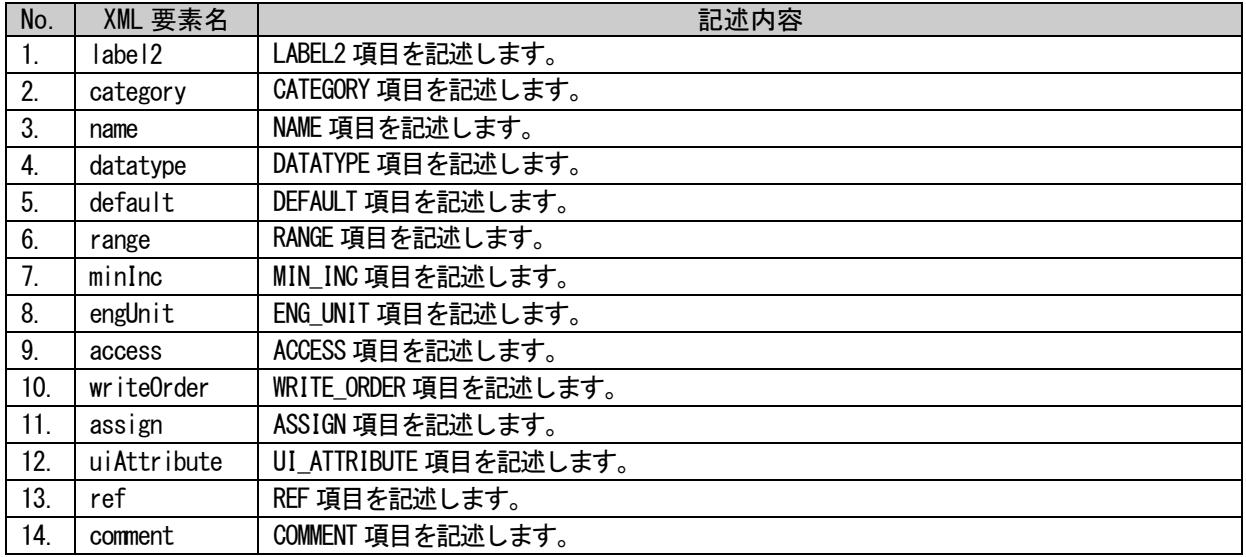

COMM\_IF\_PARAMETER パートは以下のようなフォーマットで記述します。

```
<p:commIfParameter label="表 5-197「属性名 label」の記述内容に従い記述">
  <p:comment>表 5-198「XML 要素名 comment」記述内容に従い記述</p:comment>
  <p:commIfParameterMember label="表 5-199「属性名 label」記述内容に従い記述">
      <p:label2>表 5-200「XML 要素名 label2」記述内容に従い記述</p:label2>
      <p:category>表 5-200「XML 要素名 category」記述内容に従い記述</p:category>
      <p:name>表 5-200「XML 要素名 name」記述内容に従い記述</p:name>
      <p:datatype>表 5-200「XML 要素名 datatype」記述内容に従い記述</p:datatype>
      <p:default>表 5-200「XML 要素名 default」記述内容に従い記述</p:default>
      <p:range>表 5-200「XML 要素名 range」記述内容に従い記述</p:range>
      <p:minInc>表 5-200「XML 要素名 minInc」記述内容に従い記述</p:minInc>
      <p:engUnit>表 5-200「XML 要素名 engUnit」記述内容に従い記述</p:engUnit>
      <p:access>表 5-200「XML 要素名 access」記述内容に従い記述</p:access>
      <p:writeOrder>表 5-200「XML 要素名 writeOrder」記述内容に従い記述</p:writeOrder>
      <p:assign>表 5-200「XML 要素名 assign」記述内容に従い記述</p:assign>
      <p:uiAttribute>表 5-200「XML 要素名 uiAttribute」記述内容に従い記述</p:uiAttribute>
      <p:ref>表 5-200「XML 要素名 ref」記述内容に従い記述</p:ref>
      <p:comment>表 5-200「XML 要素名 comment」記述内容に従い記述</p:comment>
  </p:commIfParameterMember>
  <p:commIfParameterMember label="表 5-197「属性名 label」の記述内容に従い記述">
      :
      :
  \langle p:commIf ParameterMember\rangle:
  :
\langle p:commIfParameter \rangle
```
## <span id="page-237-0"></span>5.3.4.3. 要素の記述例

COMM\_IF\_PARAMETER パートの要素の項目記述例を以下に示します。下記の例では、要素名を"Parameter1" としています。

### 表 5-212 要素の項目記述例

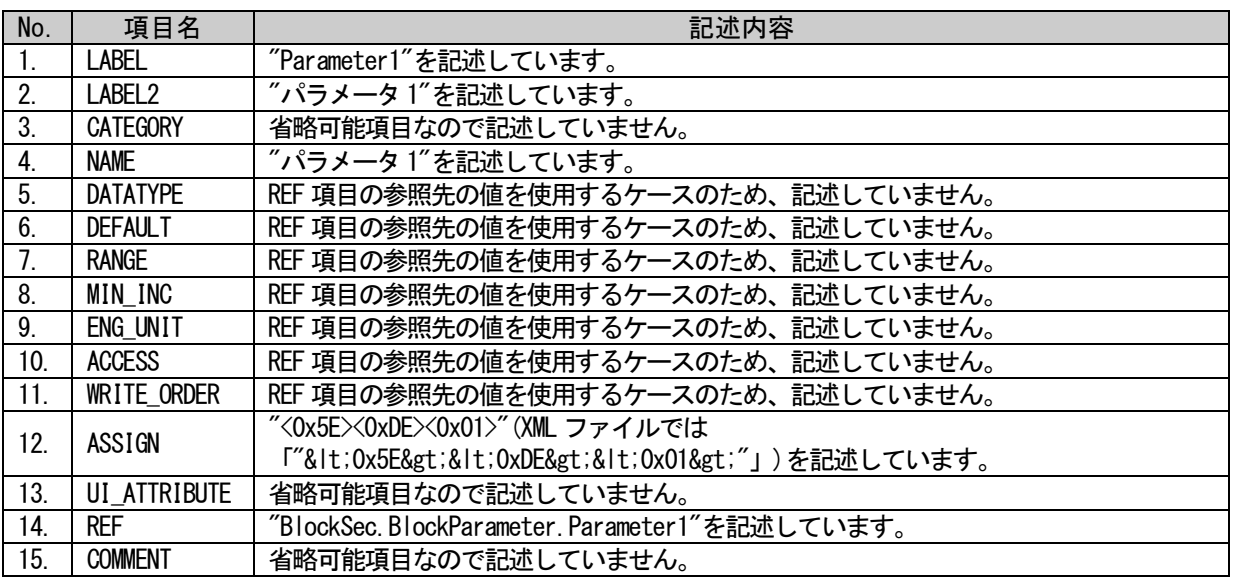

## (a)要素の項目記述例

<p:commIfParameterMember label="Parameter1">

<p:label2><p:item>パラメータ 1</p:item></p:label2>

<p:name><p:item>パラメータ 1</p:item></p:name>

 $\langle p: \text{assign}\rangle$  {p:item> \lt; 0x5E> \lt; 0xDE> \lt; 0x1>  $\langle p: \text{item}\rangle$  \/p:assign>

<p:ref><p:item>BlockSec.BlockParameter.Parameter1</p:item></p:ref>

 $\langle p:{\tt commIfParameterMember}\rangle$ 

### 5.3.5. COMM\_IF\_COMMAND パート

### 5.3.5.1. 概要

COMM\_IF\_COMMAND パートでは、通信インタフェースで発行する命令に関する情報を記述します。 アナログ-デジタル変換器の CH1 変換許可・禁止指定 等が該当します。 COMM\_IF\_COMMAND パートを構成する要素は対象ユニットの通信機能に従って定義します。

COMM\_IF\_COMMAND パートの各要素の構成、すなわち、要素内で記述すべき項目は同じです。 COMM\_IF\_COMMAND パートの要素の構成を図 [5-18](#page-238-0) に示します。

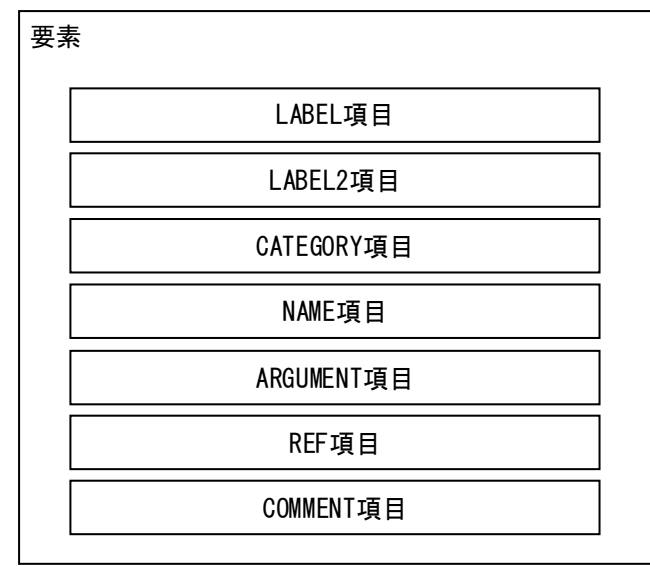

#### 図 5-18 COMM\_IF\_COMMANDパートでの要素の構造定義

<span id="page-238-0"></span>1 つの要素は、1 つの XML 要素として記述します。各要素の記述例については [5.3.5.3](#page-240-0) 項を参照くださ い。

要素に含まれる項目には表 [5-213](#page-238-1) に挙げた項目名を記述します。

#### 表 5-213 COMM\_IF\_COMMANDパートで定義する要素の項目一覧

<span id="page-238-1"></span>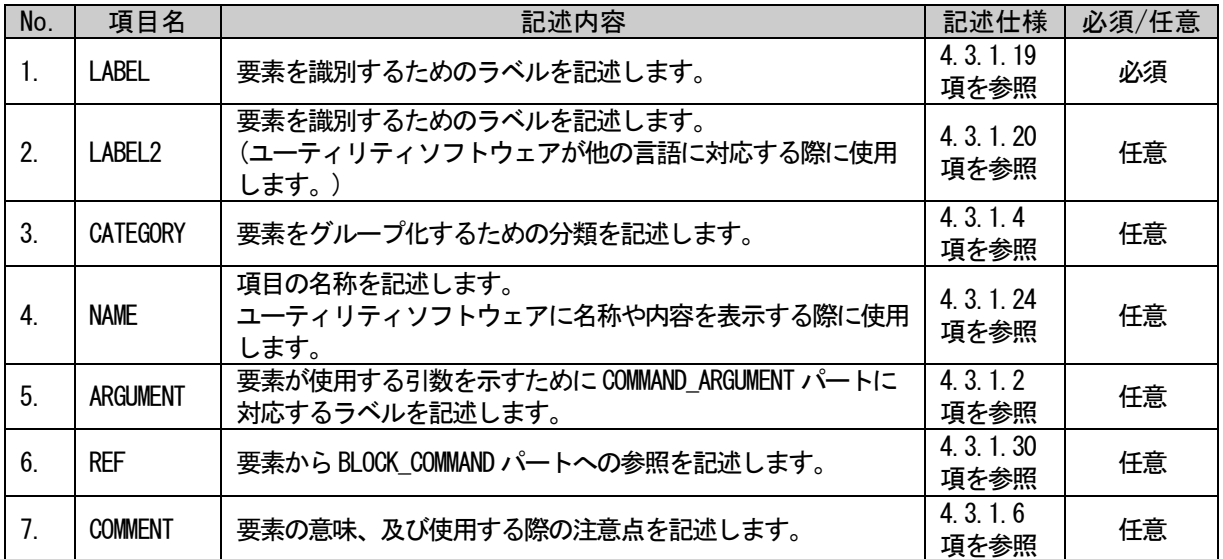

## 5.3.5.2. COMM\_IF\_COMMAND パートの XML 形式

XML 形式では、COMM\_IF\_COMMAND パートは XML 要素名"commIfCommand"の XML 要素として記述します。 commIfCommand 要素の属性一覧を表 [5-214](#page-239-0) に、XML 子要素一覧を表 [5-215](#page-239-1) に示します。

#### 表 5-214 commIfCommand要素の属性一覧

<span id="page-239-0"></span>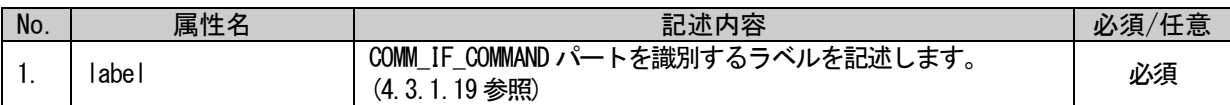

#### 表 5-215 commIfCommand要素のXML子要素一覧

<span id="page-239-1"></span>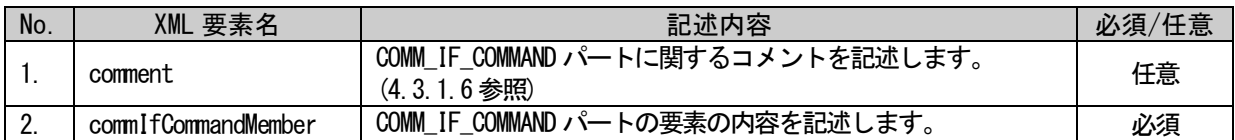

COMM\_IF\_COMMAND パートの要素は、XML 形式では、XML 要素名"commIfCommandMember"の XML 要素として記 述します。commIfCommandMember 要素の属性一覧を表 [5-216](#page-239-2) に、XML 子要素一覧を表 [5-217](#page-239-3) に示します。

#### 表 5-216 commIfCommandMember要素の属性一覧

<span id="page-239-2"></span>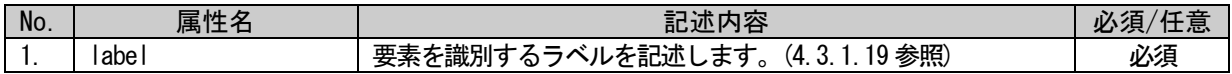

#### 表 5-217 commIfCommandMember要素のXML子要素一覧

<span id="page-239-3"></span>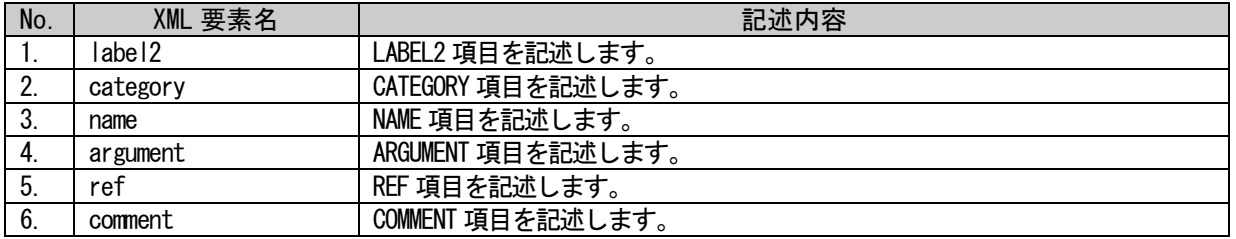

COMM\_IF\_COMMAND パートは以下のようなフォーマットで記述します。

```
<p:commIfCommand label="表 5-214「属性名 label」の記述内容に従い記述">
  <p:comment>表 5-215「XML 要素名 comment」記述内容に従い記述</p:comment>
  <p:commIfCommandMember label="表 5-216「属性名 label」記述内容に従い記述">
      <p:label2>表 5-217「XML 要素名 label2」記述内容に従い記述</p:label2>
      <p:category>表 5-217「XML 要素名 category」記述内容に従い記述</p:category>
      <p:name>表 5-217「XML 要素名 name」記述内容に従い記述</p:name>
      <p:argument>表 5-217「XML 要素名 argument」記述内容に従い記述</p:argument>
      <p:ref>表 5-217「XML 要素名 ref」記述内容に従い記述</p:ref>
      <p:comment>表 5-217「XML 要素名 comment」記述内容に従い記述</p:comment>
  \langle p:commIf CommandMember \rangle<p:commIfCommandMember label="表 5-216「属性名 label」記述内容に従い記述">
      :
      :
  \langle p:commIfCommandMember \rangle:
  :
\langle p:commIfCommand \rangle
```
## <span id="page-240-0"></span>5.3.5.3. 要素の記述例

COMM\_IF\_COMMAND パートの要素の項目記述例を以下に示します。下記の例では、要素名を "CmdGetFaultRecord"としています。

### 表 5-218 要素の項目記述例

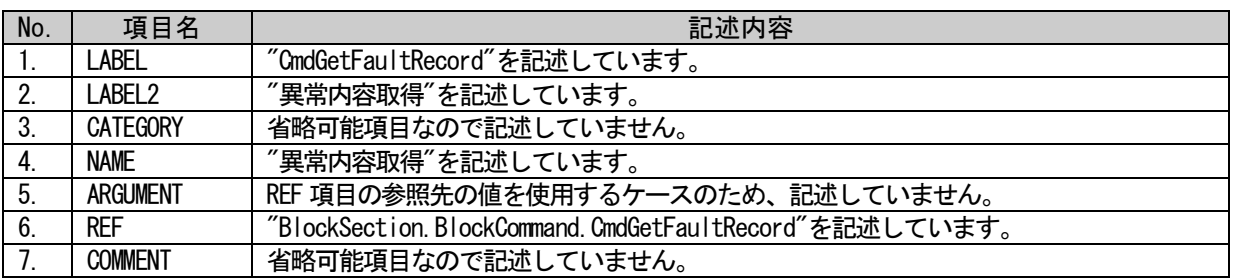

## (a)要素の項目記述例

<p:commIfCommandMember label="CmdGetFaultRecord">

<p:label2><p:item>異常内容取得</p:item></p:label2>

<p:name><p:item>異常内容取得</p:item></p:name>

<p:ref><p:item>BlockSection.BlockCommand.CmdGetFaultRecord</p:item></p:ref>

 $\langle p:commIfCommandMember \rangle$ 

BAP-C2008-001-K

## 5.3.6. METHOD パート

#### <span id="page-241-1"></span>5.3.6.1. 概要

METHOD パートでは、通信サービスに関する情報を提供します。

リモート入力 RX、リモートレジスタ RWr 領域に対する I/O 読出しサービス、リモート出力の RY、リモー トレジスタ RWw 領域に対する I/O 書込みサービス、パラメータ領域に対するパラメータ書込みサービス、 パラメータ読出しサービス、およびコマンド実行サービスの手順を記述します。

METHOD パートの各要素の構成、すなわち、要素内で記述すべき項目は同じです。METHOD パートの要素の 構成を図 [5-19](#page-241-0) に示します。

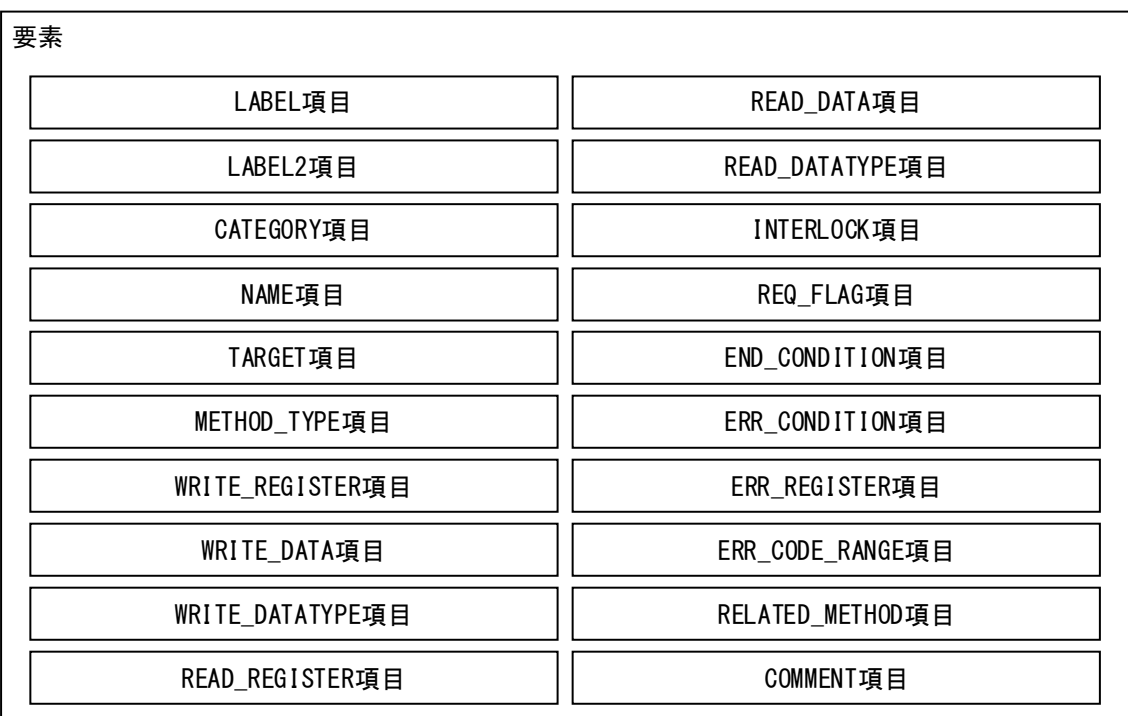

#### <span id="page-241-0"></span>図 5-19 METHODパートでの要素の構造定義

1 つの要素は、1 つの XML 要素として記述します。要素の記述例については [5.3.6.4](#page-248-0) 項を参照ください。 要素に含まれる項目には表 [5-219](#page-242-0) に挙げた項目名を記述します。

<span id="page-242-0"></span>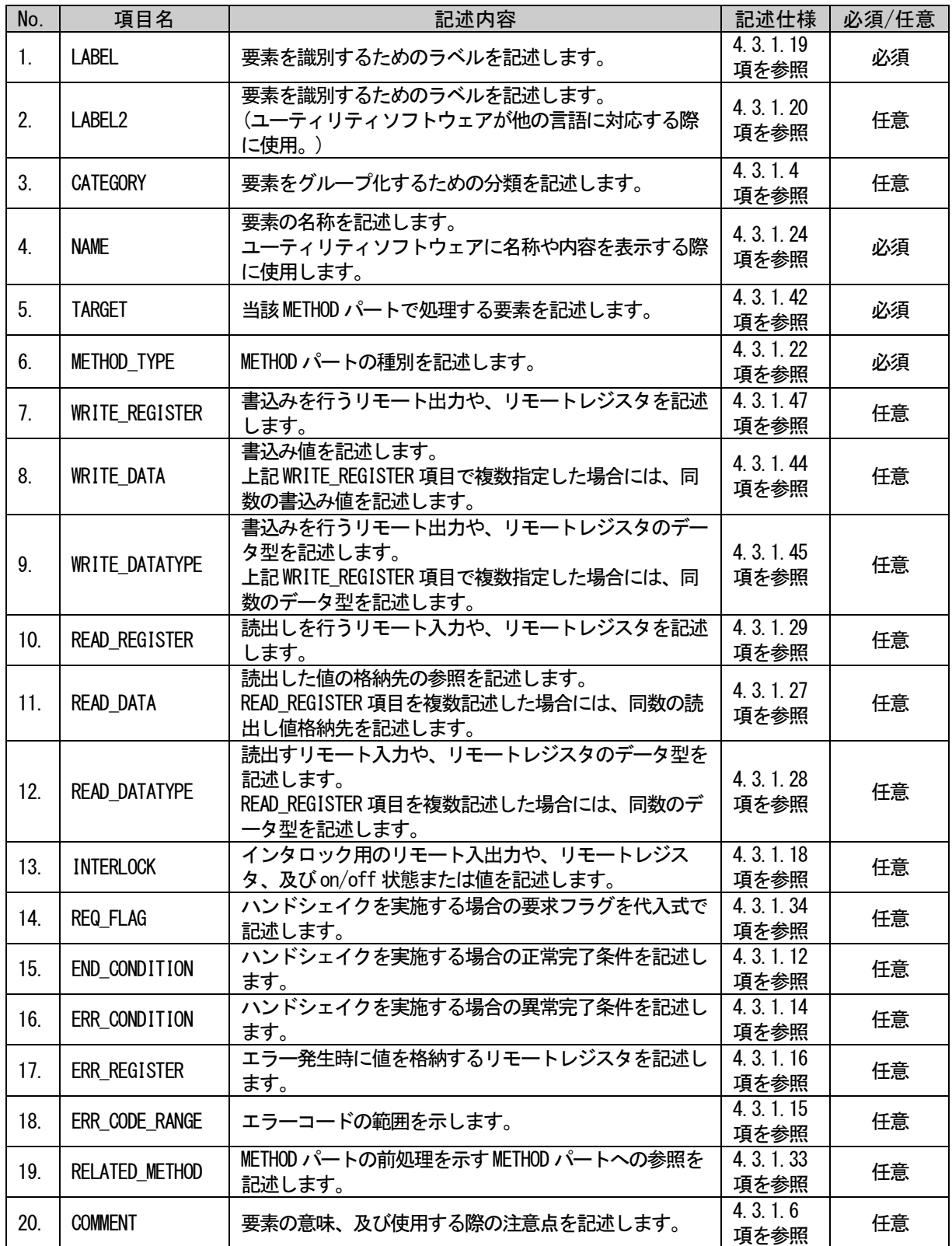

## 表 5-219 METHODパートで定義する要素の項目一覧

## 5.3.6.2. METHOD パートの XML 記述

XML 形式では、METHOD パートは XML 要素名"method"の XML 要素として記述します。method 要素の属性一 覧を表 [5-220](#page-243-0) に、XML 子要素一覧を表 [5-221](#page-243-1) に示します。

#### 表 5-220 method要素の属性一覧

<span id="page-243-0"></span>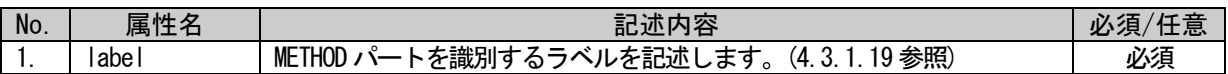

#### 表 5-221 method要素のXML子要素一覧

<span id="page-243-1"></span>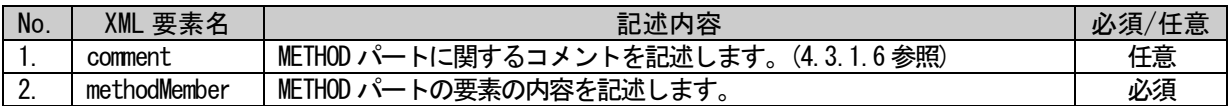

METHOD パートの要素は、XML 形式では、XML 要素名"methodMember"の XML 要素として記述します。 methodMember 要素の属性一覧を表 [5-222](#page-243-2) に、XML 子要素一覧を表 [5-223](#page-243-3) に示します。

#### 表 5-222 methodMember要素の属性一覧

<span id="page-243-2"></span>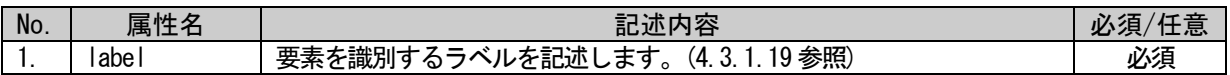

#### 表 5-223 methodMember要素のXML子要素一覧

<span id="page-243-3"></span>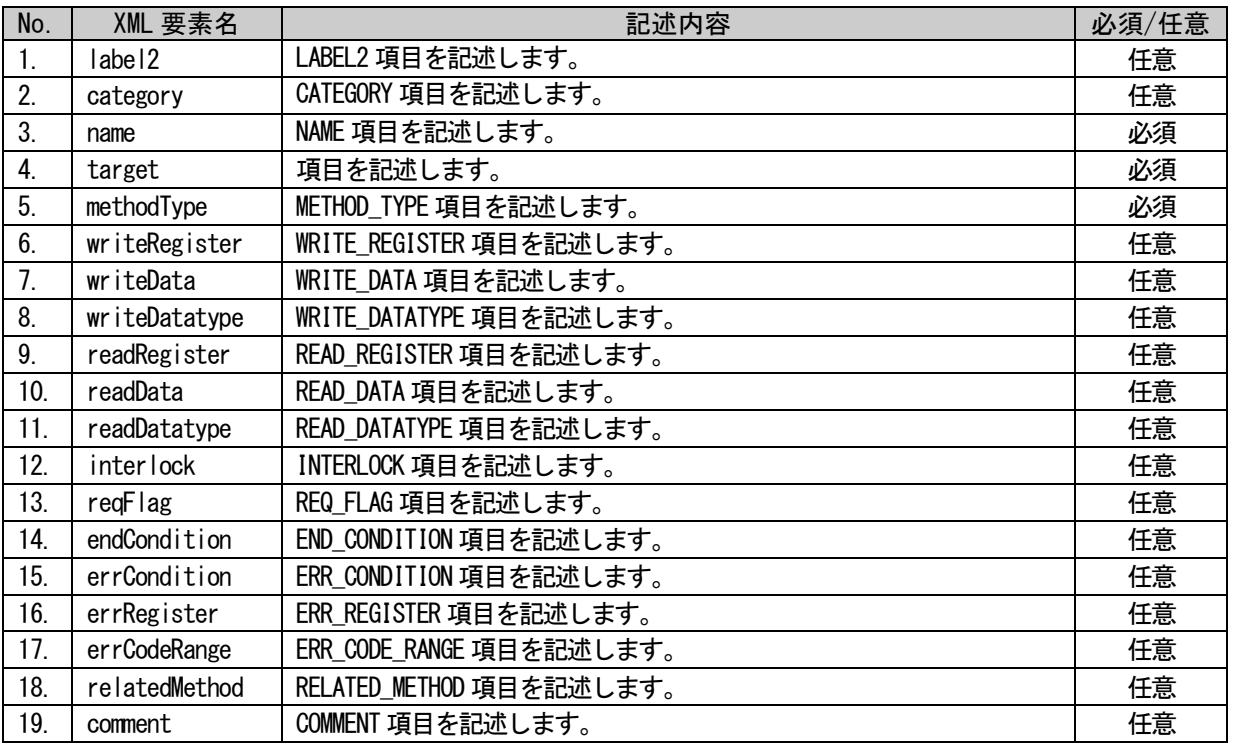

```
METHOD パートは以下のようなフォーマットで記述します。
```

```
<p:method label="表 5-220「属性名 label」の記述内容に従い記述">
    <p:comment>表 5-221「XML 要素名 comment」記述内容に従い記述</p:comment>
    <p:methodMember label="表 5-222「属性名 label」の記述内容に従い記述">
        <p:label2>表 5-223「XML 要素名 label2」記述内容に従い記述</p:label2>
        <p:category>表 5-223「XML 要素名 category」記述内容に従い記述</p:category>
        <p:name>表 5-223「XML 要素名 name」記述内容に従い記述</p:name>
        <p:target>表 5-223「XML 要素名 target」記述内容に従い記述</p:target>
        <p:methodType>表 5-223「XML 要素名 methodType」記述内容に従い記述</p:methodType>
        <p:writeRegister>表 5-223「XML 要素名 writeRegister」記述内容に従い記述
\langle v \rangle : write Register
        <p:writeData>表 5-223「XML 要素名 writeData」記述内容に従い記述</p:writeData>
        <p:writeDatatype>表 5-223「XML 要素名 writeDatatype」記述内容に従い記述
</p:writeDatatype>
        <p:readRegister>表 5-223「XML 要素名 readRegister」記述内容に従い記述</p:readRegister>
        <p:readData>表 5-223「XML 要素名 readData」記述内容に従い記述</p:readData>
        <p:readDatatype>表 5-223「XML 要素名 readDatatype」記述内容に従い記述</p:readDatatype>
        <p:interlock>表 5-223「XML 要素名 interlock」記述内容に従い記述</p:interlock>
        <p:reqFlag>表 5-223「XML 要素名 reqFlag」記述内容に従い記述</p:reqFlag>
        <p:endCondition>表 5-223「XML 要素名 endCondition」記述内容に従い記述</p:endCondition>
        <p:errCondition>表 5-223「XML 要素名 errCondition」記述内容に従い記述</p:errCondition>
        <p:errRegister>表 5-223「XML 要素名 errRegister」記述内容に従い記述</p:errRegister>
        <p:errCodeRange>表 5-223「XML 要素名 errCodeRange」記述内容に従い記述</p:errCodeRange>
        <p:relatedMethod>表 5-223「XML 要素名 relatedMethod」記述内容に従い記述
\langle p:\text{relatedMethod}\rangle<p:comment>表 5-223「XML 要素名 comment」記述内容に従い記述</p:comment>
    \langle p: \mathsf{methodMember} \rangle<p:methodMember label="表 5-222「属性名 label」の記述内容に従い記述">
        :
        :
    \langle p: \text{methodMember}\rangle:
    :
 \langle p: \mathsf{method} \rangle
```
## 5.3.6.3. METHOD の動作

ユーティリティソフトウェアからユニットに対し、手順を用いた通信サービスを実行する場合、以下の ような手順で行われます(図 [5-20](#page-245-0) 参照)。

- ① インタロックの確認
- ② 設定値の書込み
- ③ 要求フラグの設定
- ④ 終了確認
- ⑤ 取得値の読出し
- ⑥ 要求解除

この手順を METHOD としてモデル化し、リモートレジスタや共有メモリを用いた手順とデータエリアの 情報を記述します。

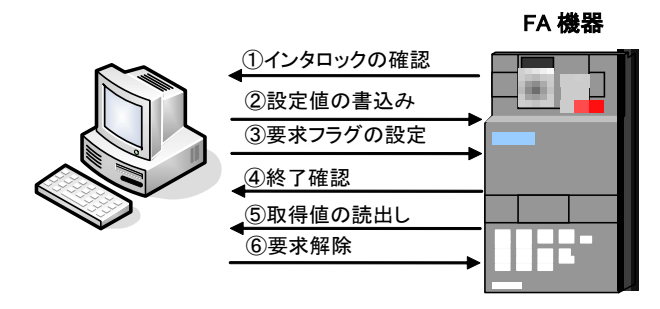

<span id="page-245-0"></span>図 5-20 手順を用いた通信サービスの流れ

METHOD には以下の項目を記述します。METHOD で記述する項目の詳細については、[5.3.6.1](#page-241-1) 項の表 [5-219](#page-242-0) を参照ください。

- ・ TARGET
- WRITE\_DATA
- READ\_DATA
- ・ WRITE\_REGISTER
- ・ READ\_REGISTER
- ・ INTERLOCK
- ・ REQ\_FLAG
- ・ ERR\_REGISTER
- ・ END\_CONDITION
- ・ ERR\_CONDITION

図 [5-21](#page-246-0) に、上記項目を用いた通信サービスの動作イメージを示します。

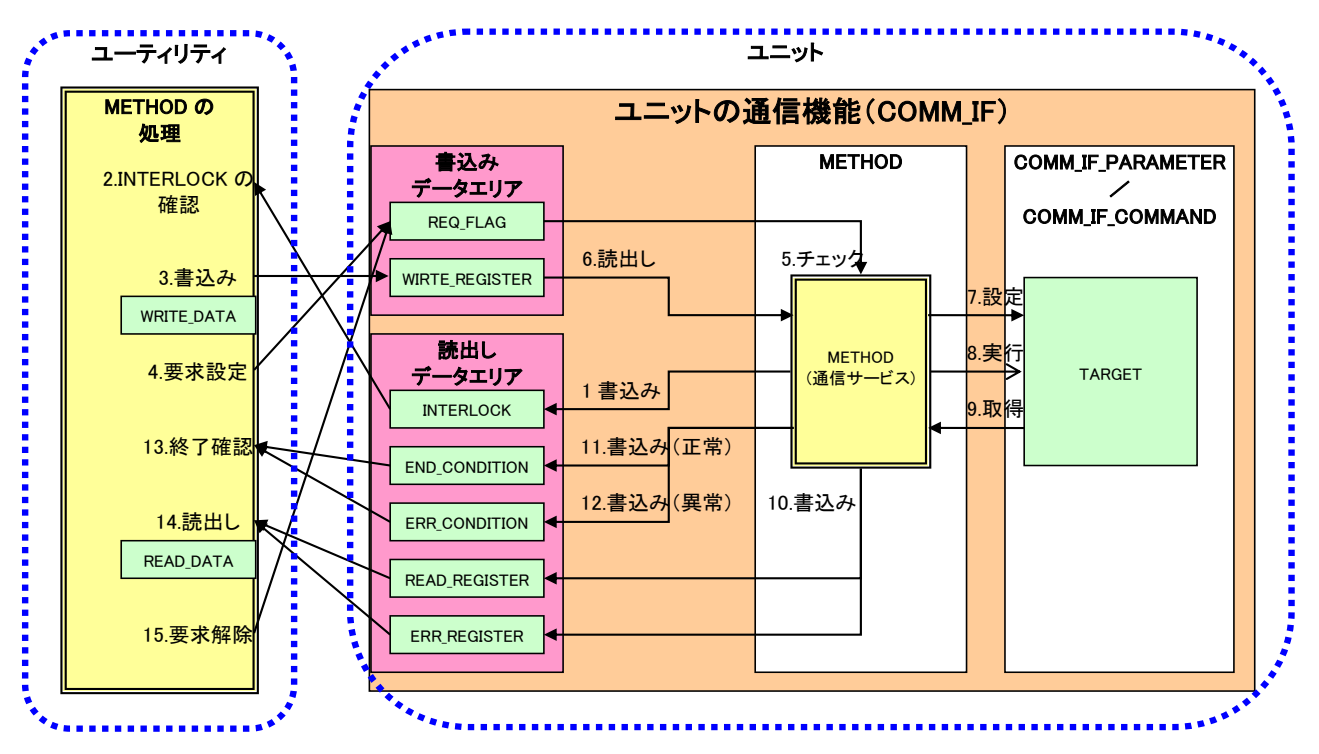

<span id="page-246-0"></span>図 5-21 METHODで記述された通信サービスの動作

METHOD の呼び出しと動作のシーケンス以下に示します。また、そのシーケンス図を図 [5-22](#page-247-0) に示します。

- 1. METHOD に記述された通信サービスが実行可能になったら、INTERLOCK 条件を外す。
- 2. METHOD に記述された通信サービスが実行可能か INTERLOCK に記述されたデータエリアを読出し、 条件判定を行う。
- 3. WRITE\_REGISTER に WRITE\_DATA で記述された命令コードや設定値を書込む。
- 4. 通信サービスを要求する REQ\_FLAG を設定する。
- 5. REQ\_FLAG が設定されたかチェックし、設定されれば 6 以降の通信サービスを実行する。
- 6. WRITE REGISTER から命令コードや設定値を読出す。
- 7. 通信サービスと命令コードに従い TARGET に設定値を設定する。
- 8. 通信サービスと命令コードに従い TARGET の処理を実行する。
- 9. 通信サービスと命令コードに従い TARGET の取得値を取得する。
- 10. READ REGISTER および ERR\_REGISTER に取得値やステータスとエラーコードを書込む。
- 11. 通信サービスが正常終了した時は END\_CONDITION を設定する。
- 12. 通信サービスが異常終了した時は ERR\_CONDITION を設定する。
- 13. END\_CONDITION と ERR\_CONDITION を監視し、終了を確認する。
- 14. 終了を確認すると READ\_REGISTER および ERR\_REGISTER の取得値やステータス、エラーコードを読 み込む。
- 15. REQ\_FLAG を解除する。
- 16. REQ\_FLAG が解除されたかチェックし、解除されれば END\_CONDITION と ERR\_CONDITION を解除する。 (注意:図 [5-22](#page-247-0) では煩雑になるため省略)

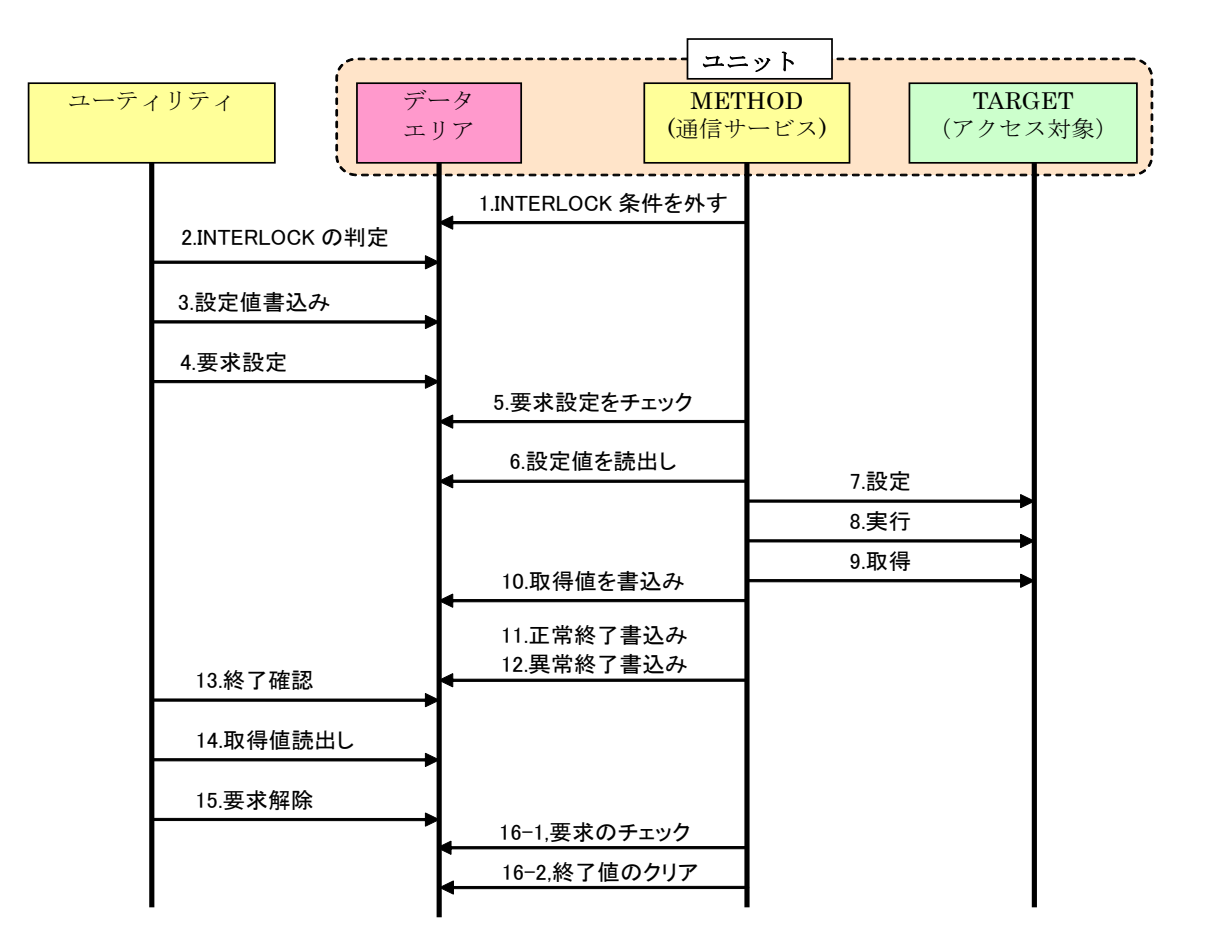

<span id="page-247-0"></span>図 5-22 METHODのシーケンス

## <span id="page-248-0"></span>5.3.6.4. 要素の記述例

METHOD パートの要素の項目記述例を以下に示します。下記の例では、要素名を"Method1"としています。

### 表 5-224 要素の項目記述例

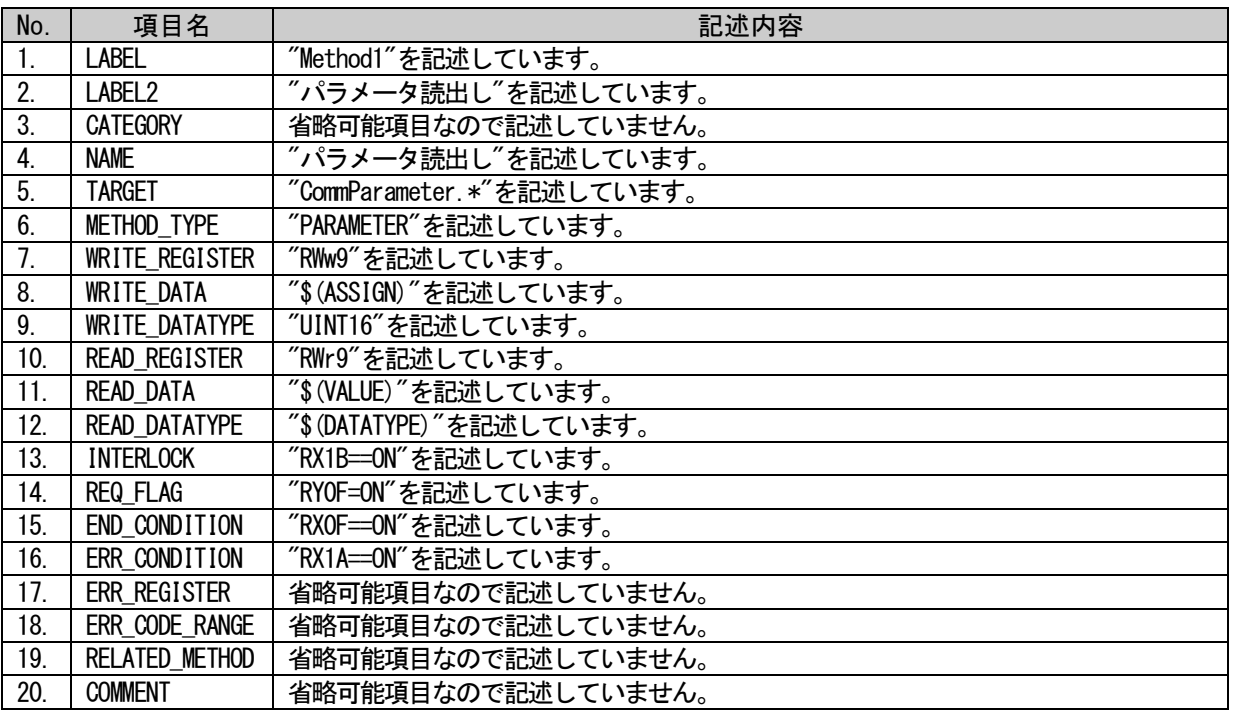

#### (a)要素の項目記述例

<p:methodMember label="Method1">

<p:label2><p:item>パラメータ読出し</p:item></p:label2> <p:name><p:item>パラメータ読出し</p:item></p:name> <p:target><p:item>CommParameter.\*</p:item></p:target> <p:methodType><p:item>PARAMETER</p:item></p:methodType>  $\langle p:$ writeRegister $\rangle\langle p:$ item $\rangle$ RWw9 $\langle p:$ item $\rangle\langle p:$ writeRegister $\rangle$ <p:writeData><p:item>\$(ASSIGN)</p:item></p:writeData> <p:writeDatatype><p:item>UINT16</p:item></p:writeDatatype> <p:readRegister><p:item>RWr9</p:item></p:readRegister> <p:readData><p:item>\$(VALUE)</p:item></p:readData> <p:readDatatype><p:item>\$(DATATYPE)</p:item></p:readDatatype> <p:interlock><p:item>RX1B==ON</p:item></p:interlock>  $\langle p:reqFlag \rangle \langle p:item \rangle RY0F=0N \langle p:item \rangle \langle p:reqFlag \rangle$ <p:endCondition><p:item>RX0F==ON</p:item></p:endCondition> <p:errCondition><p:item>RX1A==ON</p:item></p:errCondition>

 $\langle p:$ methodMember>

## 5.3.7. MESSAGE パート

### 5.3.7.1. 概要

MESSAGE パートでは METHOD と同様に、通信インタフェースから発行する命令やパラメータ設定の手順に 関する情報を記述します。MESSAGE パートでは、トランジェント命令を使用した命令やパラメータ設定の データフォーマットを記述します。

MESSAGE パートを構成する要素は対象ユニットの通信機能に従って定義します。

MESSAGE パートの要素の構成を図 [5-23](#page-249-0) に示します。要素に記述する項目はパート毎に異なります。

| 要素 |                          |
|----|--------------------------|
|    | LABEL項目                  |
|    | LABEL2項目                 |
|    | CATEGORY項目               |
|    | NAME項目                   |
|    | TARGET項目                 |
|    | MESSAGE_TYPE項目           |
|    | REQUEST_TYPE項目           |
|    | <b>REQUEST_DATA項目</b>    |
|    | REQUEST_DATA_TYPE項目      |
|    | RESPONSE_TYPE項目          |
|    | RESPONSE_DATA項目          |
|    | RESPONSE_DATA_TYPE項目     |
|    | ERR_TYPE項目               |
|    | ERR_CODE_RANGE項目         |
|    | <b>RELATED_MESSAGE項目</b> |
|    | COMMENT項目                |

<span id="page-249-0"></span>図 5-23 MESSAGEパートでの要素の構造定義

1 つの要素は、1 つの XML 要素として記述します。要素の記述例については [5.3.7.4](#page-255-0) 項を参照ください。 MESSAGE パートの項目では、パラメータ設定やコマンド実行に必要な手順の情報を記述します。

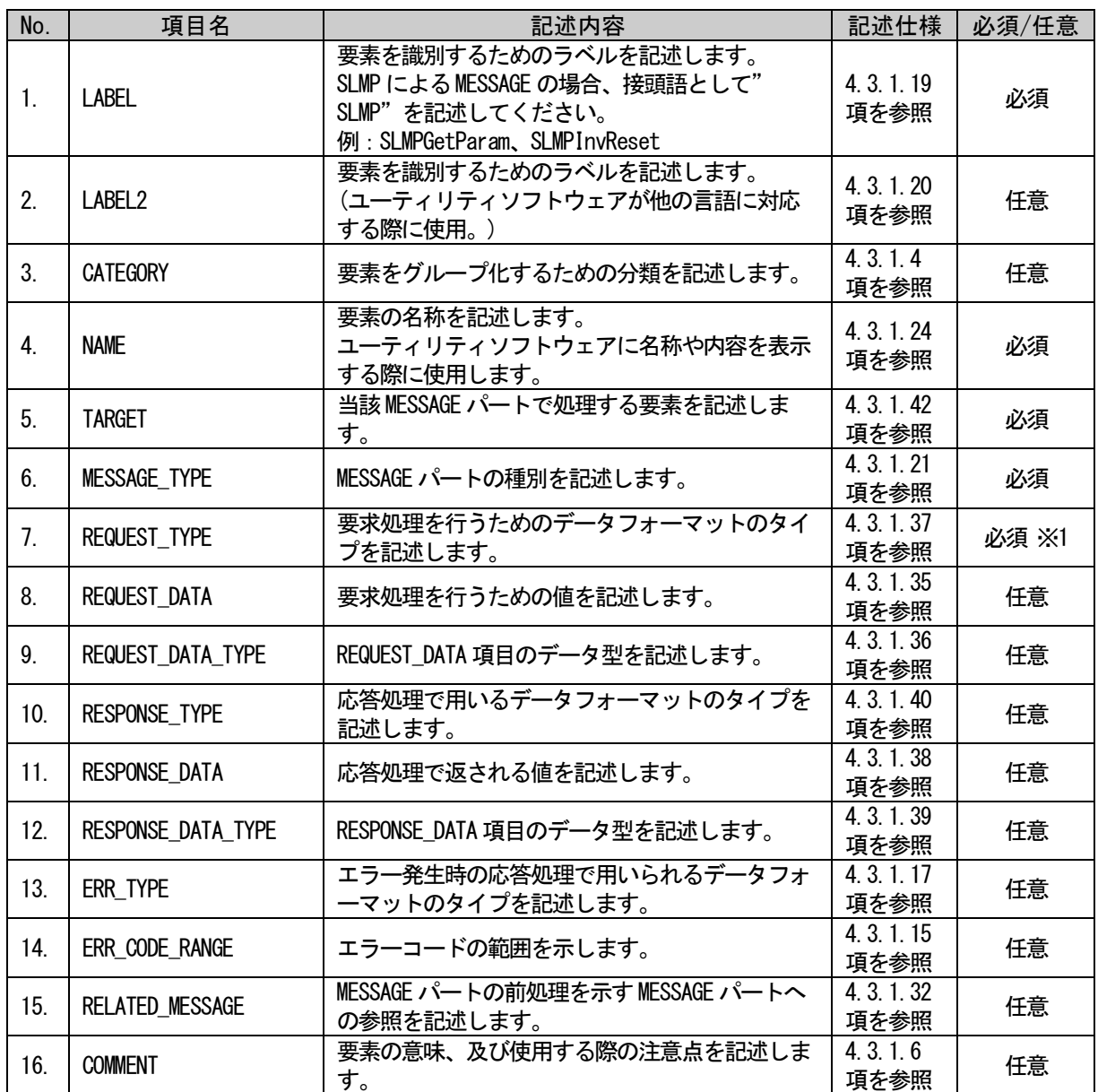

#### 表 5-225 MESSAGEパートで定義する要素の項目一覧

※1: CC-Link IE TSN の場合は必須ではない場合があります。詳細については REQUEST\_TYPE 項目の記 述仕様[\(4.3.1.37](#page-87-0) 項)を参照してください。

## 5.3.7.2. MESSAGE パートの XML 記述

XML 形式では、MESSAGE パートは XML 要素名"message"の XML 要素として記述します。message 要素の属 性一覧を表 [5-226](#page-251-0) に、XML 子要素一覧を表 [5-227](#page-251-1) に示します。

#### 表 5-226 message要素の属性一覧

<span id="page-251-0"></span>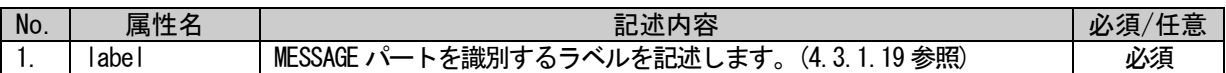

#### 表 5-227 message要素のXML子要素一覧

<span id="page-251-1"></span>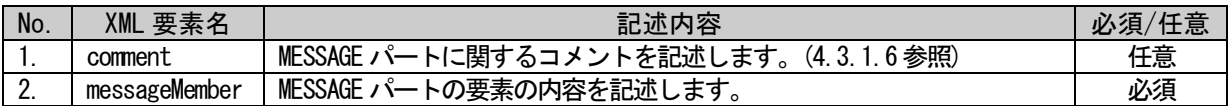

MESSAGE パートの要素は、XML 形式では、XML 要素名"messageMember"の XML 要素として記述します。 messageMember 要素の属性一覧を表 [5-228](#page-251-2) に、XML 子要素一覧を表 [5-229](#page-251-3) に示します。

#### 表 5-228 messageMember要素の属性一覧

<span id="page-251-2"></span>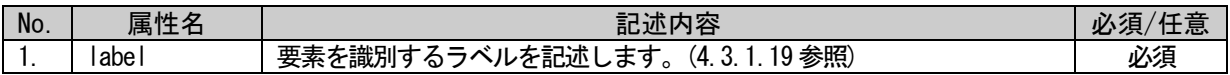

#### 表 5-229 messageMember要素のXML子要素一覧

<span id="page-251-3"></span>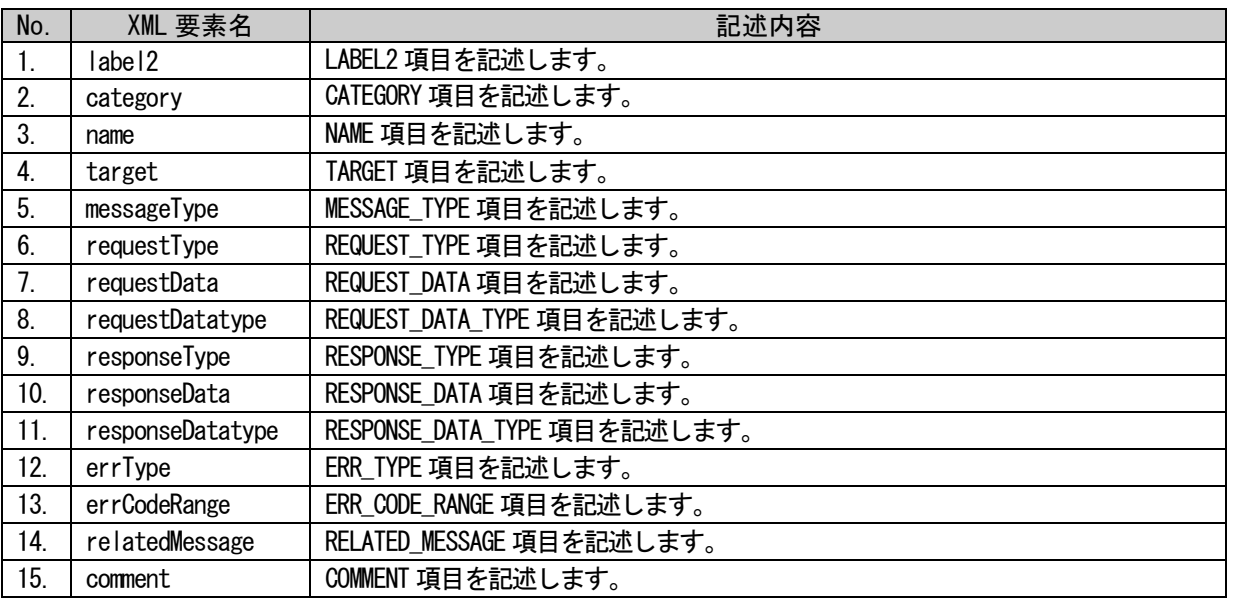
```
MESSAGE パートは以下のようなフォーマットで記述します。
```

```
<p:message label="表 5-214「属性名 label」の記述内容に従い記述">
   <p:comment>表 5-215「XML 要素名 comment」記述内容に従い記述</p:comment>
  <p:messageMember label="表 5-214「属性名 label」の記述内容に従い記述">
      <p:label2>表 5-217「XML 要素名 label2」記述内容に従い記述</p:label2>
      <p:category>表 5-217「XML 要素名 category」記述内容に従い記述</p:category>
      <p:name>表 5-217「XML 要素名 name」記述内容に従い記述</p:name>
      <p:target>表 5-217「XML 要素名 target」記述内容に従い記述</p:target>
      <p:messageType>
          表 5-217「XML 要素名 messageType」記述内容に従い記述
      \langle p:messageType\rangle<p:requestType>
          表 5-217「XML 要素名 requestType」記述内容に従い記述
      \langle p:\text{requestType}\rangle<p:requestData>
          表 5-217「XML 要素名 requestData」記述内容に従い記述
      </p:requestData>
      <p:requestDatatype>
          表 5-217「XML 要素名 requestDatatype」記述内容に従い記述
      </p:requestDatatype>
      <p:responseType>
          表 5-217「XML 要素名 responseType」記述内容に従い記述
      \langle p:\text{responseType}\rangle<p:responseData>
          表 5-217「XML 要素名 responseData」記述内容に従い記述
      </p:responseData>
      <p:responseDatatype>
          表 5-217「XML 要素名 responseDatatype」記述内容に従い記述
      \langle p: responseDatatype>
      <p:errType>表 5-217「XML 要素名 errType」記述内容に従い記述</p:errType>
      <p:errCodeRange>
          表 5-217「XML 要素名 errCodeRange」記述内容に従い記述
      </p:errCodeRange>
      <p:relatedMessage>
          表 5-217「XML 要素名 relatedMessage」記述内容に従い記述
      \langle p:\text{relatedMessage}\rangle<p:comment>表 5-217「XML 要素名 name」記述内容に従い記述</p:comment>
  \langle p:messageMember>
   <p:messageMember label="表 5-214「属性名 label」の記述内容に従い記述">
      :
      :
  \langle p : \text{messageMember} \rangle:
   :
\langle p:message\rangle
```
### 5.3.7.3. MESSAGE の動作

ユーティリティソフトウェアからユニットに対し、データフォーマットを指定した通信サービスを実行 する場合、ユニットへのサービス要求データフォーマット(RequestFrame)、正常終了時のユニットからの サービス応答データフォーマット(ResponseFrame)、及びエラー発生時のユニットからのエラー応答デー タフォーマット(ErrorFrame)を規定し、そのフォーマットを用いて実行します。

このフォーマット情報を MESSAGE としてモデル化する。MESSAGE には以下の項目を記述します。MESSAGE に記述する項目の詳細は、[5.3.7.1](#page-249-0) の表 [5-225](#page-250-0) を参照ください。

- **TARGET**
- ・ REQUEST\_TYPE
- ・ REQUEST\_DATA
- ・ RESPONSE\_TYPE
- ・ RESPONSE\_DATA
- ・ ERR\_TYPE

エンジニアリングツール FA 機器 MESSAGE の手順 FA 機器の通信機能(COMM\_IF) Request Frame Request Frame 1.REQUEST\_TYPE に従い Header Header 3.解釈 RequestFrame を作成 REQUEST\_DATA1 : REQUEST\_DATA1 | REQUEST\_DATA1 | MFSSAGE | COMM\_IF\_PARAMETER REQUEST\_DATA1 REQUEST\_DATA 1 **MESSAGE** / REQUEST\_DATA 2 REQUEST\_DATA 2 COMM\_IF\_COMMAND : : 4.設定 2.RequestFrame の送信  $\sim$   $-$ MESSAGE 5.実行 7-2.ResponseFrame の受信 (通信サービス) Response Frame TARGET Response Frame 7-1.作成 6.取 Header Header 7-3.RESPONSE\_TYPE に従い RESPONSE\_DATA 1 RESPONSE\_DATA 1 ResponseFrame を解釈 RESPONSE\_DATA 2 RESPONSE\_DATA 2 : : 8-2.ErrorFrame の受信 <u> - - - - - - - -</u> 8-1.作成 Error Frame Error Frame 8-3.ERR\_TYPE に従い Header Header ý ErrorFrame を解釈 ErrorCode ErrorCode π.

図 [5-24](#page-253-0) に、上記項目を用いた通信サービスの動作イメージを示します。

<span id="page-253-0"></span>図 5-24 MESSAGEで記述された通信サービスの動作

MESSAGE の呼び出しと動作のシーケンス以下に示します。また、そのシーケンス図を図 [5-25](#page-254-0) に示します。

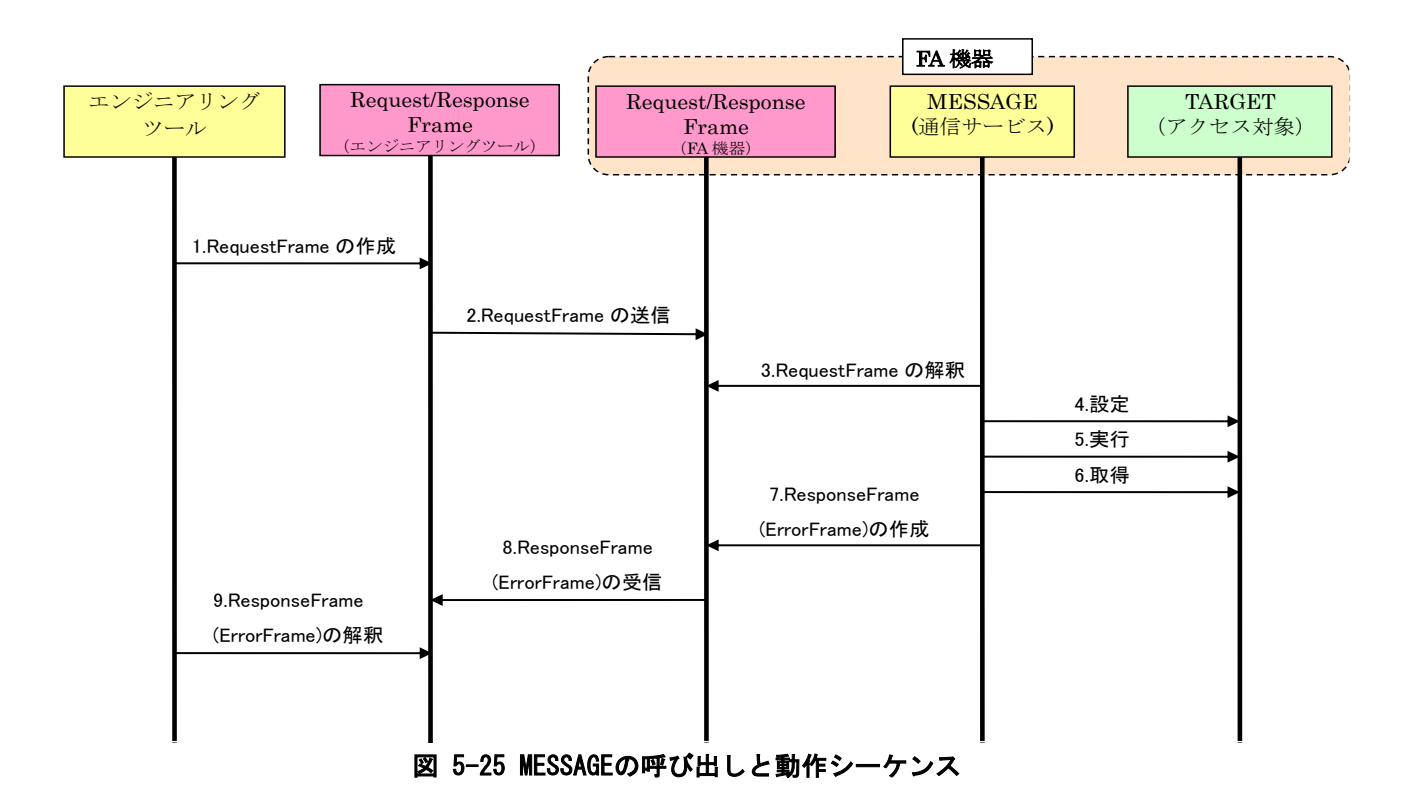

- <span id="page-254-0"></span>(1) REQUEST\_TYPE で決められたデータフォーマットの RequestFrame を作成し、REQUEST\_DATA を設定する。
- (2) RequestFrame を FA 機器の通信機能へ送信する。
- (3) FA 機器の通信機能は RequestFrame を受信すると、 RequestFrame をパースして命令コードや設定値 を読出す。
- (4) 通信サービスと命令コードに従い TARGET に設定値を設定する。
- (5) 通信サービスと命令コードに従い TARGET の処理を実行する。
- (6) 通信サービスと命令コードに従い TARGET の取得値を取得する。

[A.正常終了時]

- (7) 通信サービスと命令コードに従い、RESPONSE\_TYPE に対応するデータフォーマットに従って ResponseFrame に取得値を設定する。
- (8) ResponseFrame を FA 機器の通信機能から受信する。
- (9) RESPONSE\_TYPE で決められたデータフォーマットで ResponseFrame を解釈して RESPONSE\_DATA を読出 す。
- [B.エラー終了時]
- (7) 通信サービスと命令コードに従い、ERR\_TYPE に対応するデータフォーマットに従って ErrorFrame に 取得値を設定する。
- (8) ErrorFrame を FA 機器の通信機能から受信する。
- (9) ERR\_TYPE で決められたデータフォーマットで ErrorFrame を解釈して ErrorCode を読出す。

### 5.3.7.4. 要素の記述例

MESSAGE パートの要素の項目記述例を以下に示します。下記の例では、要素名を"SLMPGetParam"として います。

### 表 5-230 要素の項目記述例

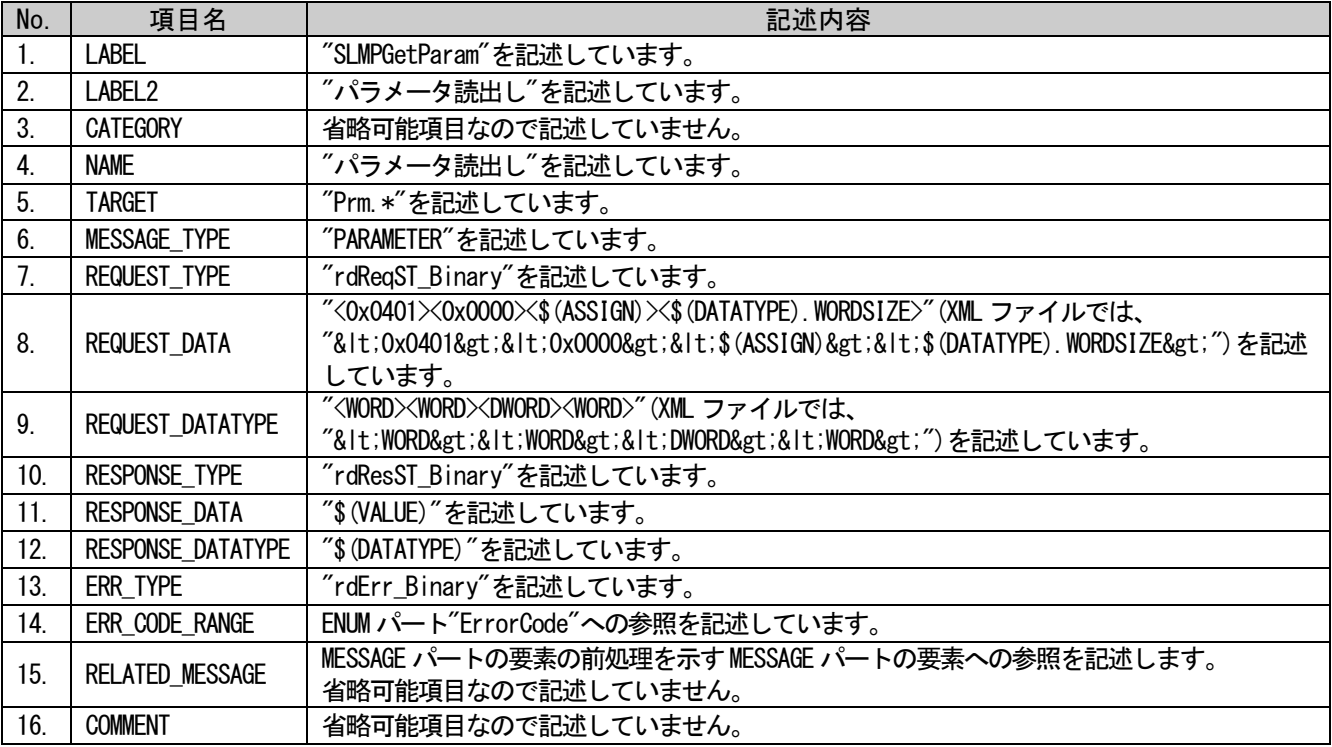

#### (a)要素の項目記述例

<p:messageMember label="SLMPGetParam">

<p:label2><p:item>パラメータ読出し</p:item></p:label2>

<p:name><p:item>パラメータ読出し</p:item></p:name>

<p:target><p:item>Prm.\*</p:item></p:target>

<p:messageType><p:item>PARAMETER</p:item></p:messageType>

<p:requestType><p:item>rdReqST\_Binary</p:item></p:requestType>

 $\langle p:\text{requestData}\rangle\langle p:\text{item}\rangle\&1t;0x0401\>t;\&1t;0x0000\>t;\&1t;\$  (ASSIGN)  $\>t;\&1t;\$  (DATATYPE). WORD SIZE></p:item></p:requestData>

 $\langle p:\text{requestDatatype}\rangle\langle p:\text{item}\rangle\&1t;\text{WORD}\&g\text{t};\&1t;\text{WORD}\&g\text{t};\&1t;\text{WORD}\&g\text{t};\&1t;\text{WORD}\&g\text{t};\&1t;\text{WORD}\&g\text{t};\&1t;\text{WORD}\&g\text{t};\&1t;\text{WORD}\&g\text{t};\&1t;\text{WORD}\&g\text{t};\&1t;\text{WORD}\&g\text{t};\&1t;\text{WORD}\&g\text{t};\&1t;\text{WORD}\&g\text{t};\&1t;\text{WORD}\&g\$ :requestDatatype>

 $\langle p:responseType\rangle$ :item $\langle p:item\rangle$ dResST\_Binary $\langle p:item\rangle$ : $\langle p:responseType\rangle$ 

<p:responseData><p:item>\$(VALUE)</p:item></p:responseData>

<p:responseDatatype><p:item>\$(DATATYPE)</p:item></p:responseDatatype>

<p:errType><p:item>rdErr\_Binary</p:item></p:errType>

<p:errCodeRange><p:enumRefItem>ErrorCode</p:enumRefItem></p:errCodeRange>

 $\langle p:$ messageMember>

## 5.3.8. STRUCT パート

### 5.3.8.1. 概要

STRUCT パート(構造体)では、複数の要素で構成する入出力の構造に関する情報を記述します。構造体は エリアを分割して構成する場合に使用するので、構造体を構成する各要素は連続するアドレスに割り付く 必要があります。COMM\_IF セクション内の要素から STRUCT パートの記述を参照する場合には、STRUCT パ ートは同一の COMM\_IF セクション内に記述します。

STRUCT パートを構成する要素は対象ユニットで使用する構造体に対応して定義します。

STRUCT パートの各要素の構成、すなわち、要素内で記述すべき項目は同じです。STRUCT パートの要素の 構成を図 [5-26](#page-256-0) に示します。

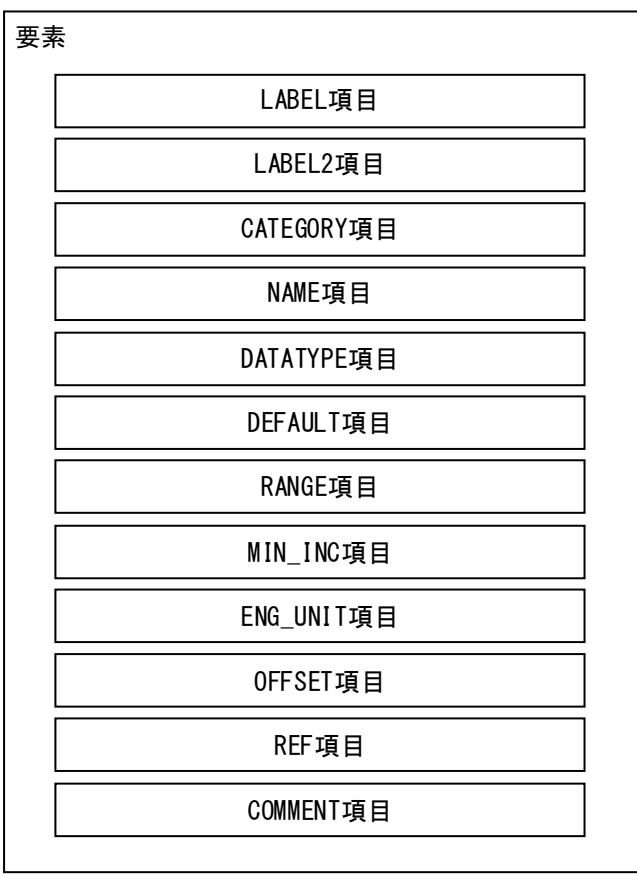

<span id="page-256-0"></span>図 5-26 STRUCTパートでの要素の構造定義

1 つの要素は、1 つの XML 要素として記述します。各要素の詳細な記述仕様については [5.3.8.3](#page-260-0) 項を参照 ください。

要素に含まれる項目には表 [5-231](#page-257-0) に挙げた項目名を記述します。

<span id="page-257-0"></span>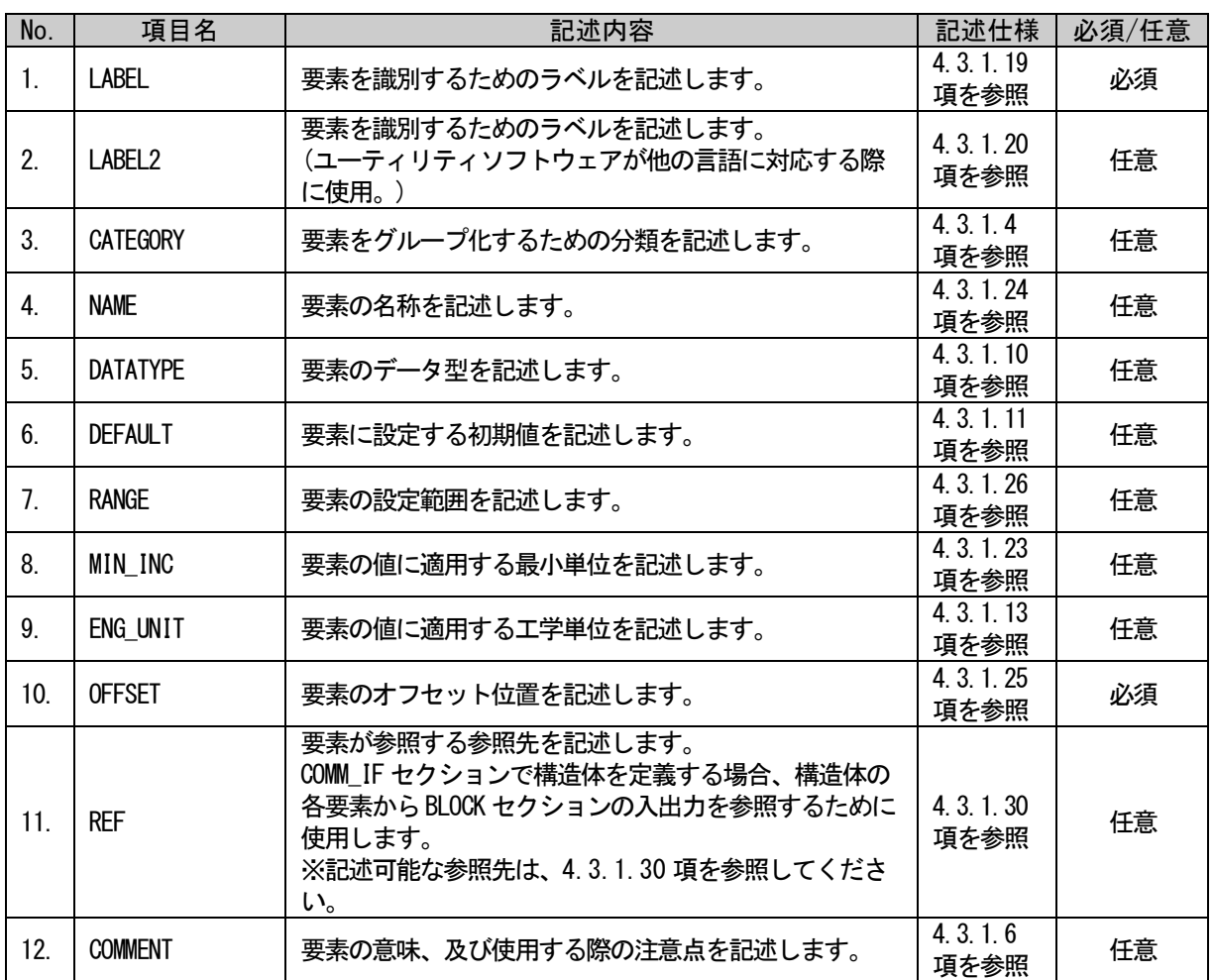

#### 表 5-231 STRUCTパートで定義する要素の項目一覧

### 5.3.8.2. STRUCT パートの XML 形式

XML 形式では、STRUCT パートは XML 要素名"struct"の XML 要素として記述します。 struct 要素の属性一覧を表 [5-232](#page-258-0) に、XML 子要素一覧を表 [5-233](#page-258-1) に示します。

#### 表 5-232 struct要素の属性一覧

<span id="page-258-0"></span>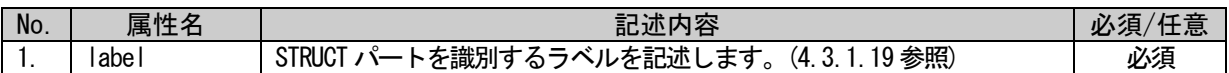

#### 表 5-233 struct要素のXML子要素一覧

<span id="page-258-1"></span>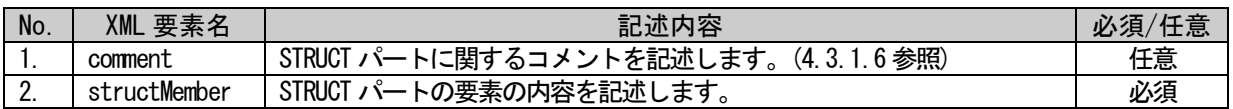

STRUCT パートの要素は、XML 形式では、XML 要素名"structMember"の XML 要素として記述します。 structMember 要素の属性一覧を表 [5-234](#page-258-2) に、XML 子要素一覧を表 [5-235](#page-258-3) に示します。

### 表 5-234 structMember要素の属性一覧

<span id="page-258-2"></span>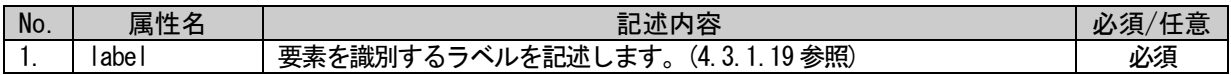

#### 表 5-235 structMember要素のXML子要素一覧

<span id="page-258-3"></span>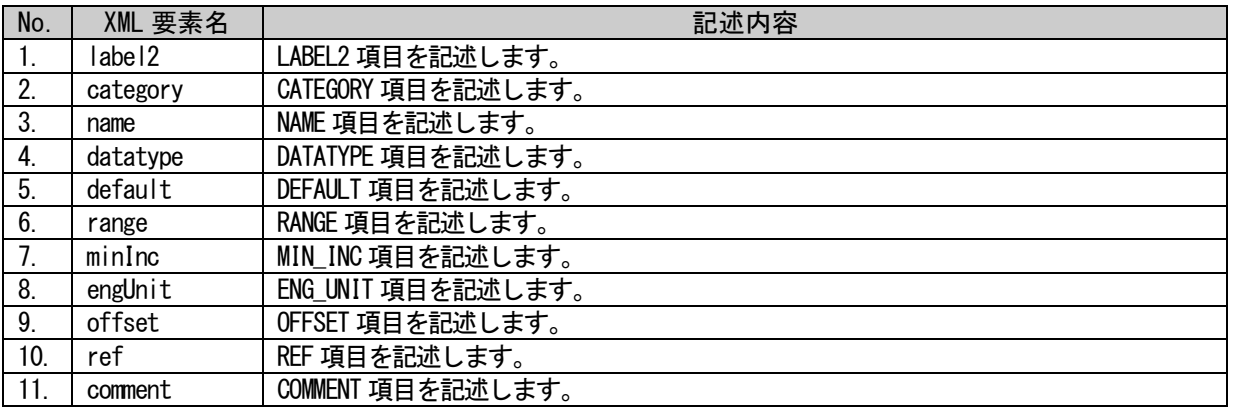

```
STRUCT パートは以下のようなフォーマットで記述します。
```

```
<p:struct label="表 5-232「属性名 label」の記述内容に従い記述">
  <p:comment>表 5-233「XML 要素名 comment」記述内容に従い記述</p:comment>
  <p:structMember label="表 5-234「属性名 label」の記述内容に従い記述">
      <p:label2>表 5-235「XML 要素名 label2」記述内容に従い記述</p:label2>
      <p:category>表 5-235「XML 要素名 category」記述内容に従い記述</p:category>
      <p:name>表 5-235「XML 要素名 name」記述内容に従い記述</p:name>
      <p:datatype>表 5-235「XML 要素名 datatype」記述内容に従い記述</p:datatype>
      <p:default>表 5-235「XML 要素名 default」記述内容に従い記述</p:default>
      <p:range>表 5-235「XML 要素名 range」記述内容に従い記述</p:range>
      <p:minInc>表 5-235「XML 要素名 minInc」記述内容に従い記述</p:minInc>
      <p:engUnit>表 5-235「XML 要素名 engUnit」記述内容に従い記述</p:engUnit>
      <p:offset>表 5-235「XML 要素名 offset」記述内容に従い記述</p:offset>
      <p:ref>表 5-235「XML 要素名 ref」記述内容に従い記述</p:ref>
      <p:comment>表 5-235「XML 要素名 comment」</p:comment>
  \langle p:structMember>
  <p:structMember label="表 5-234「属性名 label」の記述内容に従い記述">
      :
      :
  </p:structMember>
  :
  :
\langle p:struct\rangle
```
## <span id="page-260-0"></span>5.3.8.3. 要素の記述例

STRUCT パートの要素の項目記述例を以下に示します。下記の例では、要素名をそれぞれ、 "ConvertEnable1"、"ConvertEnable2"、"ConvertEnable3"、"ConvertEnable4"としています。

#### 表 5-236 要素の項目記述例(ConvertEnable1)

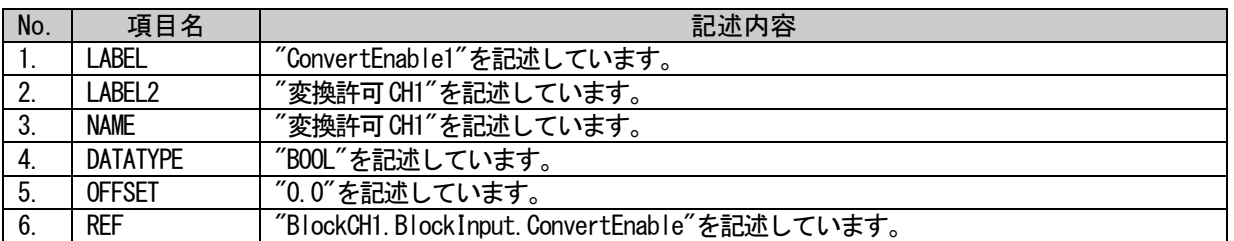

#### 表 5-237 要素の項目記述例(ConvertEnable2)

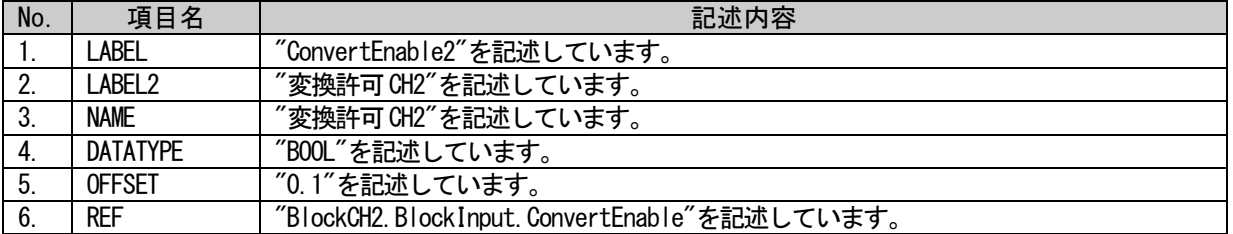

#### 表 5-238 要素の項目記述例(ConvertEnable3)

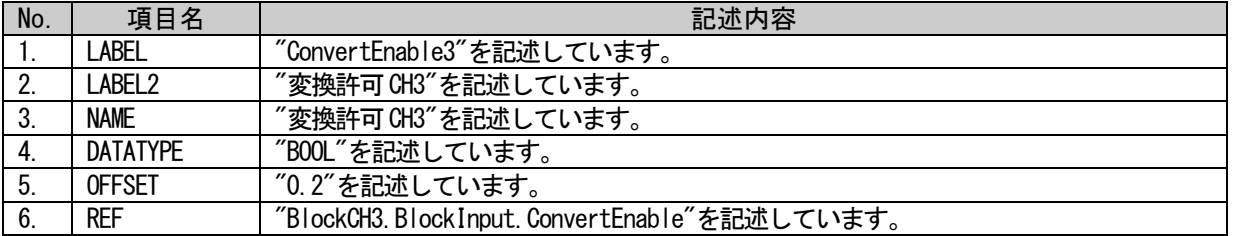

### 表 5-239 要素の項目記述例(ConvertEnable4)

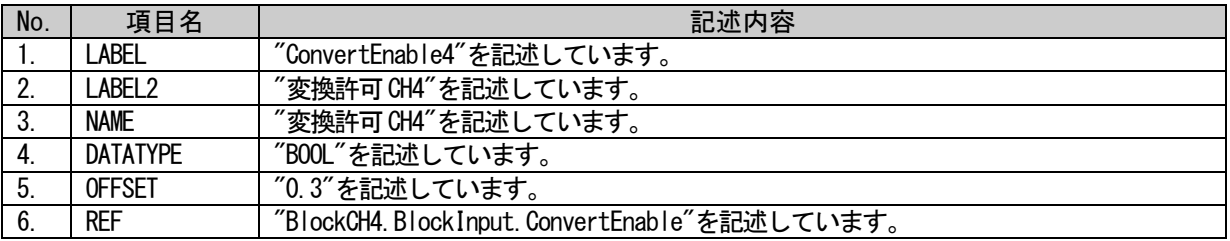

## (a) STConvertEnable 要素の項目記述例

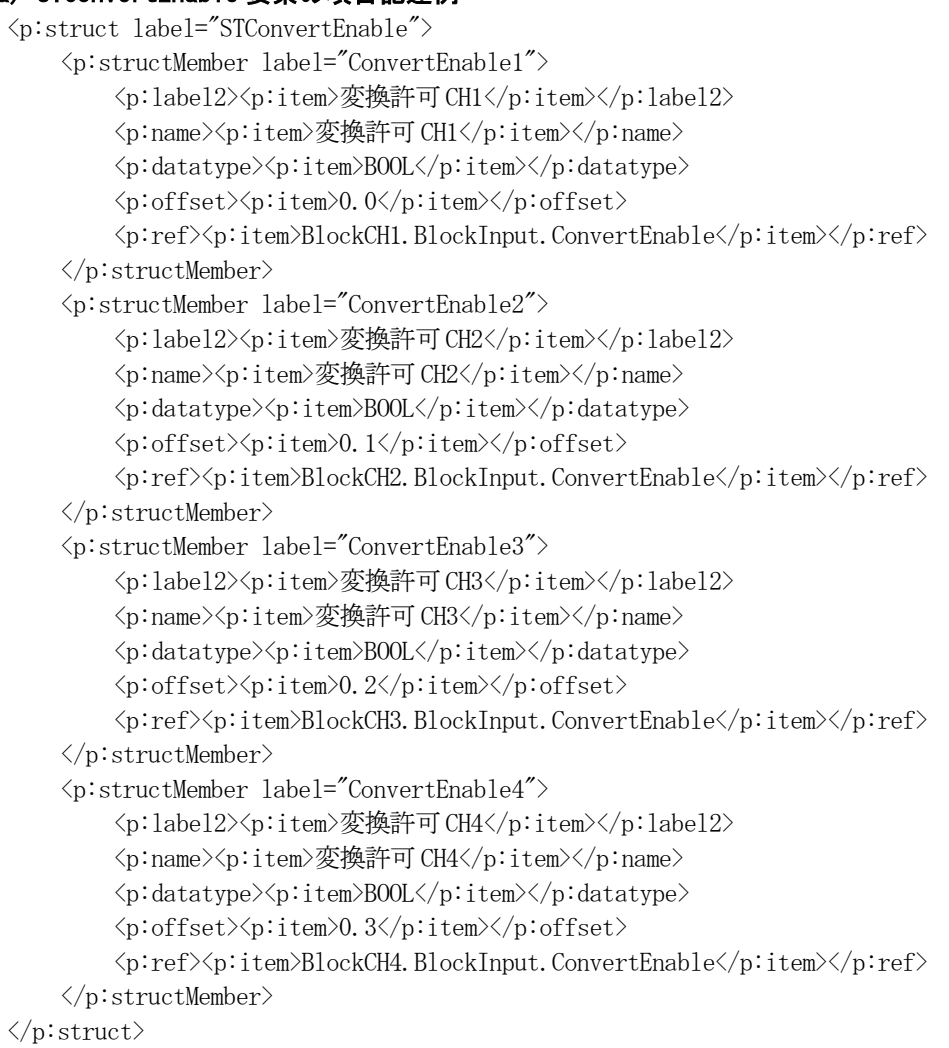

## 5.3.9. ENUM パート

### 5.3.9.1. 概要

ENUM パート(選択肢一覧)では、要素に設定する値や戻り値の選択肢に関する情報を記述します。ユーテ ィリティソフトウェアでリストボックスによる設定を実施したい要素や、値読出し時に値毎の意味を表示 したい要素では、ENUM パートへの参照を用います。COMM\_IF セクション内の要素から ENUM パートを参照 する場合には、ENUM パートは同一の COMM\_IF セクションに記述します。

ENUM パートを構成する要素は対象ユニットで使用する値の選択肢に従って定義します。

ENUM パートの各要素の構成、すなわち、要素内で記述すべき項目は同じです。ENUM パートの要素の構成 を図 [5-27](#page-262-0) に示します。

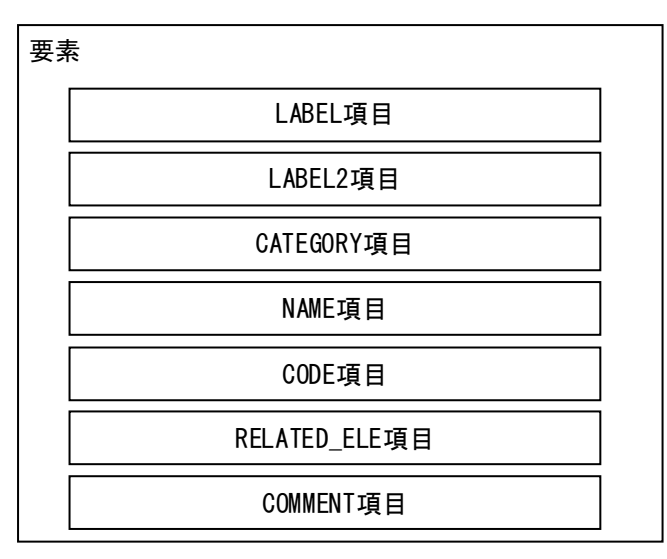

#### 図 5-27 ENUMパートでの要素の構造定義

<span id="page-262-0"></span>1 つの要素は、1 つの XML 要素として記述します。各要素の詳細な記述仕様については [5.3.9.3](#page-266-0) 項を参照 ください。

要素に含まれる項目には表 [5-240](#page-263-0) に挙げた項目名を記述します。

<span id="page-263-0"></span>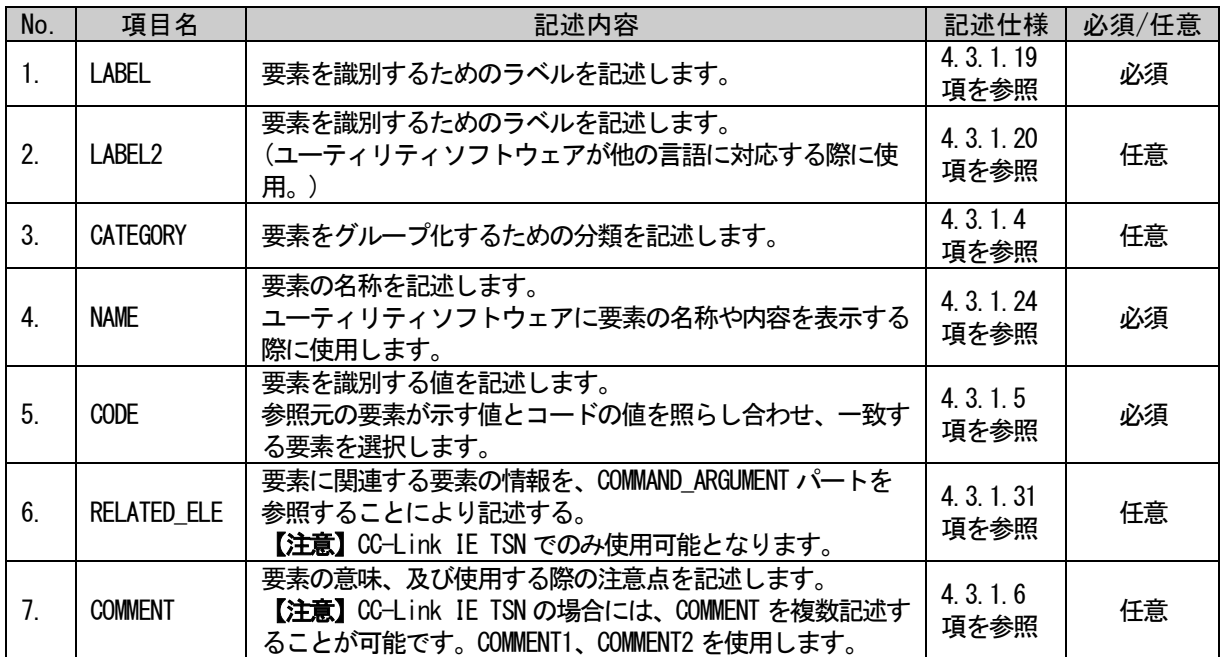

### 表 5-240 ENUMパートで定義する要素の項目一覧

### 5.3.9.2. ENUM パートの XML 記述

XML 形式では、ENUM パートは XML 要素名"enum"の XML 要素として記述します。 enum 要素の属性一覧を表 [5-241](#page-264-0) に、XML 子要素一覧を表 [5-242](#page-264-1) に示します。

#### 表 5-241 enum要素の属性一覧

<span id="page-264-0"></span>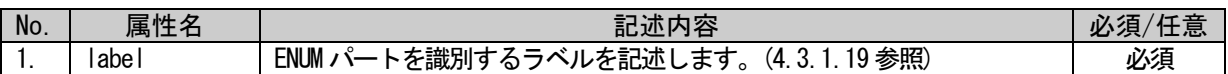

#### 表 5-242 enum要素のXML子要素一覧

<span id="page-264-1"></span>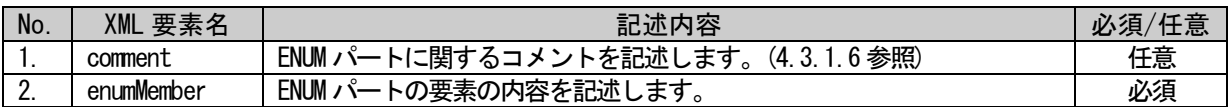

ENUM パートの要素は、XML 形式では、XML 要素名"enumMember"の XML 要素として記述します。

enumMember 要素の属性一覧を表 [5-243](#page-264-2) に、XML 子要素一覧を表 [5-244](#page-264-3) に示します。CC-Link IE TSN の 場合の XML 子要素一覧を表 [5-245](#page-265-0) 示します。

#### 表 5-243 enumMember要素の属性一覧

<span id="page-264-2"></span>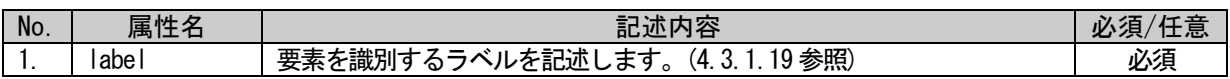

#### 表 5-244 enumMember要素のXML子要素一覧

<span id="page-264-3"></span>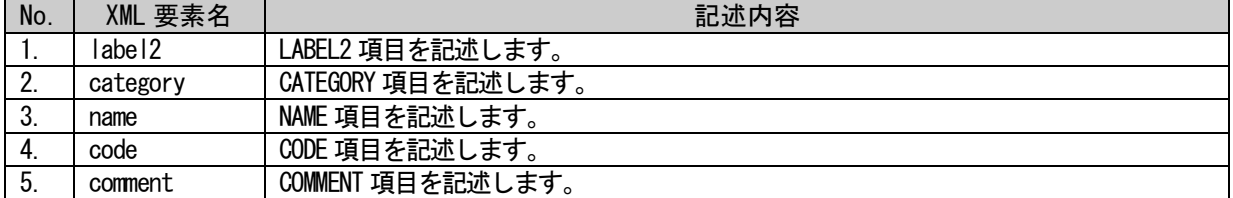

ENUM パートは以下のようなフォーマットで記述します。

```
<p:enum label="表 5-241「属性名 label」の記述内容に従い記述">
  <p:comment>表 5-242「XML 要素名 comment」記述内容に従い記述</p:comment>
  <p:enumMember label="表 5-243「属性名 label」の記述内容に従い記述">
      <p:label2>表 5-244「XML 要素名 label2」記述内容に従い記述</p:label2>
      <p:category>表 5-244「XML 要素名 category」記述内容に従い記述</p:category>
      <p:name>表 5-244「XML 要素名 name」記述内容に従い記述</p:name>
      <p:code>表 5-244「XML 要素名 code」記述内容に従い記述</p:code>
      <p:comment>表 5-244「XML 要素名 comment」記述内容に従い記述</p:comment>
  \langle p:enumMember>
  <p:enumMember label="表 5-243「属性名 label」の記述内容に従い記述">
      :
      :
  \langle p:enumMember>
  :
  :
```

```
\langle/p:enum>
```
<span id="page-265-0"></span>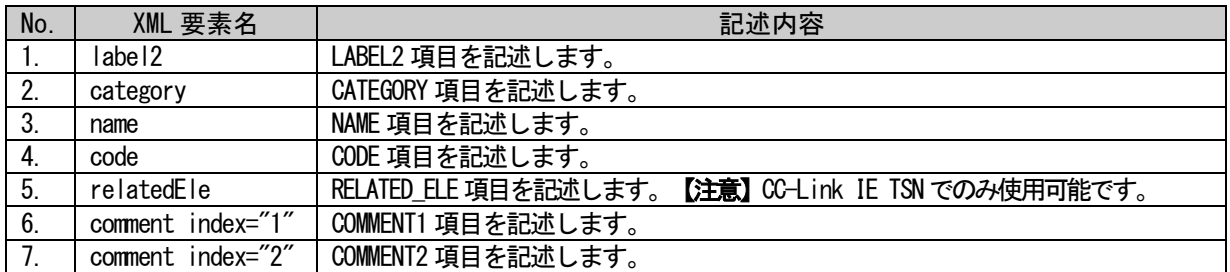

#### 表 5-245 enumMember要素のXML子要素一覧(CC-Link IE TSNの場合)

```
ENUM パートは以下のようなフォーマットで記述します。
```

```
<p:enum label="表 5-241「属性名 label」の記述内容に従い記述">
  <p:comment>表 5-242「XML 要素名 comment」記述内容に従い記述</p:comment>
  <p:enumMember label="表 5-243「属性名 label」の記述内容に従い記述">
       <p:label2>表 5-245「XML 要素名 label2」記述内容に従い記述</p:label2>
       <p:category>表 5-245「XML 要素名 category」記述内容に従い記述</p:category>
       <p:name>表 5-245「XML 要素名 name」記述内容に従い記述</p:name>
       <p:code>表 5-245「XML 要素名 code」記述内容に従い記述</p:code>
       <p:relatedEle>表 5-245「XML 要素名 relatedEle」記述内容に従い記述</p:relatedEle>
       \langle p: \text{comment index} = \text{"1">}表 5-245「XML 要素名 comment index="1"」記述内容に従い記述
      \langle p:comment\rangle\langle p: \textrm{comment index} = "2" \rangle表 5-245「XML 要素名 comment index="2"」記述内容に従い記述
       \langle p:comment>
  \langle p:enumMember>
  <p:enumMember label="表 5-243「属性名 label」の記述内容に従い記述">
       :
       :
  \langle p:enumMember>
  :
   :
\langle p:enum\rangle
```
上記は CC-Link IE TSN のフォーマット記述です。記述例は、[5.3.9.3](#page-266-0) 項 表 [5-250](#page-266-1) に記載してあります。

### <span id="page-266-0"></span>5.3.9.3. 要素の記述例

ENUM パートの要素の項目記述例を以下に示します。下記の例では、要素名をそれぞれ、"SelCH1"、 "SelCH2"、"SelCH3"、"SelCH4"としています。CC-Link IE TSN の例では、"enum2"としています。

### 表 5-246 要素の項目記述例(SelCH1)

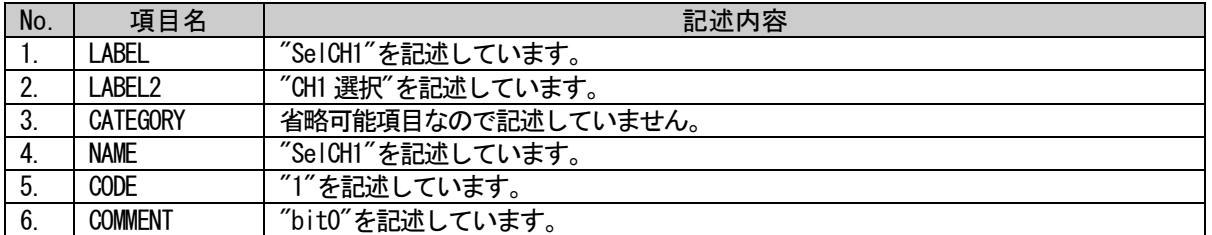

#### 表 5-247 要素の項目記述例(SelCH2)

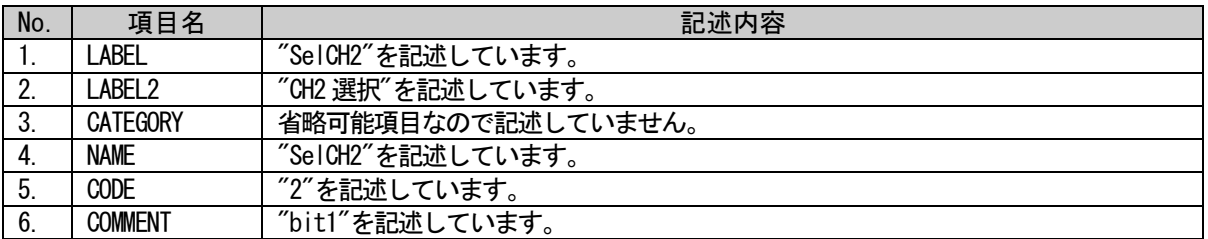

### 表 5-248 要素の項目記述例 (SelCH3)

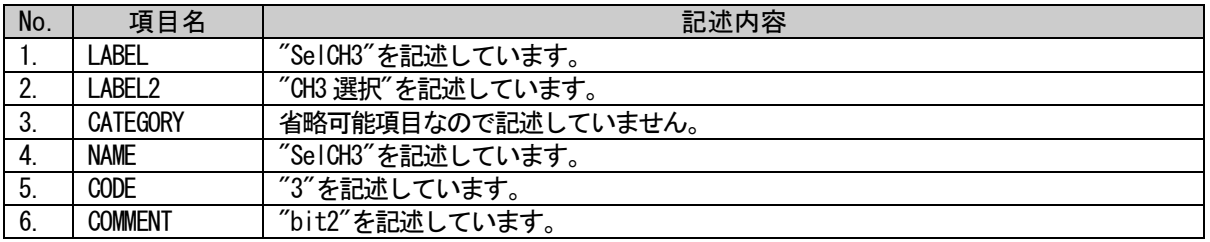

#### 表 5-249 要素の項目記述例(SelCH4)

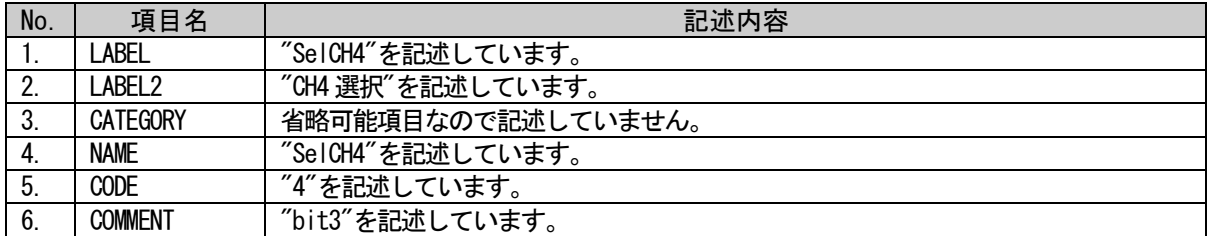

#### 表 5-250 要素の項目記述例(enum2)

<span id="page-266-1"></span>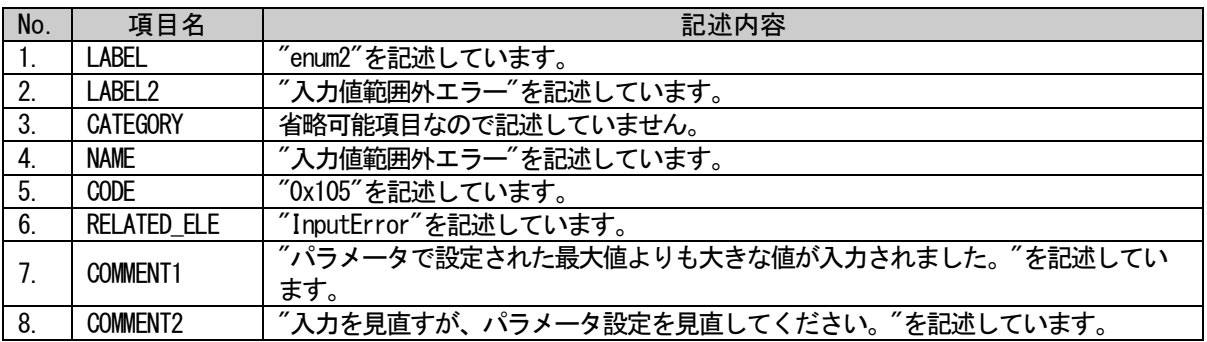

【注意】CC-Link IE TSN でのみ使用可能な記述例です。

### (a)要素の項目記述例

```
\langle p:enum label="enumChannelSelect">
    \langle p:enumMember label="SelCH1">
         <p:label2><p:item>CH1 選択</p:item></p:label2>
         <p:name><p:item>CH1 選択</p:item></p:name>
         <p:code><p:item>1</p:item></p:code>
         \langle p:comment \rangle \langle p:item \rangle bit0 \langle p:item \rangle \langle p:comment \rangle\langle p:enumMember>
    <p:enumMember label="SelCH2">
         <p:label2><p:item>CH2 選択</p:item></p:label2>
         <p:name><p:item>CH2 選択</p:item></p:name>
         <p:code><p:item>2</p:item></p:code>
         <p:comment><p:item>bit1</p:item></p:comment>
    \langle p:enumMember>
    <p:enumMember label="SelCH3">
         <p:label2><p:item>CH3 選択</p:item></p:label2>
         <p:name><p:item>CH3 選択</p:item></p:name>
         <p:code><p:item>3</p:item></p:code>
         \langle p:comment \rangle \langle p:item \rangle bit2 \langle p:item \rangle \langle p:comment \rangle\langle p:enumMember>
    <p:enumMember label="SelCH4">
         <p:label2><p:item>CH4 選択</p:item></p:label2>
         <p:name><p:item>CH4 選択</p:item></p:name>
         <p:code><p:item>4</p:item></p:code>
         <p:comment><p:item>bit3</p:item></p:comment>
    \langle p:enumMember>
\langle p:enum\rangle<p:enum label="ErrorCodeList">
    <p:enumMember label="enum2">
         <p:label2><p:item>入力値範囲外エラー</p:item></p:label2>
         <p:name><p:item>入力値範囲外エラー</p:item></p:name>
         <p:code><p:item>0x105</p:item></p:code>
         <p:relatedEle><p:item>InputError</p:item></p:relatedEle>
         \langle p: comment index="1">
              <p:item>パラメータで設定された最大値よりも大きな値が入力されました。</p:item>
         \langle p:comment>
         \langle p: comment index="2">
              <p:item>入力を見直すが、パラメータ設定を見直してください。</p:item>
         \langle/p:comment>
    \langle p:enumMember>
\langle p:enum\rangle
```
### 5.3.10. COMMAND\_ARGUMENT パート

### 5.3.10.1. 概要

COMMAND\_ARGUMENT パート(コマンド引数一覧)では、コマンドの引数に関する情報を記述します。COMM\_IF セクション内の要素から COMMAND\_ARGUMENT パートの記述を参照する場合には、COMMAND\_ARGUMENT パート は同一の COMM\_IF セクション内に記述します。

COMMAND\_ARGUMENT パートの各要素の構成、すなわち、要素内で記述すべき項目は同じです。 COMMAND\_ARGUMENT パートの要素の構成を図 [5-28](#page-268-0) に示します。

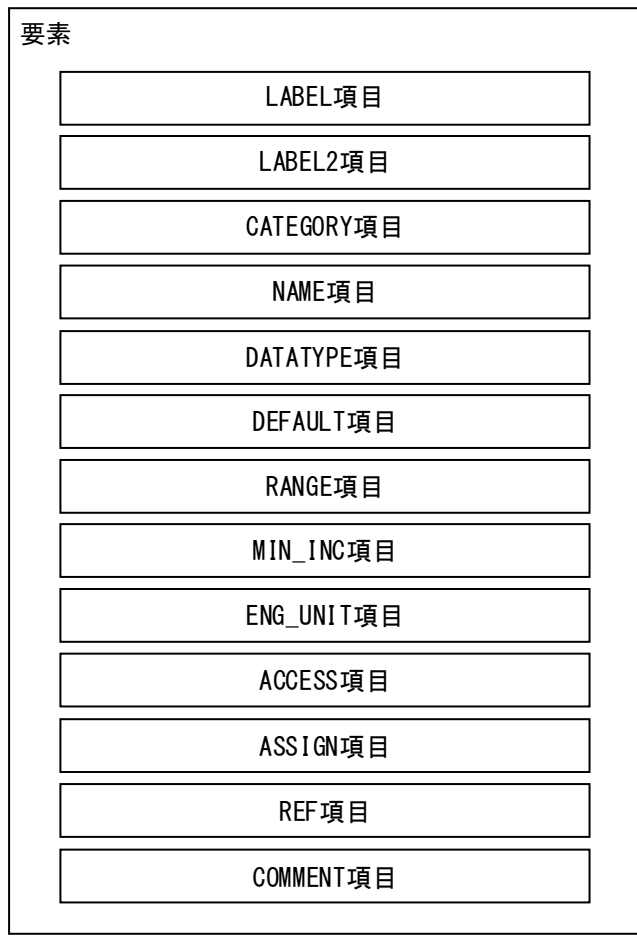

<span id="page-268-0"></span>図 5-28 COMMAND\_ARGUMENTパートでの要素の構造定義

1 つの要素は、1 つの XML 要素として記述します。各要素の詳細な記述仕様については [5.3.10.3](#page-272-0) 項を参 照ください。

COMMAND\_ARGUMENT パートの項目とは、コマンドの引数情報を記述します。 要素に含まれる項目には表 [5-251](#page-269-0) に挙げた項目名を記述します。

<span id="page-269-0"></span>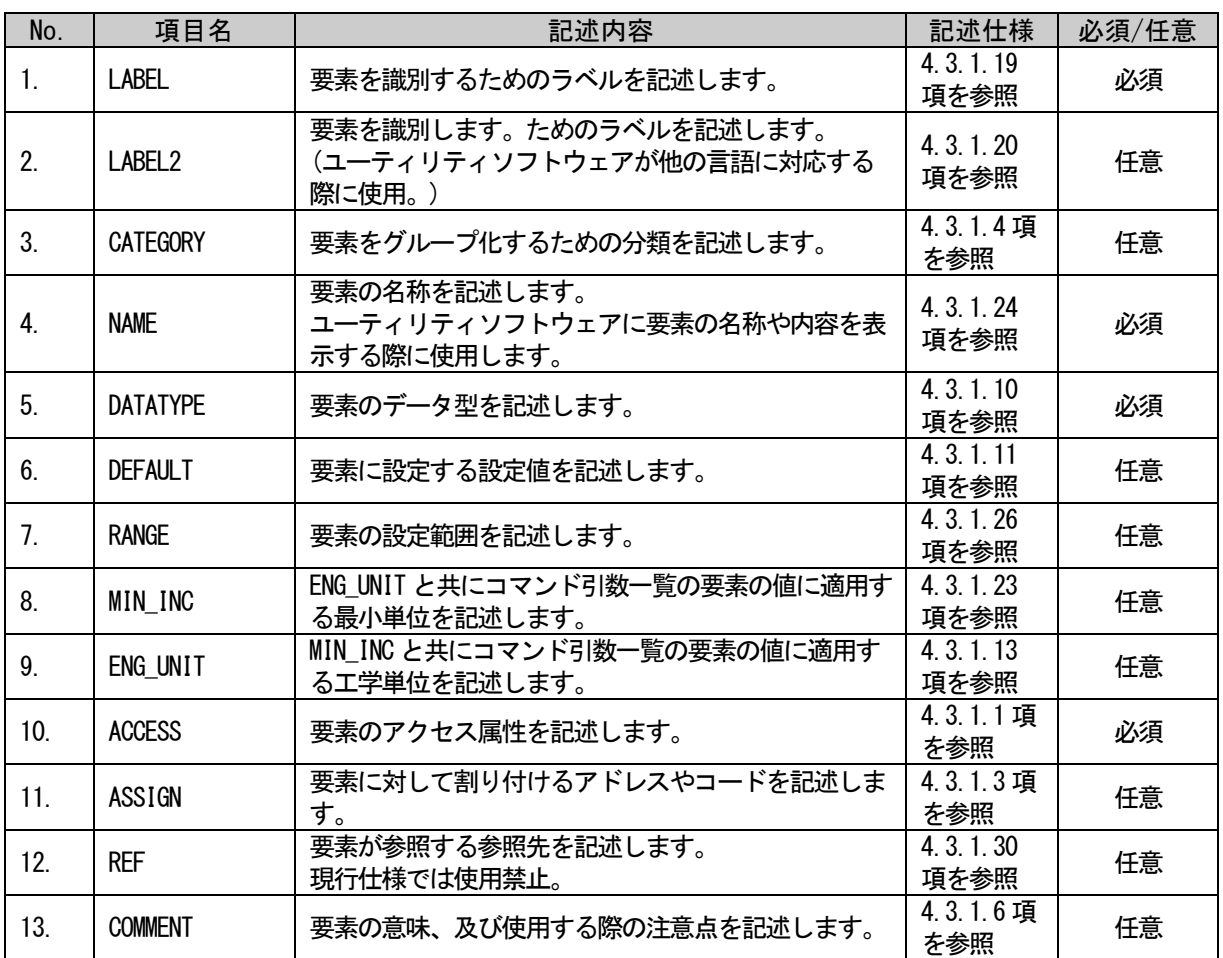

#### 表 5-251 COMMAND\_ARGUMENTパートでの要素の項目一覧

### 5.3.10.2. COMMAND\_ARGUMENT パートの XML 形式

XML 形式では、COMMAND\_ARGUMENT パートは XML 要素名"commandArgument"の XML 要素として記述します。 commandArgument 要素の属性一覧を表 [5-252](#page-270-0) に、XML 子要素一覧を表 [5-253](#page-270-1) に示します。

#### 表 5-252 commandArgument要素の属性一覧

<span id="page-270-0"></span>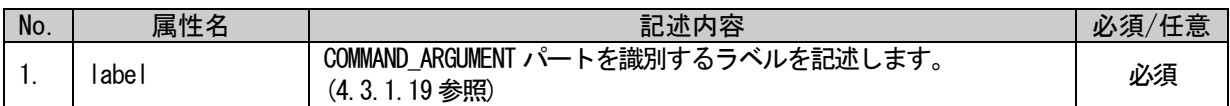

#### 表 5-253 commandArgument要素のXML子要素一覧

<span id="page-270-1"></span>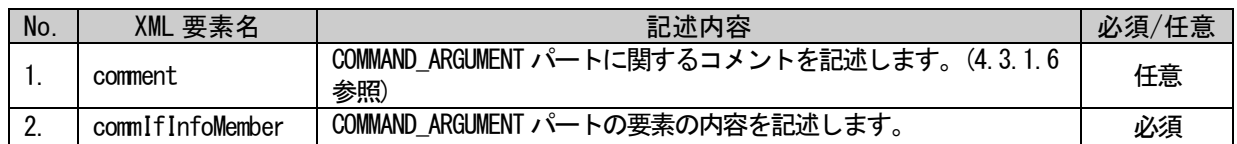

COMMAND\_ARGUMENT パートの要素は、XML 形式では、XML 要素名"commandArgumentMember"の XML 要素とし て記述します。commandArgumentMember 要素の属性一覧を表 [5-254](#page-270-2) に、XML 子要素一覧を表 [5-255](#page-270-3) に示し ます。

#### 表 5-254 commandArgumentMember要素の属性一覧

<span id="page-270-2"></span>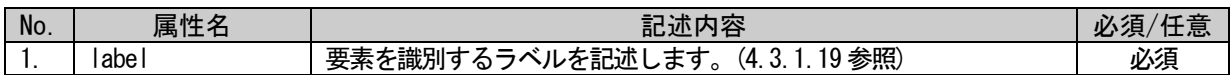

<span id="page-270-3"></span>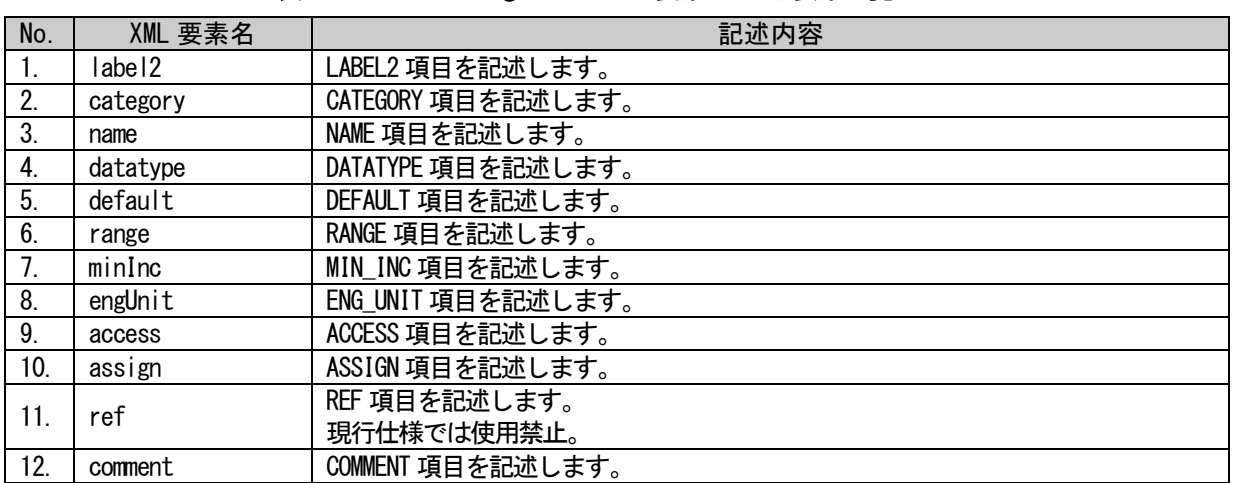

#### 表 5-255 commandArgumentMember要素のXML子要素一覧

COMMAND\_ARGUMENT パートは以下のようなフォーマットで記述します。

```
<p:commandArgument label="表 5-252「属性名 label」の記述内容に従い記述">
  <p:comment>表 5-253「XML 要素名 comment」記述内容に従い記述</p:comment>
  <p:commandArgumentMember label="表 5-254「属性名 label」の記述内容に従い記述">
      <p:label2>表 5-255「XML 要素名 label2」記述内容に従い記述</p:label2>
      <p:category>表 5-255「XML 要素名 category」記述内容に従い記述</p:category>
      <p:name>表 5-255「XML 要素名 name」記述内容に従い記述</p:name>
      <p:datatype>表 5-255「XML 要素名 datatype」記述内容に従い記述</p:datatype>
      <p:default>表 5-255「XML 要素名 default」記述内容に従い記述</p:default>
      <p:range>表 5-255「XML 要素名 range」記述内容に従い記述</p:range>
      <p:minInc>表 5-255「XML 要素名 minInc」記述内容に従い記述</p:minInc>
      <p:engUnit>表 5-255「XML 要素名 engUnit」記述内容に従い記述</p:engUnit>
      <p:access>表 5-255「XML 要素名 access」記述内容に従い記述</p:access>
      <p:assign>表 5-255「XML 要素名 assign」記述内容に従い記述</p:assign>
      <p:ref>表 5-255「XML 要素名 ref」記述内容に従い記述</p:ref>
      <p:comment>表 5-255「XML 要素名 comment」記述内容に従い記述</p:comment>
  \langle p:commandArgumentMember\rangle<p:commandArgumentMember label="表 5-254「属性名 label」の記述内容に従い記述">
      :
      :
  \langle p:commandArgumentMember\rangle:
  :
\langle p:commandArgument\rangle
```
## <span id="page-272-0"></span>5.3.10.3. 要素の記述例

COMMAND\_ARGUMENT パートの要素の項目記述例を以下に示します。下記の例では、要素名を "CH1\_AvgOrSample"としています。

### 表 5-256 要素の項目記述例

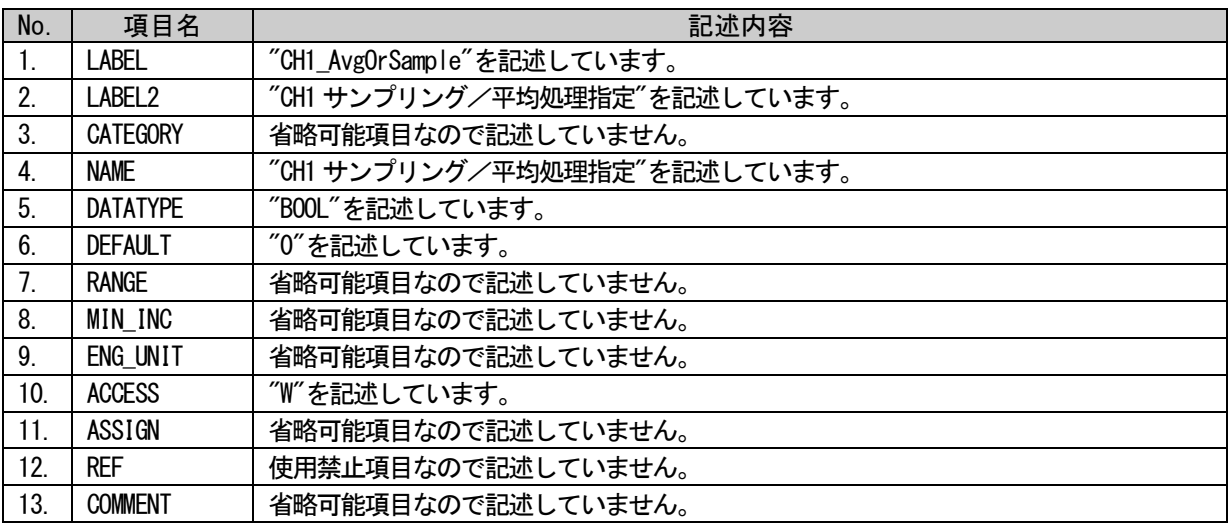

### (a)要素の項目記述例

<p:commandArgumentMember label="CH1\_AvgOrSample">

<p:label2><p:item>CH1 サンプリング/平均処理指定</p:item></p:label2> <p:name><p:item>CH1 サンプリング/平均処理指定</p:item></p:name> <p:datatype><p:item>BOOL</p:item></p:datatype> <p:default><p:item>0</p:item></p:default> <p:access><p:item>W</p:item></p:access>

 $\langle p:commandArgumentMember\rangle$ 

### 5.4. BLOCK セクション

BLOCK セクションは以下のように複数のパートで構成します。1 つのパートは、1 つの XML 要素として記 述します。また、オプションでコメントを記述することもできます。

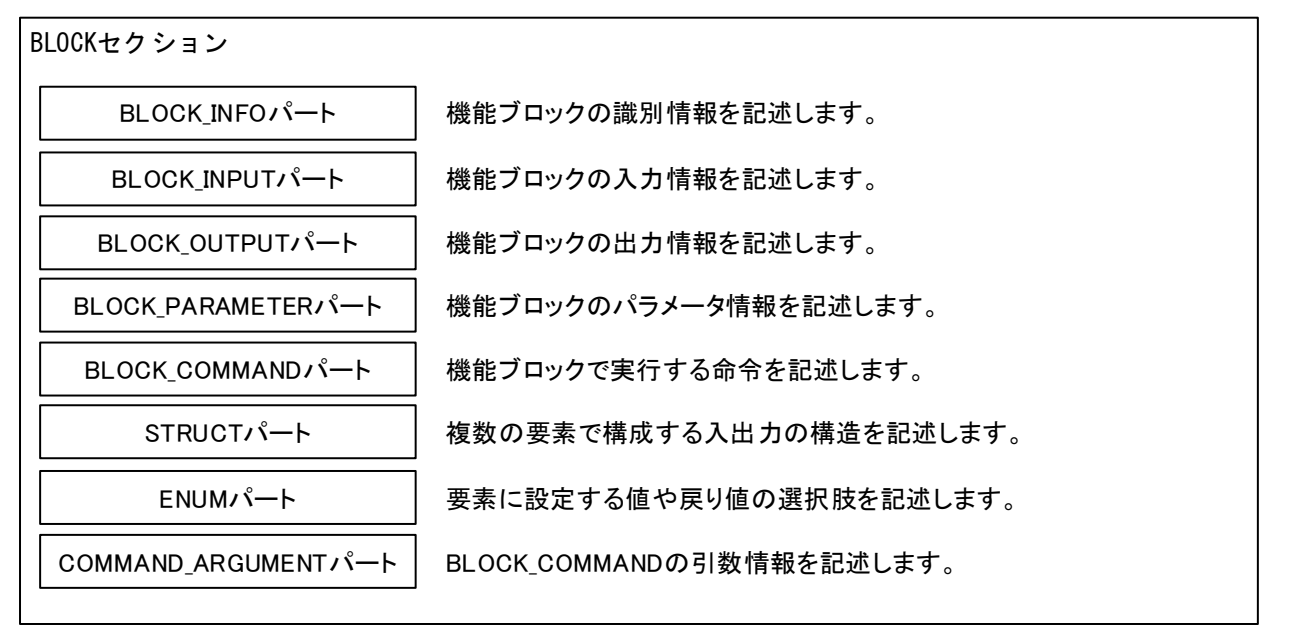

### 図 5-29 BLOCKセクションの構造

XML 形式では、BLOCK セクションは XML 要素名"block"の XML 要素として記述します。block 要素の属性 一覧を表 [5-257](#page-273-0) に、XML 子要素一覧を表 [5-258](#page-273-1) に示します。

### 表 5-257 block要素の属性一覧

<span id="page-273-0"></span>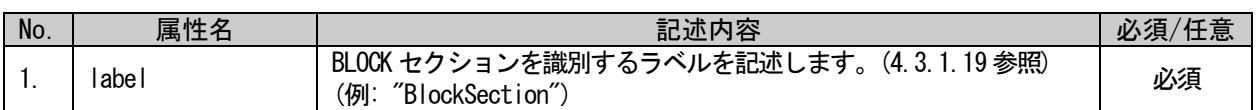

#### 表 5-258 block要素のXML子要素一覧

<span id="page-273-1"></span>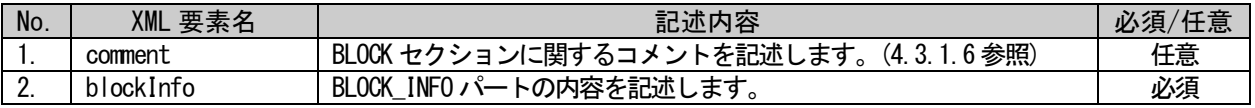

## 5.4.1. BLOCK\_INFO パート

### 5.4.1.1. 概要

BLOCK\_INFO パートでは、機能ブロックの識別に関する情報を記述します。 BLOCK\_INFO パートを構成する要素を図 [5-30](#page-274-0) に示します。

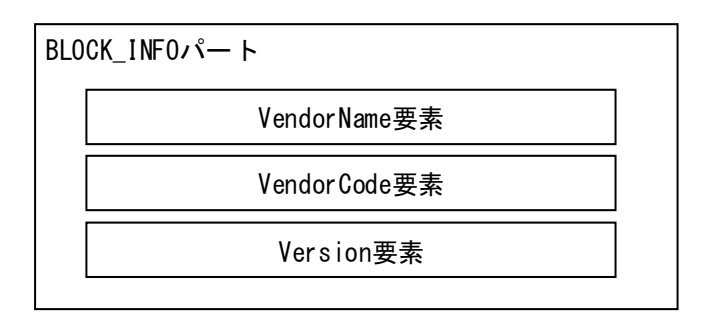

図 5-30 BLOCK\_INFOパートの構造

<span id="page-274-0"></span>BLOCK\_INFO パートの各要素の構成、すなわち、要素内で記述すべき項目は同じです。BLOCK\_INFO パート の要素の構成を図 [5-31](#page-274-1) に示す。

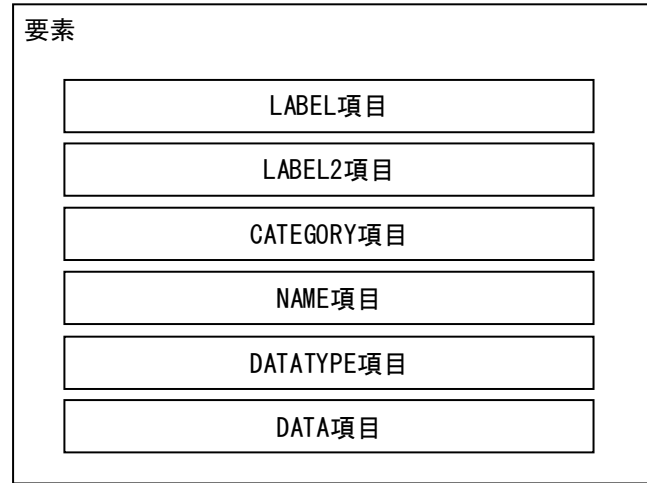

### <span id="page-274-1"></span>図 5-31 BLOCK\_INFOパートでの要素の構造定義

BLOCK\_INFO パートの要素一覧を表 [5-259](#page-275-0) に示します。1 つの要素は、1 つの XML 要素として記述します。 各要素の詳細な記述仕様については [5.4.1.3](#page-277-0) 項を参照ください。

#### 表 5-259 BLOCKパートの要素

<span id="page-275-0"></span>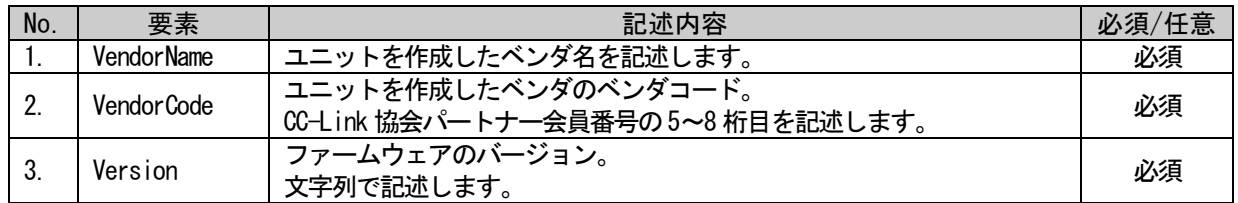

BLOCK\_INFO 要素で記述する項目を表 [5-260](#page-275-1) に示します。

<span id="page-275-1"></span>

| No.          | 項目名             | 記述内容                                                       | 記述仕様             | 必須/任意 |
|--------------|-----------------|------------------------------------------------------------|------------------|-------|
| 1.           | LABEL.          | 要素を識別するためのラベルを記述します。                                       | 4.3.1.19<br>項を参照 | 必須    |
| 2.           | LABEL 2         | 要素を識別するためのラベルを記述します。<br>(ユーティリティソフトウェアが他の言語に対応する際に<br>使用。) | 4.3.1.20<br>項を参照 | 任意    |
| 3.           | <b>CATEGORY</b> | 要素をグループ化するための分類を記述します。                                     | 4.3.1.4<br>項を参照  | 任意    |
| $\mathbf{A}$ | <b>NAME</b>     | 要素の名称を記述します。<br>ユーティリティソフトウェアに要素の名称や内容を表示<br>する際に使用します。    | 4.3.1.24<br>項を参照 | 任意    |
| 5            | <b>DATATYPE</b> | DATA 項目に記述する内容のデータ型を記述します。                                 | 4.3.1.10<br>項を参照 | 任意    |
| 6.           | DATA            | 要素の内容を記述します。                                               | 4.3.1.9<br>項を参照  | 必須    |

表 5-260 BLOCK\_INFOパートの項目一覧

BLOCK\_INFO に記述する要素で、表 [5-259](#page-275-0) に示す情報は各デバイス共通の要素として記述します。 ただし、LABEL2 と NAME は推奨仕様であり、省略できます。

また、これらの要素の CATEGORY には"COMMON"を記述することを推奨します。

また BLOCK\_INFO には、表 [5-259](#page-275-0) に示した情報以外にもデバイス独自の情報を追加できます。

### 5.4.1.2. BLOCK\_INFO パートの XML 形式

XML 形式では、BLOCK\_INFO パートは XML 要素名"blockInfo"の XML 要素として記述します。blockInfo 要 素の属性一覧を表 [5-261](#page-276-0) に、XML 子要素一覧を表 [5-262](#page-276-1) に示します。

### 表 5-261 blockInfo要素の属性一覧

<span id="page-276-0"></span>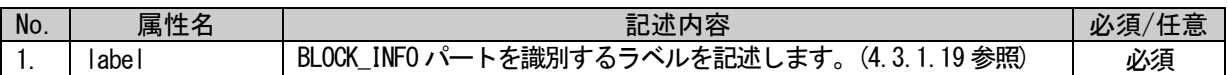

#### 表 5-262 blockInfo要素のXML子要素一覧

<span id="page-276-1"></span>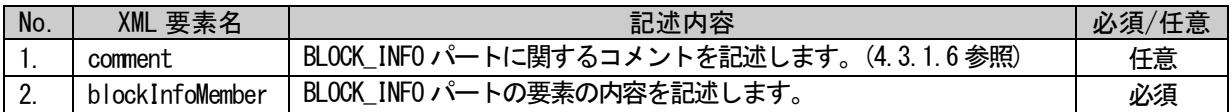

BLOCK\_INFO パートの要素は、XML 形式では、XML 要素名"blockInfoMember"の XML 要素として記述します。 blockInfoMember 要素の属性一覧を表 [5-263](#page-276-2) に、XML 子要素一覧を表 [5-264](#page-276-3) に示します。

#### 表 5-263 blockInfoMember要素の属性一覧

<span id="page-276-2"></span>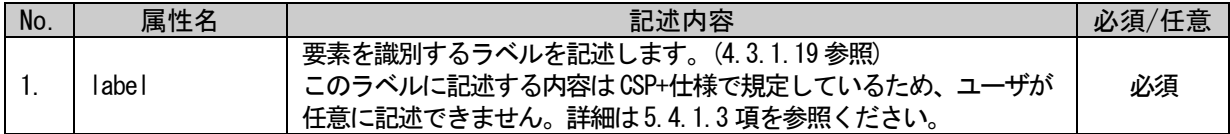

#### 表 5-264 blockInfoMember要素のXML子要素一覧

<span id="page-276-3"></span>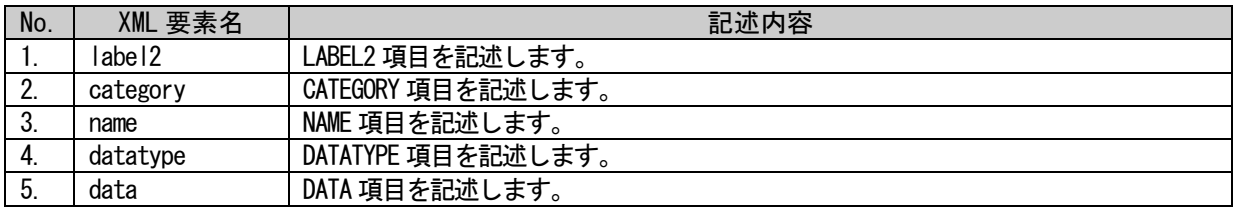

BLOCK\_INFO パートは以下のようなフォーマットで記述します。

<p:blockInfo label="表 [5-261](#page-276-0)「属性名 label」の記述内容に従い記述"> <p:comment>表 [5-262](#page-276-1)「XML 要素名 comment」記述内容に従い記述</p:comment> <p:blockInfoMember label="表 [5-263](#page-276-2)「属性名 label」記述内容に従い記述"> <p:label2>表 [5-264](#page-276-3)「XML 要素名 label2」記述内容に従い記述</p:label2> <p:category>表 [5-264](#page-276-3)「XML 要素名 category」記述内容に従い記述</p:category> <p:name>表 [5-264](#page-276-3)「XML 要素名 name」記述内容に従い記述</p:name> <p:datatype>表 [5-264](#page-276-3)「XML 要素名 datatype」記述内容に従い記述</p:datatype> <p:data>表 [5-264](#page-276-3)「XML 要素名 data」記述内容に従い記述</p:data>  $\langle p:blockInfoMember \rangle$ <p:blockInfoMember label="表 [5-263](#page-276-2)「属性名 label」記述内容に従い記述"> : :  $\langle p:blockInfoMember \rangle$ : :  $\langle$ /p:blockInfo>

## <span id="page-277-0"></span>5.4.1.3. 各要素の記述内容

### (1) VendorName 要素の項目記述

#### 表 5-265 VendorName要素の項目記述仕様

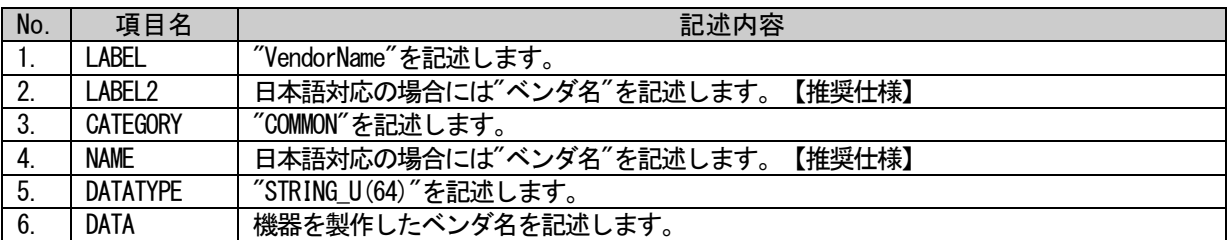

#### (a) VendorName 要素の項目記述例

<p:blockInfoMember label="VendorName">

<p:label2><p:item>ベンダ名</p:item></p:label2> <p:category><p:item>COMMON</p:item></p:category> <p:name><p:item>ベンダ名</p:item></p:name> <p:datatype><p:item>STRING\_U(64)</p:item></p:datatype> <p:data><p:item>CC-Link 協会</p:item></p:data>  $\langle p:blockInfoMember \rangle$ 

### (2) VendorCode 要素の項目記述

#### 表 5-266 VendorCode要素の項目記述仕様

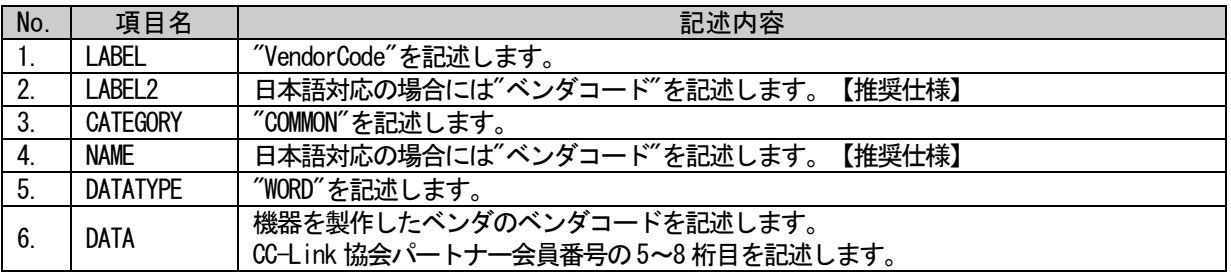

### (a) VendorCode 要素の項目記述例

<p:blockInfoMember label="VendorCode">

<p:label2><p:item>ベンダコード</p:item></p:label2>

<p:category><p:item>COMMON</p:item></p:category>

<p:name><p:item>ベンダコード</p:item></p:name>

<p:datatype><p:item>WORD</p:item></p:datatype>

<p:data><p:item>0x0000</p:item></p:data>

 $\langle p:blockInfoMember \rangle$ 

### (3) Version 要素の項目記述

### 表 5-267 Version要素の項目記述仕様

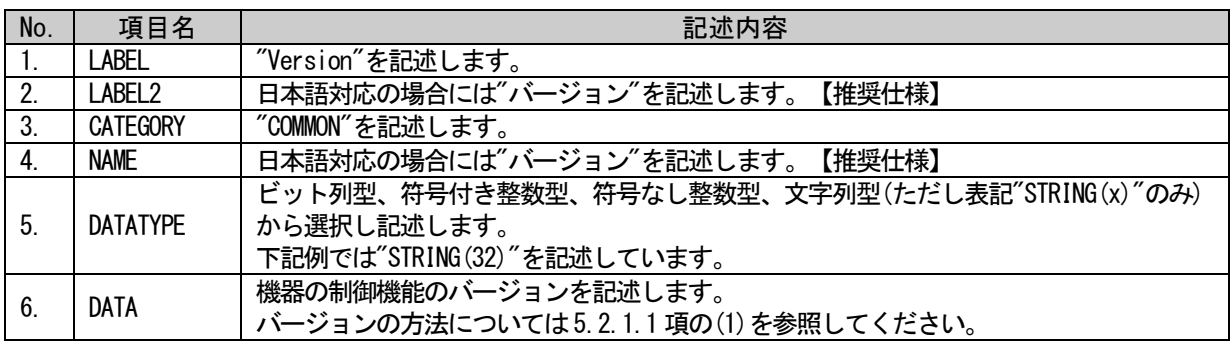

### (a) Version 要素の項目記述例

<p:blockInfoMember label="Version">

<p:label2><p:item>バージョン</p:item></p:label2> <p:category><p:item>COMMON</p:item></p:category>

<p:name><p:item>バージョン</p:item></p:name>

 $\langle p:$ datatype $\rangle\langle p:$ item $\rangle$ STRING(32) $\langle p:$ item $\rangle\langle p:$ datatype $\rangle$ 

<p:data><p:item>1.00A</p:item></p:data>

 $\langle p:blockInfoMember \rangle$ 

## 5.4.2. BLOCK\_INPUT パート

#### 5.4.2.1. 概要

BLOCK\_INPUT パートでは、機能ブロックの入力に関する情報を記述します。

BLOCK\_INPUT パートを構成する要素は対象ユニットの機能に従って定義します。

BLOCK\_INPUT パートの各要素の構成、すなわち、要素内で記述すべき項目は同じです。BLOCK\_INPUT パー トの要素の構成を図 [5-32](#page-279-0) に示します。

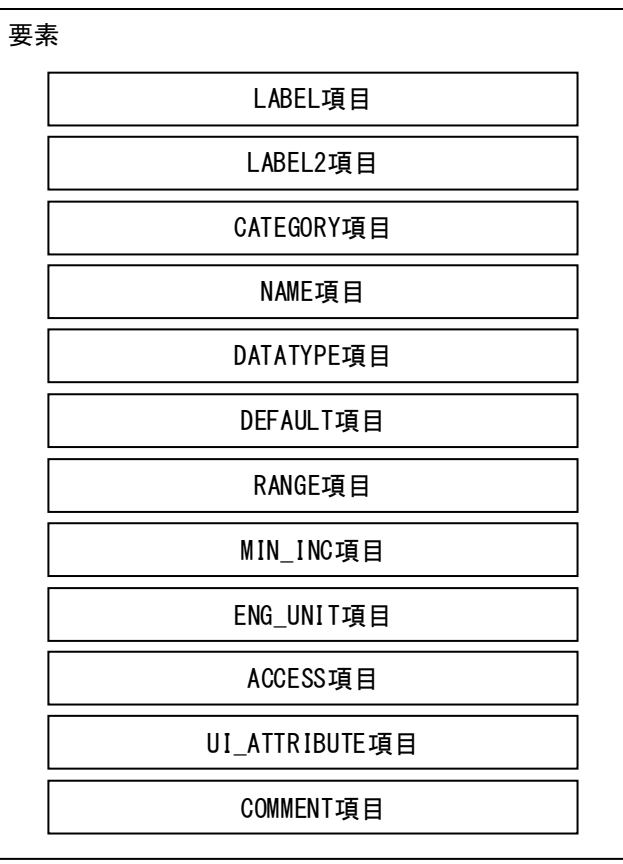

### 図 5-32 BLOCK\_INPUTパート、BLOCK\_OUTPUTパートでの要素の構造定義

<span id="page-279-0"></span>1 つの要素は、1 つの XML 要素として記述します。要素の記述例については [5.4.2.3](#page-283-0) 項を参照ください。

要素に含まれる項目には表 [5-268](#page-280-0) に挙げた項目名を記述します。

<span id="page-280-0"></span>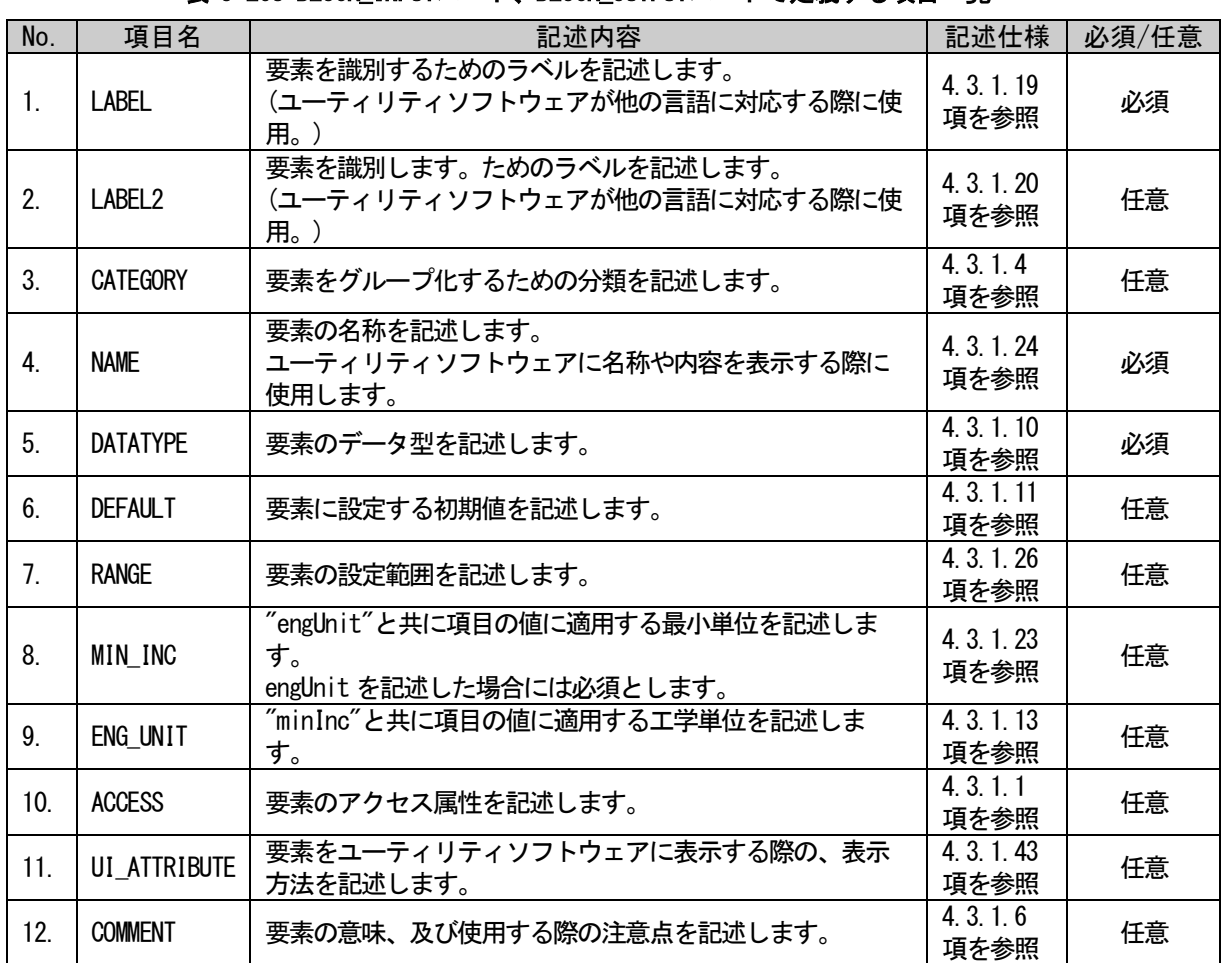

### 表 5-268 BLOCK\_INPUTパート、BLOCK\_OUTPUTパートで定義する項目一覧

### 5.4.2.2. BLOCK\_INPUT パートの XML 形式

XML 形式では、BLOCK\_INPUT パートは XML 要素名"blockInput"の XML 要素として記述します。blockInput 要素の属性一覧を表 [5-269](#page-281-0) に、XML 子要素一覧を表 [5-270](#page-281-1) に示します。

#### 表 5-269 blockInput要素の属性一覧

<span id="page-281-0"></span>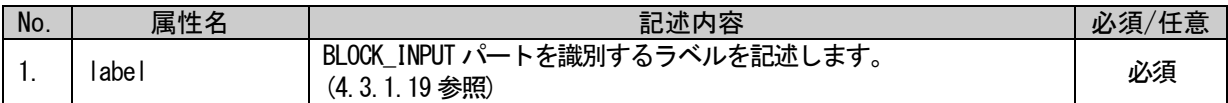

#### 表 5-270 blockInput要素のXML子要素一覧

<span id="page-281-1"></span>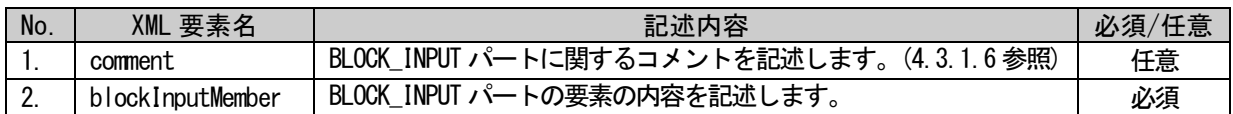

BLOCK\_INPUT パートの要素は、XML 形式では、XML 要素名"blockInputMember"の XML 要素として記述しま す。blockInputMember 要素の属性一覧を表 [5-271](#page-281-2) に、XML 子要素一覧を表 [5-272](#page-281-3) に示します。

#### 表 5-271 blockInputMember要素の属性一覧

<span id="page-281-2"></span>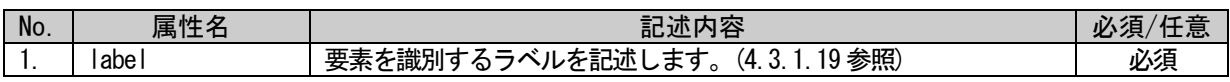

#### 表 5-272 blockInputMember要素のXML子要素一覧

<span id="page-281-3"></span>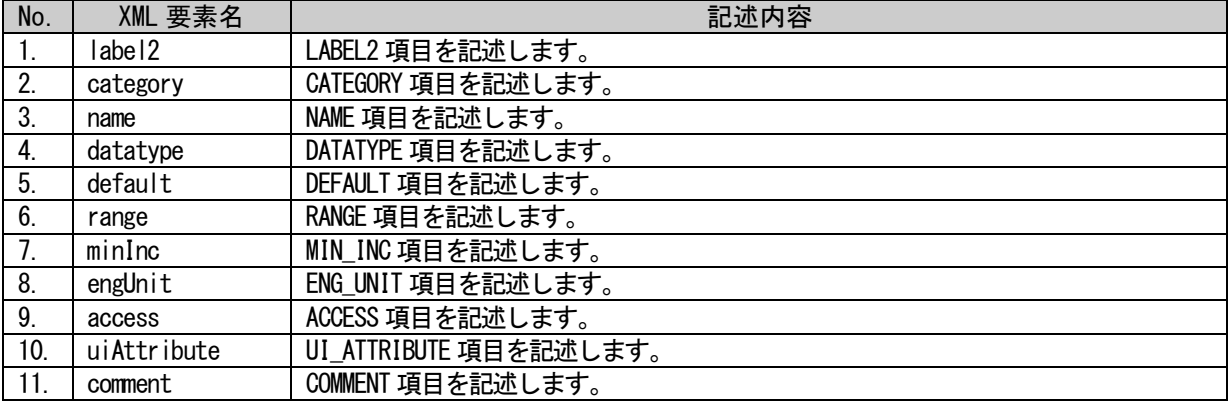

BLOCK INPUT パートは以下のようなフォーマットで記述します。

```
<p:blockInput label="表 5-269「属性名 label」の記述内容に従い記述">
  <p:comment>表 5-270「XML 要素名 comment」記述内容に従い記述</p:comment>
  <p:blockInputMember label="表 5-271「属性名 label」の記述内容に従い記述">
      <p:label2>表 5-272「XML 要素名 label2」記述内容に従い記述</p:label2>
      <p:category>表 5-272「XML 要素名 category」記述内容に従い記述</p:category>
      <p:name>表 5-272「XML 要素名 name」記述内容に従い記述</p:name>
      <p:datatype>表 5-272「XML 要素名 datatype」記述内容に従い記述</p:datatype>
      <p:default>表 5-272「XML 要素名 default」記述内容に従い記述</p:default>
      <p:range>表 5-272「XML 要素名 range」記述内容に従い記述</p:range>
      <p:minInc>表 5-272「XML 要素名 minInc」記述内容に従い記述</p:minInc>
      <p:engUnit>表 5-272「XML 要素名 engUnit」記述内容に従い記述</p:engUnit>
      <p:access>表 5-272「XML 要素名 access」記述内容に従い記述</p:access>
      <p:uiAttribute>表 5-272「XML 要素名 uiAttribute」記述内容に従い記述</p:uiAttribute>
      <p:comment>表 5-272「XML 要素名 comment」記述内容に従い記述</p:comment>
  </p:blockInputMember>
  <p:blockInputMember label="表 5-271「属性名 label」の記述内容に従い記述">
      :
      :
  \langle p:blockInputMember \rangle:
  :
\langle p:blockInput\rangle
```
## <span id="page-283-0"></span>5.4.2.3. 要素の記述例

BLOCK\_INPUT パートの要素の項目記述例を以下に示します。下記の例では、要素名を "CH1\_ADConversionComp"としています。

### 表 5-273 要素の項目記述例

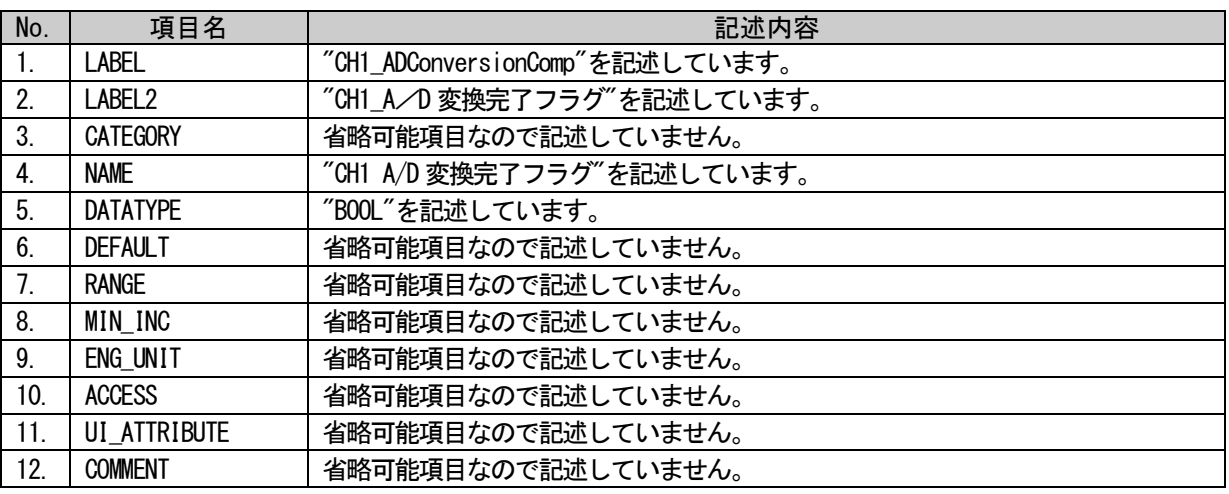

### (a)要素の項目記述例

<p:blockInputMember label="CH1\_ADConversionComp"> <p:label2><p:item>CH1\_A/D 変換完了フラグ</p:item></p:label2> <p:name><p:item>CH1 A/D 変換完了フラグ</p:item></p:name> <p:datatype><p:item>BOOL</p:item></p:datatype>

 $\langle p:blockInputMember \rangle$ 

### 5.4.3. BLOCK\_OUTPUT パート

### 5.4.3.1. 概要

BLOCK\_OUTPUT パートでは、機能ブロックの出力に関する情報を記述します。

BLOCK\_OUTPUT パートを構成する要素は対象ユニットの機能に従って定義します。

BLOCK\_OUTPUT パートの各要素の構成、すなわち、要素内で記述すべき項目は同じです。BLOCK\_OUTPUT パ ートの要素の構成は図 [5-32\(](#page-279-0)BLOCK\_INPUT と同様)を参照ください。

1 つの要素は、1 つの XML 要素として記述します。各要素の詳細な記述仕様については [5.4.3.3](#page-286-0) 項を参照 ください。

要素に含まれる項目には表 [5-268\(](#page-280-0)BLOCK\_INPUT と同様)に挙げた要素名を記述します。

### 5.4.3.2. BLOCK\_OUTPUT パートの XML 形式

XML 形式では、BLOCK\_OUTPUT パートは XML 要素名"blockOutput"の XML 要素として記述します。 blockOutput 要素の属性一覧を表 [5-274](#page-284-0) に、XML 子要素一覧を表 [5-275](#page-284-1) に示します。

#### 表 5-274 blockOutput要素の属性一覧

<span id="page-284-0"></span>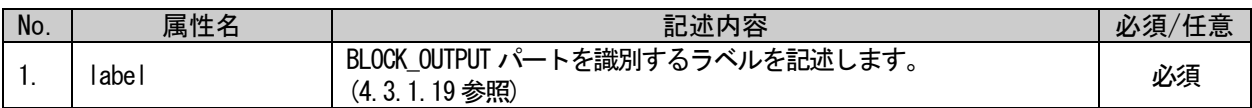

#### 表 5-275 blockOutput要素のXML子要素一覧

<span id="page-284-1"></span>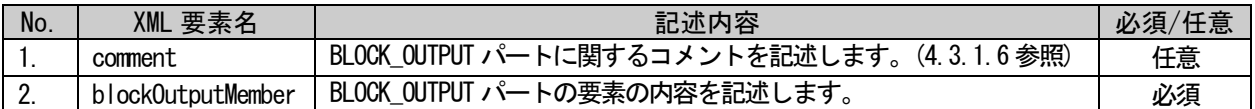

BLOCK\_OUTPUT パートの要素は、XML 形式では、XML 要素名"blockOutputMember"の XML 要素として記述し ます。blockOutputMember 要素の属性一覧を表 [5-276](#page-285-0) に、XML 子要素一覧を表 [5-277](#page-285-1) に示します。

### 表 5-276 blockOutputMember要素の属性一覧

<span id="page-285-0"></span>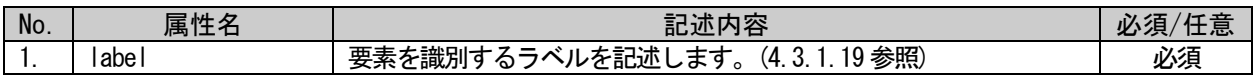

<span id="page-285-1"></span>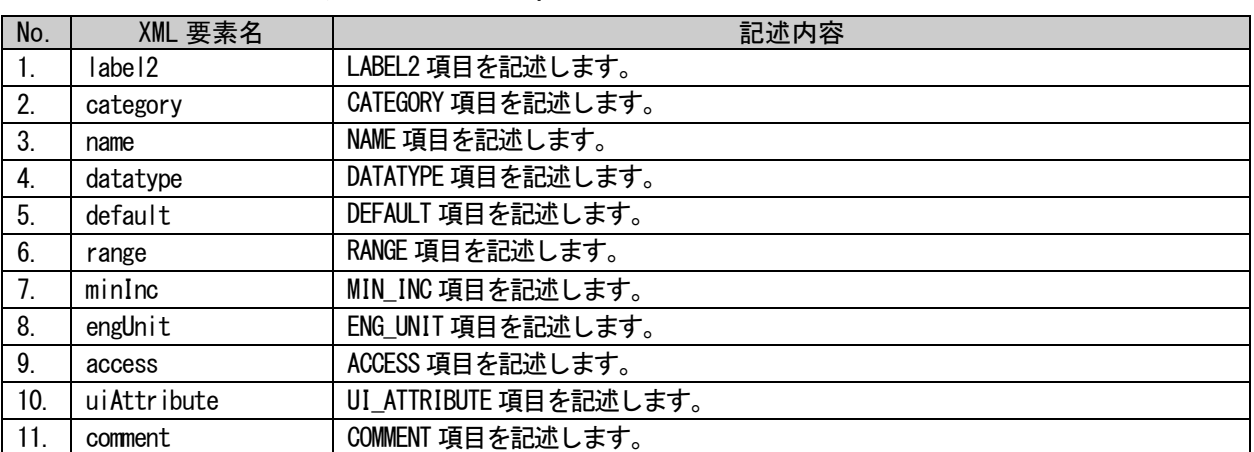

## 表 5-277 blockOutputMember要素のXML子要素一覧

BLOCK\_OUTPUT パートは以下のようなフォーマットで記述します。

```
<p:blockOutput label="表 5-274「属性名 label」の記述内容に従い記述">
  <p:comment>表 5-275「XML 要素名 comment」記述内容に従い記述</p:comment>
  <p:blockOutputMember label="表 5-276「属性名 label」の記述内容に従い記述">
      <p:label2>表 5-277「XML 要素名 label2」記述内容に従い記述</p:label2>
      <p:category>表 5-277「XML 要素名 category」記述内容に従い記述</p:category>
      <p:name>表 5-277「XML 要素名 name」記述内容に従い記述</p:name>
      <p:datatype>表 5-277「XML 要素名 datatype」記述内容に従い記述</p:datatype>
      <p:default>表 5-277「XML 要素名 default」記述内容に従い記述</p:default>
      <p:range>表 5-277「XML 要素名 range」記述内容に従い記述</p:range>
      <p:minInc>表 5-277「XML 要素名 minInc」記述内容に従い記述</p:minInc>
      <p:engUnit>表 5-277「XML 要素名 engUnit」記述内容に従い記述</p:engUnit>
      <p:access>表 5-277「XML 要素名 access」記述内容に従い記述</p:access>
      <p:uiAttribute>表 5-277「XML 要素名 uiAttribute」記述内容に従い記述</p:uiAttribute>
      <p:comment>表 5-277「XML 要素名 comment」記述内容に従い記述</p:comment>
  \langle p:blockOutputMember>
  <p:blockOutputMember label="表 5-276「属性名 label」の記述内容に従い記述">
      :
      :
  </p:blockOutputMember>
  :
  :
\langle p:blockOutput\rangle
```
## <span id="page-286-0"></span>5.4.3.3. 要素の記述例

BLOCK\_OUTPUT パートの要素の項目記述例を以下に示します。下記の例では、要素名を "VoltageCurrentSelect"としています。

### 表 5-278 要素の項目記述例

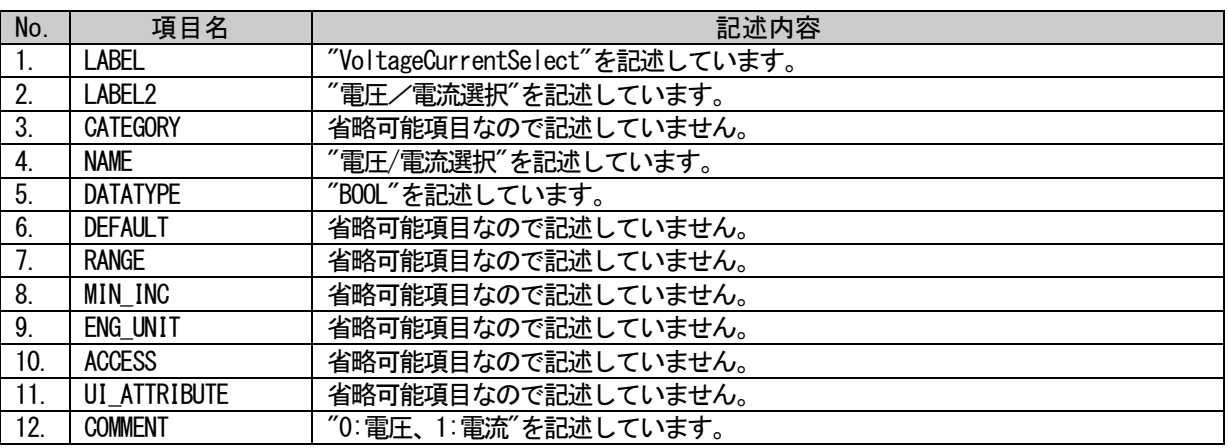

#### (a)要素の項目記述例

<p:blockOutputMember label="VoltageCurrentSelect">

<p:label2><p:item>電圧/電流選択</p:item></p:label2>

<p:name><p:item>電圧/電流選択</p:item></p:name>

<p:datatype><p:item>BOOL</p:item></p:datatype>

<p:comment><p:item>0:電圧、1:電流</p:item></p:comment>

</p:blockOutputMember>

### 5.4.4. BLOCK\_PARAMETER パート

### 5.4.4.1. 概要

BLOCK\_PARAMETER パートでは、対象ユニットの制御機能のパラメータに関する情報を記述します。

BLOCK\_PARAMETER パートを構成する要素は対象ユニットの通信機能に従って定義します。

BLOCK\_PARAMETER パートの各要素の構成、すなわち、要素内で記述すべき項目は同じです。 BLOCK\_PARAMETER パートの要素の構成を図 [5-33](#page-287-0) に示します。

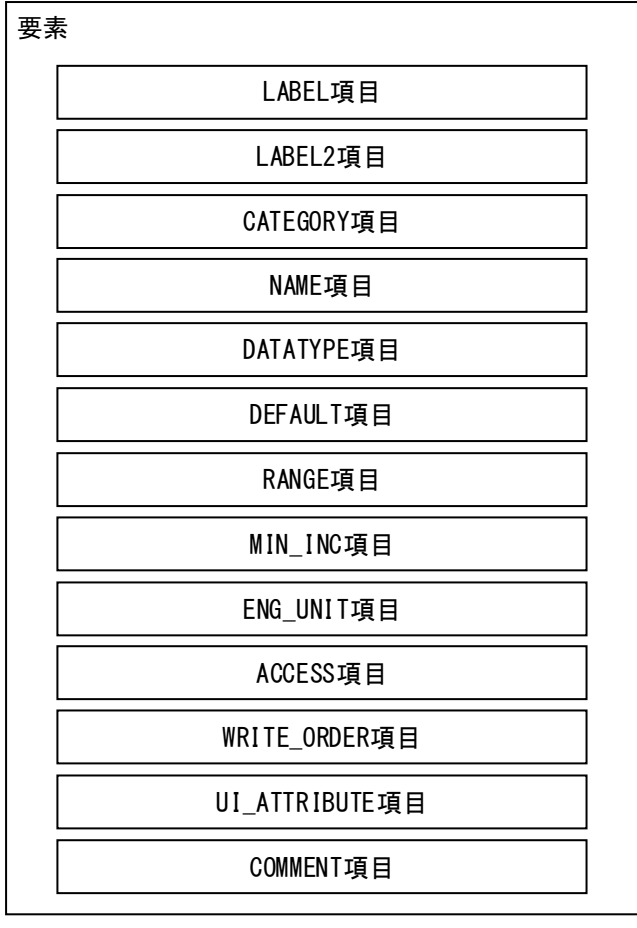

<span id="page-287-0"></span>図 5-33 BLOCK\_PARAMETERパートでの要素の構造定義
1 つの要素は、1 つの XML 要素として記述します。各要素の詳細な記述仕様については [5.4.4.3](#page-291-0) 項を参照 ください。

BLOCK\_PARAMETER パートの要素は、ユニットの機能部に設定するパラメータを記述します。

BLOCK\_PARAMETER パートで記述する要素とは、機能ブロックに設定するパラメータの情報を記述します。 要素に含まれる項目には表 [5-279](#page-288-0) に挙げた項目名を記述します。

<span id="page-288-0"></span>

| No.            | 項目名                | 記述内容                                                       | 記述仕様                | 必須/任意 |
|----------------|--------------------|------------------------------------------------------------|---------------------|-------|
| $\mathbf{1}$ . | <b>LABEL</b>       | 要素を識別するためのラベルを記述します。                                       | 4.3.1.19<br>項を参照    | 必須    |
| 2.             | LABEL <sub>2</sub> | 要素を識別するためのラベルを記述します。<br>(ユーティリティソフトウェアが他の言語に対応する際に使<br>用。) | 4. 3. 1. 20<br>項を参照 | 任意    |
| 3.             | <b>CATEGORY</b>    | 要素をグループ化するための分類を記述します。                                     | 4, 3, 1, 4<br>項を参照  | 任意    |
| 4.             | <b>NAME</b>        | 要素の名称を記述します。<br>ユーティリティソフトウェアに名称や内容を表示する際に<br>使用します。       | 4. 3. 1. 24<br>項を参照 | 必須    |
| 5.             | <b>DATATYPE</b>    | 要素のデータ型を記述します。                                             | 4.3.1.10<br>項を参照    | 必須    |
| 6.             | <b>DEFAULT</b>     | 要素に設定する初期値を記述します。                                          | 4.3.1.11<br>項を参照    | 任意    |
| 7 <sub>1</sub> | <b>RANGE</b>       | 要素の設定範囲を記述します。                                             | 4.3.1.26<br>項を参照    | 任意    |
| 8.             | MIN INC            | "engUnit"と共に要素の値に適用する最小単位を記述しま<br>す。                       | 4.3.1.23<br>項を参照    | 任意    |
| 9.             | ENG UNIT           | "minInc"と共に要素の値に適用する工学単位を記述しま<br>す。                        | 4.3.1.13<br>項を参照    | 任意    |
| 10.            | <b>ACCESS</b>      | 要素のアクセス属性を記述します。                                           | 4.3.1.1<br>項を参照     | 必須    |
| 11.            | WRITE ORDER        | 要素をユニットに書込む際の順番を記述します。                                     | 4. 3. 1. 46<br>項を参照 | 任意    |
| 12.            | UI_ATTRIBUTE       | 要素を共通ユーティリティソフトウェアに表示する際の表<br>示方法を記述します。                   | 4.3.1.43<br>項を参照    | 任意    |
| 13.            | <b>COMMENT</b>     | 要素の意味、及び使用する際の注意点を記述します。                                   | 4.3.1.6<br>項を参照     | 任意    |

表 5-279 BLOCK\_PARAMETERパートで定義する要素の項目一覧

# 5.4.4.2. BLOCK\_PARAMETER パートの XML 形式

XML 形式では、BLOCK\_PARAMETER パートは XML 要素名"blockParameter"の XML 要素として記述します。 blockParameter 要素の属性一覧を表 [5-280](#page-289-0) に、子要素一覧を表 [5-281](#page-289-1) に示します。

#### 表 5-280 blockParameter要素の属性一覧

<span id="page-289-0"></span>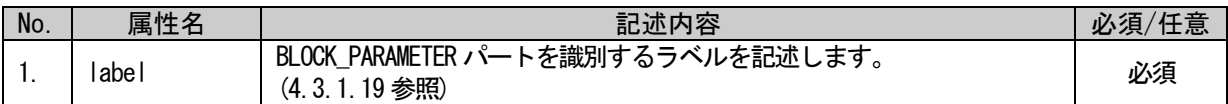

#### 表 5-281 blockParameter要素の子要素一覧

<span id="page-289-1"></span>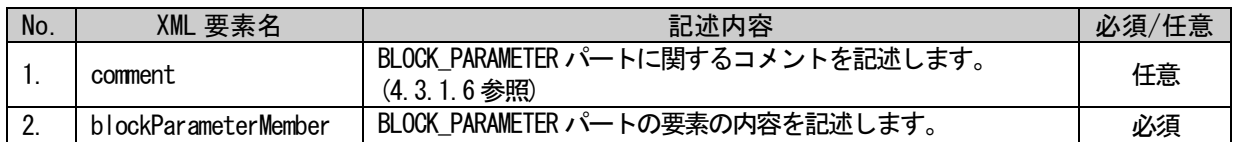

BLOCK\_PARAMETER パートの要素は、XML 形式では、XML 要素名"blockParameterMember"の XML 要素として 記述します。blockParameterMember 要素の属性一覧を表 [5-282](#page-289-2) に、子要素一覧を表 [5-283](#page-289-3) に示します。

#### 表 5-282 blockParameterMember要素の属性一覧

<span id="page-289-2"></span>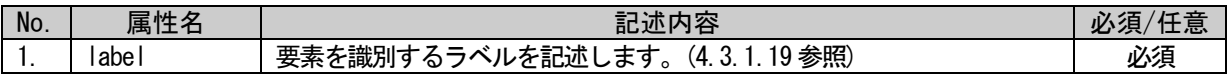

#### 表 5-283 blockParameterMember要素の子要素一覧

<span id="page-289-3"></span>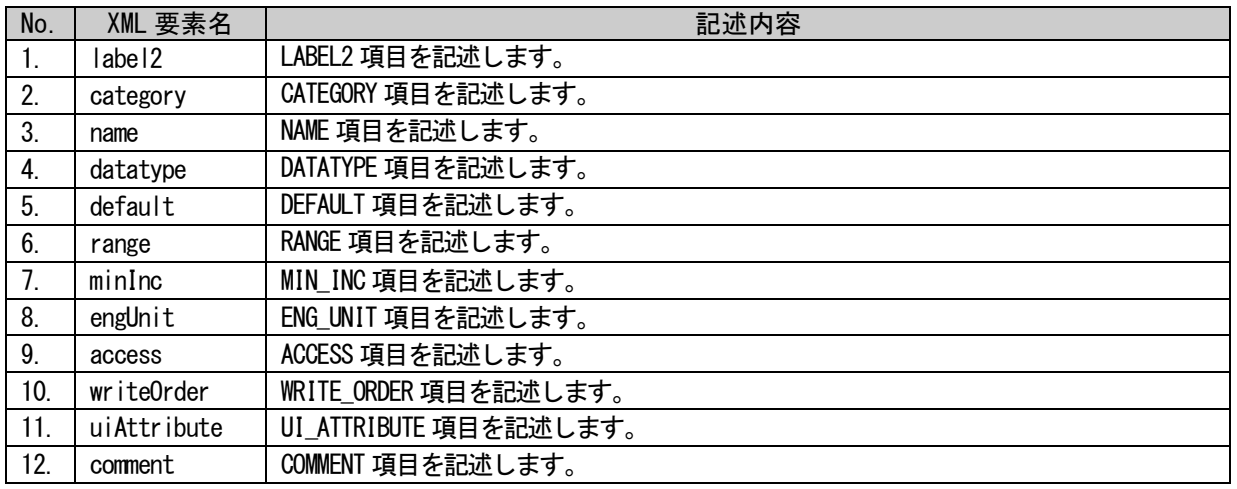

BLOCK PARAMETER パートは以下のようなフォーマットで記述します。

```
<p:blockParameter label="表 5-280「属性名 label」の記述内容に従い記述">
  <p:comment>表 5-281「XML 要素名 comment」記述内容に従い記述</p:comment>
  <p:blockParameterMember label="表 5-282「属性名 label」の記述内容に従い記述">
      <p:label2>表 5-283「XML 要素名 label2」記述内容に従い記述</p:label2>
      <p:category>表 5-283「XML 要素名 category」記述内容に従い記述</p:category>
      <p:name>表 5-283「XML 要素名 name」記述内容に従い記述</p:name>
      <p:datatype>表 5-283「XML 要素名 datatype」記述内容に従い記述</p:datatype>
      <p:default>表 5-283「XML 要素名 default」記述内容に従い記述</p:default>
      <p:range>表 5-283「XML 要素名 range」記述内容に従い記述</p:range>
      <p:minInc>表 5-283「XML 要素名 minInc」記述内容に従い記述</p:minInc>
      <p:engUnit>表 5-283「XML 要素名 engUnit」記述内容に従い記述</p:engUnit>
      <p:access>表 5-283「XML 要素名 access」記述内容に従い記述</p:access>
      <p:writeOrder>表 5-283「XML 要素名 writeOrder」記述内容に従い記述</p:writeOrder>
      <p:uiAttribute>表 5-283「XML 要素名 uiAttribute」記述内容に従い記述</p:uiAttribute>
      <p:comment>表 5-283「XML 要素名 comment」記述内容に従い記述</p:comment>
  </p:blockParameterMember>
  <p:blockParameterMember label="表 5-282「属性名 label」の記述内容に従い記述">
      :
      :
  \langle p:blockParameterMember \rangle:
  :
\langle p:blockParameter \rangle
```
# <span id="page-291-0"></span>5.4.4.3. 要素の記述例

BLOCK\_PARAMETER パートの要素の項目記述例を以下に示します。下記の例では、要素名を"Parameter1" としています。

## 表 5-284 要素の項目記述例

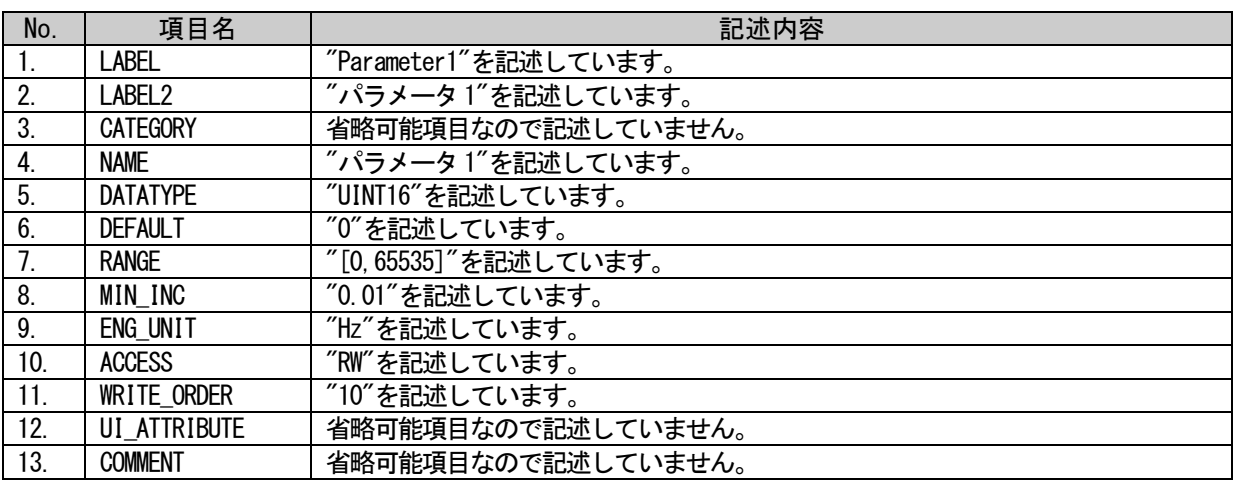

## (a)要素の項目記述例

<p:blockParameterMember label="Parameter1"> <p:label2><p:item>パラメータ 1</p:item></p:label2> <p:name><p:item>パラメータ 1</p:item></p:name>  $\langle p:$ datatype $\rangle\langle p:$ item $\rangle$ UINT16 $\langle p:$ item $\rangle\langle p:$ datatype $\rangle$ <p:default><p:item>0</p:item></p:default> <p:range><p:item>[0,65535]</p:item></p:range>  $\langle p:minInc\rangle\langle p:item\rangle0.01\langle p:item\rangle\langle p:minInc\rangle$  $\langle p:$ engUnit $\rangle\langle p:$ item $\rangle$ Hz $\langle p:$ item $\rangle\langle p:$ engUnit $\rangle$ <p:access><p:item>RW</p:item></p:access> <p:writeOrder><p:item>10</p:item></p:writeOrder> </p:blockParameterMember>

# 5.4.5. BLOCK\_COMMAND パート

#### 5.4.5.1. 概要

BLOCK\_COMMAND パートでは、対象ユニットの制御機能で実行する命令に関する情報を記述します。

BLOCK\_COMMAND パートを構成する要素は対象ユニットの機能に従って定義します。

BLOCK\_COMMAND パートの各要素の構成、すなわち、要素内で記述すべき項目は同じです。BLOCK\_COMMAND パートの要素の構成を図 [5-34](#page-292-0) に示します。

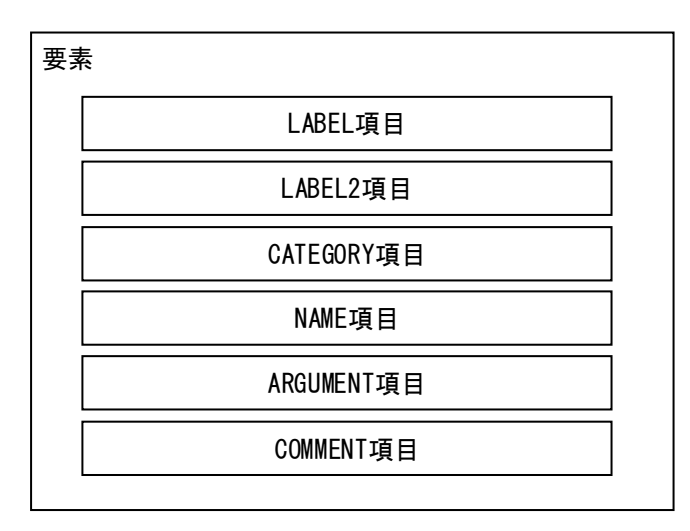

図 5-34 BLOCK\_COMMANDパートでの要素の構造定義

<span id="page-292-0"></span>1 つの要素は、1 つの XML 要素として記述します。各要素の詳細な記述仕様については [5.4.5.3](#page-294-0) 項を参照 ください。

BLOCK\_COMMAND パートの要素で記述する項目を表 [5-285](#page-292-1) に示します。

<span id="page-292-1"></span>

| No.              | 項目名                | 記述内容                                                      | 記述仕様               | 必須/任意 |
|------------------|--------------------|-----------------------------------------------------------|--------------------|-------|
| 1.               | LABEL.             | 要素を識別するためのラベルを記述します。                                      | 4.3.1.19<br>項を参照   | 必須    |
| $\mathfrak{p}$   | LABEL <sub>2</sub> | 要素を識別するためのラベルを記述します。<br>(ユーティリティソフトウェアが他の言語に対応する際に使<br>用。 | 4.3.1.20<br>項を参照   | 任意    |
| 3.               | <b>CATEGORY</b>    | 要素をグループ化するための分類を記述します。                                    | 4, 3, 1, 4<br>項を参照 | 任意    |
| $\overline{4}$ . | <b>NAME</b>        | 項目の名称を記述します。<br>ユーティリティソフトウェアに名称や内容を表示する際に<br>使用します。      | 4.3.1.24<br>項を参照   | 必須    |
| 5.               | ARGUMENT           | 要素が使用する引数を示すために COMMAND_ARGUMENT パート<br>の label を記述します。   | 4.3.1.2<br>項を参照    | 必須    |
| 6.               | <b>COMMENT</b>     | 要素の意味、及び使用する際の注意点を記述します。                                  | 4, 3, 1, 6<br>項を参照 | 任意    |

表 5-285 BLOCK\_COMMANDパートで定義する要素の項目一覧

# 5.4.5.2. BLOCK\_COMMAND パートの XML 形式

XML 形式では、BLOCK\_COMMAND パートは XML 要素名"blockCommand"の XML 要素として記述します。 blockCommand 要素の属性一覧を表 [5-286](#page-293-0) に、XML 子要素一覧を表 [5-287](#page-293-1) に示します。

### 表 5-286 blockCommand要素の属性一覧

<span id="page-293-0"></span>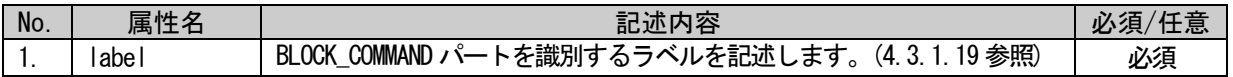

#### 表 5-287 blockCommand要素のXML子要素一覧

<span id="page-293-1"></span>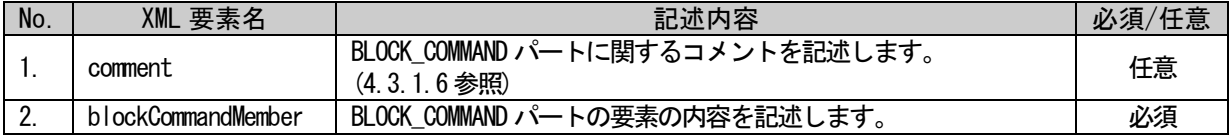

BLOCK\_COMMAND パートの要素は、XML 形式では、XML 要素名"blockCommandMember"の XML 要素として記述 します。blockCommandMember 要素の属性一覧を表 [5-288](#page-293-2) に、XML 子要素一覧を表 [5-289](#page-293-3) に示します。

#### 表 5-288 blockCommandMember要素の属性一覧

<span id="page-293-2"></span>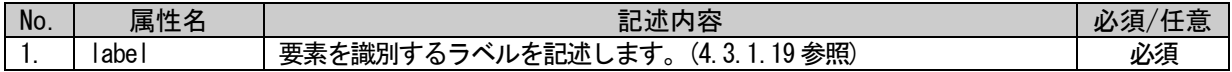

#### 表 5-289 blockCommandMember要素のXML子要素一覧

<span id="page-293-3"></span>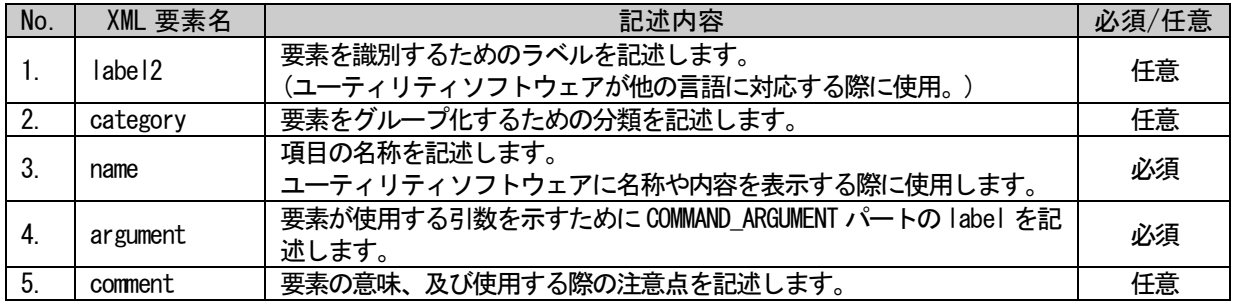

BLOCK\_COMMAND パートは以下のようなフォーマットで記述します。

<p:blockCommand label="表 [5-286](#page-293-0)「属性名 label」の記述内容に従い記述">

<p:comment>表 [5-287](#page-293-1)「XML 要素名 comment」記述内容に従い記述</p:comment> <p:blockCommandMember label="表 [5-288](#page-293-2)「属性名 label」の記述内容に従い記述"> <p:label2>表 [5-289](#page-293-3)「XML 要素名 label2」記述内容に従い記述</p:label2> <p:category>表 [5-289](#page-293-3)「XML 要素名 category」記述内容に従い記述</p:category> <p:name>表 [5-289](#page-293-3)「XML 要素名 name」記述内容に従い記述</p:name> <p:argument>表 [5-289](#page-293-3)「XML 要素名 argument」記述内容に従い記述</p:argument> <p:comment>表 [5-289](#page-293-3)「XML 要素名 comment」記述内容に従い記述</p:comment>  $\langle p:blockCommandMember \rangle$ <p:blockCommandMember label="表 [5-288](#page-293-2)「属性名 label」の記述内容に従い記述"> : :

```
</p:blockCommandMember>
```

```
:
```

```
:
```

```
\langle p:blockCommand>
```
# <span id="page-294-0"></span>5.4.5.3. 要素の記述例

BLOCK\_COMMAND パートの要素の項目記述例を以下に示します。下記の例では、要素名を "CmdGetFaultRecord"としています。

# 表 5-290 要素の項目記述例

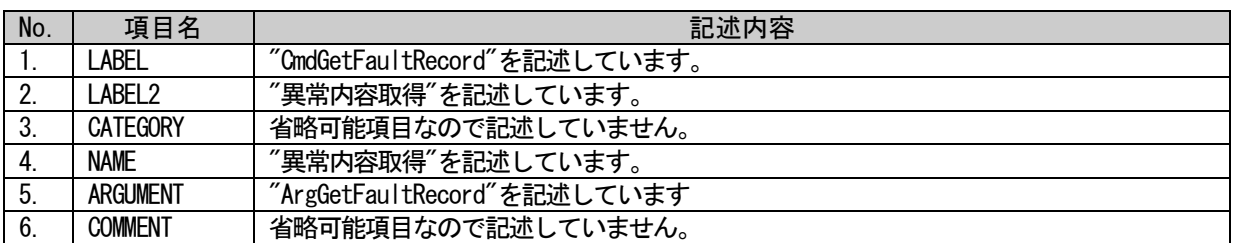

# (a)要素の項目記述例

<p:blockCommandMember label="CmdGetFaultRecord">

<p:label2><p:item>異常内容取得</p:item></p:label2>

<p:name><p:item>異常内容取得</p:item></p:name>

 $\langle p: argument \rangle$ :item $\lambda$ rgGetFaultRecord $\langle p:item \rangle$ :item $\langle p: argument \rangle$ 

 $\langle p:blockCommandMember \rangle$ 

# 5.4.6. STRUCT パート

## 5.4.6.1. 概要

STRUCT パート(構造体)では、複数の要素で構成する入出力の構造に関する情報を記述します。構造体は エリアを分割して構成する場合に使用するため、構造体を構成する各要素は連続するアドレスに割り付く 必要があります。BLOCK セクション内の要素から STRUCT パートの記述を参照する場合には、STRUCT パー トは同一の BLOCK セクション内に記述します。BLOCK セクションに記述した STRUCT パートは、 COMMAND\_ARGUMEN パートに記述する要素の構成を定義します。

STRUCT パートの構成は、COMM\_IF セクション内に定義する場合と同様です。[5.3.8](#page-256-0) 項を参照してくださ い。なお BLOCK セクションに記述する場合、NAME 項目および DATATYPE 項目項目が必須、REF 項目が記述 禁止となります。

## 5.4.6.2. 要素の記述例

STRUCT パートの要素の項目記述例を以下に示します。下記の例では、要素名を"STReturnCode1"、及び、 "STReturnCode2"としています。

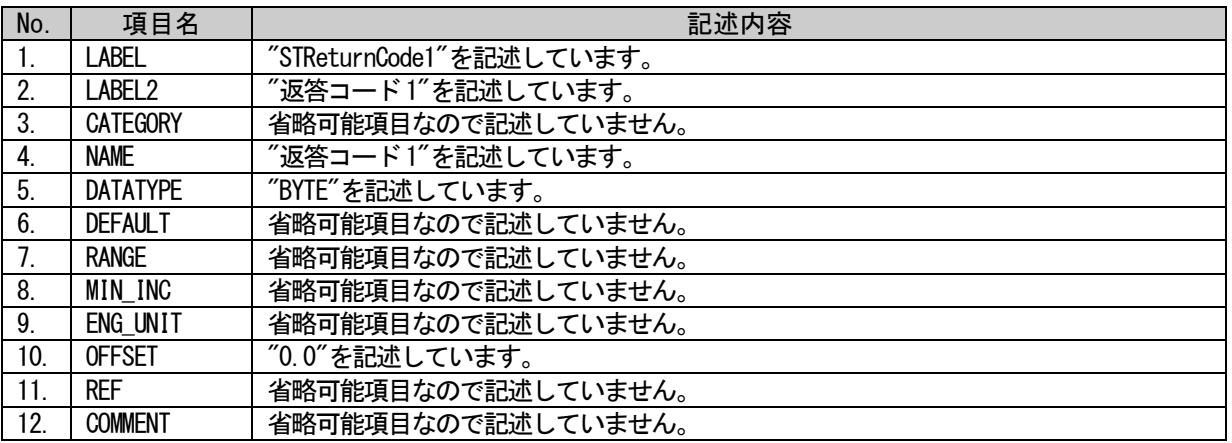

## 表 5-291 要素の項目記述例(STReturnCode1)

#### 表 5-292 要素の項目記述例(STReturnCode2)

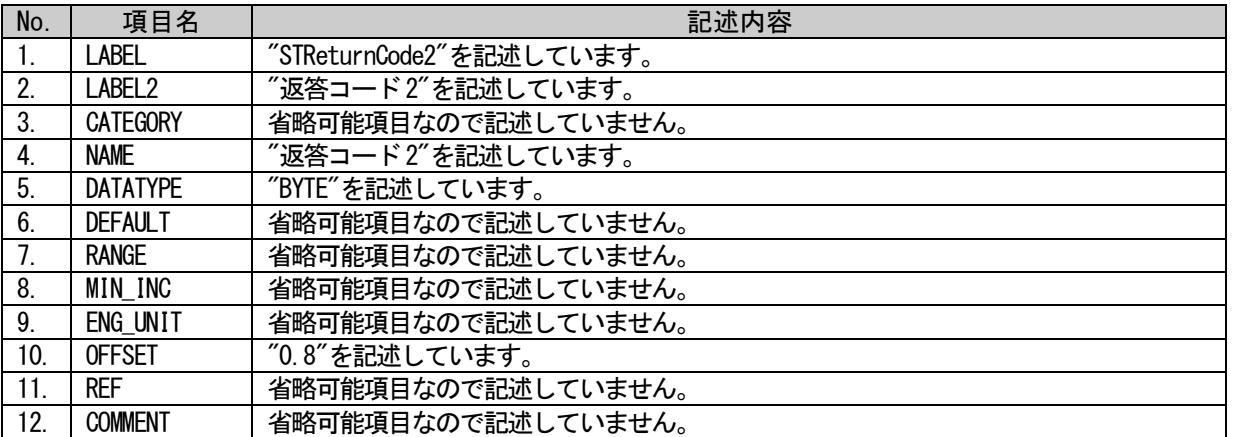

# (a)要素の項目記述例

<p:struct label="STReturnCode">

- <p:structMember label="ReturnCode1">
	- <p:label2><p:item>返答コード 1</p:item></p:label2> <p:name><p:item>返答コード 1</p:item></p:name> <p:datatype><p:item>BYTE</p:item></p:datatype> <p:offset><p:item>0.0</p:item></p:offset>

 $\langle p:$ structMember>

#### <p:structMember label="ReturnCode2">

<p:label2><p:item>返答コード 2</p:item></p:label2> <p:name><p:item>返答コード 2</p:item></p:name> <p:datatype><p:item>BYTE</p:item></p:datatype> <p:offset><p:item>0.8</p:item></p:offset>

#### $\langle p:$ structMember>

 $\langle p:$ struct $\rangle$ 

# 5.4.7. ENUM パート

## 5.4.7.1. 概要

ENUM パート(選択肢一覧)では、要素に設定する値の選択肢に関する情報を記述します。ユーティリティ ソフトウェアでリストボックスによる設定を実施したい要素や、値読出し時に値毎の意味を表示したい要 素では、ENUM パートへの参照を用います。BLOCK セクション内の要素から ENUM パートの記述を参照する 場合には、ENUM パートは同一の BLOCK セクション内に記述します。

ENUM パートの構成は、COMM\_IF セクション内に定義する場合と同様なので、[5.3.9](#page-262-0) 項を参照してくださ  $V_{0}$ 

### 5.4.7.2. 要素の記述例

ENUM パートの要素の項目記述例を以下に示します。下記の例では、要素名をそれぞれ

"PrmClear\_CommPrmClear"、"PrmClear\_CommPrmNotClear"、"AllPrmClear\_CommPrmClear"、

"AllPrmClear\_CommPrmNotClear"としています。CC-Link IE TSN の例では、"enum2"としています。

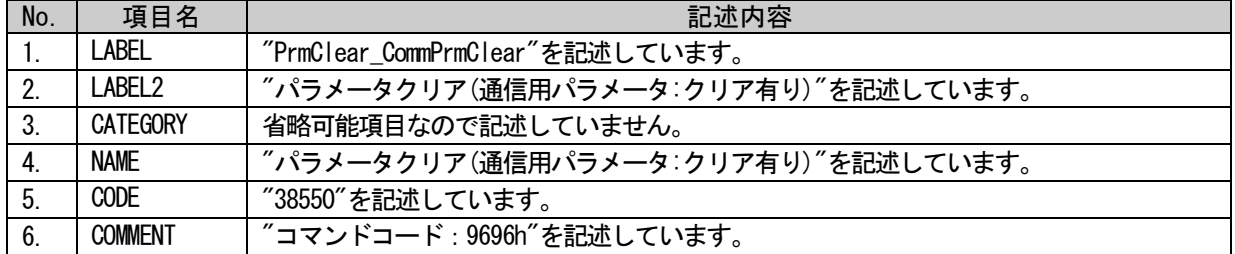

### 表 5-293 要素の項目記述例(PrmClear\_CommPrmClear)

#### 表 5-294 要素の項目記述例(PrmClear\_CommPrmNotClear)

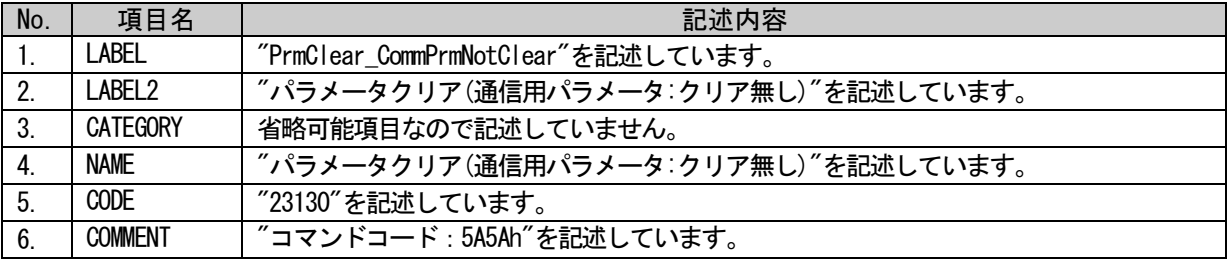

#### 表 5-295 要素の項目記述例(AllPrmClear\_CommPrmClear)

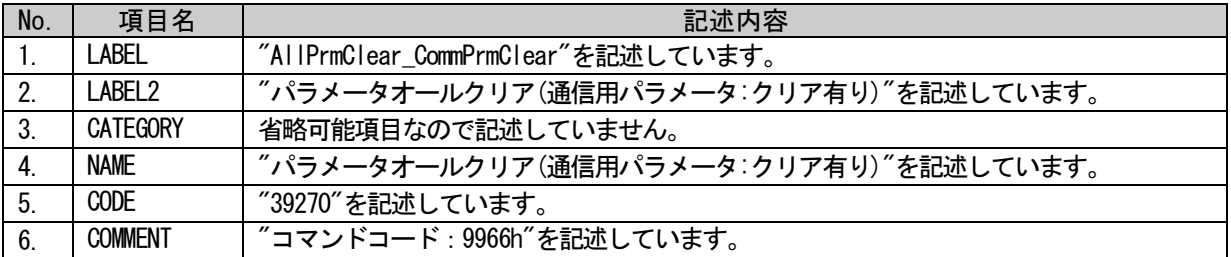

#### 表 5-296 要素の項目記述例(AllPrmClear\_CommPrmNotClear)

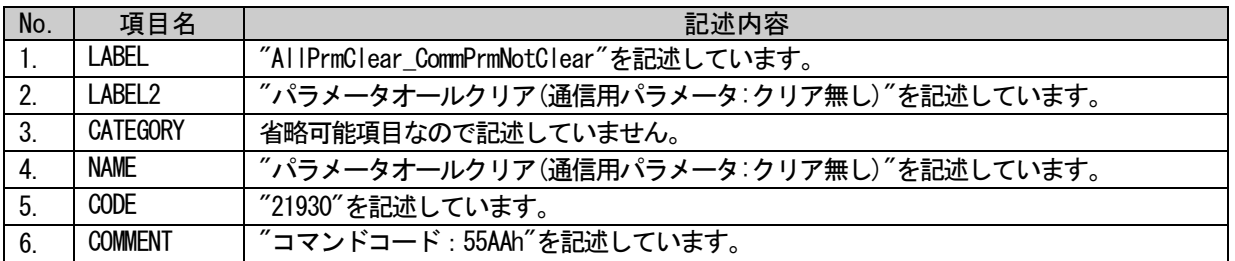

### 表 5-297 要素の項目記述例(enum2)

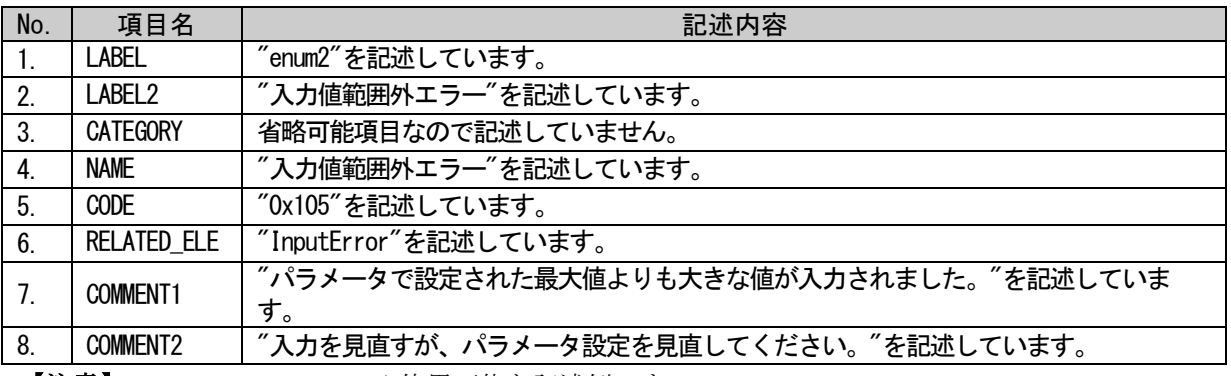

【注意】CC-Link IE TSN でのみ使用可能な記述例です。

### (a)要素の項目記述例

 $\verb|$ <p:enumMember label="PrmClear\_CommPrmClear"> <p:label2><p:item>パラメータクリア(通信用パラメータ:クリア有り)</p:item></p:label2> <p:name><p:item>パラメータクリア(通信用パラメータ:クリア有り)</p:item></p:name> <p:code><p:item>38550</p:item></p:code> <p:comment><p:item>コマンドコード:9696h</p:item></p:comment> </p:enumMember> <p:enumMember label="PrmClear\_CommPrmNotClear"> <p:label2><p:item>パラメータクリア(通信用パラメータ:クリア無し)</p:item></p:label2> <p:name><p:item>パラメータクリア(通信用パラメータ:クリア無し)</p:item></p:name> <p:code><p:item>23130</p:item></p:code> <p:comment><p:item>コマンドコード:5A5Ah</p:item></p:comment> </p:enumMember> <p:enumMember label="AllPrmClear\_CommPrmClear">  $\langle p:1abel2\rangle$ <p:item>パラメータオールクリア(通信用パラメータ:クリア有り)</p:item>  $\langle$ /p:1abe12> <p:name><p:item>パラメータオールクリア(通信用パラメータ:クリア有り)</p:item></p:name> <p:code><p:item>39270</p:item></p:code> <p:comment><p:item>コマンドコード:9966h</p:item></p:comment>  $\langle p:$ enumMember> <p:enumMember label="AllPrmClear\_CommPrmNotClear">  $\langle p:1 \text{abel2}\rangle$ <p:item>パラメータオールクリア(通信用パラメータ:クリア無し)</p:item>  $\langle p:1 \text{abel} 2 \rangle$ <p:name><p:item>パラメータオールクリア(通信用パラメータ:クリア無し)</p:item></p:name>  $\overline{\text{p:code}\times\text{p:item}\times21930}\text{K/p:item}\times\text{p:code}$ <p:comment><p:item>コマンドコード:55AAh</p:item></p:comment> </p:enumMember>  $\langle n:$ enum $\rangle$  $\langle$ n: enum label="ErrorCodeList"> <p:enumMember label="enum2">  $\langle p:1abc12\rangle$ <p:item>入力値範囲外エラー</p:item>  $\langle p:1abel2\rangle$ <p:name><p:item>入力値範囲外エラー</p:item></p:name> <p:code><p:item>0x105</p:item></p:code> <p:relatedEle><p:item>InputError</p:item></p:relatedEle>  $\langle p:$  comment index="1"> <p:item>パラメータで設定された最大値よりも大きな値が入力されました。</p:item>  $\langle p:$ comment>  $\langle p: \textrm{comment index}="2" \rangle$ <p:item>入力を見直すが、パラメータ設定を見直してください。</p:item>  $\langle p:$ comment $\rangle$  $\langle p:$ enumMember>  $\langle$ /p:enum>

### 5.4.8. COMMAND\_ARGUMENT パート

## 5.4.8.1. 概要

COMMAND\_ARGUMENT パート(コマンド引数一覧)では、コマンドの引数に関する情報を記述します。BLOCK セクション内の要素から COMMAND\_ARGUMENT パートの記述を参照する場合には、COMMAND\_ARGUMENT パート は同一の BLOCK セクション内に記述します。

COMMAND\_ARGUMENT パートの構成は、COMM\_IF セクション内に定義する場合と同様なので、[5.3.10](#page-268-0) 項を参 照してください。

## 5.4.8.2. 要素の記述例

要素を"PrmClearMode"とした場合の記述例を以下に示します。

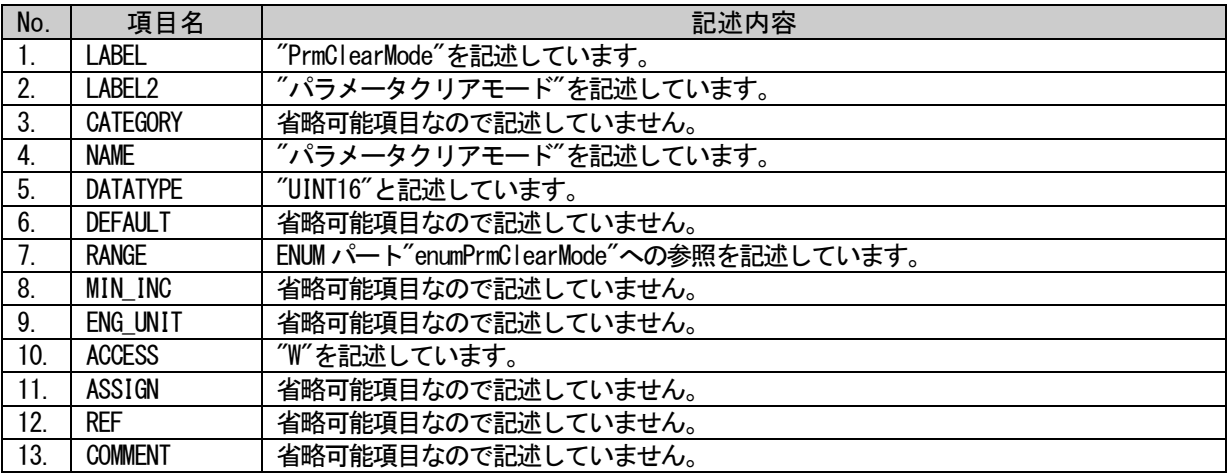

#### 表 5-298 要素の場項目記述例

# (a)要素の項目記述例

<p:commandArgumentMember label="PrmClearMode">

<p:label2><p:item>パラメータクリアモード</p:item></p:label2>

<p:name><p:item>パラメータクリアモード</p:item></p:name>

<p:datatype><p:item>UINT16</p:item></p:datatype>

<p:range><p:enumRefItem>enumPrmClearMode</p:enumRefItem></p:range>

<p:access><p:item>W</p:item></p:access>

 $\langle p:commandArgumentMember\rangle$ 

# 5.4.9. CONDITION パート

### 5.4.9.1. 概要

CONDITION パートでは、要素の項目の値が、別の要素の現在値によって変化する場合の条件式を記述し ます。条件式は、条件判定に使用する要素への参照と、その要素に対する条件範囲指定を記述し、さらに 各条件範囲指定に当てはまった時の結果を記述します。

CONDITION パートは、[4.2.3](#page-43-0) 項に示したパートの基本的な構成とは異なり、1 つの conditionVariable 部、 および複数の conditionMemmber 部からなります。CONDITION パートの構成を図 [5-35](#page-300-0) に示します。

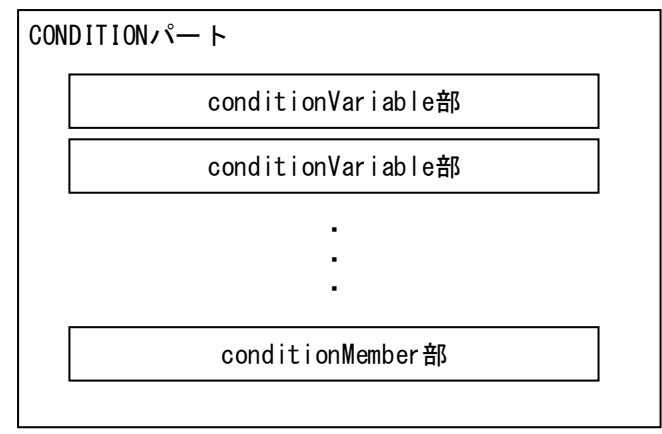

図 5-35 CONDITIONパートの構造

<span id="page-300-0"></span>CONDITION パートの conditionVariable 部の構成を図 [5-36](#page-300-1) に、conditionMemmber 部の構成を図 [5-37](#page-301-0) に 示します。

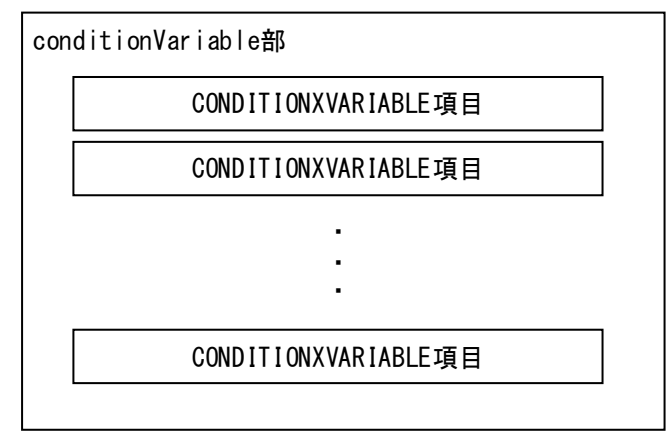

<span id="page-300-1"></span>図 5-36 CONDITIONパートでのconditionVariable部の構造

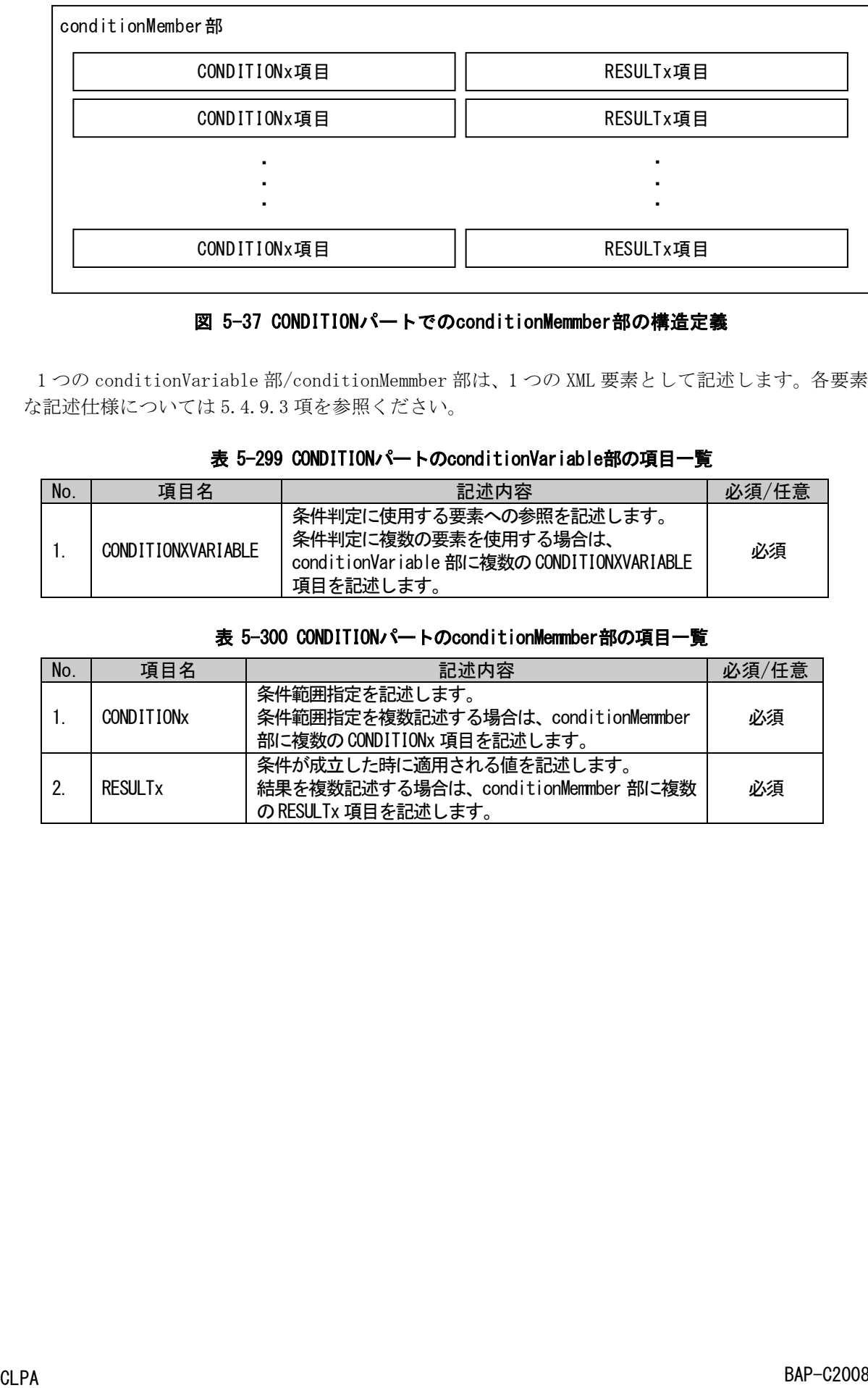

## 図 5-37 CONDITIONパートでのconditionMemmber部の構造定義

<span id="page-301-0"></span>1 つの conditionVariable 部/conditionMemmber 部は、1 つの XML 要素として記述します。各要素の詳細 な記述仕様については [5.4.9.3](#page-304-0) 項を参照ください。

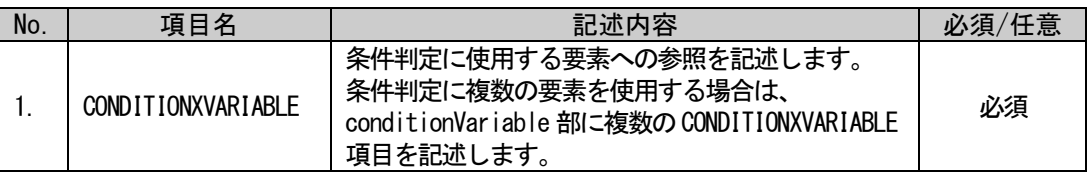

# 表 5-299 CONDITIONパートのconditionVariable部の項目一覧

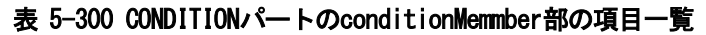

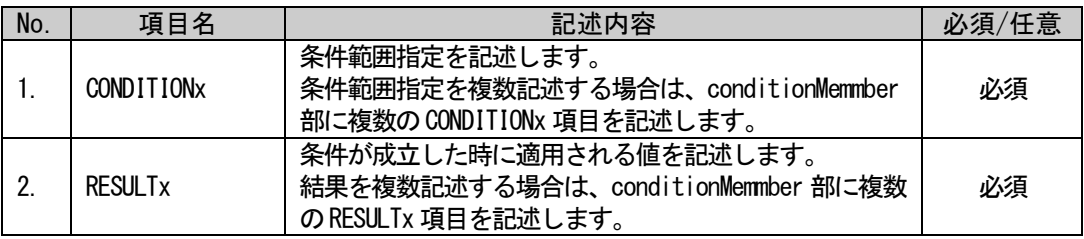

# 5.4.9.2. CONDITION パートの XML 形式

XML 形式では、CONDITION パートは XML 要素名"condition"の XML 要素として記述します。 condition 要素の属性一覧を表 [5-301](#page-302-0) に、XML 子要素一覧を表 [5-302](#page-302-1) に示します。

### 表 5-301 condition要素の属性一覧

<span id="page-302-0"></span>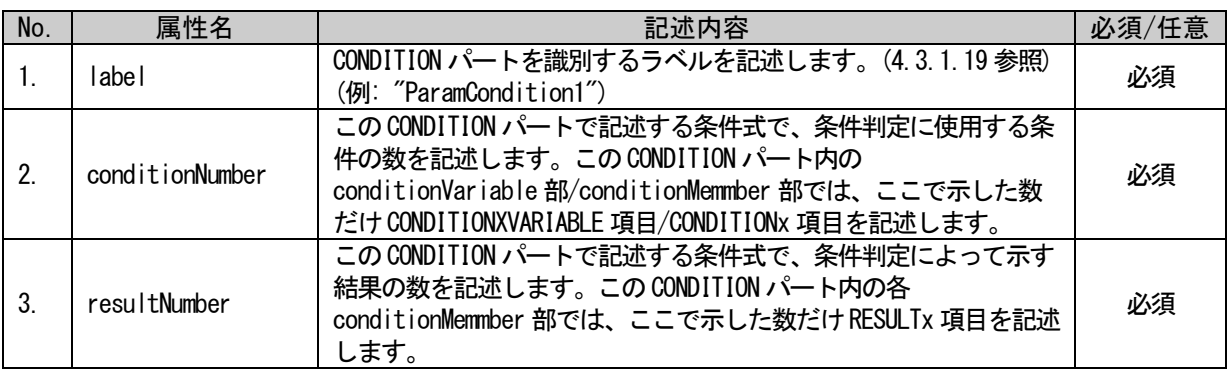

### 表 5-302 condition要素のXML子要素一覧

<span id="page-302-1"></span>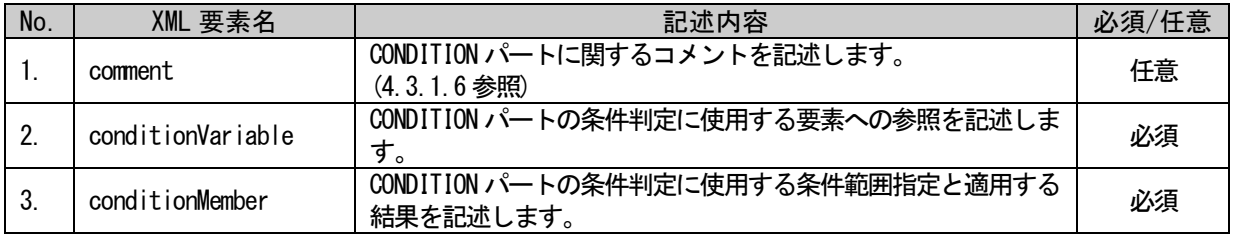

CONDITION パートの conditionVariable 部および conditionMemmber 部は、XML 形式では、XML 要素名 "conditionVariable"または、"conditionMember"の XML 要素として記述します。conditionVariable 部の XML 子要素一覧を表 [5-304](#page-302-2) に示します。conditionVariable 部および conditionMemmber 部には、label 等 の属性はありません。

#### 表 5-303 conditionVariable部のXML子要素一覧

<span id="page-302-4"></span>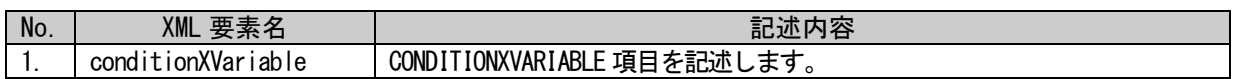

#### 表 5-304 conditionMemmber部のXML子要素一覧

<span id="page-302-2"></span>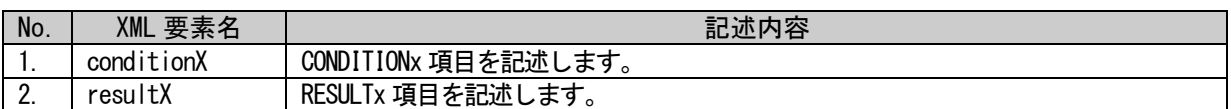

conditionXVariable 要素、conditionX 要素、および、resultX 要素の属性一覧を表 [5-305](#page-302-3)~表 [5-307](#page-303-0) に 示します。

#### 表 5-305 conditionXVariable要素の属性一覧

<span id="page-302-3"></span>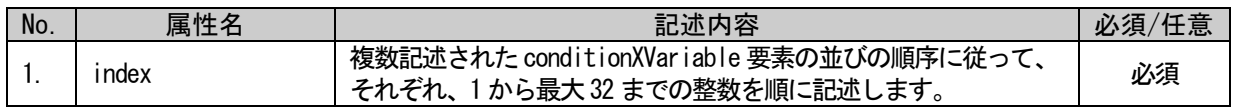

# 表 5-306 conditionX要素の属性一覧

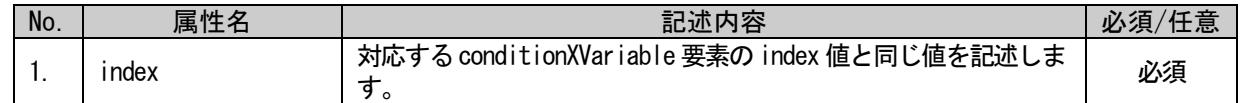

# 表 5-307 resultX要素の属性一覧

<span id="page-303-0"></span>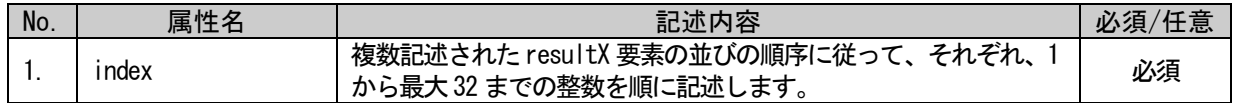

CONDITION パートは以下のようなフォーマットで記述します。

```
<p:condition label="表 5-301「属性名 label」の記述内容に従い記述"
                     5-301「属性名 conditionNumber」の記述内容に従い記述"
                     resultNumber="表 5-301「属性名 resultNumber」の記述内容に従い記述">
   <p:comment>表 5-302「XML 要素名 comment」記述内容に従い記述</p:comment>
   <p:conditionVariable>
        \langle p:conditionXVariable index="1">
            表 5-303「XML 要素名 conditionXVariable」記述内容に従い記述
       \langle p: \text{condition}XVariable>
        \langle p:\text{condition}X\text{Variable index} = \text{"2">}表 5-303「XML 要素名 conditionXVariable」記述内容に従い記述
        \langle p: \text{conditionXVariable}\rangle:
          :
   \langle p:conditionVariable>
   \langle p:conditionMember>
        \langle p:conditionX index="1">
            表 5-304「XML 要素名 conditionX」記述内容に従い記述
       \langle p: \text{ condition X} \rangle\langle p:conditionX index="2">
            表 5-304「XML 要素名 conditionX」記述内容に従い記述
        \langle p: \text{ condition X} \rangle:
          :
        \langle p:resultX \text{ index} = "1" \rangle表 5-304「XML 要素名 resultX」記述内容に従い記述
        \langle p:result \rangle\langle p:resultX \text{ index} = 2 \rangle表 5-304「XML 要素名 resultX」記述内容に従い記述
        \langle p:result \rangle:
          :
   \langle p:conditionMember>
   <p:conditionMember>
       :
        :
   \langle p:conditionMember>
   :
   :
\langle p:condition\rangle
```
## <span id="page-304-0"></span>5.4.9.3. 要素の記述内容

### <span id="page-304-1"></span>(1) conditionVariable 部の項目記述

#### 表 5-308 conditionVariable部の項目記述仕様

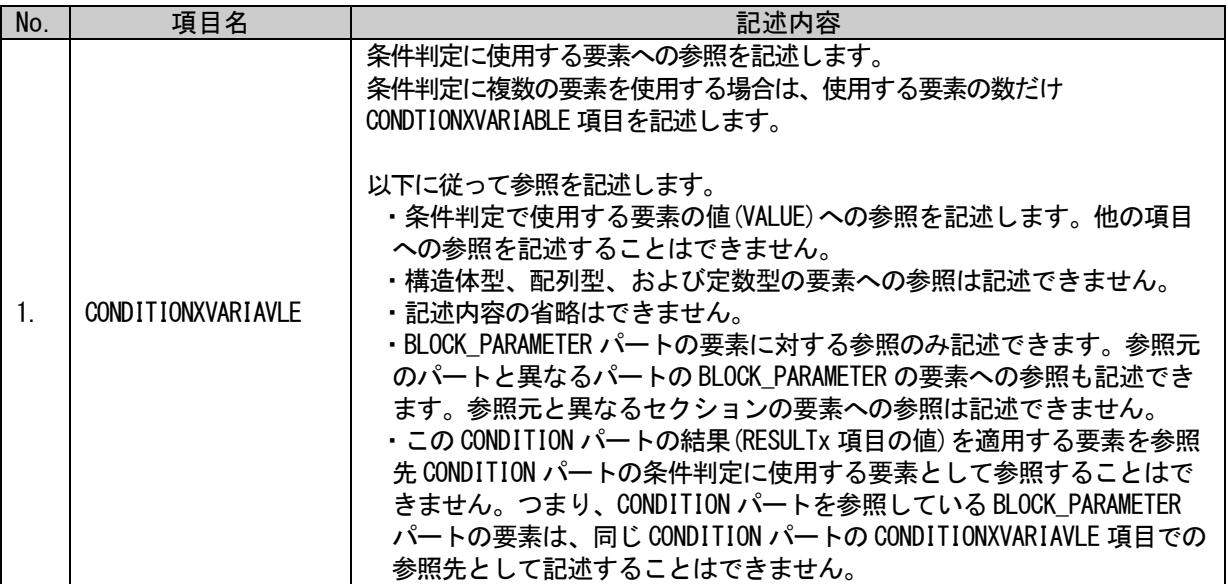

CONDITIONXVARIABLE 項目は 1 つの conditionVariable 部内に最大 32 個まで記述できます。XML 形式では、XML 要素の conditionXVariable の属性として index を持ち、それぞれ項目の記述順に 1 から 32 までの整数値を付与します。

#### (a) conditionVariable 部の項目記述例

```
<p:conditionVariable>
    \langle p:conditionXVariable index="1">
         <p:item>BlockParameter.AvgOrSample.VALUE</p:item>
    \langle p:conditionXVariable>
    \langle p:conditionXVariable index="2">
         <p:item>BlockParameter.TimeOrCount.VALUE</p:item>
    \langle p:conditionXVariable>
\langle p:conditionVariable>
```
## <span id="page-305-0"></span>(2) conditionMemmber 部の項目記述

表 5-309 conditionMemmber部の項目記述仕様

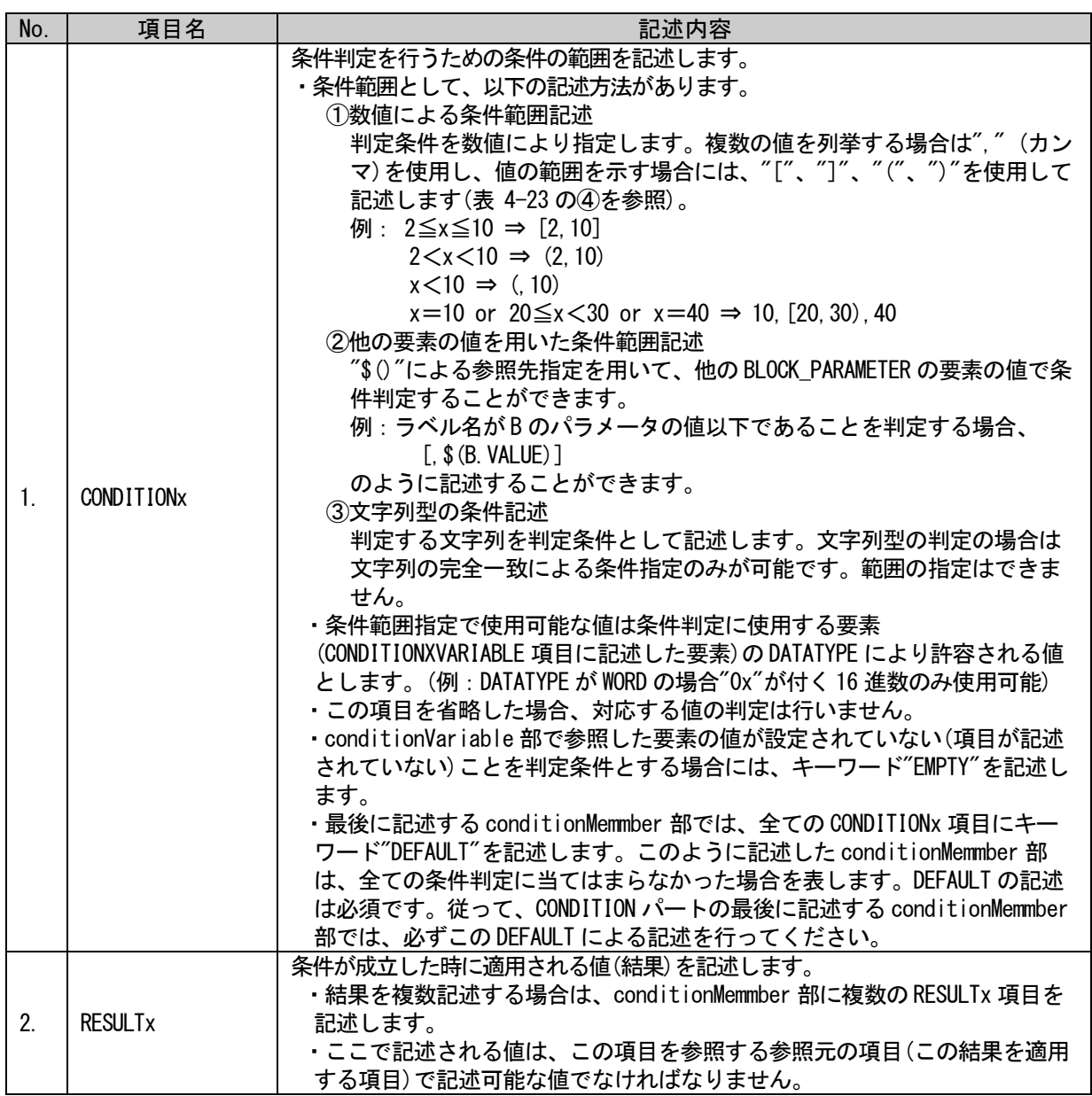

CONDITIONx 項目、および、RESULTx 項目は 1 つの conditionMemmber 部内に最大 32 個まで記述で きます。XML 形式では、XML 要素の conditionX、および resultX の属性として index を持ち、それ ぞれ項目の記述順に 1 から 32 までの整数値を付与します。個々の CONDITIONx 項目、または、 RESULTx 項目を示す場合には、便宜上、それぞれの項目名の"x"の部分を index の値で置き換え、 CONDITION1,CONDITION2,~CONDITION32 のように表記します。BLOCK\_PARAMETER の要素の項目に RESULTx 項目への参照を記述する場合にも、項目名は、RESULT1,RESULT2,~RESULT32 のように記述 します。

CONDITIONx 項目で記述する条件範囲指定は、conditionVariable 部の同じ値の index を持つ CONDITIONXVARIABLE から参照される要素の値の範囲を示します。

それぞれの CONDITIONx 項目は、同じ index 値を持つ conditionVariable 部の CONDITIONXVARIABLE 項目に対応し、CONDITIONXVARIABLE 項目に記述した要素の値がこの項目で記 述した範囲内の場合に条件を満たすと判定されます。conditionVariable 部に CONDITIONXVARIABLE 項目が複数記述されている場合、1 つの conditionMemmber 部に記述されたそれぞれの CONDITIONx

BAP-C2008-001-K

項目による複数の条件は、AND 条件として判定されます。つまり、conditionMemmber 部に記述され た全ての CONDITIONx 項目による条件が満たされた場合、その conditionMemmber 部に記述された RESULTx 項目の値が結果として適用されます。

条件判定は、conditionMemmber 部を記述した順に行われます。従って、複数の conditionMemmber 部で記述された条件に一致する場合は、先に記述した conditionMemmber 部の結 果が適用されます。複数の conditionMemmber 部で全ての RESULTx 項目に同じ値を記述し、 CONDITIONx 項目による判定条件を変えることにより、複数の判定条件の OR 条件による判定を記述 することができます。

#### (a) conditionMemmber 部の項目記述例

```
<p:conditionMember>
      \langle p:conditionX index="1">
              <p:item>1</p:item>
      \langle p:conditionX\rangle\langle p:conditionX index="2">
              \langle p:item\rangle 0 \langle p:item\rangle\langle \rangle : conditionX\rangle\langle p:resultX \text{ index} = 1 \rangle\langle p:item \rangleNA\langle p:item \rangle\langle p:result \rangle\langle p:resultX \text{ index} = 2 \rangle<p:item>RW</p:item>
      \langle p:result \rangle\langle p:conditionMember>
```
#### 5.4.9.4. 条件式の記述

CONDITION パートによる条件式の記述方法について示します。

図 [5-38](#page-306-0) に条件式の例を、図 [5-39](#page-307-0) に条件式(CONDITION)とパラメータの関係を示します。

図 [5-38](#page-306-0) の例では、条件判定に使用する要素の数(CONDITIONXVARIABLE 項目からの参照先)が 2 で、条件 判定による結果(RESULTx)の数も 2 です。

1 行目は conditionVariable 部の各項目の内容を、2 行目以降は conditionMemmber 部の各項目の内容を 記しています。

1 行目の conditionVariable 部の CONDITIONXVARIABLE 項目に記述された要素の値が、2 行目以降の conditionMemmber 部の CONDITIONx 項目に記述された条件範囲に全て合致する時、その conditionMemmber 部の RESULTx に記述された値が適用されます。これらの結果は、BLOCK\_PARAMETER に記述されたパラメー タの項目から参照することによって、適用されます。

<span id="page-306-0"></span>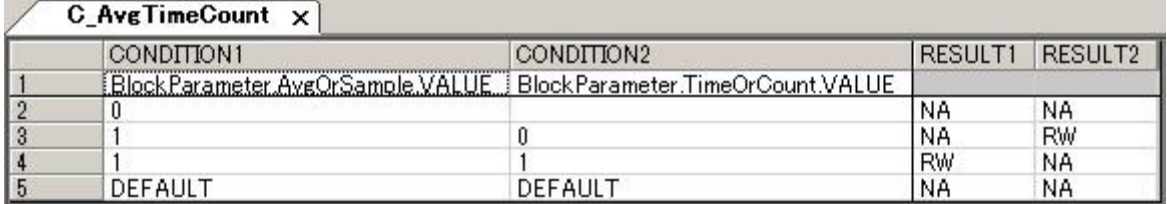

図 5-38 条件式(CONDITION)の例

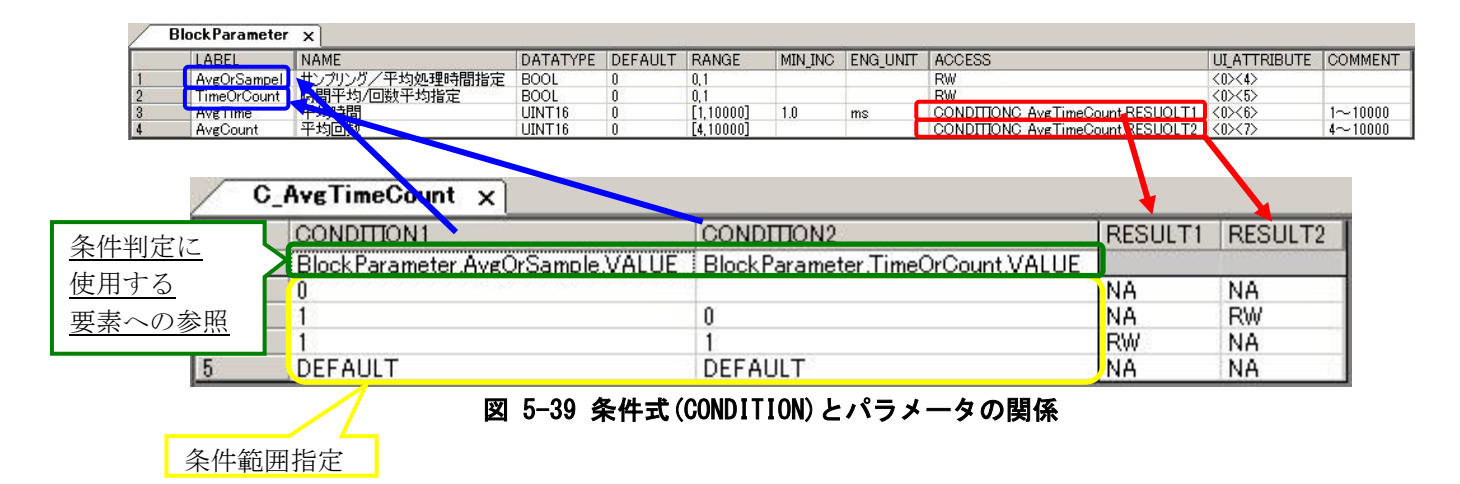

<span id="page-307-0"></span>関連する項目について以下に記します。

#### (1) 条件判定に使用する要素への参照 (conditionVariable 部の CONDITIONXVARIABLE 項目)

conditionVariable 部の CONDITIONXVARIABLE 項目で条件判定に使用する要素の値への参照を記述するこ とにより、条件判定に使用する値を指定します。記法の詳細については、[5.4.9.3](#page-304-0) 項の[\(1\)](#page-304-1)をご参照くださ い。

#### (2) 条件範囲指定 (conditionMemmber 部の CONDITIONx 項目)

上記(1)で指定した値の判定条件を数値、文字列、または他の要素の値を使用して記述します。値がこの 項目で記述した範囲内の場合に条件を満たすと判定されます。記法の詳細については、[5.4.9.3](#page-304-0) 項の[\(2\)](#page-305-0)を 参照ください。

#### (3) 結果 (conditionMemmber 部の RESULTx 項目)

結果の値は、この結果を参照する項目の値として適用されます。従って、ここで記述される値は、参照 元の項目で記述可能な値でなければなりません。図 [5-39](#page-307-0) の例では、2 つの結果は共に ACCESS 項目から参 照されているため、ACCESS 項目の記法に従って RESULTx 項目の値を記述します。

## (4) 結果の参照

CONDITION パートの結果を適用する項目には、結果(RESULTx)への参照を記述します。 BLOCK\_PARAMETER パートの要素からのみ結果を参照できます。それら以外からは参照できません。

図 [5-39](#page-307-0) の例では BLOCK\_PARAMETER パートの AvgOrSample の値と TimeOrCount の値を判定し、AvgTime と AvgCount の ACCESS 項目に適用する値を決定します。この例では、以下のようになります。

- AvgOrSample の値が 0 の場合 ⇒ AvgTime の ACCESS 項目は NA、AvgCount の ACCESS 項目も NA
- AvgOrSample の値が 1 で、TimeOrCount の値が 0 の場合 ⇒ AvgTime の ACCESS 項目は NA、AvgCount の ACCESS 項目は RW
- AvgOrSample の値が 1 で、TimeOrCount の値が 1 の場合 ⇒ AvgTime の ACCESS 項目は RW、AvgCount の ACCESS 項目は NA
- 上記以外の場合 ⇒ AvgTime の ACCESS 項目は NA、AvgCount の ACCESS 項目も NA

# 5.5. 用途が規定されているパート、要素

CSP+仕様において、FILE\_INFO パート、DEVICE\_INFO パート、COMM\_IF\_INFO パート、BLOCK\_INFO パート 以外のパートでは、ユニット共通で記載すべき要素に関する規定はありません。

しかしユニットがある機能や情報を持つ場合に、それらを表現するための要素に関する規定は、記述任 意の仕様として存在します。本節ではこれらの要素の仕様について記します。

本節記載の要素は用途が決まっていますので、本節で定義されたラベル名は他の用途に使用することが できません。また記述任意の仕様とは、ユニットが本節記載の機能や情報を持つ場合には、本節記載の仕 様に従って記載することが望ましいが、記載するかどうかは CSP+ファイル作成者が判断して良いという ことです。しかし記載する場合には、本節記載の仕様に従う必要があります。各用途毎のネットワークの 使用可否については、表 [5-310](#page-308-0) を参照ください。

<span id="page-308-0"></span>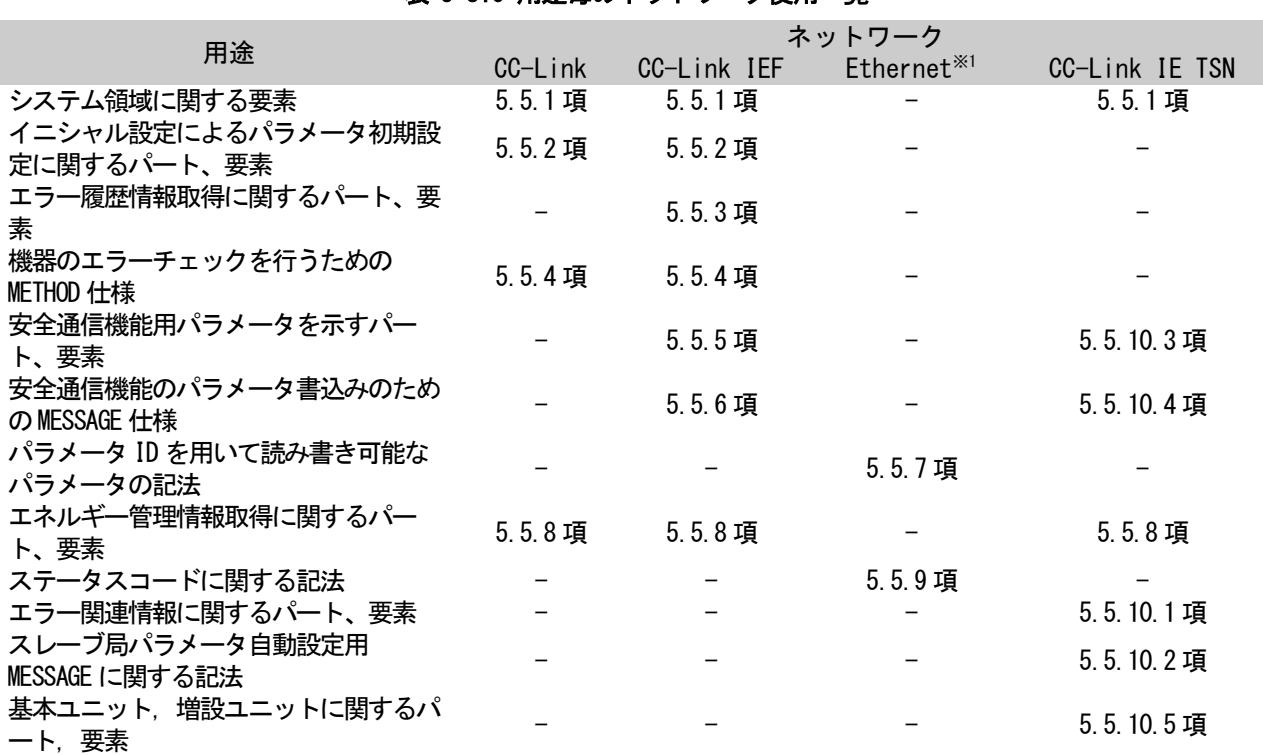

表 5-310 用途毎のネットワーク使用一覧

※-:対象のネットワークでは使用不可になります。

※1:Ethernet 接続機器には、CC-Link IE フィールドネットワーク Basic 通信と SLMP 通信を指します。

# <span id="page-309-0"></span>5.5.1. システム領域に関する要素

CC-Link、および、CC-Link IE フィールドネットワーク、CC-Link IE TSN では、システム領域に関する 仕様が規定されています。本項ではシステム領域のフラグを記述する場合の要素の仕様について記します。

## 5.5.1.1. 概要

システム領域のフラグは、COMM\_IF\_INPUT パート、および、COMM\_IF\_OUTPUT パートに記述します。通信 インタフェースが CC-Link の場合と、CC-Link IE フィールドネットワークの場合、CC-Link IE TSN の場 合で、システム領域のフラグを記述する場合の構造イメージを図 [5-40](#page-310-0) に示します。 ンステム領域のフ<br>インタフェースが CONM\_IFセクション<br>COMM\_IFセクション

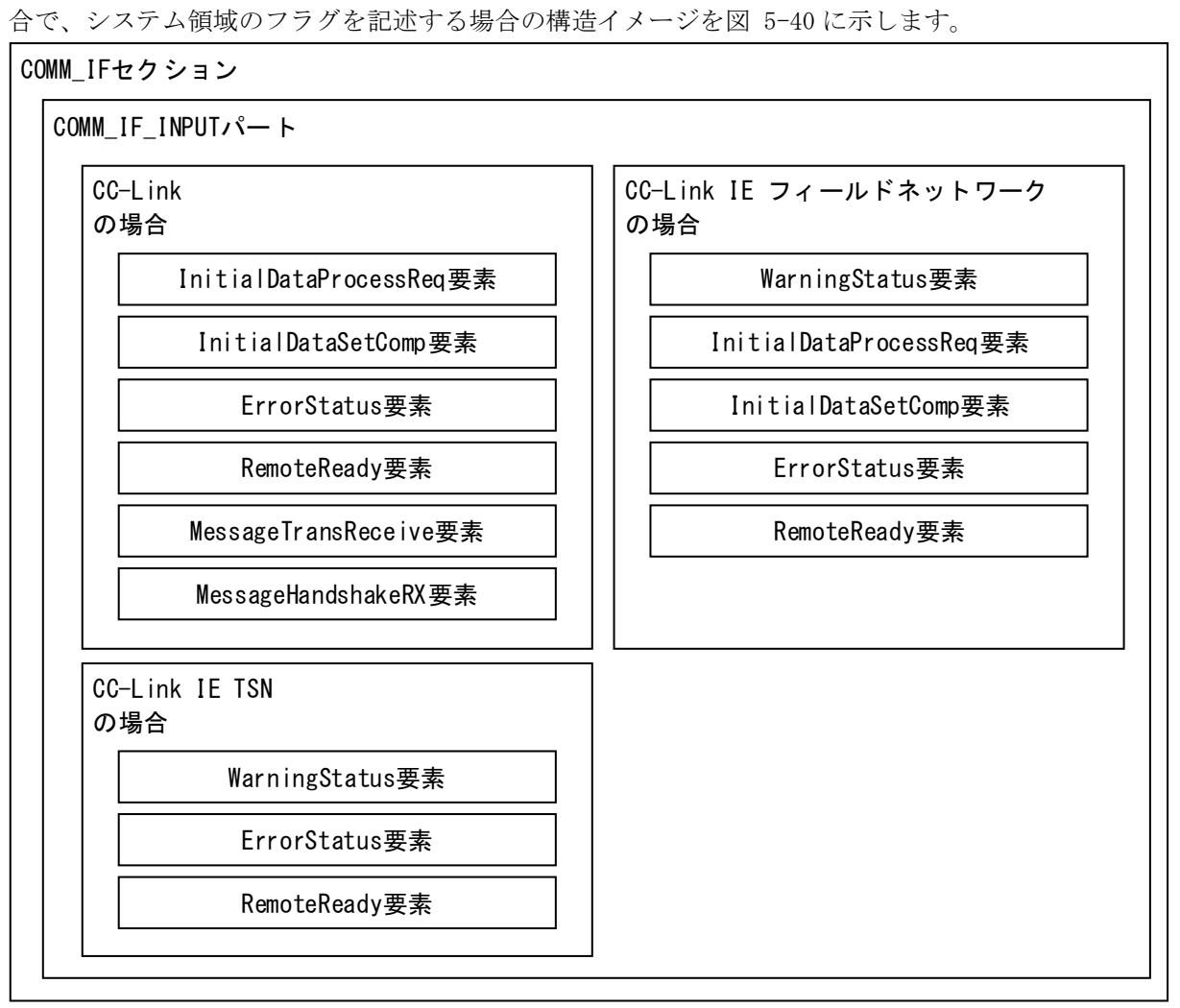

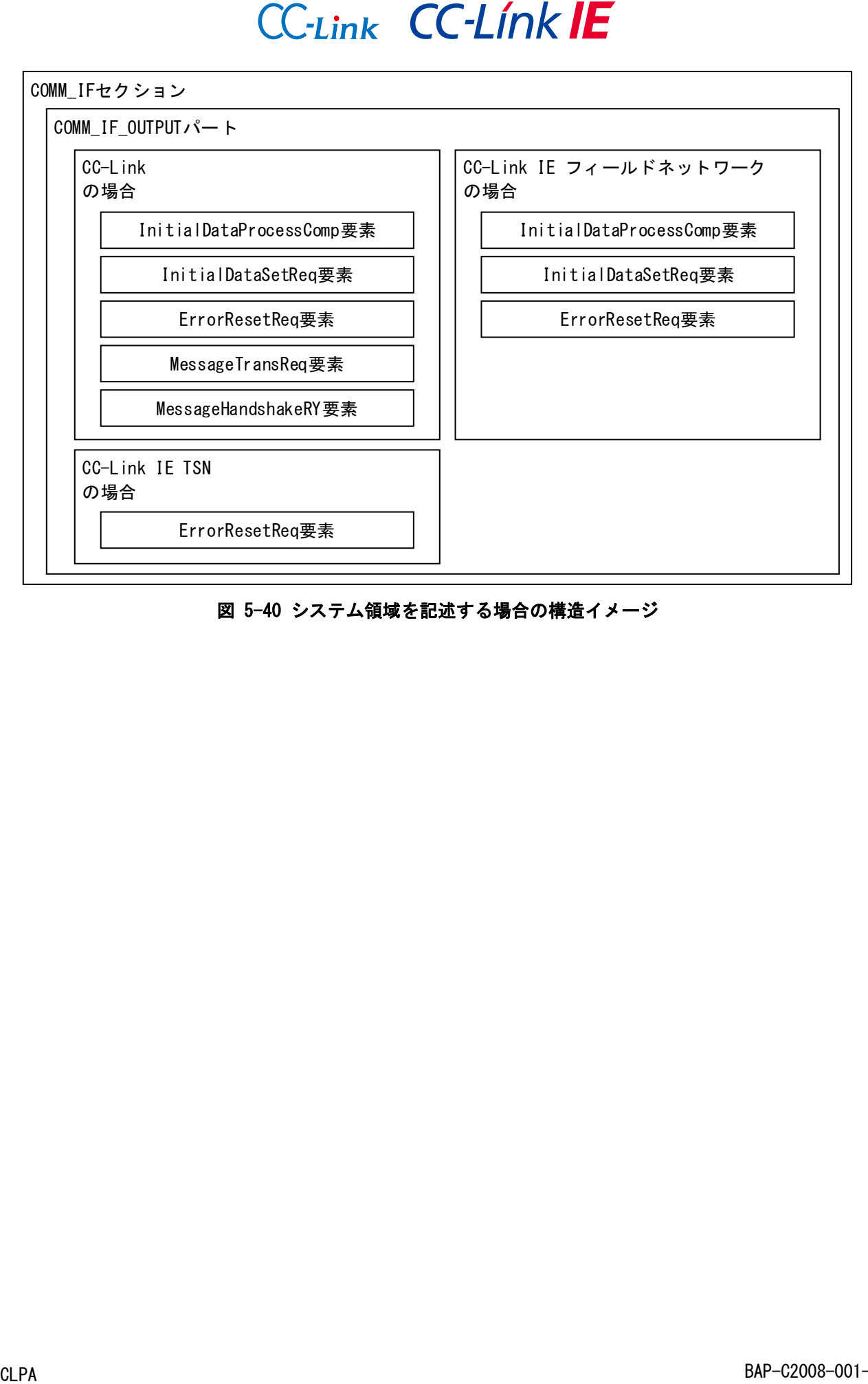

<span id="page-310-0"></span>図 5-40 システム領域を記述する場合の構造イメージ

<span id="page-311-0"></span>COMM\_IF\_INPUT パートに記述する要素の一覧を表 [5-311](#page-311-0) および表 [5-312](#page-311-1)、表 [5-313](#page-311-2) に示します。各要素 の詳細な記述仕様については、[5.5.1.2](#page-312-0) 項を参照ください。

#### 表 5-311 COMM\_IF\_INPUTパートに記述する通信インタフェースがCC-Linkの場合の要素一覧

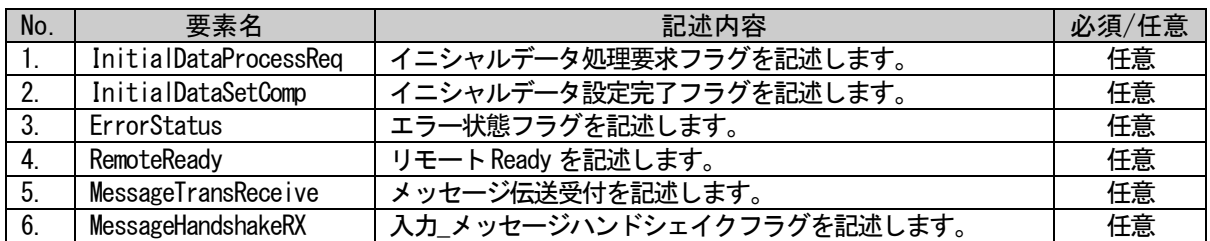

### <span id="page-311-1"></span>表 5-312 COMM\_IF\_INPUTパートに記述する通信インタフェースがCC-LinkIE フィールドネットワークの場合の要素一覧

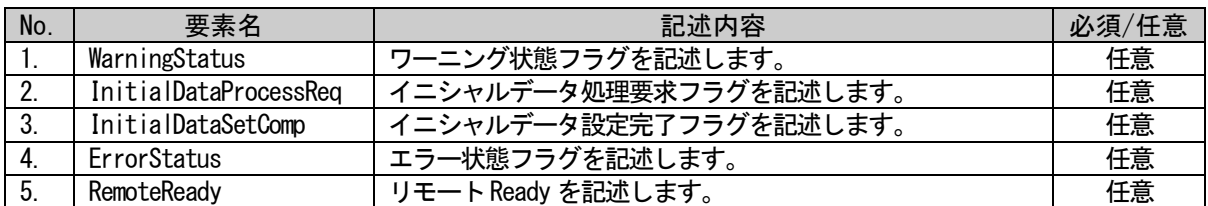

#### <span id="page-311-2"></span>表 5-313 COMM\_IF\_INPUTパートに記述する通信インタフェースがCC-Link IE TSNの場合の要素一覧

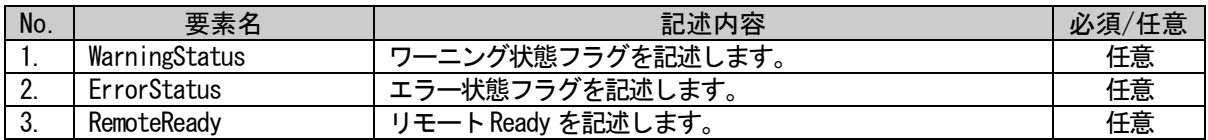

<span id="page-311-3"></span>COMM\_IF\_OUTPUT パートに記述する要素の一覧を表 [5-314](#page-311-3) および表 [5-315](#page-311-4)、表 [5-316](#page-311-5) に示します。各要 素の詳細な記述仕様については、[5.5.1.3](#page-326-0) 項を参照ください。

## 表 5-314 COMM\_IF\_OUTPUTパートに記述する通信インタフェースがCC-Linkの場合の要素一覧

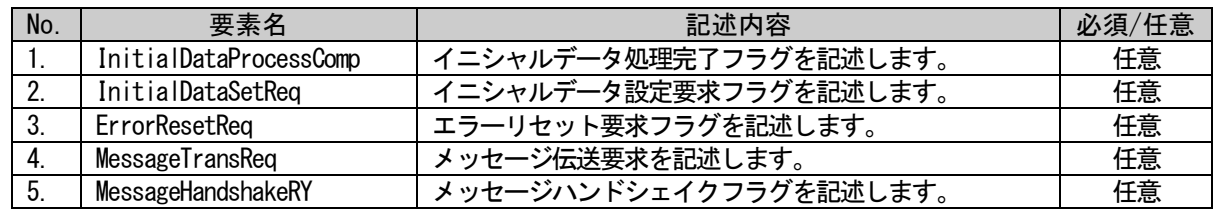

#### <span id="page-311-4"></span>表 5-315 COMM\_IF\_OUTPUTパートに記述する通信インタフェースがCC-LinkIE フィールドネットワークの場合の要素一覧

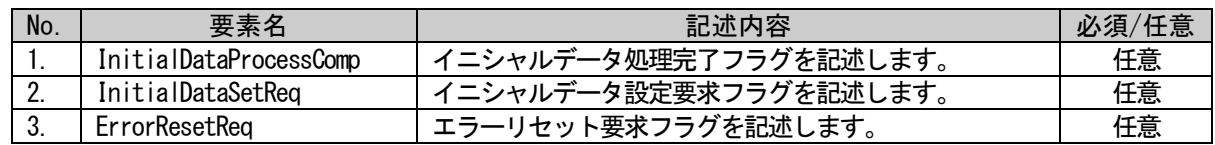

### <span id="page-311-5"></span>表 5-316 COMM\_IF\_OUTPUTパートに記述する通信インタフェースがCC-Link IE TSNの場合の要素一覧

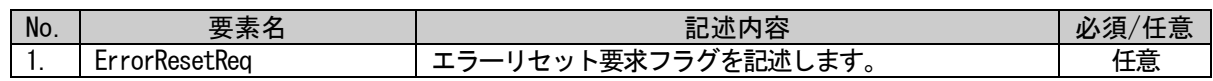

# <span id="page-312-0"></span>5.5.1.2. COMM\_IF\_INPUT パートに記述する要素の記述内容

# • 通信インタフェースが CC-Link の場合の、システム領域のフラグ用要素の記述

COMM\_IF\_INPUT パートに記述する要素のうち、通信インタフェースが CC-Link の場合に記述するシステ ム領域のフラグ用要素の記述内容を示します。

## (1) InitialDataProcessReq 要素の項目記述

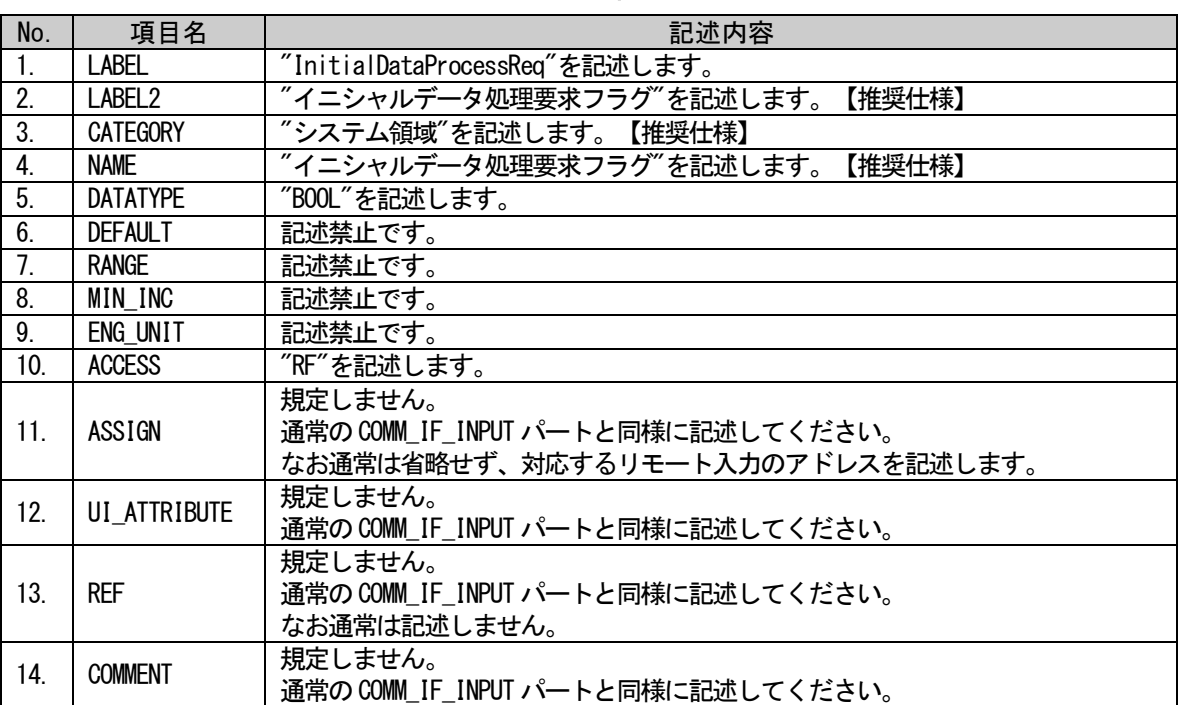

#### 表 5-317 InitialDataProcessReq要素の項目記述例

#### (a) InitialDataProcessReq 要素の項目記述例

<p:commIfInputMember label="InitialDataProcessReq"> <p:label2><p:item>イニシャルデータ処理要求フラグ</p:item></p:label2> <p:category><p:item>システム領域</p:item></p:category> <p:name><p:item>イニシャルデータ処理要求フラグ</p:item></p:name>  $\langle p:$ datatype $\rangle\langle p:$ item $\rangle$ BOOL $\langle p:$ item $\rangle\langle p:$ datatype $\rangle$ <p:access><p:item>RF</p:item></p:access> <p:assign><p:item>RX18</p:item></p:assign>

# (2) InitialDataSetComp 要素の項目記述

#### 表 5-318 InitialDataSetComp要素の項目記述仕様

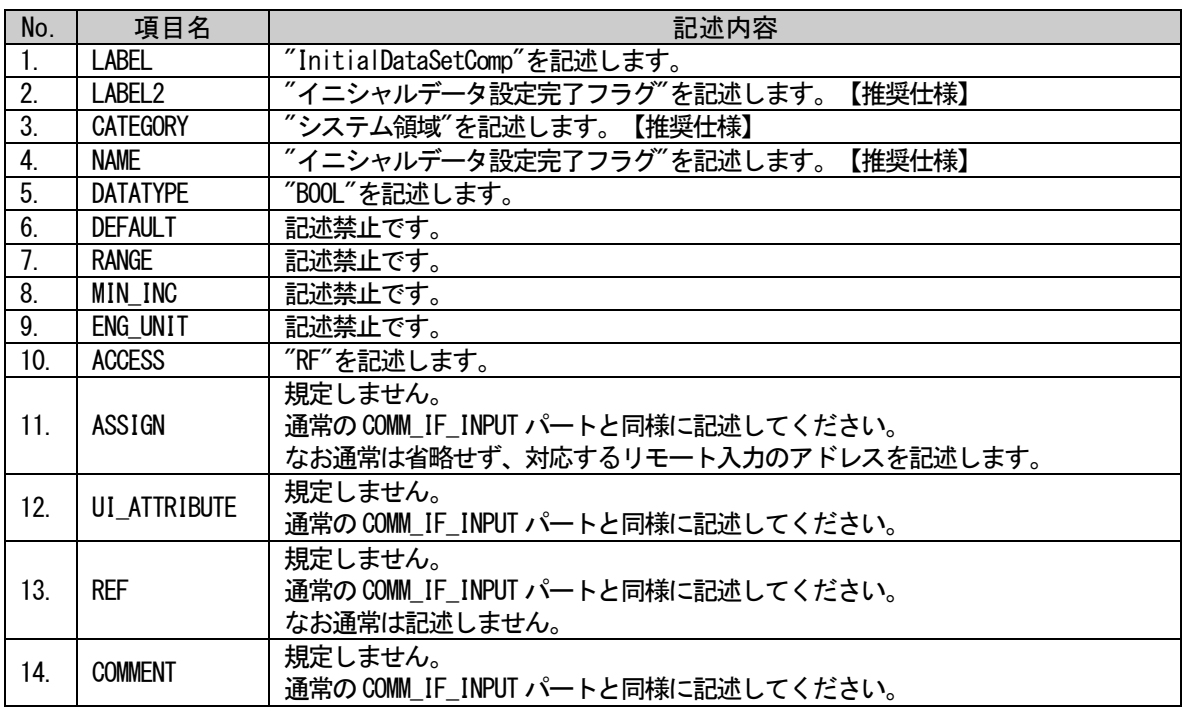

### (a) InitialDataSetComp 要素の項目記述例

<p:commIfInputMember label="InitialDataSetComp">

<p:label2><p:item>イニシャルデータ設定完了フラグ</p:item></p:label2>

<p:category><p:item>システム領域</p:item></p:category>

<p:name><p:item>イニシャルデータ設定完了フラグ</p:item></p:name>

<p:datatype><p:item>BOOL</p:item></p:datatype>

<p:access><p:item>RF</p:item></p:access>

<p:assign><p:item>RX19</p:item></p:assign>

## (3) ErrorStatus 要素の項目記述

#### 表 5-319 ErrorStatus要素の項目記述仕様

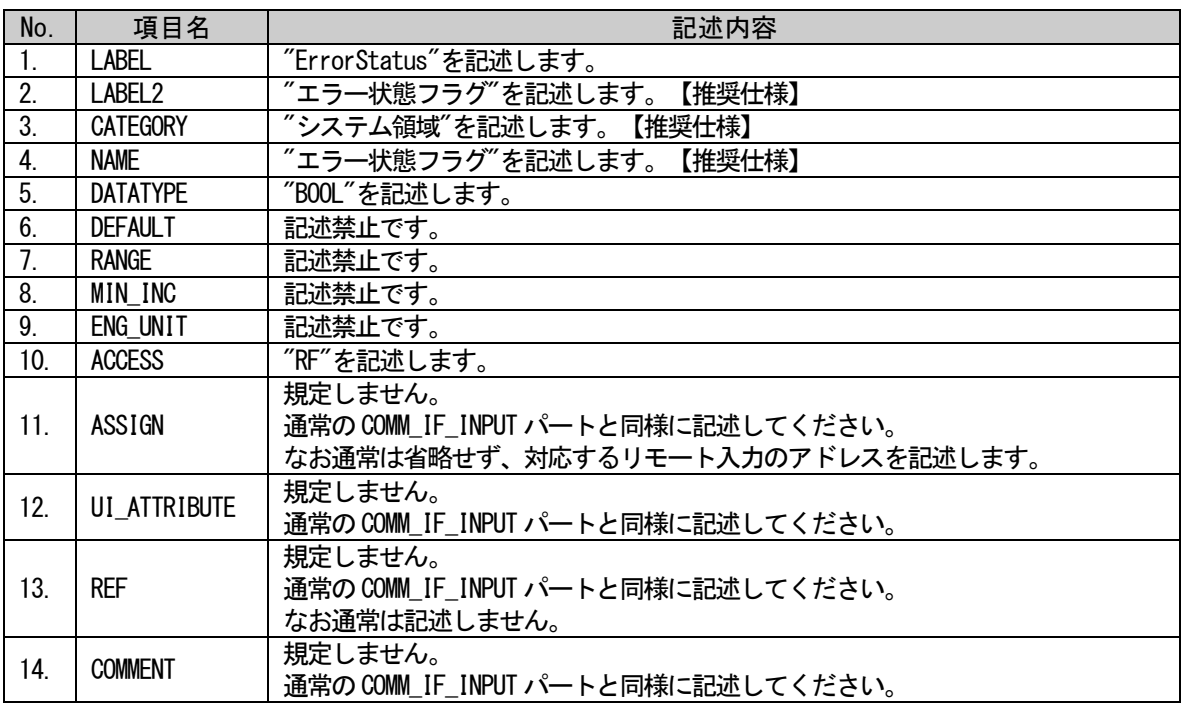

# (a) ErrorStatus 要素の項目記述例

<p:commIfInputMember label="ErrorStatus">

<p:label2><p:item>エラー状態フラグ</p:item></p:label2>

<p:category><p:item>システム領域</p:item></p:category>

<p:name><p:item>エラー状態フラグ</p:item></p:name>

<p:datatype><p:item>BOOL</p:item></p:datatype>

<p:access><p:item>RF</p:item></p:access>

<p:assign><p:item>RX1A</p:item></p:assign>

### (4) RemoteReady 要素の項目記述

#### 表 5-320 RemoteReady要素の項目記述仕様

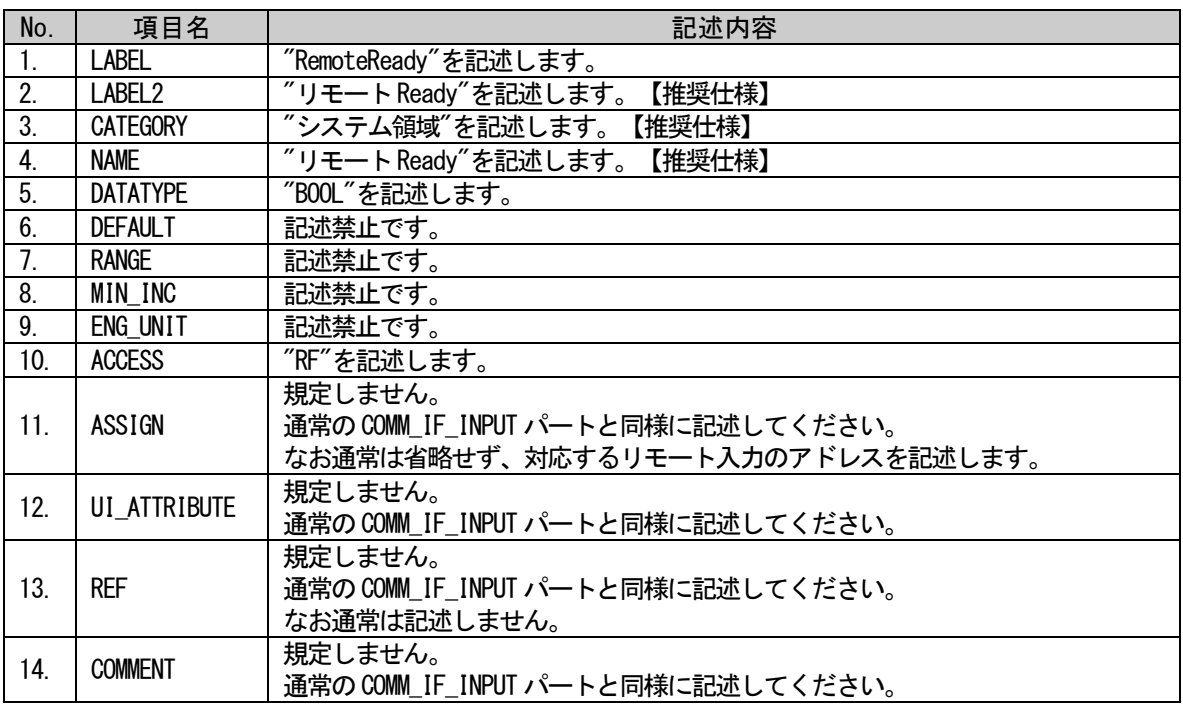

# (a) RemoteReady 要素の項目記述例

 $\langle p: \text{commIfInputMember label} = \text{"RemoteReady"} \rangle$ 

 $\verb|p:label2>|=b:weak} $$\pi:\label{eq:opt} $$$ 

<p:category><p:item>システム領域</p:item></p:category>

<p:name><p:item>リモート Ready</p:item></p:name>

<p:datatype><p:item>BOOL</p:item></p:datatype>

<p:access><p:item>RF</p:item></p:access>

<p:assign><p:item>RX1B</p:item></p:assign>

### (5) MessageTransReceive 要素の項目記述

#### No. ね 項目名 はいしん しょうしん こうしん こうしん 記述内容 1. LABEL / "MessageTransReceive"を記述します。<br>2. LABEL2 / メッセージ伝送受付"を記述します。 2. LABEL2 | "メッセージ伝送受付"を記述します。【推奨仕様】 3. CATEGORY | "システム領域"を記述します。【推奨仕様】 4. | NAME | "メッセージ伝送受付"を記述します。【推奨仕様】 5. DATATYPE | "BOOL"を記述します。 6. DEFAULT 記述禁止です。 7. RANGE |記述禁止です。 8. | MIN\_INC | 記述禁止です。 9. | ENG\_UNIT | 記述禁止です。 10. ACCESS | "RF"を記述します。 11. ASSIGN 規定しません。 通常のCOMM\_IF\_INPUT パートと同様に記述してください。 なお通常は省略せず、対応するリモート入力のアドレスを記述します。 12. UI\_ATTRIBUTE 規定しません。 通常のCOMM\_IF\_INPUT パートと同様に記述してください。 13. REF 規定しません。 通常のCOMM IF INPUT パートと同様に記述してください。 なお通常は記述しません。 14. COMMENT 規定しません。 通常のCOMM\_IF\_INPUT パートと同様に記述してください。

#### 表 5-321 MessageTransReceive要素の項目記述仕様

### (a) MessageTransReceive 要素の項目記述例

<p:commIfInputMember label="MessageTransReceive">

<p:label2><p:item>メッセージ伝送受付</p:item></p:label2>

<p:category><p:item>システム領域</p:item></p:category>

<p:name><p:item>メッセージ伝送受付</p:item></p:name>

<p:datatype><p:item>BOOL</p:item></p:datatype>

<p:access><p:item>RF</p:item></p:access>

<p:assign><p:item>RX1C</p:item></p:assign>

## (6) MessageHandshakeRX 要素の項目記述

#### No. ね 項目名 はいしん しょうしん こうしん こうしん 記述内容 1. LABEL / "MessageHandshakeRX"を記述します。<br>2. LABEL2 / "入力 メッセージハンドシェイクフ" 2. | LABEL2 | "入力\_メッセージハンドシェイクフラグ"を記述します。【推奨仕様】 3. CATEGORY | "システム領域"を記述します。【推奨仕様】 4. NAME "入力\_メッセージハンドシェイクフラグ"を記述します。【推奨仕様】 5. DATATYPE | "BOOL"を記述します。 6. DEFAULT |記述禁止です。 7. RANGE |記述禁止です。 8. | MIN\_INC | 記述禁止です。 9. | ENG\_UNIT | 記述禁止です。 10. ACCESS | "RF"を記述します。 11. ASSIGN 規定しません。 通常のCOMM\_IF\_INPUT パートと同様に記述してください。 なお通常は省略せず、対応するリモート入力のアドレスを記述します。 12. UI\_ATTRIBUTE 規定しません。 通常のCOMM\_IF\_INPUT パートと同様に記述してください。 13. REF 規定しません。 通常のCOMM IF INPUT パートと同様に記述してください。 なお通常は記述しません。 14. COMMENT 規定しません。 通常のCOMM\_IF\_INPUT パートと同様に記述してください。

#### 表 5-322 MessageHandshakeRX要素の項目記述仕様

#### (a) MessageHandshakeRX 要素の項目記述例

 $\langle p:commIfInputMember \; label="MessageHandshakeRX'' \rangle$ 

<p:label2><p:item>入力\_メッセージハンドシェイクフラグ</p:item></p:label2>

<p:category><p:item>システム領域</p:item></p:category>

<p:name><p:item>入力\_メッセージハンドシェイクフラグ</p:item></p:name>

<p:datatype><p:item>BOOL</p:item></p:datatype>

<p:access><p:item>RF</p:item></p:access>

<p:assign><p:item>RX1D</p:item></p:assign>

# • 通信インタフェースが CC-LinkIE フィールドネットワークの場合の、システム領域のフラグ用要素の記述

COMM\_IF\_INPUT パートに記述する要素のうち、通信インタフェースが CC-LinkIE フィールドネットワー クの場合に記述するシステム領域のフラグ用要素の記述内容を示します。

## (7) WarningStatus 要素の項目記述

#### 表 5-323 WarningStatus要素の項目記述例

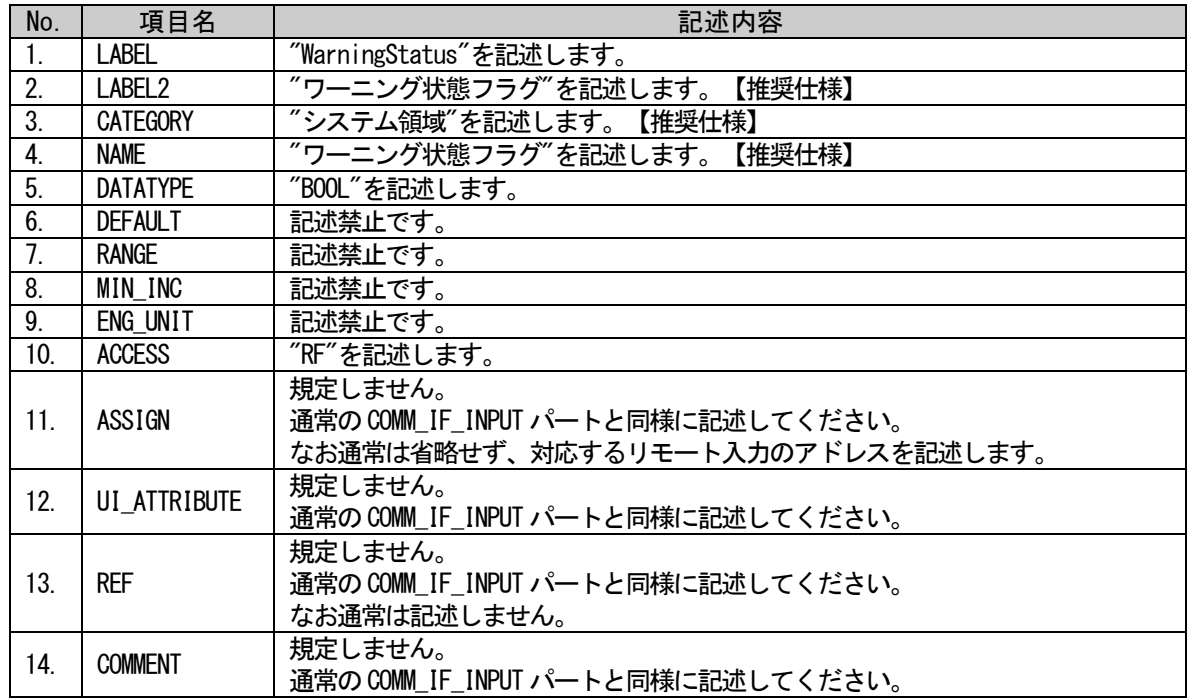

### (a) WarningStatus 要素の項目記述例

<p:commIfInputMember label="WarningStatus"> <p:label2><p:item>ワーニング状態フラグ</p:item></p:label2> <p:category><p:item>システム領域</p:item></p:category> <p:name><p:item>ワーニング状態フラグ</p:item></p:name> <p:datatype><p:item>BOOL</p:item></p:datatype> <p:access><p:item>RF</p:item></p:access> <p:assign><p:item>RX18</p:item></p:assign>

### (8) InitialDataProcessReq 要素の項目記述

#### No. | 項目名 | こころには、こころには、こころには、記述内容 1. LABEL | "InitialDataProcessReq"を記述します。<br>2. LABEL2 | "イニシャルデータ処理要求フラグ"を記 2. LABEL2 | "イニシャルデータ処理要求フラグ"を記述します。【推奨仕様】 3. CATEGORY | "システム領域"を記述します。【推奨仕様】 4. NAME "イニシャルデータ処理要求フラグ"を記述します。【推奨仕様】 5. DATATYPE | "BOOL"を記述します。 6. DEFAULT |記述禁止です。 7. RANGE |記述禁止です。 8. | MIN\_INC | 記述禁止です。 9. | ENG\_UNIT | 記述禁止です。 10. ACCESS | "RF"を記述します。 11. ASSIGN 規定しません。 通常のCOMM\_IF\_INPUT パートと同様に記述してください。 なお通常は省略せず、対応するリモート入力のアドレスを記述します。 12. UI\_ATTRIBUTE 規定しません。 通常のCOMM\_IF\_INPUT パートと同様に記述してください。 13. REF 規定しません。 通常の COMM\_IF\_INPUT パートと同様に記述してください。 なお通常は記述しません。 14. COMMENT 規定しません。 通常のCOMM\_IF\_INPUT パートと同様に記述してください。

#### 表 5-324 InitialDataProcessReq要素の項目記述例

## (a) InitialDataProcessReq 要素の項目記述例

<p:commIfInputMember label="InitialDataProcessReq">

<p:label2><p:item>イニシャルデータ処理要求フラグ</p:item></p:label2>

<p:category><p:item>システム領域</p:item></p:category>

<p:name><p:item>イニシャルデータ処理要求フラグ</p:item></p:name>

<p:datatype><p:item>BOOL</p:item></p:datatype>

<p:access><p:item>RF</p:item></p:access>

<p:assign><p:item>RX18</p:item></p:assign>

## (9) InitialDataSetComp 要素の項目記述

#### 表 5-325 InitialDataSetComp要素の項目記述仕様

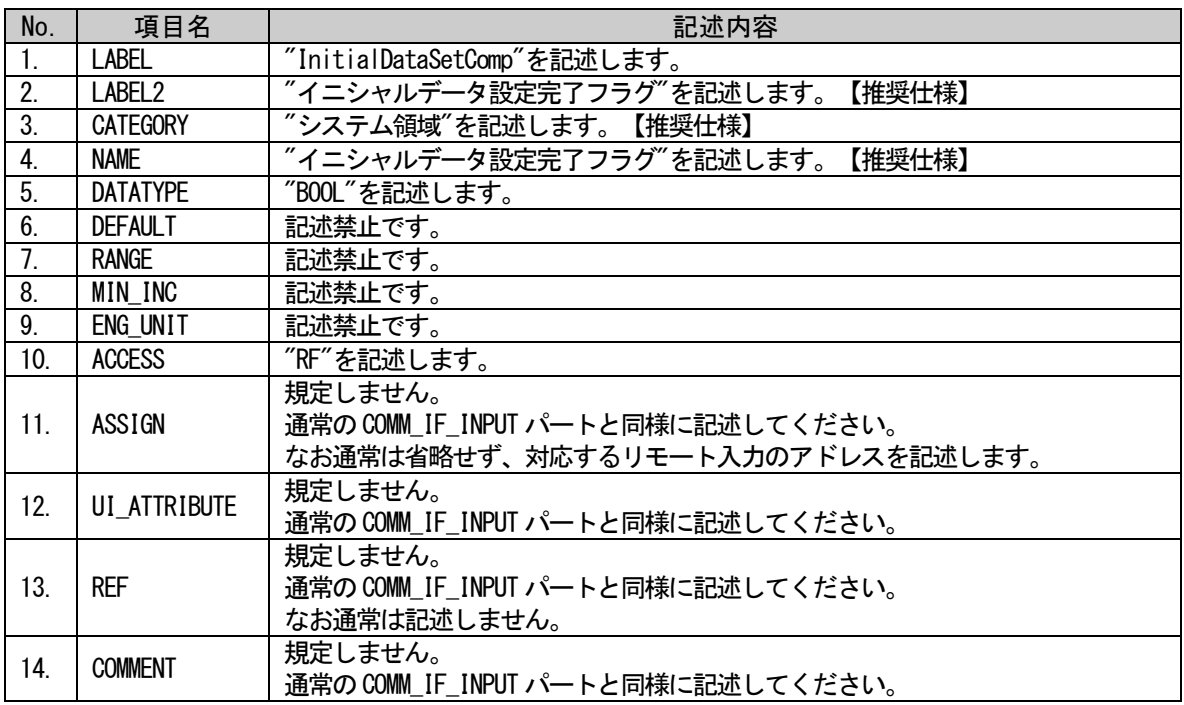

# (a) InitialDataSetComp 要素の項目記述例

<p:commIfInputMember label="InitialDataSetComp">

<p:label2><p:item>イニシャルデータ設定完了フラグ</p:item></p:label2>

<p:category><p:item>システム領域</p:item></p:category>

<p:name><p:item>イニシャルデータ設定完了フラグ</p:item></p:name>

<p:datatype><p:item>BOOL</p:item></p:datatype>

<p:access><p:item>RF</p:item></p:access>

<p:assign><p:item>RX19</p:item></p:assign>

## (10)ErrorStatus 要素の項目記述

#### No. ね 項目名 はいしん しょうしん こうしん こうしん 記述内容 1. LABEL | "ErrorStatus"を記述します。 2. | LABEL2 | "エラー状態フラグ"を記述します。【推奨仕様】 3. CATEGORY | "システム領域"を記述します。【推奨仕様】 4. | NAME | "エラー状態フラグ"を記述します。【推奨仕様】 5. DATATYPE | "BOOL"を記述します。 6. DEFAULT | 記述禁止です。 7. RANGE |記述禁止です。 8. MIN INC まごをかける 9. ENG\_UNIT |記述禁止です。 10. ACCESS | "RF"を記述します。 11. ASSIGN 規定しません。 通常の COMM\_IF\_INPUT パートと同様に記述してください。 なお通常は省略せず、対応するリモート入力のアドレスを記述します。 12. UI\_ATTRIBUTE 規定しません。 通常のCOMM\_IF\_INPUT パートと同様に記述してください。 13. REF 規定しません。 通常の COMM IF INPUT パートと同様に記述してください。 なお通常は記述しません。 14. COMMENT 規定しません。 通常のCOMM\_IF\_INPUT パートと同様に記述してください。

#### 表 5-326 ErrorStatus要素の項目記述仕様

## (a) ErrorStatus 要素の項目記述例

<p:commIfInputMember label="ErrorStatus">

<p:label2><p:item>エラー状態フラグ</p:item></p:label2> <p:category><p:item>システム領域</p:item></p:category> <p:name><p:item>エラー状態フラグ</p:item></p:name> <p:datatype><p:item>BOOL</p:item></p:datatype> <p:access><p:item>RF</p:item></p:access> <p:assign><p:item>RX1A</p:item></p:assign>

#### (11)RemoteReady 要素の項目記述

#### No. ね 項目名 はいしん しょうしん こうしん こうしん 記述内容 1. | LABEL | "RemoteReady"を記述します。 2. | LABEL2 | "リモート Ready"を記述します。【推奨仕様】 3. CATEGORY | "システム領域"を記述します。【推奨仕様】 4. NAME | "リモート Ready"を記述します。【推奨仕様】 5. DATATYPE | "BOOL"を記述します。 6. DEFAULT | 記述禁止です。 7. RANGE |記述禁止です。 8. MIN INC まごをかける 9. ENG\_UNIT |記述禁止です。 10. ACCESS | "RF"を記述します。 11. ASSIGN 規定しません。 通常の COMM\_IF\_INPUT パートと同様に記述してください。 なお通常は省略せず、対応するリモート入力のアドレスを記述します。 12. UI\_ATTRIBUTE 規定しません。 通常のCOMM\_IF\_INPUT パートと同様に記述してください。 13. REF 規定しません。 通常の COMM IF INPUT パートと同様に記述してください。 なお通常は記述しません。 14. COMMENT | 規定しません。 通常のCOMM\_IF\_INPUT パートと同様に記述してください。

#### 表 5-327 RemoteReady要素の項目記述仕様

## (a) RemoteReady 要素の項目記述例

<p:commIfInputMember label="RemoteReady">

<p:label2><p:item>リモート Ready</p:item></p:label2> <p:category><p:item>システム領域</p:item></p:category> <p:name><p:item>リモート Ready</p:item></p:name> <p:datatype><p:item>BOOL</p:item></p:datatype> <p:access><p:item>RF</p:item></p:access>  $\langle p: \text{assign}\rangle$  $\langle p: \text{item}\rangle$ RX1B $\langle p: \text{item}\rangle$  $\langle p: \text{assign}\rangle$ 

# • 通信インタフェースが CC-Link IE TSN の場合の、システム領域のフラグ用要素の記述

COMM\_IF\_INPUT パートに記述する要素のうち、通信インタフェースが CC-Link IE TSN の場合に記述する システム領域のフラグ用要素の記述内容を示します。

### (12) WarningStatus 要素の項目記述

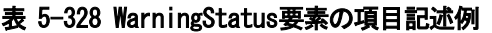

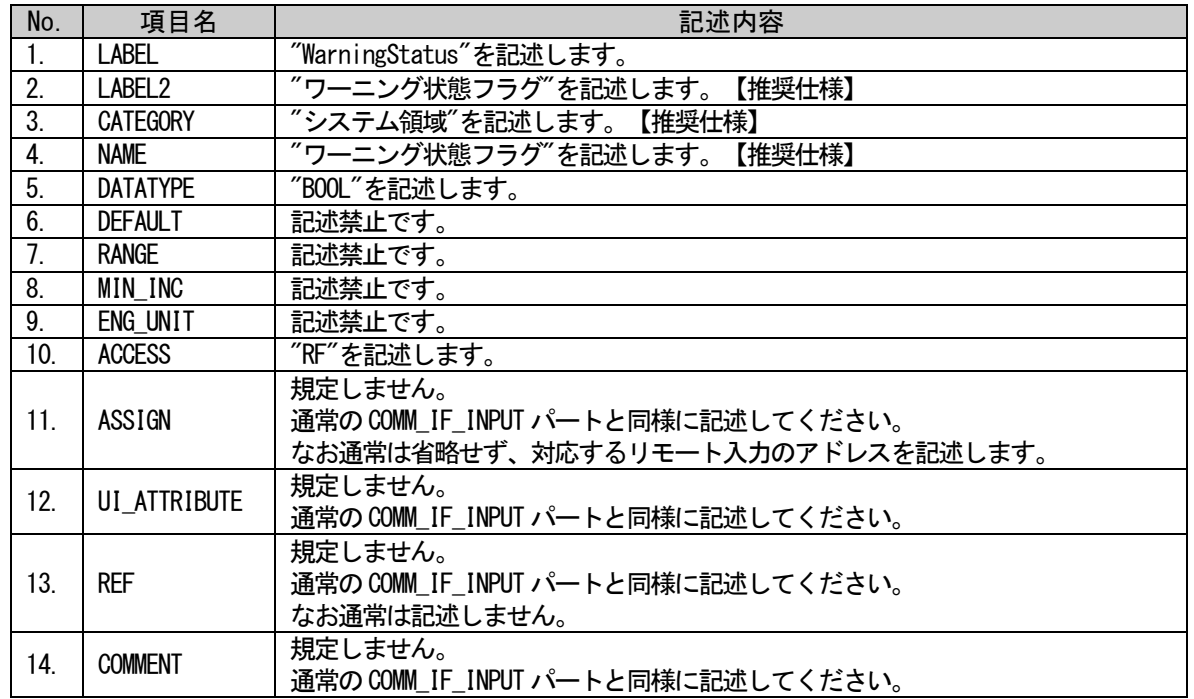

### (a) WarningStatus 要素の項目記述例

<p:commIfInputMember label="WarningStatus"> <p:label2><p:item>ワーニング状態フラグ</p:item></p:label2> <p:category><p:item>システム領域</p:item></p:category> <p:name><p:item>ワーニング状態フラグ</p:item></p:name> <p:datatype><p:item>BOOL</p:item></p:datatype> <p:access><p:item>RF</p:item></p:access> <p:assign><p:item>RX18</p:item></p:assign>
### (13)ErrorStatus 要素の項目記述

### No. | 項目名 | こころには、こころには、こころには、記述内容 1. | LABEL | "ErrorStatus"を記述します。 2. | LABEL2 | "エラー状態フラグ"を記述します。【推奨仕様】 3. CATEGORY | "システム領域"を記述します。【推奨仕様】 4. | NAME | "エラー状態フラグ"を記述します。【推奨仕様】 5. DATATYPE | "BOOL"を記述します。 6. DEFAULT | 記述禁止です。 7. RANGE |記述禁止です。 8. MIN INC まごをかける 9. ENG\_UNIT |記述禁止です。 10. ACCESS | "RF"を記述します。 11. ASSIGN 規定しません。 通常の COMM\_IF\_INPUT パートと同様に記述してください。 なお通常は省略せず、対応するリモート入力のアドレスを記述します。 12. UI\_ATTRIBUTE 規定しません。 通常のCOMM\_IF\_INPUT パートと同様に記述してください。 13. REF 規定しません。 通常の COMM IF INPUT パートと同様に記述してください。 なお通常は記述しません。 14. COMMENT 規定しません。 通常のCOMM\_IF\_INPUT パートと同様に記述してください。

### 表 5-329 ErrorStatus要素の項目記述仕様

# (a) ErrorStatus 要素の項目記述例

<p:commIfInputMember label="ErrorStatus">

<p:label2><p:item>エラー状態フラグ</p:item></p:label2> <p:category><p:item>システム領域</p:item></p:category> <p:name><p:item>エラー状態フラグ</p:item></p:name> <p:datatype><p:item>BOOL</p:item></p:datatype> <p:access><p:item>RF</p:item></p:access>

 $\langle p: \text{assign}\rangle$  $\langle p: \text{item}\rangle$ RX1A $\langle p: \text{item}\rangle$  $\langle p: \text{assign}\rangle$ 

### (14)RemoteReady 要素の項目記述

### No. | 項目名 | こころには、こころには、こころには、記述内容 1. | LABEL | "RemoteReady"を記述します。 2. | LABEL2 | "リモート Ready"を記述します。【推奨仕様】 3. CATEGORY | "システム領域"を記述します。【推奨仕様】 4. NAME | "リモート Ready"を記述します。【推奨仕様】 5. DATATYPE | "BOOL"を記述します。 6. DEFAULT | 記述禁止です。 7. RANGE |記述禁止です。 8. MIN INC まごをかける 9. ENG\_UNIT |記述禁止です。 10. ACCESS | "RF"を記述します。 11. ASSIGN 規定しません。 通常の COMM\_IF\_INPUT パートと同様に記述してください。 なお通常は省略せず、対応するリモート入力のアドレスを記述します。 12. UI\_ATTRIBUTE 規定しません。 通常のCOMM\_IF\_INPUT パートと同様に記述してください。 13. REF 規定しません。 通常の COMM IF INPUT パートと同様に記述してください。 なお通常は記述しません。 14. COMMENT | 規定しません。 通常のCOMM\_IF\_INPUT パートと同様に記述してください。

#### 表 5-330 RemoteReady要素の項目記述仕様

# (a) RemoteReady 要素の項目記述例

<p:commIfInputMember label="RemoteReady">

<p:label2><p:item>リモート Ready</p:item></p:label2> <p:category><p:item>システム領域</p:item></p:category> <p:name><p:item>リモート Ready</p:item></p:name> <p:datatype><p:item>BOOL</p:item></p:datatype> <p:access><p:item>RF</p:item></p:access>  $\langle p: \text{assign}\rangle$  $\langle p: \text{item}\rangle$ RX1B $\langle p: \text{item}\rangle$  $\langle p: \text{assign}\rangle$ 

# 5.5.1.3. COMM\_IF\_OUTPUT パートに記述する要素の記述内容

## • 通信インタフェースが CC-Link の場合の、システム領域のフラグ用要素の記述

COMM\_IF\_OUTPUT パートに記述する要素のうち、通信インタフェースが CC-Link の場合に記述するシステ ム領域のフラグ用要素の記述内容を示します。

# (1) InitialDataProcessComp 要素の項目記述

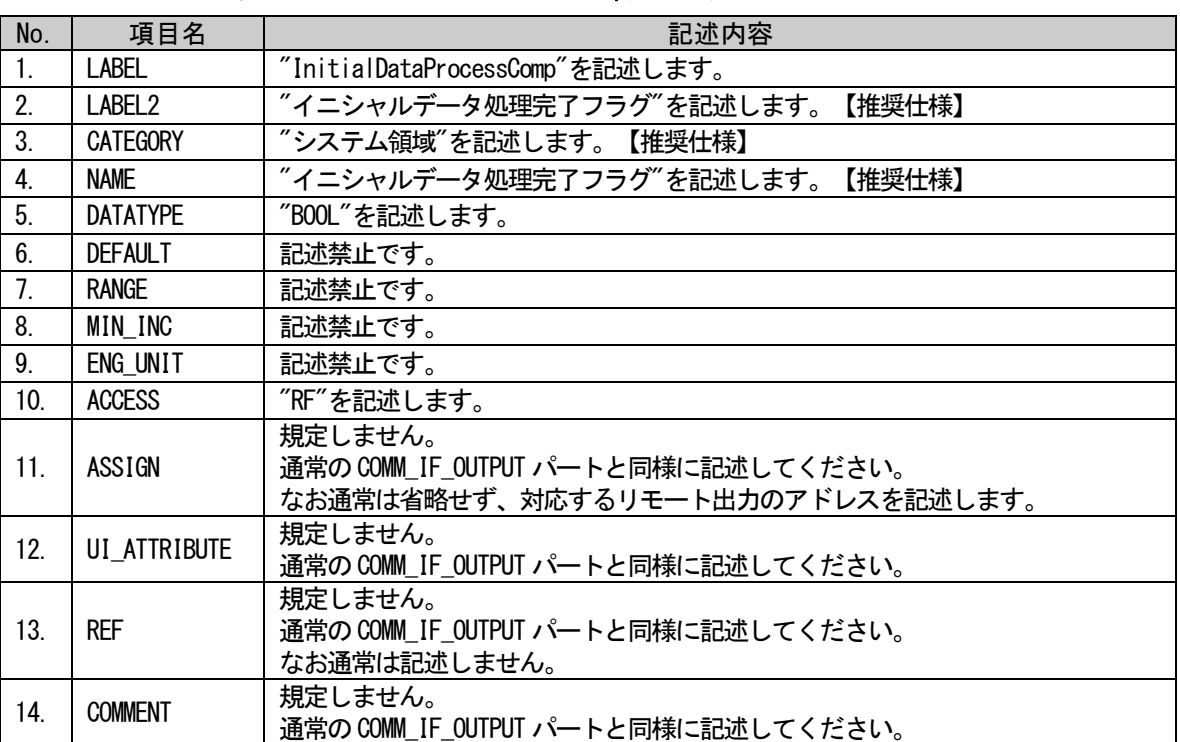

### 表 5-331 InitialDataProcessComp要素の項目記述例

### (a) InitialDataProcessComp 要素の項目記述例

<p:commIfOutputMember label="InitialDataProcessComp"> <p:label2><p:item>イニシャルデータ処理完了フラグ</p:item></p:label2> <p:category><p:item>システム領域</p:item></p:category> <p:name><p:item>イニシャルデータ処理完了フラグ</p:item></p:name>  $\langle p:$ datatype $\rangle\langle p:$ item $\rangle$ BOOL $\langle p:$ item $\rangle\langle p:$ datatype $\rangle$ <p:access><p:item>RF</p:item></p:access> <p:assign><p:item>RY18</p:item></p:assign>

### (2) InitialDataSetReq 要素の項目記述

### No. | 項目名 | こころには、こころには、こころには、記述内容 1. | LABEL | "InitialDataSetReq"を記述します。 2. LABEL2 | "イニシャルデータ設定要求フラグ"を記述します。【推奨仕様】 3. CATEGORY | "システム領域"を記述します。【推奨仕様】 4. NAME | "イニシャルデータ設定要求フラグ"を記述します。【推奨仕様】 5. DATATYPE | "BOOL"を記述します。 6. DEFAULT | 記述禁止です。 7. RANGE |記述禁止です。 8. MIN INC まごをかける 9. ENG\_UNIT |記述禁止です。 10. ACCESS | "RF"を記述します。 11. ASSIGN 規定しません。 通常の COMM\_IF\_OUTPUT パートと同様に記述してください。 なお通常は省略せず、対応するリモート出力のアドレスを記述します。 12. UI\_ATTRIBUTE 提定しません。 通常の COMM\_IF\_OUTPUT パートと同様に記述してください。 13. REF 規定しません。 通常のCOMM IF OUTPUT パートと同様に記述してください。 なお通常は記述しません。 14. COMMENT 規定しません。 通常の COMM\_IF\_OUTPUT パートと同様に記述してください。

### 表 5-332 InitialDataSetReq要素の項目記述仕様

# (a) InitialDataSetReq 要素の項目記述例

<p:commIfOutputMember label="InitialDataSetReq">

<p:label2><p:item>イニシャルデータ設定要求フラグ</p:item></p:label2>

<p:category><p:item>システム領域</p:item></p:category>

<p:name><p:item>イニシャルデータ設定要求フラグ</p:item></p:name>

<p:datatype><p:item>BOOL</p:item></p:datatype>

<p:access><p:item>RF</p:item></p:access>

 $\langle p: \text{assign}\rangle$  $\langle p: \text{item}\rangle$ RY19 $\langle p: \text{item}\rangle$  $\langle p: \text{assign}\rangle$ 

### (3) ErrorResetReq 要素の項目記述

### No. | 項目名 | こころには、こころには、こころには、記述内容 1. | LABEL | "ErrorResetReq"を記述します。 2. │LABEL2 │ "エラーリセット要求フラグ"を記述します。【推奨仕様】 3. CATEGORY | "システム領域"を記述します。【推奨仕様】 4. NAME | "エラーリセット要求フラグ"を記述します。【推奨仕様】 5. DATATYPE | "BOOL"を記述します。 6. DEFAULT | 記述禁止です。 7. RANGE |記述禁止です。 8. MIN INC まごをかける 9. ENG\_UNIT |記述禁止です。 10. ACCESS | "RF"を記述します。 11. ASSIGN 規定しません。 通常の COMM\_IF\_OUTPUT パートと同様に記述してください。 なお通常は省略せず、対応するリモート出力のアドレスを記述します。 12. UI\_ATTRIBUTE 規定しません。 通常の COMM\_IF\_OUTPUT パートと同様に記述してください。 13. REF 規定しません。 通常の COMM IF OUTPUT パートと同様に記述してください。 なお通常は記述しません。

通常の COMM\_IF\_OUTPUT パートと同様に記述してください。

#### 表 5-333 ErrorResetReq要素の項目記述仕様

# (a) ErrorResetReq 要素の項目記述例

14. COMMENT 規定しません。

<p:commIfOutputMember label="ErrorResetReq">

<p:label2><p:item>エラーリセット要求フラグ</p:item></p:label2> <p:category><p:item>システム領域</p:item></p:category> <p:name><p:item>エラーリセット要求フラグ</p:item></p:name> <p:datatype><p:item>BOOL</p:item></p:datatype> <p:access><p:item>RF</p:item></p:access>

<p:assign><p:item>RY1A</p:item></p:assign>

### (4) MessageTransReq 要素の項目記述

### No. | 項目名 | こころには、こころには、こころには、記述内容 1. | LABEL | "MessageTransReq"を記述します。 2. | LABEL2 | "メッセージ伝送要求"を記述します。【推奨仕様】 3. CATEGORY | "システム領域"を記述します。【推奨仕様】 4. | NAME | "メッセージ伝送要求"を記述します。【推奨仕様】 5. DATATYPE | "BOOL"を記述します。 6. DEFAULT | 記述禁止です。 7. RANGE |記述禁止です。 8. MIN INC まごをかける 9. ENG\_UNIT |記述禁止です。 10. ACCESS | "RF"を記述します。 11. ASSIGN 規定しません。 通常の COMM\_IF\_OUTPUT パートと同様に記述してください。 なお通常は省略せず、対応するリモート出力のアドレスを記述します。 12. UI\_ATTRIBUTE 提定しません。 通常の COMM\_IF\_OUTPUT パートと同様に記述してください。 13. REF 規定しません。 通常のCOMM IF OUTPUT パートと同様に記述してください。 なお通常は記述しません。 14. COMMENT 規定しません。 通常の COMM\_IF\_OUTPUT パートと同様に記述してください。

#### 表 5-334 MessageTransReq要素の項目記述仕様

# (a) MessageTransReq 要素の項目記述例

<p:commIfOutputMember label="MessageTransReq">

<p:label2><p:item>メッセージ伝送要求</p:item></p:label2>

<p:category><p:item>システム領域</p:item></p:category>

<p:name><p:item>メッセージ伝送要求</p:item></p:name>

<p:datatype><p:item>BOOL</p:item></p:datatype>

<p:access><p:item>RF</p:item></p:access>

<p:assign><p:item>RY1C</p:item></p:assign>

### (5) MessageHandshakeRY 要素の項目記述

### No. | 項目名 | こころには、こころには、こころには、記述内容 1. | LABEL | "MessageHandshakeRY"を記述します。 2. | LABEL2 | ´`出力 メッセージハンドシェイクフラグ"を記述します。【推奨仕様】 3. CATEGORY | "システム領域"を記述します。【推奨仕様】 4. NAME | "出力\_メッセージハンドシェイクフラグ"を記述します。【推奨仕様】 5. DATATYPE | "BOOL"を記述します。 6. DEFAULT | 記述禁止です。 7. RANGE |記述禁止です。 8. MIN INC まごをかける 9. ENG\_UNIT |記述禁止です。 10. ACCESS | "RF"を記述します。 11. ASSIGN 規定しません。 通常の COMM\_IF\_OUTPUT パートと同様に記述してください。 なお通常は省略せず、対応するリモート出力のアドレスを記述します。 12. UI\_ATTRIBUTE 規定しません。 通常の COMM\_IF\_OUTPUT パートと同様に記述してください。 13. REF 規定しません。 通常のCOMM IF OUTPUT パートと同様に記述してください。 なお通常は記述しません。 14. COMMENT | 規定しません。 通常の COMM\_IF\_OUTPUT パートと同様に記述してください。

#### 表 5-335 MessageHandshakeRY要素の項目記述仕様

# (a) MessageHandshakeRY 要素の項目記述例

<p:commIfOutputMember label="MessageHandshakeRY">

<p:label2><p:item>出力\_メッセージハンドシェイクフラグ</p:item></p:label2>

<p:category><p:item>システム領域</p:item></p:category>

<p:name><p:item>出力 メッセージハンドシェイクフラグ</p:item></p:name>

<p:datatype><p:item>BOOL</p:item></p:datatype>

<p:access><p:item>RF</p:item></p:access>

 $\langle p: \text{assign}\rangle$  $\langle p: \text{item}\rangle$ RY1D $\langle p: \text{item}\rangle$  $\langle p: \text{assign}\rangle$ 

# • 通信インタフェースが CC-LinkIE フィールドネットワークの場合の、システム領域のフラグ用要素の記述

COMM\_IF\_OUTPUT パートに記述する要素のうち、通信インタフェースが CC-LinkIE フィールドネットワ ークの場合に記述するシステム領域のフラグ用要素の記述内容を示します。

### (6) InitialDataProcessComp 要素の項目記述

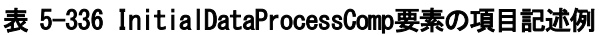

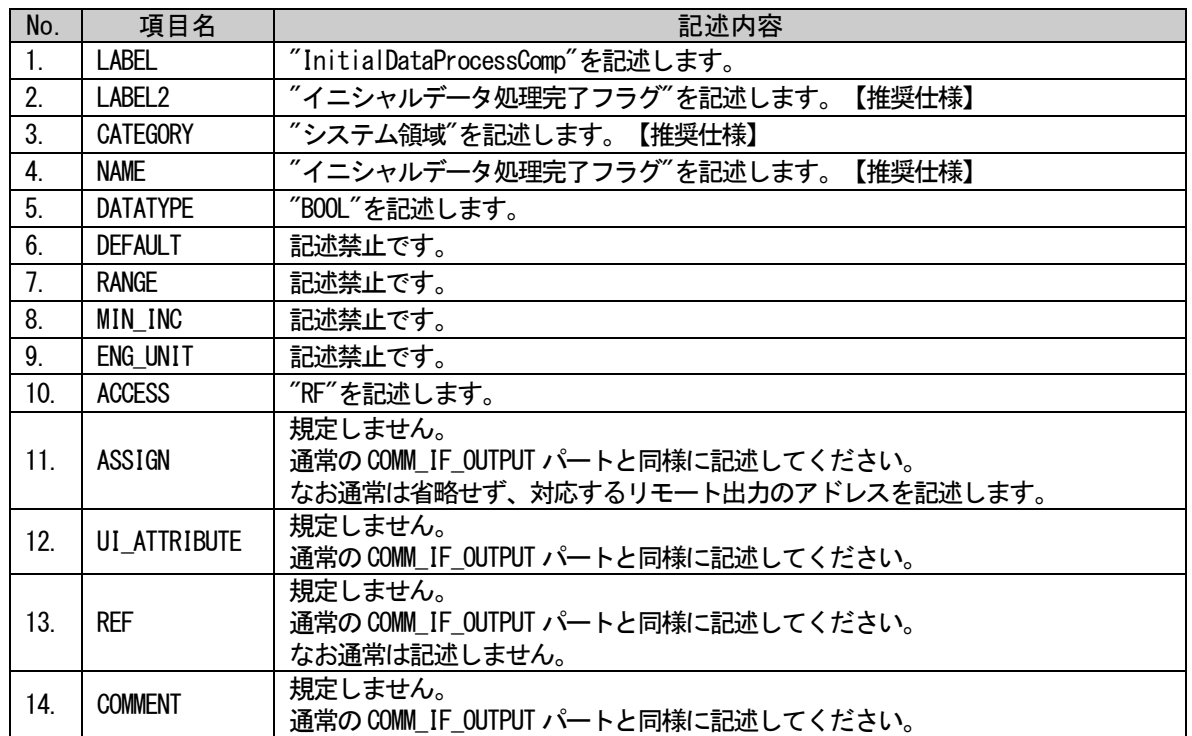

# (a) InitialDataProcessComp 要素の項目記述例

<p:commIfOutputMember label="InitialDataProcessComp">

<p:label2><p:item>イニシャルデータ処理完了フラグ</p:item></p:label2>

<p:category><p:item>システム領域</p:item></p:category>

<p:name><p:item>イニシャルデータ処理完了フラグ</p:item></p:name>

<p:datatype><p:item>BOOL</p:item></p:datatype>

 $\langle p:access\rangle$ :item $\langle p:items\rangle$ :item $\langle p:access\rangle$ 

<p:assign><p:item>RY18</p:item></p:assign>

 $\langle p:commIfOutput$ Member>

### (7) InitialDataSetReq 要素の項目記述

### No. | 項目名 | こころには、こころには、こころには、記述内容 1. | LABEL | "InitialDataSetReq"を記述します。 2. LABEL2 | "イニシャルデータ設定要求フラグ"を記述します。【推奨仕様】 3. CATEGORY | "システム領域"を記述します。【推奨仕様】 4. NAME | "イニシャルデータ設定要求フラグ"を記述します。【推奨仕様】 5. DATATYPE | "BOOL"を記述します。 6. DEFAULT | 記述禁止です。 7. RANGE |記述禁止です。 8. MIN INC まごをかける 9. ENG\_UNIT |記述禁止です。 10. ACCESS | "RF"を記述します。 11. ASSIGN 規定しません。 通常の COMM\_IF\_OUTPUT パートと同様に記述してください。 なお通常は省略せず、対応するリモート出力のアドレスを記述します。 12. UI\_ATTRIBUTE 提定しません。 通常の COMM\_IF\_OUTPUT パートと同様に記述してください。 13. REF 規定しません。 通常のCOMM IF OUTPUT パートと同様に記述してください。 なお通常は記述しません。 14. COMMENT 規定しません。 通常の COMM\_IF\_OUTPUT パートと同様に記述してください。

### 表 5-337 InitialDataSetReq要素の項目記述仕様

# (a) InitialDataSetReq 要素の項目記述例

<p:commIfOutputMember label="InitialDataSetReq">

<p:label2><p:item>イニシャルデータ設定要求フラグ</p:item></p:label2>

<p:category><p:item>システム領域</p:item></p:category>

<p:name><p:item>イニシャルデータ設定要求フラグ</p:item></p:name>

<p:datatype><p:item>BOOL</p:item></p:datatype>

<p:access><p:item>RF</p:item></p:access>

 $\langle p: \text{assign}\rangle$  $\langle p: \text{item}\rangle$ RY19 $\langle p: \text{item}\rangle$  $\langle p: \text{assign}\rangle$ 

### (8) ErrorResetReq 要素の項目記述

### No. | 項目名 | こころには、こころには、こころには、記述内容 1. | LABEL | "ErrorResetReq"を記述します。 2. │LABEL2 │ "エラーリセット要求フラグ"を記述します。【推奨仕様】 3. CATEGORY | "システム領域"を記述します。【推奨仕様】 4. NAME | "エラーリセット要求フラグ"を記述します。【推奨仕様】 5. DATATYPE | "BOOL"を記述します。 6. DEFAULT | 記述禁止です。 7. RANGE |記述禁止です。 8. MIN INC まごをかける 9. ENG\_UNIT |記述禁止です。 10. ACCESS | "RF"を記述します。 11. ASSIGN 規定しません。 通常の COMM\_IF\_OUTPUT パートと同様に記述してください。 なお通常は省略せず、対応するリモート出力のアドレスを記述します。 12. UI\_ATTRIBUTE 規定しません。 通常の COMM\_IF\_OUTPUT パートと同様に記述してください。 13. REF 規定しません。 通常のCOMM IF OUTPUT パートと同様に記述してください。 なお通常は記述しません。 14. COMMENT 規定しません。 通常の COMM\_IF\_OUTPUT パートと同様に記述してください。

### 表 5-338 ErrorResetReq要素の項目記述仕様

# (a) ErrorResetReq 要素の項目記述例

<p:commIfOutputMember label="ErrorResetReq">

<p:label2><p:item>エラーリセット要求フラグ</p:item></p:label2>

<p:category><p:item>システム領域</p:item></p:category>

<p:name><p:item>エラーリセット要求フラグ</p:item></p:name>

<p:datatype><p:item>BOOL</p:item></p:datatype>

<p:access><p:item>RF</p:item></p:access>

<p:assign><p:item>RY1A</p:item></p:assign>

# • 通信インタフェースが CC-Link IE TSN の場合の、システム領域のフラグ用要素の記述

COMM\_IF\_OUTPUT パートに記述する要素のうち、通信インタフェースが CC-Link IE TSN の場合に記述す るシステム領域のフラグ用要素の記述内容を示します。

### (9) ErrorResetReq 要素の項目記述

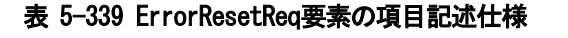

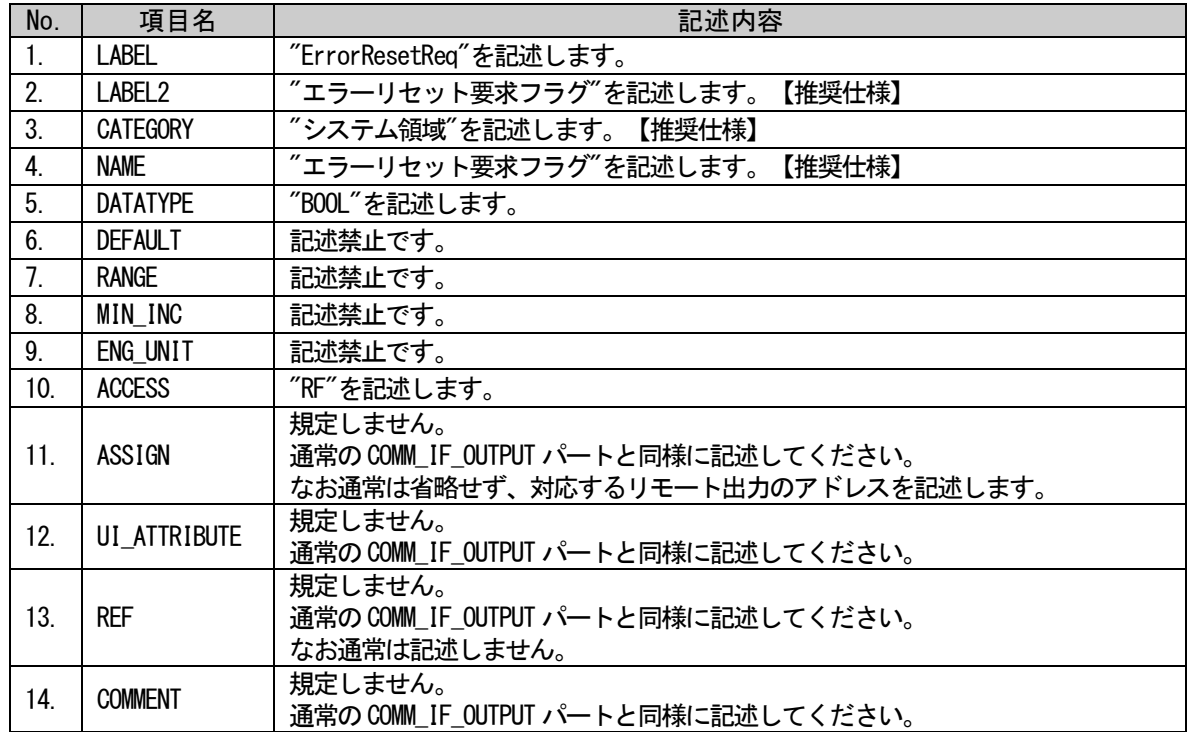

# (a) ErrorResetReq 要素の項目記述例

<p:commIfOutputMember label="ErrorResetReq">

<p:label2><p:item>エラーリセット要求フラグ</p:item></p:label2> <p:category><p:item>システム領域</p:item></p:category> <p:name><p:item>エラーリセット要求フラグ</p:item></p:name> <p:datatype><p:item>BOOL</p:item></p:datatype>  $\langle p:access\rangle$ :item $\langle p:items\rangle$ :item $\langle p:access\rangle$ <p:assign><p:item>RY1A</p:item></p:assign>

 $\langle p:commIfOutput$ Member>

# 5.5.2. イニシャル設定によるパラメータ初期設定に関するパート、要素

CC-Link、および、CC-Link IE フィールドネットワークでは、イニシャル設定によるパラメータ初期設 定に関する仕様が規定されています。本項ではイニシャル設定によるパラメータ初期設定を記述する場合 のパート、要素の仕様について記します。

### 5.5.2.1. 概要

イニシャル設定によるパラメータ初期設定は、METHOD パート、COMM\_IF\_PARAMETER パートに記述します。 イニシャル設定によるパラメータ初期設定を記述する場合の構造イメージを図 [5-41](#page-335-0) に示します。(通信 インタフェースが CC-Link の場合、CC-Link IE フィールドネットワークの場合とも仕様は共通です。)

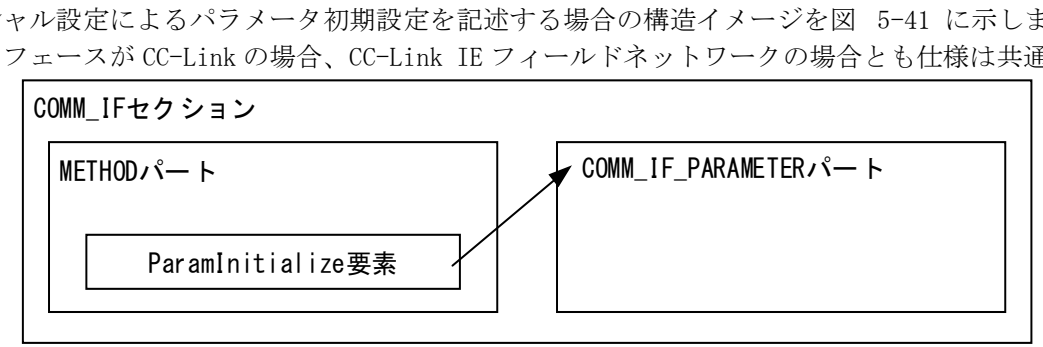

図 5-41 イニシャル設定によるパラメータ初期設定を記述する場合の構造イメージ

<span id="page-335-1"></span><span id="page-335-0"></span>METHOD パートに記述する要素を表 [5-340](#page-335-1) に示します。要素の記述仕様の詳細については、[5.5.2.2](#page-336-0) 項を 参照ください。

### 表 5-340 METHODパートに記述する要素一覧

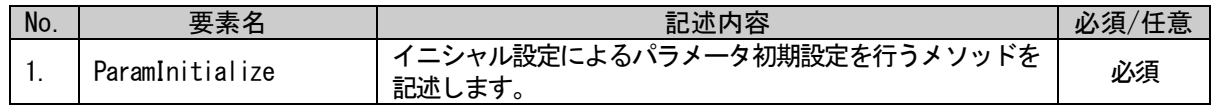

<span id="page-335-2"></span>COMM\_IF\_PARAMETER パートに記述する要素を表 [5-341](#page-335-2) に示します。要素の記述仕様の詳細については、 [5.5.2.3](#page-337-0) 項を参照ください。

### 表 5-341 COMM\_IF\_PARAMETERパートに記述する要素一覧

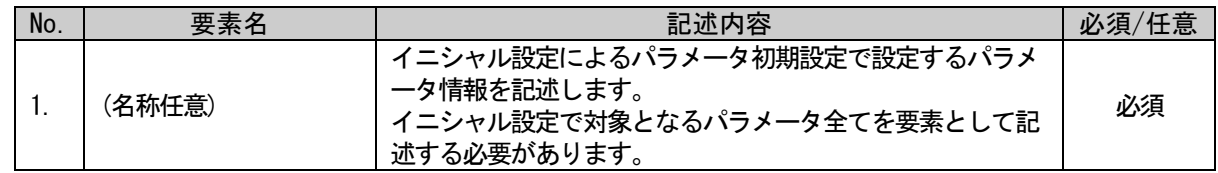

なおイニシャル設定によるパラメータ初期設定を記述する場合には複数のパートを使用して記述しますが、 いずれのパートのラベル名にも規定はありません(CSP+ファイル作成者が自由につけることができます)。

またイニシャル設定によって設定されたパラメータを変更するメソッドに関する規定はありません。 METHOD パートの記述仕様に従って記述します。

# <span id="page-336-0"></span>5.5.2.2. METHOD パートに記述する要素の記述内容

### (1) ParamInitialize 要素の項目記述

### 表 5-342 ParamInitialize要素の項目記述仕様

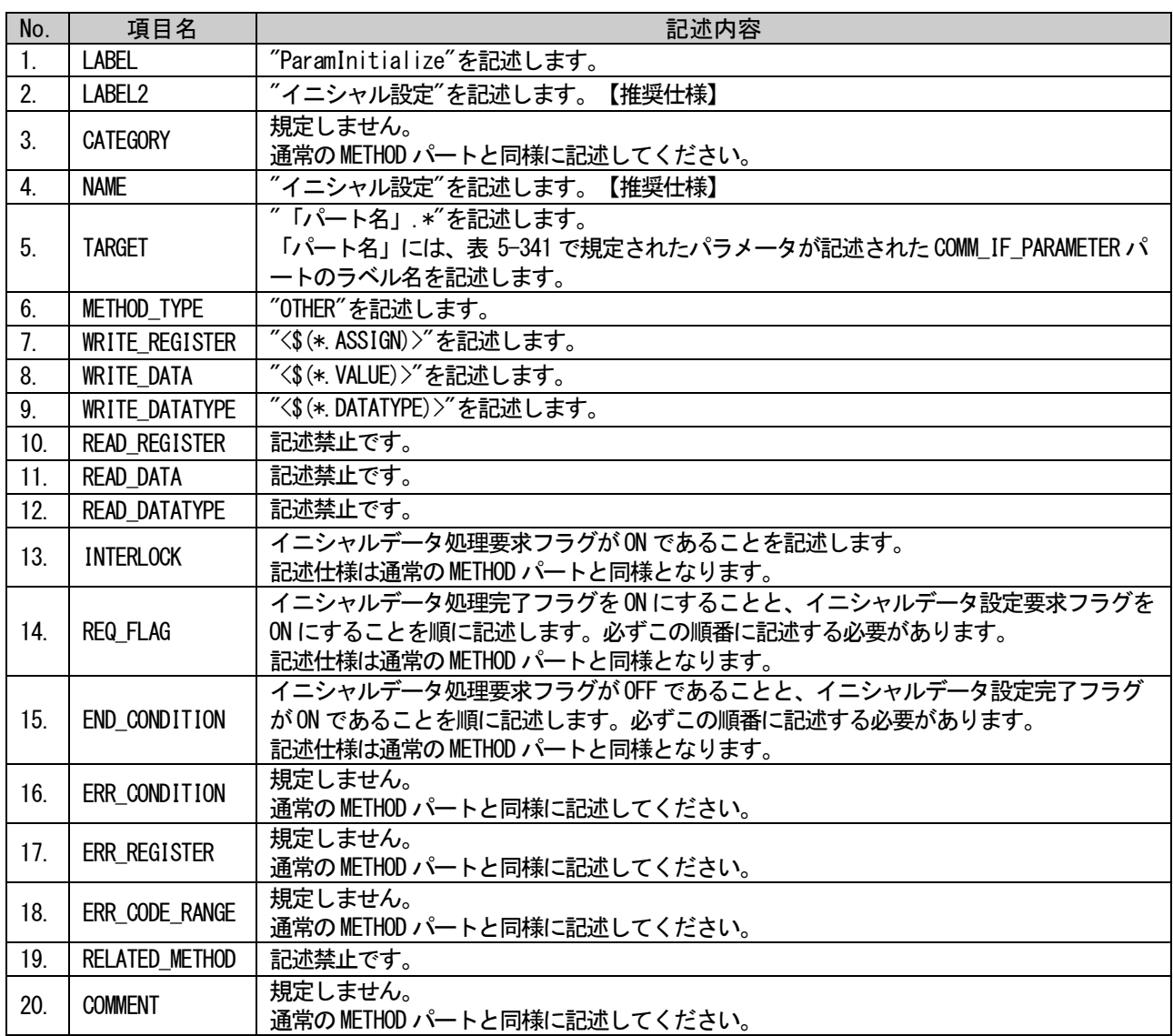

### (a) ParamInitialize 要素の項目記述例

<p:methodMember label="ParamInitialize">

<p:label2><p:item>イニシャル設定</p:item></p:label2> <p:name><p:item>イニシャル設定</p:item></p:name> <p:target><p:item>PrmTable.\*</p:item></p:target> <p:methodType><p:item>OTHER</p:item></p:methodType> <p:writeRegister><p:item>&lt;\$(\*.ASSIGN)&gt;</p:item></p:writeRegister> <p:writeData><p:item>&lt;\$(\*.VALUE)&gt;</p:item></p:writeData>  $\langle p:writeDatatype \rangle \langle p:item \; $(*.DATATYPE) >  $\langle p:item \rangle \langle p:writeDatatype \rangle$$ <p:interlock><p:item>RX18==ON</p:item></p:interlock> <p:reqFlag><p:item>RY18=ON</item><item>RY19=ON</p:item></p:reqFlag> <p:endCondition><p:item>RX18==OFF&amp;&amp;RX19==ON</p:item></p:endCondition> <p:comment><p:item>イニシャル設定によるパラメータ一括設定</p:item></p:comment>

 $\langle$ /p:methodMember>

### <span id="page-337-0"></span>5.5.2.3. COMM\_IF\_PARAMETER パートに記述する要素の記述内容

## (1) (名称任意)要素の項目記述

#### 表 5-343 Parameter1要素の項目記述仕様

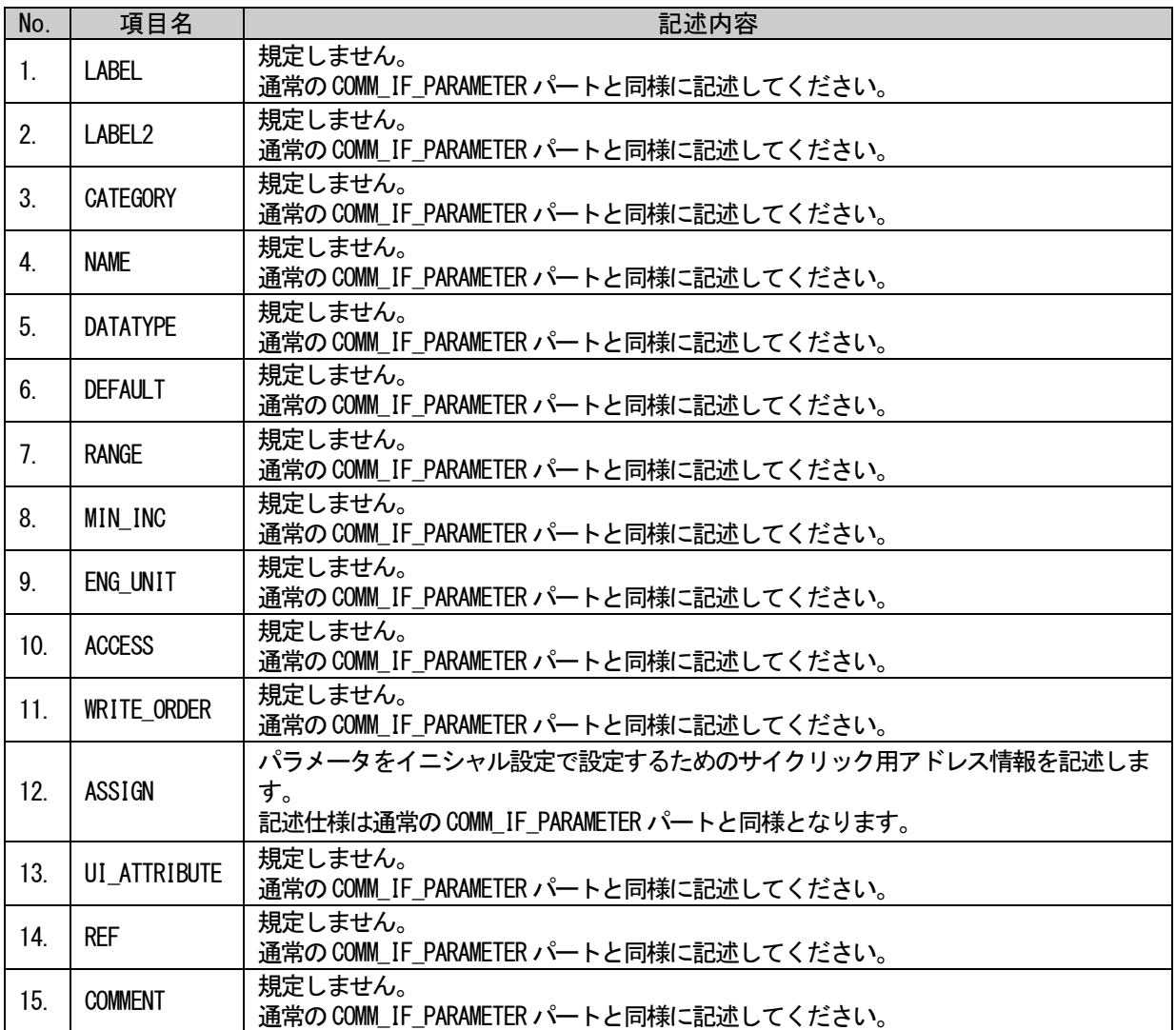

# (a) Parameter1 要素の項目記述仕様

 $\nonumber \langle \texttt{p:commIfParameterMember label="Parameter1"}\rangle$ 

<p:label2><p:item>パラメータ 1</p:item></p:label2>

<p:name><p:item>パラメータ 1</p:item></p:name>

<p:access><p:item>RW</p:item></p:access>

<p:assign><p:item>RWw9</p:item></p:assign>

<p:ref><p:item>BlockSec.BlockParameter.Parameter1</p:item></p:ref>

 $\langle p:commIf ParameterMember\rangle$ 

### 5.5.3. エラー履歴情報取得に関するパート、要素

CC-Link IE フィールドネットワークでは、エラー履歴情報取得に関する仕様が規定されています。 ユニットには、ユニット動作時に発生したエラー情報を記録し、履歴情報として外部から SLMP によって 取得できる機能を持っているものがあります。本項ではエラー履歴情報取得処理を記述する場合のパート、 要素の仕様について記します。

### 5.5.3.1. 概要

エラー履歴情報取得は、MESSAGE パート、COMM\_IF\_COMMAND パート、BLOCK\_COMMAND パート、 COMMAND\_ARGUMENT パートに記述します。エラー情報はユニットの形態・仕様により、ユニット本体側で管 理する場合と通信ユニット側で管理する場合があり、それぞれで記述するパートが異なります(COMM\_IF セ クション、BLOCK セクションの考え方に従った記述が可能です)。エラー履歴情報取得を記述する場合の構 造イメージを図 5-42 および図 [5-43](#page-339-0) に示します。(MESSAGE パートを使用するため、CC-Link IE フィール COMM\_IFセクション BLOCKセクション ドネットワークの場合の仕様となります。)

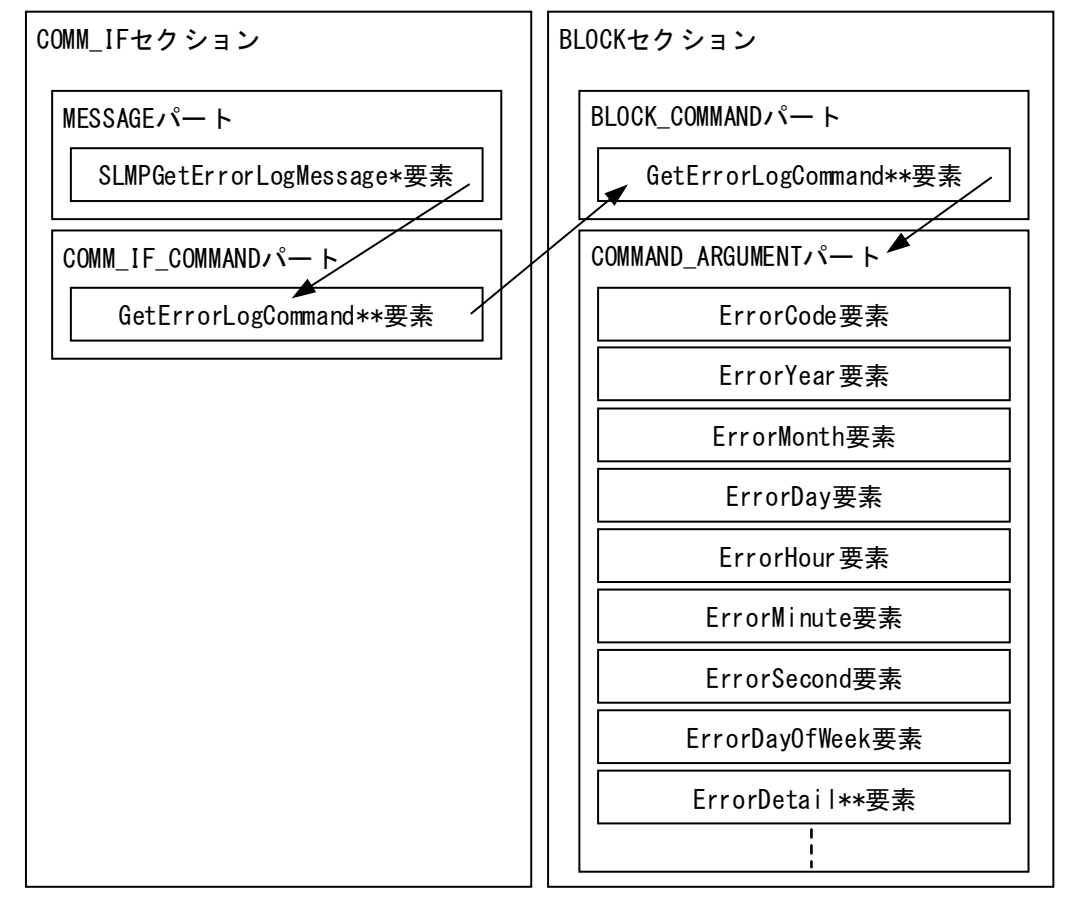

<span id="page-338-0"></span>図 5-42 エラー履歴情報取得を記述する場合の構造イメージ(エラー情報をユニット本体側で管理する場合)

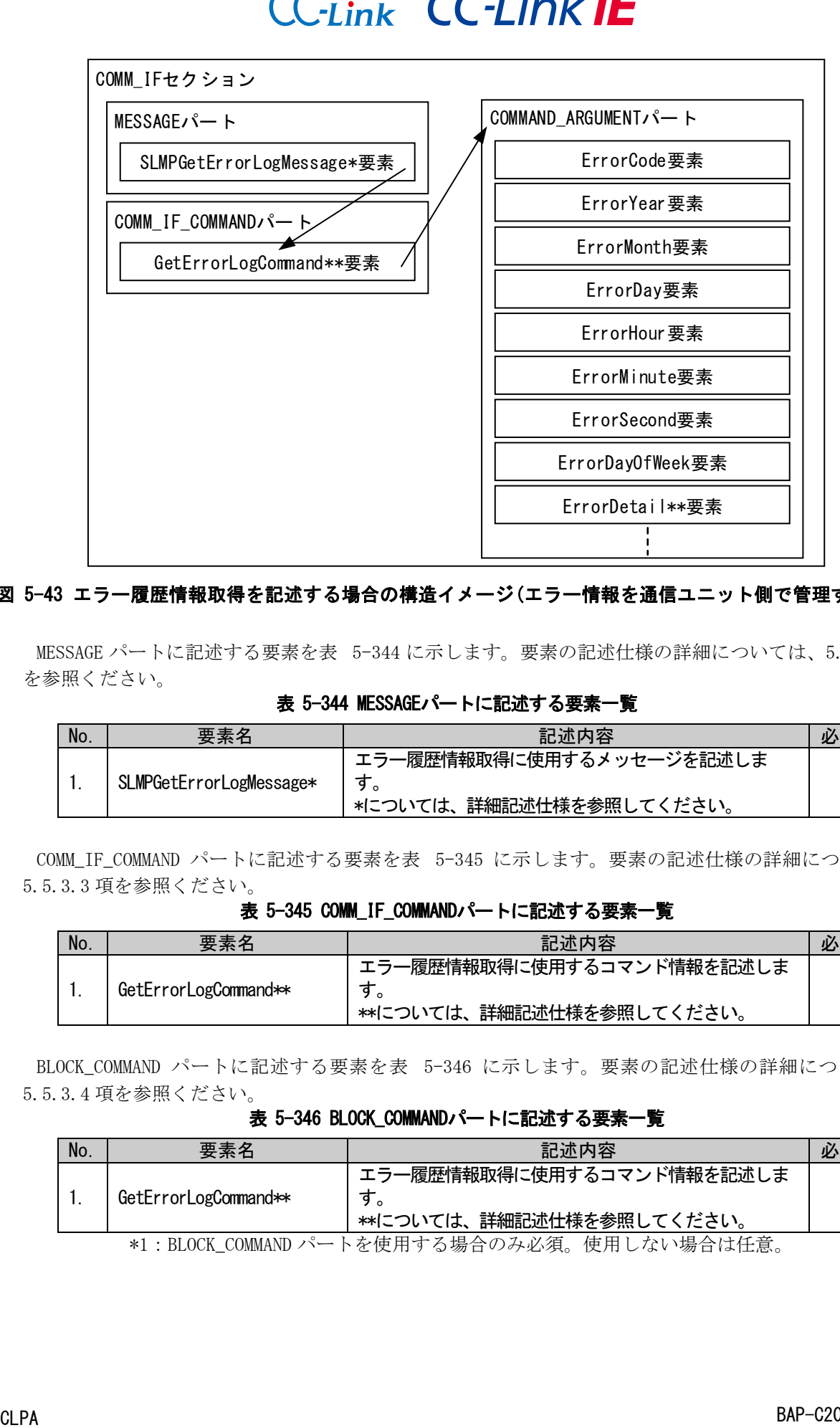

### <span id="page-339-0"></span>図 5-43 エラー履歴情報取得を記述する場合の構造イメージ(エラー情報を通信ユニット側で管理する場合)

<span id="page-339-1"></span>MESSAGE パートに記述する要素を表 [5-344](#page-339-1) に示します。要素の記述仕様の詳細については、[5.5.3.2](#page-341-0) 項 を参照ください。

表 5-344 MESSAGEパートに記述する要素一覧

| No. | 要素名                     | 記述内容                                                | 必須/任意 |
|-----|-------------------------|-----------------------------------------------------|-------|
|     | SLMPGetErrorLogMessage* | エラー履歴情報取得に使用するメッセージを記述しま<br>*については、詳細記述仕様を参照してください。 | 必須    |

<span id="page-339-2"></span>COMM\_IF\_COMMAND パートに記述する要素を表 [5-345](#page-339-2) に示します。要素の記述仕様の詳細については、 [5.5.3.3](#page-343-0) 項を参照ください。

# 表 5-345 COMM\_IF\_COMMANDパートに記述する要素一覧

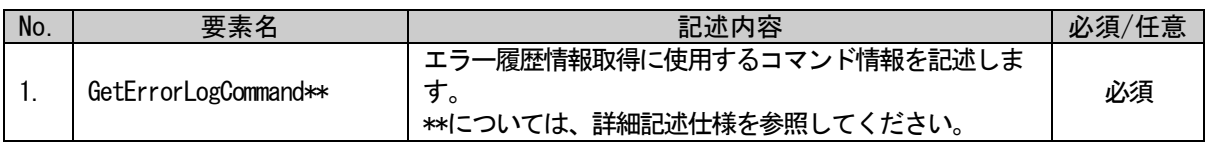

<span id="page-339-3"></span>BLOCK\_COMMAND パートに記述する要素を表 [5-346](#page-339-3) に示します。要素の記述仕様の詳細については、 [5.5.3.4](#page-344-0) 項を参照ください。

### 表 5-346 BLOCK\_COMMANDパートに記述する要素一覧

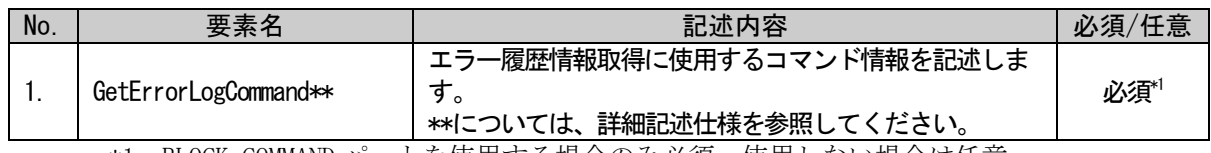

\*1:BLOCK\_COMMAND パートを使用する場合のみ必須。使用しない場合は任意。

COMMAND ARGUMENT パート(COMM IF セクション、BLOCK セクションとも共通仕様)に記述する要素[を表](#page-340-0) [5-347](#page-340-0) に示します。なお全ての要素が記述任意となっていますが、最低 1 つの要素は記述が必要です (これらの要素が記述されていない COMMAND\_ARGUMENT パートのみの記述はできません)。要素の記述仕様 の詳細については、[5.5.3.5](#page-345-0) 項を参照ください。

<span id="page-340-0"></span>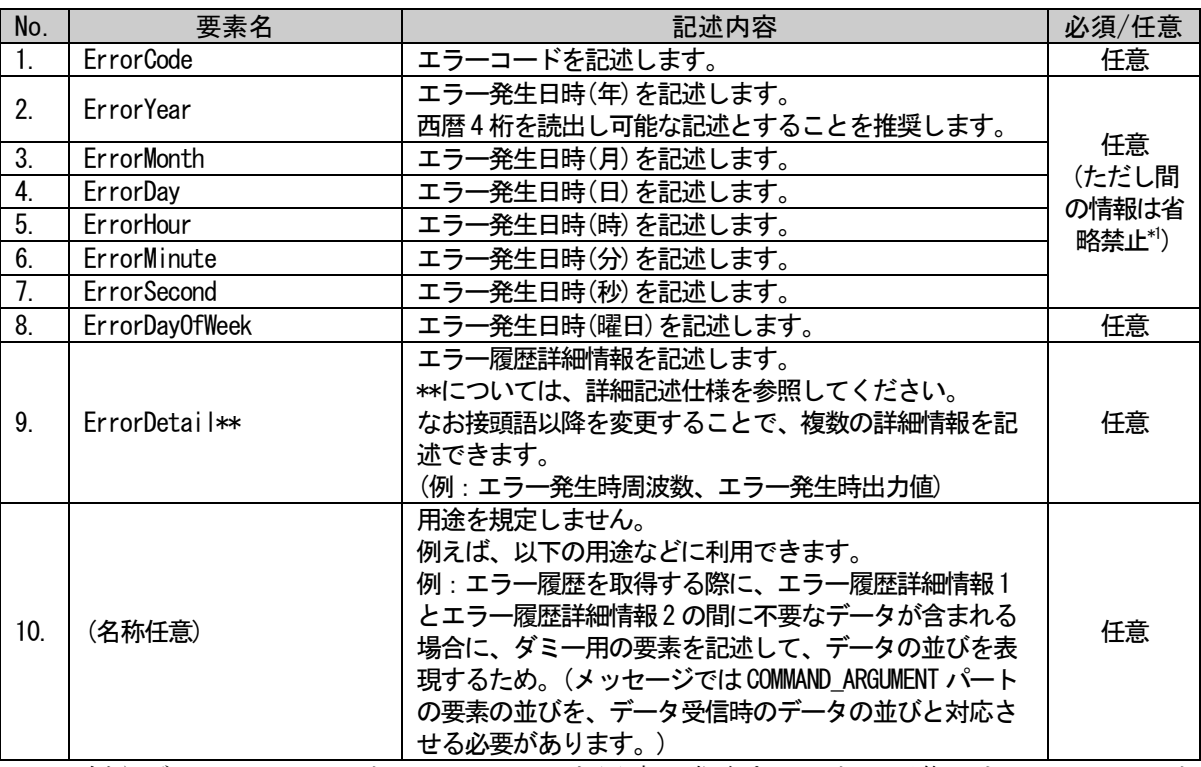

### 表 5-347 COMMAND\_ARGUMENTパートに記述する要素一覧

\*1:例えば、ErrorSecond と ErrorMinute を同時に省略することは可能でも、ErrorHour と ErrorSecond が書かれている場合は、ErrorMinute を省略できないことを意味します。ユーテ ィリティソフトウェアでは、省略された日時情報(取得できない日時情報)を表示せず、 COMMAND\_ARGUMENT パートに記述されている日時情報のみを表示することを推奨します。

なおエラー履歴情報取得を記述する場合には複数のパートを使用して記述しますが、いずれのパートの ラベル名にも規定はありません(CSP+ファイル作成者が自由につけることができます)。

# <span id="page-341-0"></span>5.5.3.2. MESSAGE パートに記述する要素の記述内容

## (1) SLMPGetErrorLogMessage\*要素の項目記述

### 表 5-348 SLMPGetErrorLogMessage\*要素の項目記述仕様

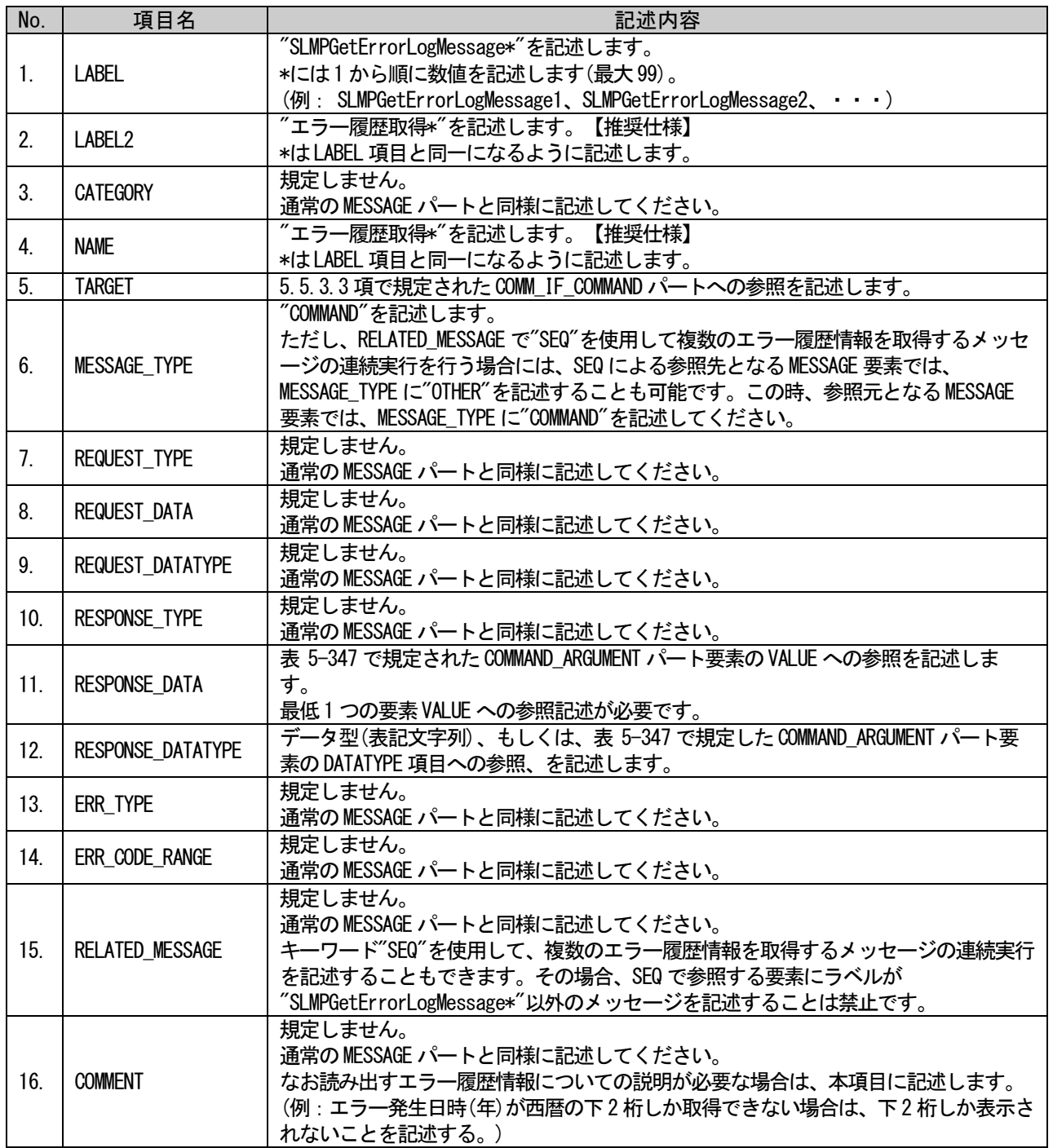

# (a) SLMPGetErrorLogMessage1 要素の項目記述例

<p:messageMember label="SLMPGetErrorLogMessage1">

- <p:label2><p:item>エラー履歴取得 1</p:item></p:label2>
- <p:name><p:item>エラー履歴取得 1</p:item></p:name>

<p:target><p:item>GetErrorLogCommand</p:item></p:target>

<p:messageType><p:item>COMMAND</p:item></p:messageType>

<p:requestType><p:item>rdReqST\_Binary</p:item></p:requestType>

<p:requestData>

 $\langle p:item \rangle \< 1$ :0x0401><0x0000&gt;&lt;0x0000000&gt;&lt;\$0x0006&gt; $\langle p:item \rangle$ 

</p:requestData>

<p:requestDatatype>

 $\langle p:item \rangle \< 1$ : WORD $\> g:item \rangle$  words  $\> g:item \rangle$ 

 $\langle p$ : requestDatatype $\rangle$ 

<p:responseType><p:item>rdResST\_Binary</p:item></p:responseType>

<p:responseData><p:item>\$(ARGUMENT.\*.VALUE)</p:item></p:responseData>

<p:responseDatatype><p:item>\$(ARGUMENT.\*.DATATYPE)</p:item></p:responseDatatype>

 $\langle p\text{:}errType}\rangle\langle p\text{:}item}\rangle r dErr_Binary\langle p\text{:}item)\langle p\text{:}errType\rangle$ 

<p:errCodeRange><p:item>EnumErrorCode</p:item></p:errCodeRange>

 $\langle p:$ messageMember $\rangle$ 

# <span id="page-343-0"></span>5.5.3.3. COMM\_IF\_COMMAND パートに記述する要素の記述内容

### (1) GetErrorLogCommand\*\*要素の項目記述

### 表 5-349 GetErrorLogCommand \*\*要素の項目記述

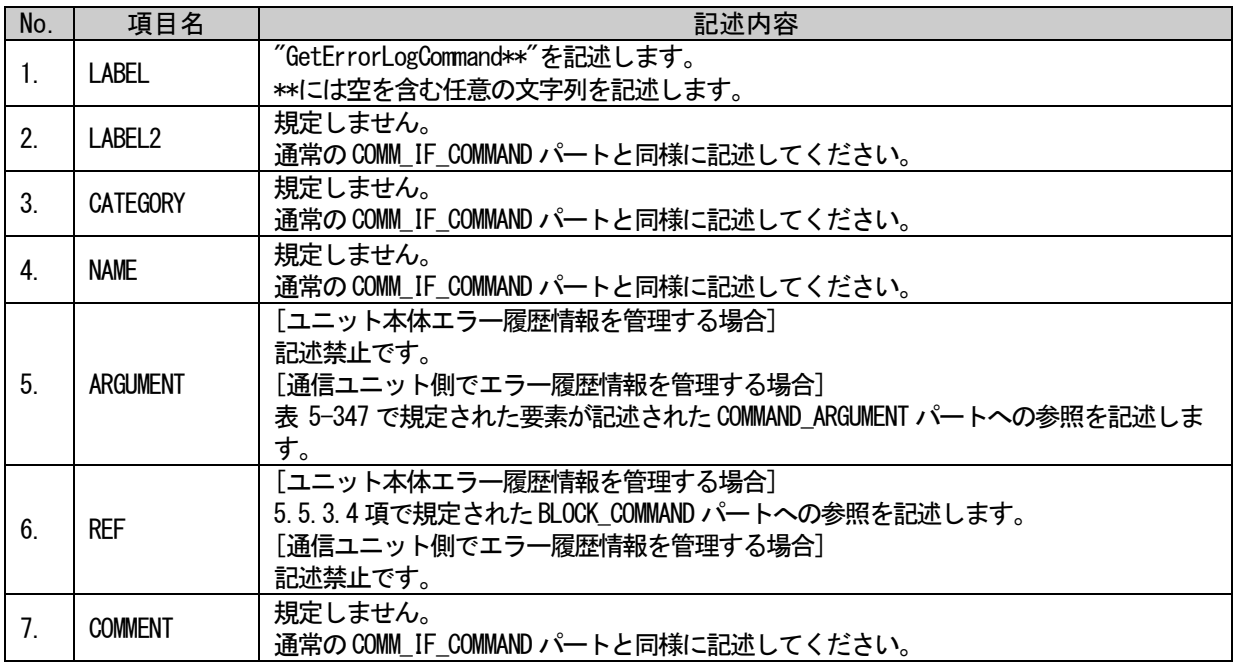

# (a) GetErrorLogCommand 要素の項目記述例

<p:commIfCommandMember label="GetErrorLogCommand">

<p:label2><p:item>エラー履歴情報の取得</p:item></p:label2>

<p:name><p:item>エラー履歴情報の取得</p:item></p:name>

<p:ref><p:item>BlockSec.BlockCommand.GetErrorLogCommand</p:item></p:ref>

 $\langle p:commIfCommandMember\rangle$ 

# <span id="page-344-0"></span>5.5.3.4. BLOCK\_COMMAND パートに記述する要素の記述内容

### (1) GetErrorLogCommand\*\*要素の項目記述

#### 表 5-350 GetErrorLogCommand\*\*要素の項目記述仕様

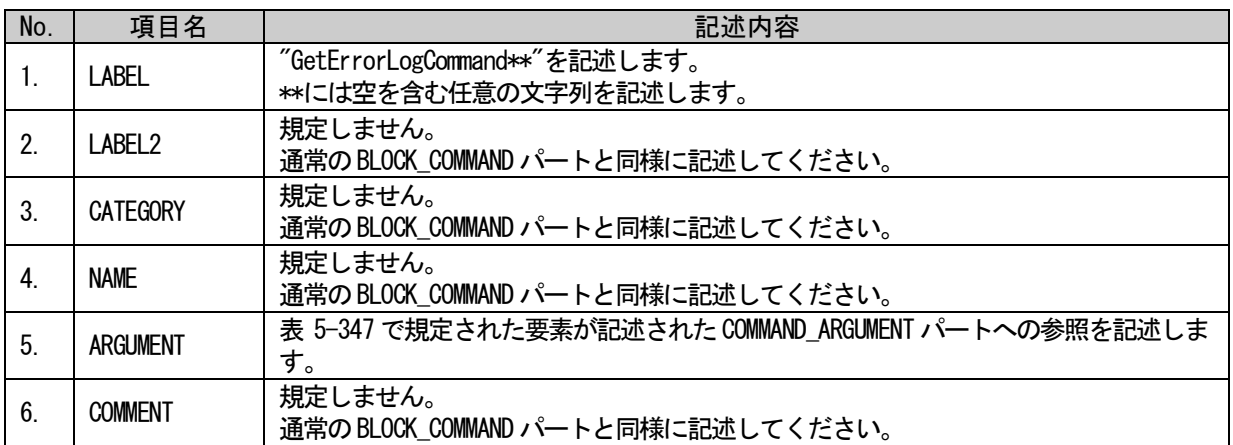

### (a) GetErrorLogCommand 要素の項目記述例

<p:blockCommandMember label="GetErrorLogCommand">

<p:name><p:item>エラー履歴情報の取得</p:item></p:name>

 $\langle p: argument \rangle$ :item>ErrorLogArgument $\langle p:item \rangle$ :item $\rangle$ 

 $\langle p:b1ockCommandMember \rangle$ 

# <span id="page-345-0"></span>5.5.3.5. COMMAND\_ARGUMENT パートに記述する要素の記述内容

## (1) ErrorCode 要素の項目記述

### 表 5-351 ErrorCode要素の項目記述仕様

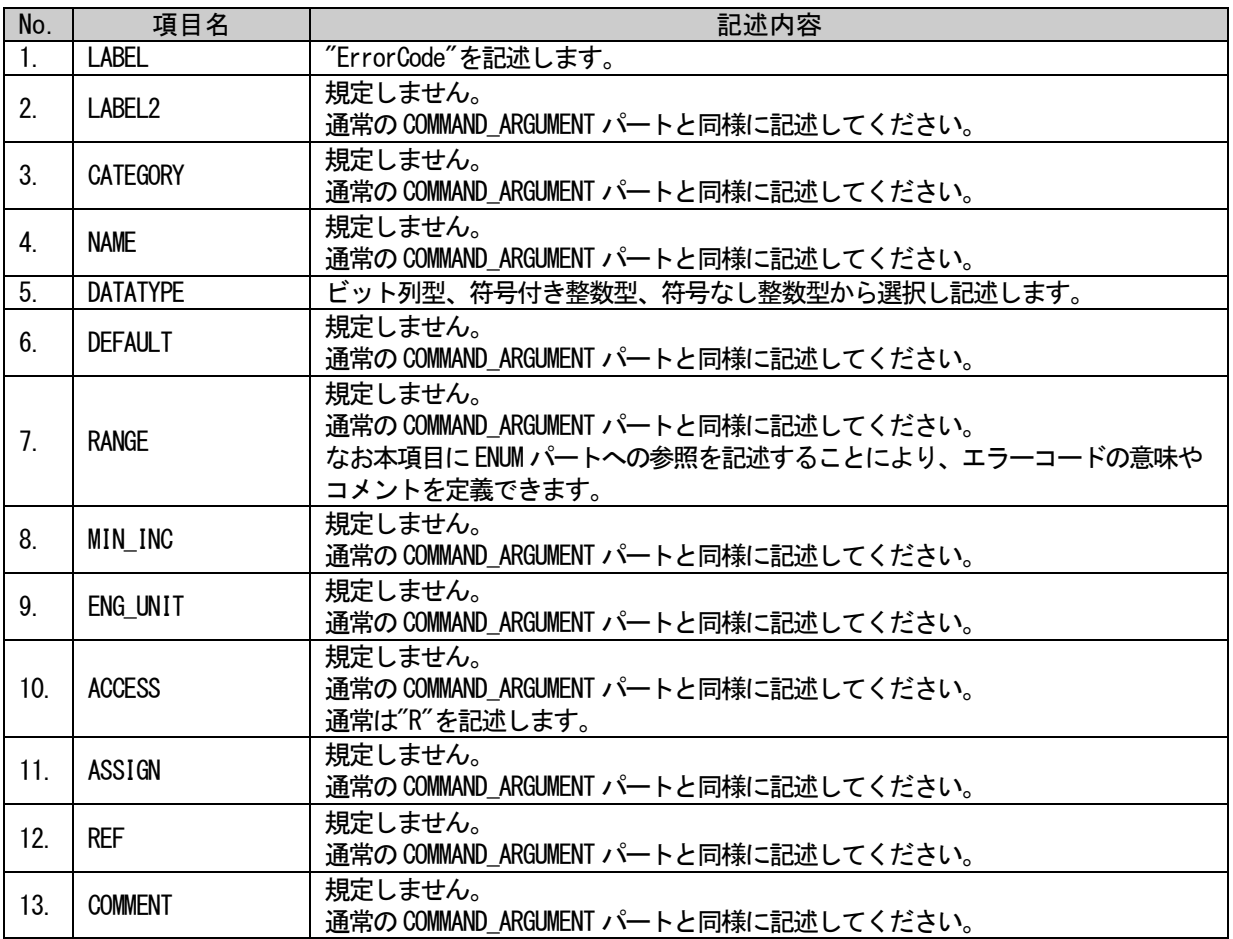

# (a) ErrorCode 要素の項目記述例

<p:commandArgumentMember label="ErrorCode">

<p:label2><p:item>エラーコード</p:item></p:label2>

<p:name><p:item>エラーコード</p:item></p:name>

<p:datatype><p:item>WORD</p:item></p:datatype>

 $\verb|p:range\rangle|p: \verb|enumRefItem\rangle| \verb|EnumErrorCode|\rho: \verb|enumRefItem\rangle|p: \verb|range\rangle|$ 

<p:access><p:item>R</p:item></p:access>

# (2) ErrorYear 要素の項目記述

### No. ねこの項目名 はっぽん しゅうしょう しゅうしょう 記述内容 1. | LABEL | "ErrorYear"を記述します。 2. LABEL2 視定しません。 通常のCOMMAND\_ARGUMENT パートと同様に記述してください。 3. CATEGORY |規定しません。 通常のCOMMAND\_ARGUMENT パートと同様に記述してください。 4. NAME 視定しません。 通常のCOMMAND\_ARGUMENT パートと同様に記述してください。 5. DATATYPE 符号なし整数型、BCD 整数型から選択し記述します。  $\begin{array}{|c|c|c|}\n6. & \text{DEFAULT} & & \text{#3}\n\end{array}$ 通常のCOMMAND\_ARGUMENT パートと同様に記述してください。 7 RANGE - 視定しません。 通常のCOMMAND\_ARGUMENT パートと同様に記述してください。 8. MIN\_INC 視定しません。 通常のCOMMAND\_ARGUMENT パートと同様に記述してください。 9. ENG\_UNIT | 規定しません。 通常の COMMAND\_ARGUMENT パートと同様に記述してください。 10 ACCESS 規定しません。 通常のCOMMAND ARGUMENT パートと同様に記述してください。 通常は"R"を記述します。 11. ASSIGN 視定しません。 通常のCOMMAND\_ARGUMENT パートと同様に記述してください。 12. REF 視定しません。 通常のCOMMAND\_ARGUMENT パートと同様に記述してください。 13. COMMENT | 規定しません。

通常のCOMMAND\_ARGUMENT パートと同様に記述してください。

### 表 5-352 ErrorYear要素の項目記述仕様

# (a) ErrorYear 要素の項目記述例

<p:commandArgumentMember label="ErrorYear"> <p:label2><p:item>エラー発生日時(年)</p:item></p:label2> <p:name><p:item>エラー発生日時(年)</p:item></p:name> <p:datatype><p:item>UINT16</p:item></p:datatype> <p:access><p:item>R</p:item></p:access>

表 5-353 ErrorMonth要素の項目記述仕様

### (3) ErrorMonth 要素の項目記述

### No. ねこの項目名 はっぽん しゅうしょう しゅうしょう 記述内容 1. | LABEL | "ErrorMonth"を記述します。 2. LABEL2 視定しません。 通常のCOMMAND\_ARGUMENT パートと同様に記述してください。 3. CATEGORY |規定しません。 通常のCOMMAND\_ARGUMENT パートと同様に記述してください。 4. NAME 視定しません。 通常のCOMMAND\_ARGUMENT パートと同様に記述してください。 5. DATATYPE 符号なし整数型、BCD 整数型から選択し記述します。  $\begin{array}{|c|c|c|}\n6. & \text{DEFAULT} & & \text{#3}\n\end{array}$ 通常のCOMMAND\_ARGUMENT パートと同様に記述してください。 7 RANGE - 視定しません。 通常のCOMMAND\_ARGUMENT パートと同様に記述してください。 8. MIN\_INC 視定しません。 通常のCOMMAND\_ARGUMENT パートと同様に記述してください。 9. ENG\_UNIT | 規定しません。 通常の COMMAND\_ARGUMENT パートと同様に記述してください。 10 ACCESS 規定しません。 通常のCOMMAND ARGUMENT パートと同様に記述してください。 通常は"R"を記述します。 11. ASSIGN 視定しません。 通常のCOMMAND\_ARGUMENT パートと同様に記述してください。 12. REF - - - - - - - 規定しません。 通常のCOMMAND\_ARGUMENT パートと同様に記述してください。 13. COMMENT | 規定しません。 通常のCOMMAND\_ARGUMENT パートと同様に記述してください。

# (a) ErrorMonth 要素の項目記述例

<p:commandArgumentMember label="ErrorMonth"> <p:label2><p:item>エラー発生日時(月)</p:item></p:label2> <p:name><p:item>エラー発生日時(月)</p:item></p:name> <p:datatype><p:item>UINT4</p:item></p:datatype> <p:range><p:item>[1,12]</p:item></p:range> <p:access><p:item>R</p:item></p:access>

### (4) ErrorDay 要素の項目記述

### No. ね 真目名 はんしゃ しょうしょう しょうしょう 記述内容 1. | LABEL | "ErrorDay"を記述します。 2. LABEL2 |規定しません。 通常のCOMMAND\_ARGUMENT パートと同様に記述してください。 3. CATEGORY |規定しません。 通常のCOMMAND\_ARGUMENT パートと同様に記述してください。 4. NAME |規定しません。 通常のCOMMAND\_ARGUMENT パートと同様に記述してください。 5. | DATATYPE | 符号なし整数型、BCD 整数型から選択し記述します。  $\begin{array}{c|c|c|c} \text{6.} & \text{DEFAULT} & & \text{#3} \ \text{H3} & \text{H2} & \text{H3} & \text{H4} \ \text{H3} & \text{H4} & \text{H5} & \text{H5} \ \text{H5} & \text{H6} & \text{H7} & \text{H7} \ \text{H8} & \text{H8} & \text{H8} & \text{H8} & \text{H8} \ \text{H9} & \text{H9} & \text{H9} & \text{H8} & \text{H8} \ \text{H9} & \text{H9} & \text{H9} & \text{H9} &$ 通常のCOMMAND\_ARGUMENT パートと同様に記述してください。 7 RANGE 制定しません。 通常のCOMMAND\_ARGUMENT パートと同様に記述してください。 8. MIN\_INC | 規定しません。 通常のCOMMAND\_ARGUMENT パートと同様に記述してください。 9. ENG\_UNIT | 規定しません。 通常の COMMAND\_ARGUMENT パートと同様に記述してください。 10 ACCESS 規定しません。 通常のCOMMAND ARGUMENT パートと同様に記述してください。 通常は"R"を記述します。 11. ASSIGN 規定しません。 通常のCOMMAND\_ARGUMENT パートと同様に記述してください。 12. REF 制定しません。 通常のCOMMAND\_ARGUMENT パートと同様に記述してください。 13. COMMENT | 規定しません。 通常のCOMMAND\_ARGUMENT パートと同様に記述してください。

### 表 5-354 ErrorDay要素の項目記述仕様

# (a) ErrorDay 要素の項目記述例

<p:commandArgumentMember label="ErrorDay"> <p:label2><p:item>エラー発生日時(日)</p:item></p:label2> <p:name><p:item>エラー発生日時(日)</p:item></p:name> <p:datatype><p:item>UINT8</p:item></p:datatype> <p:range><p:item>[1,31]</p:item></p:range> <p:access><p:item>R</p:item></p:access>

表 5-355 ErrorHour要素の項目記述仕様

### (5) ErrorHour 要素の項目記述

### No. 項目名 記述内容 1. | LABEL | "ErrorHour"を記述します。 2. LABEL2 |規定しません。 通常のCOMMAND\_ARGUMENT パートと同様に記述してください。 3. CATEGORY |規定しません。 通常のCOMMAND\_ARGUMENT パートと同様に記述してください。 4. NAME 規定しません。 通常のCOMMAND\_ARGUMENT パートと同様に記述してください。 5. | DATATYPE | 符号なし整数型、BCD 整数型から選択し記述します。  $\begin{array}{|l|l|}\n6. & \text{DEFAULT} \\
\hline\n\end{array}$ 通常のCOMMAND\_ARGUMENT パートと同様に記述してください。 7 RANGE 制定しません。 通常のCOMMAND\_ARGUMENT パートと同様に記述してください。 8. MIN\_INC 規定しません。 通常のCOMMAND\_ARGUMENT パートと同様に記述してください。 9. ENG\_UNIT | 規定しません。 通常の COMMAND\_ARGUMENT パートと同様に記述してください。 10 ACCESS 規定しません。 通常のCOMMAND ARGUMENT パートと同様に記述してください。 通常は"R"を記述します。 11. ASSIGN | 規定しません。 通常のCOMMAND\_ARGUMENT パートと同様に記述してください。 12. REF 制定しません。 通常のCOMMAND\_ARGUMENT パートと同様に記述してください。 13. COMMENT | 規定しません。 通常のCOMMAND\_ARGUMENT パートと同様に記述してください。

# (a) ErrorHour 要素の項目記述例

<p:commandArgumentMember label="ErrorHour">

<p:label2><p:item>エラー発生日時(時)</p:item></p:label2> <p:name><p:item>エラー発生日時(時)</p:item></p:name> <p:datatype><p:item>UINT8</p:item></p:datatype> <p:range><p:item>[0,23]</p:item></p:range> <p:access><p:item>R</p:item></p:access>

# (6) ErrorMinite 要素の項目記述

### No. 項目名 記述内容 1. | LABEL | "ErrorMinite"を記述します。 2. LABEL2 |規定しません。 通常のCOMMAND\_ARGUMENT パートと同様に記述してください。 3. CATEGORY |規定しません。 通常のCOMMAND\_ARGUMENT パートと同様に記述してください。 4. NAME 規定しません。 通常のCOMMAND\_ARGUMENT パートと同様に記述してください。 5. | DATATYPE | 符号なし整数型、BCD 整数型から選択し記述します。  $\begin{array}{|l|l|}\n6. & \text{DEFAULT} \\
\hline\n\end{array}$ 通常のCOMMAND\_ARGUMENT パートと同様に記述してください。 7 RANGE 制定しません。 通常のCOMMAND\_ARGUMENT パートと同様に記述してください。 8. MIN\_INC 規定しません。 通常のCOMMAND\_ARGUMENT パートと同様に記述してください。 9. ENG\_UNIT | 規定しません。 通常の COMMAND\_ARGUMENT パートと同様に記述してください。 10 ACCESS 規定しません。 通常のCOMMAND ARGUMENT パートと同様に記述してください。 通常は"R"を記述します。 11. ASSIGN | 規定しません。 通常のCOMMAND\_ARGUMENT パートと同様に記述してください。 12. REF 制定しません。 通常のCOMMAND\_ARGUMENT パートと同様に記述してください。 13. COMMENT | 規定しません。 通常のCOMMAND\_ARGUMENT パートと同様に記述してください。

### 表 5-356 ErrorMinite要素の項目記述仕様

# (a) ErrorMinite 要素の項目記述例

 $\langle p:commandArgumentMember \text{ label} = \text{"ErrorMinite"}\rangle$ <p:label2><p:item>エラー発生日時(分)</p:item></p:label2> <p:name><p:item>エラー発生日時(分)</p:item></p:name> <p:datatype><p:item>UINT8</p:item></p:datatype> <p:range><p:item>[0,59]</p:item></p:range> <p:access><p:item>R</p:item></p:access>

### (7) ErrorSecond 要素の項目記述

### No. 項目名 記述内容 1. | LABEL | "ErrorSecond"を記述します。 2. LABEL2 |規定しません。 通常のCOMMAND\_ARGUMENT パートと同様に記述してください。 3. CATEGORY |規定しません。 通常のCOMMAND\_ARGUMENT パートと同様に記述してください。 4. NAME |規定しません。 通常のCOMMAND\_ARGUMENT パートと同様に記述してください。 5. DATATYPE 符号なし整数型、BCD 整数型から選択し記述します。  $\begin{array}{|c|c|c|}\n6. & \text{DEFAULT} & & \text{&} \n\end{array}$ 通常のCOMMAND\_ARGUMENT パートと同様に記述してください。 7 RANGE 制定しません。 通常のCOMMAND\_ARGUMENT パートと同様に記述してください。 8. MIN\_INC | 規定しません。 通常のCOMMAND\_ARGUMENT パートと同様に記述してください。 9. ENG\_UNIT | 規定しません。 通常の COMMAND\_ARGUMENT パートと同様に記述してください。 10 ACCESS 規定しません。 通常のCOMMAND ARGUMENT パートと同様に記述してください。 通常は"R"を記述します。 11. ASSIGN 規定しません。 通常のCOMMAND\_ARGUMENT パートと同様に記述してください。 12. REF 制定しません。 通常のCOMMAND\_ARGUMENT パートと同様に記述してください。 13. COMMENT | 規定しません。 通常のCOMMAND\_ARGUMENT パートと同様に記述してください。

### 表 5-357 ErrorSecond要素の項目記述仕様

# (a) ErrorSecond 要素の項目記述例

<p:commandArgumentMember label="ErrorSecond"> <p:label2><p:item>エラー発生日時(秒)</p:item></p:label2> <p:name><p:item>エラー発生日時(秒)</p:item></p:name> <p:datatype><p:item>UINT8</p:item></p:datatype> <p:range><p:item>[0,59]</p:item></p:range> <p:access><p:item>R</p:item></p:access>

### (8) ErrorDayOfWeek 要素の項目記述

### No. 項目名 記述内容 1. | LABEL | "ErrorDayOfWeek"を記述します。 2. LABEL2 | 規定しません。 通常のCOMMAND\_ARGUMENT パートと同様に記述してください。 3. CATEGORY |規定しません。 通常のCOMMAND\_ARGUMENT パートと同様に記述してください。 4. NAME 制定しません。 通常のCOMMAND\_ARGUMENT パートと同様に記述してください。 5. DATATYPE 符号なし整数型、BCD 整数型から選択し記述します。  $\begin{array}{|c|c|c|}\n6. & \text{DEFAULT} & & \text{&} \n\end{array}$ 通常のCOMMAND\_ARGUMENT パートと同様に記述してください。 7 RANGE 視定しません。 通常のCOMMAND\_ARGUMENT パートと同様に記述してください。 8. MIN\_INC | 規定しません。 通常のCOMMAND\_ARGUMENT パートと同様に記述してください。 9. ENG\_UNIT | 規定しません。 通常の COMMAND\_ARGUMENT パートと同様に記述してください。 10 ACCESS 規定しません。 通常のCOMMAND ARGUMENT パートと同様に記述してください。 通常は"R"を記述します。 11. ASSIGN | 規定しません。 通常のCOMMAND\_ARGUMENT パートと同様に記述してください。 12. REF 制定しません。 通常のCOMMAND\_ARGUMENT パートと同様に記述してください。 13. COMMENT | 規定しません。 通常のCOMMAND\_ARGUMENT パートと同様に記述してください。

### 表 5-358 ErrorDayOfWeek要素の項目記述仕様

# (a) ErrorDayOfWeek 要素の項目記述例

<p:commandArgumentMember label="ErrorDayOfWeek">

<p:label2><p:item>エラー発生日時(曜日)</p:item></p:label2>

<p:name><p:item>エラー発生日時(曜日)</p:item></p:name>

<p:datatype><p:item>UINT8</p:item></p:datatype>

<p:range><p:enumRefItem>EnumDayOfWeek</p:enumRefItem></p:range>

<p:access><p:item>R</p:item></p:access>

表 5-359 ErrorDeteil\*\*要素の項目記述仕様

### (9) ErrorDetail\*\*要素の項目記述

### No. ねこの項目名 はいしょう しょうしょう こうしょう 記述内容 - The Term | "ErrorDeteil\*\*"を記述しています。<br>- LABEL - Later - Light At FAA + FAA \*\*には空を含む任意の文字列を記述します。 2. LABEL2 |規定しません。 通常の COMMAND ARGUMENT パートと同様に記述してください。 3. CATEGORY |規定しません。 通常のCOMMAND\_ARGUMENT パートと同様に記述してください。 4. NAME 視定しません。 通常のCOMMAND ARGUMENT パートと同様に記述してください。 5. DATATYPE 視定しません。 通常のCOMMAND\_ARGUMENT パートと同様に記述してください。 6 DEFAULT 視定しません。 通常のCOMMAND\_ARGUMENT パートと同様に記述してください。 7. RANGE |規定しません。 通常のCOMMAND\_ARGUMENT パートと同様に記述してください。 8. MIN\_INC | 規定しません。 通常のCOMMAND\_ARGUMENT パートと同様に記述してください。 9. ENG\_UNIT |規定しません。 通常の COMMAND\_ARGUMENT パートと同様に記述してください。 10. ACCESS 規定しません。 通常のCOMMAND\_ARGUMENT パートと同様に記述してください。 通常は"R"を記述します。  $\begin{array}{|c|c|c|c|}\n\hline\n11. & \text{ASSIGN} & & \text{#EUst} \n\end{array}$ 通常のCOMMAND ARGUMENT パートと同様に記述してください。 12. REF 制定しません。 通常のCOMMAND\_ARGUMENT パートと同様に記述してください。 13. COMMENT | 規定しません。 通常のCOMMAND\_ARGUMENT パートと同様に記述してください。

### (a) ErrorDeteil1 要素の項目記述例

 $\langle p:commandArgumentMember \label{eq:opt2} \text{ 1}$  label="ErrorDetail1"> <p:label2><p:item>エラー履歴詳細情報 1</p:item></p:label2> <p:name><p:item>エラー履歴詳細情報 1</p:item></p:name> <p:datatype><p:item>WORD</p:item></p:datatype> <p:access><p:item>R</p:item></p:access>

### 5.5.4. 機器のエラーチェックを行うための METHOD 仕様

CC-Link、および、CC-Link IE フィールドネットワークでは、機器のエラーチェックを行う METHOD に関 する仕様が規定されています。

### 5.5.4.1. 概要

機器でのエラーの有無を判定し、機器でエラーが発生している時にエラーコードを取得するための METHOD を記述する場合、表 [5-360](#page-354-0) のように記述します。また、エラーコードを取得できない機器でも、 エラー判定のみの情報を示す METHOD を記述可能です。取得可否による記述の違いは表 [5-363](#page-355-0) を参照くだ さい。

なお、LABEL2 と NAME は推奨仕様であり、別の文字列を記述可能です。

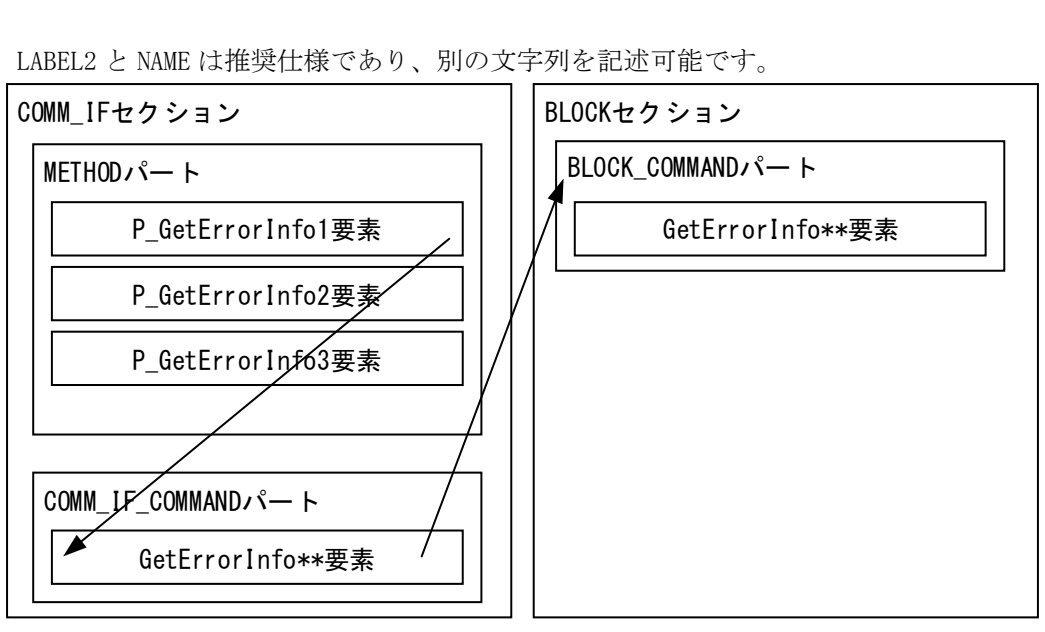

図 5-44 機器のエラーチェックを行う場合の構造イメージ

<span id="page-354-0"></span>METHOD パートに記述する要素を表 [5-360](#page-354-0) に示します。要素の記述仕様の詳細については、[5.5.4.2](#page-355-1) 項を 参照ください。

#### 表 5-360 METHODパートに記述する要素一覧

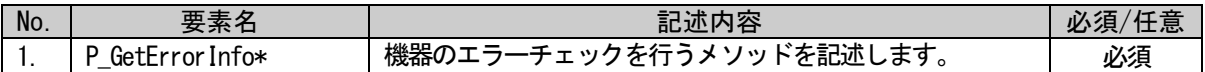

COMM\_IF\_COMMAND パートに記述する要素を表 [5-361](#page-354-1) に示します。要素の記述仕様の詳細については、 [5.5.4.3](#page-357-0) 項を参照ください。

#### 表 5-361 COMM\_IF\_COMMANDパートに記述する要素一覧

<span id="page-354-1"></span>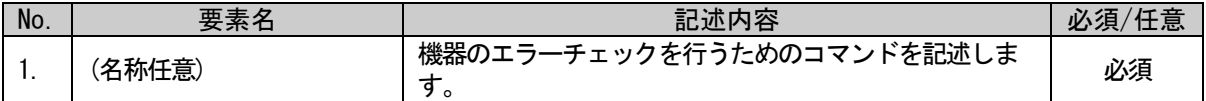

#### 表 5-362 BLOCK\_COMMANDパートに記述する要素一覧

<span id="page-354-2"></span>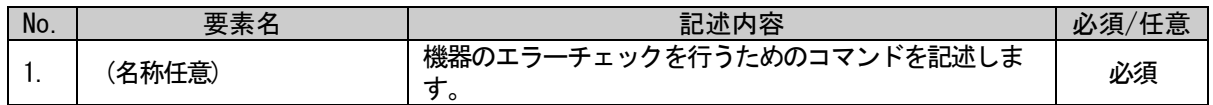

### <span id="page-355-1"></span>5.5.4.2. METHOD パートに記述する要素の記述内容

### (1) P\_GetErrorInfo+X 要素の項目記述(エラーコードが取得可能な場合)

#### 表 5-363 機器のエラーチェックを行うためのMETHOD仕様(エラーコードが取得可能な場合)

<span id="page-355-0"></span>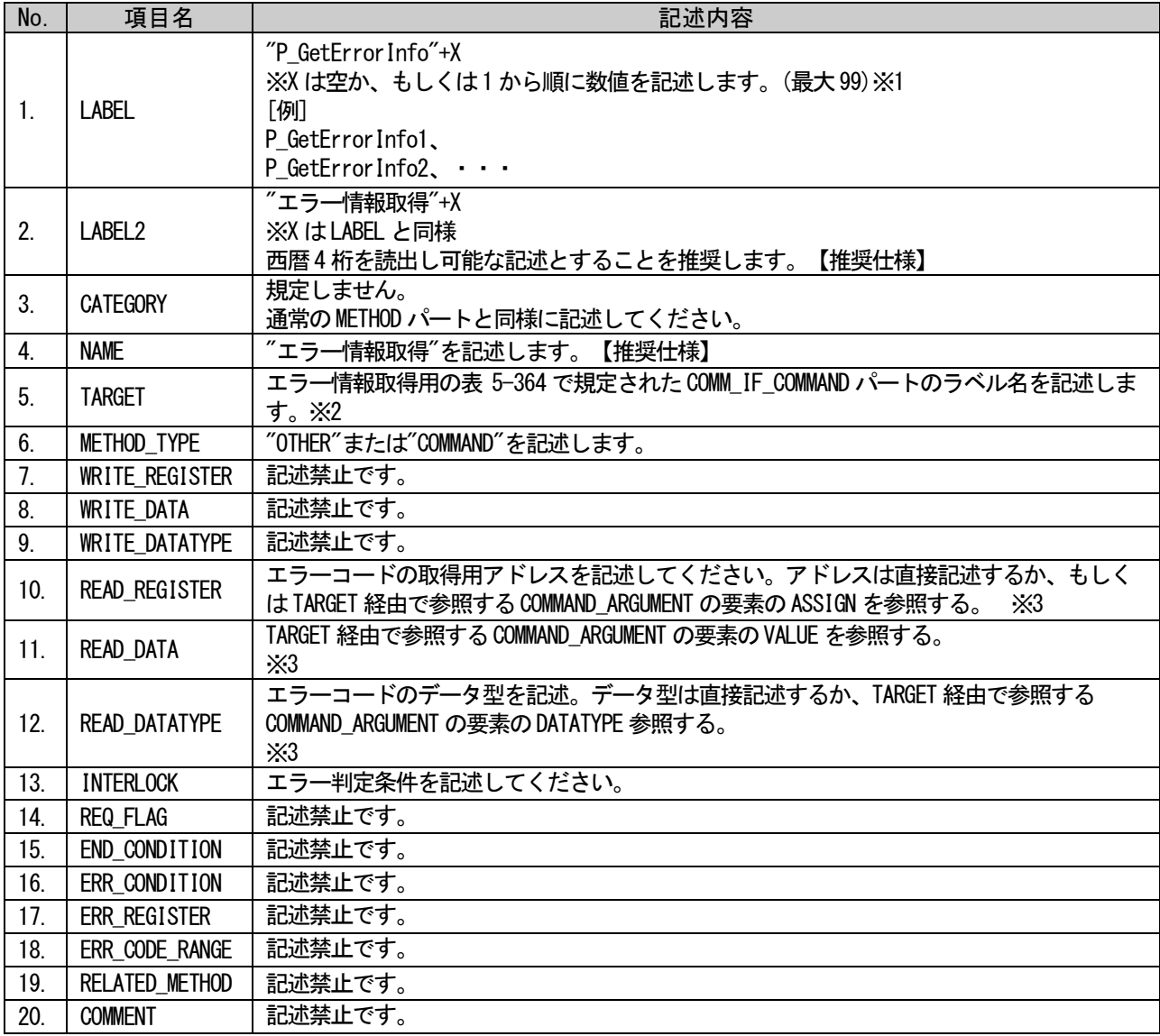

※1: エラー判定条件や、エラーコードの取得手段が複数存在する場合に、Xに異なる数値を入れることで 複数のMETHODを記述することができます。なお、Xの値は優先順位を示し、エンジニアリングツールで エラー情報の表示数に上限がある場合、Xが小さいMETHODで取得した情報を優先して表示します。

※2: エラーコードが取得可能な機器の場合、COMM\_IF\_COMMANDが参照するBLOCK\_COMMANDの項目ARGUMENTか ら参照するCOMMAND\_ARGUMENTで、エラーコード取得用引数を定義します。また、エラーコードの意味 (NAME)やコメント(COMMENT)を記述する場合は、ENUMを定義し、エラーコード取得用引数の項目RANGE から参照します。

※3: 複数記述はできません。複数のエラーコードを取得可能な場合は、別のP\_GetErrorInfoXに分けて記 述してください。

# (a) P\_GetErrorInfo+X 要素の項目記述例

<p:methodMember label=" P\_GetErrorInfo1">

<p:label2><p:item>エラー情報取得 1</p:item></p:label2>

<p:name><p:item>エラー情報取得 1</p:item></p:name>

<p:target><p:item> CCLinkCommand.GetErrorInfo</p:item></p:target>

 $\langle p\text{:methodType}\rangle\langle p\text{:item}\rangle$ OTHER $\langle p\text{:item}\rangle\langle p\text{:methodType}\rangle$ 

<p:interlock><p:item>RX1A==ON</p:item></p:interlock>

<p:readRegister><p:item>RWr2</p:item></p:readRegister>

<p:readData><p:item> \$(ARGUMENT.ErrorCode.VALUE)</p:item></p:readData>

<p:readDatatype><p:item> \$(ARGUMENT.ErrorCode.DATATYPE)</p:item></p:readDatatype>

 $\langle p:$ methodMember>

# (2) P\_GetErrorInfo+X 要素の項目記述(エラーコードが取得不可能な場合)

### 表 5-364 機器のエラーチェックを行うためのMETHOD仕様(エラーコードが取得不可能な場合)

<span id="page-356-0"></span>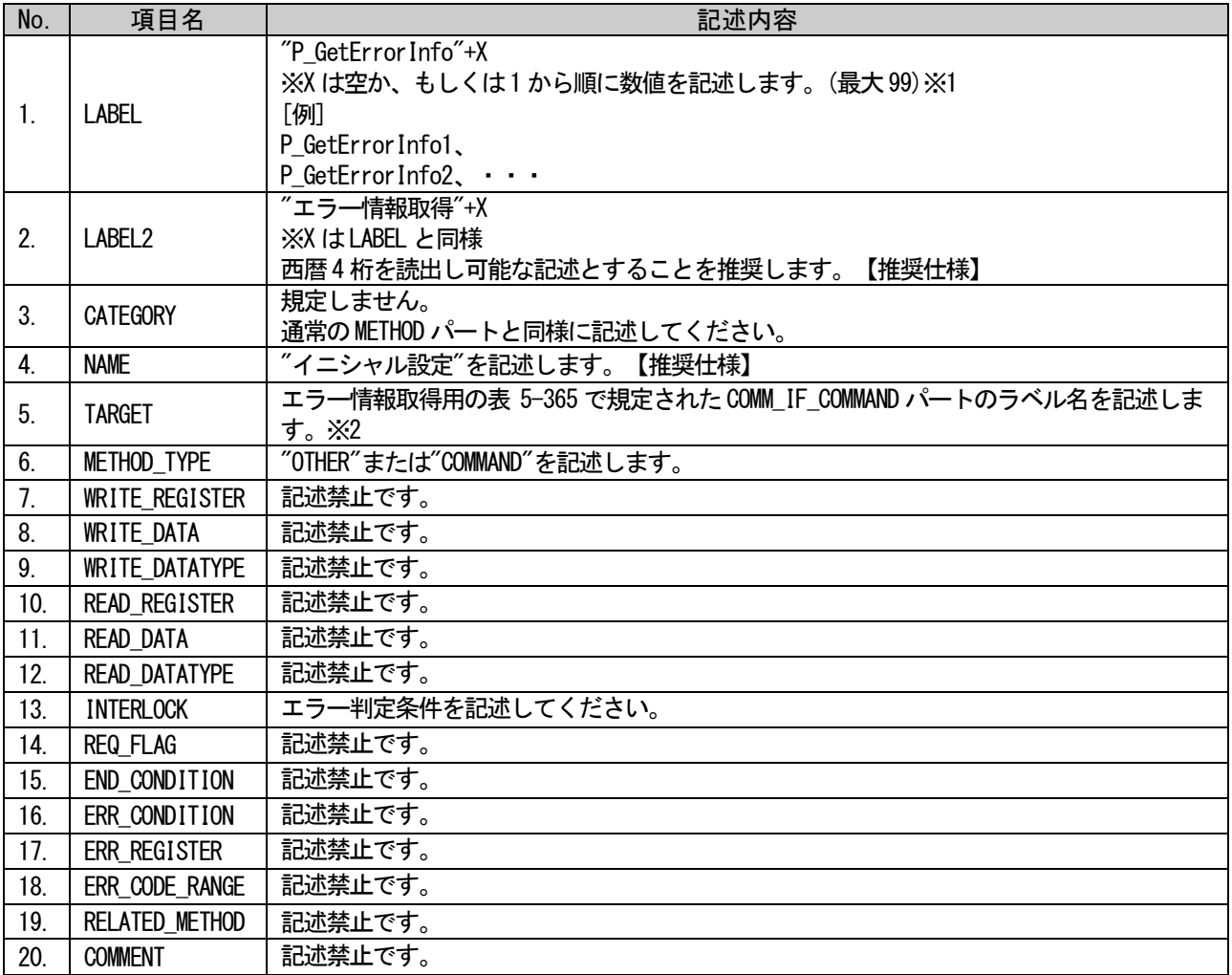

※1: エラー判定条件や、エラーコードの取得手段が複数存在する場合に、Xに異なる数値を入れることで 複数のMETHODを記述することができます。なお、Xの値は優先順位を示し、エンジニアリングツールで エラー情報の表示数に上限がある場合、Xが小さいMETHODで取得した情報を優先して表示します。

※2: エラーコードが取得可能な機器の場合、COMM\_IF\_COMMANDが参照するBLOCK\_COMMANDの項目ARGUMENTか ら参照するCOMMAND\_ARGUMENTで、エラーコード取得用引数を定義します。また、エラーコードの意味 (NAME)やコメント(COMMENT)を記述する場合は、ENUMを定義し、エラーコード取得用引数の項目RANGE から参照します。

CLPA

# <span id="page-357-0"></span>5.5.4.3. COMM\_IF\_COMMAND パートに記述する要素の記述例

規定しません。

通常の COMM\_IF\_COMMAND パートと同様に記述してください。以下に記述例を示します。

<span id="page-357-1"></span>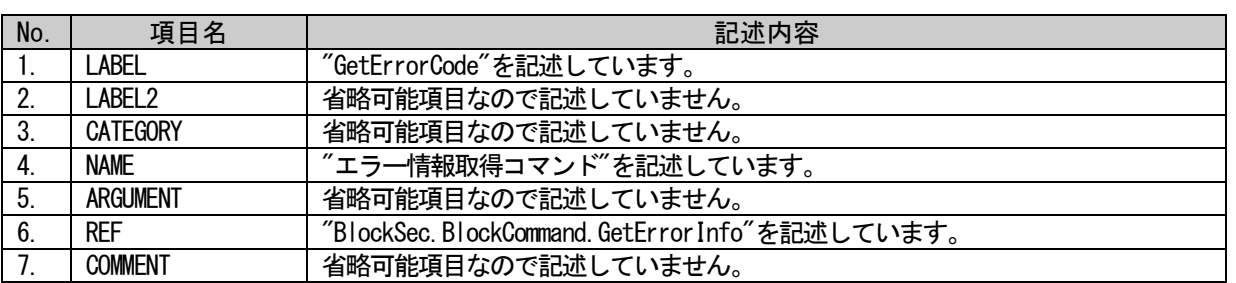

# 表 5-365 COMM\_IF\_COMMANDパートの要素の項目記述例

# (a) GetErrorInfo 要素の項目記述例

<p:commIfCommandMember label="GetErrorInfo"> <p:name><p:item>エラー情報取得コマンド</p:item></p:name>

<p:ref><p:item>BlockSec.BlockCommand.GetErrorInfo</p:item></p:ref>

 $\langle p:commIfCommandMember \rangle$ 

# 5.5.4.4. BLOCK COMMAND パートに記述する要素の記述内容

# (1) BLOCK\_COMMAND の要素の項目記述

### 表 5-366 BLOCK\_COMMANDの要素の項目記述仕様

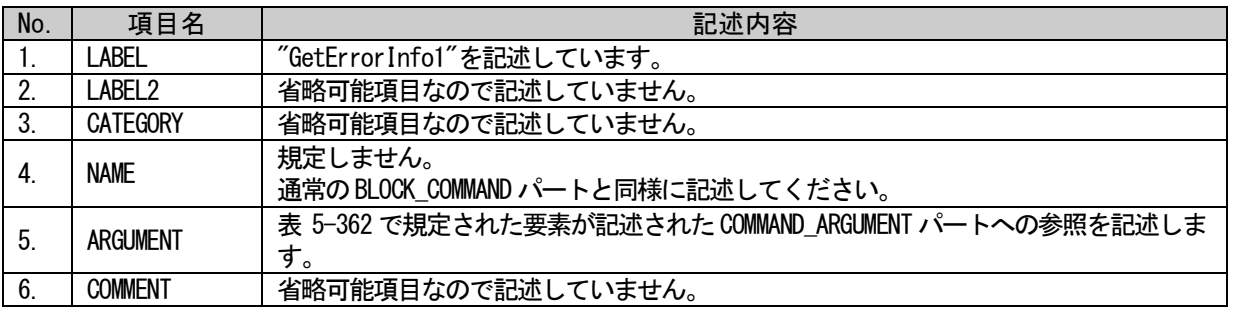

# (a) GetErrorLogCommand 要素の項目記述例

<p:blockCommandMember label="GetErrorLogCommand">

<p:name><p:item>エラー情報取得コマンド</p:item></p:name>

 $\verb|p: argument\\>| if then \verb|ErrorInfoArgument|/p: item \verb|1: argument| \verb|2: argument|.$ 

 $\langle p:blockCommandMember \rangle$ 

# 5.5.4.5. COMMAND\_ARGUMENT パートに記述する要素の記述内容

# (1) ErrorCode 要素の項目記述

### 表 5-367 ErrorCode要素の項目記述例

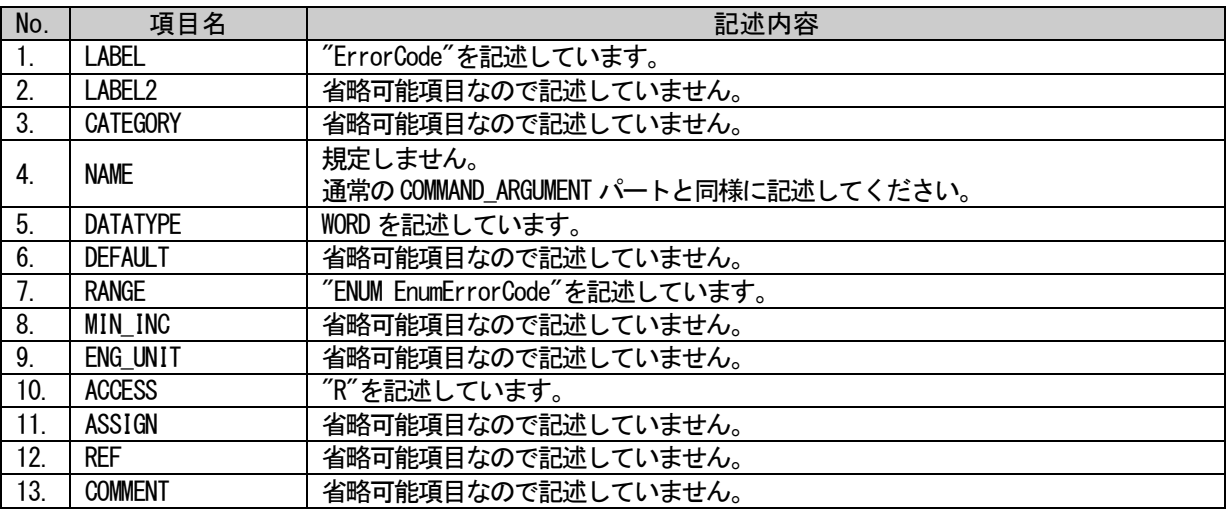

### (a) ErrorCode 要素の項目記述例

<p:commandArgumentMember label="ErrorCode">

<p:name><p:item>エラーコード</p:item></p:name>

<p:datatype><p:item>WORD</p:item></p:datatype>

 $\verb|p:range|\verb|Xp:enumRefItem\rule|M.EnumErrorCode|p:enumRefItem\rule|M.$ 

<p:access><p:item>R</p:item></p:access>

METHOD<br>P\_GetErrorInfo1 x

|LABEL | NAME | TARGET | METHOD\_TYPE | READ\_REGISTER | READ\_DATA | READ\_DATATYPE | INTERLOCK | NAME | TARGET |<br>|P GetErrorInfo1 | エラー情報取得1 | CCLinkCommand.GetErrorInfo | OTHER | RWY2 | XARGUMENT.ErrorCode.VALUE) | XARGUME

#### COMM\_IF\_COMMAND (LABEL=CCLinkCommand)

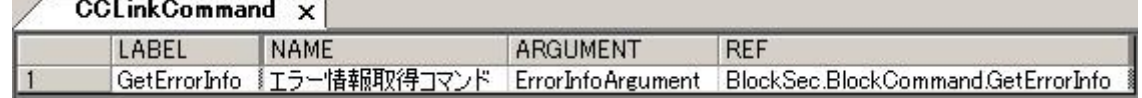

#### BLOCK\_COMMAND (LABEL=BlockCommand)

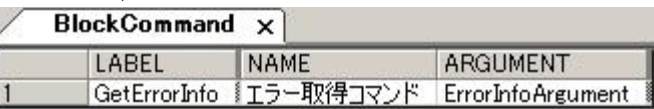

COMMAND\_ARGUMENT (LABEL=ErrorInfoArgument)

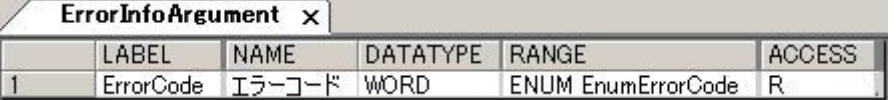

ENUM (LABEL=EnumErrorCode)

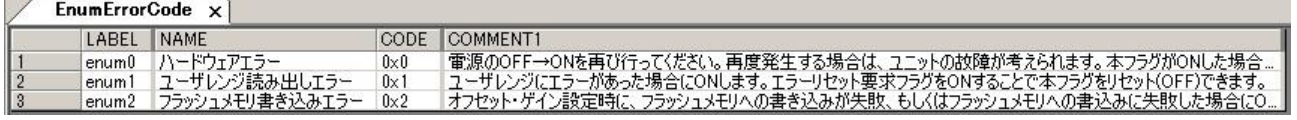

### 図 5-45 機器のエラーチェックを行うMETHOD&コマンド例(記述不可や任意な項目の一部は省略)
## <span id="page-360-2"></span>5.5.5. 安全通信機能用パラメータを示すパート、要素

CC-Link IE フィールドネットワークの安全対応機器では、安全通信機能用パラメータに関する仕様が規 定されています。

本項では安全通信機能のパラメータを記述する場合のパート、要素の仕様について記します。

#### 5.5.5.1. 概要

安全通信機能のパラメータは、COMM\_IF\_PARAMETER パート、BLOCK\_PARAMETER パートに記述します。

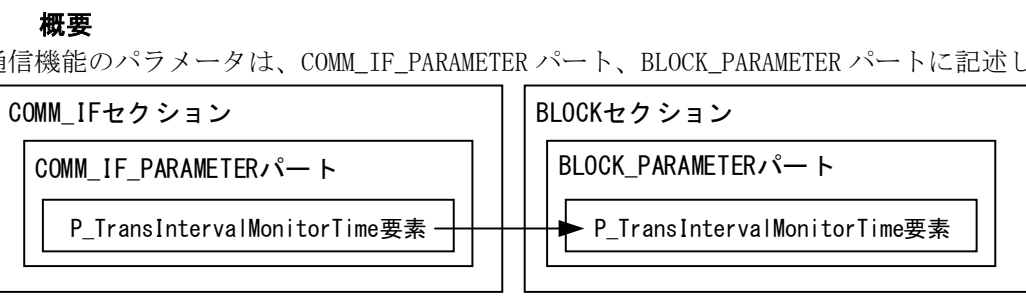

### 図 5-46 安全通信機能のパラメータを記述する場合の構造イメージ

<span id="page-360-0"></span>COMM\_IF\_PARAMETER パートに記述する要素を表 [5-368](#page-360-0) に示します。要素の記述仕様の詳細については、 [5.5.5.2](#page-361-0) 項を参照ください。

#### 表 5-368 COMM\_IF\_PARAMETERパートに記述する要素一覧

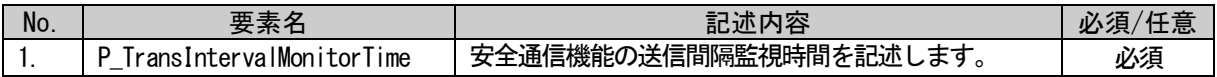

<span id="page-360-1"></span>BLOCK\_PARAMETER パートに記述する要素を表 [5-369](#page-360-1) に示します。要素の記述仕様の詳細については、 [5.5.5.2](#page-361-0) 項を参照ください。

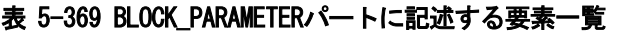

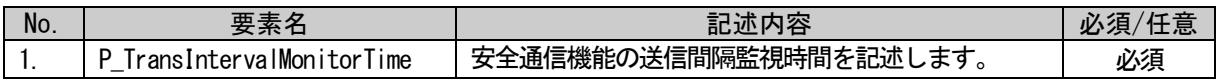

## <span id="page-361-0"></span>5.5.5.2. COMM\_IF\_PARAMETER パートと BLOCK\_PARAMETER パートに記述する要素の記述内容

### (1) COMM\_IF\_PARAMETER パートの P\_TransIntervalMonitorTime 要素の項目記述

#### 表 5-370 COMM\_IF\_PARAMETERパートのP\_TransIntervalMonitorTime要素の項目記述仕様

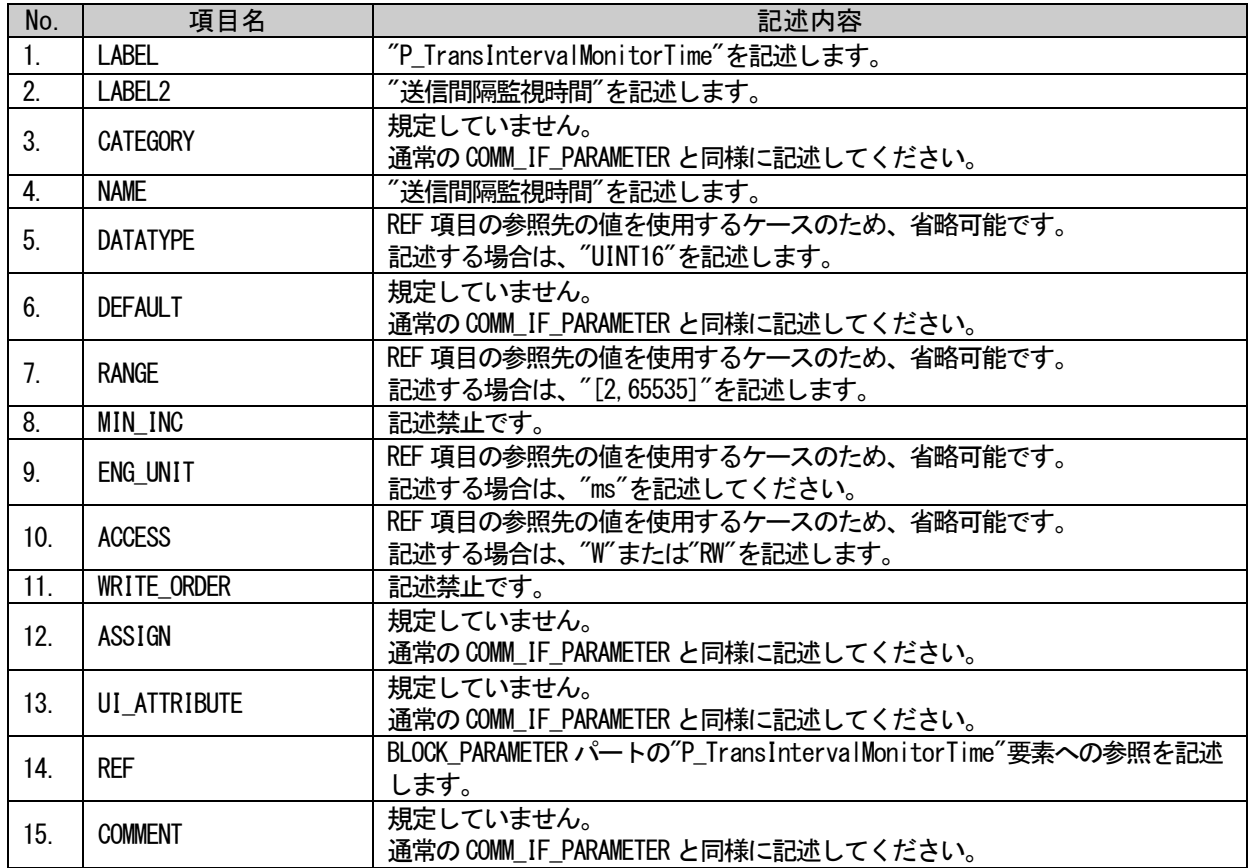

## (a)要素の項目記述例

<p:commIfParameterMember label="P\_TransIntervalMonitorTime">

<p:label2><p:item>送信間隔監視時間</p:item></p:label2>

<p:name><p:item>送信間隔監視時間</p:item></p:name>

<p:ref><p:item>BlockSec.BlockParameter.P\_TransIntervalMonitorTime</p:item></p:ref>

 $\langle p:commIf ParameterMember\rangle$ 

(2) BLOCK\_PARAMETER パートの P\_TransIntervalMonitorTime 要素の項目記述

#### 表 5-371 BLOCK\_PARAMETERパートのP\_TransIntervalMonitorTime要素の項目記述仕様

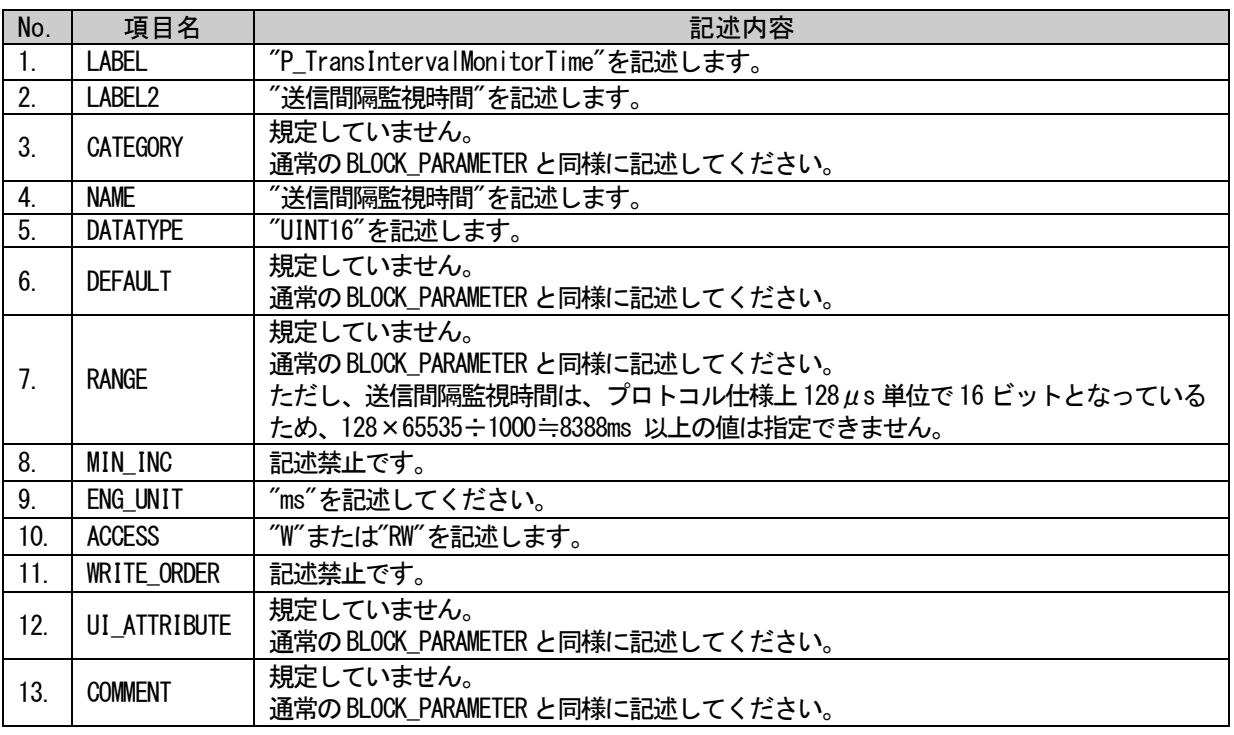

#### (a)要素の項目記述例

<p:blockParameterMember label="P\_TransIntervalMonitorTime">

<p:label2><p:item>送信間隔監視時間</p:item></p:label2>

<p:name><p:item>送信間隔監視時間</p:item></p:name>

<p:datatype><p:item>UINT16</p:item></p:datatype>

<p:range><p:item>[10,2000]</p:item></p:range>

<p:engUnit><p:item>ms</p:item></p:engUnit>

<p:access><p:item>RW</p:item></p:access>

</p:blockParameterMember>

#### 5.5.6. 安全通信機能のパラメータ書込みのための MESSAGE 仕様

CC-Link IE フィールドネットワークの安全対応機器では、安全通信機能のパラメータ書込みに関する仕 様が規定されています。

#### 5.5.6.1. 概要

安全機器へのパラメータ書込みを行うための MESSAGE を記述する場合、本項に規定した仕様に従って記 述します。ただし、LABEL2 と NAME は推奨仕様なため、別の文字列を記述可能です。

また、CRC32 値を読み書きする場合、REQUEST\_DATA や RESPONSE\_DATA に表 [5-372](#page-363-0) に示す文字列を記述し ます。安全通信機能のパラメータ[\(5.5.5](#page-360-2) 項参照)も、本項に示すメッセージを使用して書込みを行います。

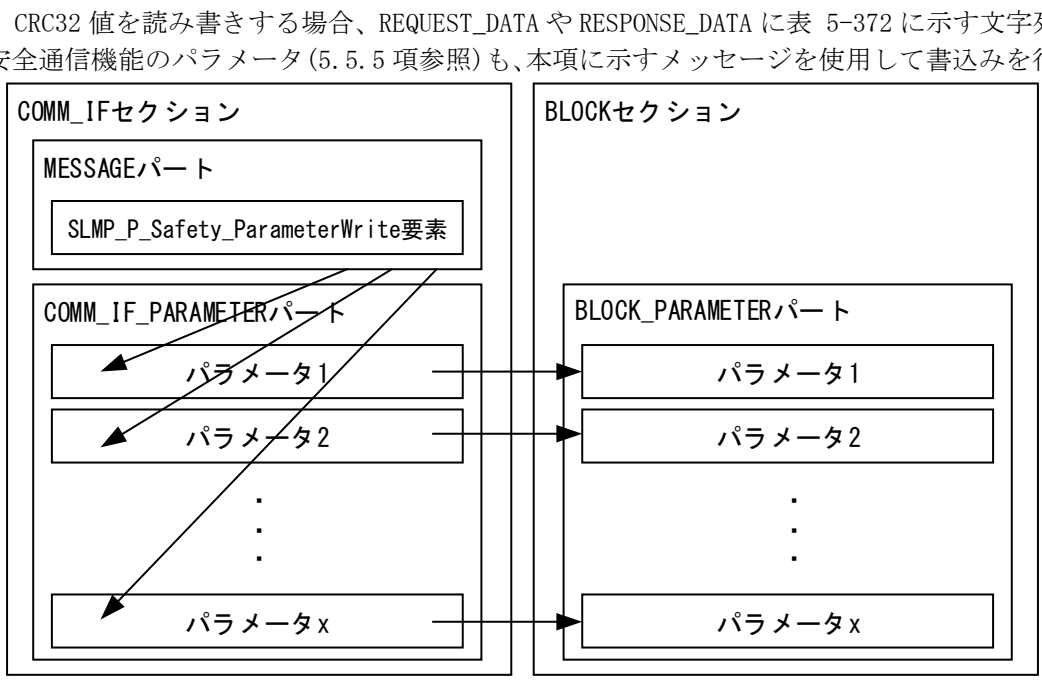

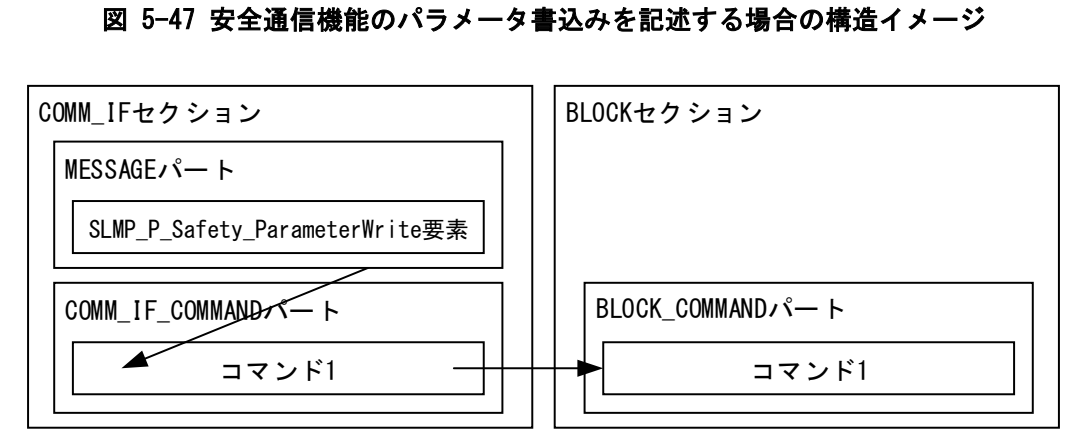

図 5-48 安全通信機能のパラメータ有効化を記述する場合の構造イメージ

#### 表 5-372 CRC32値の読み書きを示す予約語

<span id="page-363-0"></span>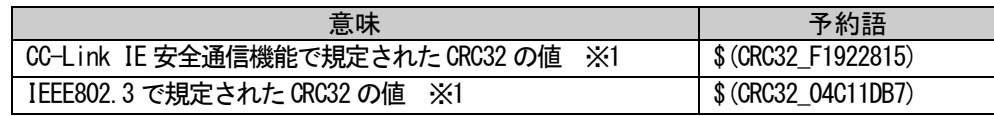

※1: ユーティリティソフトウェアは CRC32 を以下の仕様に従って計算します。

・CRC32 を示す予約語を含む 1 つの MESSAGE 要素を実行する場合、該当する MESSAGE 要素の TARGET が参照する COMM\_IF\_PARAMETER (BLOCK\_PARAMETER)の全要素の VALUE 値から計算します。 ・RELATED\_MESSAGE で複数の MESSAGE 要素を繋げて実行する場合(そのうちの 1 つ以上の要素に CRC32 を示す予約語を含む場合)、RELATED\_MESSAGE で参照される全ての MESSAGE 要素の TARGET が参照する COMM\_IF\_PARAMETER (BLOCK\_PARAMETER)の全要素の VALUE 値から計算します。

BAP-C2008-001-K

CRC32 の値を示す予約語が REQUEST\_DATA に記述された場合、MESSAGE の実行時にユーティリティソフト ウェアは CRC32 を計算して、要求メッセージに格納します。RESPONSE\_DATA に記述された場合、ユーティ リティソフトウェアは、応答メッセージの予約語が記述された箇所から CRC32 の値を読み出します。

安全通信機能のパラメータ書込みを複数の MESSAGE の連結で記述する場合、本項で規定される要素名 (SLMP\_P\_Safety\_ParameterWrite)は一連の動作を代表する MESSAGE に付けます。そこから連結される MESSAGE の要素名は任意です。

表 [5-372](#page-363-0) の予約語は、1 つの REQUEST\_DATA または RESPONSE\_DATA においてそれぞれ最大 1 つのみ記述 可能です。

<span id="page-364-0"></span>MESSAGE パートに記述する要素を表 [5-373](#page-364-0) に示します。要素の記述仕様の詳細については、[5.5.6.2](#page-365-0) 項 を参照ください。

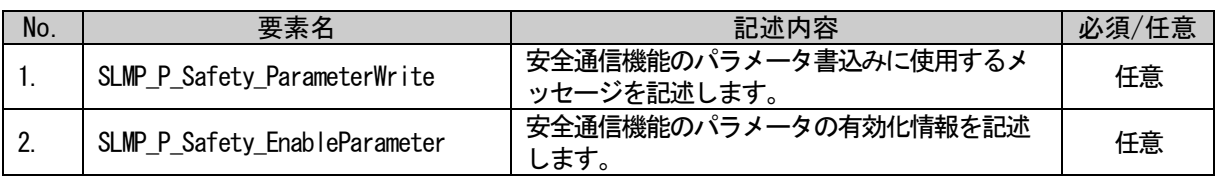

#### 表 5-373 MESSAGEパートに記述する要素一覧

#### (1) SLMP\_P\_Safety\_ParameterWrite 要素が参照するパラメータの要素

COMM\_IF\_PARAMETER パートに記述する要素を表 [5-374](#page-364-1) に示します。要素の記述仕様の詳細については、 [5.5.6.2](#page-365-0) 項を参照ください。

#### 表 5-374 OMM\_IF\_PARAMETERパートに記述する要素一覧

<span id="page-364-1"></span>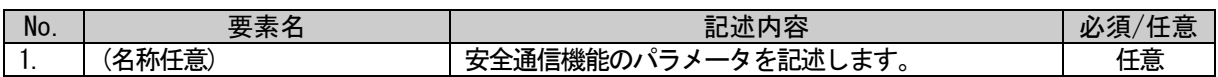

BLOCK\_PARAMETER パートに記述する要素を表 [5-375](#page-364-2) に示します。要素の記述仕様の詳細については、 [5.5.6.2](#page-365-0) 項を参照ください。

#### 表 5-375 BLOCK\_PARAMETERパートに記述する要素一覧

<span id="page-364-2"></span>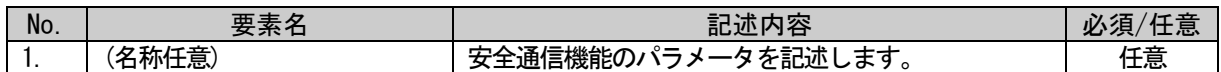

#### (2) SLMP\_P\_Safety\_EnableParameter 要素が参照するコマンドの要素

COMM\_IF\_COMMAND パートに記述する要素を表 [5-376](#page-364-3) に示します。要素の記述仕様の詳細については、 [5.5.6.2](#page-365-0) 項を参照ください。

#### 表 5-376 COMM\_IF\_COMMANDパートに記述する要素一覧

<span id="page-364-3"></span>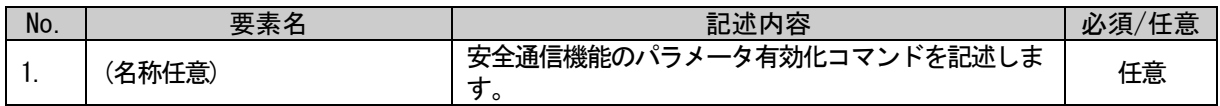

<span id="page-365-1"></span>BLOCK COMMAND パートに記述する要素を表 [5-377](#page-365-1) に示します。要素の記述仕様の詳細については、 [5.5.6.2](#page-365-0) 項を参照ください。

#### 表 5-377 BLOCK\_COMMANDパートに記述する要素一覧

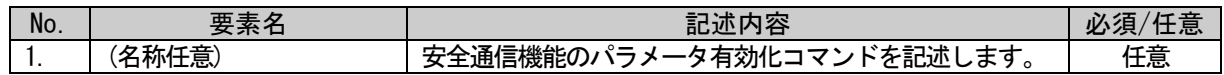

#### <span id="page-365-0"></span>5.5.6.2. 安全通信機能のパラメータ書込みのための MESSAGE 仕様

パラメータ書込み用の MESSAGE は規定していますが、読出し用は規定しません。読出し用 MESSAGE は、 CSP+仕様に従い自由に記述可能です。

#### (1) SLMP\_P\_Safety\_ParameterWrite 要素の項目記述

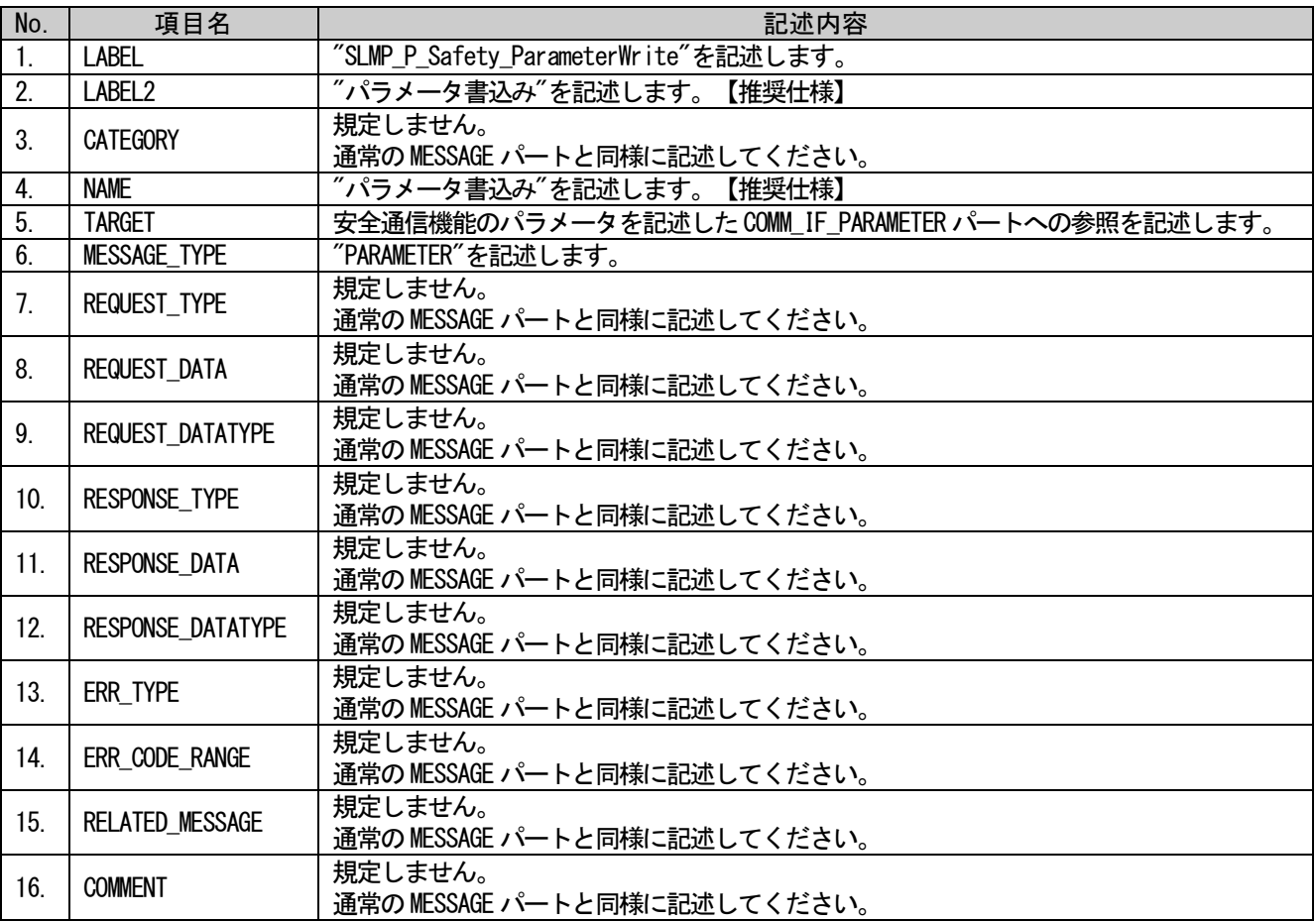

#### 表 5-378 SLMP\_P\_Safety\_ParameterWrite要素の項目記述仕様

### (a) SLMP\_P\_Safety\_ParameterWrite 要素の項目記述例

<p:messageMember label="SLMP\_P\_Safety\_ParameterWrite"> <p:label2><p:item>パラメータ書込み</p:item></p:label2> <p:name><p:item>パラメータ書込み</p:item></p:name> <p:target><p:item>SEQ TARGET</p:item></p:target> <p:messageType><p:item>PARAMETER</p:item></p:messageType> <p:relatedMessage>

<p:item>&1t;SEQ SLMPStartWritePramArea&gt;&1t;SEQ SLMPStationWritePrm&gt;&1t;SEQ SLMPWriteCRC32><SEQ SLMPReflectPrm&gt;&lt;SEQ SLMPStartReadPramArea&gt;&lt;SEQ SLMPReadCRC32></p:item>

</p:relatedMessage>

 $\langle p:$ messageMember>

## (2) SLMP\_P\_Safety\_EnableParameter 要素の項目記述

#### 表 5-379 SLMP\_P\_Safety\_EnableParameter要素の項目記述仕様

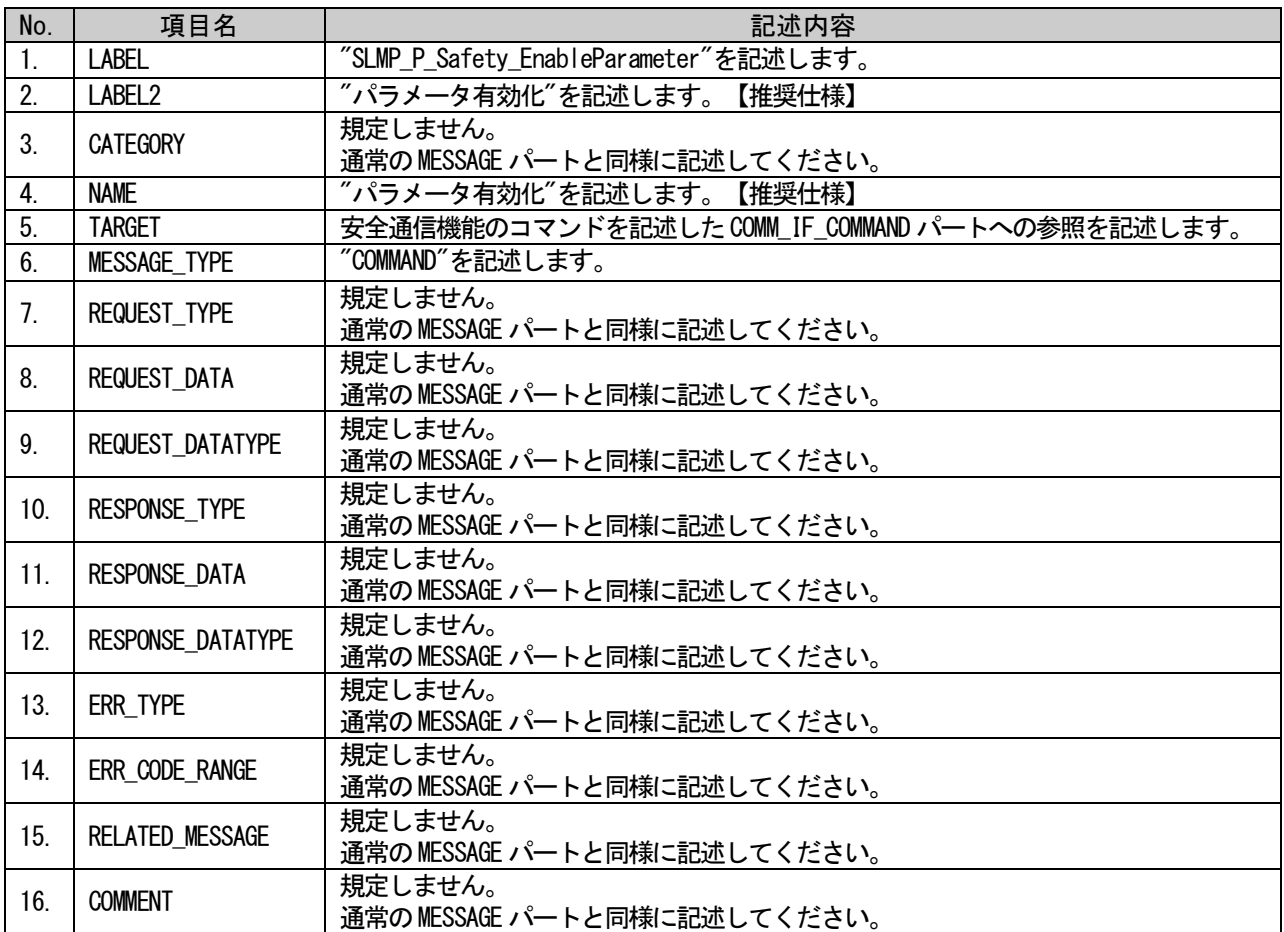

#### (a) SLMP\_P\_Safety\_EnableParameter 要素の項目記述例

```
<p:messageMember label="SLMP_P_Safety_EnableParameter">
     <p:label2><p:item>パラメータ有効化</p:item></p:label2>
     <p:name><p:item>パラメータ有効化</p:item></p:name>
     <p:target><p:item>CommCommand.Safety_EnableParameter</p:item></p:target>
     \verb|p:messageType\rangle| \verb|p:item\rangle \verb|COMMAND| / p:item\rangle \verb|/p:messageType\rangle<p:requestType><p:item>wrReqMT_Binary</p:item></p:requestType>
     <p:requestData>
           \langle p:item \rangle&1t;0x1613&t;01t;0x0000&t;&1t;0x0000FFFF&t;&1t;0x0001&t;&1t;0xFFFE&t;&1t;0xFFFE&t;&1t;0x900&t;&1t;0x000&t;&1t;0x000&t;&1t;0x000&t;&1t;0x000&t;&1t;0x000&t;&1t;0x000&t;&1t;0x000&t;&1t;0x000&t;&1t;0x000&t;&1t;0x000&t;&1t;0x000&t\langle p:item \rangle\langle p:\text{requestData}\rangle<p:requestDatatype>
           \langle p:item \rangle \& 1t; WORD \& gt; \& 1t; WORD \& gt; \& 1t; DWORD \& gt; \& 1t; WORD \& gt; \& 1t; WORD \& gt; \langle p:item \rangle\langle p: requestDatatype>
     <p:responseType><p:item>wrResMT_Binary</p:item></p:responseType>
\langle p:messageMember>
```
#### 図 [5-49](#page-367-0) に、安全通信機能のパラメータ書込み用 MESSAGE の例を示します。

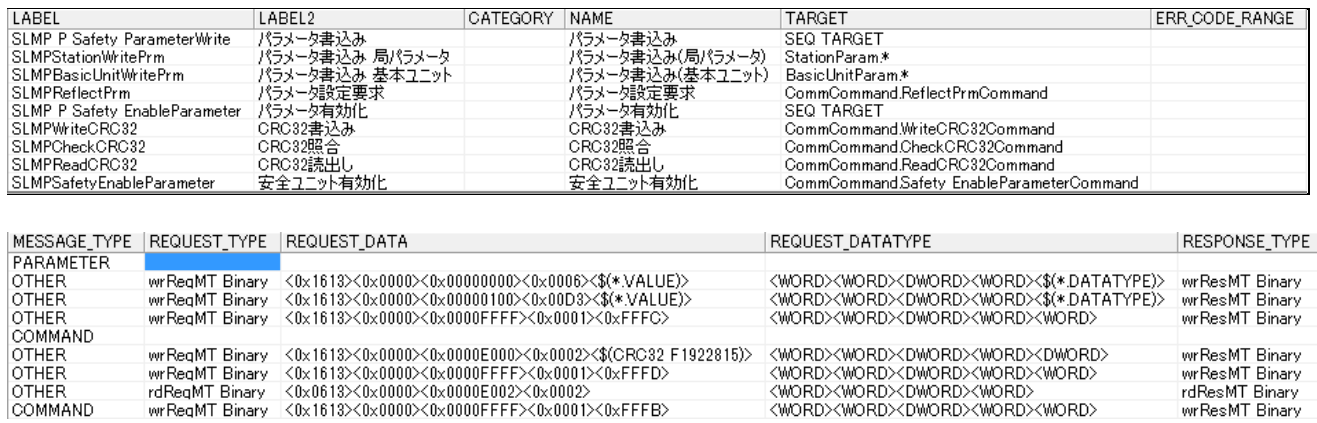

<span id="page-367-0"></span>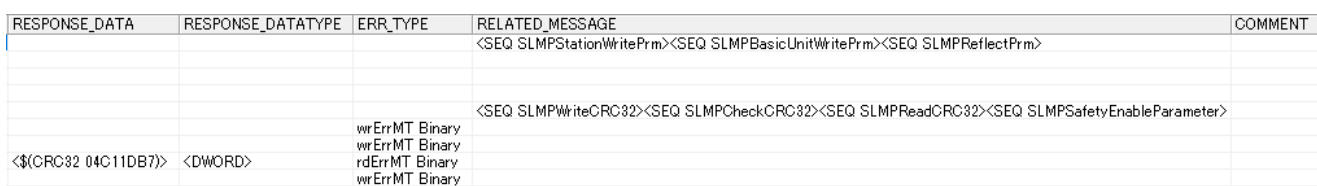

図 5-49 安全通信機能のパラメータ書込みを行うためのMESSAGE例

#### 5.5.7. パラメータ ID を用いて読み書き可能なパラメータの記法

SLMP では、パラメータ ID を用いて読み書き可能なパラメータに関する仕様が規定されています。

#### 5.5.7.1. 概要

SLMP を使用して、パラメータ ID を用いて読出し、書込みを行うパラメータの記法を示します。 この記法は、現在のバージョンでは、Ethernet 接続のユニット用の CSP+のみで記述可能です。 この記法によるパラメータの構造イメージを図 [5-50](#page-368-0) に示します。 COMM\_I Fセクション BLOCKセクション

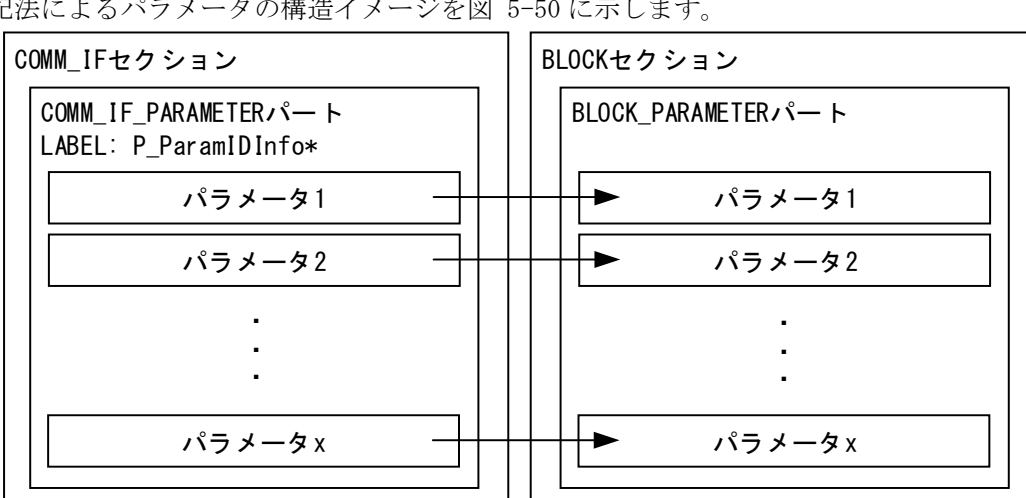

#### 図 5-50 パラメータIDを用いて読み書きするパラメータの構造イメージ

<span id="page-368-0"></span>この記法によるパラメータは、LABEL に接頭語"P\_ParamIDInfo"を付けた COMM\_IF\_PARAMETER パートに記 述します。この記法では、MESSAGE パートによる記述を使用しません。この記法で記述されたパラメータ の読出しは、SLMP の GetParameter コマンドを使用して行われ、書込みは、SLMP の SetParameter 関連の コマンドを使用した一連の手順で行われます。

#### (1) COMM\_IF\_PARAMETER パートの記法

COMM IF PARAMETER パートの記法を表 [5-380](#page-368-1) に示します。

#### 表 5-380 COMM\_IF\_PARAMETERパートの記法

<span id="page-368-1"></span>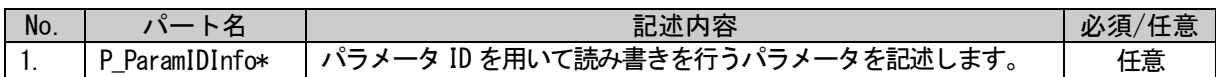

この記法による COMM\_IF\_PARAMETER パートでは、パートを示す XML 要素の属性である label の値として、 "P\_ParamIDInfo"で始まる任意の文字列を記述します。

#### (2) P\_ParamIDInfo\*パートに記述するパラメータの要素

COMM\_IF\_PARAMETER パートに記述する要素を表 [5-381](#page-368-2) に示します。要素の記述仕様の詳細については、 [5.5.7.2](#page-369-0) 項を参照ください。

<span id="page-368-2"></span>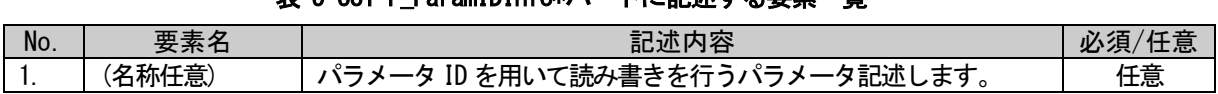

### **実 5-381 P\_ParamIDInfo\*パートに記述する要素一覧**

<span id="page-369-1"></span>BLOCK PARAMETER パートに記述する要素を表 [5-382](#page-369-1) に示します。要素の記述仕様の詳細については、 [5.5.7.2](#page-369-0) 項を参照ください。

#### 表 5-382 BLOCK\_PARAMETERパートに記述する要素一覧

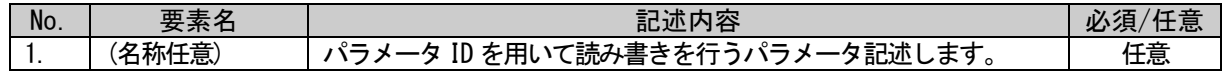

## <span id="page-369-0"></span>5.5.7.2. パラメータ ID を用いて読み書きを行うパラメータの記述仕様

パラメータ ID を用いて読み書きを行うパラメータの記法を示します。

#### (1) COMM\_IF\_PARAMETER パートの要素の項目記述

COMM\_IF\_PARAMETER パートに記述する要素の項目記述仕様を表 [5-383](#page-369-2) に示します。

<span id="page-369-2"></span>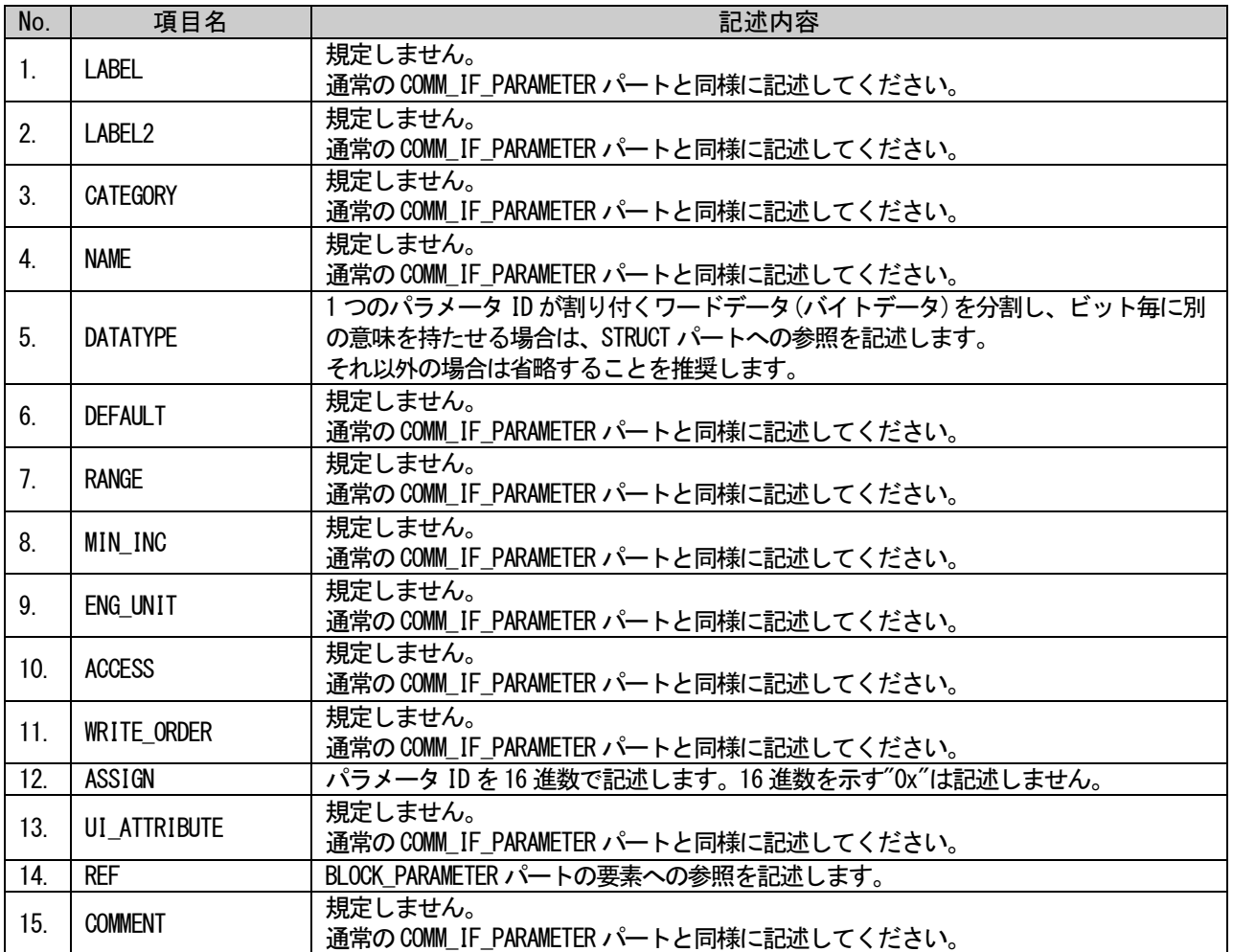

#### 表 5-383 COMM\_IF\_PARAMETERパート要素の項目記述仕様

### (a) COMM\_IF\_PARAMETER パート要素の項目記述例

<p:commIfParameter label="P\_ParamIDInfo1">

 $\verb|&|:commIf ParameterMember \text{ } label \verb|="Param1" \verb|>$ 

- <p:label2><p:item>パラメータ 1</p:item></p:label2>
- <p:name><p:item>パラメータ 1</p:item></p:name>
- <p:assign><p:item>0070</p:item></p:assign>
- <p:ref><p:item>BlockSec.BlockParameter.Param1</p:item></p:ref>
- $\langle p:commIf ParameterMember\rangle$
- $\langle p:commIf Parameter \rangle$

## (2) BLOCK\_PARAMETER パートの要素の項目記述

COMM\_IF\_PARAMETER パートに記述する要素の項目記述仕様を表 [5-384](#page-370-0) に示します。

#### 表 5-384 BLOCK\_PARAMETERパートの要素の項目記述仕様

<span id="page-370-0"></span>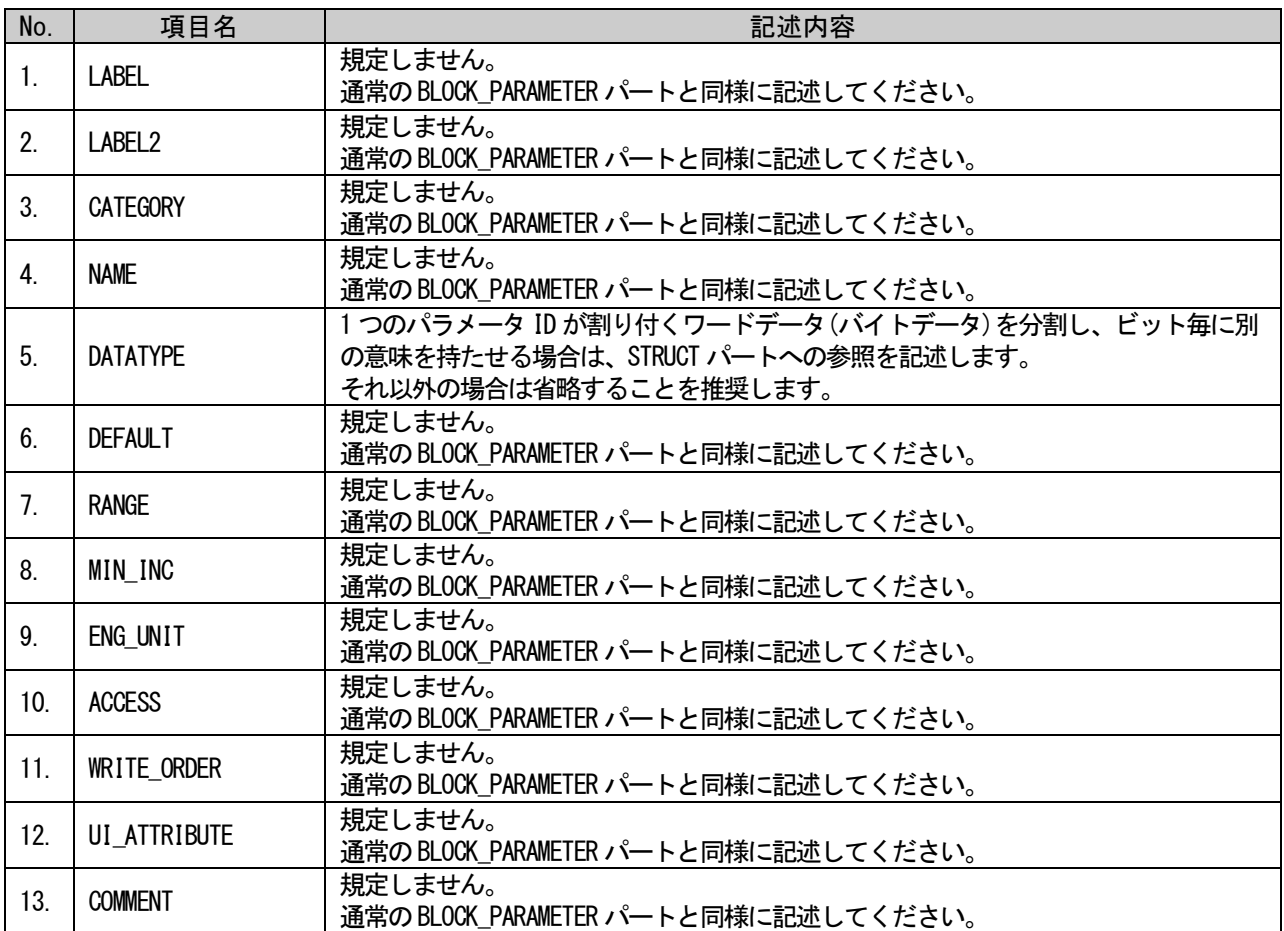

## (a) BLOCK\_PARAMETER パート要素の項目記述例

<p:blockParameterMember label="Param1"> <p:label2><p:item>パラメータ 1</p:item></p:label2> <p:name><p:item>パラメータ 1</p:item></p:name> <p:default><p:item>0</p:item></p:default>  $\langle p:range \rangle$ :item> $[0,65535]$  $\langle p:item \rangle$ : $p:range \rangle$ <p:access><p:item>RW</p:item></p:access> </p:blockParameterMember>

## 5.5.8. エネルギー管理情報取得に関するパート、要素

#### 5.5.8.1. 概要

エネルギー管理情報取得は、METHOD パートまたは MESSAGE パート、COMM\_IF\_COMMAND パート、 BLOCK\_COMMAND パート、COMMAND\_ARGUMENT パートに記述します。エネルギー管理情報はユニットの形態· 仕様により、ユニット本体側で管理する場合と通信ユニット側で管理する場合があり、それぞれで記述す るパートが異なります(COMM\_IF セクション、BLOCK セクションの考え方に従った記述が可能です)。エネ ルギー管理情報取得を記述する場合の構造イメージを図 [5-51](#page-371-0)および図 [5-52](#page-371-1) に示します。

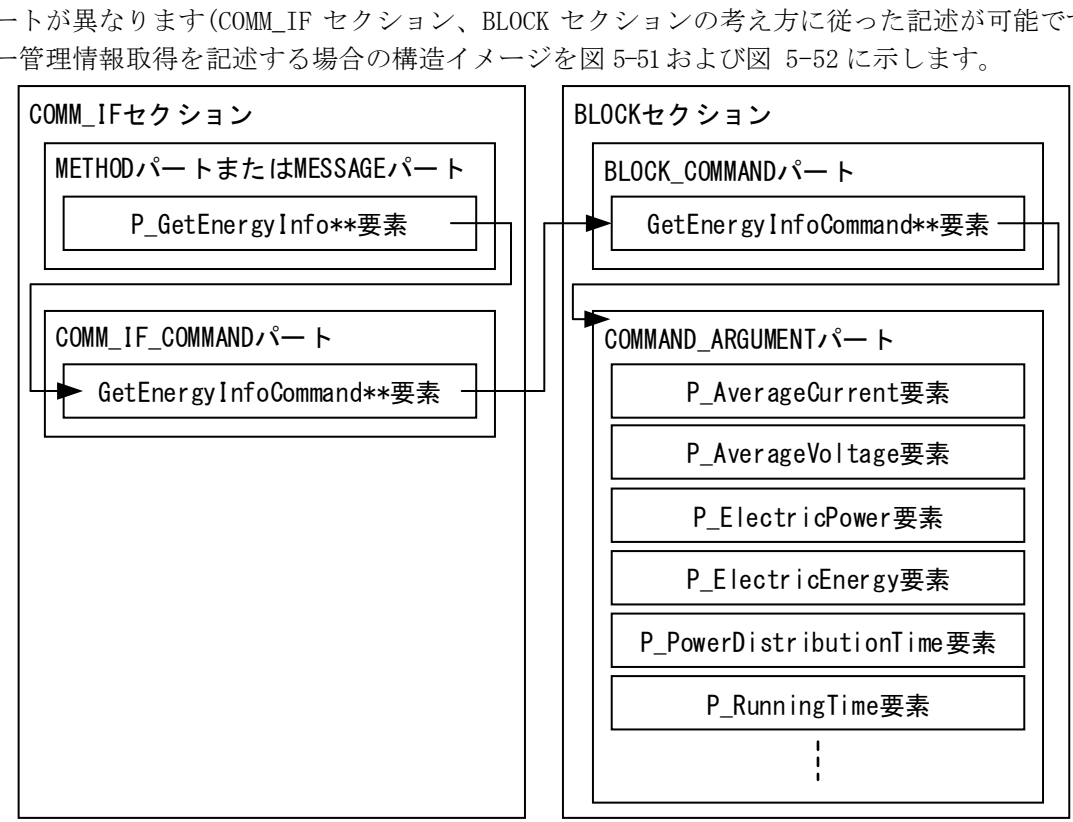

<span id="page-371-0"></span>

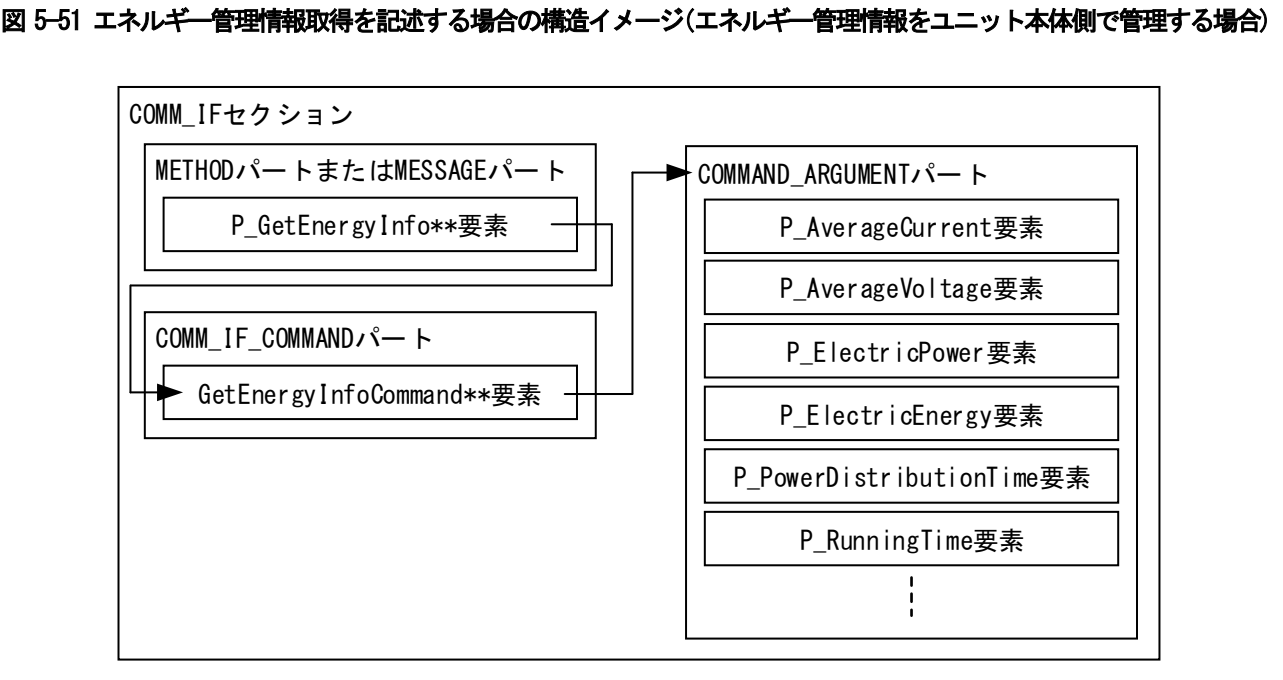

<span id="page-371-1"></span>図 5-52 エネルギー管理情報取得を記述する場合の構造イメージ(エネルギー管理情報を通信ユニット側で管理する場合)

METHOD パートに記述する要素を表 [5-385](#page-372-0) に示します。要素の記述仕様の詳細については、[5.5.8.3](#page-376-0) 項を 参照ください。MESSAGE パートを使用する場合は記述しません。METHOD パートと MESSAGE パートはどちら か一方を使用します。

### 表 5-385 METHODパートに記述する要素一覧

<span id="page-372-0"></span>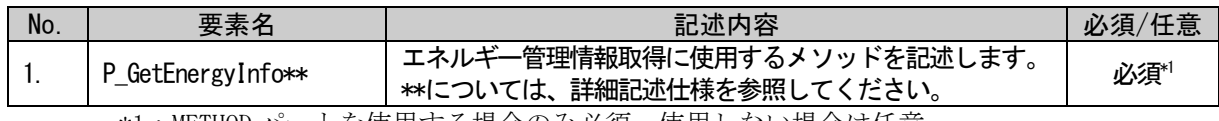

\*1:METHOD パートを使用する場合のみ必須。使用しない場合は任意。

MESSAGE パートに記述する要素を表 [5-386](#page-372-1) に示します。要素の記述仕様の詳細については、[5.5.8.3](#page-376-0) 項 を参照ください。METHOD パートを使用する場合は記述しません。METHOD パートと MESSAGE パートはどち らか一方を使用します。

#### 表 5-386 MESSAGEパートに記述する要素一覧

<span id="page-372-1"></span>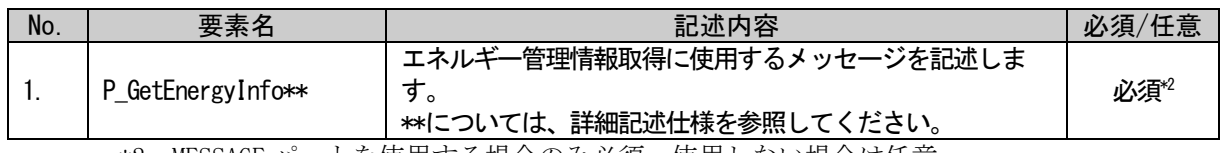

\*2:MESSAGE パートを使用する場合のみ必須。使用しない場合は任意。

COMM\_IF\_COMMAND パートに記述する要素を表 [5-387](#page-372-2) に示します。要素の記述仕様の詳細については、 [5.5.8.4](#page-378-0) 項を参照ください。

#### 表 5-387 COMM\_IF\_COMMANDパートに記述する要素一覧

<span id="page-372-2"></span>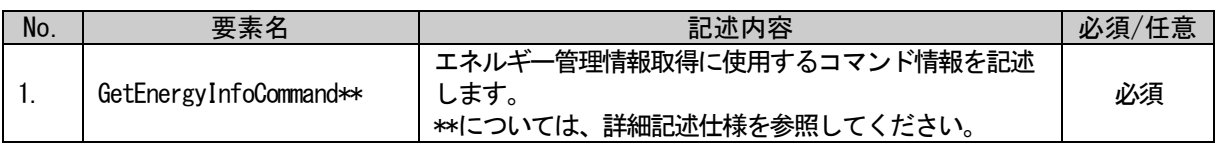

BLOCK\_COMMAND パートに記述する要素を表 [5-388](#page-372-3) に示します。要素の記述仕様の詳細については、 [5.5.8.5](#page-379-0) 項を参照ください。

#### 表 5-388 BLOCK\_COMMANDパートに記述する要素一覧

<span id="page-372-3"></span>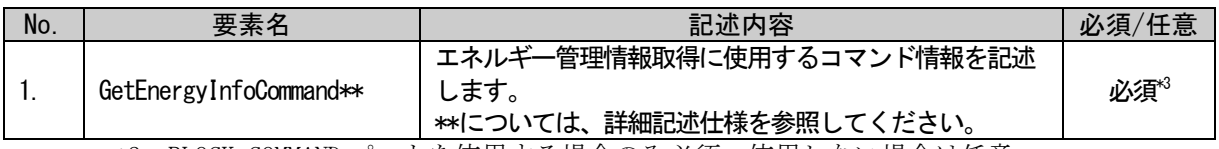

\*3:BLOCK\_COMMAND パートを使用する場合のみ必須。使用しない場合は任意。

COMMAND ARGUMENT パート(COMM IF セクション、BLOCK セクションとも共通仕様)に記述する要素[を表](#page-373-0) [5-389](#page-373-0) に示します。COMMAND\_ARGUMENT パートのラベル名は"GetEnergyInfoArgument"を記述することを 推奨します。なお全ての要素が記述任意となっていますが、最低 1 つの要素は記述が必要です(これらの 要素が記述されていない COMMAND\_ARGUMENT パートのみの記述はできません)。要素の記述仕様の詳細につ いては、[5.5.8.6](#page-380-0) 項を参照ください。

<span id="page-373-0"></span>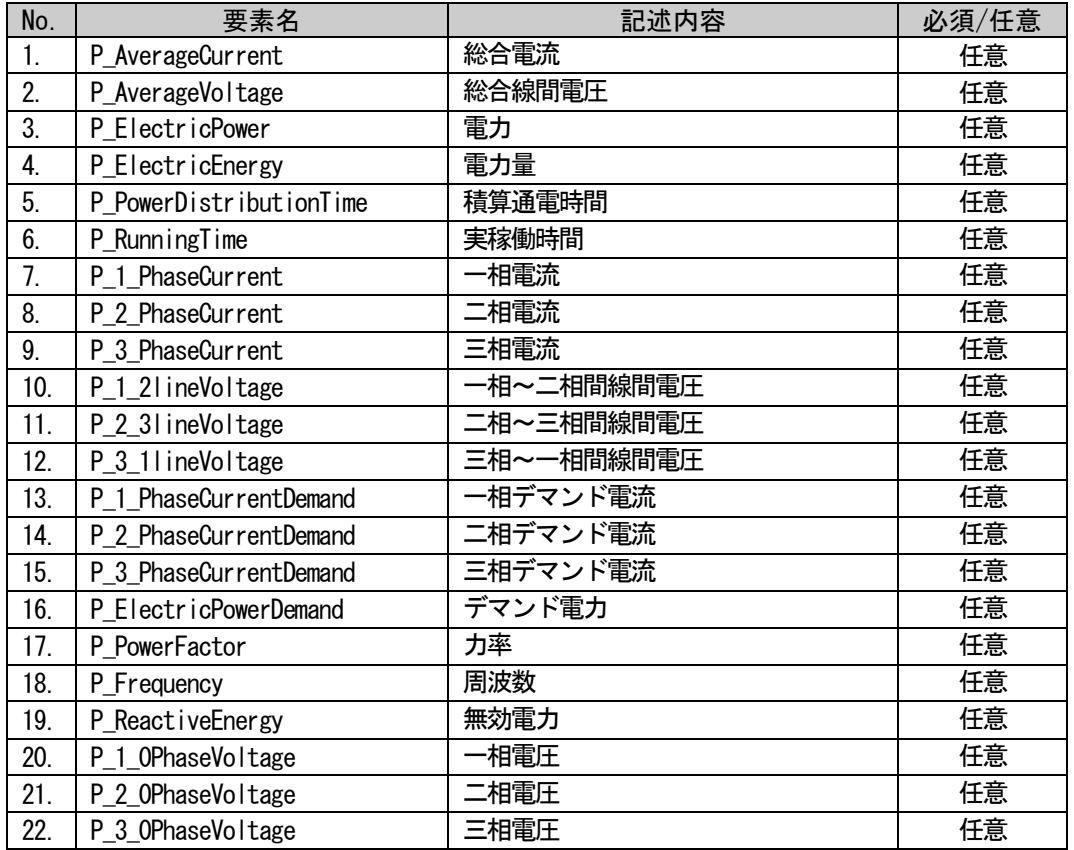

### 表 5-389 COMMAND\_ARGUMENTパートに記述する要素一覧

なおエネルギー管理情報取得を記述する場合には複数のパートを使用して記述しますが、 COMMAND\_ARGUMENT パート以外のパートのラベル名にも規定はありません(CSP+ファイル作成者が自由につ けることができます)。

## 5.5.8.2. METHOD パートに記述する要素の記述内容

### (1) P\_GetEnergyInfo\*\*要素の項目記述

#### 表 5-390 P\_GetEnergyInfo\*\*要素の項目記述仕様

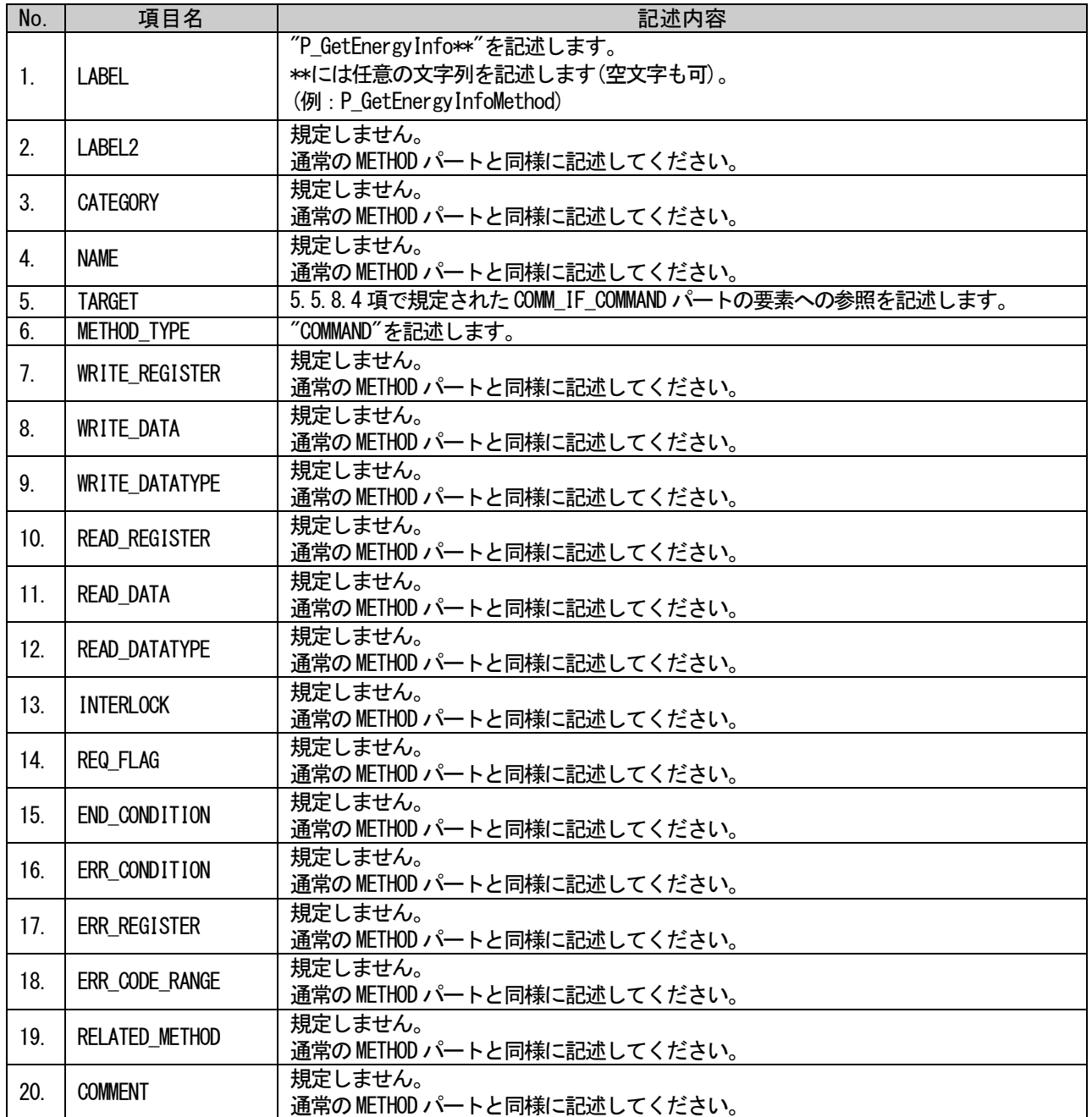

## (a) P\_GetEnergyInfoMethod 要素の項目記述例

 $\pi$ :methodMember label="P GetEnergyInfoMethod"> <p:label2><p:item>エネルギー管理情報取得</p:item></p:label2> <p:name><p:item>エネルギー管理情報取得</p:item></p:name> <p:target><p:item>GetEnergyInfoCommand</p:item></p:target> <p:methodType><p:item>COMMAND</p:item></p:methodType>  $\langle p:writeRegister \rangle \langle p:item \rangle \t; % klt; RWW3\>rt; % p:item \rangle \< p:item \rangle \$ <p:writeData><p:item>&lt;\$(ARGUMENT.P\_ElectricPower.ASSIGN)&gt;&lt;\$(ARGUMENT.P\_Elect ricEnergy.ASSIGN)></p:item></p:writeData>  $\langle p:$ writeDatatype $\rangle\langle p:$ item $\rangle$ &1t;WORD>&1t;WORD> $\langle p:$ item $\rangle\langle p:$ writeDatatype $\rangle$ <p:readRegister><p:item>&1t;RWr2&gt;&1t;RWr3&gt;</p:item></p:readRegister > <p:readData><p:item>&lt;\$(ARGUMENT.P\_ElectricPower.VALUE)&gt;&lt;\$(ARGUMENT.P\_Electri cEnergy.VALUE)> $\langle p:item \rangle$ :/p:readData>  $\langle p:\text{readD}$ atatype $\rangle\langle p:\text{item}\rangle$ &1t;\$(ARGUMENT.P\_ElectricPower.DATATYPE)>&1t;\$(ARGUMENT.P\_ ElectricEnergy.DATATYPE)</p:item></p:readDatatype> <p:interlock><p:item>RXF==OFF&amp;&amp;RYF==OFF</p:item></p:interlock> <p:reqFlag><p:item>RYF==ON</p:item></p:reqFlag> <p:endCondition><p:item>RXF==ON</p:item></p:endCondition> <p:comment>電力、電力量の取得</p:comment>  $\langle p:$ methodMember>

## <span id="page-376-0"></span>5.5.8.3. MESSAGE パートに記述する要素の記述内容

### (1) P\_GetEnergyInfo\*\*要素の項目記述

#### 表 5-391 P\_GetEnergyInfo\*\*要素の項目記述仕様

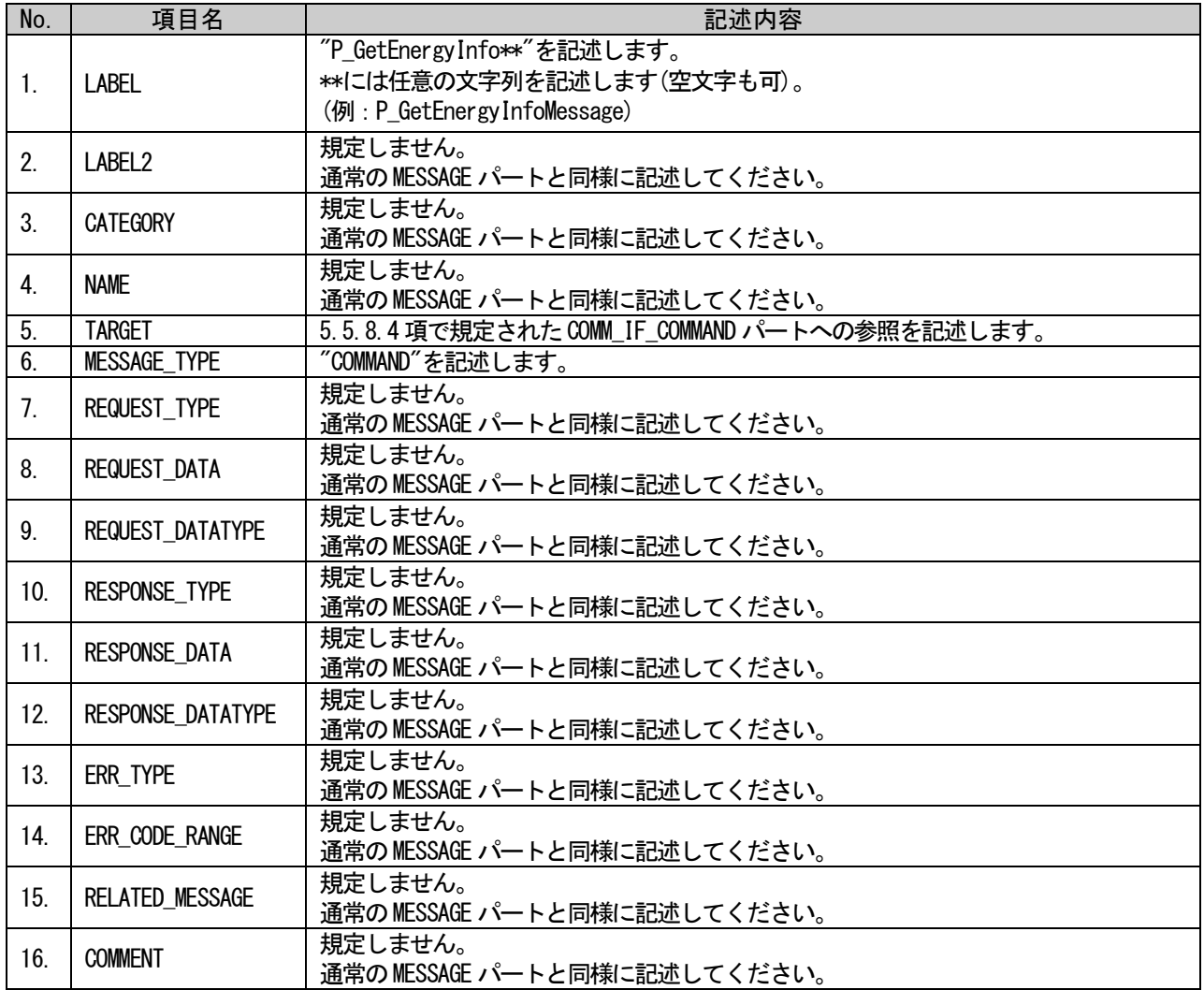

## (a) P\_GetEnergyInfoMessage 要素の項目記述例

 $\langle p:$ messageMember label="P GetEnergyInfoMessage">

<p:label2><p:item>エネルギー管理情報取得</p:item></p:label2>

<p:name><p:item>エネルギー管理情報取得</p:item></p:name>

<p:target><p:item>GetEnergyInfoCommand</p:item></p:target>

 $\langle p\colon \text{messageType}\rangle$  $\langle p\colon \text{item}\rangle$ COMMAND $\langle p\colon \text{item}\rangle$  $\langle p\colon \text{messageType}\rangle$ 

<p:requestType><p:item>rdReqST\_Binary</p:item></p:requestType>

 $\langle p:requestData\rangle$ 

 $\langle$ p:item>&1t;0x0613>&1t;0x0000>&1t;0x00000102>&1t;\$0x0002> $\langle$ p:item>

</p:requestData>

<p:requestDatatype>

 $\langle p:item \< l:WORD\> t: \< l:WORD\> t: \< l:DWORD\> t: \< l:WORD\> t: \< p:item \rangle$ 

 $\langle p$ : requestDatatype>

<p:responseType><p:item>rdResST\_Binary</p:item></p:responseType>

<p:responseData><p:item>&lt;\$(ARGUMENT.P\_ElectricPower.VALUE)&gt;&lt;\$(ARGUMENT.P\_Ele ctricEnergy.VALUE)></p:item></p:responseData>

<p:responseDatatype><p:item>&lt;\$(ARGUMENT.P\_ElectricPower.DATATYPE)&gt;&lt;\$(ARGUMEN T.P\_ElectricEnergy.DATATYPE)> </p:item></p:responseDatatype>

<p:comment>電力、電力量の取得</p:comment>

</p:messageMember>

## <span id="page-378-0"></span>5.5.8.4. COMM\_IF\_COMMAND パートに記述する要素の記述内容

### (1) GetEnergyInfoCommand\*\*要素の項目記述

#### 表 5-392 GetEnergyInfoCommand\*\*要素の項目記述

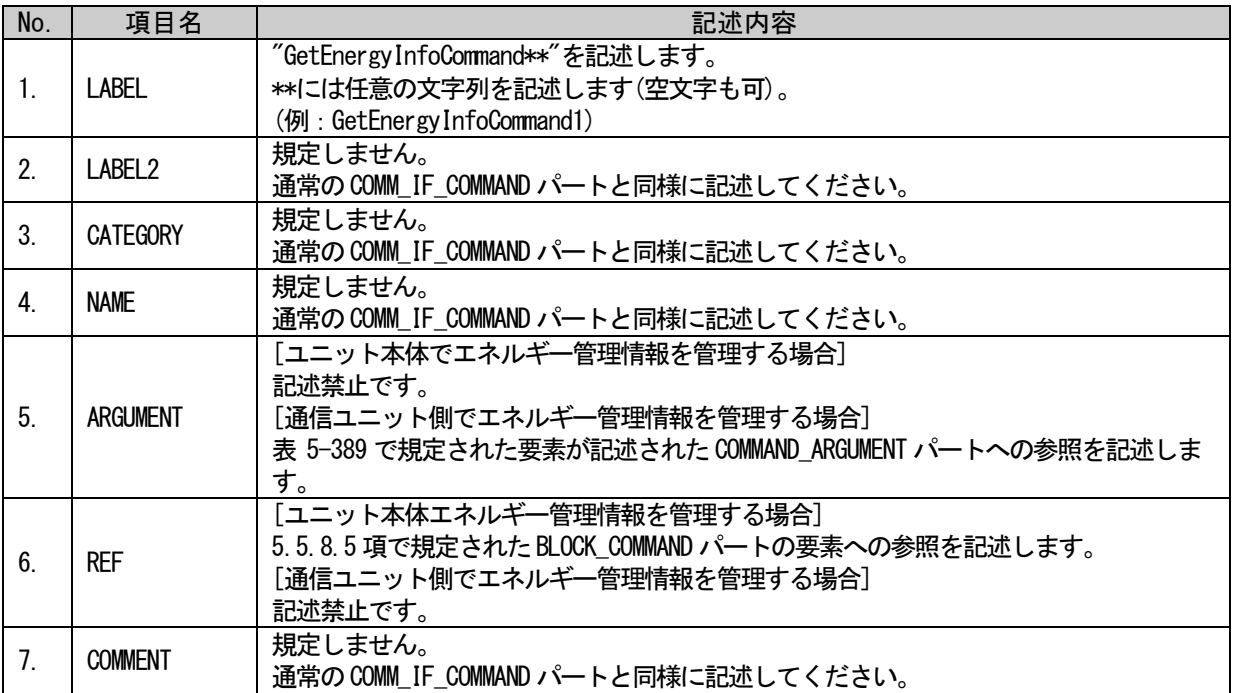

#### (a) GetEnergyInfoCommand\*\*要素の項目記述例

 $\langle p{\rm :comm}$ IfCommandMember label="GetEnergyInfoCommand">

<p:label2><p:item>エネルギー管理情報の取得</p:item></p:label2>

<p:name><p:item>エネルギー管理情報の取得</p:item></p:name>

<p:ref><p:item>BlockSec.BlockCommand.GetEnergyInfoCommand</p:item></p:ref>

 $\langle p:commIf CommandMember \rangle$ 

### <span id="page-379-0"></span>5.5.8.5. BLOCK\_COMMAND パートに記述する要素の記述内容

#### (1) GetEnergyInfoCommand\*\*要素の項目記述

#### 表 5-393 GetEnergyInfoCommand\*\*要素の項目記述仕様

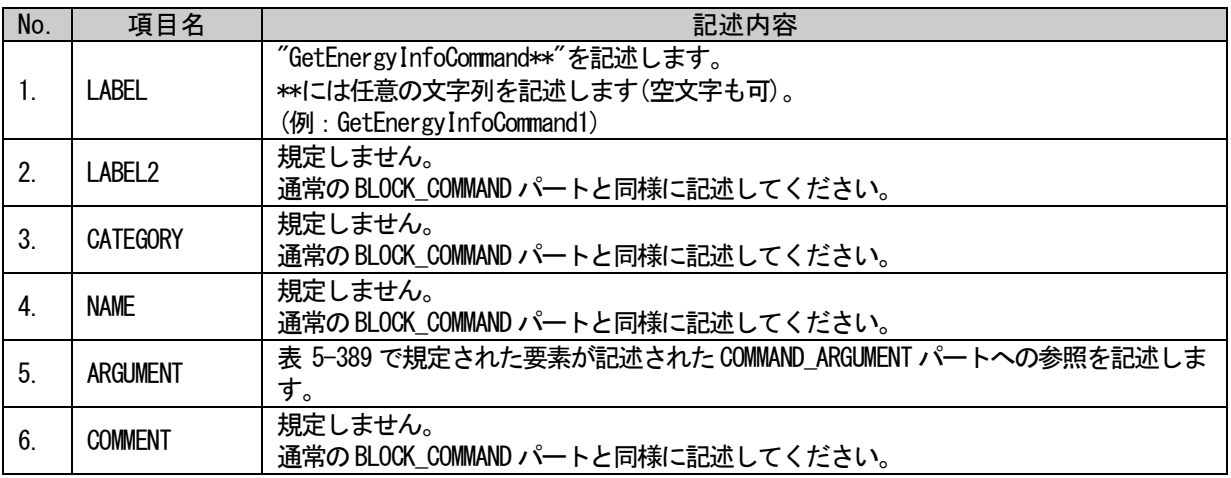

#### (a) GetEnergyInfoCommand\*\*要素の項目記述例

<p:blockCommandMember label="GetEnergyInfoCommand">

<p:label2><p:item>エネルギー管理情報の取得</p:item></p:label2>

<p:name><p:item>エネルギー管理情報の取得</p:item></p:name>

<p:argument><p:item>GetEnergyInfoArgument</p:item></p:argument>

 $\langle p:blockCommandMember \rangle$ 

## <span id="page-380-0"></span>5.5.8.6. COMMAND\_ARGUMENT パートに記述する要素の記述内容

#### (1) P\_AverageCurrent 要素の項目記述

#### 表 5-394 P\_AverageCurrent要素の項目記述仕様

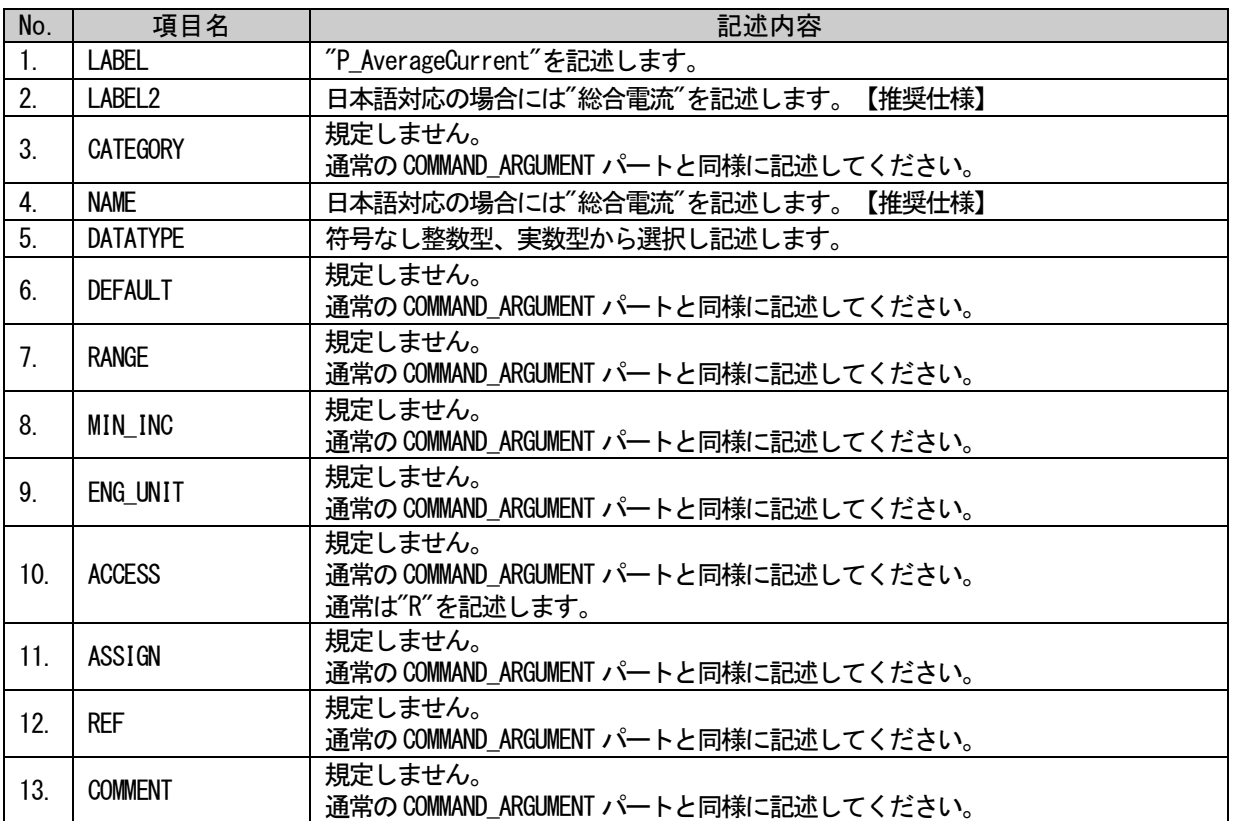

### (a) P\_AverageCurrent 要素の項目記述例

<p:commandArgumentMember label="P\_AverageCurrent"> <p:label2><p:item>総合電流</p:item></p:label2> <p:name><p:item>総合電流</p:item></p:name> <p:datatype><p:item>UINT16</p:item></p:datatype> <p:access><p:item>R</p:item></p:access>  $\langle p: \text{commandArgumentMember}\rangle$ 

## (2) P\_AverageVoltage 要素の項目記述

#### No. ね - 項目名 はいしゃ しんしゃ しんしゃ かいしん こうこう 記述内容 1. LABEL / "P\_AverageVoltage"を記述します。 2. LABEL2 日本語対応の場合には"総合線間電圧"を記述します。【推奨仕様】 3. CATEGORY |規定しません。 通常のCOMMAND\_ARGUMENT パートと同様に記述してください。 4. NAME 日本語対応の場合には"総合線間電圧"を記述します。【推奨仕様】 5. DATATYPE | 符号なし整数型、実数型から選択し記述します。 6. DEFAULT | 規定しません。 通常の COMMAND\_ARGUMENT パートと同様に記述してください。 7. RANGE 制定しません。 通常のCOMMAND\_ARGUMENT パートと同様に記述してください。 8. MIN INC まましません。 通常の COMMAND\_ARGUMENT パートと同様に記述してください。 9. ENG\_UNIT | 規定しません。 通常の COMMAND\_ARGUMENT パートと同様に記述してください。 10. ACCESS 規定しません。 通常のCOMMAND\_ARGUMENT パートと同様に記述してください。 通常は"R"を記述します。 11. ASSIGN 制定しません。 通常のCOMMAND\_ARGUMENT パートと同様に記述してください。 12. REF および 視定しません。 通常のCOMMAND\_ARGUMENT パートと同様に記述してください。 13. COMMENT まだしません。 通常の COMMAND\_ARGUMENT パートと同様に記述してください。

#### 表 5-395 P AverageVoltage要素の項目記述仕様

## (a) P\_AverageVoltage 要素の項目記述例

<p:commandArgumentMember label="P\_AverageVoltage"> <p:label2><p:item>総合線間電圧</p:item></p:label2> <p:name><p:item>総合線間電圧</p:item></p:name> <p:datatype><p:item>UINT16</p:item></p:datatype> <p:access><p:item>R</p:item></p:access>  $\langle p:commandArgumentMember\rangle$ 

### (3) P\_ElectricPower 要素の項目記述

#### No. ね - 項目名 はいしゃ しんしゃ しんしゃ かいしん こうこう 記述内容 1. LABEL "P\_ElectricPower"を記述します。 2. | LABEL2 | 日本語対応の場合には"電力"を記述します。【推奨仕様】 3. CATEGORY |規定しません。 通常のCOMMAND\_ARGUMENT パートと同様に記述してください。 4. NAME | 日本語対応の場合には"電力"を記述します。【推奨仕様】 5. DATATYPE | 符号なし整数型、実数型から選択し記述します。  $\begin{array}{ccc} 6. & \text{DEFAULT} \end{array}$  | 規定しません。 通常のCOMMAND\_ARGUMENT パートと同様に記述してください。 7. RANGE - - - - - - - - - - 規定しません。 通常のCOMMAND\_ARGUMENT パートと同様に記述してください。 8. MIN\_INC | 規定しません。 通常のCOMMAND\_ARGUMENT パートと同様に記述してください。 9. ENG\_UNIT |規定しません。 通常のCOMMAND\_ARGUMENT パートと同様に記述してください。 10. ACCESS 規定しません。 通常のCOMMAND\_ARGUMENT パートと同様に記述してください。 通常は"R"を記述します。 11. ASSIGN 視定しません。 通常の COMMAND\_ARGUMENT パートと同様に記述してください。 12. REF - - - - - - - - 規定しません。 通常のCOMMAND\_ARGUMENT パートと同様に記述してください。 13. COMMENT | 規定しません。 通常のCOMMAND\_ARGUMENT パートと同様に記述してください。

#### 表 5-396 P\_ElectricPower要素の項目記述仕様

### (a) P\_ElectricPower 要素の項目記述例

<p:commandArgumentMember label="P\_ElectricPower"> <p:label2><p:item>電力</p:item></p:label2> <p:name><p:item>電力</p:item></p:name> <p:datatype><p:item>UINT16</p:item></p:datatype> <p:access><p:item>R</p:item></p:access>  $\langle p:commandArgumentMember\rangle$ 

BAP-C2008-001-K

## (4) P\_ElectricEnergy 要素の項目記述

#### No. ねこの項目名 はんしゃ しんしゃ しんしゃ おんさん 記述内容 1. LABEL | "P\_ElectricEnergy"を記述します。 2. LABEL2 日本語対応の場合には"電力量"を記述します。【推奨仕様】 3. CATEGORY |規定しません。 通常のCOMMAND\_ARGUMENT パートと同様に記述してください。 4. NAME | 日本語対応の場合には"電力量"を記述します。【推奨仕様】 5. DATATYPE | 符号なし整数型、実数型から選択し記述します。  $\begin{array}{ccc} 6. & \text{DEFAULT} \end{array}$  | 規定しません。 通常のCOMMAND\_ARGUMENT パートと同様に記述してください。 7. RANGE - - - - - - - - - - 規定しません。 通常のCOMMAND\_ARGUMENT パートと同様に記述してください。 8. MIN\_INC | 規定しません。 通常のCOMMAND\_ARGUMENT パートと同様に記述してください。 9. ENG\_UNIT |規定しません。 通常のCOMMAND\_ARGUMENT パートと同様に記述してください。 10. ACCESS 規定しません。 通常のCOMMAND\_ARGUMENT パートと同様に記述してください。 通常は"R"を記述します。 11. ASSIGN 規定しません。 通常の COMMAND\_ARGUMENT パートと同様に記述してください。 12. REF - - - - - - - - 規定しません。 通常のCOMMAND\_ARGUMENT パートと同様に記述してください。 13. COMMENT | 規定しません。 通常のCOMMAND\_ARGUMENT パートと同様に記述してください。

#### 表 5-397 P ElectricEnergy要素の項目記述仕様

## (a) P\_ElectricEnergy 要素の項目記述例

<p:commandArgumentMember label="P\_ElectricEnergy"> <p:label2><p:item>電力量</p:item></p:label2> <p:name><p:item>電力量</p:item></p:name> <p:datatype><p:item>UINT16</p:item></p:datatype> <p:access><p:item>R</p:item></p:access>  $\langle p:commandArgumentMember\rangle$ 

BAP-C2008-001-K

## (5) P\_PowerDistributionTime 要素の項目記述

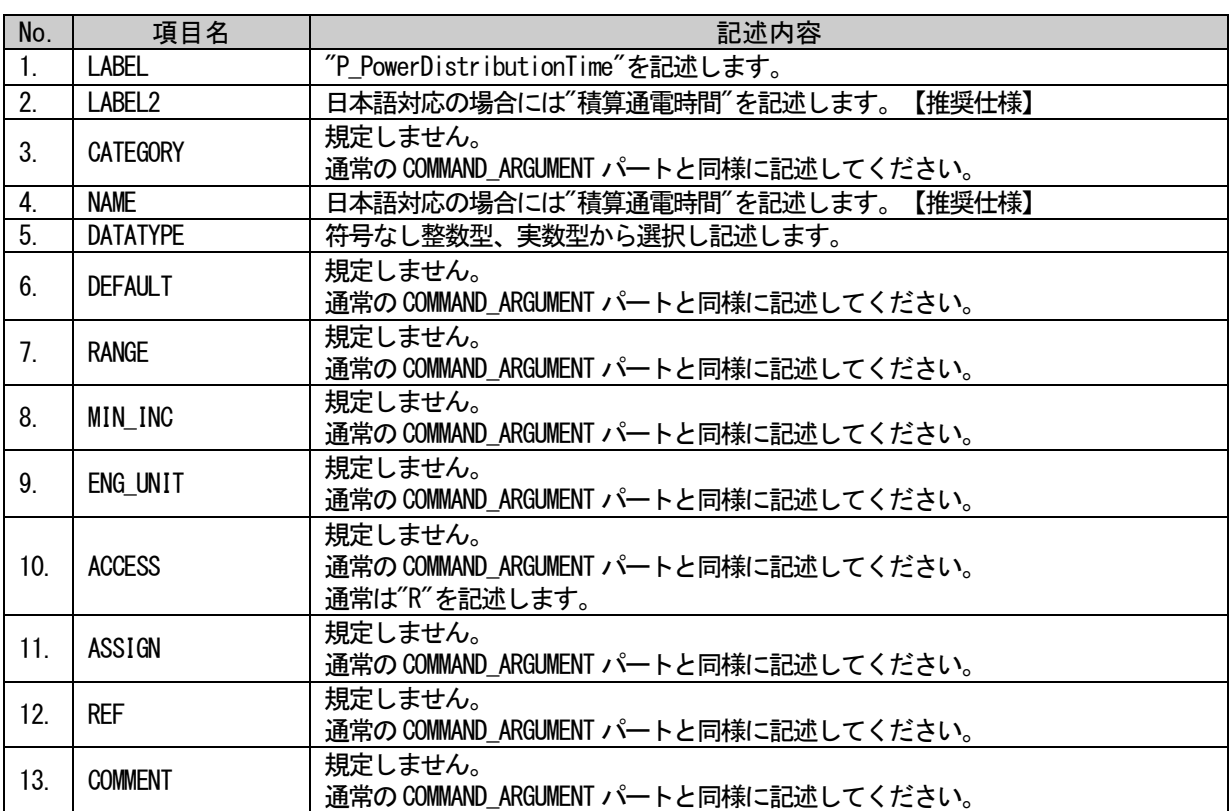

#### 表 5-398 P\_PowerDistributionTime要素の項目記述仕様

## (a) P\_PowerDistributionTime 要素の項目記述例

<p:commandArgumentMember label="P\_PowerDistributionTime">

<p:label2><p:item>積算通電時間</p:item></p:label2>

<p:name><p:item>積算通電時間</p:item></p:name>

<p:datatype><p:item>UINT16</p:item></p:datatype>

<p:access><p:item>R</p:item></p:access>

### (6) P\_RunningTime 要素の項目記述

#### 表 5-399 P\_RunningTime要素の項目記述仕様

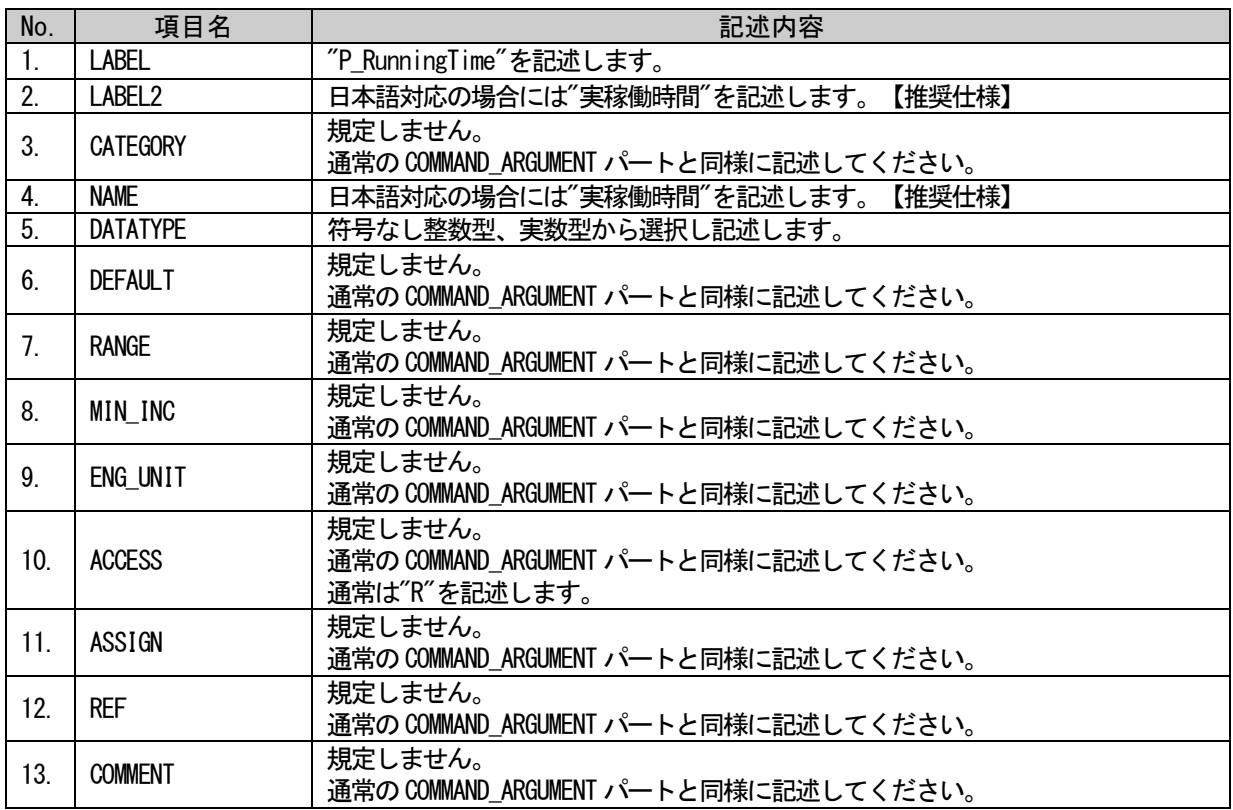

### (a) P\_RunningTime 要素の項目記述例

<p:commandArgumentMember label="P\_RunningTime"> <p:label2><p:item>実稼働時間</p:item></p:label2> <p:name><p:item>実稼働時間</p:item></p:name> <p:datatype><p:item>UINT16</p:item></p:datatype>  $\langle p:access\rangle$ :item $R$ /p:item $\times$ /p:access $\rangle$  $\langle p:commandArgumentMember\rangle$ 

## (7) P\_1\_PhaseCurrent 要素の項目記述

#### No. ねこの項目名 はんしゃ しんしゃ しんしゃ おんさん 記述内容 1. LABEL | "P\_1\_PhaseCurrent"を記述します。 2. LABEL2 | 日本語対応の場合には"一相電流"を記述します。【推奨仕様】 3. CATEGORY |規定しません。 通常のCOMMAND\_ARGUMENT パートと同様に記述してください。 4. NAME | 日本語対応の場合には"一相電流"を記述します。【推奨仕様】 5. DATATYPE | 符号なし整数型、実数型から選択し記述します。  $\begin{array}{ccc} 6. & \text{DEFAULT} \end{array}$  | 規定しません。 通常のCOMMAND\_ARGUMENT パートと同様に記述してください。 7. RANGE - - - - - - - - - - 規定しません。 通常のCOMMAND\_ARGUMENT パートと同様に記述してください。 8. MIN\_INC | 規定しません。 通常のCOMMAND\_ARGUMENT パートと同様に記述してください。 9. ENG\_UNIT |規定しません。 通常のCOMMAND\_ARGUMENT パートと同様に記述してください。 10. ACCESS 規定しません。 通常のCOMMAND\_ARGUMENT パートと同様に記述してください。 通常は"R"を記述します。 11. ASSIGN 視定しません。 通常の COMMAND\_ARGUMENT パートと同様に記述してください。 12. REF - - - - - - - - 規定しません。 通常のCOMMAND\_ARGUMENT パートと同様に記述してください。 13. COMMENT | 規定しません。 通常のCOMMAND\_ARGUMENT パートと同様に記述してください。

#### 表 5-400 P\_1\_PhaseCurrent要素の項目記述仕様

## (a) P\_1\_PhaseCurrent 要素の項目記述例

<p:commandArgumentMember label="P\_1\_PhaseCurrent"> <p:label2><p:item>一相電流</p:item></p:label2> <p:name><p:item>一相電流</p:item></p:name> <p:datatype><p:item>UINT16</p:item></p:datatype> <p:access><p:item>R</p:item></p:access>  $\langle p:commandArgumentMember\rangle$ 

## (8) P\_2\_PhaseCurrent 要素の項目記述

#### 表 5-401 P\_2\_PhaseCurrent要素の項目記述仕様

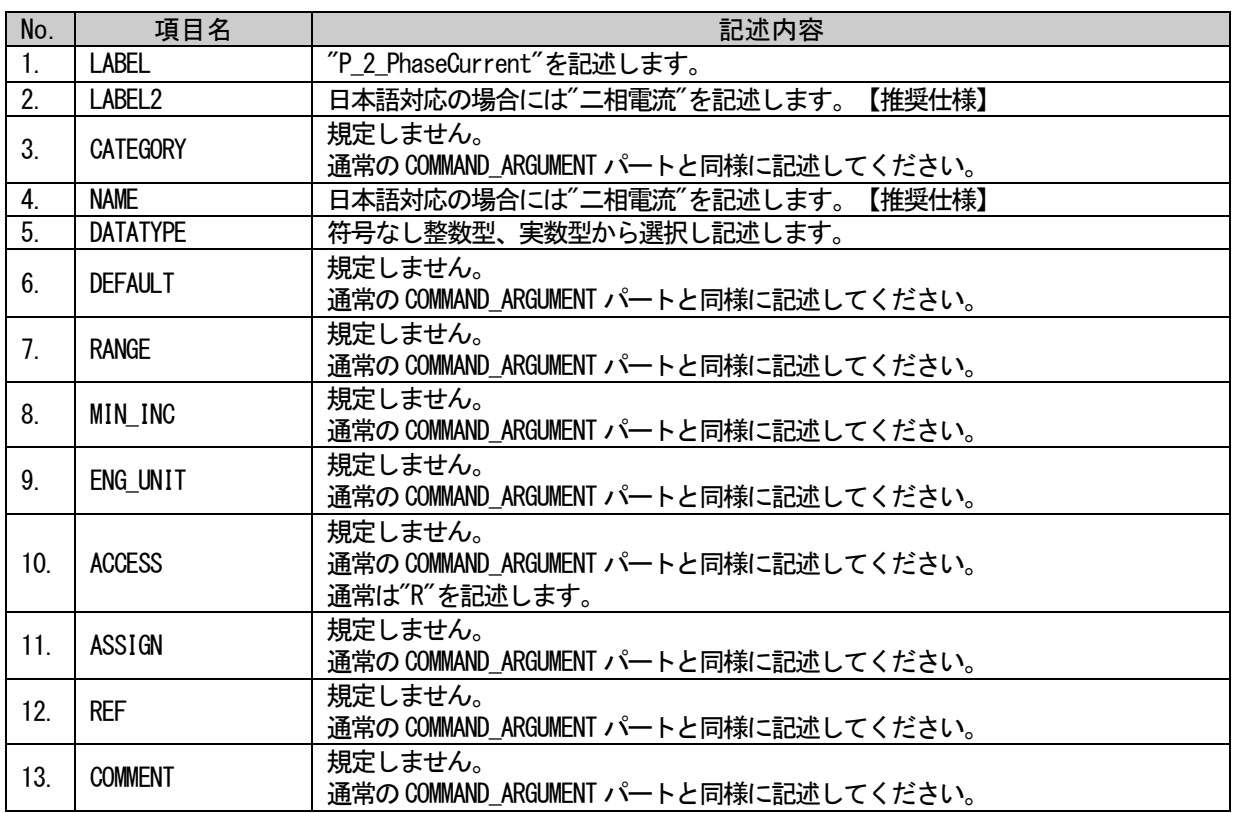

### (a) P\_2\_PhaseCurrent 要素の項目記述例

<p:commandArgumentMember label="P\_2\_PhaseCurrent"> <p:label2><p:item>二相電流</p:item></p:label2> <p:name><p:item>二相電流</p:item></p:name> <p:datatype><p:item>UINT16</p:item></p:datatype>  $\langle p:access\rangle$ :item $R$ /p:item $\times$ /p:access $\rangle$  $\langle p:commandArgumentMember\rangle$ 

BAP-C2008-001-K

### (9) P\_3\_PhaseCurrent 要素の項目記述

#### 表 5-402 P 3 PhaseCurrent要素の項目記述仕様 No. ねこの項目名 はんしゃ しんしゃ しんしゃ おんさん 記述内容 1. LABEL | "P\_3\_PhaseCurrent"を記述します。 2. LABEL2 日本語対応の場合には"三相電流"を記述します。【推奨仕様】 3. CATEGORY |規定しません。 通常のCOMMAND\_ARGUMENT パートと同様に記述してください。 4. NAME | 日本語対応の場合には"三相電流"を記述します。【推奨仕様】 5. DATATYPE | 符号なし整数型、実数型から選択し記述します。  $\begin{array}{ccc} 6. & \text{DEFAULT} \end{array}$  | 規定しません。 通常のCOMMAND\_ARGUMENT パートと同様に記述してください。 7. RANGE - - - - - - - - - - 規定しません。 通常のCOMMAND\_ARGUMENT パートと同様に記述してください。 8. MIN\_INC | 規定しません。 通常のCOMMAND\_ARGUMENT パートと同様に記述してください。

通常のCOMMAND\_ARGUMENT パートと同様に記述してください。

#### 通常のCOMMAND\_ARGUMENT パートと同様に記述してください。 通常は"R"を記述します。 11. ASSIGN 視定しません。 通常の COMMAND\_ARGUMENT パートと同様に記述してください。 12. REF - - - - - - - - 規定しません。 通常のCOMMAND\_ARGUMENT パートと同様に記述してください。 13. COMMENT | 規定しません。 通常のCOMMAND\_ARGUMENT パートと同様に記述してください。

## (a) P\_3\_PhaseCurrent 要素の項目記述例

9. ENG\_UNIT |規定しません。

10. ACCESS

<p:commandArgumentMember label="P\_3\_PhaseCurrent"> <p:label2><p:item>三相電流</p:item></p:label2> <p:name><p:item>三相電流</p:item></p:name> <p:datatype><p:item>UINT16</p:item></p:datatype> <p:access><p:item>R</p:item></p:access>  $\langle p:commandArgumentMember\rangle$ 

規定しません。

## (10)P\_1\_2lineVoltage 要素の項目記述

### 表 5-403 P\_1\_2lineVoltage要素の項目記述仕様

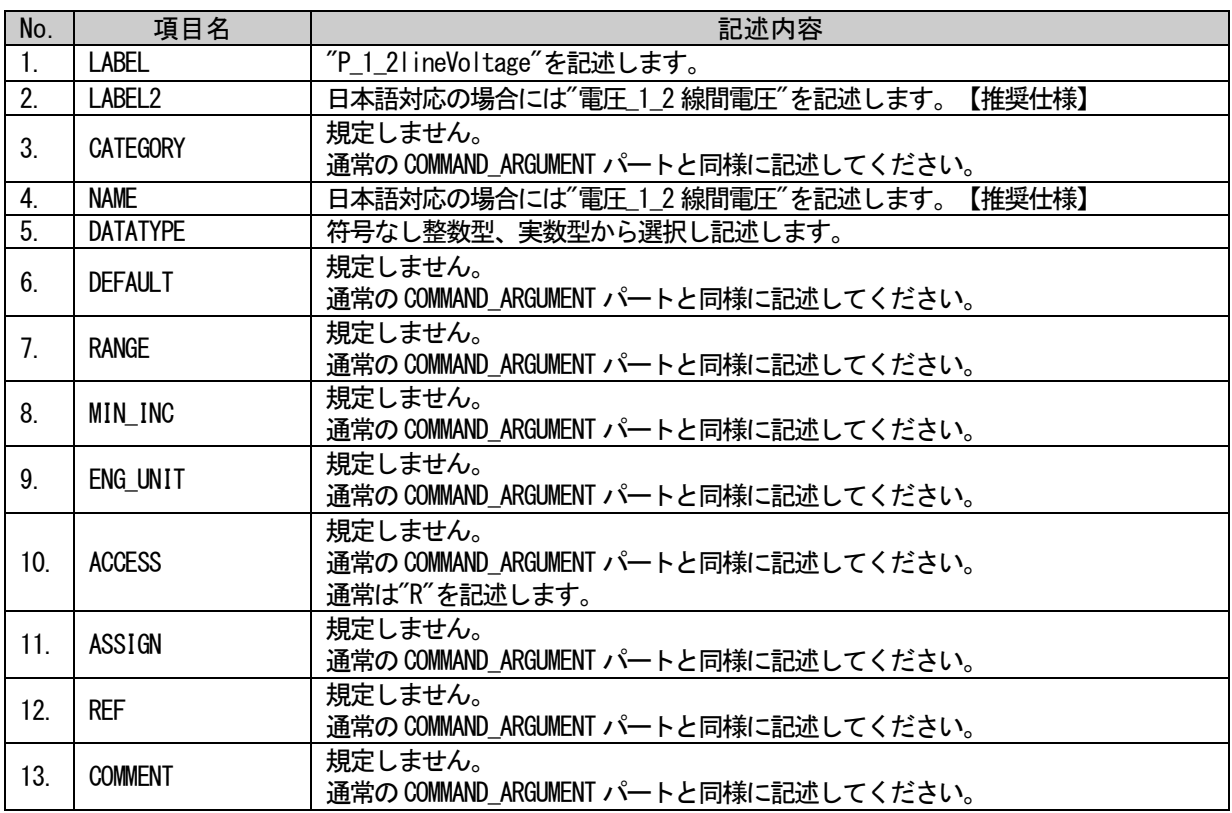

## (a) P\_1\_2lineVoltage 要素の項目記述例

<p:commandArgumentMember label="P\_1\_2lineVoltage"> <p:label2><p:item>電圧\_1\_2 線間電圧</p:item></p:label2> <p:name><p:item>電圧\_1\_2 線間電圧</p:item></p:name> <p:datatype><p:item>UINT16</p:item></p:datatype> <p:access><p:item>R</p:item></p:access>

## (11)P\_2\_3lineVoltage 要素の項目記述

#### 表 5-404 P\_2\_3lineVoltage要素の項目記述仕様

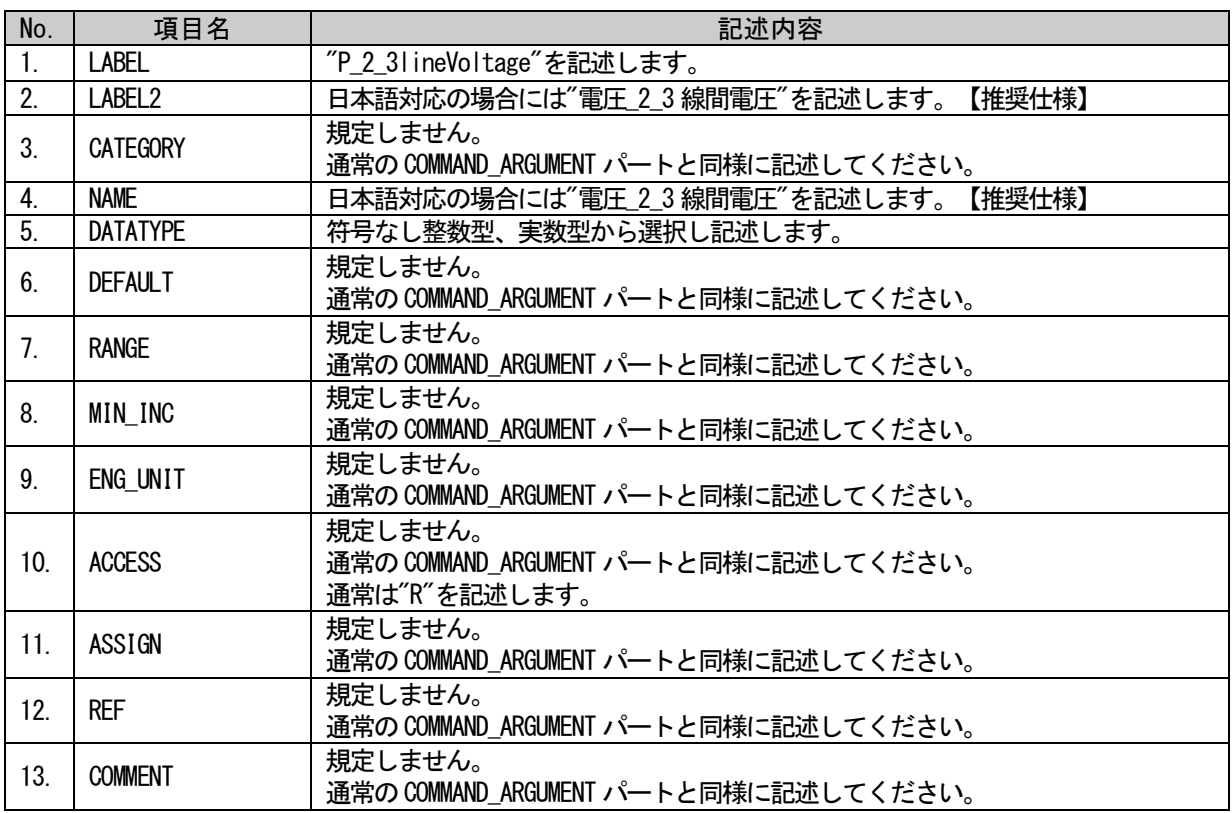

### (a) P\_2\_3lineVoltage 要素の項目記述例

<p:commandArgumentMember label="P\_2\_3lineVoltage"> <p:label2><p:item>電圧\_2\_3 線間電圧</p:item></p:label2> <p:name><p:item>電圧\_2\_3 線間電圧</p:item></p:name> <p:datatype><p:item>UINT16</p:item></p:datatype> <p:access><p:item>R</p:item></p:access>

## (12)P\_3\_1lineVoltage 要素の項目記述

#### 表 5-405 P\_3\_1lineVoltage要素の項目記述仕様

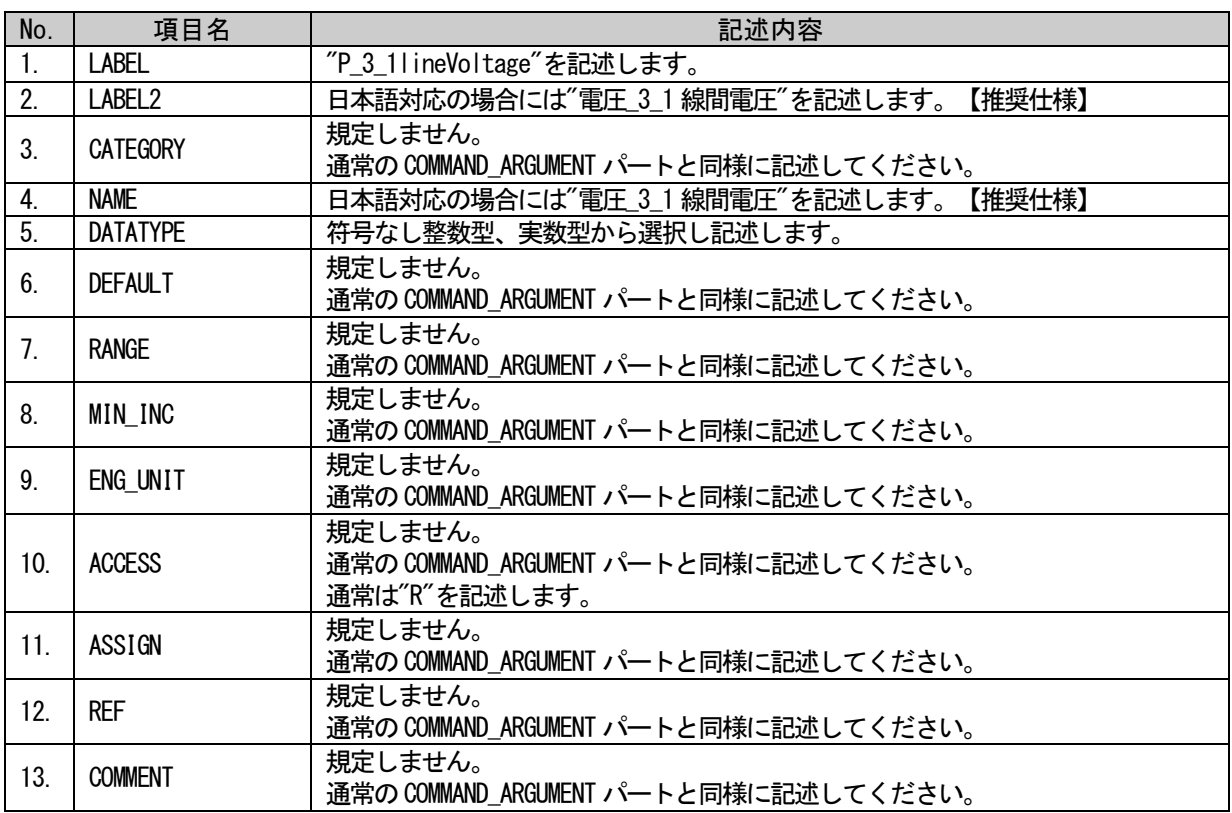

## (a) P\_3\_1lineVoltage 要素の項目記述例

<p:commandArgumentMember label="P\_3\_1lineVoltage"> <p:label2><p:item>電圧\_3\_1 線間電圧</p:item></p:label2> <p:name><p:item>電圧\_3\_1 線間電圧</p:item></p:name> <p:datatype><p:item>UINT16</p:item></p:datatype> <p:access><p:item>R</p:item></p:access>

## (13)P\_1\_PhaseCurrentDemand 要素の項目記述

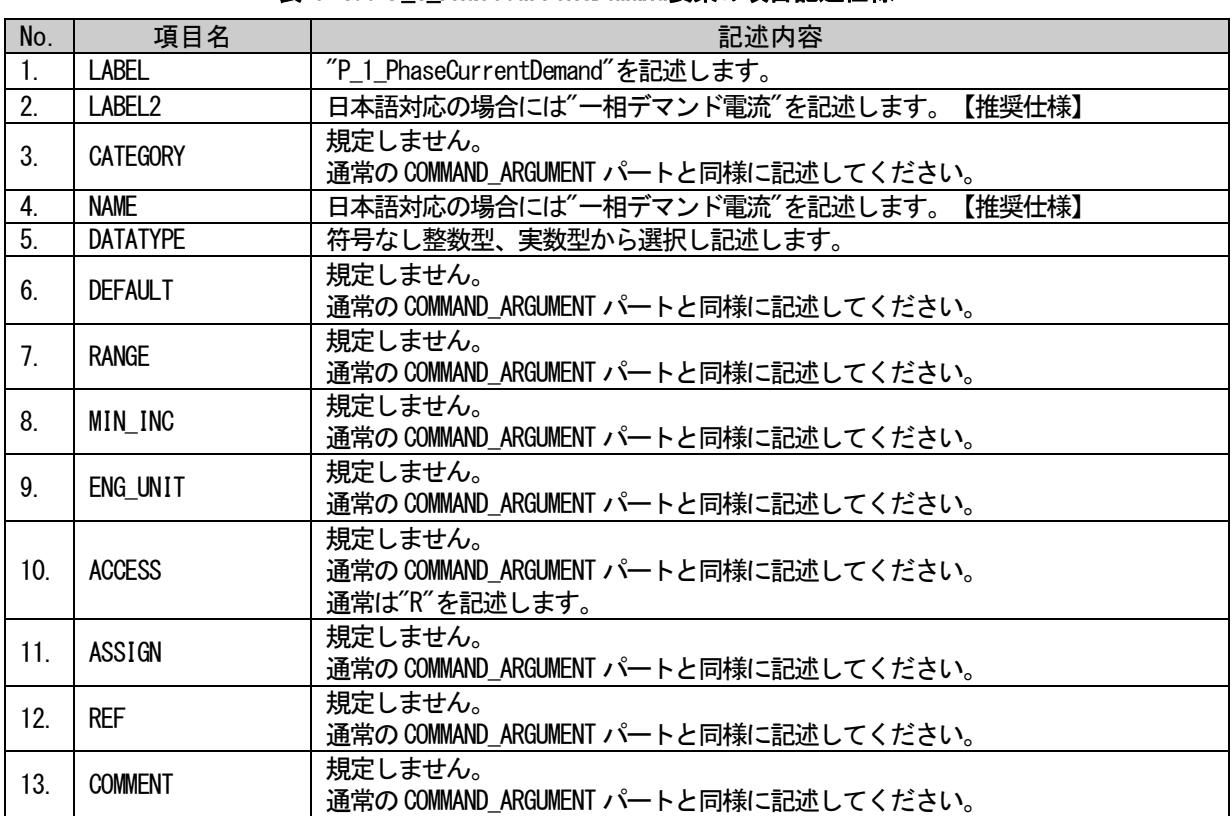

### 表 5-406 P 1 PhaseCurrentDemand要素の項目記述仕様

## (a) P\_1\_PhaseCurrentDemand 要素の項目記述例

<p:commandArgumentMember label="P\_1\_PhaseCurrentDemand"> <p:label2><p:item>一相デマンド電流</p:item></p:label2> <p:name><p:item>一相デマンド電流</p:item></p:name> <p:datatype><p:item>UINT16</p:item></p:datatype> <p:access><p:item>R</p:item></p:access>

## (14)P\_2\_PhaseCurrentDemand 要素の項目記述

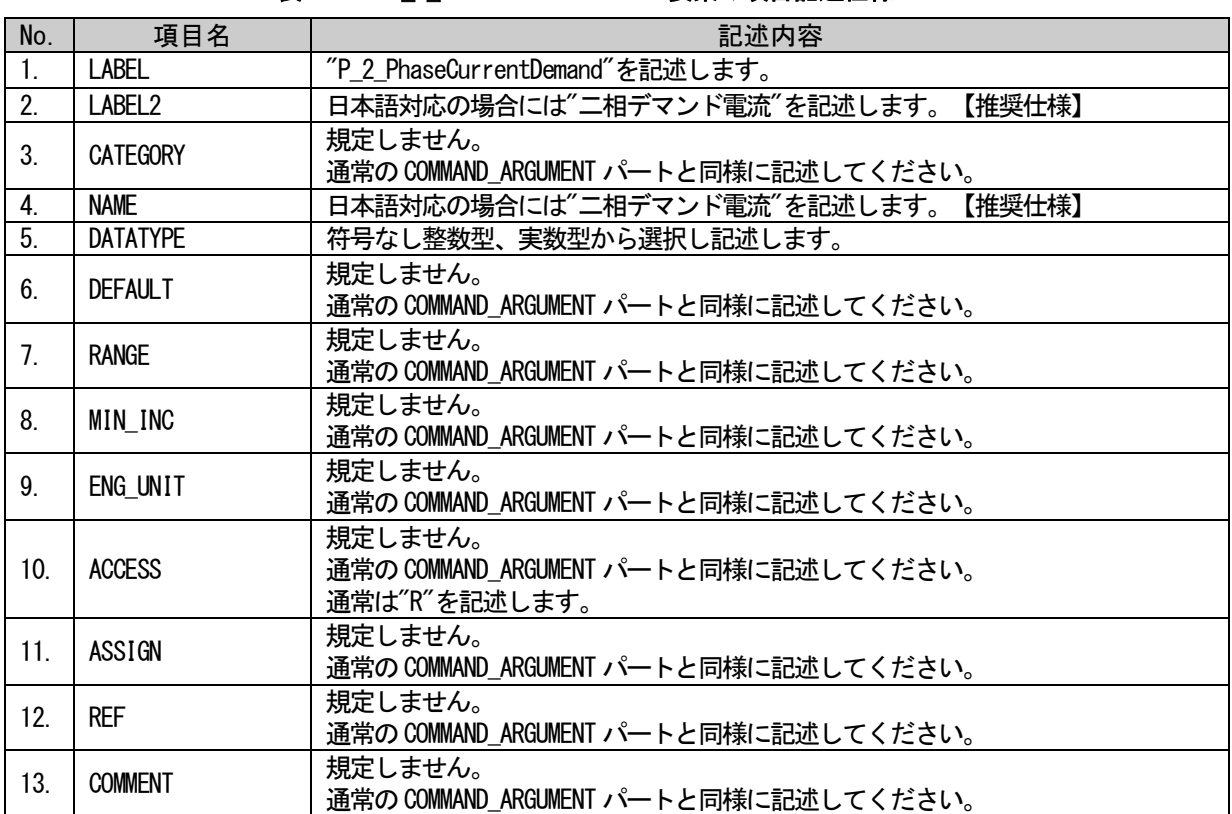

#### 表 5-407 P 2 PhaseCurrentDemand要素の項目記述仕様

## (a) P\_2\_PhaseCurrentDemand 要素の項目記述例

<p:commandArgumentMember label="P\_2\_PhaseCurrentDemand"> <p:label2><p:item>二相デマンド電流</p:item></p:label2> <p:name><p:item>二相デマンド電流</p:item></p:name> <p:datatype><p:item>UINT16</p:item></p:datatype> <p:access><p:item>R</p:item></p:access>  $\langle p:commandArgumentMember\rangle$ 

## (15)P\_3\_PhaseCurrentDemand 要素の項目記述

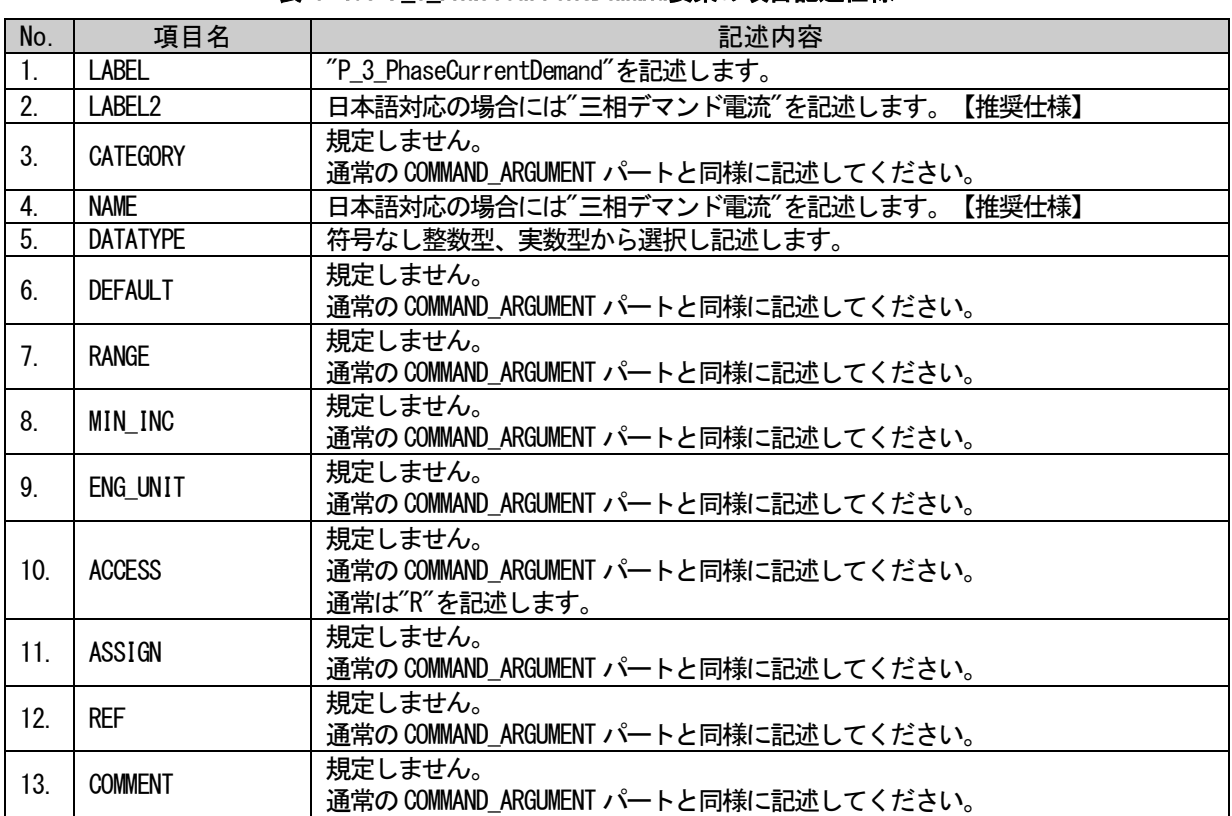

### 表 5-408 P 3 PhaseCurrentDemand要素の項目記述仕様

## (a) P\_3\_PhaseCurrentDemand 要素の項目記述例

<p:commandArgumentMember label="P\_3\_PhaseCurrentDemand"> <p:label2><p:item>三相デマンド電流</p:item></p:label2> <p:name><p:item>三相デマンド電流</p:item></p:name> <p:datatype><p:item>UINT16</p:item></p:datatype> <p:access><p:item>R</p:item></p:access>

### (16)P\_ElectricPowerDemand 要素の項目記述

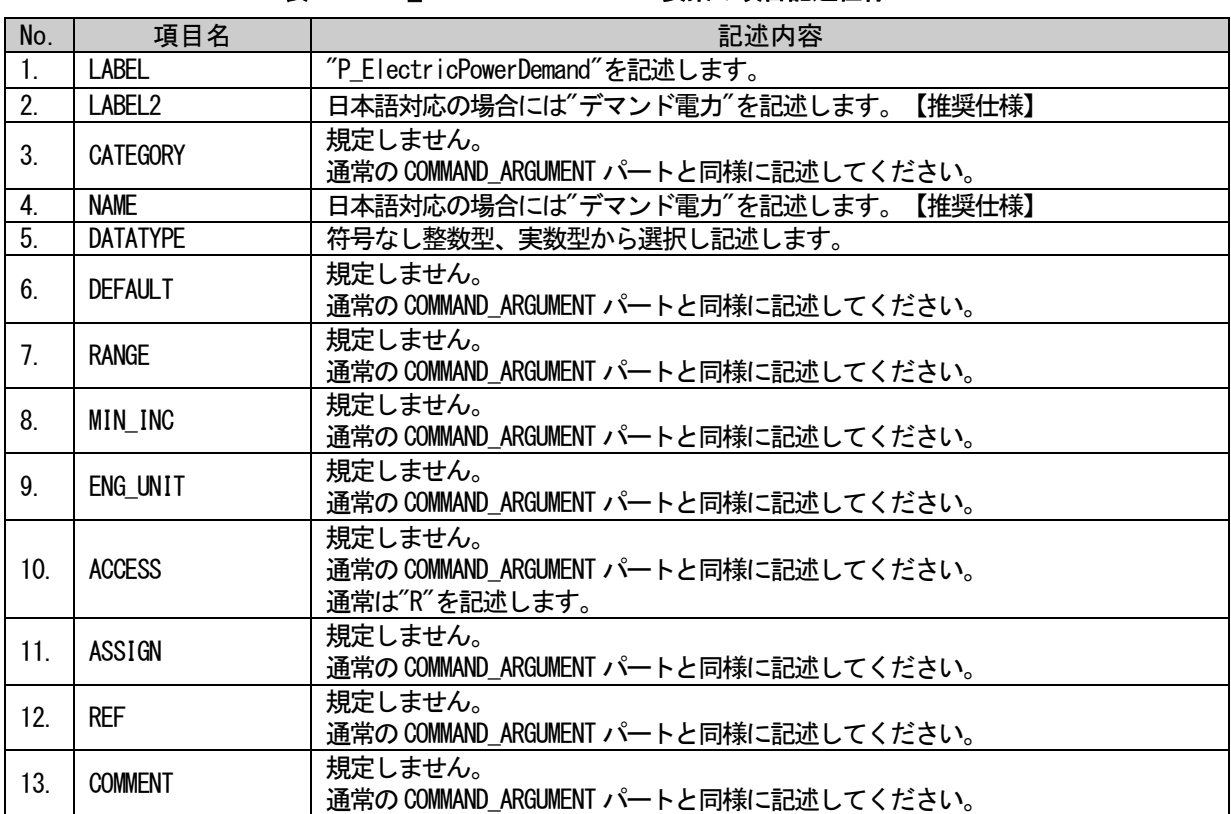

#### 表 5-409 P ElectricPowerDemand要素の項目記述仕様

## (a) P\_ElectricPowerDemand 要素の項目記述例

<p:commandArgumentMember label="P\_ElectricPowerDemand"> <p:label2><p:item>デマンド電力</p:item></p:label2> <p:name><p:item>デマンド電力</p:item></p:name> <p:datatype><p:item>UINT16</p:item></p:datatype>  $\langle p:access\rangle$ :item $R$ /p:item $\times$ /p:access $\rangle$
### (17)P\_PowerFactor 要素の項目記述

### No. ねこの項目名 はんしゃ しんしゃ しんしゃ おんさん 記述内容 1. LABEL | "P\_PowerFactor"を記述します。 2. | LABEL2 | 日本語対応の場合には"力率"を記述します。【推奨仕様】 3. CATEGORY |規定しません。 通常のCOMMAND\_ARGUMENT パートと同様に記述してください。 4. NAME 日本語対応の場合には"力率"を記述します。【推奨仕様】 5. DATATYPE | 符号なし整数型、実数型から選択し記述します。  $\begin{array}{ccc} 6. & \text{DEFAULT} \end{array}$  | 規定しません。 通常のCOMMAND\_ARGUMENT パートと同様に記述してください。 7. RANGE - - - - - - - - - - 規定しません。 通常のCOMMAND\_ARGUMENT パートと同様に記述してください。 8. MIN\_INC | 規定しません。 通常のCOMMAND\_ARGUMENT パートと同様に記述してください。 9. ENG\_UNIT |規定しません。 通常のCOMMAND\_ARGUMENT パートと同様に記述してください。 10. ACCESS 規定しません。 通常のCOMMAND\_ARGUMENT パートと同様に記述してください。 通常は"R"を記述します。 11. ASSIGN 規定しません。 通常の COMMAND\_ARGUMENT パートと同様に記述してください。 12. REF 制定しません。 通常のCOMMAND\_ARGUMENT パートと同様に記述してください。 13. COMMENT | 規定しません。 通常のCOMMAND\_ARGUMENT パートと同様に記述してください。

### 表 5-410 P PowerFactor要素の項目記述仕様

## (a) P PowerFactor 要素の項目記述例

<p:commandArgumentMember label="P\_PowerFactor"> <p:label2><p:item>力率</p:item></p:label2> <p:name><p:item>力率</p:item></p:name> <p:datatype><p:item>UINT16</p:item></p:datatype> <p:access><p:item>R</p:item></p:access>  $\langle p:commandArgumentMember\rangle$ 

### (18)P\_Frequency 要素の項目記述

### No. ねこの項目名 はんしゃ しんしゃ しんしゃ おんさん 記述内容 1. LABEL | "P\_Frequency"を記述します。 2. | LABEL2 | 日本語対応の場合には"周波数"を記述します。【推奨仕様】 3. CATEGORY |規定しません。 通常のCOMMAND\_ARGUMENT パートと同様に記述してください。 4. NAME | 日本語対応の場合には"周波数"を記述します。【推奨仕様】 5. DATATYPE | 符号なし整数型、実数型から選択し記述します。  $\begin{array}{ccc} 6. & \text{DEFAULT} \end{array}$  | 規定しません。 通常のCOMMAND\_ARGUMENT パートと同様に記述してください。 7. RANGE - - - - - - - - - - 規定しません。 通常のCOMMAND\_ARGUMENT パートと同様に記述してください。 8. MIN\_INC | 規定しません。 通常のCOMMAND\_ARGUMENT パートと同様に記述してください。 9. ENG\_UNIT |規定しません。 通常のCOMMAND\_ARGUMENT パートと同様に記述してください。 10. ACCESS 規定しません。 通常のCOMMAND\_ARGUMENT パートと同様に記述してください。 通常は"R"を記述します。 11. ASSIGN 規定しません。 通常の COMMAND\_ARGUMENT パートと同様に記述してください。 12. REF - - - - - - - - 規定しません。 通常のCOMMAND\_ARGUMENT パートと同様に記述してください。 13. COMMENT | 規定しません。 通常のCOMMAND\_ARGUMENT パートと同様に記述してください。

### 表 5-411 P Frequencv要素の項目記述仕様

# (a) P\_Frequency 要素の項目記述例

<p:commandArgumentMember label="P\_Frequency"> <p:label2><p:item>周波数</p:item></p:label2> <p:name><p:item>周波数</p:item></p:name> <p:datatype><p:item>UINT16</p:item></p:datatype> <p:access><p:item>R</p:item></p:access>  $\langle p:commandArgumentMember\rangle$ 

### (19)P\_ReactiveEnergy 要素の項目記述

### No. ねこの項目名 はんしゃ しんしゃ しんしゃ おんさん 記述内容 1. LABEL | "P\_ReactiveEnergy"を記述します。 2. | LABEL2 | 日本語対応の場合には"無効電力"を記述します。【推奨仕様】 3. CATEGORY |規定しません。 通常のCOMMAND\_ARGUMENT パートと同様に記述してください。 4. NAME | 日本語対応の場合には"無効電力"を記述します。【推奨仕様】 5. DATATYPE | 符号なし整数型、実数型から選択し記述します。  $\begin{array}{ccc} 6. & \text{DEFAULT} \end{array}$  | 規定しません。 通常のCOMMAND\_ARGUMENT パートと同様に記述してください。 7. RANGE - - - - - - - - - - 規定しません。 通常のCOMMAND\_ARGUMENT パートと同様に記述してください。 8. MIN\_INC | 規定しません。 通常のCOMMAND\_ARGUMENT パートと同様に記述してください。 9. ENG\_UNIT |規定しません。 通常のCOMMAND\_ARGUMENT パートと同様に記述してください。 10. ACCESS 規定しません。 通常のCOMMAND\_ARGUMENT パートと同様に記述してください。 通常は"R"を記述します。 11. ASSIGN 視定しません。 通常の COMMAND\_ARGUMENT パートと同様に記述してください。 12. REF - - - - - - - - 規定しません。 通常のCOMMAND\_ARGUMENT パートと同様に記述してください。 13. COMMENT | 規定しません。 通常のCOMMAND\_ARGUMENT パートと同様に記述してください。

### 表 5-412 P ReactiveEnergy要素の項目記述仕様

# (a) P\_ReactiveEnergy 要素の項目記述例

<p:commandArgumentMember label="P\_ReactiveEnergy"> <p:label2><p:item>無効電力</p:item></p:label2> <p:name><p:item>無効電力</p:item></p:name> <p:datatype><p:item>UINT16</p:item></p:datatype> <p:access><p:item>R</p:item></p:access>  $\langle p:commandArgumentMember\rangle$ 

BAP-C2008-001-K

# (20)P\_1\_0PhaseVoltage 要素の項目記述

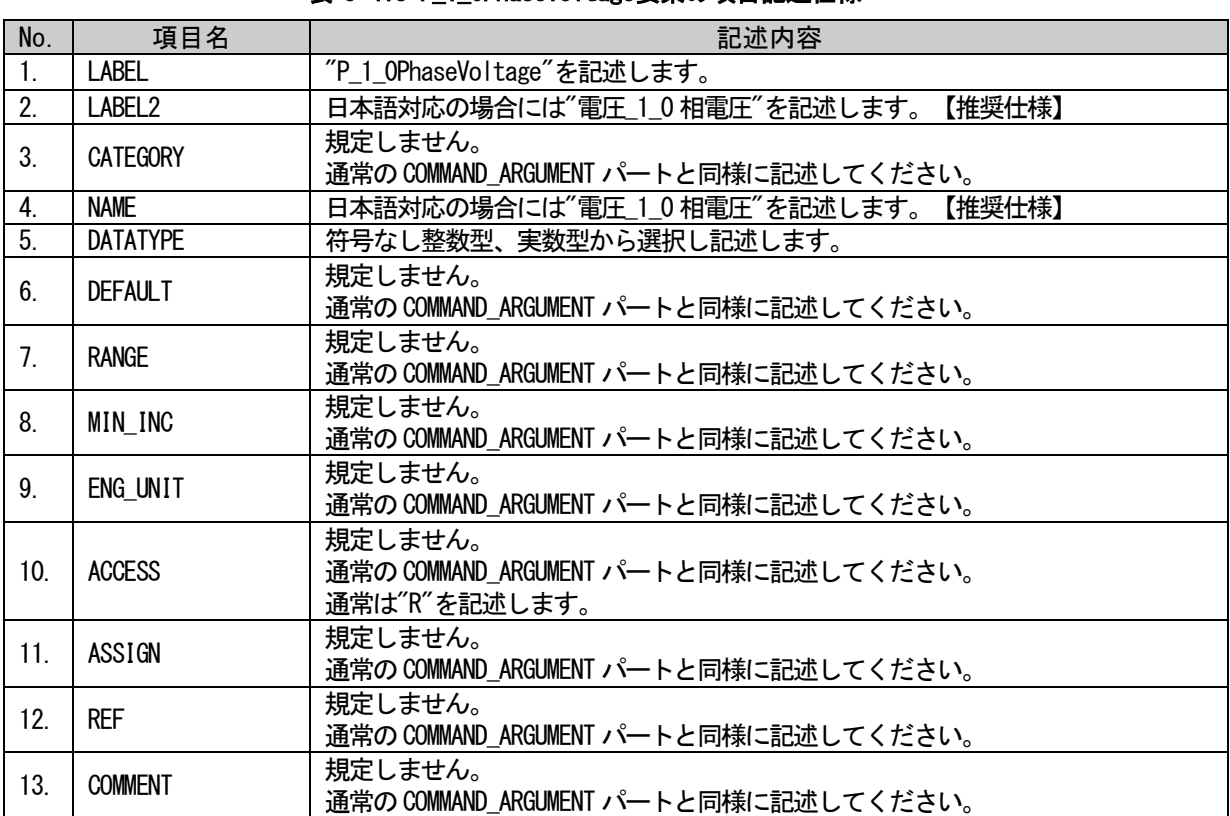

### 表 5-413 P 1 OPhaseVoltage要素の項目記述仕様

# (a) P\_1\_0PhaseVoltage 要素の項目記述例

<p:commandArgumentMember label="P\_1\_0PhaseVoltage">

<p:label2><p:item>電圧\_1\_0 相電圧</p:item></p:label2>

<p:name><p:item>電圧\_1\_0 相電圧</p:item></p:name>

<p:datatype><p:item>UINT16</p:item></p:datatype>

 $\langle p:access\rangle$ :item $R$ /p:item $\times$ /p:access $\rangle$ 

### (21)P\_2\_0PhaseVoltage 要素の項目記述

### No. ねこの項目名 はんしゃ しんしゃ しんしゃ おんさん 記述内容 1. LABEL | "P\_2\_0PhaseVoltage"を記述します。 2. | LABEL2 | 日本語対応の場合には"電圧\_2\_0 相電圧"を記述します。【推奨仕様】 3. CATEGORY |規定しません。 通常のCOMMAND\_ARGUMENT パートと同様に記述してください。 4. NAME 日本語対応の場合には"電圧\_2\_0 相電圧"を記述します。【推奨仕様】 5. DATATYPE | 符号なし整数型、実数型から選択し記述します。  $\begin{array}{ccc} 6. & \text{DEFAULT} \end{array}$  | 規定しません。 通常のCOMMAND\_ARGUMENT パートと同様に記述してください。 7. RANGE - - - - - - - - - - 規定しません。 通常のCOMMAND\_ARGUMENT パートと同様に記述してください。 8. MIN\_INC | 規定しません。 通常のCOMMAND\_ARGUMENT パートと同様に記述してください。 9. ENG\_UNIT |規定しません。 通常のCOMMAND\_ARGUMENT パートと同様に記述してください。 10. ACCESS 規定しません。 通常のCOMMAND\_ARGUMENT パートと同様に記述してください。 通常は"R"を記述します。 11. ASSIGN 視定しません。 通常の COMMAND\_ARGUMENT パートと同様に記述してください。 12. REF - - - - - - - - 規定しません。 通常のCOMMAND\_ARGUMENT パートと同様に記述してください。 13. COMMENT | 規定しません。 通常のCOMMAND\_ARGUMENT パートと同様に記述してください。

### 表 5-414 P 2 OPhaseVoltage要素の項目記述仕様

# (a) P\_2\_0PhaseVoltage 要素の項目記述例

<p:commandArgumentMember label="P\_2\_0PhaseVoltage">

<p:label2><p:item>電圧\_2\_0 相電圧</p:item></p:label2>

<p:name><p:item>電圧\_2\_0 相電圧</p:item></p:name>

<p:datatype><p:item>UINT16</p:item></p:datatype>

<p:access><p:item>R</p:item></p:access>

### (22)P\_3\_0PhaseVoltage 要素の項目記述

### No. ねこの項目名 はんしゃ しんしゃ しんしゃ おんさん 記述内容 1. LABEL | "P\_3\_0PhaseVoltage"を記述します。 2. | LABEL2 | 日本語対応の場合には"電圧\_3\_0 相電圧"を記述します。【推奨仕様】 3. CATEGORY |規定しません。 通常のCOMMAND\_ARGUMENT パートと同様に記述してください。 4. NAME 日本語対応の場合には"電圧\_3\_0 相電圧"を記述します。【推奨仕様】 5. DATATYPE | 符号なし整数型、実数型から選択し記述します。  $\begin{array}{ccc} 6. & \text{DEFAULT} \end{array}$  | 規定しません。 通常のCOMMAND\_ARGUMENT パートと同様に記述してください。 7. RANGE - - - - - - - - - - 規定しません。 通常のCOMMAND\_ARGUMENT パートと同様に記述してください。 8. MIN\_INC | 規定しません。 通常のCOMMAND\_ARGUMENT パートと同様に記述してください。 9. ENG\_UNIT |規定しません。 通常のCOMMAND\_ARGUMENT パートと同様に記述してください。 10. ACCESS 規定しません。 通常のCOMMAND\_ARGUMENT パートと同様に記述してください。 通常は"R"を記述します。 11. ASSIGN 視定しません。 通常の COMMAND\_ARGUMENT パートと同様に記述してください。 12. REF - - - - - - - - 規定しません。 通常のCOMMAND\_ARGUMENT パートと同様に記述してください。 13. COMMENT | 規定しません。 通常のCOMMAND\_ARGUMENT パートと同様に記述してください。

### 表 5-415 P 3 OPhaseVoltage要素の項目記述仕様

# (a) P\_3\_0PhaseVoltage 要素の項目記述例

<p:commandArgumentMember label="P\_3\_0PhaseVoltage">

<p:label2><p:item>電圧\_3\_0 相電圧</p:item></p:label2>

<p:name><p:item>電圧\_3\_0 相電圧</p:item></p:name>

<p:datatype><p:item>UINT16</p:item></p:datatype>

<p:access><p:item>R</p:item></p:access>

### 5.5.9. ステータスコード取得に関する記法

SLMP では、ステータスコード取得に関する仕様が規定されています。

### 5.5.9.1. 概要

SLMP を使用して、ユニットからステータスコードを取得し、そのステータスコードの意味や対処方法な どを表示する場合の記法を記します。この記法は、現在のバージョンでは、Ethernet 接続のユニット用の COMM\_I Fセクション BLOCKセクション CSP+のみで記述可能です。ステータスコード取得を記述する場合の構造イメージを図 [5-53](#page-402-0) に示します。

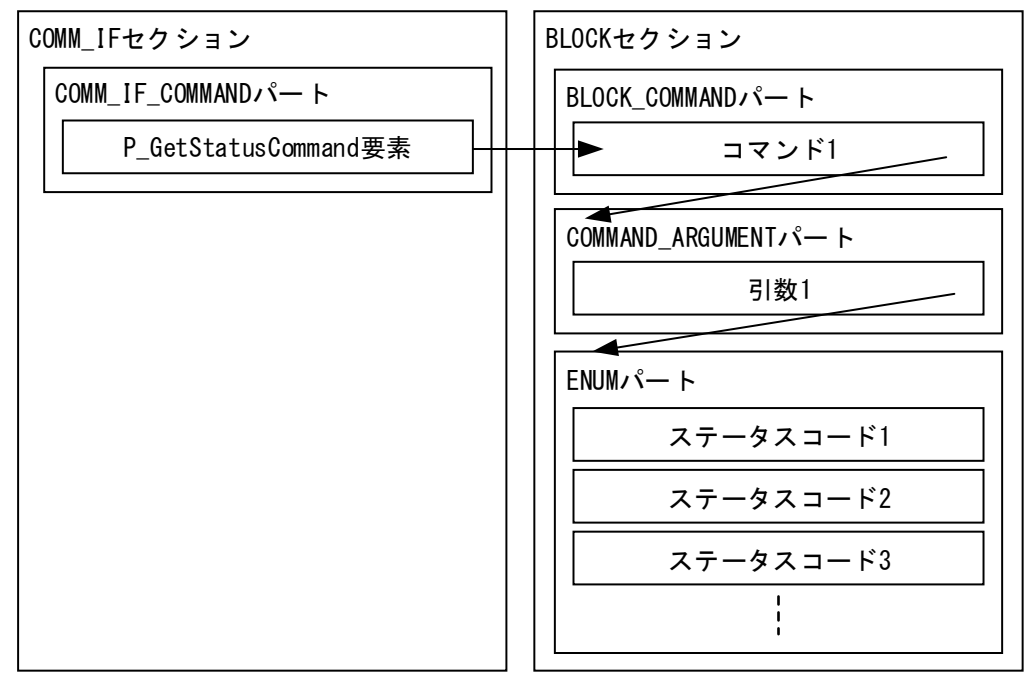

図 5-53 ステータス情報の取得を記述する場合の構造イメージ

<span id="page-402-0"></span>COMM\_IF\_COMMAND パート、BLOCK\_COMMAND パート、COMMAND\_ARGUMENT パートにはそれぞれ 1 つずつの要 素を記述します。

ステータスコードは、SLMP の GetStatus コマンドを使用してユニットから取得されます。

COMM\_IF\_COMMAND パートに記述する要素を表 [5-416](#page-402-1) に示します。要素の記述仕様の詳細については、 [5.5.9.2](#page-404-0) 項を参照ください。

#### 表 5-416 COMM\_IF\_COMMANDパートに記述する要素一覧

<span id="page-402-1"></span>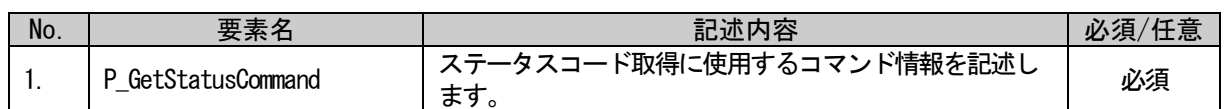

BLOCK COMMAND パートに記述する要素を表 [5-417](#page-402-2) に示します。要素の記述仕様の詳細については、 [5.5.9.3](#page-404-1) 項を参照ください。

<span id="page-402-2"></span>

| No. | 要素名    | 記述内容                             | 必須<br>仕思 |
|-----|--------|----------------------------------|----------|
|     | (名称任意) | ステータスコード取得に使用するコマンド情報を記述し<br>より。 | 必須゛      |

表 5-417 BLOCK\_COMMANDパートに記述する要素一覧

COMMAND\_ARGUMENT パートに記述する要素を表 [5-418](#page-403-0) に示します。要素の記述仕様の詳細については、 [5.5.9.4](#page-405-0) 項を参照ください。

### 表 5-418 COMMAND\_ARGUMENTパートに記述する要素一覧

<span id="page-403-0"></span>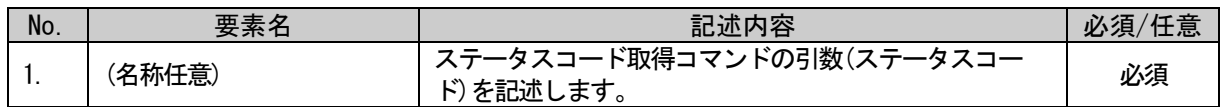

ENUM パートに記述する要素を表 [5-419](#page-403-1) に示します。要素の記述仕様の詳細については、[5.5.9.4](#page-405-0) 項を参 照ください。

### 表 5-419 ENUMパートに記述する要素一覧

<span id="page-403-1"></span>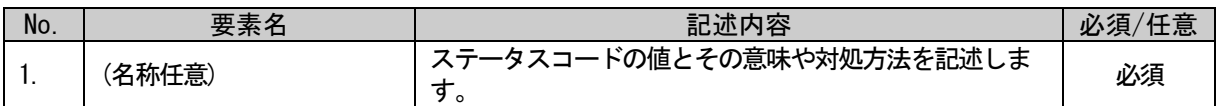

なおステータスコード取得を記述する場合には複数のパートを使用して記述しますが、いずれのパート のラベル名にも規定はありません(CSP+ファイル作成者が自由につけることができます)。

## <span id="page-404-0"></span>5.5.9.2. COMM\_IF\_COMMAND パートに記述する要素の記述内容

### (1) P\_GetStatusCommand 要素の項目記述

### 表 5-420 P\_GetStatusCommand要素の項目記述

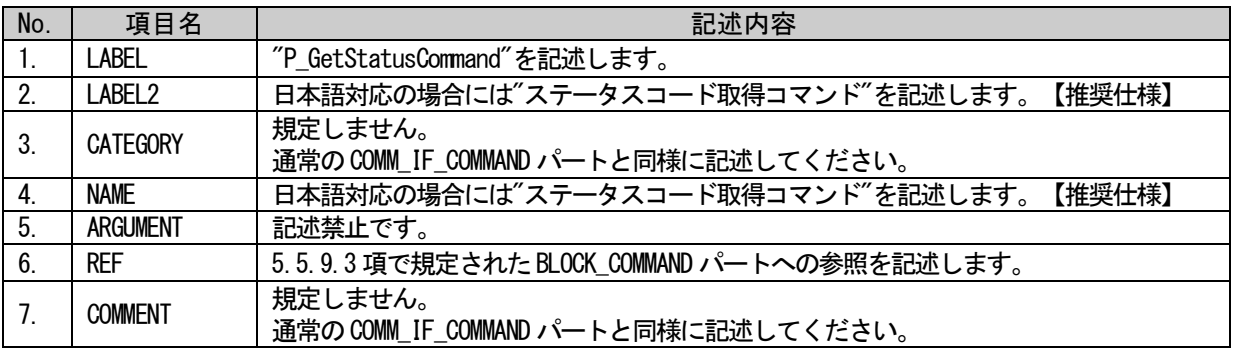

### (a) P\_GetStatusCommand 要素の項目記述例

<p:commIfCommandMember label="P\_GetStatusCommand">

<p:label2><p:item>ステータスコード取得コマンド</p:item></p:label2>

<p:name><p:item>ステータスコード取得コマンド</p:item></p:name>

<p:ref><p:item>BlockSec.BlockCommand.GetStatusCommand</p:item></p:ref>

 $\langle p:commIfCommandMember \rangle$ 

## <span id="page-404-1"></span>5.5.9.3. BLOCK\_COMMAND パートに記述する要素の記述内容

# (1) BLOCK\_COMMAND パートの要素の項目記述

### No. 項目名 記述内容 1. LABEL 制定しません。 通常のBLOCK\_COMMAND パートと同様に記述してください。 2. LABEL2 視定しません。 通常のBLOCK\_COMMAND パートと同様に記述してください。 3. CATEGORY 規定しません。 通常のBLOCK COMMAND パートと同様に記述してください。 4. NAME 制定しません。 通常のBLOCK\_COMMAND パートと同様に記述してください。 5. ARGUMENT [5.5.9.4](#page-405-0) で規定されたCOMMAND\_ARGUMENT パートへの参照を記述します。  $\begin{array}{c|c|c|c} \text{6.} & \text{COMMENT} & & \text{#3} \end{array}$ 通常のBLOCK\_COMMAND パートと同様に記述してください。

# 表 5-421 要素の項目記述仕様

## (a) 要素の項目記述例

<p:blockCommandMember label="GetStatusCommand">

<p:label2><p:item>ステータスコード取得コマンド</p:item></p:label2>

<p:name><p:item>ステータスコード取得コマンド</p:item></p:name>

<p:argument><p:item>StatusArgument</p:item></p:argument>

 $\langle p:blockCommandMember \rangle$ 

# <span id="page-405-0"></span>5.5.9.4. COMMAND\_ARGUMENT パートに記述する要素の記述内容

## (1) COMMAND\_ARGUMENT パートの要素の項目記述

### 表 5-422 要素の項目記述仕様

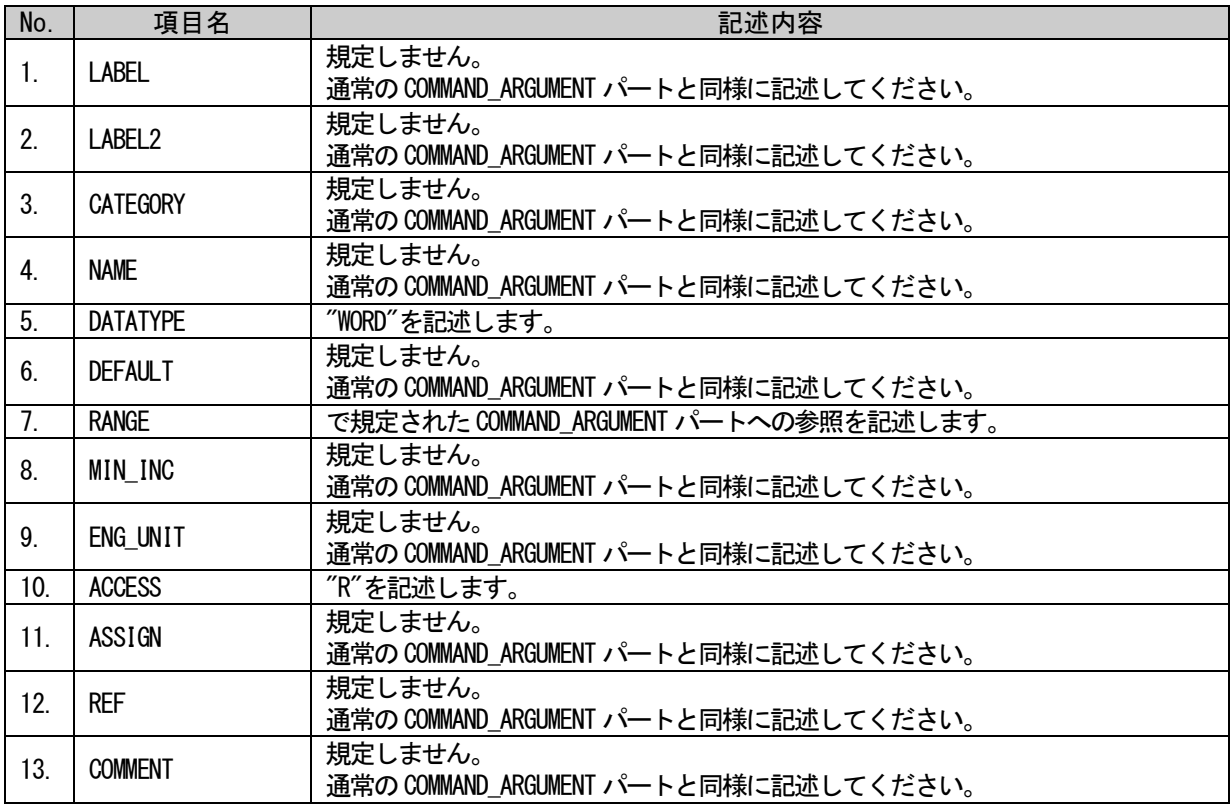

## (a) ErrorCode 要素の項目記述例

<p:commandArgumentMember label="StatusCode">

<p:label2><p:item>ステータスコード</p:item></p:label2>

<p:name><p:item>ステータスコード</p:item></p:name>

<p:datatype><p:item>WORD</p:item></p:datatype>

<p:range><p:enumRefItem>EnumStatusCode</p:enumRefItem></p:range>

<p:access><p:item>R</p:item></p:access>

## 5.5.9.5. ENUM パートに記述する要素の記述内容

## (1) ENUM パートの要素の項目記述

### 表 5-423 ENUMパートの要素の項目記述仕様

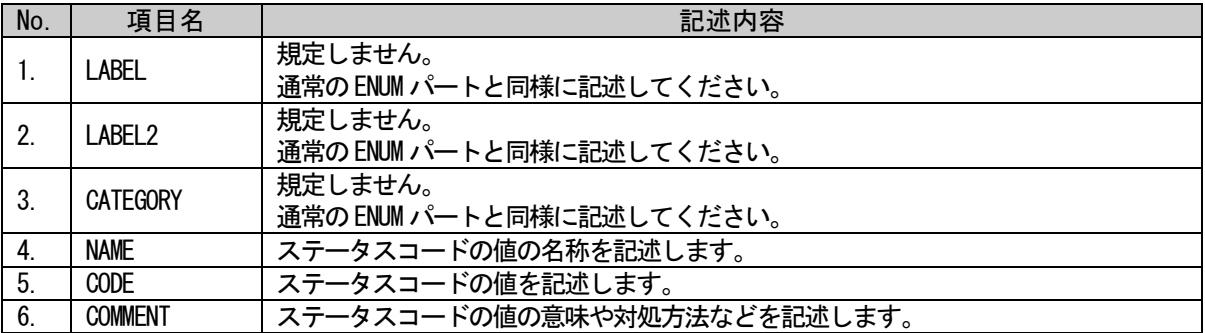

## (a)ENUM パート要素の項目記述例

```
<p:enum label="EnumStatusCode ">
   \langle p:enumMember label="enum1">
       <p:name><p:item>ハードウェアエラー</p:item></p:name>
       <p:code><p:item>1</p:item></p:code>
       <p:comment><p:item>一旦電源をオフし、再度電源をオンしてください。
\langle p:item \rangle \langle p:comment \rangle\langle p:enumMember>
   \langle p:enumMember label="enum2">
       <p:name><p:item>ユーザレンジ読出しエラー</p:item></p:name>
       \langle p:code>\rangleitem\langle p:item \rangleitem\langle p:code><p:comment><p:item>フラッシュメモリから読み出したユーザレンジにエラーがあった場合
に ON します。エラーリセット要求フラグを ON することで本フラグをリセット(OFF)できます。
\langle p:item \rangle \langle p:comment \rangle\langle p:enumMember>
   \langle p:enumMember label="enum3">
       <p:name><p:item>フラッシュメモリ書込みエラー</p:item></p:name>
       <p:code><p:item>3</p:item></p:code>
       <p:comment><p:item>フラッシュメモリへの書込みが失敗した場合に ON します。本フラグ
が ON した場合は、ユニット自体の故障のため、エラーリセット要求フラグでリセットできません。
\langle p:item \rangle: comment>
   \langle p:enumMember>
\langle p:_{\text{enum}} \rangle
```
CLPA

# 5.5.10. CC-Link IE TSN 関連仕様

### 5.5.10.1. エラー関連情報に関するパート、要素

ユニットには、ユニット動作時に発生したエラー情報を記録し、関連情報として外部から SNMP によって 取得できる機能を持っているものがあります。本項ではエラー関連情報取得処理を記述する場合のパート、 要素の仕様について記します。

### 5.5.10.1.1. 概要

エラー関連情報取得は、MESSAGE パート、COMM\_IF\_COMMAND パート、BLOCK\_COMMAND パート、 COMMAND\_ARGUMENT パート、ENUM パートに記述します。エラー関連情報取得を記述する場合の構造イメー ジを図 [5-54](#page-407-0) に示します。(ENUM パートの RELATED\_ELE 項目を使用するため、CC-Link IE TSN の場合の みの仕様となります。)

なお、LABEL2 と NAME は推奨仕様であり、別の文字列を記述可能です。

ステーションモードを変更可能な機器の場合(複数の COMM\_IF セクションを持つプロファイルの場合) 、各 COMM\_IF セクションの記述を合わせる必要があります。詳細については以降の各パートの記述方法 を参照してください。

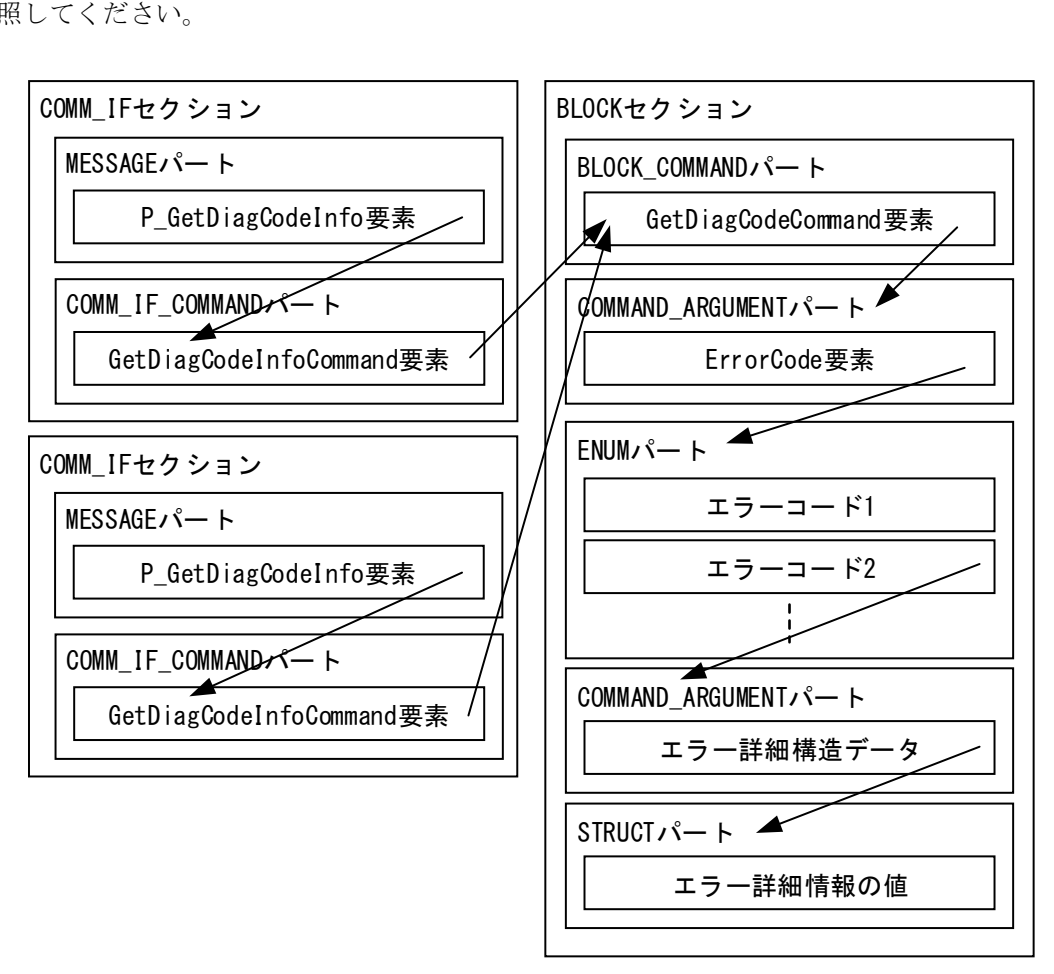

<span id="page-407-0"></span>図 5-54 エラー関連情報取得を記述する場合の構造イメージ

MESSAGE パートに記述する要素を表 [5-424](#page-408-0) に示します。要素の記述仕様の詳細については、[5.5.10.1.2](#page-410-0) 項を参照ください。

複数の COMM\_IF セクションを持つプロファイルに対し、1 つの COMM\_IF セクションに当該 MESSAGE パ ートを記述した場合は、全ての COMM\_IF セクションに対し当該 MESSAGE パートの記述が必要となります。

<span id="page-408-0"></span>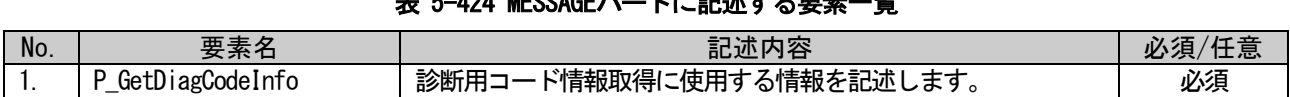

# **E 5-424 MESSACEパートに起決さる要素一覧**

COMM\_IF\_COMMAND パートに記述する要素を表 [5-425](#page-408-1) に示します。要素の記述仕様の詳細については、 [5.5.10.1.3](#page-410-1) 項を参照ください。

複数の COMM\_IF セクションを持つプロファイルの場合は、各 COMM\_IF セクションのエラー関連情報取 得用の COMM\_IF\_COMMAND パートから、同じエラー関連情報取得用の BLOCK\_COMMAND パートの要素を参照 してください。

#### 表 5-425 COMM IF COMMANDパートに記述する要素一覧

<span id="page-408-1"></span>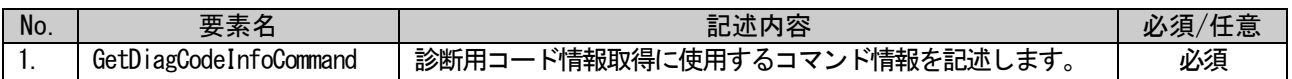

BLOCK\_COMMAND パートに記述する要素を表 [5-426](#page-408-2) に示します。要素の記述仕様の詳細については、 [5.5.10.1.4](#page-411-0) 項を参照してください。

エラー関連情報取得用の BLOCK COMMAND パートの要素は、1 つのプロファイルに対して最大 1 つのみ 記述可能です。

#### 表 5-426 BLOCK\_COMMANDパートに記述する要素一覧

<span id="page-408-2"></span>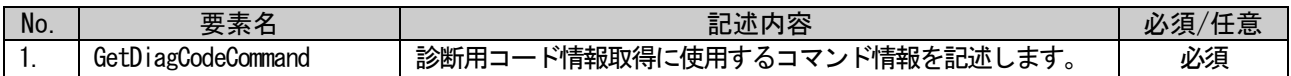

COMMAND\_ARGUMENT パートに記述する要素を表 [5-427](#page-408-3) に示します。要素の記述仕様の詳細については、 [5.5.10.1.5](#page-411-1) 項を参照してください。

#### 表 5-427 COMMAND ARGUMENTパートに記述する要素一覧

<span id="page-408-3"></span>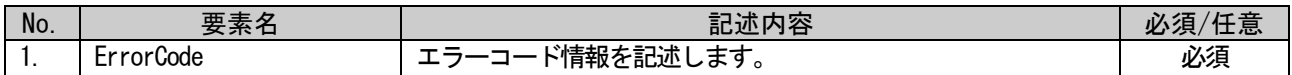

ENUM パートに記述する要素を表 [5-428](#page-408-4) に示します。要素の記述仕様の詳細については、[5.5.10.1.6](#page-412-0) 項 を参照してください。

### 表 5-428 ENUMパートに記述する要素一覧

<span id="page-408-4"></span>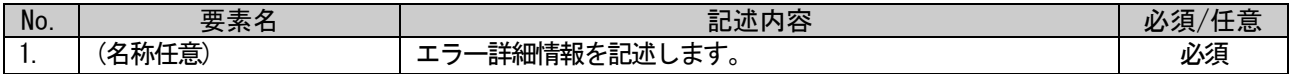

詳細情報構造定義用 COMMAND ARGUMENT パートに記述する要素を表 [5-429](#page-409-0) に示します。詳細情報のデ ータ構造は以下の仕様に従って記述します。

- ① エラーコード~エラー詳細サイズについては記述しません。
- ② エラー詳細サイズ以降のデータの並びを示すように、COMMAND\_ARGUMENT の要素を順に記述します。
- ③ 1 ワードを分割して複数の情報を持たせる場合は、STRUCT 型で表現します。なお、1 ワードよりも 大きなデータを 1 つの STRUCT で表現することはできません。(1 ワードの分割にのみ使用可能)
- ④ DATATYPE 項目として、STRING(x)型を使用可能です。STRING(x)使用時に機器が返すエラー詳細デー タ仕様の注意点を以下に示します。
	- ・Null 文字を除く制御文字をエラー詳細データに入れることはできません。
	- ・DATATYPE で指定した文字数分のエラー詳細データ領域を必ず確保する必要があります。例え ば、STRING(16)を使用した場合、5 文字(3 ワード)を返す場合でも、8 ワード分のエラー詳細デ ータ領域を確保する(後ろ 3 ワードを他のエラー詳細データで使用しない)必要があります。
- ⑤ データサイズなど詳細情報として指定可能なデータの仕様は、「CC-Link IE TSN ネットワーク仕様 書 (概要編) BAP-C2011-001」を参照してください。

エラー詳細情報の要素の記述については記述が任意となっております。要素の記述仕様の詳細につい ては、[5.5.10.1.7](#page-413-0) 項を参照してください。

### 表 5-429 詳細情報構造定義用COMMAND\_ARGUMENTパートに記述する要素一覧

<span id="page-409-0"></span>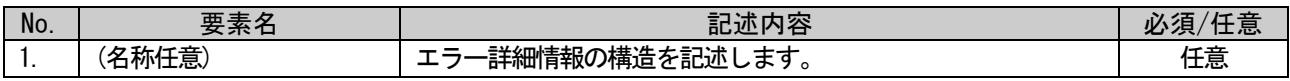

STRUCT パートに記述する要素を表 [5-430](#page-409-1) に示します。要素の記述仕様の詳細については、[5.5.10.1.8](#page-414-0) 項を参照してください。

### 表 5-430 STRUCTパートに記述する要素一覧

<span id="page-409-1"></span>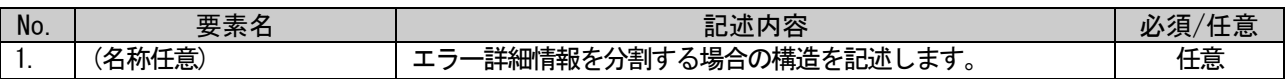

# <span id="page-410-0"></span>5.5.10.1.2. MESSAGE パートに記述する要素の記述内容

### (1) P\_GetDiagCodeInfo 要素の項目記述

### 表 5-431 P\_GetDiagCodeInfo要素の項目記述仕様

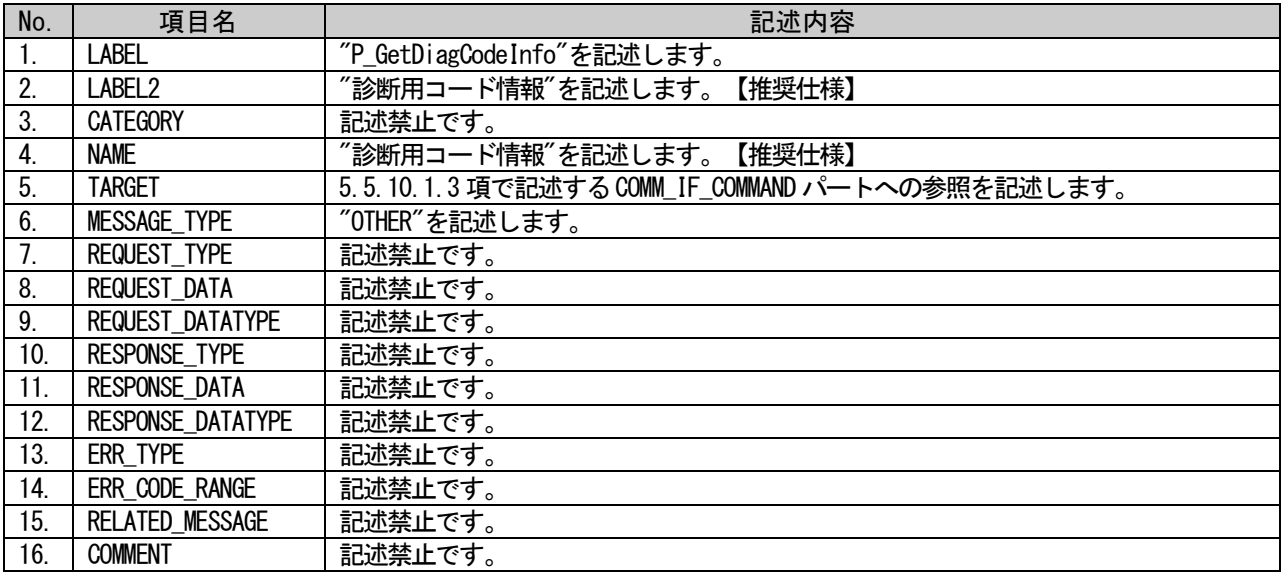

### (a) P\_GetDiagCodeInfo 要素の項目記述例

 $\langle p:$ messageMember label="P GetDiagCodeInfo">

<p:label2><p:item>診断用コード情報</p:item></p:label2>

<p:name><p:item>診断用コード情報</p:item></p:name>

 $\langle p:target \rangle$  item>CommandSec.GetDiagCodeInfoCommand $\langle p:item \rangle$  item> $\langle p:target \rangle$ 

<p:messageType><p:item>OTHER</p:item></p:messageType>

 $\langle p:$ messageMember>

# <span id="page-410-1"></span>5.5.10.1.3. COMM\_IF\_COMMAND パートに記述する要素の記述内容

## (1) GetDiagCodeInfoCommand 要素の項目記述

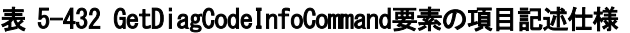

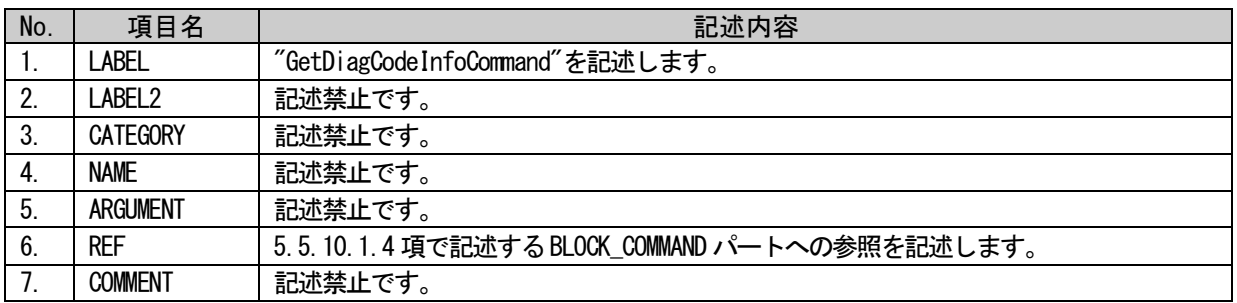

## (a) GetDiagCodeInfoCommand 要素の項目記述例

<p:commIfCommandMember label="GetDiagCodeInfoCommand">

<p:ref><p:item>BlockSec.CommandSec.GetDiagCodeCommand</p:item></p:ref>

 $\langle p:commIfCommandMember \rangle$ 

# <span id="page-411-0"></span>5.5.10.1.4. BLOCK\_COMMAND パートに記述する要素の記述内容

### (1) GetDiagCodeCommand 要素の項目記述

### 表 5-433 GetDiagCodeCommand要素の項目記述仕様

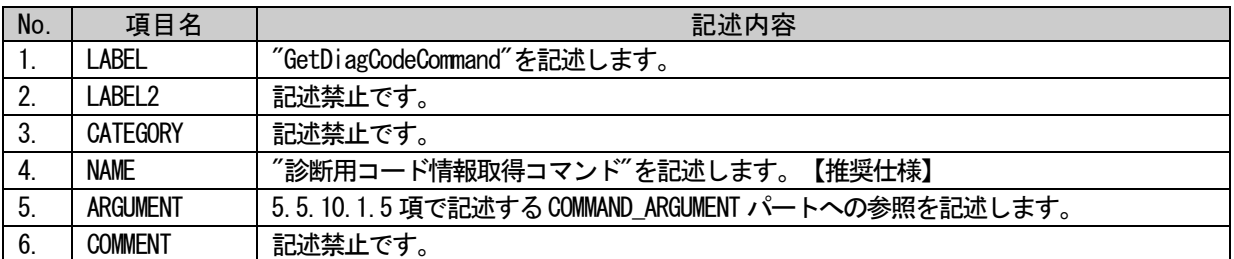

## (a) GetErrorLogCommand 要素の項目記述例

<p:blockCommandMember label="GetErrorLogCommand">

<p:label2><p:item>診断用コード情報取得コマンド</p:item></p:label2>

<p:name><p:item>診断用コード情報取得コマンド</p:item></p:name>

 $\langle p: argument \rangle$ :item>Command\_Arg $\langle p:item \rangle$ :item> $\langle p: argument \rangle$ 

 $\langle p:blockCommandMember \rangle$ 

# <span id="page-411-1"></span>5.5.10.1.5. COMMAND\_ARGUMENT パートに記述する要素の記述内容

## (1) ErrorCode 要素の項目記述

### 表 5-434 ErrorCode要素の項目記述仕様

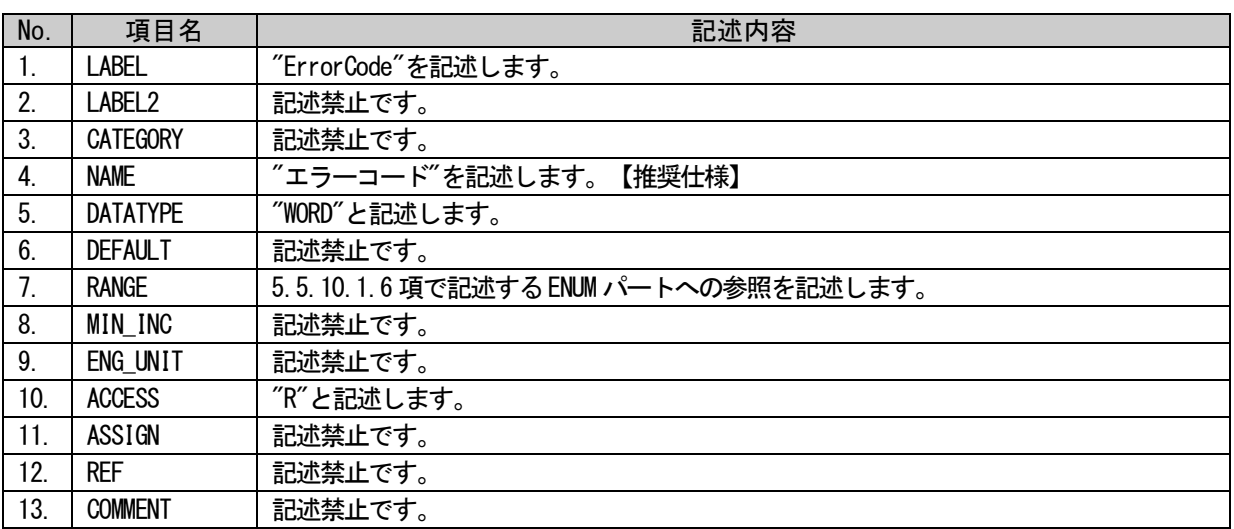

# (a) ErrorCode 要素の項目記述例

<p:commandArgumentMember label="ErrorCode">

<p:label2><p:item>エラーコード</p:item></p:label2>

- <p:name><p:item>エラーコード</p:item></p:name>
- <p:datatype><p:item>WORD</p:item></p:datatype>

<p:range><p:enumRefItem>ErrorCodeList</p:enumRefItem></p:range>

<p:access><p:item>R</p:item></p:access>

# <span id="page-412-0"></span>5.5.10.1.6. ENUM パートに記述する要素の記述内容

### (1) ENUM パートの要素の項目記述

## 表 5-435 ENUMパートの要素の項目記述仕様

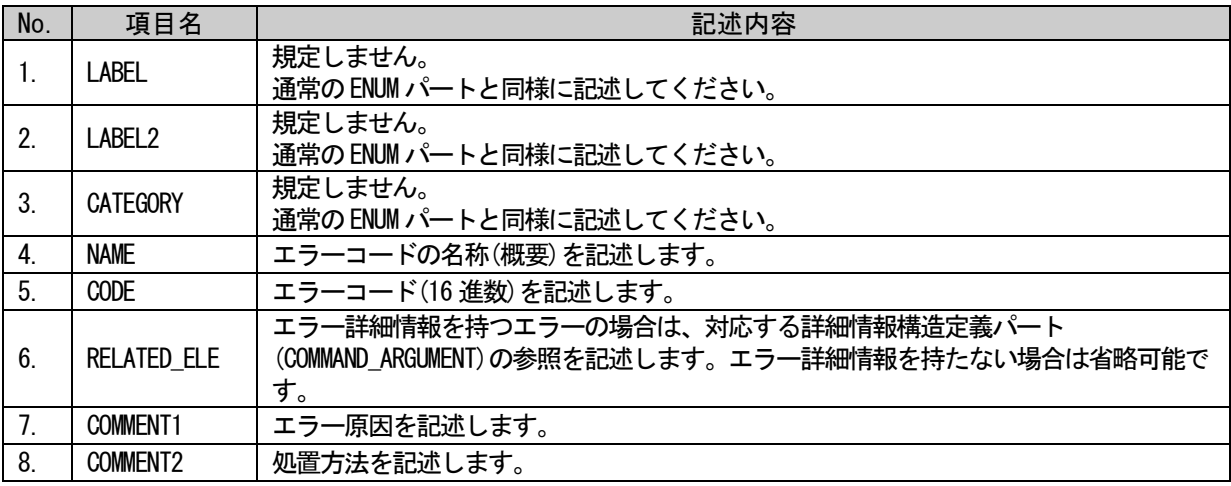

# (a) ENUM パート要素の項目記述例

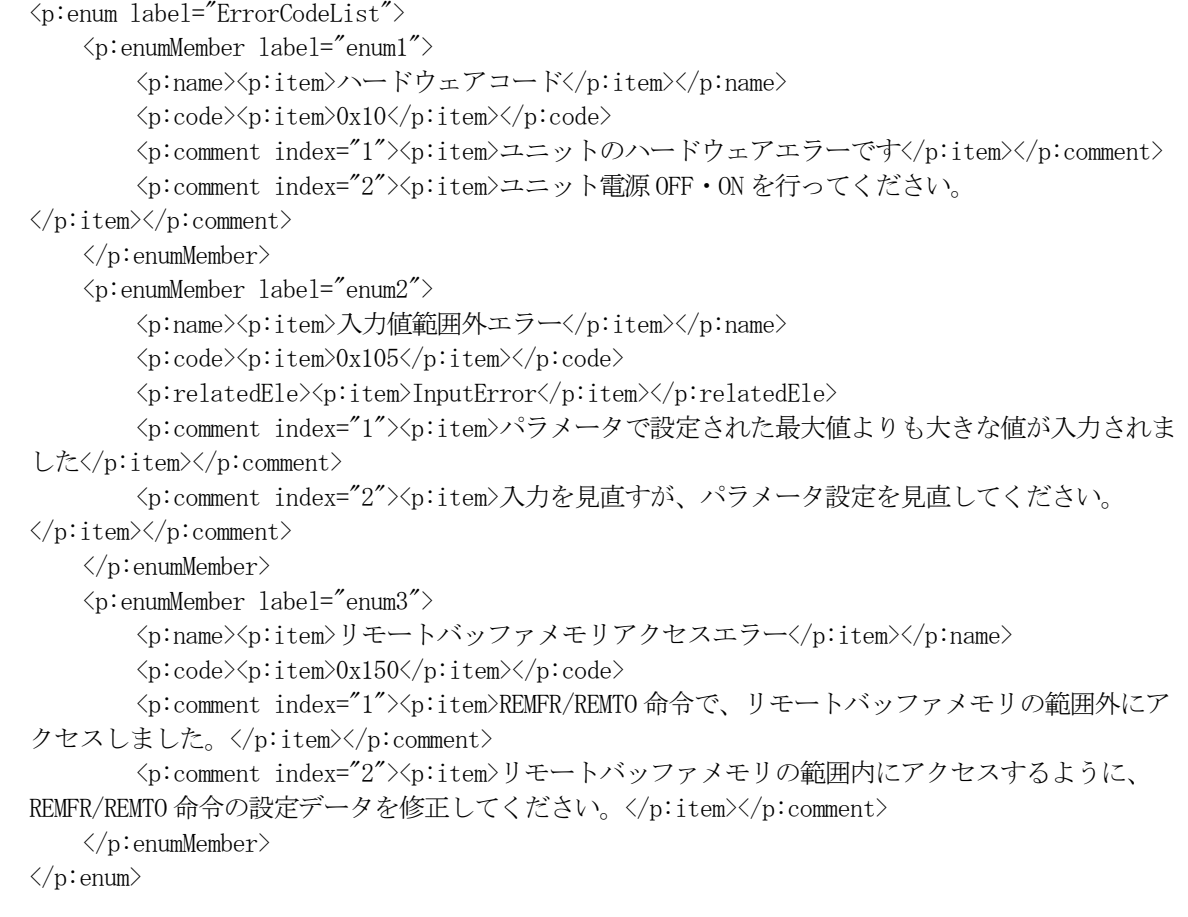

## <span id="page-413-0"></span>5.5.10.1.7. 詳細情報構造定義用 COMMAND\_ARGUMENT パートに記述する要素の記述内容

### (1) 詳細情報構造定義用 COMMAND\_ARGUMENT パートの要素の項目記述

### 表 5-436 詳細情報構造定義用COMMAND\_ARGUMENTパートの要素の項目記述仕様

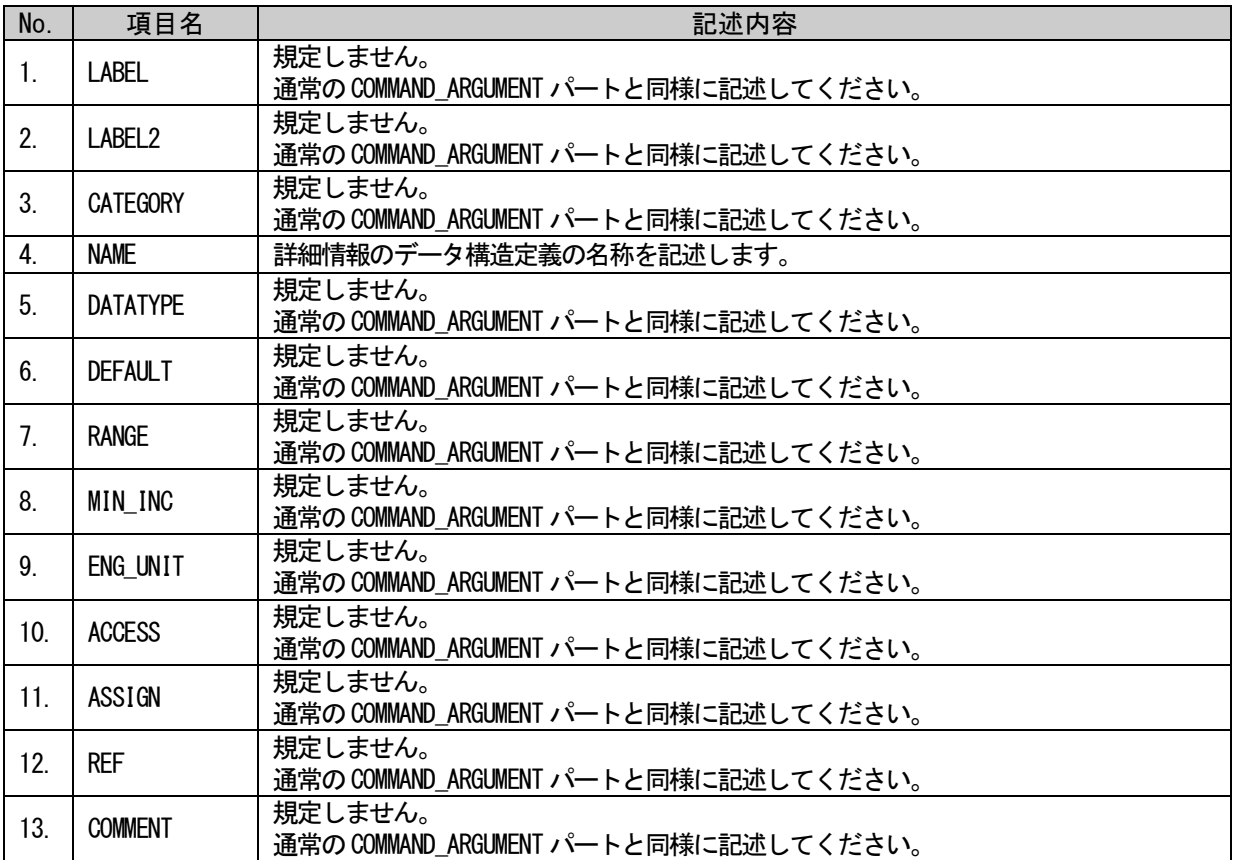

### (a) COMMAND\_ARGUMENT パート要素の項目記述例

<p:commandArgument label="InputError">  $\langle p: \text{commandArgumentMember label} = \text{"ele1"} \rangle$ <p:name><p:item>軸番号</p:item></p:name>  $\langle p:$ datatype $\rangle\langle p:$ item $\rangle$ UINT16 $\langle p:$ item $\rangle\langle p:$ datatype $\rangle$  $\langle p:commandArgumentMember\rangle$  $\langle p: \text{commandArgumentMember label} = \text{"ele2"} \rangle$ <p:name><p:item>入力値情報</p:item></p:name> <p:datatype><p:item>STRUCT InputInfo</p:item></p:datatype>  $\langle p: \text{commandArgumentMember}\rangle$  $\langle p:commandArgument\rangle$ 

# <span id="page-414-0"></span>5.5.10.1.8. STRUCT パートに記述する要素の記述内容

### (1) STRUCT パートの要素の項目記述

### 表 5-437 STRUCTパートの要素の項目記述仕様

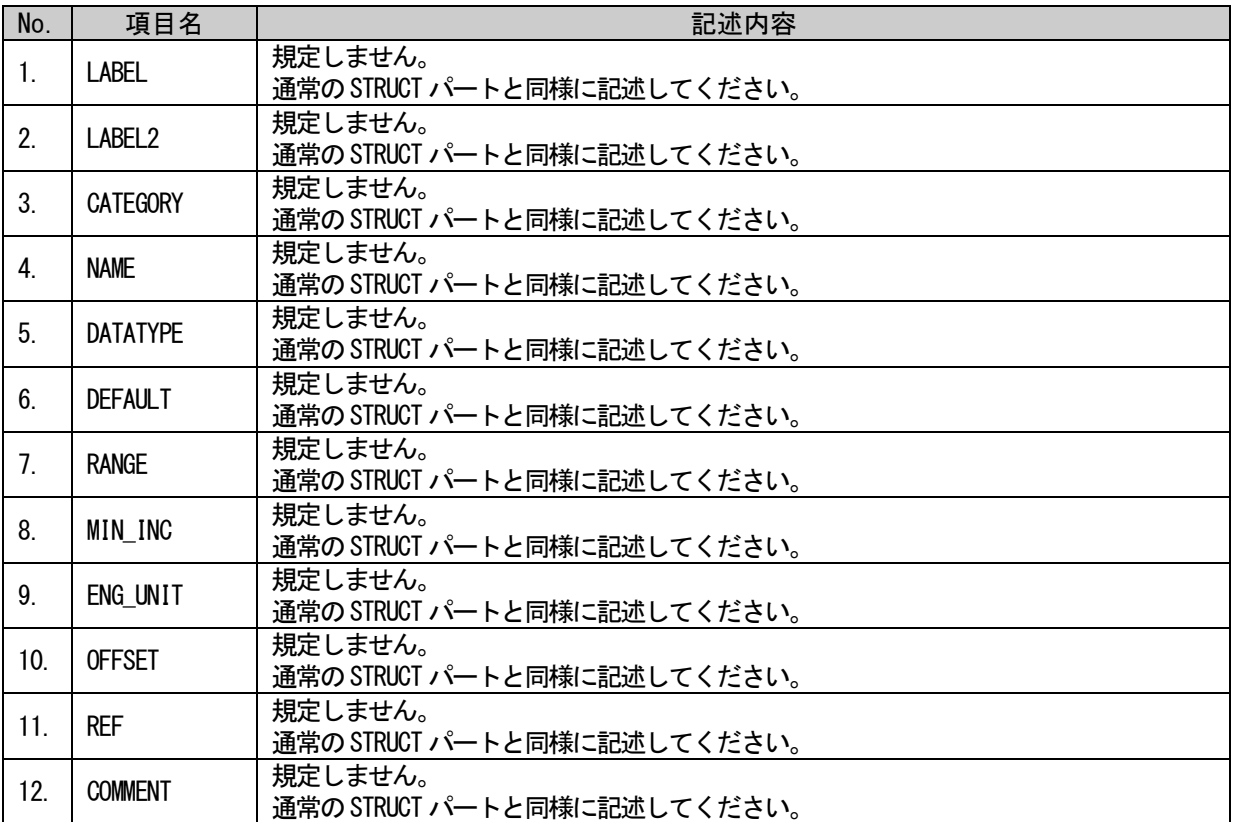

# (a) ErrorCode 要素の項目記述例

```
<p:struct label="InputInfo">
    <p:structMember label="ele1">
         <p:name><p:item>現在値</p:item></p:name>
         <p:datatype><p:item>INT8</p:item></p:datatype>
         <p:offset><p:item>0.0</p:item></p:offset>
    </p:structMember>
    <p:structMember label="ele2">
         <p:name><p:item>最大値</p:item></p:name>
         <p:datatype><p:item>INT8</p:item></p:datatype>
         <p:offset><p:item>0.8</p:item></p:offset>
    \langle p: \text{structMember} \rangle\langle p:struct\rangle
```
図 [5-55](#page-415-0) に、エラー関連情報のパート、要素の例を示します。

MESSAGE

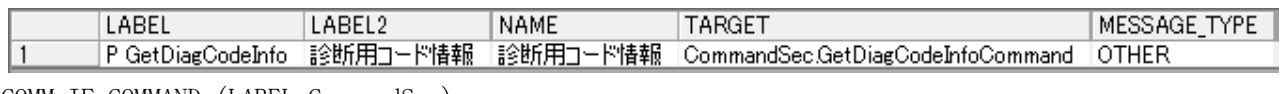

COMM\_IF\_COMMAND (LABEL=CommandSec)

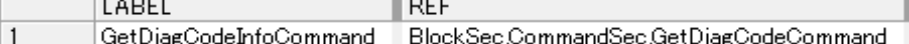

### BLOCK\_COMMAND (LABEL=CommandSec)

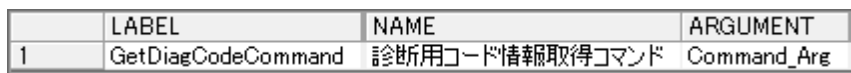

COMMAND\_ARGUMENT (LABEL=Command\_Arg)

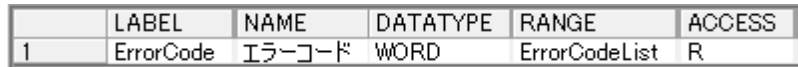

### ENUM (LABEL=ErrorCodeList)

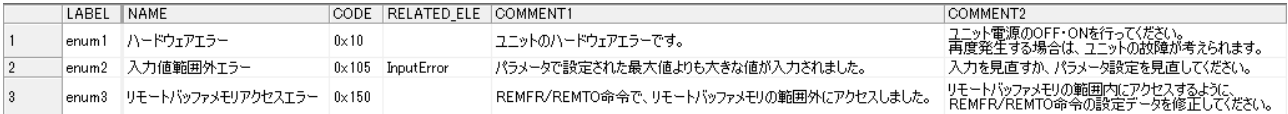

### COMMAND\_ARGUMENT (LABEL=InputError)

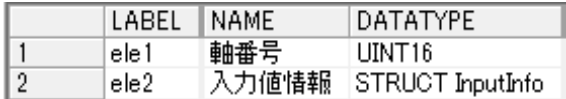

STRUCT (LABEL=InputInfo)

<span id="page-415-0"></span>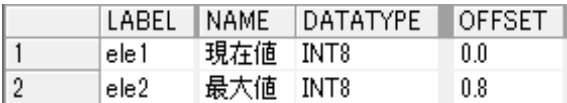

# 図 5-55 エラー関連情報に関するパート・要素の記述例

### 5.5.10.2. スレーブ局パラメータ自動設定用 MESSAGE に関する記法

CC-Link IE TSN では、スレーブ局の電源 ON、オンライン交換などにより復列・参入した際に、自動でパ ラメータを書込みます。本項ではスレーブ局のパラメータ自動設定の記述方法について記します。

### 5.5.10.2.1. 概要

スレーブ局パラメータ自動設定は、MESSAGE パートに記述します。記述方法として、以下の 2 種類の記 法があります。

① 1 つの要素のみで示す方法(表 [5-438](#page-416-0) の No.1 で示す方法)

全てのパラメータが連続するアドレス領域に存在し、一括で自動設定が可能な場合は、こち らで記述可能です。

② TARGET に"SEQ\_TARGET"を記述して、複数の要素で示す方法(表 [5-438](#page-416-0) の No.2 から複数の No.3 の 要素を参照する方法)

パラメータが非連続なアドレス領域に存在する場合に、領域毎の自動設定処理を表 [5-438](#page-416-0) の No.3 の要素を記述します。

1 つの COMM\_IF セクションに対していずれか 1 つのみ記述可能です。スレーブ局パラメータ自動設定 の構造イメージを図 [5-56](#page-416-1) に示します。

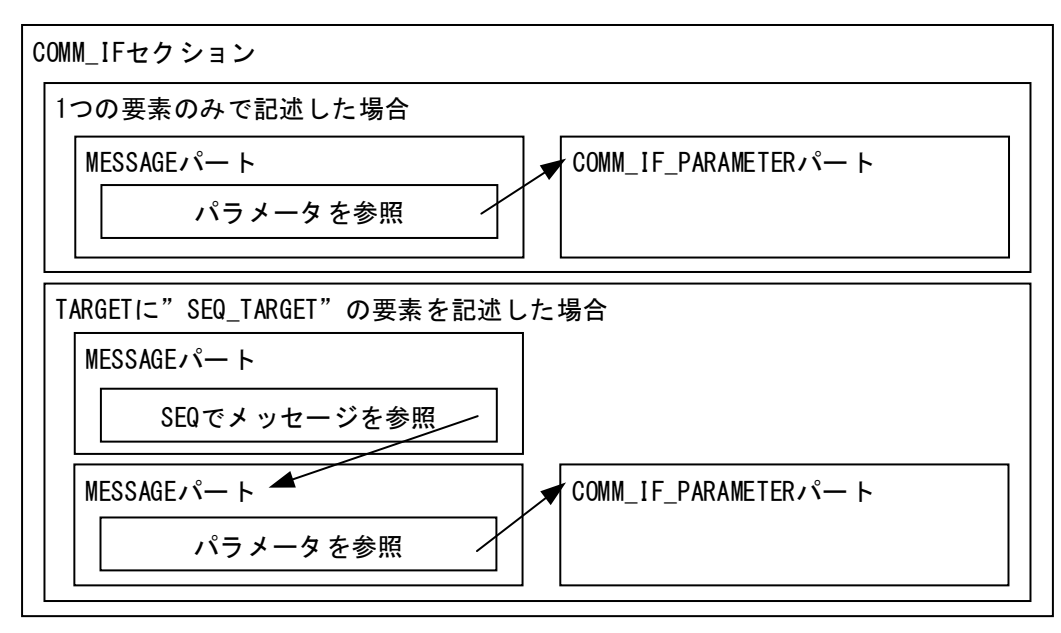

#### 図 5-56 スレーブ局パラメータ自動設定用MESSAGEを記述する場合の構造イメージ

<span id="page-416-1"></span><span id="page-416-0"></span>MESSAGE パートに記述する要素を表 [5-438](#page-416-0) に示します。要素の記述仕様の詳細については、[5.5.10.2.2](#page-417-0) 項を参照ください。

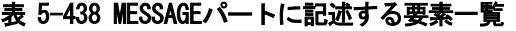

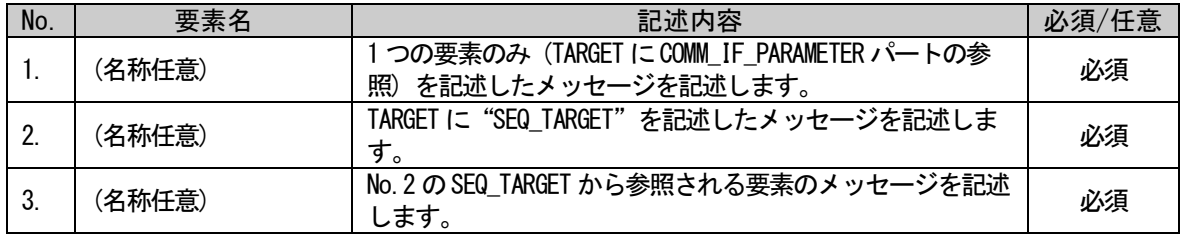

COMM IF PARAMETER パートに記述する要素を表 [5-439](#page-417-1) に示します。要素の記述仕様の詳細については、 [5.5.10.2.3](#page-420-0) 項を参照ください。

### 表 5-439 COMM\_IF\_PARAMETERパートに記述する要素一覧

<span id="page-417-1"></span>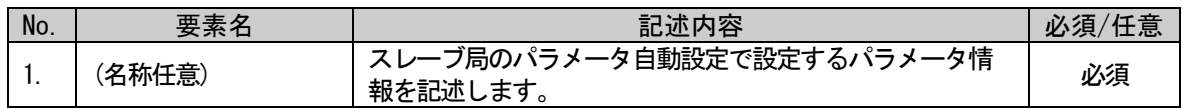

### <span id="page-417-0"></span>5.5.10.2.2. MESSAGE パートに記述する要素の記述内容

### (1) 1 つの要素のみで記述する要素の項目記述

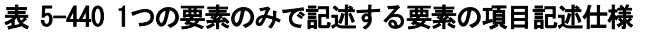

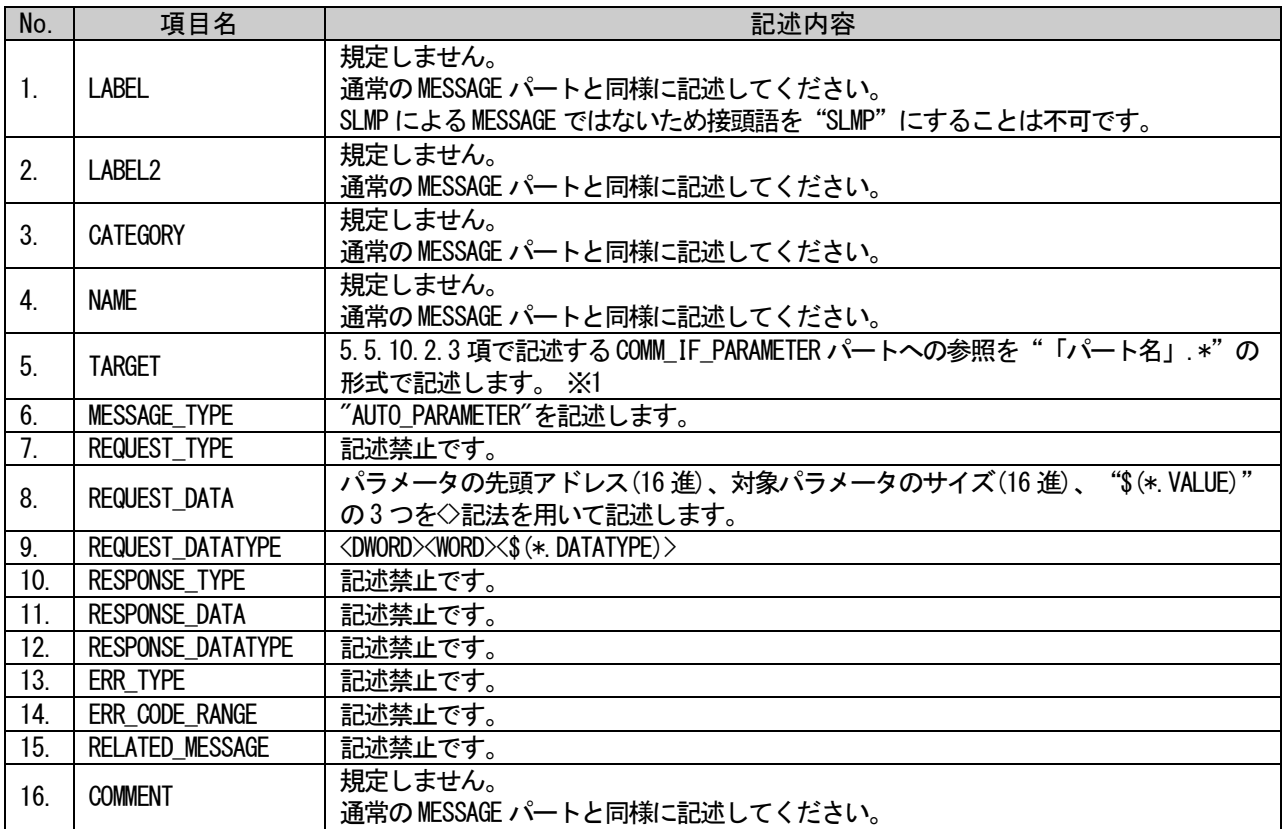

※1: パラメータ書込みの対象となっているCOMM\_IF\_PARAMETERの全要素(TARGETがPARAMETERで書込み処理 用のMESSAGEのTARGETとして指定されている全要素)が、パラメータ自動設定の対象となるように記述 する必要があります。ただし、DATATYPEが定数型(CONST)の要素は本制約の対象外で、どちらか片方の みに記述された要素があっても問題ありません。

# (a) 要素の項目記述例

<p:messageMember label="P\_WriteParam"> <p:label2><p:item>パラメータ一括書込み</p:item></p:label2> <p:name><p:item>パラメータ一括書込み</p:item></p:name> <p:target><p:item>WriteParam.\*</p:item></p:target> <p:messageType><p:item>AUTO\_PARAMETER</p:item></p:messageType> <p:requestData>  $\langle$ p:item>item>&1t;0x0401>&1t;0x0000>&1t;0x0000000>&1t;\$0x0006> $\langle$ p:item> </p:requestData> <p:requestDatatype>  $\langle p:item \< l: WORD\> s.$  Word  $\> l:WORD\> t:WORD\> t:WORD\> t:WORD\> t:WORD\> t:WORD\> t:WORD\> t:WORD\> t:WORD\> t:WORD\> t:WORD\> t:WORD\> t:WORD\> t:WORD\> t:WORD\> t:WORD\> t:WORD\> t:WORD\> t:WORD\> t:WORD\> t:WORD\> t:WORD\> t:WORD\> t:WORD\&$  $\langle p$ : requestDatatype $\rangle$  $\langle p:$ messageMember $\rangle$ 

# (2) TARGET"SEQ\_TARGET"を記述する要素の項目記述

### 表 5-441 TARGETに" SEQ\_TARGET" を記述する要素の項目記述仕様

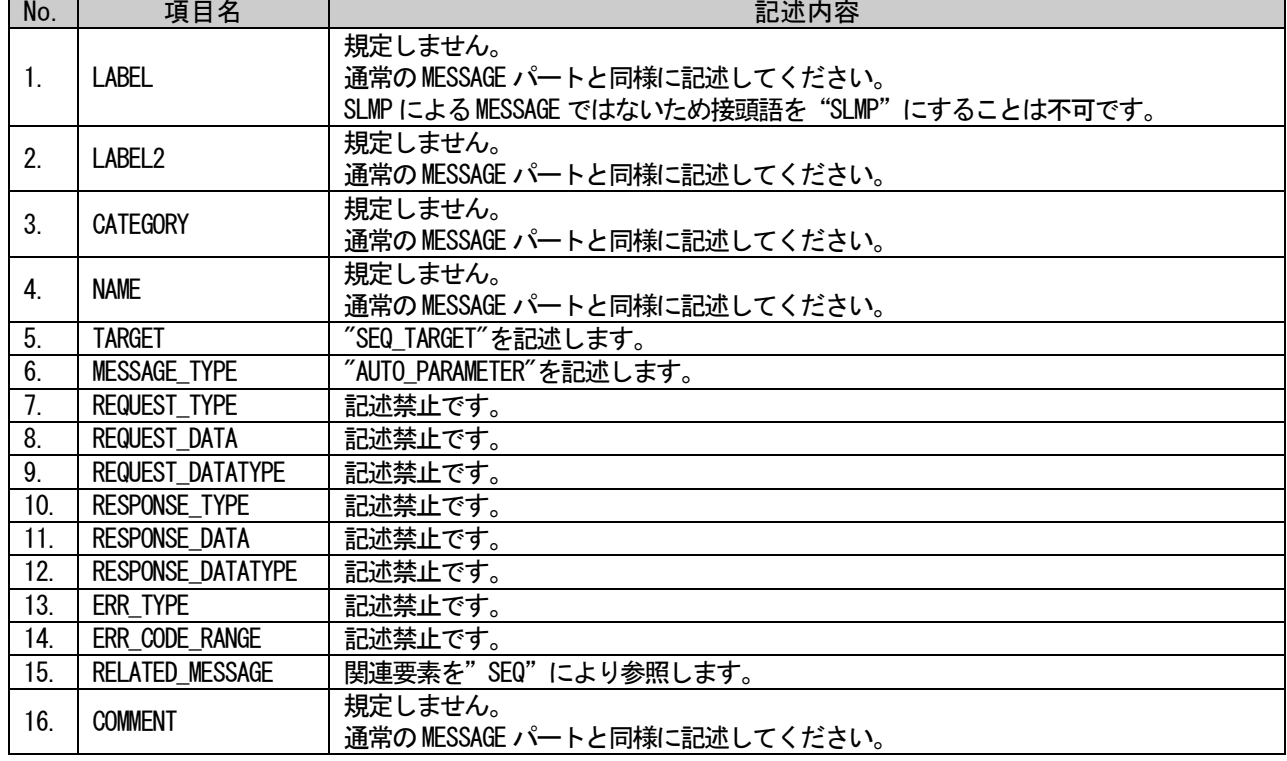

## (a) 要素の項目記述例

<p:messageMember label="P\_SEQMessage">

<p:label2><p:item>SEQ 一括書込み</p:item></p:label2>

<p:name><p:item>SEQ 一括書込み</p:item></p:name>

<p:target><p:item>SEQ\_TARGET</p:item></p:target>

<p:messageType><p:item>AUTO\_PARAMETER</p:item></p:messageType>

 $\langle$ p:relatedMessage>

 $\phi:item\<1$ : SEQ MessageA><SEQ MessageB&gt; $\langle\phi:item\rangle$ 

 $\langle p:\text{relatedMessage}\rangle$ 

 $\langle p:$ messageMember>

# (3) "SEQ\_TARGET"の要素から参照される要素の項目記述

### 表 5-442 "SEQ\_TARGET"の要素から参照される要素の項目記述仕様

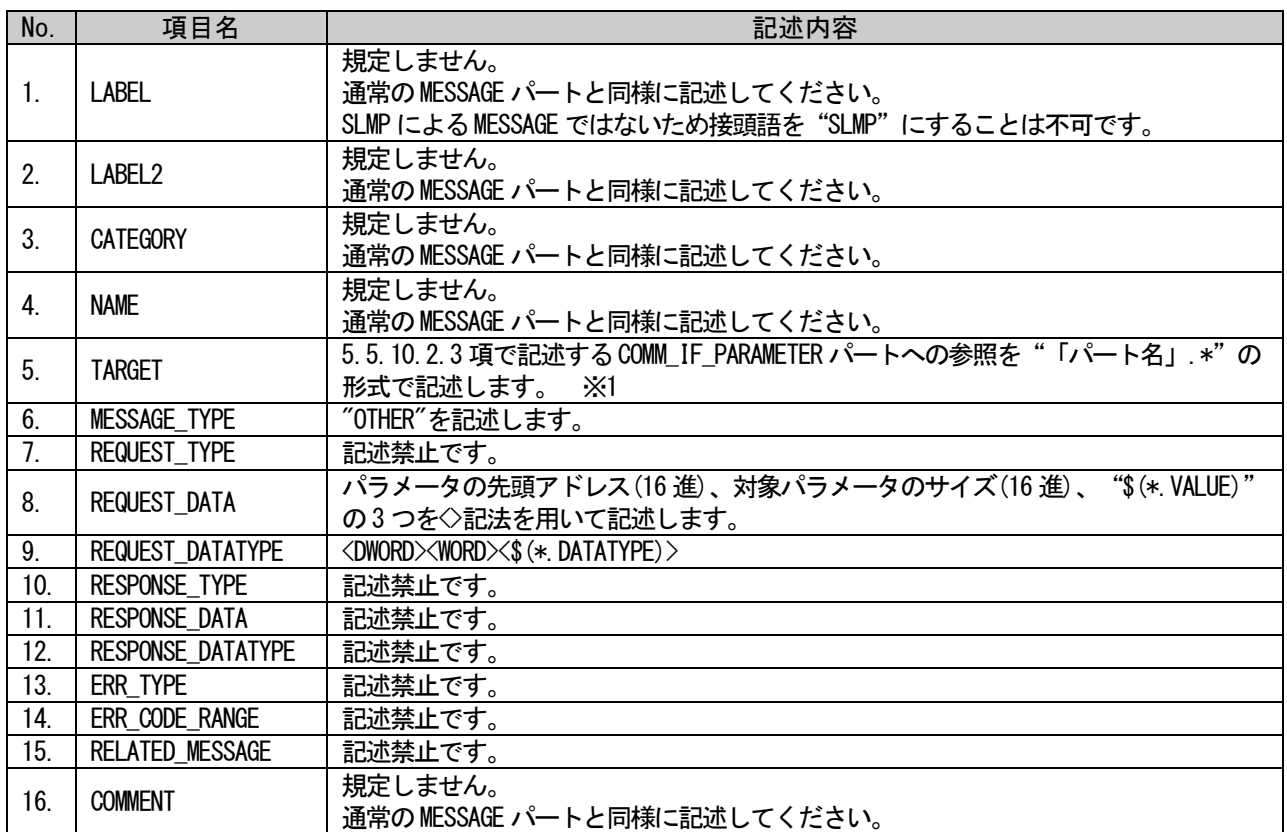

※1: パラメータ書込みの対象となっているCOMM\_IF\_PARAMETERの全要素(TARGETがPARAMETERで書込み処理 用のMESSAGEのTARGETとして指定されている全要素)が、パラメータ自動設定の対象となるように記述 する必要があります。ただし、DATATYPEが定数型(CONST)の要素は本制約の対象外で、どちらか片方の みに記述された要素があっても問題ありません。

## (a) 要素の項目記述例

<p:messageMember label="MessageA">

<p:label2><p:item>メッセージ A</p:item></p:label2>

<p:name><p:item>メッセージ A</p:item></p:name>

<p:target><p:item>WriteParam.\*</p:item></p:target>

<p:messageType><p:item>OTHER</p:item></p:messageType>

 $\langle p:requestData\rangle$ 

 $\langle$ p:item>item>&1t;0x0401>&1t;0x0000>&1t;0x0000000>&1t;\$0x0006> $\langle$ p:item> </p:requestData>

<p:requestDatatype>

 $\langle p\text{:item}\rangle$ <WORD&gt;&lt;WORD&gt;&lt;DWORD&gt; $\langle p\text{:item}\rangle$ 

 $\langle p$ : requestDatatype $\rangle$ 

 $\langle p:$ messageMember $\rangle$ 

# <span id="page-420-0"></span>5.5.10.2.3. COMM\_IF\_PARAMETER パートに記述する要素の記述内容

## (1) COMM\_IF\_PARAMETER パートの要素の項目記述

### 表 5-443 COMM\_IF\_PARAMETERパートの要素の項目記述仕様

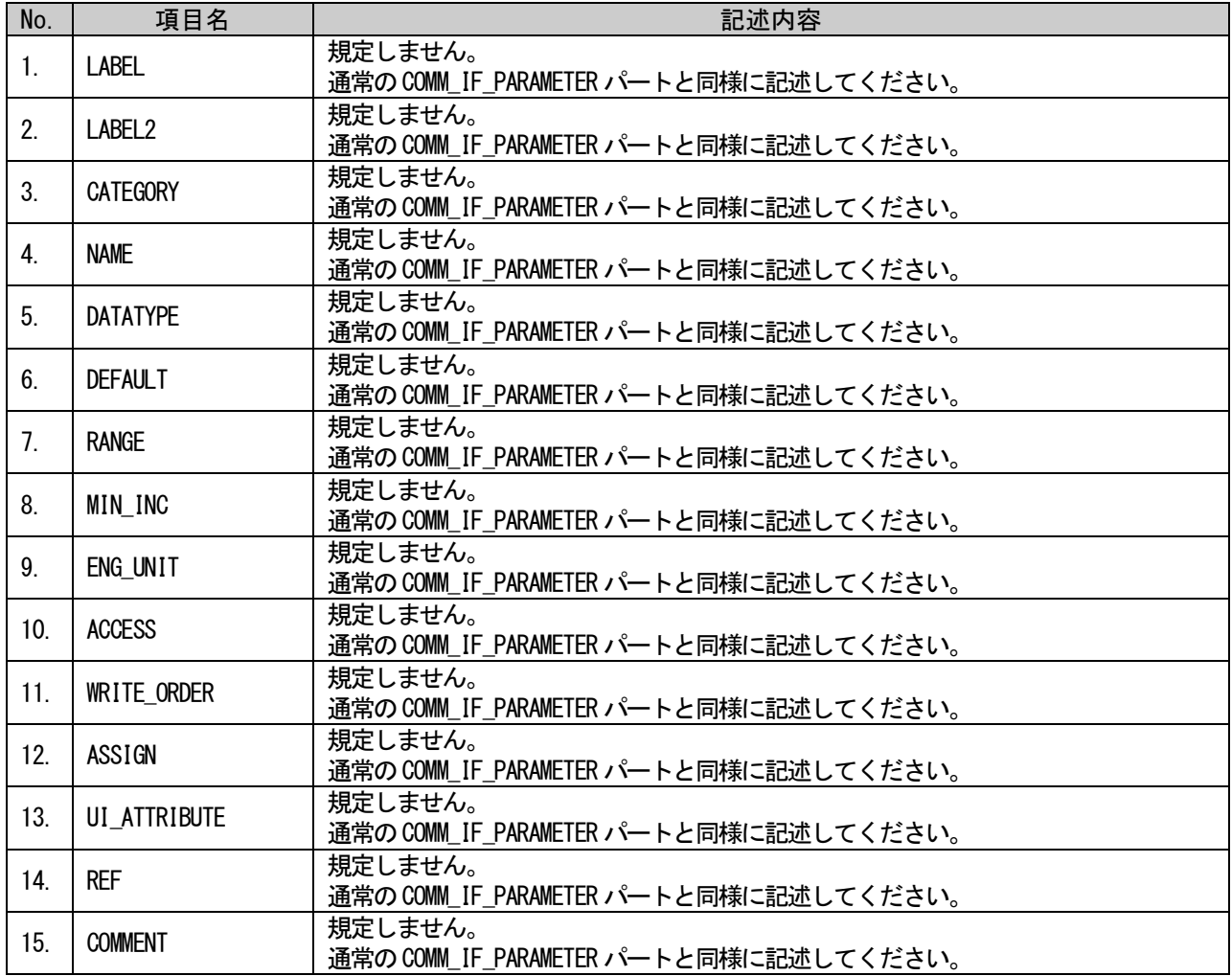

## (a) 要素の項目記述例

<p:commIfParameterMember label="WriteParam">

<p:label2><p:item>書込みパラメータ 1</p:item></p:label2>

<p:name><p:item>書込みパラメータ 1</p:item></p:name>

<p:assign><p:item>RW</p:item></p:assign>

<p:assign><p:item>RWw9</p:item></p:assign>

<p:ref><p:item>BlockSec.BlockParam.WriteParam</p:item></p:ref>

 $\langle p:commIf ParameterMember\rangle$ 

### <span id="page-421-2"></span>5.5.10.3. 安全通信機能用パラメータを示すパート、要素

本項では CC-Link IE TSN の安全通信機能のパラメータを記述する場合のパート、要素の仕様について 記します。

### 5.5.10.3.1. 概要

安全仕様で規定されたパラメータを記述する場合は、本項に示す仕様に従って記述します。ただし、 LABEL2, NAME は推奨仕様であり、別の文字列を記述可能です。また記載以外の項目については、任意と します。安全通信機能のパラメータは、COMM\_IF\_PARAMETER パート、BLOCK\_PARAMETER パートに記述しま COMM\_I Fセクション BLOCKセクション す。

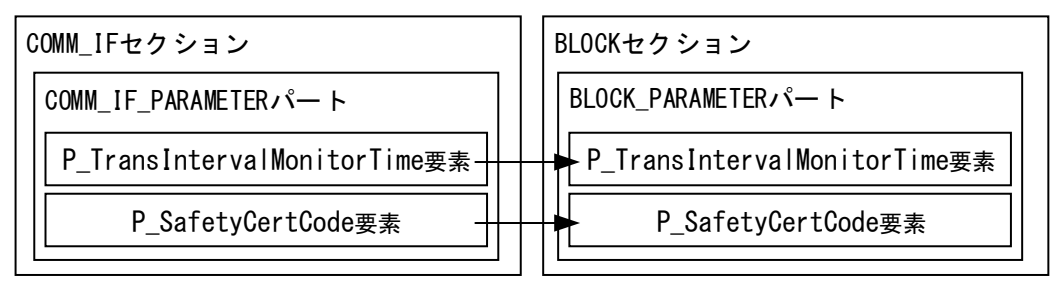

### 図 5-57 安全通信機能パラメータを記述する場合の構造イメージ

COMM\_IF\_PARAMETER パートに記述する要素を表 [5-444](#page-421-0) に示します。要素の記述仕様の詳細については、 [5.5.10.3.2](#page-422-0) 項を参照ください。

#### 表 5-444 COMM\_IF\_PARAMETERパートに記述する要素一覧

<span id="page-421-0"></span>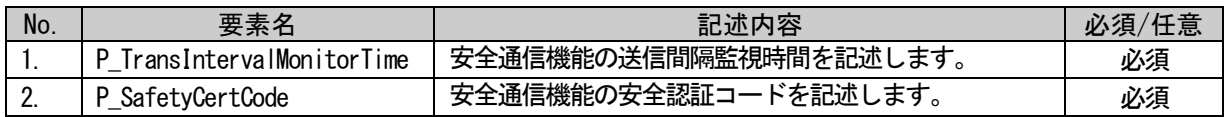

BLOCK\_PARAMETER パートに記述する要素を表 [5-445](#page-421-1) に示します。要素の記述仕様の詳細については、 [5.5.10.3.3](#page-424-0) 項を参照ください。

### 表 5-445 BLOCK\_PARAMETERパートに記述する要素一覧

<span id="page-421-1"></span>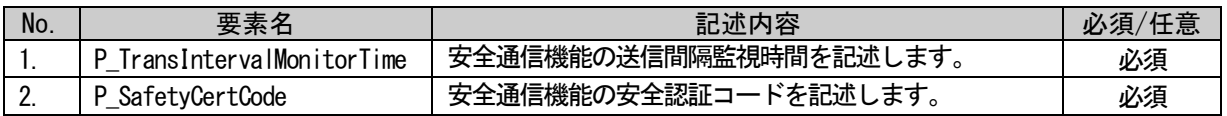

# <span id="page-422-0"></span>5.5.10.3.2. COMM\_IF\_PARAMETER パートに記述する要素の記述内容

### (1) COMM\_IF\_PARAMETER パートの P\_TransIntervalMonitorTime 要素の項目記述

### 表 5-446 COMM\_IF\_PARAMETERパートのP\_TransIntervalMonitorTime要素の項目記述仕様

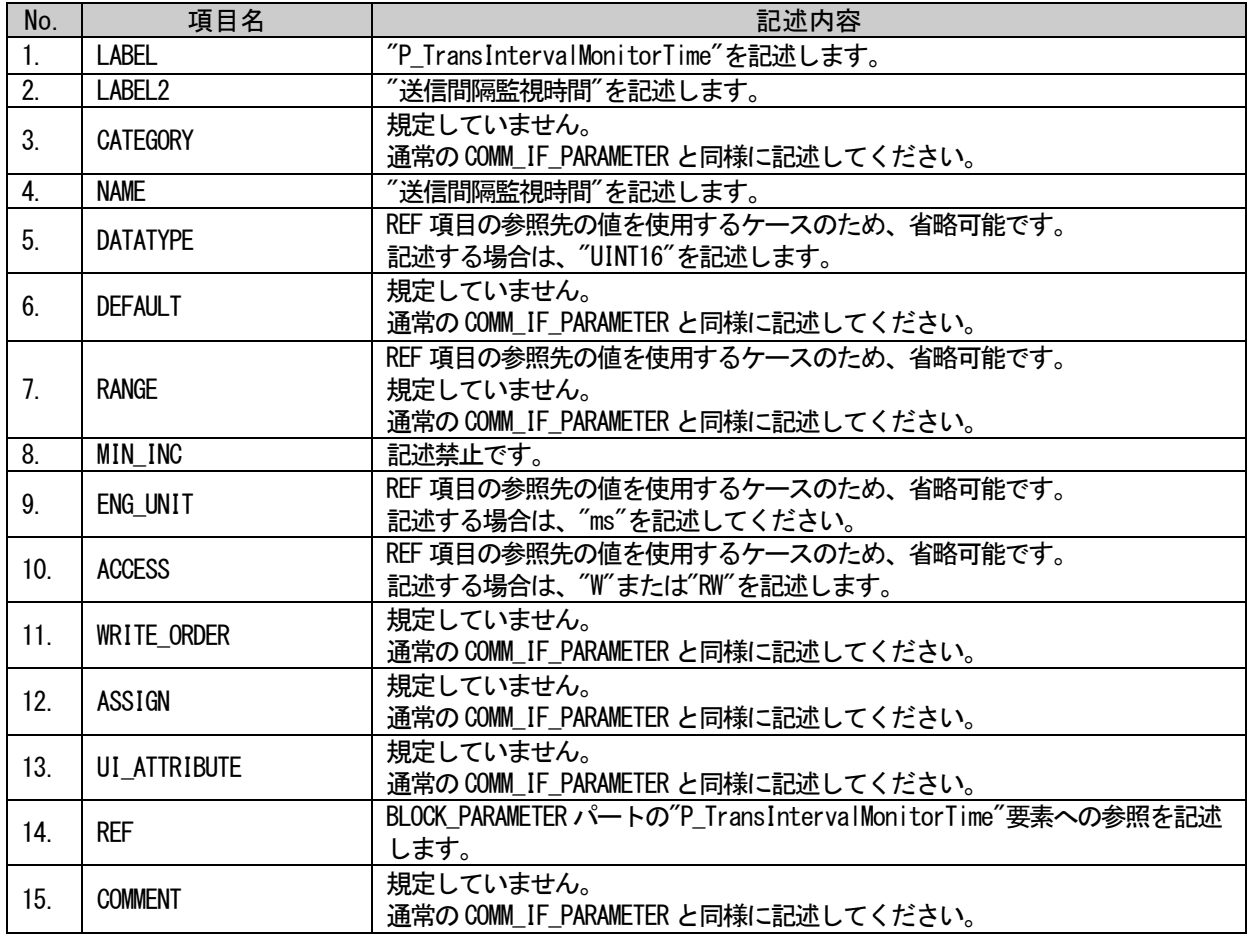

### (a)要素の項目記述例

<p:commIfParameterMember label="P\_TransIntervalMonitorTime">

<p:label2><p:item>送信間隔監視時間</p:item></p:label2>

<p:name><p:item>送信間隔監視時間</p:item></p:name>

 $\verb|p:ref\rangle\langle p:item\rangle BlockSearchParameter. P_TransIntervalMonitorTime \verb|p:item\rangle\langle p:ref\rangle$ 

 $\langle p:{\tt commIfParameterMember}\rangle$ 

# (2) COMM\_IF\_PARAMETER パートの P\_SafetyCertCode 要素の項目記述

### 表 5-447 COMM\_IF\_PARAMETERパートのP\_SafetyCertCode要素の項目記述仕様

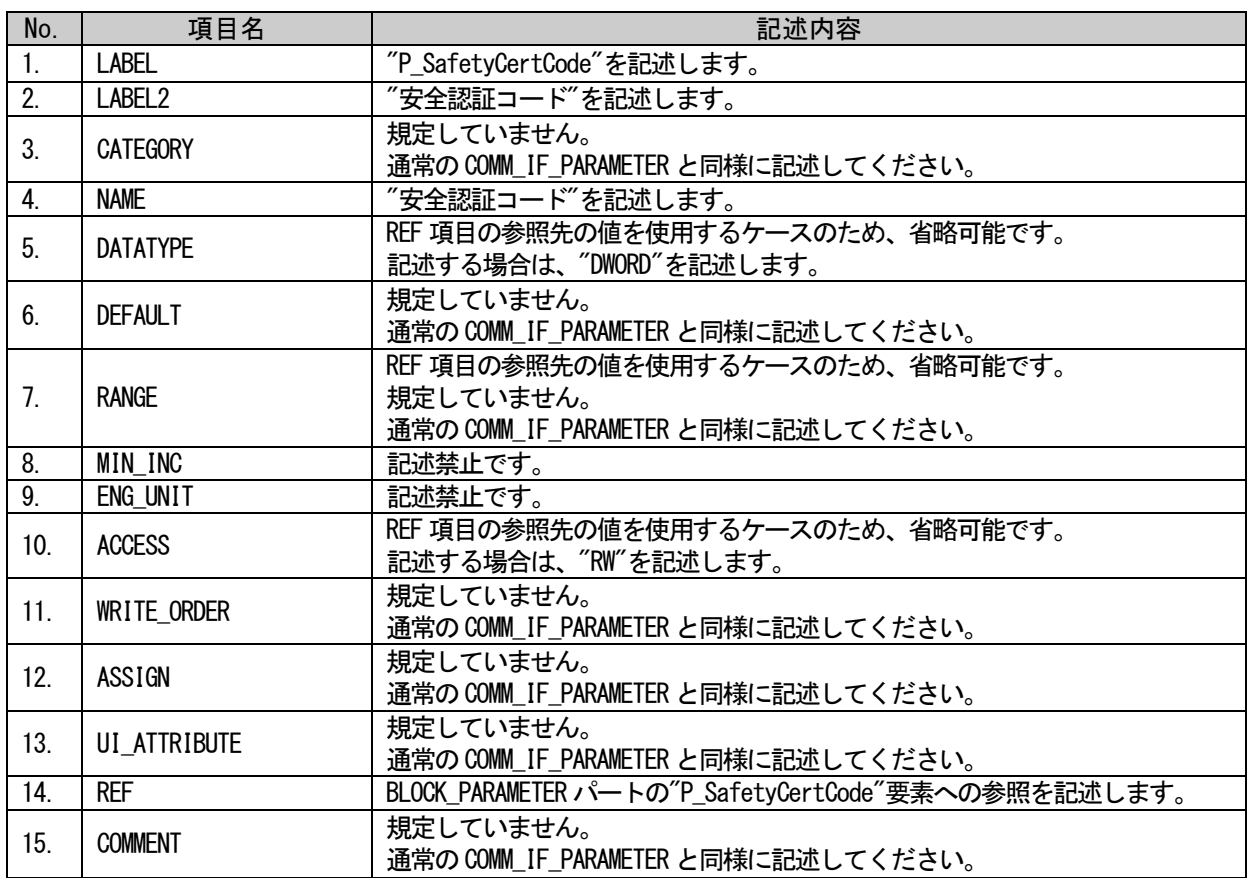

## (a)要素の項目記述例

<p:commIfParameterMember label="P\_SafetyCertCode">

<p:label2><p:item>安全認証コード</p:item></p:label2>

<p:name><p:item>安全認証コード</p:item></p:name>

<p:ref><p:item>BlockSec.BlockParameter.P\_SafetyCertCode</p:item></p:ref>

 $\langle p:commIf ParameterMember\rangle$ 

# <span id="page-424-0"></span>5.5.10.3.3. BLOCK\_PARAMETER パートに記述する要素の記述内容

### (1) BLOCK\_PARAMETER パートの P\_TransIntervalMonitorTime 要素の項目記述

### 表 5-448 BLOCK\_PARAMETERパートのP\_TransIntervalMonitorTime要素の項目記述仕様

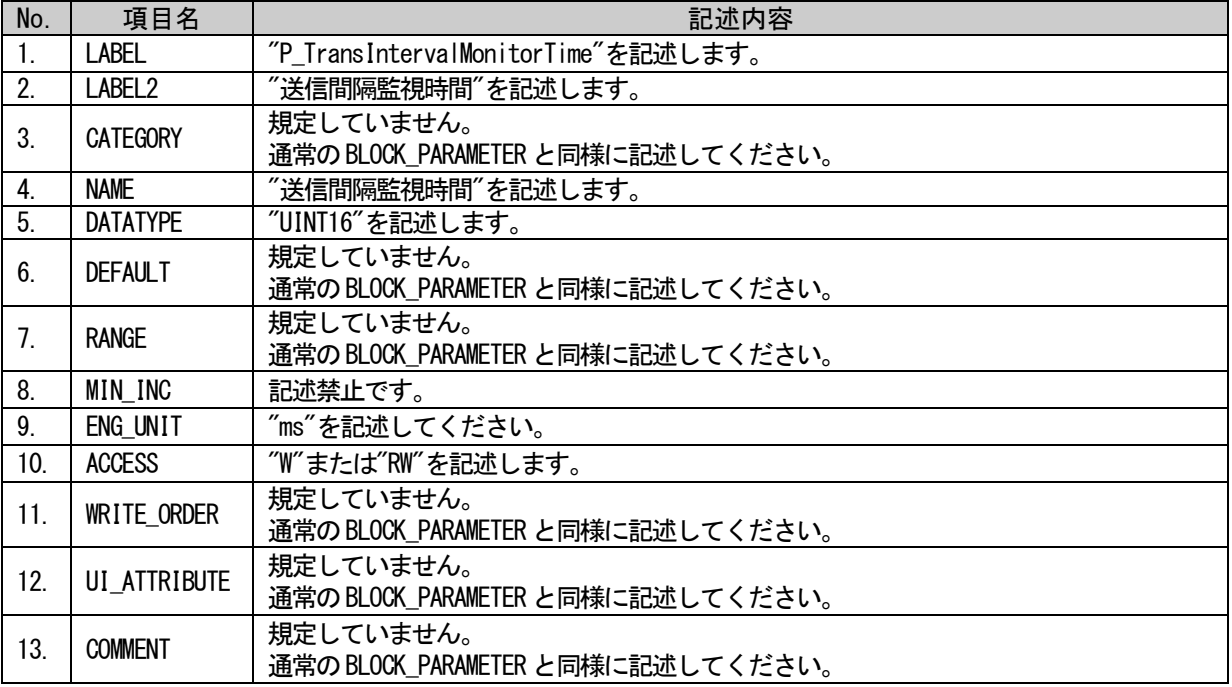

# (a)要素の項目記述例

<p:blockParameterMember label="P\_TransIntervalMonitorTime"> <p:label2><p:item>送信間隔監視時間</p:item></p:label2> <p:name><p:item>送信間隔監視時間</p:item></p:name> <p:datatype><p:item>UINT16</p:item></p:datatype>  $\langle p:$ engUnit $\rangle\langle p:$ item $\rangle$ ms $\langle p:$ item $\rangle\langle p:$ engUnit $\rangle$ <p:access><p:item>RW</p:item></p:access>

</p:blockParameterMember>

# (2) BLOCK\_PARAMETER パートの P\_SafetyCertCode 要素の項目記述

### 表 5-449 BLOCK\_PARAMETERパートのP\_SafetyCertCode要素の項目記述仕様

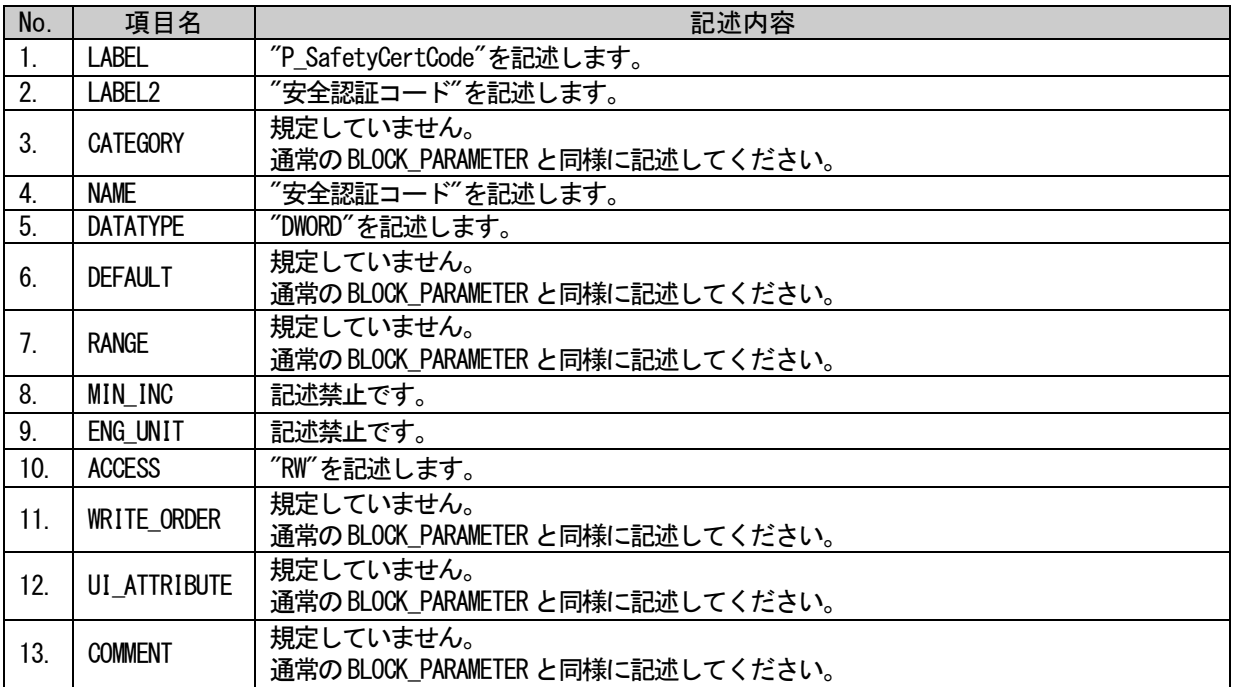

## (a)要素の項目記述例

<p:blockParameterMember label="P\_SafetyCertCode"> <p:label2><p:item>安全認証コード</p:item></p:label2> <p:name><p:item>安全認証コード</p:item></p:name>

<p:datatype><p:item>DWORD</p:item></p:datatype>

<p:access><p:item>RW</p:item></p:access>

 $\langle p:blockParameterMember \rangle$ 

## 5.5.10.4. 安全通信機能のパラメータ書込みのための MESSAGE 仕様

### 5.5.10.4.1. 概要

安全対応機器へのパラメータ書込みを行うための MESSAGE を記述する場合、本項に規定した仕様に従 って記述します。ただし、LABEL2 と NAME は推奨使用であり、別の文字列を記述可能です。

また、CRC32 値を読み書きする場合、REQUEST\_DATA や RESPONSE\_DATA に表 [5-450](#page-426-0) に示す文字列を記述 します。安全通信機能のパラメータ[\(5.5.10.3](#page-421-2) 項を参照)も、本項に示すメッセージを使用して書込みを COMM\_I Fセクション BLOCKセクション 行います。

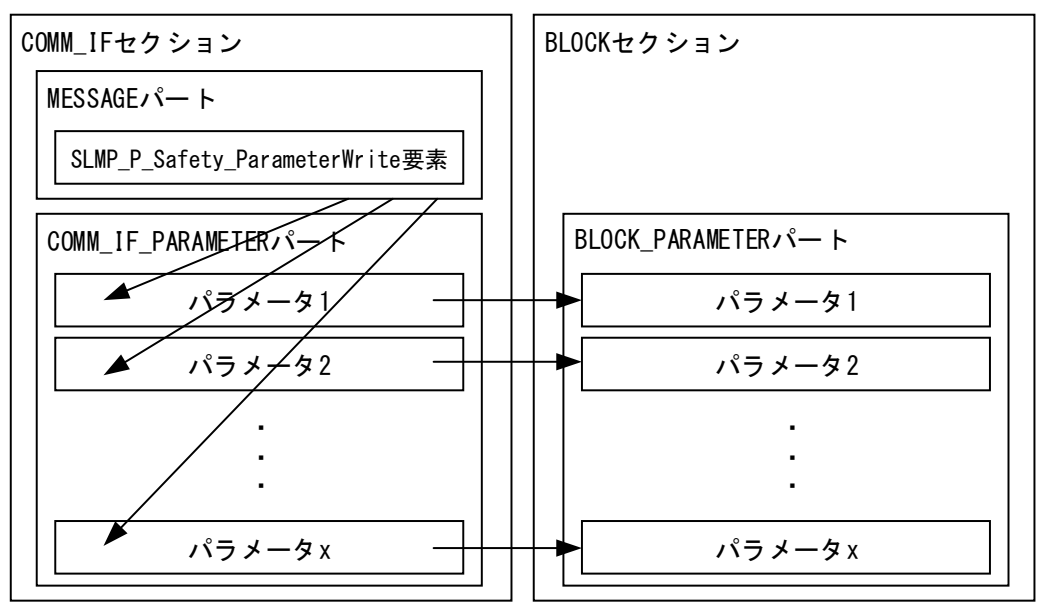

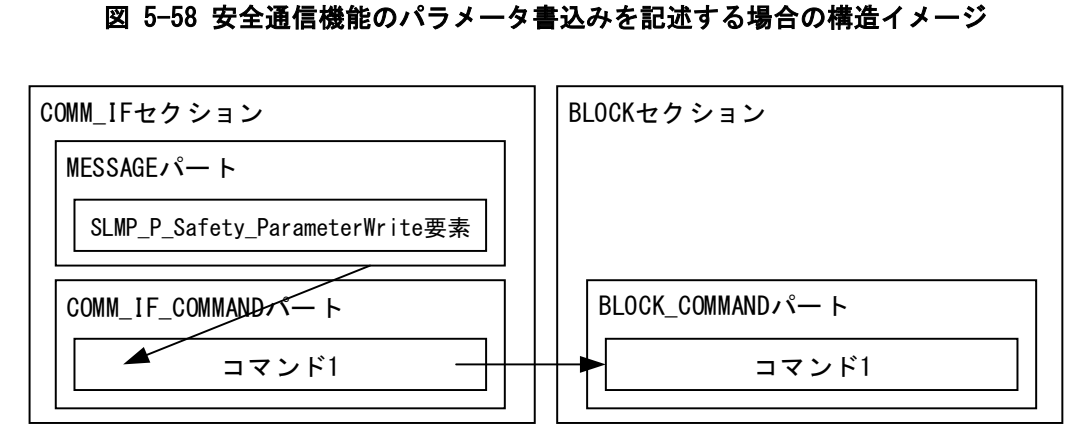

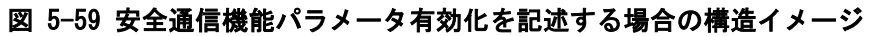

#### 表 5-450 CRC32値の読み書きを示す予約語

<span id="page-426-0"></span>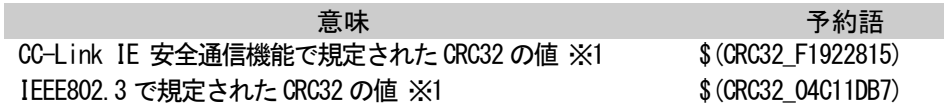

※1: ユーティリティソフトウェアは CRC32 を以下の仕様に従って計算します。 ・安全対応機器用パラメータ書込み(SLMP\_P\_Safety\_ParameterWrite)の TARGET が参照する

COMM\_IF\_PARAMETER (BLOCK\_PARAMETER)の全要素の VALUE 値から計算します。

・RELATED\_MESSAGE で複数の MESSAGE 要素を繋げている場合、RELATED\_MESSAGE で参照される全 ての MESSAGE 要素の TARGET が参照する COMM\_IF\_PARAMETER (BLOCK\_PARAMETER)の全要素の VALUE 値から計算します。

CRC32 の値を示す予約語が REQUEST\_DATA に記述された場合、MESSAGE の実行時にユーティリティソフ トウェアは CRC32 を計算して、要求メッセージに格納します。RESPONSE\_DATA に記述された場合、ユーテ ィリティソフトウェアは、応答メッセージの予約語が記述された箇所から CRC32 の値を読み出します。

安全通信機能のパラメータ書込みを複数の MESSAGE の連結で記述する場合、本項で規定される要素名 (SLMP\_P\_Safety\_ParameterWrite)は一連の動作を代表する MESSAGE に付けます。そこから連結される MESSAGE の要素名は任意です。

表 [5-450](#page-426-0) の予約語は、1つの REQUEST\_DATA または RESPONSE\_DATA においてそれぞれ最大 1 つのみ記述 可能です。

MESSAGE パートに記述する要素を表 [5-451](#page-427-0) に示します。要素の記述仕様の詳細については、[5.5.10.4.2](#page-428-0) 項を参照ください。

### 表 5-451 MESSAGEパートに記述する要素の一覧

<span id="page-427-0"></span>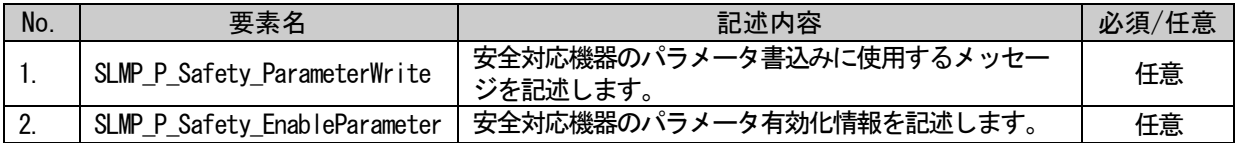

これらの要素、もしくはこれらの要素から RELATED MESSAGE で参照される要素のなかの最低一つの要素 で、RESPONSE\_DATA に CRC32 を示す予約語(表 5-444 参照)を記述する必要があります。

### (1) 安全通信機能のパラメータ書込みが参照するパラメータの要素

COMM\_IF\_PARAMETER パートに記述する要素を表 [5-452](#page-427-1) に示します。要素の記述仕様の詳細については、 [5.5.10.4.2](#page-428-0) 項を参照ください。

#### 表 5-452 COMM\_IF\_PARAMETERパートに記述する要素の一覧

<span id="page-427-1"></span>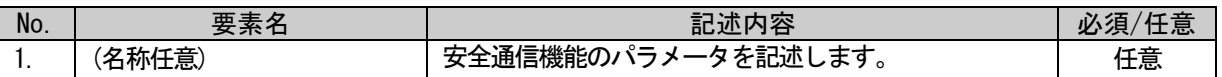

BLOCK PARAMETER パートに記述する要素を表 [5-453](#page-427-2) に示します。要素の記述仕様の詳細については、 [5.5.10.4.2](#page-428-0) 項を参照ください。

#### 表 5-453 BLOCK\_PARAMETERパートに記述する要素の一覧

<span id="page-427-2"></span>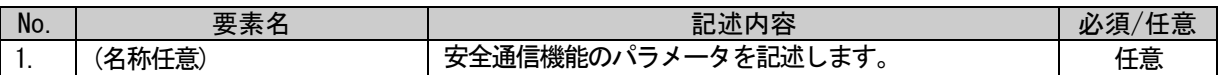

### (2) 安全通信機能のパラメータ有効化が参照するコマンドの要素

COMM\_IF\_COMMAND パートに記述する要素を表 [5-454](#page-427-3) に示します。要素の記述仕様の詳細については、 [5.5.10.4.3](#page-431-0) 項を参照ください。

#### 表 5-454 COMM\_IF\_COMMANDパートに記述する要素の一覧

<span id="page-427-3"></span>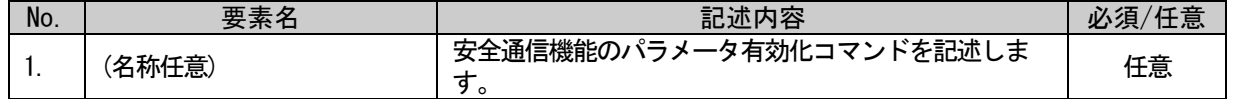

BLOCK\_COMMAND パートに記述する要素を表 [5-455](#page-428-1) に示します。要素の記述仕様の詳細については、 [5.5.10.4.3](#page-431-0) 項を参照ください。

### 表 5-455 BLOCK\_COMMANDパートに記述する要素の一覧

<span id="page-428-1"></span>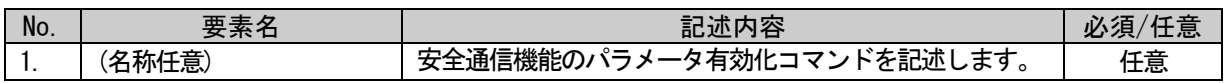

### <span id="page-428-0"></span>5.5.10.4.2. 安全通信機能のパラメータ書込みのための MESSAGE 仕様

パラメータ書込み用の MESSAGE は規定していますが、読出し用は規定していません。読出し用 MESSAGE は、CSP+仕様に従い自由に記述可能です。

### (1) SLMP\_P\_Safety\_ParameterWrite 要素の項目記述

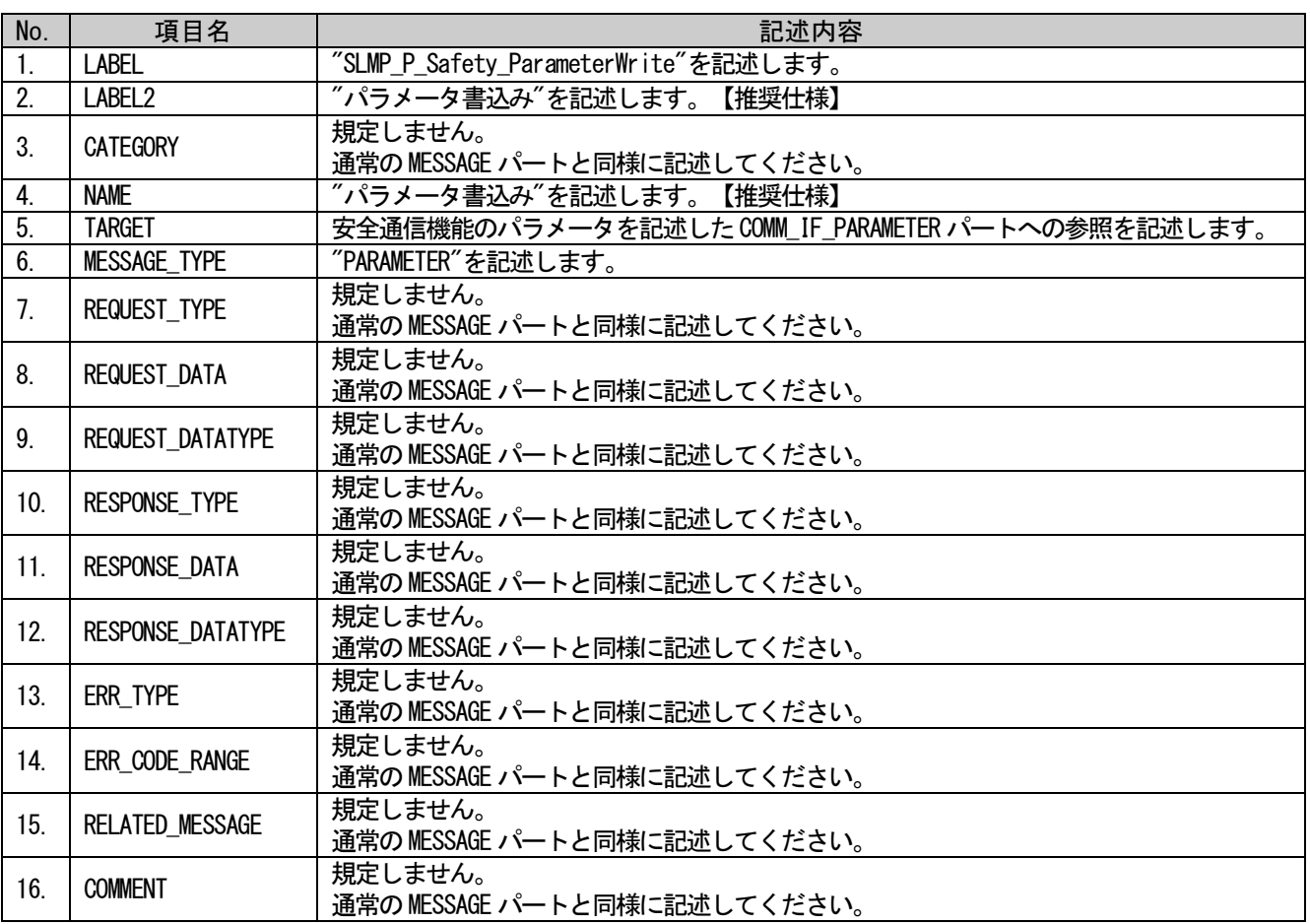

### 表 5-456 SLMP\_P\_Safety\_ParameterWrite要素の項目記述仕様

### (a) SLMP\_P\_Safety\_ParameterWrite 要素の項目記述例

<p:messageMember label="SLMP\_P\_Safety\_ParameterWrite">

<p:label2><p:item>パラメータ書込み</p:item></p:label2>

<p:name><p:item>パラメータ書込み</p:item></p:name>

<p:target><p:item>SEQ TARGET</p:item></p:target>

<p:messageType><p:item>PARAMETER</p:item></p:messageType>

<p:relatedMessage>

<p:item>&1t;SEQ SLMPStartWritePramArea&gt;&1t;SEQ SLMPStationWritePrm&gt;&1t;SEQ

SLMPWriteCRC32><SEQ SLMPReflectPrm&gt;&lt;SEQ SLMPStartReadPramArea&gt;&lt;SEQ

SLMPReadCRC32></p:item>

 $\langle p:\text{relatedMessage}\rangle$ 

 $\langle p:$ messageMember>

# (2) COMM\_IF\_PARAMETER パートの要素の項目記述

### 表 5-457 COMM\_IF\_PARAMETERパートの要素の項目記述仕様

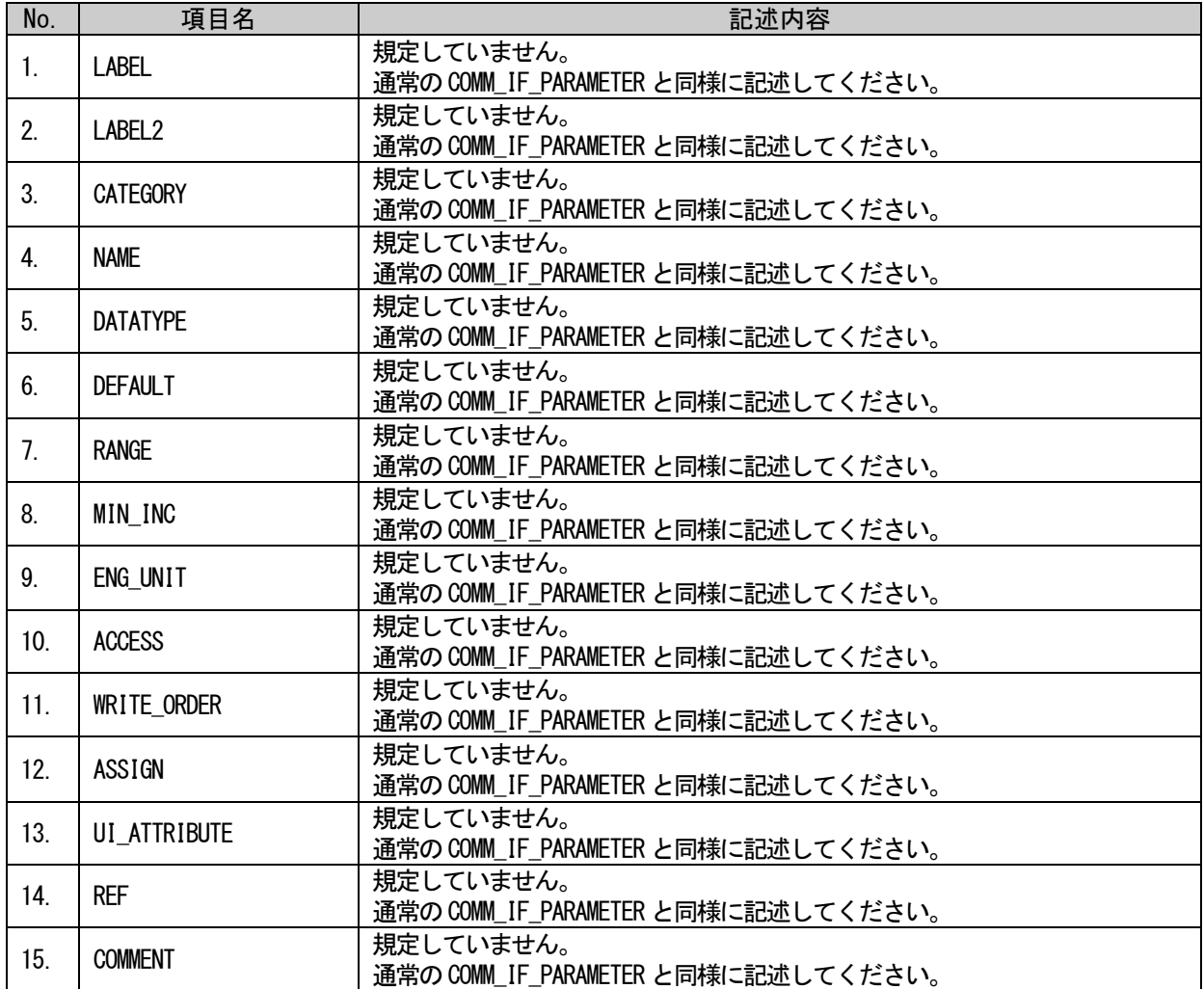

# (a)要素の項目記述例

 $\langle p: \text{commlfParameterMember label="Parameter1''}\rangle$ 

<p:label2><p:item>パラメータ 1</p:item></p:label2>

<p:name><p:item>パラメータ 1</p:item></p:name>

<p:access><p:item>RW</p:item></p:access>

<p:assign><p:item>RWr1</p:item></p:name>

 $\verb|p:ref\rangle|, \verb|item\rangle, \verb|BlockSec.BlockParameter.Parameter1|/p:item\rangle, \verb|ref\rangle|$ 

 $\langle p:commIf ParameterMember\rangle$ 

# (3) BLOCK\_PARAMETER パートの要素の項目記述

### 表 5-458 BLOCK\_PARAMETERパートの要素の項目記述仕様

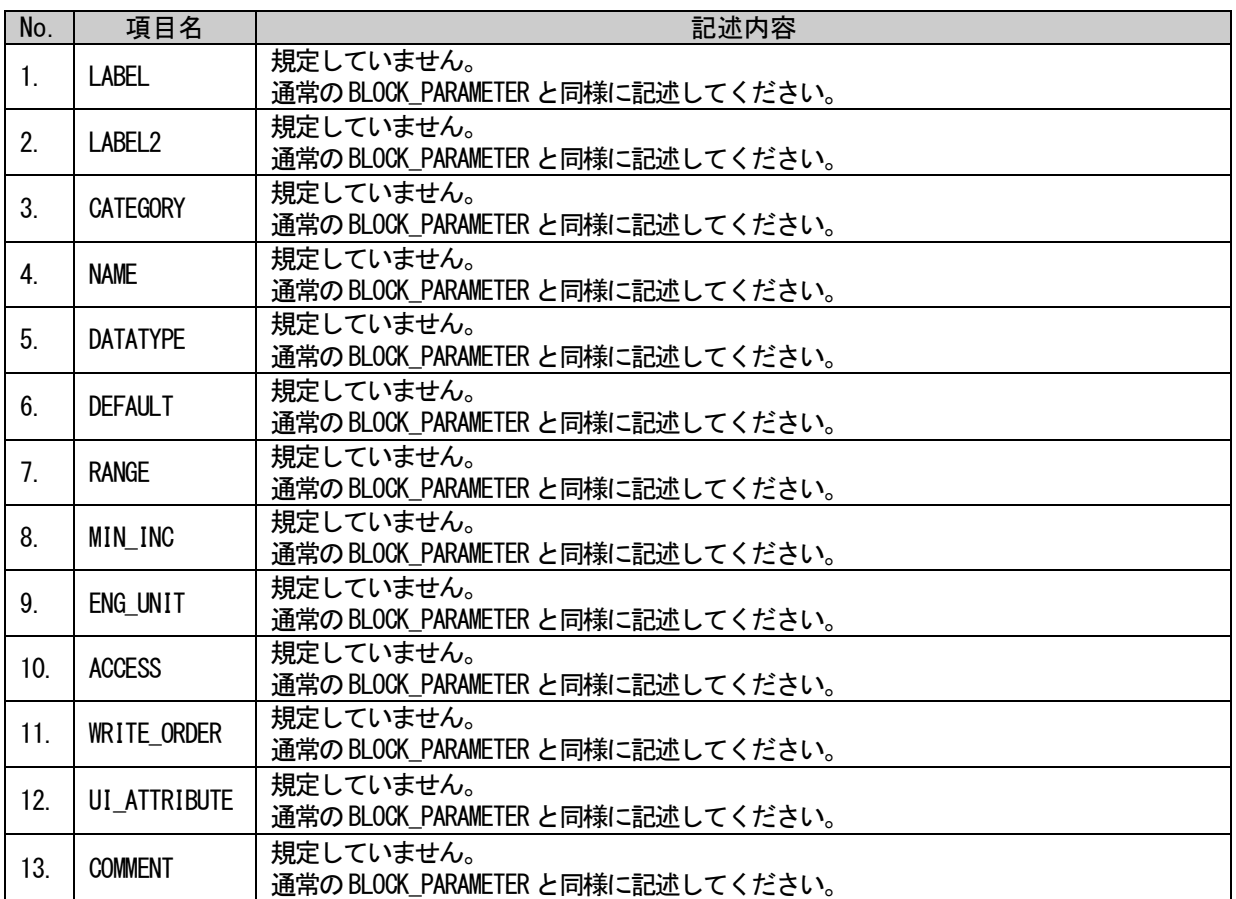

# (a)要素の項目記述例

<p:blockParameterMember label="Parameter1">

<p:label2><p:item>パラメータ 1</p:item></p:label2>

<p:name><p:item>パラメータ 1</p:item></p:name>

 $\langle p:$ datatype $\times p:$ item $\times p:$ item $\times p:$ item $\times p:$ datatype $\times$ 

 $\langle p:range \rangle \langle p:item \rangle [0,200] \langle p:item \rangle \langle p:range \rangle$ 

 $\langle p:$ engUnit $\rangle \langle p:$ item $\rangle$ ms $\langle p:$ item $\rangle \langle p:$ engUnit $\rangle$ 

<p:access><p:item>RW</p:item></p:access>

 $\langle p:blockParameterMember \rangle$ 

# <span id="page-431-0"></span>5.5.10.4.3. 安全通信機能のパラメータ有効化のための MESSAGE 仕様

## (1) SLMP\_P\_Safety\_EnableParameter 要素の項目記述

## 表 5-459 SLMP\_P\_Safety\_EnableParameter要素の項目記述仕様

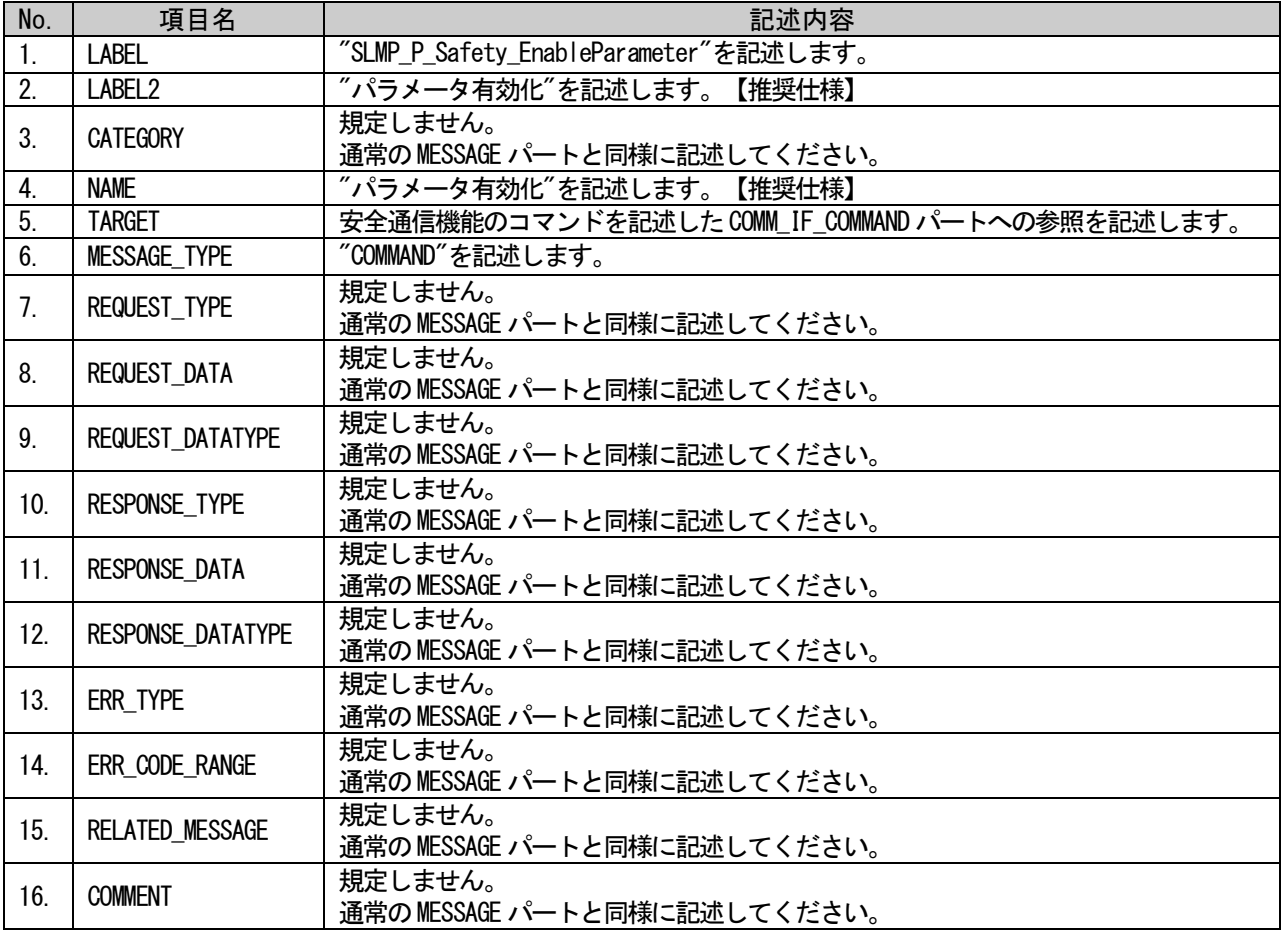

CLPA
### (a) SLMP\_P\_Safety\_EnableParameter 要素の項目記述例

```
<p:messageMember label="SLMP_P_Safety_EnableParameter">
               <p:label2>
                     <p:item>パラメータ有効化</p:item>
               \langle p:1 \text{abel2} \rangle\langle p :name\rangle<p:item>パラメータ有効化</p:item>
               \langle p : \text{name} \rangle<p:target>
                     <p:item>SEQ TARGET</p:item>
               \langle p:target \rangle\langle p:messageType\rangle\langle p\colon \text{item}\rangleCOMMAND\langle p\colon \text{item}\rangle\langle p:messageType\rangle<p:relatedMessage>
                     <p:item>&1t;SEQ SLMPWriteCRC32&gt;&1t;SEQ SLMPCheckCRC32&gt;&1t;SEQ
SLMPReadCRC32><SEQ SLMPSafetyEnableParameter&gt;</p:item>
               \langle p:\text{relatedMessage}\rangle\langle p:messageMember>
```
### (2) COMM\_IF\_COMMAND パートの要素の項目記述

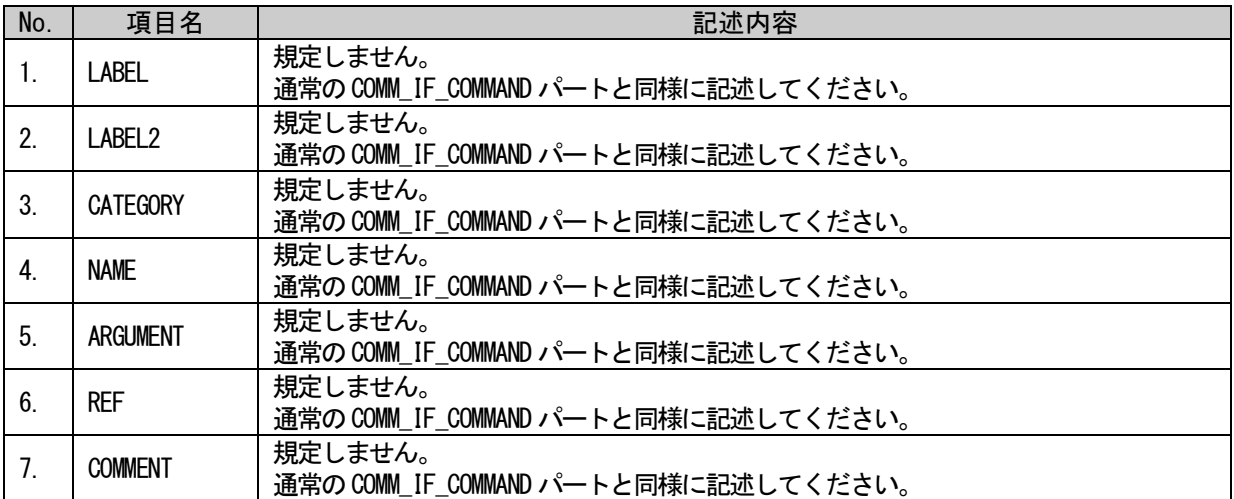

### 表 5-460 COMM\_IF\_COMMANDパートの要素の項目記述

### (a) P\_GetStatusCommand 要素の項目記述例

<p:commIfCommandMember label="Safety\_EnableCommand"> <p:label2><p:item>安全通信コマンド</p:item></p:label2> <p:name><p:item>安全通信コマンド</p:item></p:name> <p:ref><p:item>BlockSec.BlockCommand.Safety\_EnableCommand</p:item></p:ref>

 $\langle p:commIf CommandMember \rangle$ 

### (3) BLOCK\_COMMAND パートの要素の項目記述

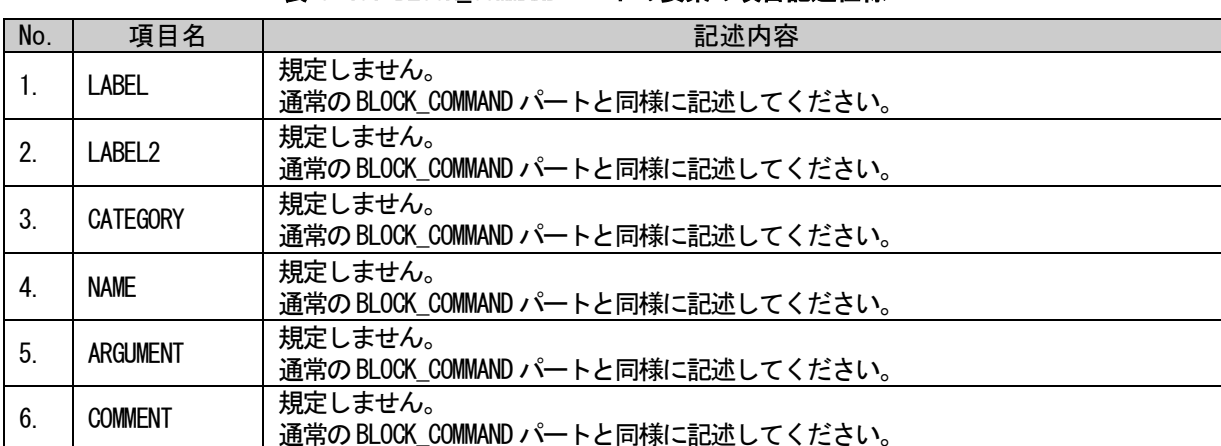

## 表 5-461 BLOCK COMMANDパートの要素の項目記述仕様

### (a) 要素の項目記述例

<p:blockCommandMember label="Safety\_EnableCommand"> <p:label2><p:item>安全通信コマンド</p:item></p:label2> <p:name><p:item>安全通信コマンド</p:item></p:name>  $\langle p:blockCommandMember\rangle$ 

### 5.5.10.5. 基本ユニット、増設ユニットに関するパート、要素

#### 5.5.10.5.1. 概要

基本ユニットと、基本ユニットに増設するユニットの CSP+ファイルの記述仕様を示します。なお基本 ユニット、増設ユニット以外のユニットの CSP+ファイルには、本項目の情報は記述できません。

#### 5.5.10.5.2. 基本ユニット

基本ユニットの CSP+ファイルの記述仕様を示します。基本ユニット経由で増設ユニットにアクセスで きるようにするため、増設ユニットの入出力エリアなどを定義します。入出力エリアは、何台目の増設 ユニットで使用するエリアかを定義します。

#### <span id="page-434-0"></span>5.5.10.5.2.1. DEVICE\_INFO パートの記述内容

DEVICE\_INFO パートの増設ユニットに関する記述を示します。要素の一覧を以下に示します。

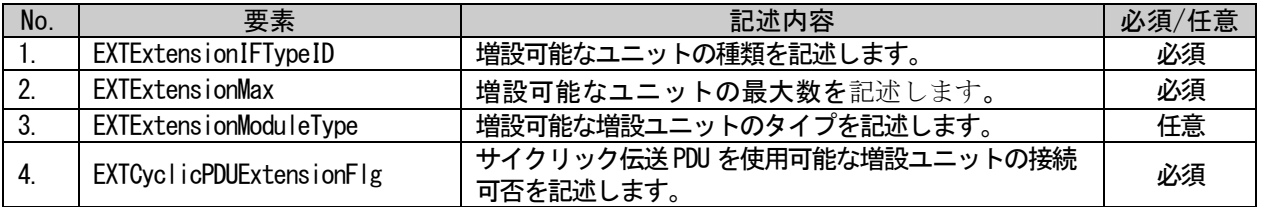

#### 表 5-462 DEVICE\_INFOパートの要素一覧

### (1) EXTExtensionIFTypeID 要素の項目

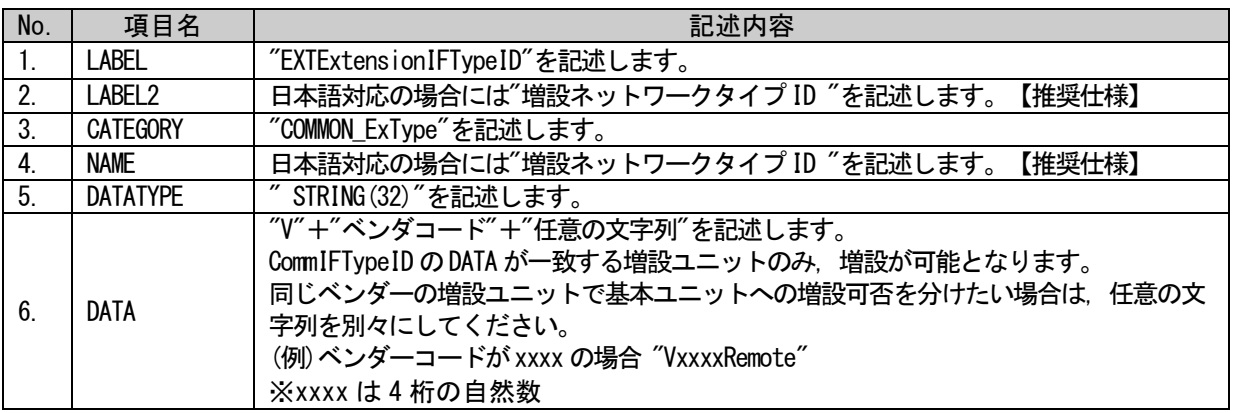

### (a) EXTExtensionIFTypeID 要素の項目記述例

<p:deviceInfoMember label="EXTExtensionIFTypeID"> <p:label2><p:item>増設ネットワークタイプ ID</p:item></p:label2> <p:category><p:item>COMMON\_ExType</p:item></p:category> <p:name><p:item>増設ネットワークタイプ ID</p:item></p:name> <p:datatype><p:item>STRING(32)</p:item></p:datatype> <p:data><p:item>VxxxxRemote</p:item></p:data>  $\langle p:$ deviceInfoMember>

### (2) EXTExtensionMax 要素の項目

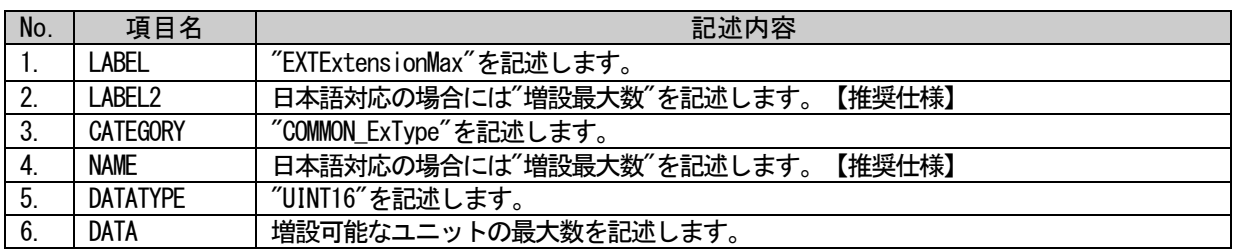

### (a) EXTExtensionMax 要素の項目記述例

<p:deviceInfoMember label="EXTExtensionMax">

<p:label2><p:item>増設最大数</p:item></p:label2>

<p:category><p:item>COMMON\_ExType</p:item></p:category>

<p:name><p:item>増設最大数</p:item></p:name>

<p:datatype><p:item>UINT16</p:item></p:datatype>

<p:data><p:item>4</p:item></p:data>

 $\langle p:$ deviceInfoMember>

### <span id="page-436-0"></span>(3) EXTExtensionModuleType 要素の項目

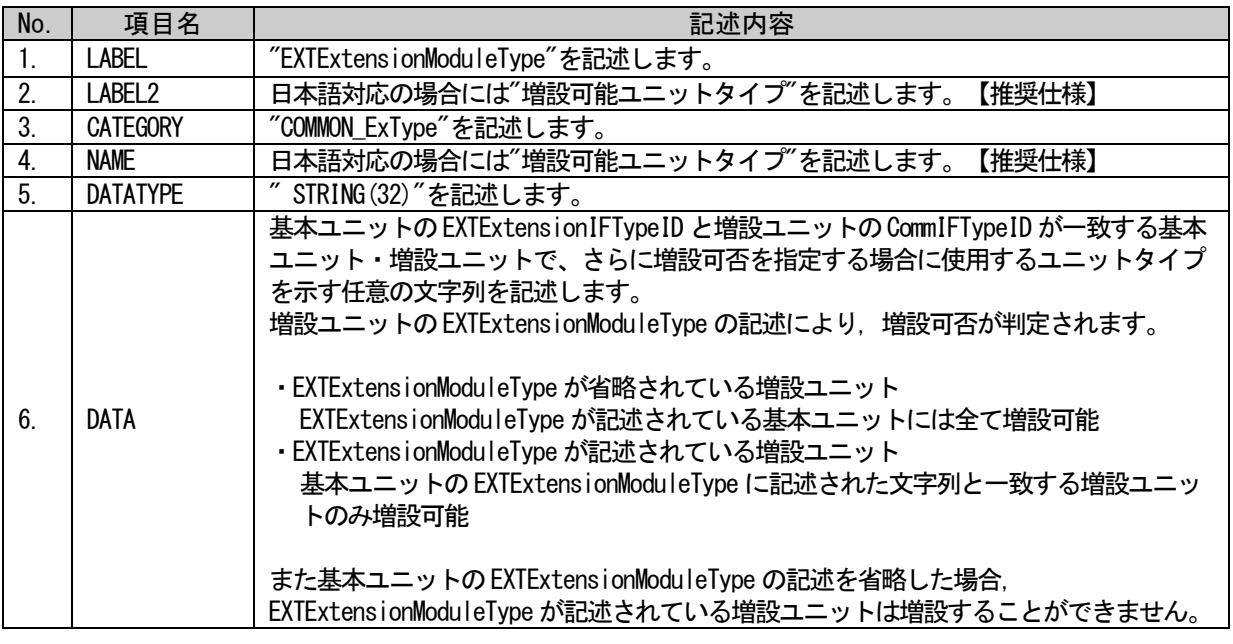

### (a) EXTExtensionModuleType 要素の項目記述例

<p:deviceInfoMember label="EXTExtensionModuleType"> <p:label2><p:item>増設可能ユニットタイプ</p:item></p:label2> <p:category><p:item>COMMON\_ExType</p:item></p:category> <p:name><p:item>増設可能ユニットタイプ</p:item></p:name>  $\langle p:$ datatype $\times p:$ item $\times$ STRING $(32)\langle p:$ item $\times/p:$ datatype $\times$ <p:data><p:item>UNITTYPE\_100</p:item></p:data>  $\langle p:$ deviceInfoMember>

## (4) EXTCyclicPDUExtensionFlg 要素の項目

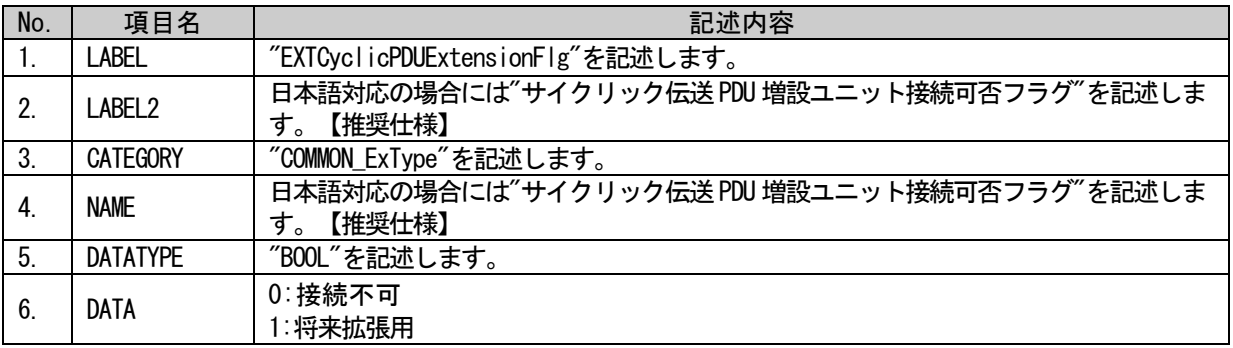

## (a) EXTCyclicPDUExtensionFlg 要素の項目記述例

<p:deviceInfoMember label="EXTCyclicPDUExtensionFlg">

<p:label2><p:item>サイクリック伝送 PDU 増設ユニット接続可否フラグ</p:item></p:label2> <p:category><p:item>COMMON\_ExType</p:item></p:category>

- <p:name><p:item>サイクリック伝送 PDU 増設ユニット接続可否フラグ</p:item></p:name>
- <p:datatype><p:item>BOOL</p:item></p:datatype>
- <p:data><p:item>0</p:item></p:data>
- $\langle p:$ deviceInfoMember>

5.5.10.5.2.2. COMM\_IF\_INPUT、COMM\_IF\_OUTPUT、BLOCK\_OUTPUT、BLOCK\_INPUT パートの記述内容 増設ユニットが使用する入出力エリアに関する記述を示します。増設ユニットが使用する入出力エリア

を定義する場合、以下記述はすべて必須となります。なお基本ユニットが使用する入出力エリアの記述に ついては、単体型ユニットの記述と同等です。

なお同じ増設ユニットに割り付けるリフレッシュエリアは連続している必要があります。

(例) 1台目の入力エリアに RX10~RX11, RX20 のように非連続に割り付けることはできない。 1台目の入力エリアに RX10~RX11, 2 台目の入力エリアに RX20 のように別の増設ユニットであれ ば非連続に割り付けることは可能。

### (1) COMM\_IF\_INPUT、COMM\_IF\_OUTPUT、BLOCK\_OUTPUT、BLOCK\_INPUT パートの共通項目

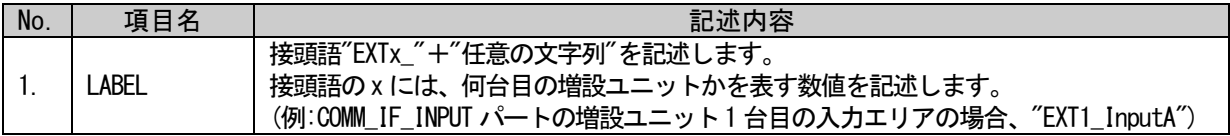

### (2) COMM\_IF\_INPUT、COMM\_IF\_OUTPUT パートの共通項目

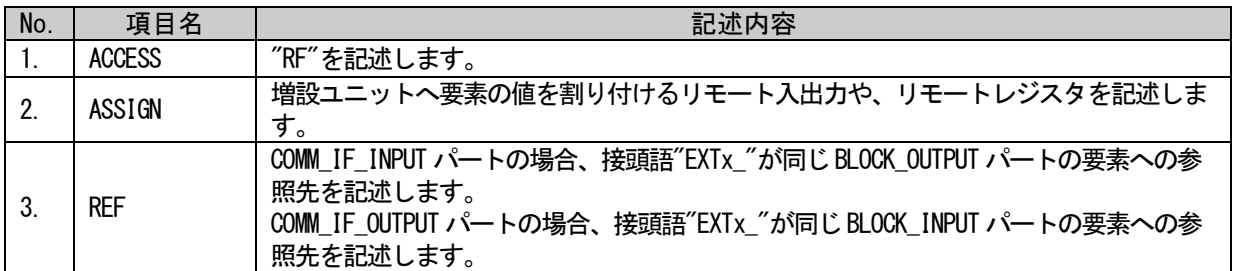

COMM\_IF\_INPUT、BLOCK\_OUTPUT で増設ユニットが使用する入力エリアを定義する場合の記述例を以下 に示します。記述例では増設ユニットの入力エリアを以下のように定義しています。

```
1 台目の増設ユニット:RX10、RX11
2 台目の増設ユニット:RX20
```

```
<p:commIfInput label="CommIfInput">
   <p:commIfInputMember label="EXT1_RX10">
        <p:access><p:item>RF</p:item></p:access>
        <p:assign><p:item>RX10</p:item></p:assign>
        <p:ref><p:item>BlockSection.BlockOutput.EXT1_RX10</p:item></p:ref>
   \langle p:commIfInputMember \rangle<p:commIfInputMember label="EXT1_RX11">
        <p:access><p:item>RF</p:item></p:access>
        <p:assign><p:item>RX11</p:item></p:assign>
        <p:ref><p:item>BlockSection.BlockOutput.EXT1_RX11</p:item></p:ref>
   \langle p:commIfInputMember \rangle<p:commIfInputMember label="EXT2_RX20">
        <p:access><p:item>RF</p:item></p:access>
        \langle p: \text{assign}\rangle\langle p: \text{item}\rangleRX20\langle p: \text{item}\rangle\langle p: \text{assign}\rangle<p:ref><p:item>BlockSection.BlockOutput.EXT2_RX20</p:item></p:ref>
   \langle p:commIfInputMember \rangle\langle/p:commIfInput>
<p:blockOutput label="BlockOutput">
   <p:blockOutputMember label="EXT1_RX10">
        <p:label2><p:item>EXT1_RX10</p:item></p:label2>
        <p:name><p:item>1台目増設ユニット入力エリア 1</p:item></p:name>
        <p:datatype><p:item>BOOL</p:item></p:datatype>
   \langle p:blockOutputMember>
   <p:blockOutputMember label="EXT1_RX11">
        <p:label2><p:item>EXT1_RX11</p:item></p:label2>
        <p:name><p:item>1台目増設ユニット入力エリア 2</p:item></p:name>
        <p:datatype><p:item>BOOL</p:item></p:datatype>
   \langle p:blockOutputMember>
   <p:blockOutputMember label="EXT2_RX20">
       <p:label2><p:item>EXT2_RX20</p:item></p:label2>
        <p:name><p:item>2 台目増設ユニット入力エリア 1</p:item></p:name>
        <p:datatype><p:item>BOOL</p:item></p:datatype>
   \langle p:blockOutputMember>
</p:blockOutput>
```
### 5.5.10.5.3. 増設ユニット

基本ユニットに増設するユニットの CSP+ファイルの記述仕様を示します。

#### 5.5.10.5.3.1.FILE\_INFO

増設ユニットの FILE\_INFO の記述は、単体型ユニットの記述と同等です。[「上の](#page-407-0) [5.1.1](#page-101-0) [FILE\\_INFO](#page-101-0) パ [ート」](#page-101-0)を参照してください。

## 5.5.10.5.3.2. DEVICE\_INFO パートの記述内容

DEVICE\_INFO パートの増設ユニットに関する記述を示します。要素の一覧を以下に示します。

# 表 5-463 DEVICE\_INFOパートの要素一覧

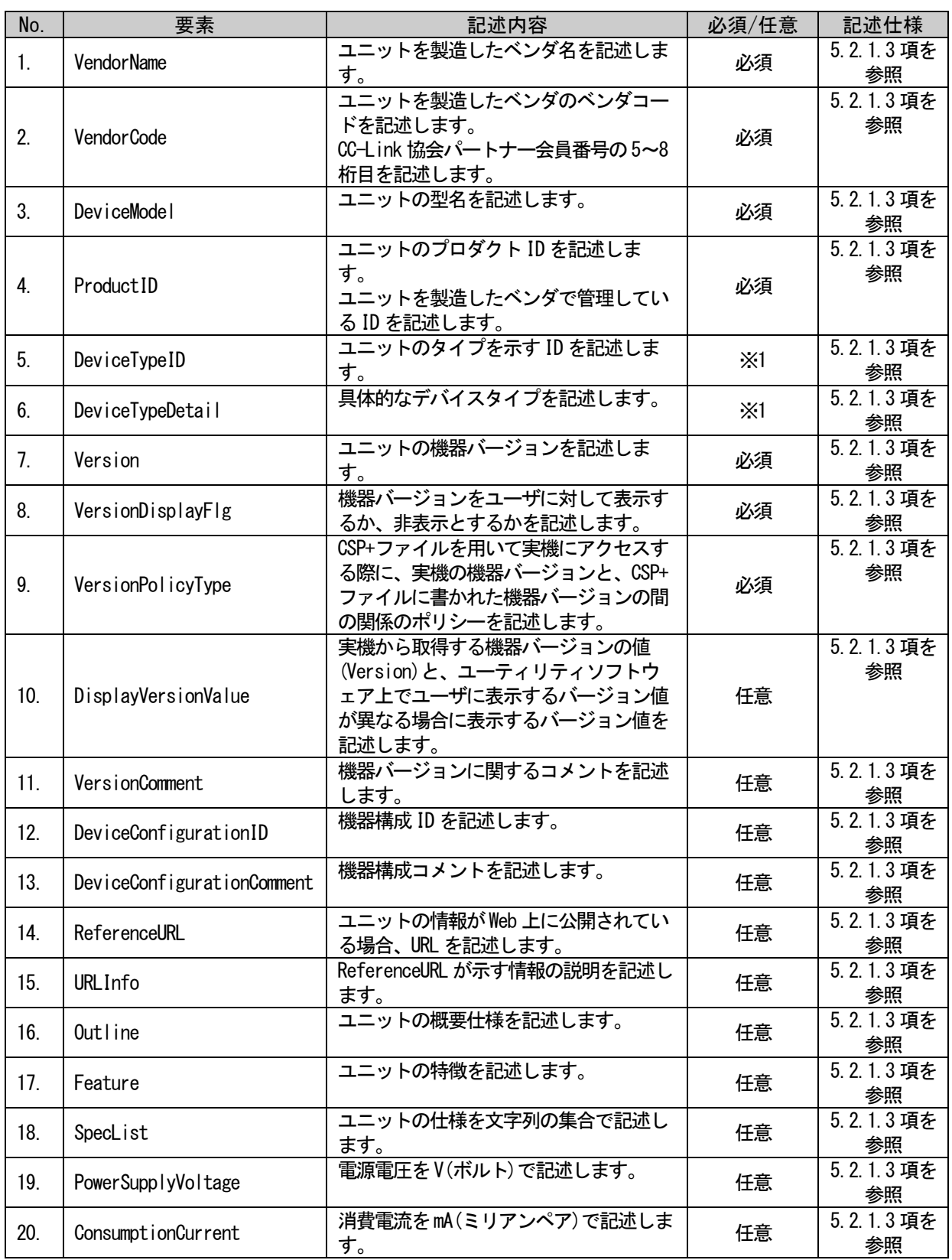

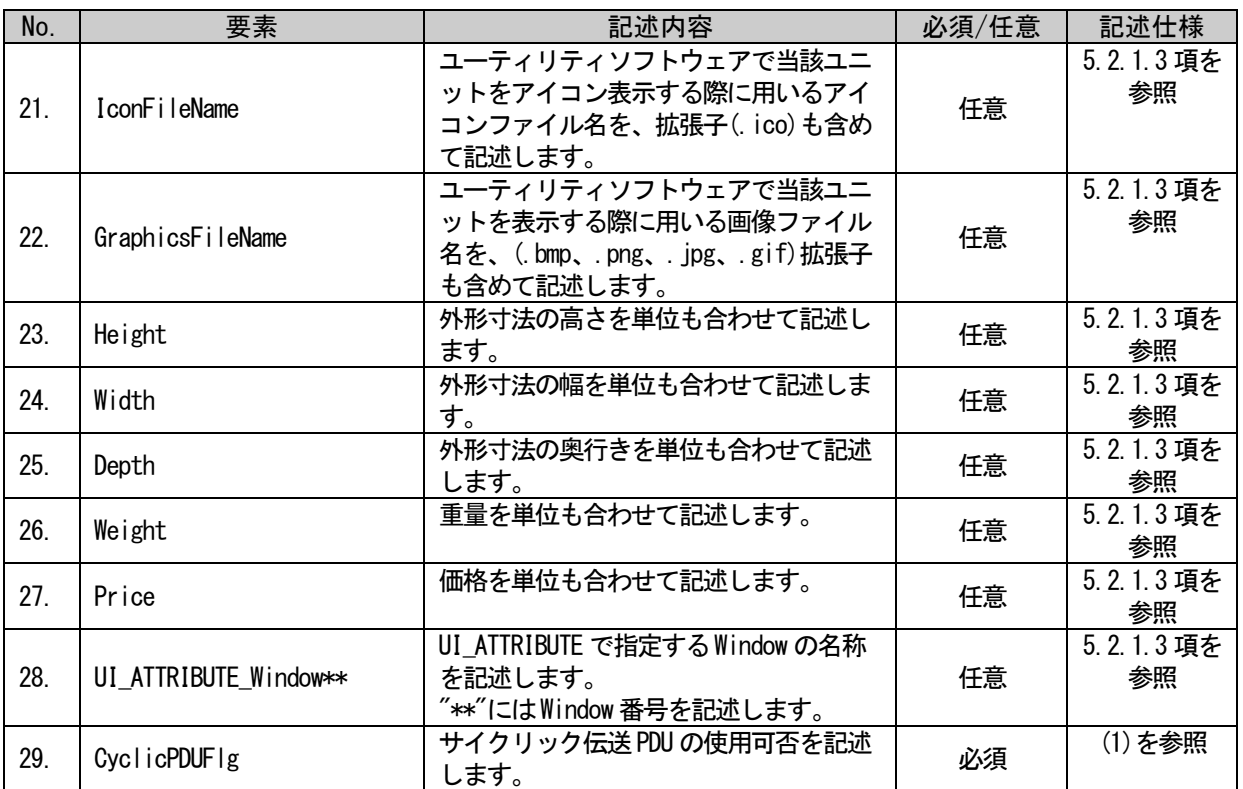

※1: DeviceTypeID 要素と DeviceTypeDetail 要素は、必ずどちらか一方は記述してください。両方省 略は禁止です。両方とも記述しても問題ありませんが、その場合、 DeviceTypeDetail 要素の値 が優先されます。

### <span id="page-442-0"></span>(1) CyclicPDUFlg 要素の項目

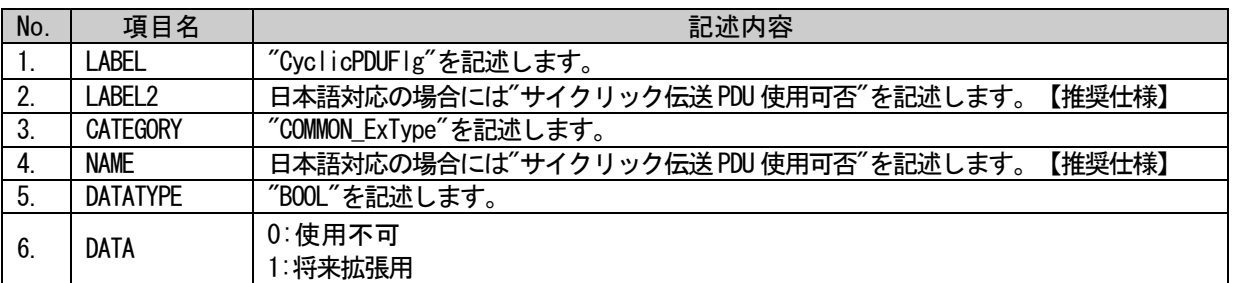

### (a) CyclicPDUFlg 要素の項目記述例

<p:deviceInfoMember label="CyclicPDUFlg">

<p:label2><p:item>サイクリック伝送 PDU 使用可否</p:item></p:label2>

<p:category><p:item>COMMON\_ExType</p:item></p:category>

<p:name><p:item>サイクリック伝送 PDU 使用可否</p:item></p:name>

<p:datatype><p:item>BOOL</p:item></p:datatype>

<p:data><p:item>0</p:item></p:data>

 $\langle p:$ deviceInfoMember>

## (2) 記載できない要素

増設ユニットの DEVICE\_INFO パートへは、専用ツールに関する要素は記述できません。

### 5.5.10.5.3.3. COMM\_IF\_INFO パートの記述内容

COMM\_IF\_INFO パートの増設ユニットに関する記述を示します。要素の一覧を以下に示します。

# 表 5-464 COMM\_IF\_INFOパートの要素一覧

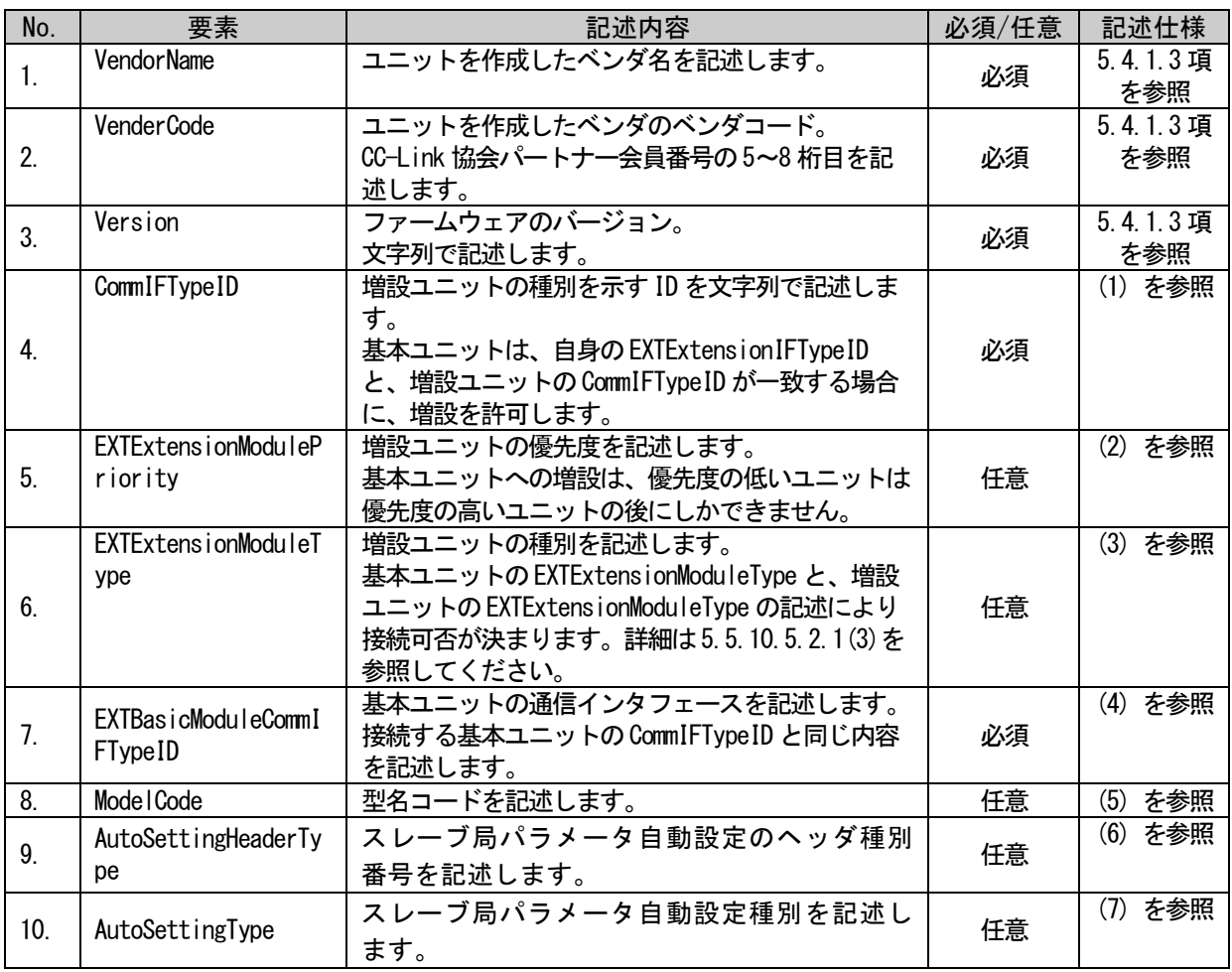

### <span id="page-444-0"></span>(1) CommIFTypeID 要素の項目

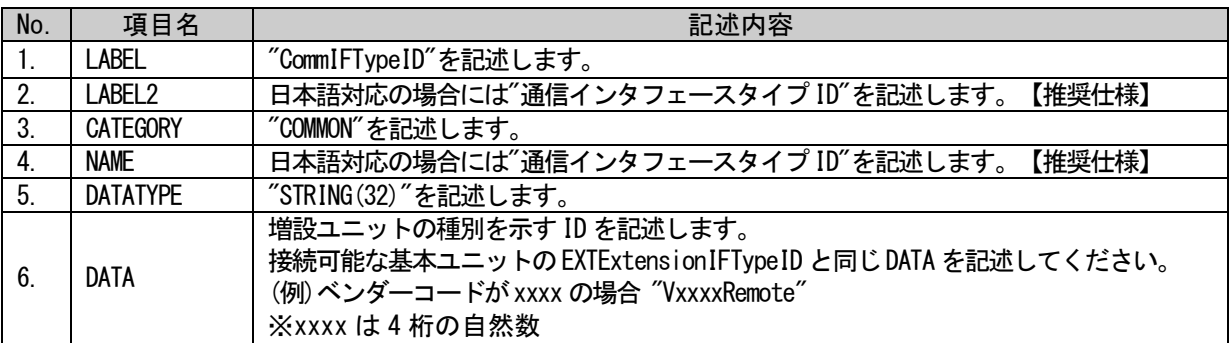

### (a) CommIFTypeID 要素の項目記述例

<p:commIfInfoMember label="CommIFTypeID"> <p:label2><p:item>通信インタフェースタイプ ID</p:item></p:label2> <p:category><p:item>COMMON</p:item></p:category> <p:name><p:item>通信インタフェースタイプ ID</p:item></p:name> <p:datatype><p:item>STRING(32)</p:item></p:datatype> <p:data><p:item>VxxxxRemote</p:item></p:data>  $\langle p:commIfInfoMember \rangle$ 

### <span id="page-444-1"></span>(2) EXTExtensionModulePriority 要素の項目

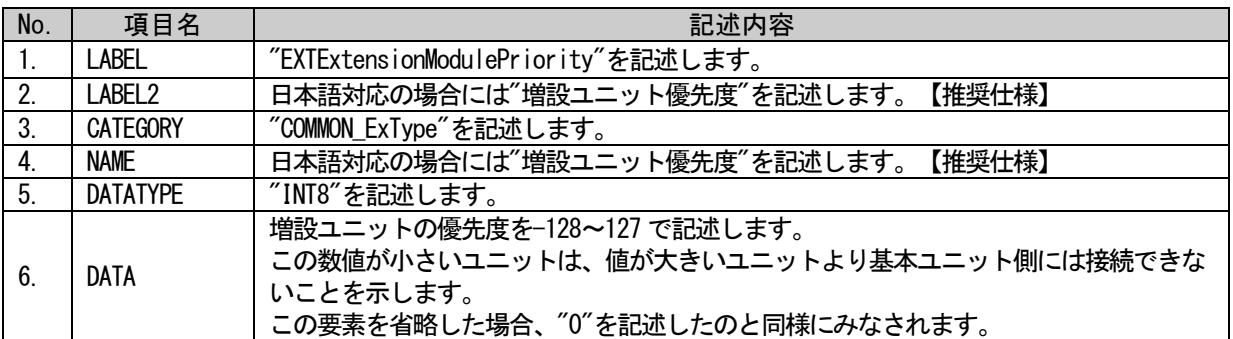

### (a) EXTExtensionModulePriority 要素の項目記述例

<p:deviceInfoMember label="EXTExtensionModulePriority">

<p:label2><p:item>増設ユニット優先度</p:item></p:label2>

<p:category><p:item>COMMON\_ExType</p:item></p:category>

<p:name><p:item>増設ユニット優先度</p:item></p:name>

<p:datatype><p:item>INT8</p:item></p:datatype>

<p:data><p:item>10</p:item></p:data>

 $\langle p:$ deviceInfoMember>

### <span id="page-445-0"></span>(3) EXTExtensionModuleType 要素の項目

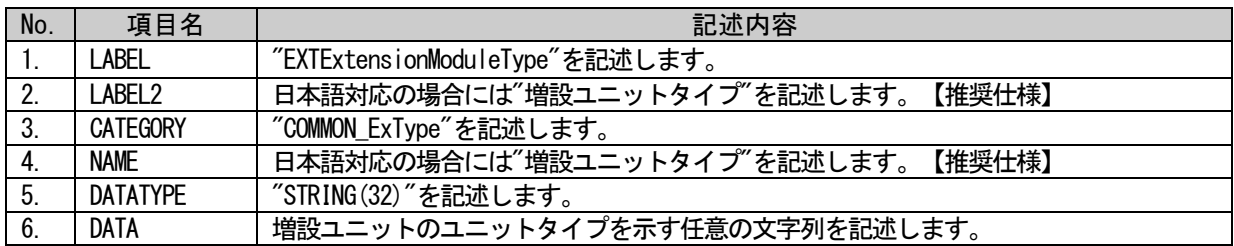

### (a) EXTExtensionModuleType 要素の項目記述例

<p:deviceInfoMember label="EXTExtensionModuleType"> <p:label2><p:item>増設ユニットタイプ</p:item></p:label2> <p:category><p:item>COMMON\_ExType</p:item></p:category> <p:name><p:item>増設ユニットタイプ</p:item></p:name> <p:datatype><p:item>STRING(32)</p:item></p:datatype> <p:data><p:item>UNITTYPE\_100</p:item></p:data>

 $\langle p:$ deviceInfoMember>

### <span id="page-445-1"></span>(4) EXTBasicModuleCommIFTypeID 要素の項目

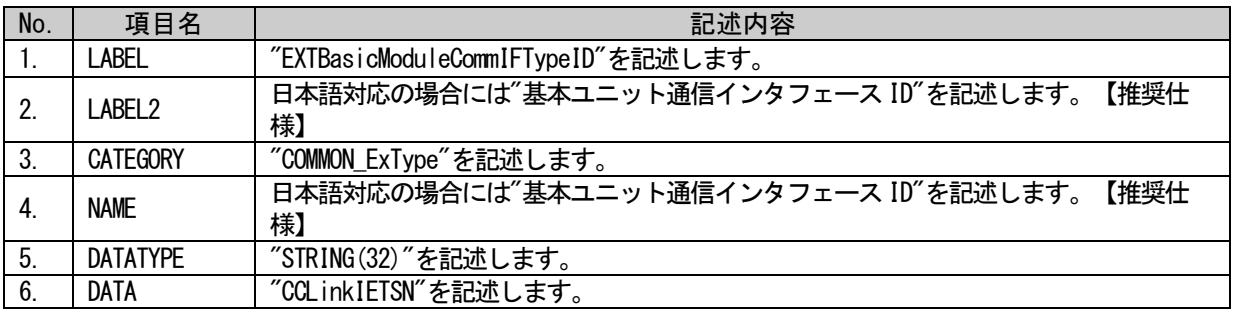

### (a) EXTBasicModuleCommIFTypeID 要素の項目記述例

<p:deviceInfoMember label="EXTBasicModuleCommIFTypeID"> <p:label2><p:item>基本ユニット通信インタフェース ID</p:item></p:label2> <p:category><p:item>COMMON\_ExType</p:item></p:category> <p:name><p:item>基本ユニット通信インタフェース ID</p:item></p:name> <p:datatype><p:item>STRING(32)</p:item></p:datatype> <p:data><p:item>CCLinkIETSN</p:item></p:data>  $\langle p:deviceInfoMember\rangle$ 

### <span id="page-446-0"></span>(5) ModuleCode 要素の項目

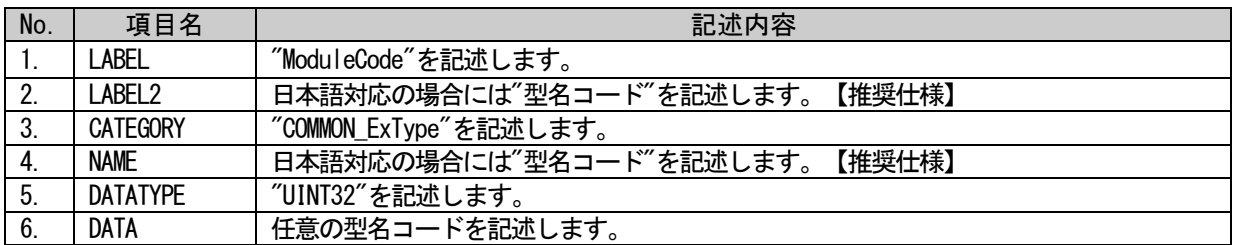

### (a) ModuleType 要素の項目記述例

<p:deviceInfoMember label="ModuleCode">

<p:label2><p:item>型名コード</p:item></p:label2>

<p:category><p:item>COMMON\_ExType</p:item></p:category>

<p:name><p:item>型名コード</p:item></p:name>

<p:datatype><p:item>UINT32</p:item></p:datatype>

<p:data><p:item>1234</p:item></p:data>

 $\langle p:$ deviceInfoMember>

### <span id="page-446-1"></span>(6) AutoSettingHeaderType 要素の項目

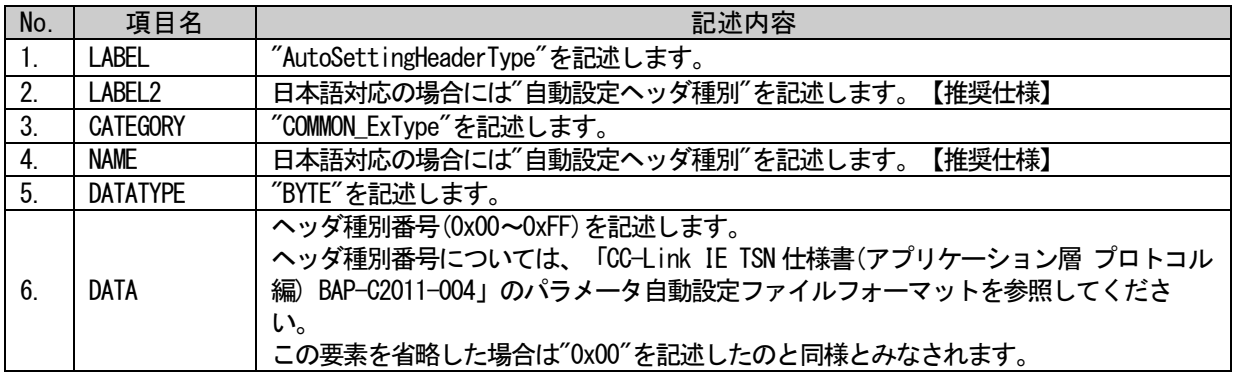

### (a) AutoSettingHeaderType 要素の項目記述例

<p:commIfInfoMember label="AutoSettingHeaderType"> <p:label2><p:item>自動設定ヘッダ種別</p:item></p:label2> <p:category><p:item>COMMON\_ExType</p:item></p:category> <p:name><p:item>自動設定ヘッダ種別</p:item></p:name> <p:datatype><p:item>BYTE</p:item></p:datatype> <p:data><p:item>0x00</p:item></p:data>

## <span id="page-447-0"></span>(7) AutoSettingType 要素の項目

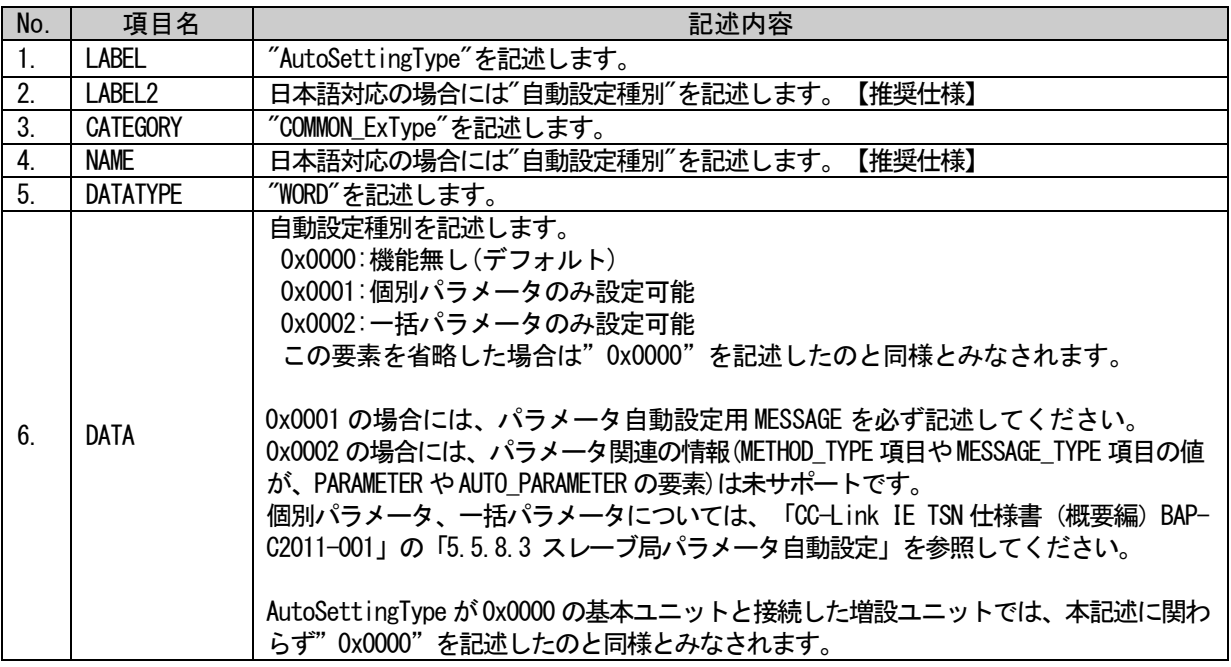

### (a) AutoSettingType 要素の項目記述例

<p:commIfInfoMember label="AutoSettingType"> <p:label2><p:item>自動設定種別</p:item></p:label2> <p:category><p:item>COMMON\_ExType</p:item></p:category> <p:name><p:item>自動設定種別</p:item></p:name> <p:datatype><p:item>WORD</p:item></p:datatype> <p:data><p:item>0x0001</p:item></p:data>

 $\langle p: \text{comm}\text{If} \text{InfoMember}\rangle$ 

5.5.10.5.3.4. COMM\_IF\_INPUT、COMM\_IF\_OUTPUT、BLOCK\_OUTPUT、BLOCK\_INPUT パートの記述内容

基本ユニットとの間でリフレッシュする、増設ユニットの入出力エリアに関する記述を示します。な お基本ユニットで定義した n 台目増設ユニットの入出力エリアのサイズと、n 台目増設ユニットの入出 力エリアのサイズの定義が異なる場合、サイズが小さい方の定義が有効となります。

| No.             | 項目名                | 記述内容                                                                                                    | 必須/任意 | 記述仕様                |
|-----------------|--------------------|----------------------------------------------------------------------------------------------------|-------|---------------------|
| 1.              | <b>LABEL</b>       | 要素を識別するためのラベルを記述します。                                                                                                 | 必須    | 4.3.1.19<br>項を参照    |
| 2.              | LABEL <sub>2</sub> | 要素を識別するためのラベルを記述します。<br>(ユーティリティソフトウェアが他の言語に対応する際に<br>使用します。)                                                        | 任意    | 4.3.1.20<br>項を参照    |
| 3.              | <b>CATEGORY</b>    | 要素をグループ化するための分類を記述します。                                                                                               | 任意    | 4.3.1.4 項<br>を参照    |
| $\mathbf{4}$    | <b>NAME</b>        | 要素の名称を記述します。<br>ユーティリティソフトウェアに名称や内容を表示する際に<br>使用します。                                                                 | 任意    | 4.3.1.24<br>項を参照    |
| 5 <sub>1</sub>  | <b>DATATYPE</b>    | 要素のデータ型を記述します。                                                                                                    | 任意    | 4, 3, 1, 10<br>項を参照 |
| 6.              | <b>DEFAULT</b>     | 要素に設定する初期値を記述します。                                                                                                    | 任意    | 4.3.1.11<br>項を参照    |
| 7 <sub>1</sub>  | <b>RANGE</b>       | 要素の設定範囲を記述します。                                                                                                    | 任意    | 4.3.1.26<br>項を参照    |
| 8               | MIN_INC            | 要素の値に適用する最小単位を記述します。                                                                                                 | 任意    | 4.3.1.23<br>項を参照    |
| 9.              | ENG UNIT           | 要素の値に適用する工学単位を記述します。                                                                                                 | 任意    | 4.3.1.13<br>項を参照    |
| 10 <sub>1</sub> | <b>ACCESS</b>      | "RF"を記述します。                                                                                                    | 任意    |                     |
| 11.             | <b>ASSIGN</b>      | "EXT "+"リフレッシュする基本ユニットのアドレス種別<br>"+"増設ユニット内でのアドレス番号"を記述します。<br>(例: COMM_IF_INPUT パートのリモート入力の先頭の場合、<br>$"EXT_RX0")$   | 任意    |                     |
| 12.             | UI ATTRIBUTE       | 要素をユーティリティソフトウェアに表示する際の、表示<br>方法を記述します。                                                                              | 任意    | 4, 3, 1, 43<br>項を参照 |
| 13.             | <b>REF</b>         | COMM IF INPUT パートの場合、BLOCK OUTPUT パートの要素<br>への参照先を記述します。<br>COMM IF OUTPUT パートの場合、BLOCK INPUT パートの要素<br>への参照先を記述します。 | 任意    | 4.3.1.30<br>項を参照    |
| 14.             | <b>COMMENT</b>     | 要素の意味、及び使用する際の注意点を記述します。                                                                                             | 任意    | 4.3.1.6項<br>を参照     |

(1) COMM\_IF\_INPUT、COMM\_IF\_OUTPUT パートの共通項目

### (2) BLOCK\_INPUT、BLOCK\_OUTPUT パート

単体型ユニットの記述と同等です。「[5.4.2](#page-279-0) [BLOCK\\_INPUT](#page-279-0) パート」「[5.4.3](#page-284-0) [BLOCK\\_OUTPUT](#page-284-0) パート」を 参照してください。

### COMM\_IF\_INPUT、BLOCK\_OUTPUT で入力エリアを定義する場合の記述例を以下に示します。

```
<p:commIfInput label="CommIfInput">
   <p:commIfInputMember label="EXT_RX0">
       <p:access><p:item>RF</p:item></p:access>
       <p:assign><p:item>EXT_RX0</p:item></p:assign>
       <p:ref><p:item>BlockSection.BlockOutput.EXT_RX0</p:item></p:ref>
   \langle p:commIfInputMember \rangle<p:commIfInputMember label="EXT_RX1">
       <p:access><p:item>RF</p:item></p:access>
       <p:assign><p:item>EXT_RX1</p:item></p:assign>
       <p:ref><p:item>BlockSection.BlockOutput.EXT_RX1</p:item></p:ref>
   \langle p:commIfInputMember \rangle</p:commIfInput>
<p:blockOutput label="BlockOutput">
   <p:blockOutputMember label="EXT_RX0">
       <p:label2><p:item>EXT_RX0</p:item></p:label2>
       <p:name><p:item>増設ユニット入力エリア RX0</p:item></p:name>
       <p:datatype><p:item>BOOL</p:item></p:datatype>
   </p:blockOutputMember>
   <p:blockOutputMember label="EXT_RX1">
       <p:label2><p:item>EXT_RX1</p:item></p:label2>
```

```
<p:name><p:item>増設ユニット入力エリア RX1</p:item></p:name>
```

```
<p:datatype><p:item>BOOL</p:item></p:datatype>
```

```
\langle p:blockOutputMember>
```

```
\langle p:blockOutput\rangle
```
#### 5.5.10.5.3.5.COMM\_IF\_COMMAND、BLOCK\_COMMAND

増設ユニットの COMM\_IF\_COMMAND パート、BLOCK\_COMMAND パートの記述は、単体型ユニットの記述と 同等です。「[5.5.10.1.3](#page-410-0) COMM IF COMMAND [パートに記述する要素の記述内容」](#page-410-0)、「[5.5.10.1.4](#page-411-0) BLOCK COMMAND [パートに記述する要素の記述内容」](#page-411-0)を参照してください。

#### 5.5.10.5.3.6.COMM\_IF\_PARAMETER、BLOCK\_PARAMETER

増設ユニットの COMM\_IF\_PARAMETER パート、BLOCK\_PARAMETER パートの記述は、単体型ユニットの記 述と同等です。「[5.3.4](#page-233-0) [COMM\\_IF\\_PARAMETER](#page-233-0) パート」、「[5.4.4](#page-287-0) [BLOCK\\_PARAMETER](#page-287-0) パート」を参照して ください。

#### 5.5.10.5.3.7.MESSAGE

エラー関連情報、スレーブ局パラメータ自動設定の記述を行います。以下内容以外は単体型ユニット の記述と同等です。「[5.3.7](#page-249-0) [MESSAGE](#page-249-0) パート」[「上の](#page-407-0) [5.5.10.1](#page-407-0) [エラー関連情報に関するパート、要素」](#page-407-0) 、「[5.5.10.2](#page-416-0) [スレーブ局パラメータ自動設定用](#page-416-0) MESSAGE に関する記法」を参照してください。

・REQUEST\_DATA、REQUEST\_DATATYPE

対象ユニットが増設ユニットから見て何番目のユニットかを示す数値を書き込むことを示す場合、 REQUEST\_DATA に\$(P\_EXTNUM0)を記述します。

※CSP+ファイルを取り込むユーティリティソフトウェアは、基本ユニットの直後に接続されたユニッ トに対する SLMP を実行する場合は\$(P\_EXTNUM0)が書かれた箇所を 0 とみなして SLMP 通信を行います 。また以降のユニットの場合は 1、2、・・・とみなして SLMP 通信を行います。 ※文字列の最後はアルファベットの0ではなく、数字の0のことです。

・MESSAGE\_TYPE

COMMAND は記述できません。それ以外については単体型ユニットの記述と同等です。

### 5.5.10.6. 基本増設一体型ユニットに関するパート、要素

#### 5.5.10.6.1. 概要

基本増設一体型ユニットの基本ユニット部および増設ユニット部用の CSP+ファイルの記述仕様を示し ます。なお基本増設一体型ユニット以外のユニットの CSP+ファイルには、本項目の情報は記述できませ  $h_{\rm o}$ 

#### 5.5.10.6.2. 基本ユニット部

基本増設一体型ユニットの基本ユニット部の CSP+ファイルの記述仕様を示します。

#### 5.5.10.6.2.1. DEVICE\_INFO パートの記述内容

「表 5-465 DEVICE\_INFO [パートの要素一覧」](#page-451-0)に示す要素以外は、「[5.2.1](#page-110-0) [DEVICE\\_INFO](#page-110-0) パート」に従 って記述します。

更に、基本増設一体型ユニットの基本ユニット部の共通情報として、「表 5-465 [DEVICE\\_INFO](#page-451-0) パート [の要素一覧」](#page-451-0)に示す要素を記述します。

<span id="page-451-0"></span>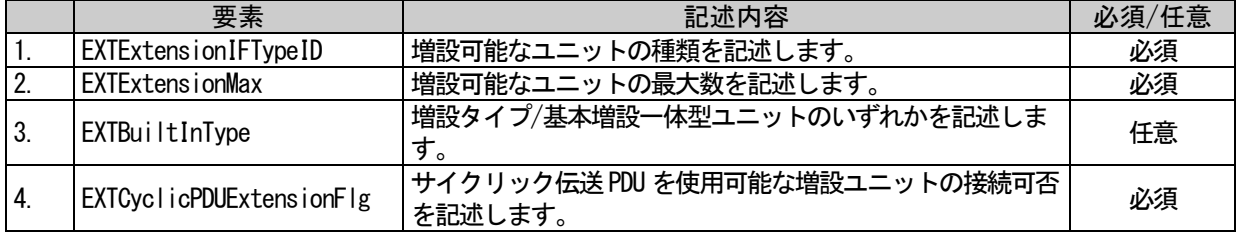

#### 表 5-465 DEVICE\_INFOパートの要素一覧

## (1) EXTExtensionIFTypeID 要素の項目

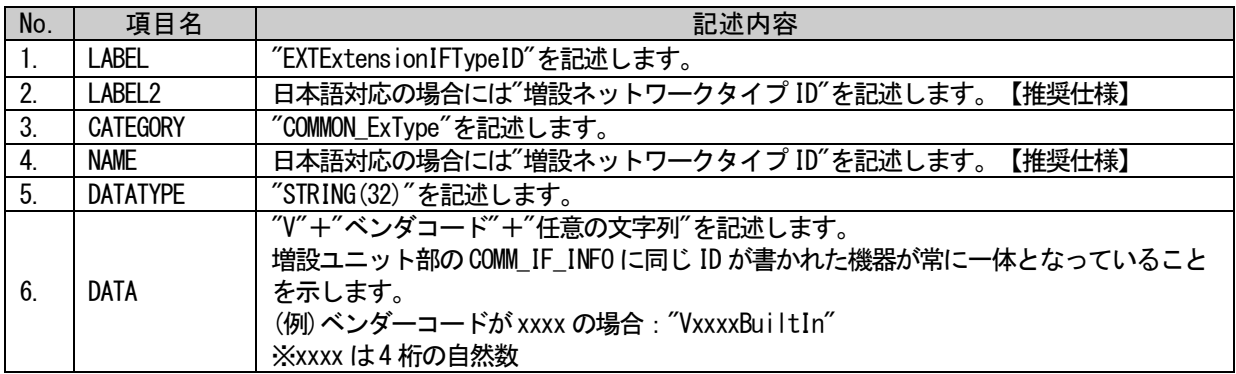

### (a) EXTExtensionIFTypeID 要素の項目記述例

<p:deviceInfoMember label="EXTExtensionIFTypeID">

<p:label2><p:item>増設ネットワーク ID</p:item></p:label2> <p:category><p:item>COMMON\_ExType</p:item></p:category> <p:name><p:item>増設ネットワーク ID</p:item></p:name>

<p:datatype><p:item>STRING(32)</p:item></p:datatype>

<p:data><p:item>VxxxxBuiltIn</p:item></p:data>

 $\langle p:$ deviceInfoMember>

## (2) EXTExtensionMax 要素の項目

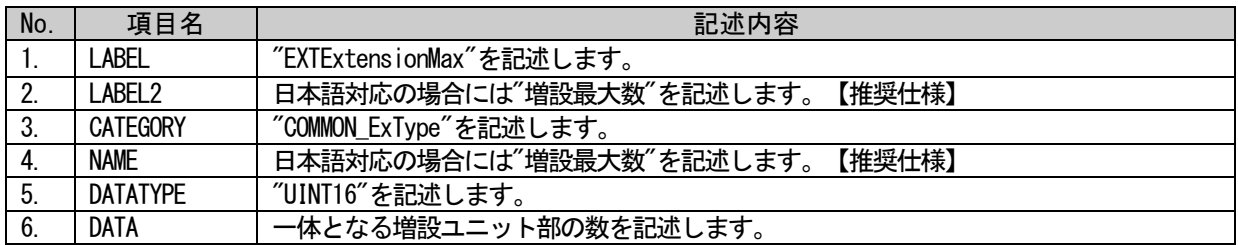

## (a) EXTExtensionMax 要素の項目記述例

<p:deviceInfoMember label="EXTExtensionMax"> <p:label2><p:item>増設最大数</p:item></p:label2> <p:category><p:item>COMMON\_ExType</p:item></p:category> <p:name><p:item>増設最大数</p:item></p:name> <p:datatype><p:item>UINT16</p:item></p:datatype> <p:data><p:item>3</p:item></p:data>  $\langle p:$ deviceInfoMember>

## (3) EXTBuiltInType 要素の項目

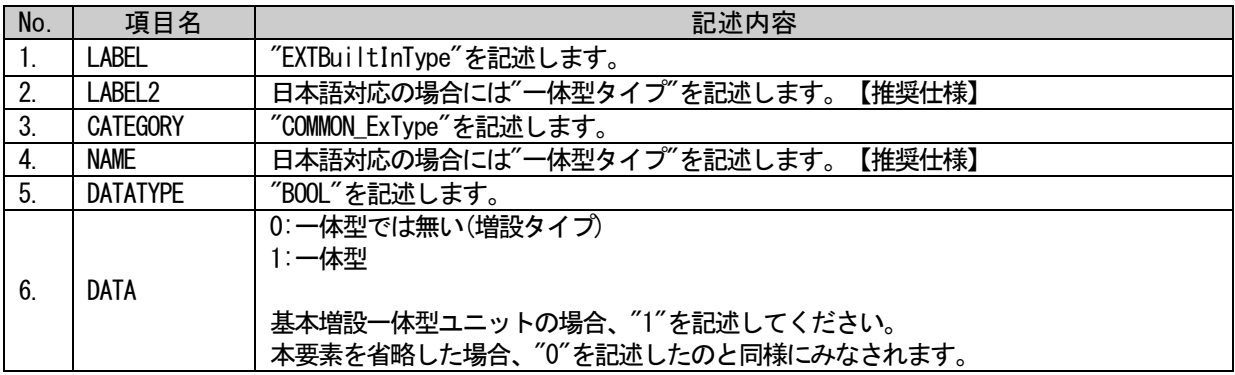

### (a) EXTBuiltInType 要素の項目記述例

<p:deviceInfoMember label="EXTBuiltInType">

<p:label2><p:item>一体型タイプ</p:item></p:label2> <p:category><p:item>COMMON\_ExType</p:item></p:category> <p:name><p:item>一体型タイプ</p:item></p:name> <p:datatype><p:item>BOOL</p:item></p:datatype> <p:data><p:item>1</p:item></p:data>

 $\langle p:$ deviceInfoMember>

### (4) EXTCyclicPDUExtensionFlg 要素の項目

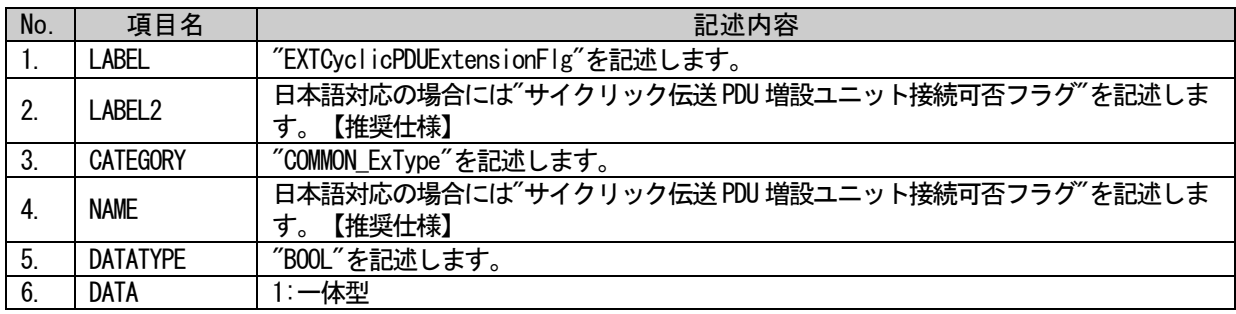

### (a) EXTCyclicPDUExtensionFlg 要素の項目記述例

<p:deviceInfoMember label="EXTCyclicPDUExtensionFlg">

<p:label2><p:item>サイクリック伝送 PDU 増設ユニット接続可否フラグ</p:item></p:label2> <p:category><p:item>COMMON\_ExType</p:item></p:category>

<p:name><p:item>サイクリック伝送 PDU 増設ユニット接続可否フラグ</p:item></p:name>

<p:datatype><p:item>BOOL</p:item></p:datatype>

<p:data><p:item>1</p:item></p:data>

 $\langle p:$ deviceInfoMember>

### 5.5.10.6.2.2. COMM\_IF\_INFO パートの記述内容

基本的には、「[5.3.1](#page-140-0) [COMM\\_IF\\_INFO](#page-140-0) パート」に従って記述します。 更に基本増設一体型ユニットの基本ユニット部では、「表 5-466 COMM\_IF\_INFO [パートの要素一覧」](#page-454-0)に 示す要素を記述します。

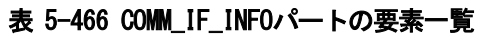

<span id="page-454-0"></span>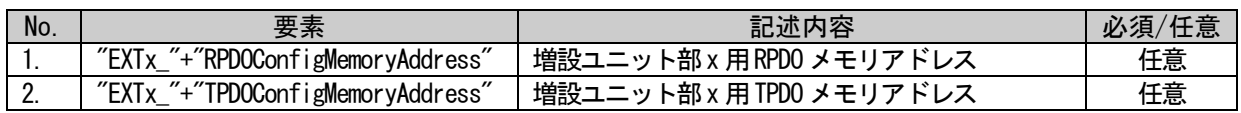

### (1) EXTx\_RPDOConfigMemoryAddress 要素の項目

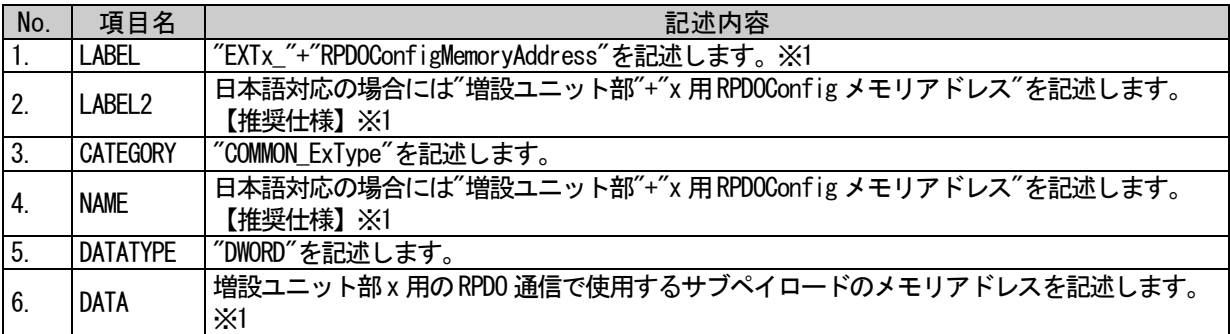

※1:x は増設ユニット部の番号を示します。

### (a) EXT1\_RPDOConfigMemoryAddress 要素の項目記述例

<p:commIfInfoMember label="EXT1\_RPDOConfigMemoryAddress">

<p:label2><p:item>増設ユニット部 1 用 RPDOConfig メモリアドレス</p:item></p:label2>

<p:category><p:item>COMMON\_ExType</p:item></p:category>

<p:name><p:item>増設ユニット部 1 用 RPDOConfig メモリアドレス</p:item></p:name>

<p:datatype><p:item>DWORD</p:item></p:datatype>

<p:data><p:item>0x00001000</p:item></p:data>

 $\langle p:commIfInfomember \rangle$ 

### (2) EXTx\_TPDOConfigMemoryAddress 要素の項目

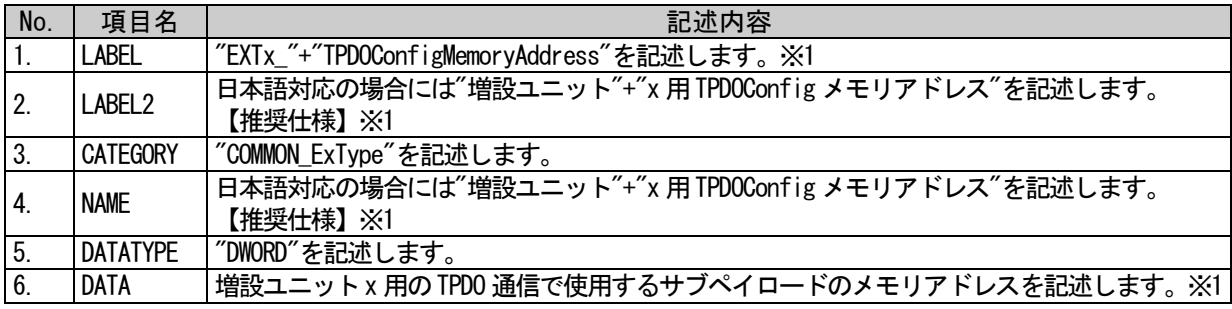

※1:x は増設ユニット部の番号を示します。

#### (a) EXT1\_TPDOConfigMemoryAddress 要素の項目記述例

<p:commIfInfoMember label="EXT1\_TPDOConfigMemoryAddress">

<p:label2><p:item>増設ユニット 1 用 TPDOConfig メモリアドレス</p:item></p:label2>

<p:category><p:item>COMMON\_ExType</p:item></p:category>

<p:name><p:item>増設ユニット 1 用 TPDOConfig メモリアドレス</p:item></p:name>

<p:datatype><p:item>DWORD</p:item></p:datatype>

<p:data><p:item>0x00002000</p:item></p:data>

### 5.5.10.6.2.3. COMM \_IF\_INPUT,COMM\_IF\_OUTPUT,BLOCK\_INPUT,BLOCK\_OUTPUT

「[4.2.11](#page-65-0) CC-Link IE TSN [基本増設一体型ユニットの](#page-65-0) CSP+ファイルの構造」に記載のとおり、基本増 設一体型ユニットの基本ユニット部では、INPUT、OUTPUT の記述仕様は使用しません。

#### 5.5.10.6.2.4. COMM\_IF\_PARAMETER,BLOCK\_PARAMETER

「[4.2.11](#page-65-0) CC-Link IE TSN [基本増設一体型ユニットの](#page-65-0) CSP+ファイルの構造」に記載のとおり、基本増 設一体型ユニットの基本ユニット部では、PARAMETER の記述仕様は使用しません。

#### 5.5.10.6.2.5. METHOD

「[4.2.11](#page-65-0) CC-Link IE TSN [基本増設一体型ユニットの](#page-65-0) CSP+ファイルの構造」に記載のとおり、基本増 設一体型ユニットの基本ユニット部では、METHOD の記述仕様は使用しません。

#### 5.5.10.6.2.6. COMM\_IF\_COMMAND,BLOCK\_COMMAND

基本増設一体型ユニット全体のエラー関連情報の記述を行います。内容は単体型ユニットの記述と同 等です。詳細は、「[5.3.5](#page-238-0) [COMM\\_IF\\_COMMAND](#page-238-0) パート」、「[5.5.10.1](#page-407-0) [エラー関連情報に関するパート、要](#page-407-0) [素」](#page-407-0)を参照してください。

#### 5.5.10.6.2.7. MESSAGE

基本増設一体型ユニット全体のエラー関連情報の記述を行います。内容は単体型ユニットの記述と同 等です。詳細は、「[5.3.7](#page-249-0) [MESSAGE](#page-249-0) パート」「[5.5.10.1](#page-407-0) [エラー関連情報に関するパート、要素」](#page-407-0)を参照 してください。

## 5.5.10.6.3. 増設ユニット

基本増設一体型ユニットの増設ユニット部の CSP+ファイルの記述仕様を示します。

#### 5.5.10.6.3.1. FILE\_INFO

基増設ユニット部の FILE\_INFO の記述は、単体型ユニットの記述と同等です。[「上の](#page-407-0) [5.1.1](#page-101-0) [FILE\\_INFO](#page-101-0) [パート」](#page-101-0)を参照してください。

### 5.5.10.6.3.2. DEVICE\_INFO パートの記述内容

DEVICE\_INFO パートの増設ユニット部に関する記述を示します。要素の一覧を以下に示します。

# 表 5-467 DEVICE\_INFOパートの要素一覧

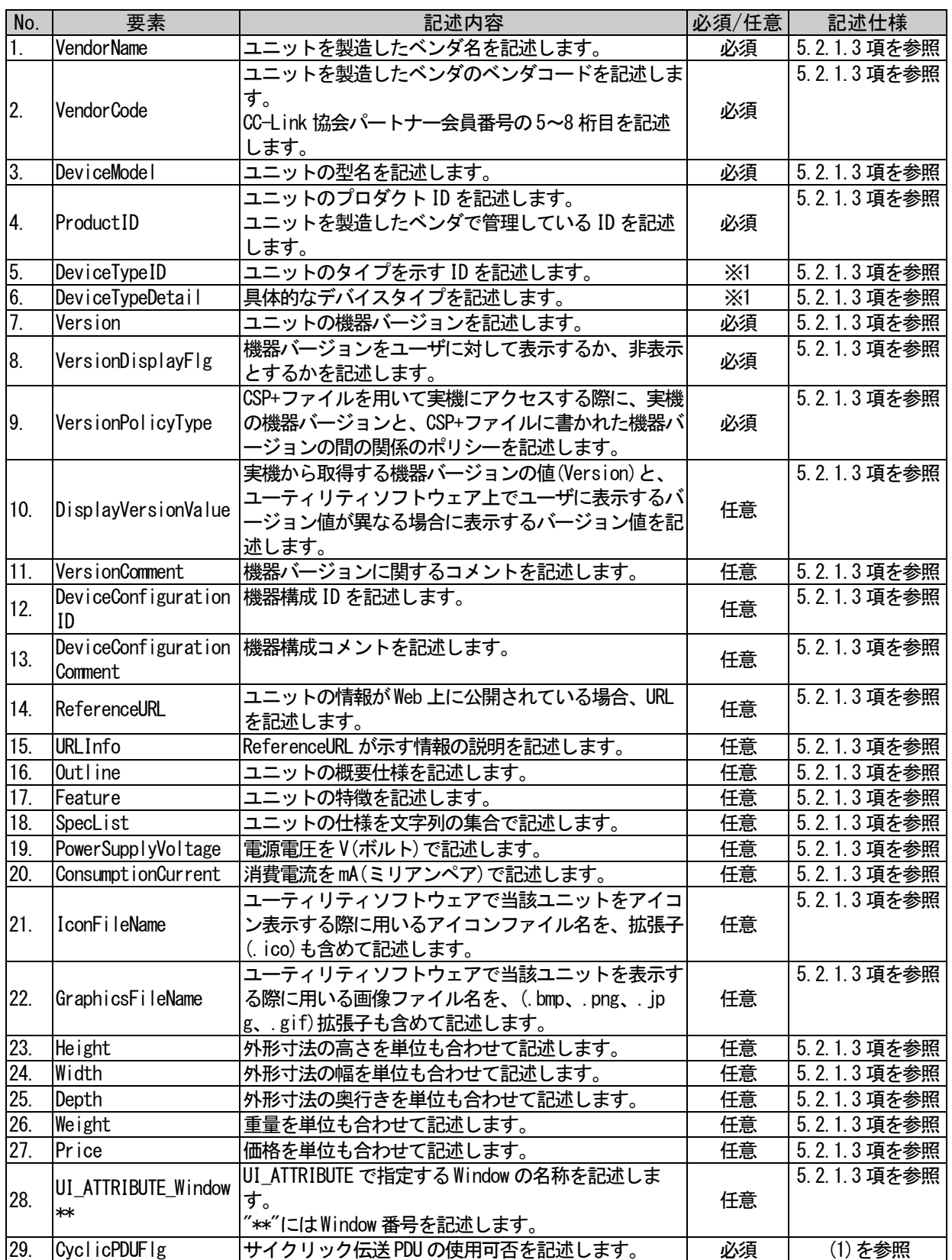

※1: DeviceTypeID 要素と DeviceTypeDetail 要素は、必ずどちらか一方は記述してください。両方省 略は禁止です。両方とも記述しても問題ありませんが、その場合、DeviceTypeDetail 要素の値 が優先されます。

## <span id="page-458-0"></span>(1) CyclicPDUFlg 要素の項目

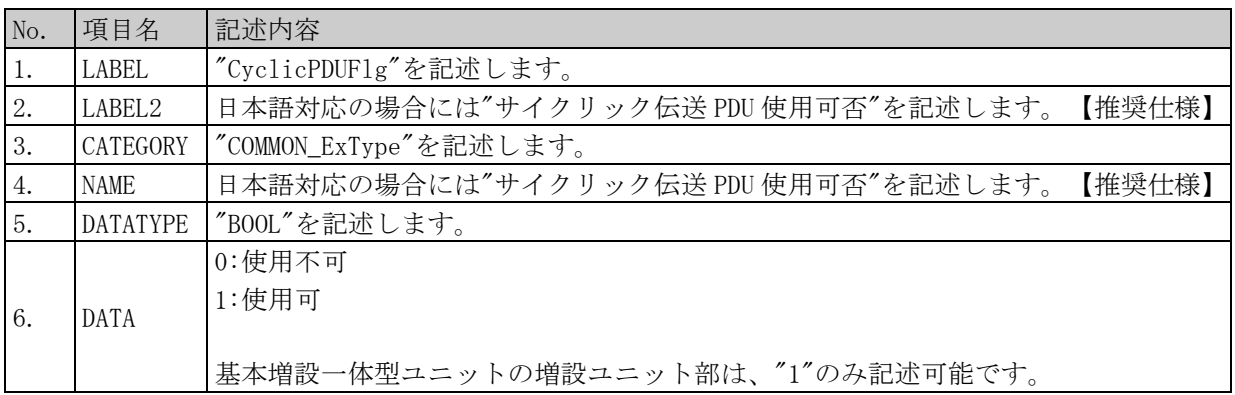

### (a) CyclicPDUFlg 要素の項目記述例

<p:deviceInfoMember label="CyclicPDUFlg">

<p:label2><p:item>サイクリック伝送 PDU 使用可否</p:item></p:label2>

<p:category><p:item>COMMON\_ExType</p:item></p:category>

<p:name><p:item>サイクリック伝送 PDU 使用可否</p:item></p:name>

<p:datatype><p:item>BOOL</p:item></p:datatype>

<p:data><p:item>1</p:item></p:data>

 $\langle p:$ deviceInfoMember>

### (2) 記載できない要素

基本増設一体型ユニットの増設ユニット部の DEVICE\_INFO パートへは、専用ツールに関する要素は記 述できません。

## 5.5.10.6.3.3. COMM\_IF\_INFO パートの記述内容

COMM\_IF\_INFO パートの増設ユニット部に関する記述を示します。要素の一覧を以下に示します。

### 表 5-468 COMM\_IF\_INFOパートの要素一覧

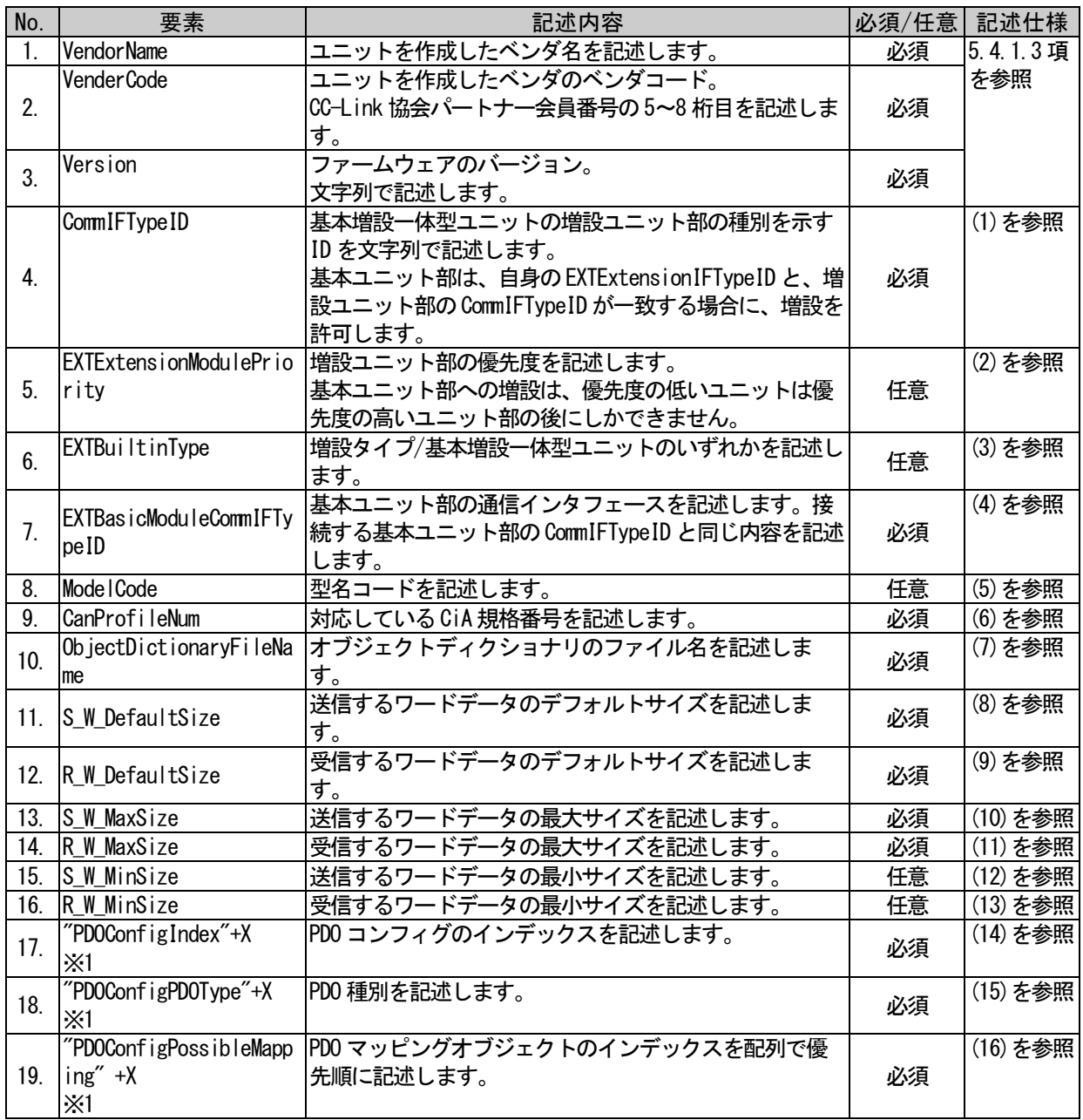

- ※1: X に数値を入れて記述する要素については、以下の条件に従って記述します。
	- ・X の数値が同じ要素は表に記載の順番でかつ連続して記述します。番号が異なる要素との入れ 子は禁止です。

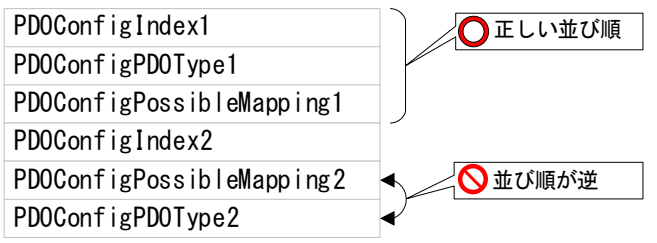

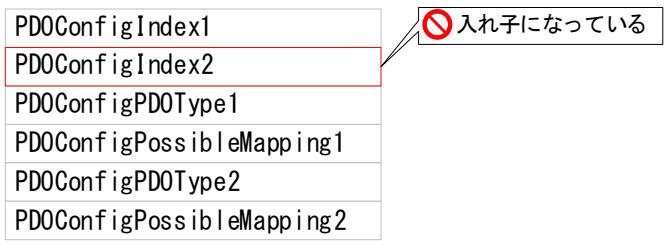

・X は連番で記述する必要があり、番号の省略は禁止です。

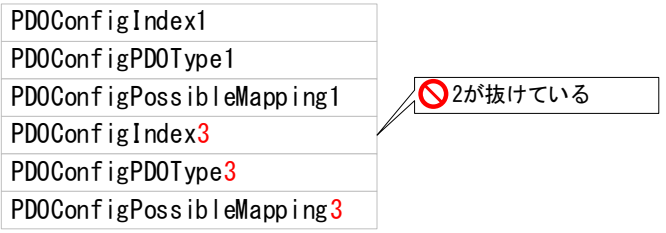

・要素の順で昇順となるように記述します。

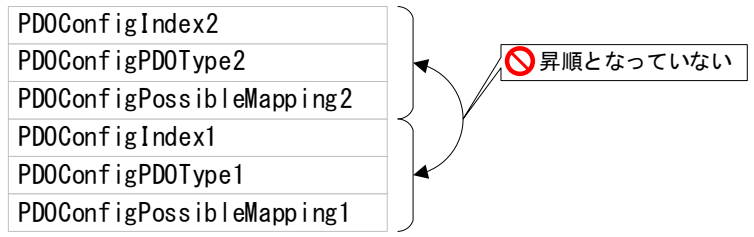

### <span id="page-461-0"></span>(1) CommIFTypeID 要素の項目

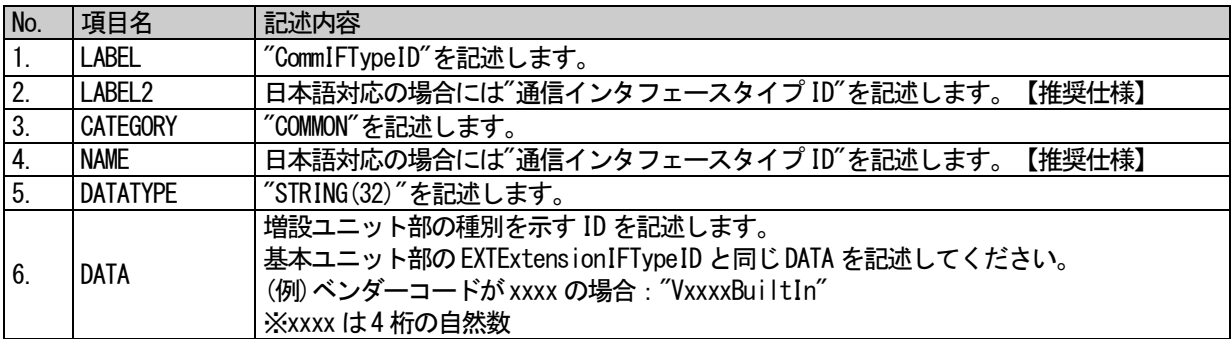

### (a) CommIFTypeID 要素の項目記述例

 $\langle p:commIfInfomember label="CommIFTypeID'' \rangle$ <p:label2><p:item>通信インタフェースタイプ ID</p:item></p:label2> <p:category><p:item>COMMON</p:item></p:category> <p:name><p:item>通信インタフェースタイプ ID</p:item></p:name> <p:datatype><p:item>STRING(32)</p:item></p:datatype> <p:data><p:item>VxxxxBuiltIn</p:item></p:data>  $\langle p:commIfInfomember \rangle$ 

### <span id="page-461-1"></span>(2) EXTExtensionModulePriority 要素の項目

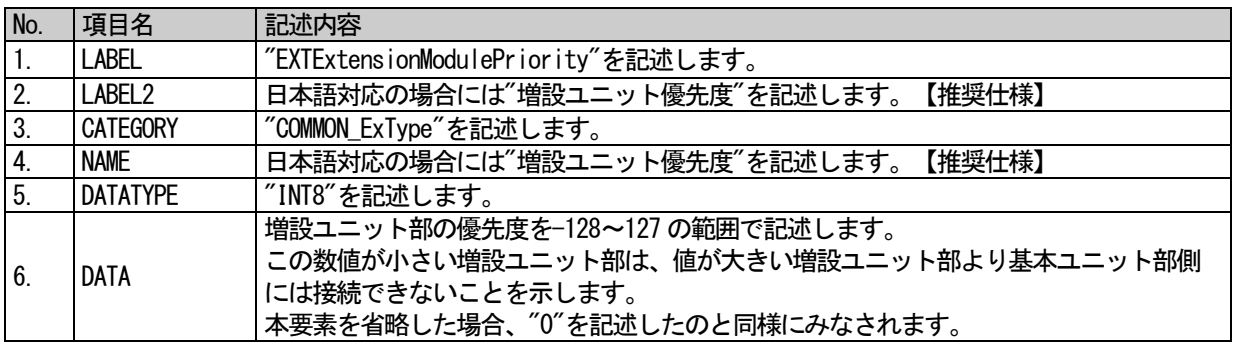

### (a) EXTExtensionModulePriority 要素の項目記述例

<p:deviceInfoMember label="EXTExtensionModulePriority">

<p:label2><p:item>増設ユニット優先度</p:item></p:label2>

<p:category><p:item>COMMON\_ExType</p:item></p:category>

<p:name><p:item>増設ユニット優先度</p:item></p:name>

<p:datatype><p:item>INT8</p:item></p:datatype>

<p:data><p:item>10</p:item></p:data>

 $\langle p:$ deviceInfoMember>

### <span id="page-462-0"></span>(3) EXTBuiltInType 要素の項目

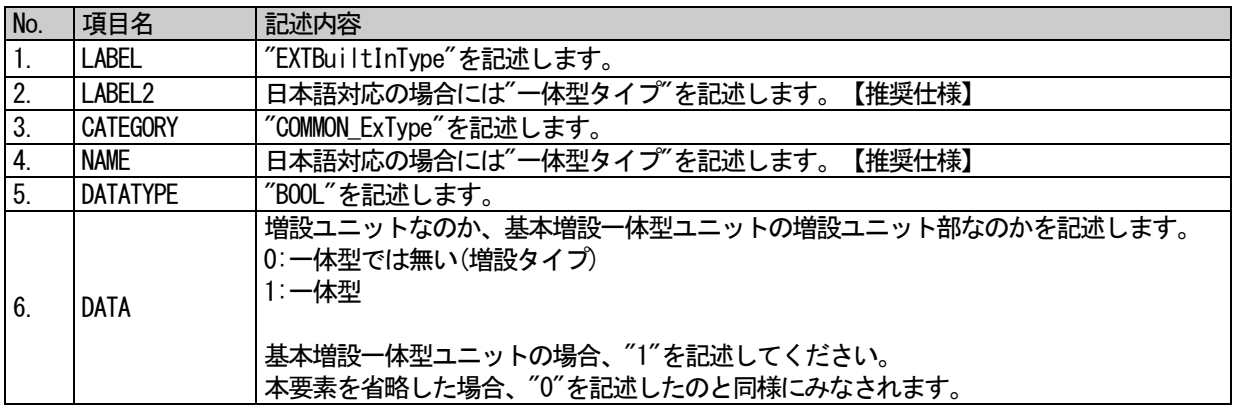

### (a) EXTBuiltInType 要素の項目記述例

<p:deviceInfoMember label="EXTBuiltInType"> <p:label2><p:item>一体型タイプ</p:item></p:label2> <p:category><p:item>COMMON\_ExType</p:item></p:category> <p:name><p:item>一体型タイプ</p:item></p:name> <p:datatype><p:item>BOOL</p:item></p:datatype> <p:data><p:item>1</p:item></p:data>

 $\langle p:deviceInfoMember\rangle$ 

### <span id="page-462-1"></span>(4) EXTBasicModuleCommIFTypeID 要素の項目

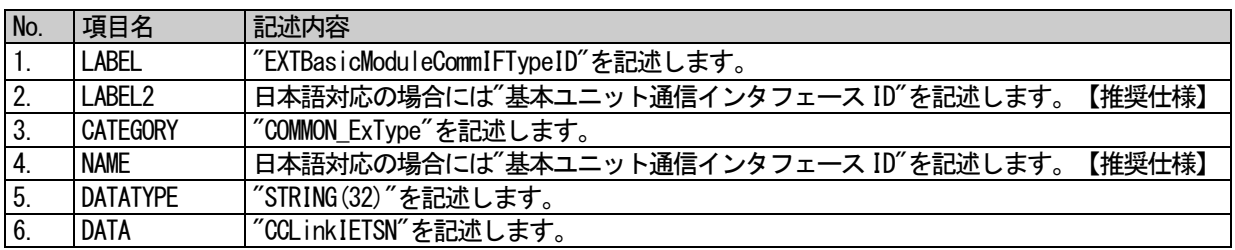

### (a) EXTBasicModuleCommIFTypeID 要素の項目記述例

<p:deviceInfoMember label="EXTBasicModuleCommIFTypeID">

<p:label2><p:item>基本ユニット通信インタフェース ID</p:item></p:label2>

<p:category><p:item>COMMON\_ExType</p:item></p:category>

<p:name><p:item>基本ユニット通信インタフェース ID</p:item></p:name>

<p:datatype><p:item>STRING(32)</p:item></p:datatype>

<p:data><p:item>CCLinkIETSN</p:item></p:data>

 $\langle p:$ deviceInfoMember>

### <span id="page-463-0"></span>(5) ModuleCode 要素の項目

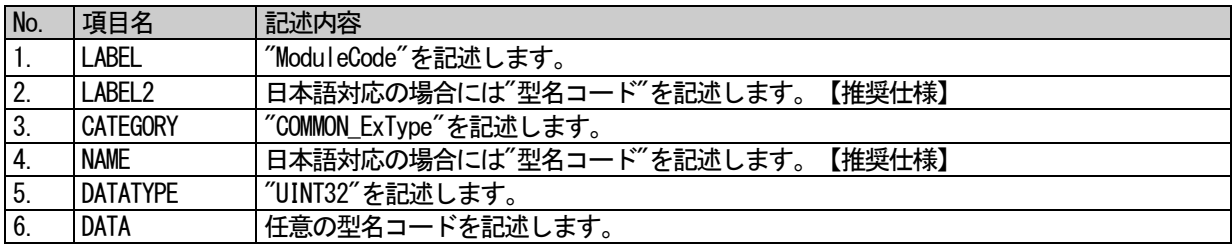

### (a) ModuleCode 要素の項目記述例

<p:deviceInfoMember label="ModuleCode">

<p:label2><p:item>型名コード</p:item></p:label2>

<p:category><p:item>COMMON\_ExType</p:item></p:category>

<p:name><p:item>型名コード</p:item></p:name>

<p:datatype><p:item>UINT32</p:item></p:datatype>

<p:data><p:item>1234</p:item></p:data>

 $\langle p:$ deviceInfoMember>

### <span id="page-463-1"></span>(6) CanProfileNum 要素の項目

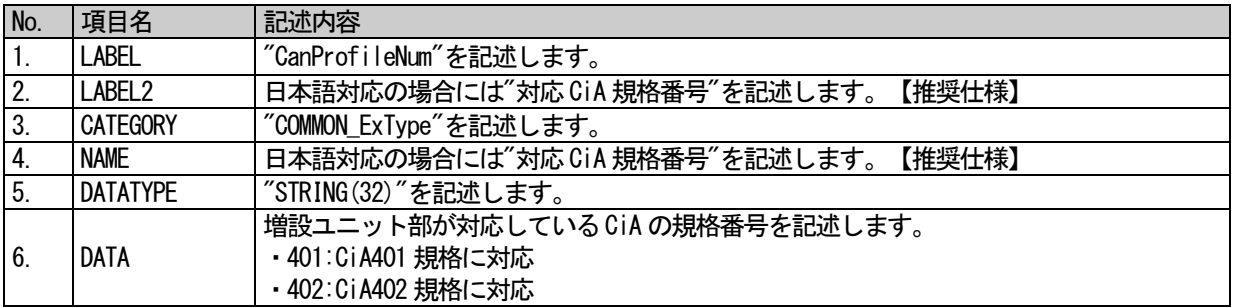

### (a) CanProfileNum 要素の項目記述例

<p:commIfInfoMember label="CanProfileNum"> <p:label2><p:item>対応 CiA 規格番号</p:item></p:label2> <p:category><p:item>COMMON\_ExType</p:item></p:category> <p:name><p:item>対応 CiA 規格番号</p:item></p:name> <p:datatype><p:item>STRING(32)</p:item></p:datatype> <p:data><p:item>401</p:item></p:data>

### <span id="page-464-0"></span>(7) ObjectDictionaryFileName 要素の項目

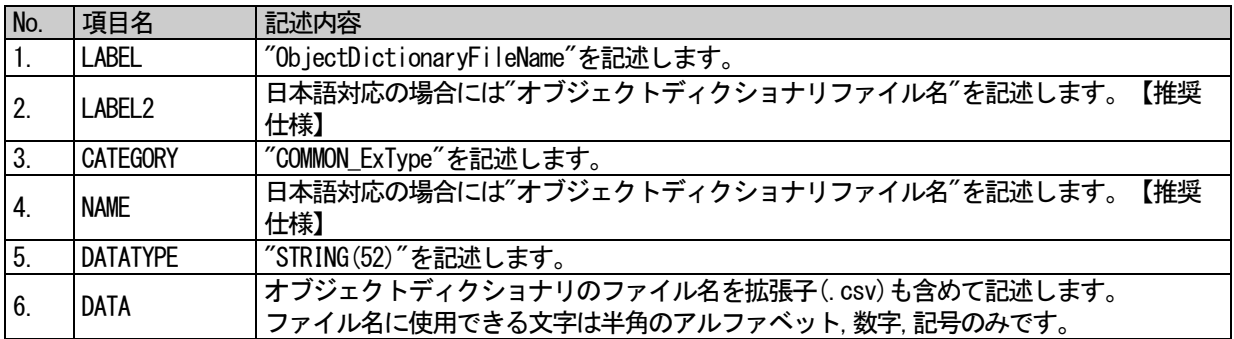

### (a) ObjectDictionalyFileName 要素の項目記述例

<p:commIfInfoMember label="ObjectDictionalyFileName">

<p:label2><p:item>オブジェクトディクショナリファイル名</p:item></p:label2>

<p:category><p:item>COMMON\_ExType</p:item></p:category>

<p:name><p:item>オブジェクトディクショナリファイル名</p:item></p:name>

<p:datatype><p:item>STRING(52)</p:item></p:datatype>

<p:data><p:item>CiA401\_ObjectDictionaly.csv</p:item></p:data>

 $\langle p:commIfInfomember \rangle$ 

# <span id="page-464-1"></span>(8) S\_W\_DefaultSize 要素の項目

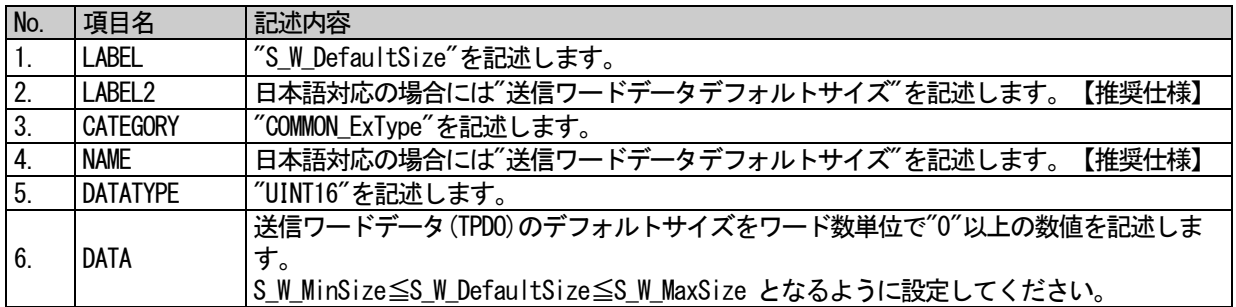

### (a) S\_W\_DefaultSize 要素の項目記述例

<p:commIFInfoMember label="S\_W\_DefaultSize">

<p:label2><p:item>送信ワードデータデフォルトサイズ</p:item></p:label2>

<p:category><p:item>COMMON\_ExType</p:item></p:category>

<p:name><p:item>送信ワードデータデフォルトサイズ</p:item></p:name>

<p:datatype><p:item>UINT16</p:item></p:datatype>

<p:data><p:item>32</p:item></p:data>

## <span id="page-465-0"></span>(9) R\_W\_DefaultSize 要素の項目

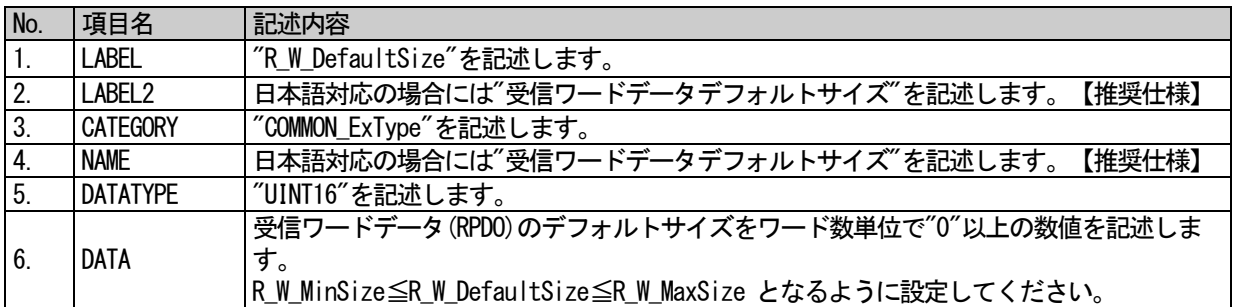

### (a) R\_W\_DefaultSize 要素の項目記述例

 $\nonumber \langle \texttt{p:commIFInfoMember label="R\_W\_DefaultSize} \rangle$ 

<p:label2><p:item>受信ワードデータデフォルトサイズ</p:item></p:label2> <p:category><p:item>COMMON\_ExType</p:item></p:category>

<p:name><p:item>受信ワードデータデフォルトサイズ</p:item></p:name>

 $\langle p:$ datatype $\rangle\langle p:$ item $\rangle$ UINT16 $\langle p:$ item $\rangle\langle p:$ datatype $\rangle$ 

<p:data><p:item>32</p:item></p:data>

 $\langle p:commIFInfoMember \rangle$ 

## <span id="page-465-1"></span>(10)S\_W\_MaxSize 要素の項目

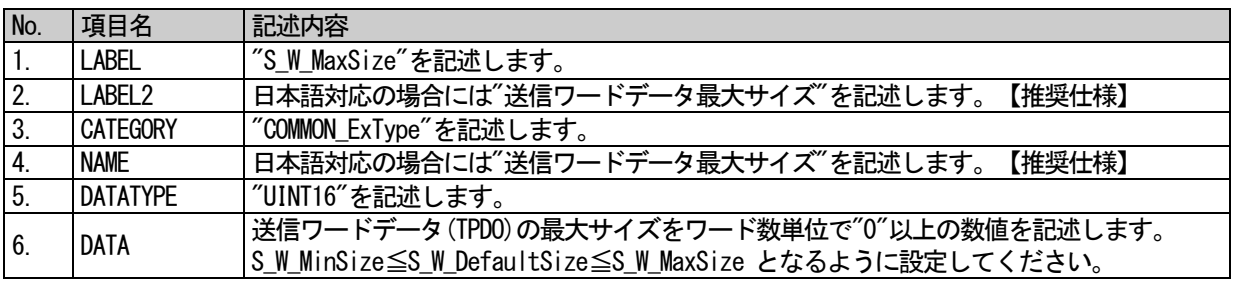

## (a) S\_W\_MaxSize 要素の項目記述例

<p:commIFInfoMember label="S\_W\_MaxSize"> <p:label2><p:item>送信ワードデータ最大サイズ</p:item></p:label2> <p:category><p:item>COMMON\_ExType</p:item></p:category> <p:name><p:item>送信ワードデータ最大サイズ</p:item></p:name>  $\langle p:$ datatype $\rangle\langle p:$ item $\rangle$ UINT16 $\langle p:$ item $\rangle\langle p:$ datatype $\rangle$ <p:data><p:item>64</p:item></p:data>

## <span id="page-466-0"></span>(11)R\_W\_MaxSize 要素の項目

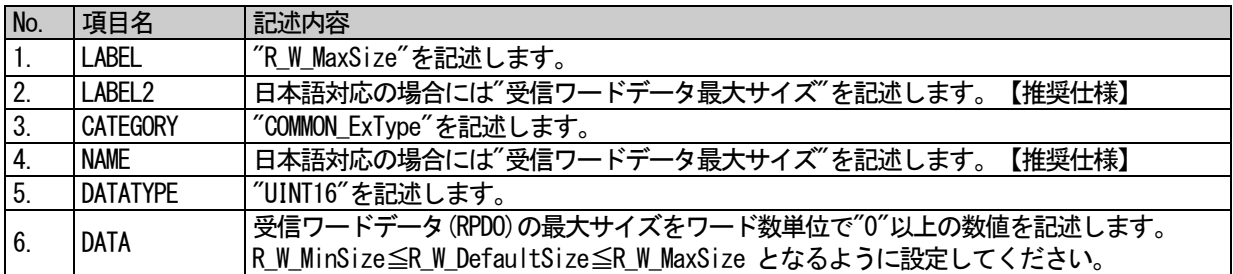

### (a) R\_W\_MaxSize 要素の項目記述例

<p:commIFInfoMember label="R\_W\_MaxSize">

<p:label2><p:item>受信ワードデータ最大サイズ</p:item></p:label2> <p:category><p:item>COMMON\_ExType</p:item></p:category> <p:name><p:item>受信ワードデータ最大サイズ</p:item></p:name> <p:datatype><p:item>UINT16</p:item></p:datatype> <p:data><p:item>64</p:item></p:data>  $\langle p:commIFInfoMember \rangle$ 

## <span id="page-466-1"></span>(12)S\_W\_MinSize 要素の項目

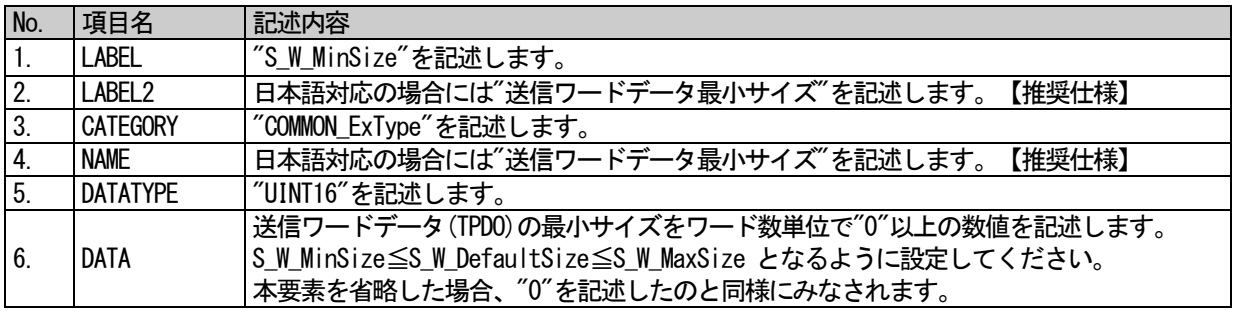

### (a) S\_W\_MinSize 要素の項目記述例

<p:commIFInfoMember label="S\_W\_MinSize"> <p:label2><p:item>送信ワードデータ最小サイズ</p:item></p:label2> <p:category><p:item>COMMON\_ExType</p:item></p:category> <p:name><p:item>送信ワードデータ最小サイズ</p:item></p:name>  $\langle p:$ datatype $\rangle\langle p:$ item $\rangle$ UINT16 $\langle p:$ item $\rangle\langle p:$ datatype $\rangle$ <p:data><p:item>16</p:item></p:data>

## <span id="page-467-0"></span>(13)R\_W\_MinSize 要素の項目

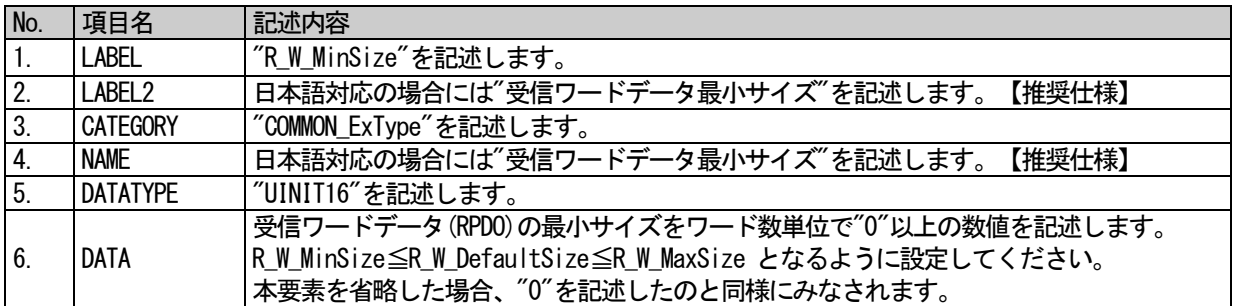

### (a) R\_W\_MinSize 要素の項目記述例

<p:commIFInfoMember label="R\_W\_MinSize">

<p:label2><p:item>受信ワードデータ最小サイズ</p:item></p:label2> <p:category><p:item>COMMON\_ExType</p:item></p:category> <p:name><p:item>受信ワードデータ最小サイズ</p:item></p:name>  $\langle p:$ datatype $\rangle\langle p:$ item $\rangle$ UINT16 $\langle p:$ item $\rangle\langle p:$ datatype $\rangle$ <p:data><p:item>16</p:item></p:data>

 $\langle p:commIFInfoMember \rangle$ 

# <span id="page-467-1"></span>(14)"PDOConfigIndex"+X 要素の項目

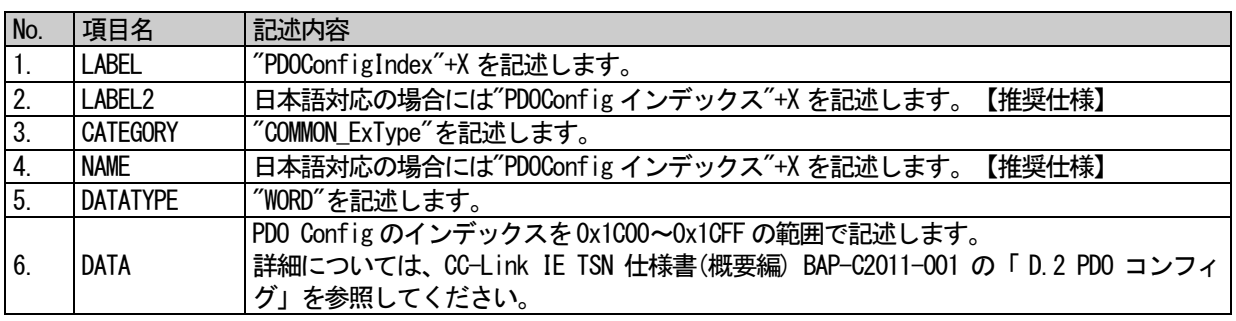

※1: x は増設ユニット部の番号を示します。

### (a) "PDOConfigIndex"+X 要素の項目記述例

<p:commIFInfoMember label="PDOConfigIndex1">

<p:label2><p:item>PDOConfig インデックス 1</p:item></p:label2>

<p:category><p:item>COMMON\_ExType</p:item></p:category>

<p:name><p:item>PDOConfig インデックス 1</p:item></p:name>

 $\langle p:$ datatype $\rangle\langle p:$ item $\rangle$ WORD $\langle p:$ item $\rangle\langle p:$ datatype $\rangle$ 

<p:data><p:item>0x1C00</p:item></p:data>
#### (15)"PDOConfigPDOType"+X 要素の項目

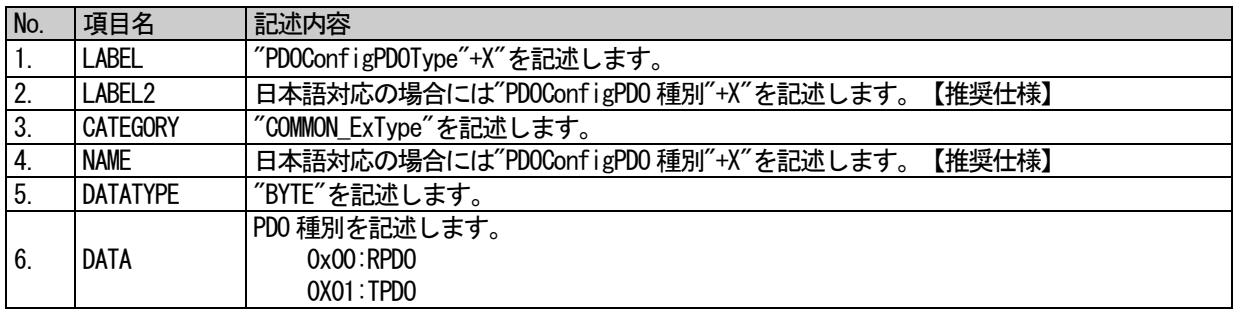

※1: x は増設ユニット部の番号を示します。

### (a) "PDOConfigPDOType"+X 要素の項目記述例

<p:commIFInfoMember label=PDOConfigPDOType1>

<p:label2><p:item>PDOConfigPDO 種別 1</p:item></p:label2> <p:category><p:item>COMMON\_ExType</p:item></p:category> <p:name><p:item>PDOConfigPDO 種別 1</p:item></p:name>

<p:datatype><p:item>BYTE</p:item></p:datatype>

<p:data><p:item>0x01</p:item></p:data>

 $\langle p:commIFInfolMember \rangle$ 

### (16)"PDOConfigPossibleMapping"+X 要素の項目

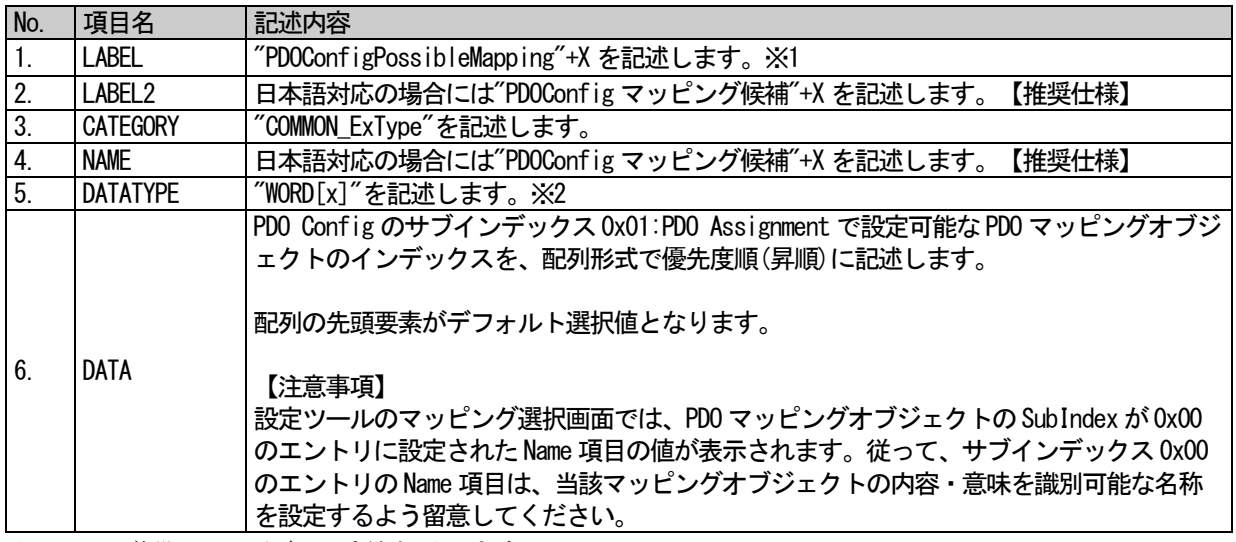

※1: X は増設ユニット部の番号を示します。

※2: x は要素数を示します。x = 1~512

#### (a) "PDOConfigPossibleMapping"+X 要素の項目記述例

<p:commIFInfoMember label=PDOConfigPossibleMapping1>

<p:label2><p:item>PDOConfig マッピング候補 1</p:item></p:label2>

<p:category><p:item>COMMON\_ExType</p:item></p:category>

<p:name><p:item>PDOConfig マッピング候補 1</p:item></p:name>

<p:datatype><p:item>WORD[2]</p:item></p:datatype>

<p:data><p:item>0x1600</p:item><p:item>0x1601</p:item></p:data>

 $\langle p:commIFInfoMember \rangle$ 

### 5.5.10.6.3.4. COMM\_IF\_COMMAND、BLOCK\_COMMAND,

増設ユニット部が出力するエラー関連情報の記述を行います。内容は単体型ユニットの記述と同等で す。詳細は、「[5.3.5](#page-238-0) [COMM\\_IF\\_COMMAND](#page-238-0) パート」、[「上の](#page-407-0) [5.5.10.1](#page-407-0) [エラー関連情報に関するパート、要](#page-407-0) [素」](#page-407-0)を参照してください。

#### 5.5.10.6.3.5. MESSAGE

増設ユニット部が出力するエラー関連情報の記述を行います。内容は単体型ユニットの記述と同等で す。詳細は、「[5.3.7](#page-249-0) [MESSAGE](#page-249-0) パート」[「上の](#page-407-0) [5.5.10.1](#page-407-0) [エラー関連情報に関するパート、要素」](#page-407-0)を参照 してください。

#### 6. CSP+記述作法

#### 6.1. CSP+のバージョン管理方法

1 つの機器に対してプロファイル記述を更新していく例を図 [6-1](#page-471-0) に示します。プロファイル記述の更新 と、更新したファイルの管理についてのルールは以下の通りです。

① 機器バージョンを更新した CSP+ファイルを作成した場合、VersionPolicyType 要素[\(5.2.1.3](#page-120-0)[\(9\)](#page-125-0)を 参照)の値に応じて、以下のように管理します。

【VersionPolicyType 要素が 0 の場合(最新の CSP+ファイルのみを管理する場合)】 最新の機器バージョンの CSP+ファイルのみを更新・管理します【推奨仕様】。

【VersionPolicyType 要素が 0 以外の場合(機器バージョン毎に CSP+ファイルを管理する場合)】 古い機器バージョンの CSP+ファイルと新しい機器バージョンの CSP+ファイルは並行して管理 します【必須】。そして、古い機器バージョンの CSP+ファイルも必要に応じて更新します 【推奨仕様】。

- ※ ユーティリティソフトウェアが、実機と CSP+ファイル記載の機器バージョンを合わせて 使用するために、古い CSP+ファイルも管理が必要です。
- ② CSP+仕様バージョンのマイナーバージョンを更新した CSP+ファイルを作成した場合、新しいバー ジョンの CSP+ファイルのみを管理します。 ※ CSP+仕様バージョンのメジャーバージョン、マイナーバージョンについては [5.1.1.3](#page-104-0)[0](#page-106-0) を参照 ください。
- ③ CSP+仕様バージョンのメジャーバージョンを更新した CSP+ファイルを作成した場合、古い CSP+フ ァイルも管理する必要があります。
	- ※ ただし、新しいメジャーバージョンに対応していないユーティリティソフトウェアで使用する 必要がない場合は、古い CSP+ファイルを管理する必要はありません。
- ④ 同一機器バージョンに対する CSP+ファイルは、ファイルバージョンが重複しないように管理しま す【必須】。
- ⑤ 言語依存の情報のみが異なり、それ以外の情報が同じ CSP+ファイル間では、ファイルバージョン のメジャーバージョンを同じにします【必須】。
	- ※ ファイルバージョンのメジャーバージョン、マイナーバージョンについては [5.1.1.3](#page-104-0)[\(7\)](#page-108-0)を参照 ください。
	- ※ 他国語対応のユーティリティソフトウェアは、機器バージョンとファイルバージョンのメジャ ーバージョンのみで、切り替える CSP+ファイルを決定します。
	- ※ 例えば、日本語版 CSP+ファイルの日本語部分だけを修正し、他の言語の CSP+ファイルを修正 する必要がない場合は、日本語版 CSP+ファイルのファイルバージョンのマイナーバージョンを 上げ、メジャーバージョンはそのままにしておきます。
- ⑥ 機器バージョンが同じで、CSP+仕様バージョンのメジャーバージョンが同じ CSP+ファイルは、フ ァイルバージョンが大きい CSP+ファイルの方が新しいとみなし、ユーティリティソフトウェアで は優先して使用します【必須】。 ※メジャーバージョンが違う CSP+ファイル間では、ファイルバージョンのみで優先順位を決めら れません。
- ⑦ 機器バージョンを上げた場合、ファイルバージョンは 1 にします【推奨仕様】。

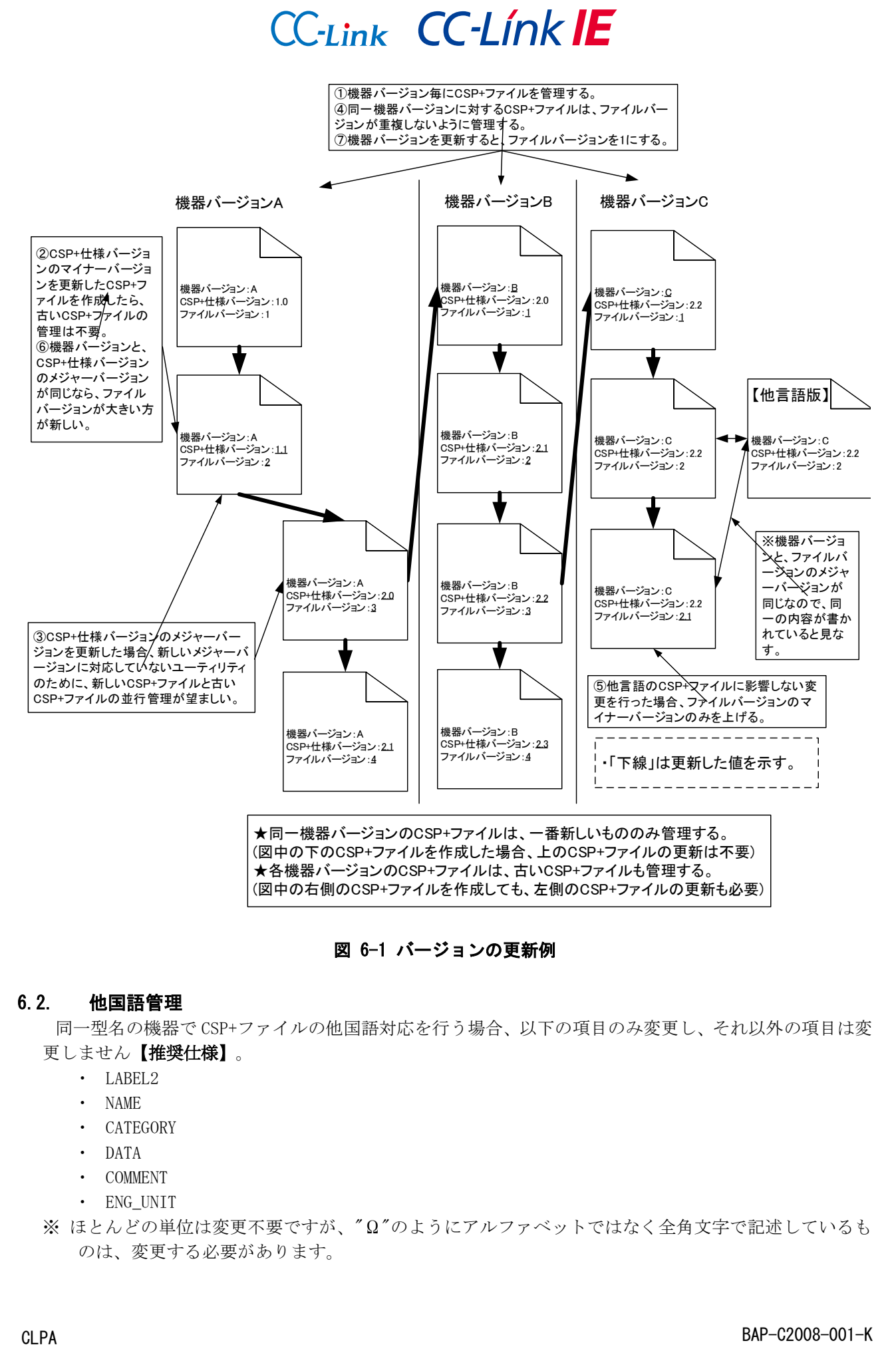

#### 図 6-1 バージョンの更新例

#### <span id="page-471-0"></span>6.2. 他国語管理

同一型名の機器で CSP+ファイルの他国語対応を行う場合、以下の項目のみ変更し、それ以外の項目は変 更しません【推奨仕様】。

- ・ LABEL2
- ・ NAME
- ・ CATEGORY
- ・ DATA
- ・ COMMENT
- ・ ENG\_UNIT
- ※ ほとんどの単位は変更不要ですが、"Ω"のようにアルファベットではなく全角文字で記述しているも のは、変更する必要があります。

また、本項で示すように、言語依存の情報のみが異なるだけでそれ以外の情報は同じである CSP+ファイ ルには、ファイルバージョンに同じメジャーバージョン(5.1.1.3 項参照)を記述します。

#### 6.3. CSP+ファイル管理

ユーティリティソフトウェアが CSP+ファイルを識別する際に使用する情報には、以下の 7 種類が存在し ます。

- ① 型名
- ② ベンダコード
- ③ 対応言語情報
- ④ 機器バージョン
- ⑤ CSP+仕様バージョン
- ⑥ ファイルバージョン
- ⑦ 機器構成 ID

各識別子の説明と、識別子が異なる CSP+ファイルをユーティリティソフトウェアが管理する方法を表 6-1 に示します。CSP+ファイルの作成者や管理者は、ユーティリティソフトウェアが表 6-1 のような管理 を行えるように、プロファイル記述を作成する必要があります。特に機器バージョンについては古いバー ジョンの CSP+ファイルも必要となりますので、管理の際には注意が必要です。

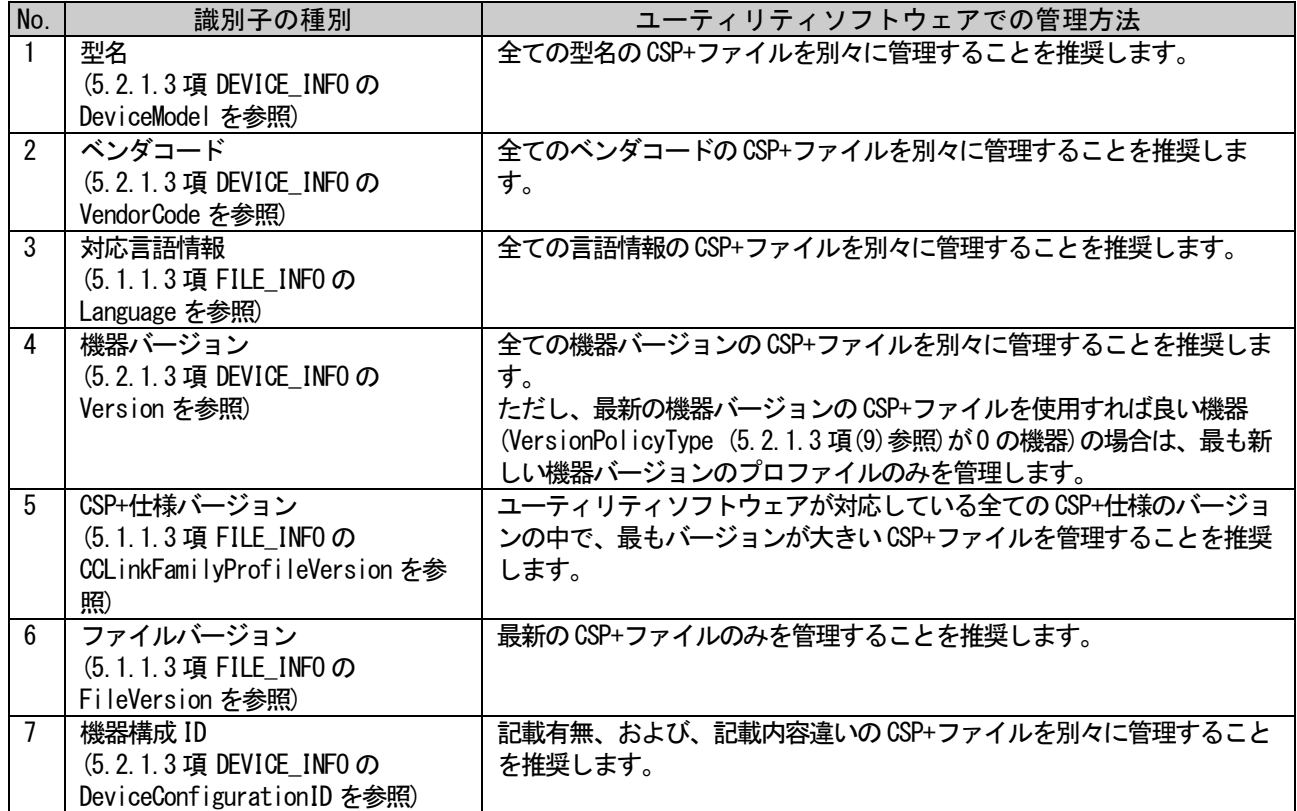

#### 表 6-1 CSP+ファイルを識別するための情報とユーティリティソフトウェアでの管理方法

### 7. Control & Communication システムプロファイルの XML スキーマ 7.1. XML スキーマ CSP+に対応する XML スキーマについて以下に記述します。  $\langle ?xml \text{ version} = "1.0" \text{ encoding} = "utf - 8" ? \rangle$ <xsd:schema xmlns:xsd="http://www.w3.org/2001/XMLSchema" elementFormDefault="qualified" targetNamespace="http://cc-link.org/cspplus/ver3/" xmlns:p="http://cc-link.org/cspplus/ver3/"> <!--\*\*\*\*\*\*\*\*\*\*\*\*\*\*\*\*\*\*\*\*\*\*\*\*\*\*\*\*\*\*\*\*\*\*\*\*\*\*\*\*\*\*--> <!--【全体の構造】 -->  $\langle \left| --***************************************************************--\right\rangle$ <xsd:element name="profile"> <xsd:complexType>  $\langle xsd:sequence \rangle$ <xsd:element ref="p:file" minOccurs="1" maxOccurs="1"/> <xsd:element ref="p:device" minOccurs="1" maxOccurs="1"/> <xsd:element ref="p:block" minOccurs="0" maxOccurs="unbounded"/> <xsd:element ref="p:commIf" minOccurs="0" maxOccurs="unbounded"/>  $\langle x\$ sd: sequence>  $\langle xsd:complexType\rangle$  $\langle x\$ sd:element> <!--\*\*\*\*\*\*\*\*\*\*\*\*\*\*\*\*\*\*\*\*\*\*\*\*\*\*\*\*\*\*\*\*\*\*\*\*\*\*\*\*\*\*--> <!--【各セクションの構造】 -->  $\langle \left| --***************************************************************--\right\rangle$ <!-- セクション -->  $\langle xsd:e$ lement name="file"> <xsd:complexType>  $\langle xsd:sequence \rangle$  $\langle xsd:$  element ref="p:comment" minOccurs="0" maxOccurs="1"/> <xsd:element ref="p:fileInfo" minOccurs="1" maxOccurs="1"/>  $\langle x\$  : sequence> <xsd:attribute name="label" type="p:LabelType" use="required"/>  $\langle x\$ sd:complexType $\rangle$  $\langle x, d : \text{element} \rangle$ <xsd:element name="device"> <xsd:complexType>  $\langle xsd:sequence \rangle$  $\langle xsd:$  element ref="p: comment" minOccurs="0" maxOccurs="1"/> <xsd:element ref="p:deviceInfo" minOccurs="1" maxOccurs="1"/>  $\langle x\$  : sequence  $\rangle$ <xsd:attribute name="label" type="p:LabelType" use="required"/>  $\langle x\$  : complexType $\rangle$  $\langle x\$ sd:element>

CLPA

# $CC$ -Link  $CC$ -Línk  $\bf \overline{IE}$

```
<xsd:element name="block">
  \langle xsd:complexType\rangle\langle xsd:sequence \rangle\langle xsd:element ref="p:comment" minOccurs="0" maxOccurs="1"/>
       \langle xsd:element ref="p:blockInfo" minOccurs="1" maxOccurs="1"/>
       \langle xsd:element ref="p:blockInput" minOccurs="0" maxOccurs="unbounded"/>
       <xsd:element ref="p:blockOutput" minOccurs="0" maxOccurs="unbounded"/>
       <xsd:element ref="p:blockParameter" minOccurs="0" maxOccurs="unbounded"/>
       <xsd:element ref="p:blockCommand" minOccurs="0" maxOccurs="unbounded"/>
       <xsd:element ref="p:struct" minOccurs="0" maxOccurs="unbounded"/>
       <xsd:element ref="p:enum" minOccurs="0" maxOccurs="unbounded"/>
       \langle x s d :element ref="p:commandArgument" minOccurs="0" maxOccurs="unbounded"/>
       \langle xsd: element ref="p:condition" minOccurs="0" maxOccurs="unbounded"/>
     \langle x\ : sequence \rangle<xsd:attribute name="label" type="p:LabelType" use="required"/>
  \langle x\ : complexType\rangle\langle x, d : \text{element} \rangle<xsd:element name="commIf">
  \langle xsd:complexType\rangle\langle xsd:sequence \rangle\langle xsd:element ref="p:comment" minOccurs="0" maxOccurs="1"/>
       \langle xsd:element ref="p:commIfInfo" minOccurs="1" maxOccurs="1"/>
       \langle xsd:element ref="p:commIfInput" minOccurs="0" maxOccurs="unbounded"/>
       <xsd:element ref="p:commIfOutput" minOccurs="0" maxOccurs="unbounded"/>
       \langle x s d :element ref="p:commIfParameter" minOccurs="0" maxOccurs="unbounded"/>
       \langle x s d :element ref="p:commIfCommand" minOccurs="0" maxOccurs="unbounded"/>
       \langle x s d \cdot \text{element ref} = \text{a}^* \cdot \text{method}^* \mid \text{min}0 \text{c} \cdot \text{cur} = \text{a}^* \cdot \text{in}0 \text{c} \cdot \text{cur} = \text{a}^* \cdot \text{in}0 \cdot \text{in} \cdot \text{in} \cdot \text{in} \cdot \text{in} \cdot \text{in} \cdot \text{in} \cdot \text{in} \cdot \text{in} \cdot \text{in} \cdot \text{in} \cdot \text{in} \cdot \text{in} \cdot \text{in} \cdot \text{in} \cdot \text{in} \cdot \text{in} \cdot \text{in} \cdot \text{in}<xsd:element ref="p:message" minOccurs="0" maxOccurs="unbounded"/>
       \langle xsd:element ref="p:struct" minOccurs="0" maxOccurs="unbounded"/>
       <xsd:element ref="p:enum" minOccurs="0" maxOccurs="unbounded"/>
       <xsd:element ref="p:commandArgument" minOccurs="0" maxOccurs="unbounded"/>
     \langle x\ : sequence \rangle<xsd:attribute name="label" type="p:LabelType" use="required"/>
  \langle x\sd:complexType\rangle\langle x\sd:element>
<!--******************************************-->
<!--【各パートの構造】 -->
<!--******************************************-->
<!--INFO 用のパートの Member 構造を定義-->
<xsd:complexType name="InfoTableMemberType">
  \langle xsd:sequence \rangle<xsd:element ref="p:label2" minOccurs="0" maxOccurs="1"/>
     <xsd:element ref="p:category" minOccurs="0" maxOccurs="1"/>
     <xsd:element ref="p:name" minOccurs="0" maxOccurs="1"/>
     <xsd:element ref="p:datatype" minOccurs="1" maxOccurs="1"/>
     <xsd:element ref="p:data" minOccurs="1" maxOccurs="1"/>
  \langle x\sd: sequence>
```

```
\langle xsd:attribute name="label" type="p:LabelType" use="required"/>
\langle xsd:complexType\rangle<!--FILE_INFO のパートの構造を定義-->
\langle xsd: \text{element name} = "fileInfo" \rangle\langle xsd:complexType\rangle\langle xsd:sequence \rangle\langle xsd:element ref="p:comment" minOccurs="0" maxOccurs="1"/>
       <xsd:element ref="p:fileInfoMember" minOccurs="1" maxOccurs="unbounded"/>
    \langle x\sd: sequence\rangle<xsd:attribute name="label" type="p:LabelType" use="required"/>
  \langle x\ : complexType\rangle\langle x, d : \text{element} \rangle\langle xsd:element name="fileInfoMember" type="p:InfoTableMemberType"/>
<!--DEVICE_INFO のパートの構造を定義-->
<xsd:element name="deviceInfo">
  <xsd:complexType>
    \langle xsd:sequence \rangle\langle xsd:element ref="p:comment" minOccurs="0" maxOccurs="1"/>
       <xsd:element ref="p:deviceInfoMember" minOccurs="1" maxOccurs="unbounded"/>
    \langle x\ : sequence \rangle<xsd:attribute name="label" type="p:LabelType" use="required"/>
  \langle x\ : \langle \text{complexType} \rangle\langle x, d : \text{element} \rangle<xsd:element name="deviceInfoMember" type="p:InfoTableMemberType"/>
<!--BLOCK_INFO のパートの構造を定義-->
<xsd:element name="blockInfo">
  \langle xsd:complexType\rangle\langle xsd:sequence \rangle\langle xsd:element ref="p:comment" minOccurs="0" maxOccurs="1"/>
       <xsd:element ref="p:blockInfoMember" minOccurs="1" maxOccurs="unbounded"/>
    \langle x\sd: sequence\rangle<xsd:attribute name="label" type="p:LabelType" use="required"/>
  \langle xsd:complexType\rangle\langle x \ranglexsd:element>
<xsd:element name="blockInfoMember" type="p:InfoTableMemberType"/>
<!--COMM_IF_INFO のパートの構造を定義-->
<xsd:element name="commIfInfo">
  <xsd:complexType>
    \langle xsd:sequence \rangle<xsd:element ref="p:comment" minOccurs="0" maxOccurs="1"/>
       <xsd:element ref="p:commIfInfoMember" minOccurs="1" maxOccurs="unbounded"/>
    \langle x\sd: sequence>
```

```
\langle xsd:attribute name="label" type="p:LabelType" use="required"/>
  \langle x\ : complexType\rangle\langle x, d : \text{element} \rangle<xsd:element name="commIfInfoMember" type="p:InfoTableMemberType"/>
<!-- BLOCK_INPUT、BLOCK_OUTPUT のパートの Member 構造を定義 -->
<xsd:complexType name="BlockTableMemberType">
  \langle xsd:sequence \rangle\langle xsd:element ref="p:label2" minOccurs="0" maxOccurs="1"/>
    <xsd:element ref="p:category" minOccurs="0" maxOccurs="1"/>
    <xsd:element ref="p:name" minOccurs="1" maxOccurs="1"/>
    <xsd:element ref="p:datatype" minOccurs="1" maxOccurs="1"/>
    <xsd:element ref="p:default" minOccurs="0" maxOccurs="1"/>
    \langle xsd:element ref="p:range" minOccurs="0" maxOccurs="1"/>
    \langle xsd:element ref="p:minInc" minOccurs="0" maxOccurs="1"/>
    <xsd:element ref="p:engUnit" minOccurs="0" maxOccurs="1"/>
    \langle xsd:element ref="p:access" minOccurs="0" maxOccurs="1"/>
    <xsd:element ref="p:uiAttribute" minOccurs="0" maxOccurs="1"/>
    \langle xsd:element ref="p:comment" minOccurs="0" maxOccurs="1"/>
  \langle x\ : sequence \rangle<xsd:attribute name="label" type="p:LabelType" use="required"/>
\langle x\sd:complexType\rangle<!--BLOCK_INPUT のパートの構造を定義-->
<xsd:element name="blockInput">
  <xsd:complexType>
    \langle xsd:sequence \rangle\langle xsd:element ref="p:comment" minOccurs="0" maxOccurs="1"/>
      <xsd:element ref="p:blockInputMember" minOccurs="1" maxOccurs="unbounded"/>
    \langle x\ : sequence \rangle<xsd:attribute name="label" type="p:LabelType" use="required"/>
  \langle x\ : complexType\rangle\langle x, d : \text{element} \rangle<xsd:element name="blockInputMember" type="p:BlockTableMemberType"/>
<!--BLOCK_OUTPUT のパートの構造を定義-->
<xsd:element name="blockOutput">
  \langle xsd:complexType\rangle\langle xsd:sequence \rangle<xsd:element ref="p:comment" minOccurs="0" maxOccurs="1"/>
      <xsd:element ref="p:blockOutputMember" minOccurs="1" maxOccurs="unbounded"/>
    \langle x\sd: sequence\rangle<xsd:attribute name="label" type="p:LabelType" use="required"/>
  \langle x\ : \langle \text{complexType} \rangle\langle x s d : e1ement\rangle
```

```
<xsd:element name="blockOutputMember" type="p:BlockTableMemberType"/>
```

```
<!-- BLOCK PARAMETER のパートの構造を定義 -->
<xsd:element name="blockParameter">
  \langle xsd:complexType\rangle<xsd:sequence>
       \langle xsd:element ref="p:comment" minOccurs="0" maxOccurs="1"/>
       <xsd:element ref="p:blockParameterMember" minOccurs="1" maxOccurs="unbounded"/>
    \langle x\ is equence \rangle<xsd:attribute name="label" type="p:LabelType" use="required"/>
  \langle x\ : complexType\rangle\langle x, d : \text{element} \rangle<xsd:element name="blockParameterMember">
  \langle xsd:complexType\rangle\langle xsd:sequence \rangle\langle xsd:element ref="p:label2" minOccurs="0" maxOccurs="1"/>
       \langle xsd: element ref="p: category" minOccurs="0" maxOccurs="1"/>
       <xsd:element ref="p:name" minOccurs="1" maxOccurs="1"/>
       <xsd:element ref="p:datatype" minOccurs="1" maxOccurs="1"/>
       \langle xsd:element ref="p:default" minOccurs="0" maxOccurs="1"/>
       <xsd:element ref="p:range" minOccurs="0" maxOccurs="1"/>
       <xsd:element ref="p:minInc" minOccurs="0" maxOccurs="1"/>
       \langle xsd:element ref="p:engUnit" minOccurs="0" maxOccurs="1"/>
       \langle xsd:element ref="p:access" minOccurs="1" maxOccurs="1"/>
       \langle xsd: element ref="p:writeOrder" minOccurs="0" maxOccurs="1"/>
       <xsd:element ref="p:uiAttribute" minOccurs="0" maxOccurs="1"/>
       \langle xsd: element ref="p: comment" minOccurs="0" maxOccurs="1"/>
    \langle x\ : sequence \rangle<xsd:attribute name="label" type="p:LabelType" use="required"/>
  \langle xsd:complexType\rangle\langle x, d : \text{element} \rangle<!--BLOCK_COMMAND のパートの構造を定義-->
<xsd:element name="blockCommand">
  \langle xsd:complexType\rangle\langle xsd:sequence \rangle<xsd:element ref="p:comment" minOccurs="0" maxOccurs="1"/>
       <xsd:element ref="p:blockCommandMember" minOccurs="1" maxOccurs="unbounded"/>
    \langle x\sd: sequence\rangle<xsd:attribute name="label" type="p:LabelType" use="required"/>
  \langle xsd:complexType\rangle</xsd:element>
<xsd:element name="blockCommandMember">
  <xsd:complexType>
    \langle xsd: \text{sequence} \rangle<xsd:element ref="p:label2" minOccurs="0" maxOccurs="1"/>
       <xsd:element ref="p:category" minOccurs="0" maxOccurs="1"/>
       <xsd:element ref="p:name" minOccurs="1" maxOccurs="1"/>
       \langle \texttt{xsd:element}\texttt{ref=}'' \texttt{p:argument}''\texttt{min0} \texttt{curs=}'' \texttt{0}''\texttt{max0} \texttt{curs=}'' \texttt{1}'' \rangle \rangle\langle xsd:element ref="p:comment" minOccurs="0" maxOccurs="1"/>
```

```
\langle x\sd: sequence\rangle<xsd:attribute name="label" type="p:LabelType" use="required"/>
  \langle x\ : complexType\rangle\langle x, d : \text{element} \rangle<!-- COMM_IF_INPUT、COMM_IF_OUTPUT のパートの構造を定義 -->
<xsd:complexType name="CommIfTableMemberType">
  \langle xsd:sequence \rangle\langle xsd:element ref="p:label2" minOccurs="0" maxOccurs="1"/>
    <xsd:element ref="p:category" minOccurs="0" maxOccurs="1"/>
    <xsd:element ref="p:name" minOccurs="0" maxOccurs="1"/>
    \langle xsd:element ref="p:datatype" minOccurs="0" maxOccurs="1"/>
    <xsd:element ref="p:default" minOccurs="0" maxOccurs="1"/>
    <xsd:element ref="p:range" minOccurs="0" maxOccurs="1"/>
    \langle xsd:element ref="p:minInc" minOccurs="0" maxOccurs="1"/>
    \langle xsd: element ref="p: engUnit" minOccurs="0" maxOccurs="1"/>
    <xsd:element ref="p:access" minOccurs="0" maxOccurs="1"/>
    <xsd:element ref="p:assign" minOccurs="0" maxOccurs="1"/>
    \langle xsd:element ref="p:uiAttribute" minOccurs="0" maxOccurs="1"/>
    <xsd:element ref="p:ref" minOccurs="0" maxOccurs="1"/>
    <xsd:element ref="p:comment" minOccurs="0" maxOccurs="1"/>
  \langle x \ranglexsd: sequence
  \langle xsd:attribute \text{ name} = "label" type = "p:LabelType" use = "required"\langle xsd:complexType\rangle<!-- COMM_IF_INPUT のパートの構造を定義 -->
<xsd:element name="commIfInput">
  <xsd:complexType>
    \langle xsd:sequence \rangle\langle xsd:element ref="p:comment" minOccurs="0" maxOccurs="1"/>
      <xsd:element ref="p:commIfInputMember" minOccurs="1" maxOccurs="unbounded"/>
    \langle x\ : sequence \rangle<xsd:attribute name="label" type="p:LabelType" use="required"/>
  \langle xsd:complexType\rangle\langle x, d : \text{element} \rangle\langle xsd:element name="commIfInputMember" type="p:CommIfTableMemberType"/>
<!-- COMM_IF_OUTPUT のパートの構造を定義 -->
<xsd:element name="commIfOutput">
  <xsd:complexType>
    \langle xsd:sequence \rangle<xsd:element ref="p:comment" minOccurs="0" maxOccurs="1"/>
      <xsd:element ref="p:commIfOutputMember" minOccurs="1" maxOccurs="unbounded"/>
    \langle x\ : sequence \rangle<xsd:attribute name="label" type="p:LabelType" use="required"/>
  \langle xsd:complexType\rangle\langle x, d : \text{element} \rangle
```

```
<xsd:element name="commIfOutputMember" type="p:CommIfTableMemberType"/>
```
CLPA

```
<!-- COMM_IF_PARAMETER のパートの構造を定義 -->
<xsd:element name="commIfParameter">
  <xsd:complexType>
    \langle xsd:sequence \rangle\langle xsd: element ref="p: comment" minOccurs="0" maxOccurs="1"/>
      <xsd:element ref="p:commIfParameterMember" minOccurs="1" maxOccurs="unbounded"/>
    \langle x\ : sequence \rangle<xsd:attribute name="label" type="p:LabelType" use="required"/>
  \langle x\sd:complexType\rangle\langle x, d : \text{element} \rangle<xsd:element name="commIfParameterMember">
  <xsd:complexType>
    \langle xsd:sequence \rangle<xsd:element ref="p:label2" minOccurs="0" maxOccurs="1"/>
      <xsd:element ref="p:category" minOccurs="0" maxOccurs="1"/>
      <xsd:element ref="p:name" minOccurs="0" maxOccurs="1"/>
      \langle xsd:element ref="p:datatype" minOccurs="0" maxOccurs="1"/>
      <xsd:element ref="p:default" minOccurs="0" maxOccurs="1"/>
      <xsd:element ref="p:range" minOccurs="0" maxOccurs="1"/>
      <xsd:element ref="p:minInc" minOccurs="0" maxOccurs="1"/>
      \langle xsd: element ref="p: engUnit" minOccurs="0" maxOccurs="1"/>
      \langle xsd:element ref="p:access" minOccurs="0" maxOccurs="1"/>
      <xsd:element ref="p:writeOrder" minOccurs="0" maxOccurs="1"/>
      \langle xsd: element ref="p: assign" minOccurs="0" maxOccurs="1"/>
      <xsd:element ref="p:uiAttribute" minOccurs="0" maxOccurs="1"/>
      <xsd:element ref="p:ref" minOccurs="0" maxOccurs="1"/>
      \langle xsd:element ref="p:comment" minOccurs="0" maxOccurs="1"/>
    \langle x\ : sequence \rangle<xsd:attribute name="label" type="p:LabelType" use="required"/>
  \langle x\sd:complexType\rangle\langle x, d : \text{element} \rangle<!--COMM_IF_COMMAND のパートの構造を定義-->
<xsd:element name="commIfCommand">
  <xsd:complexType>
    \langle xsd:sequence \rangle<xsd:element ref="p:comment" minOccurs="0" maxOccurs="1"/>
      <xsd:element ref="p:commIfCommandMember" minOccurs="1" maxOccurs="unbounded"/>
    \langle x\sd: sequence>
    <xsd:attribute name="label" type="p:LabelType" use="required"/>
  \langle xsd:complexType\rangle\langle x s d : e1ement\rangle<xsd:element name="commIfCommandMember">
  <xsd:complexType>
    \langle xsd:sequence \rangle<xsd:element ref="p:label2" minOccurs="0" maxOccurs="1"/>
      <xsd:element ref="p:category" minOccurs="0" maxOccurs="1"/>
```

```
\langle xsd:element ref="p:name" minOccurs="0" maxOccurs="1"/>
      \langle xsd:element ref="p:argument" minOccurs="0" maxOccurs="1"/\rangle<xsd:element ref="p:ref" minOccurs="0" maxOccurs="1"/>
      \langle xsd:element ref="p:comment" minOccurs="0" maxOccurs="1"/>
    \langle x\ \langle x\ \rangle\langle xsd:attribute name="label" type="p:LabelType" use="required"/>
  \langle xsd:complexType\rangle\langle x, d : \text{element} \rangle<!--METHOD のパートの構造を定義-->
<xsd:element name="method">
  <xsd:complexType>
    \langle xsd: \text{sequence} \rangle\langle xsd:element ref="p:comment" minOccurs="0" maxOccurs="1"/>
      <xsd:element ref="p:methodMember" minOccurs="1" maxOccurs="unbounded"/>
    \langle x\ isequence \rangle<xsd:attribute name="label" type="p:LabelType" use="required"/>
  \langle xsd:complexType\rangle\langle x, d : \text{element} \rangle<xsd:element name="methodMember">
  <xsd:complexType>
    \langle xsd:sequence \rangle<xsd:element ref="p:label2" minOccurs="0" maxOccurs="1"/>
      <xsd:element ref="p:category" minOccurs="0" maxOccurs="1"/>
      \langle xsd:element ref="p:name" minOccurs="1" maxOccurs="1"/>
      \langle xsd:element ref="p:target" minOccurs="1" maxOccurs="1"/>
      <xsd:element ref="p:methodType" minOccurs="1" maxOccurs="1"/>
      <xsd:element ref="p:writeRegister" minOccurs="0" maxOccurs="1"/>
      <xsd:element ref="p:writeData" minOccurs="0" maxOccurs="1"/>
      <xsd:element ref="p:writeDatatype" minOccurs="0" maxOccurs="1"/>
      <xsd:element ref="p:readRegister" minOccurs="0" maxOccurs="1"/>
      <xsd:element ref="p:readData" minOccurs="0" maxOccurs="1"/>
      <xsd:element ref="p:readDatatype" minOccurs="0" maxOccurs="1"/>
      <xsd:element ref="p:interlock" minOccurs="0" maxOccurs="1"/>
      <xsd:element ref="p:reqFlag" minOccurs="0" maxOccurs="1"/>
      <xsd:element ref="p:endCondition" minOccurs="0" maxOccurs="1"/>
      <xsd:element ref="p:errCondition" minOccurs="0" maxOccurs="1"/>
      <xsd:element ref="p:errRegister" minOccurs="0" maxOccurs="1"/>
      <xsd:element ref="p:errCodeRange" minOccurs="0" maxOccurs="1"/>
      \langle xsd: element ref="p:relatedMethod" minOccurs="0" maxOccurs="1"/>
      <xsd:element ref="p:comment" minOccurs="0" maxOccurs="1"/>
    \langle x\ : sequence \rangle<xsd:attribute name="label" type="p:LabelType" use="required"/>
  \langle xsd:complexType\rangle\langle x, d : \text{element} \rangle<!--MESSAGE のパートの構造を定義-->
<xsd:element name="message">
```

```
<xsd:sequence>
       \langle xsd:element ref="p:comment" minOccurs="0" maxOccurs="1"/>
      <xsd:element ref="p:messageMember" minOccurs="1" maxOccurs="unbounded"/>
    \langle x\ : sequence \rangle<xsd:attribute name="label" type="p:LabelType" use="required"/>
  \langle x\sd:complexType\rangle\langle x, d : \text{element} \rangle<xsd:element name="messageMember">
  <xsd:complexType>
    <xsd:sequence>
       <xsd:element ref="p:label2" minOccurs="0" maxOccurs="1"/>
       \langle xsd:element ref="p:category" minOccurs="0" maxOccurs="1"/>
       <xsd:element ref="p:name" minOccurs="1" maxOccurs="1"/>
       \langle xsd:element ref="p:target" minOccurs="1" maxOccurs="1"/>
       \langle xsd \cdot \text{element ref} = \text{"p:messageType" min0cours} = \text{"1" max0cours} = \text{"1">}<xsd:element ref="p:requestType" minOccurs="0" maxOccurs="1"/>
       <xsd:element ref="p:requestData" minOccurs="0" maxOccurs="1"/>
       <xsd:element ref="p:requestDatatype" minOccurs="0" maxOccurs="1"/>
      \langle xsd:element ref="p:responseType" minOccurs="0" maxOccurs="1"/>
       \langle xsd:element ref="p:responseData" minOccurs="0" maxOccurs="1"/>
       <xsd:element ref="p:responseDatatype" minOccurs="0" maxOccurs="1"/>
       \langle xsd:element ref="p:errType" minOccurs="0" maxOccurs="1"/>
      <xsd:element ref="p:errCodeRange" minOccurs="0" maxOccurs="1"/>
       \langle xsd\text{:element ref}="p\text{:relatedMessage}'' \text{ minOccurs}="0" \text{ maxOccurs}="1"/\rangle\langle xsd:element ref="p:comment" minOccurs="0" maxOccurs="1"/>
    \langle x\ : sequence \rangle<xsd:attribute name="label" type="p:LabelType" use="required"/>
  </xsd:complexType>
\langle x, d : \text{element} \rangle<!-- 共通情報 -->
<!--STRUCT のパートの構造を定義-->
<xsd:element name="struct">
  <xsd:complexType>
    \langle xsd:sequence \rangle\langle xsd:element ref="p:comment" minOccurs="0" maxOccurs="1"/>
      <xsd:element ref="p:structMember" minOccurs="1" maxOccurs="unbounded"/>
    \langle x\ : sequence \rangle<xsd:attribute name="label" type="p:LabelType" use="required"/>
  \langle x\sd:complexType\rangle\langle x, d : \text{element} \rangle<xsd:element name="structMember">
  <xsd:complexType>
    \langle xsd:sequence \rangle<xsd:element ref="p:label2" minOccurs="0" maxOccurs="1"/>
      <xsd:element ref="p:category" minOccurs="0" maxOccurs="1"/>
      <xsd:element ref="p:name" minOccurs="0" maxOccurs="1"/>
       <xsd:element ref="p:datatype" minOccurs="0" maxOccurs="1"/>
```

```
\langle xsd:element ref="p:default" minOccurs="0" maxOccurs="1"/>
       \langle xsd: element ref="p: range" minOccurs="0" maxOccurs="1"/>
       <xsd:element ref="p:minInc" minOccurs="0" maxOccurs="1"/>
       <xsd:element ref="p:engUnit" minOccurs="0" maxOccurs="1"/>
       <xsd:element ref="p:offset" minOccurs="1" maxOccurs="1"/>
       \langle xsd:element ref="p:ref" minOccurs="0" maxOccurs="1"/>
       \langle xsd:element ref="p:comment" minOccurs="0" maxOccurs="1"/>
    \langle x\ : sequence \rangle<xsd:attribute name="label" type="p:LabelType" use="required"/>
  \langle x\sd:complexType\rangle\langle x, d : \text{element} \rangle<!--ENUM のパートの構造を定義-->
\langle xsd:element name="enum">
  <xsd:complexType>
    \langle xsd:sequence \rangle\langle xsd: element ref="p: comment" minOccurs="0" maxOccurs="1"/>
      <xsd:element ref="p:enumMember" minOccurs="1" maxOccurs="unbounded"/>
    \langle x\sd: sequence>
    <xsd:attribute name="label" type="p:LabelType" use="required"/>
  \langle x\ : complexType\rangle\langle x, d : \text{element} \rangle<xsd:element name="enumMember">
  <xsd:complexType>
    \langle xsd:sequence \rangle\langle xsd:element ref="p:label2" minOccurs="0" maxOccurs="1"/>
      <xsd:element ref="p:category" minOccurs="0" maxOccurs="1"/>
      <xsd:element ref="p:name" minOccurs="1" maxOccurs="1"/>
      <xsd:element ref="p:code" minOccurs="1" maxOccurs="1"/>
      <xsd:element ref="p:relatedEle" minOccurs="0" maxOccurs="1"/>
      \langle xsd:element ref="p:comment" minOccurs="0" maxOccurs="unbounded"/>
    \langle x\ : sequence \rangle<xsd:attribute name="label" type="p:LabelType" use="required"/>
  \langle x\sd:complexType\rangle\langle x\sd:element>
<!--COMMAND_ARGUMENT のパートの構造を定義-->
<xsd:element name="commandArgument">
  <xsd:complexType>
    \langle xsd:sequence \rangle<xsd:element ref="p:comment" minOccurs="0" maxOccurs="1"/>
      <xsd:element ref="p:commandArgumentMember" minOccurs="1" maxOccurs="unbounded"/>
    \langle x\ : sequence \rangle<xsd:attribute name="label" type="p:LabelType" use="required"/>
  \langle xsd:complexType\rangle\langle x s d : e1ement\rangle<xsd:element name="commandArgumentMember">
```

```
<xsd:complexType>
```

```
<xsd:sequence>
       <xsd:element ref="p:label2" minOccurs="0" maxOccurs="1"/>
      <xsd:element ref="p:category" minOccurs="0" maxOccurs="1"/>
       <xsd:element ref="p:name" minOccurs="0" maxOccurs="1"/>
       \langle xsd \cdot \text{element ref} = \text{"p:datatype" min0cours} = \text{"0" max0cours} = \text{"1">}\langle xsd:element ref="p:default" minOccurs="0" maxOccurs="1"/>
       <xsd:element ref="p:range" minOccurs="0" maxOccurs="1"/>
       \langle xsd:element ref="p:minInc" minOccurs="0" maxOccurs="1"/>
       \langle xsd:element ref="p:engUnit" minOccurs="0" maxOccurs="1"/>
       <xsd:element ref="p:access" minOccurs="1" maxOccurs="1"/>
       <xsd:element ref="p:assign" minOccurs="0" maxOccurs="1"/>
      \langle xsd: element ref="p:ref" minOccurs="0" maxOccurs="1"/>
       \langle xsd \cdot \text{element ref} = \text{"p:comment"} minOccurs="0" maxOccurs="1"/>
    \langle x\sd: sequence>
    <xsd:attribute name="label" type="p:LabelType" use="required"/>
  \langle x\ : complexType\rangle\langle x, d : \text{element} \rangle<!--CONDITION のパートの構造を定義-->
<xsd:element name="condition">
  <xsd:complexType>
    \langle xsd:sequence \rangle\langle xsd:element ref="p:comment" minOccurs="0" maxOccurs="1"/>
      <!--条件式に使用するラベルへの参照情報を記述-->
      <xsd:element ref="p:conditionVariable" minOccurs="1" maxOccurs="1"/>
      <!--条件判定に用いる値を記述-->
      <xsd:element ref="p:conditionMember" minOccurs="1" maxOccurs="unbounded"/>
    \langle x\ sequence \rangle<xsd:attribute name="label" type="xsd:string" use="required"/>
    <xsd:attribute name="conditionNumber" type="xsd:positiveInteger" use="required"/>
    <xsd:attribute name="resultNumber" type="xsd:positiveInteger" use="required"/>
  \langle x\sd:complexType\rangle\langle x, d : \text{element} \rangle<xsd:element name="conditionVariable">
  <xsd:complexType>
    \langle xsd:sequence \rangle<xsd:element ref="p:conditionXVariable" minOccurs="1" maxOccurs="unbounded"/>
    \langle x\sd: sequence\rangle\langle xsd:complexType\rangle</xsd:element>
<xsd:element name="conditionMember">
  <xsd:complexType>
    \langle xsd:sequence \rangle\langle x s d :element ref="p:conditionX" minOccurs="1" maxOccurs="unbounded"/>
      \langle xsd:element ref="p:resultX" minOccurs="0" maxOccurs="unbounded"/>
    \langle x\ sequence \rangle\langle xsd:complexType\rangle\langle x, d : e \rangleelement>
```

```
\langle \left| --*************************************************************--\right\rangle<!--【項目の型宣言】 -->
<!--******************************************-->
<xsd:element name="label2" type="p:ItemLabel2Type"/>
<xsd:element name="category" type="p:ItemType"/>
<xsd:element name="name" type="p:ItemType"/>
<xsd:element name="datatype" type="p:ItemOrStructType"/>
<xsd:element name="default" type="p:ItemType"/>
<xsd:element name="range" type="p:ItemListOrEnumOrConditionType"/>
<xsd:element name="minInc" type="p:ItemOrConditionType"/>
<xsd:element name="engUnit" type="p:ItemOrConditionType"/>
<xsd:element name="assign" type="p:ItemType"/>
<xsd:element name="access" type="p:ItemOrConditionType"/>
<xsd:element name="ref" type="p:ItemFLabelListType"/>
<xsd:element name="comment" type="p:IndexedItemType"/>
<xsd:element name="uiAttribute" type="p:ItemListType"/>
<xsd:element name="writeOrder" type="p:ItemType"/>
<xsd:element name="data" type="p:ItemListType"/>
<xsd:element name="argument" type="p:ItemType"/>
<!--Method 用の項目-->
\langle xsd \rangle: element name="target" type="p: ItemListType"/>
<xsd:element name="methodType" type="p:ItemListType"/>
<xsd:element name="writeRegister" type="p:ItemType"/>
<xsd:element name="writeData" type="p:ItemType"/>
<xsd:element name="writeDatatype" type="p:ItemType"/>
<xsd:element name="readRegister" type="p:ItemType"/>
<xsd:element name="readData" type="p:ItemType"/>
<xsd:element name="readDatatype" type="p:ItemType"/>
<xsd:element name="interlock" type="p:ItemType"/>
<xsd:element name="reqFlag" type="p:ItemListType"/>
<xsd:element name="endCondition" type="p:ItemListType"/>
<xsd:element name="errCondition" type="p:ItemType"/>
<xsd:element name="errRegister" type="p:ItemType"/>
<xsd:element name="errCodeRange" type="p:ItemListOrEnumType"/>
<xsd:element name="relatedMethod" type="p:ItemListType"/>
<!--Message 用の項目-->
<xsd:element name="messageType" type="p:ItemListType"/>
<xsd:element name="requestType" type="p:ItemType"/>
<xsd:element name="requestData" type="p:ItemType"/>
<xsd:element name="requestDatatype" type="p:ItemType"/>
<xsd:element name="responseType" type="p:ItemType"/>
<xsd:element name="responseData" type="p:ItemType"/>
<xsd:element name="responseDatatype" type="p:ItemType"/>
<xsd:element name="errType" type="p:ItemType"/>
<xsd:element name="relatedMessage" type="p:ItemListType"/>
<!--共通情報用の項目-->
<xsd:element name="offset" type="p:ItemType"/>
<xsd:element name="code" type="p:ItemType"/>
```

```
<xsd:element name="relatedEle" type="p:ItemType"/>
<xsd:element name="conditionXVariable" type="p:IndexedItemType"/>
<xsd:element name="conditionX" type="p:IndexedItemListType"/>
<xsd:element name="resultX" type="p:IndexedItemListOrEnumType"/>
<!--******************************************-->
<!--【型定義】 -->
<!--******************************************-->
<!--item のみを記述する項目用の Type-->
<xsd:complexType name="ItemType">
  \langle xsd:sequence \rangle<xsd:element ref="p:item" minOccurs="1" maxOccurs="1"/>
  \langle x\sd: sequence>
\langle xsd:complexType\rangle<!--item を複数記述可能な項目用の Type-->
<xsd:complexType name="ItemListType">
  \langle xsd:sequence \rangle<xsd:element ref="p:item" minOccurs="1" maxOccurs="unbounded"/>
  \langle x\sd: sequence\rangle\langle xsd:complexType\rangle<!--item か、STRUCT への参照を記述可能な項目用の型定義-->
<xsd:complexType name="ItemOrStructType">
  <xsd:choice>
    <xsd:element ref="p:item"/>
    <xsd:element ref="p:structRefItem"/>
  \langle xsd:choice\rangle\langle xsd:complexType\rangle<!--item か、CONDITION への参照を記述可能な項目用の型定義-->
<xsd:complexType name="ItemOrConditionType">
  <xsd:choice>
    <xsd:element ref="p:item"/>
    <xsd:element ref="p:conditionRefItem"/>
  \langle xsd:choice \rangle\langle xsd:complexType\rangle<!--item の複数記述か、ENUM への参照を記述可能な項目定義-->
<xsd:complexType name="ItemListOrEnumType">
  <xsd:choice>
    <xsd:element ref="p:item" minOccurs="1" maxOccurs="unbounded"/>
    <xsd:element ref="p:enumRefItem"/>
  \langle xsd:choice\rangle</xsd:complexType>
<!--item の複数記述、ENUM への参照、もしくは CONDITION への参照を記述可能な項目定義-->
```

```
<xsd:complexType name="ItemListOrEnumOrConditionType">
```

```
<xsd:choice>
    <xsd:element ref="p:item" minOccurs="1" maxOccurs="unbounded"/>
    <xsd:element ref="p:enumRefItem"/>
    <xsd:element ref="p:conditionRefItem"/>
  \langle xsd:choice\rangle\langle x\sd:complexType\rangle<!--LABEL2 用 item のみを記述する項目用の Type-->
<xsd:complexType name="ItemLabel2Type">
  \langle xsd:sequence \rangle<xsd:element name="item" type="p:Label2Type" minOccurs="1" maxOccurs="1"/>
  \langle x\ : sequence \rangle\langle x\ : complexType\rangle<!--LABEL での参照用 item を複数記述可能な項目用の Type-->
<xsd:complexType name="ItemFLabelListType">
  \langle xsd:sequence \rangle<xsd:element name="item" type="p:FLabelType" minOccurs="1" maxOccurs="unbounded"/>
  \langle x\ is equence \rangle</xsd:complexType>
<!--index を持ち、item のみ使用可能な項目用の Type-->
<xsd:complexType name="IndexedItemType">
  \langle xsd:sequence \rangle<xsd:element ref="p:item" minOccurs="1" maxOccurs="1"/>
  \langle x\sd: sequence>
  \langle xsd:attribute name="index" type="xsd:positiveInteger" default="1" />
\langle xsd:complexType\rangle<!--index を持ち、item を複数定義可能な項目用の Type-->
<xsd:complexType name="IndexedItemListType">
  \langle xsd:sequence \rangle<xsd:element ref="p:item" minOccurs="1" maxOccurs="unbounded"/>
  \langle x\ sequence \rangle\langle xsd:attribute name="index" type="xsd:positiveInteger" default="1" />
</xsd:complexType>
<!--index を持ち、item を複数記述か、ENUM への参照を記述可能な項目用の Type-->
<xsd:complexType name="IndexedItemListOrEnumType">
  <xsd:choice>
    \langle xsd :element ref="p:item" minOccurs="1" maxOccurs="unbounded"/>
    <xsd:element ref="p:enumRefItem"/>
  \langle xsd:choice\rangle\langle xsd:attribute name="index" type="xsd:positiveInteger" default="1" \langle x \rangle\langle xsd:complexType\rangle\langle xsd:element name="item">
  \langle xsd:simpleType\rangle<xsd:restriction base="xsd:string">
      \langle xsd:minLength \ value = 1 \rangle
```

```
\langle x\ : restriction
    \langle x\ : simpleType\rangle\langle x, d : \text{element} \rangle<xsd:element name="structRefItem" type="p:FLabelType"/>
  <xsd:element name="enumRefItem" type="p:FLabelType"/>
  <xsd:element name="conditionRefItem" type="p:FLabelType"/>
  <xsd:simpleType name="LabelType">
    <xsd:restriction base="xsd:string">
      \langle xsd:pattern value="[a-zA-Z][a-zA-Z0-9]]\{0,31\}''\langle x\sd:restriction>
  \langle xsd:simpleType\rangle<xsd:simpleType name="FLabelType">
    <xsd:restriction base="xsd:string">
      \langle xsd:pattern value="[a-zA-Z][a-zA-Z0-9_]*(\.[a-zA-Z][a-zA-Z0-9_]*)*"/>
    \langle x, x \rangle: restriction
  \langle xsd:simpleType\rangle<xsd:simpleType name="Label2Type">
    <xsd:restriction base="xsd:string">
       <xsd:pattern value="[^0-9_!&quot;#$%&amp;'()*+,\-\./:;&lt;=&gt;?@\[\\\]^`{|}~ 
][^!"#$%&'()*+,\+\-\\phi\.;<=&gt;?@\[\\\]^`{|}~ ]{0,31}"/>
    \langle /xsd:restriction;\langle xsd:simpleType\rangle
```
 $\langle x\$ sd:schema>

### <span id="page-488-2"></span>8. オブジェクトディクショナリファイルの記述仕様

### 8.1. CSV ファイルのフォーマット

オブジェクトディクショナリを記述する CSV ファイルのフォーマットを表 [8-1](#page-488-0) に示します。

表 8-1 CSVファイルのフォーマット

<span id="page-488-0"></span>

| No. | 行番号    | 内容   | 詳細                                             |
|-----|--------|------|------------------------------------------------|
|     | 行目     | ヘッダ部 | 各列の項目名を記述します。<br>各項目名は表 8-2の「項目名」の列を示します。      |
|     | 2 行目以降 | データ部 | 1行につき1つのエントリ情報を記述します。各項目はヘッダ部で示し<br>た列順に記述します。 |

下記に CSV ファイルを作成する際の注意点を以下に示します。

- ・CSV ファイルには表 [8-1](#page-488-0) に示す情報以外は記述しないでください。
- ・CSV ファイルを変更する場合は、CSP+ファイルの機器バージョン、ファイルバージョンの要素の 記述を必要に応じて変更してください。
- ・ファイル形式は Unicode(UTF-16 Little Endian BOM あり)とします。
- ・項目間の区切りはカンマ(,)とします。
- ・項目内にカンマ(,)やダブルクォーテーション(")を含む(表 [8-2](#page-489-0) Comment のみで使用可能)場合 は、項目をダブルクォーテーション(")で囲み、項目内のダブルクォーテーション(")は、ダブル クォーテーション 2 個("")で表します。
- ・行の最後は改行(改行コード:CR+LF)を設定します。

CSV ファイルの出力例を図 [8-1](#page-488-1) に示します。なお、本例では一部のオブジェクト(エントリ)の記述を省 略して記載しています。

<span id="page-488-1"></span>Index,SubIndex,ObjectCode,DataType,BitLength,Access,Mapping,UnitType,DefaultValue,MinValue,MaxValue,Name,LabelName,Comment<br>0x1 600,0x00,0x09,0x0005,0x08,RW,0x0000,,0x04,0x00,0x20,1 st Receive PDO Mapping,, 0x1 600,0x01 ,0x09,0x0007,0x20,RW,0x0000,,0x200001 20,,,Mapping d Object 001 , Ox1 600,0x02,0x09,0x0007,0x20,RW,0x0000,,0x200001 20,,,Mapping d Object 002,,<br>|0x1 A00,0x00,0x09,0x0005,0x08,RW,0x0000,,0x04,0x00,0x20,1 st Transmit PDO\_Mapping,, 0x1 A00,0x01,0x09,0x0007,0x20,RW,0x0000,,0x20000120,,,Mapping d Object 001,, [0x1 A00,0x02,0x09,0x0007,0x20,RW,0x0000,,0x200001 20,,,Mapping d Object 002,,

図 8-1 CSVファイル出力例

### 8.2. 項目毎の記述仕様

CSV ファイルに記述するオブジェクトの項目一覧を表 [8-2](#page-489-0) に示します。

<span id="page-489-0"></span>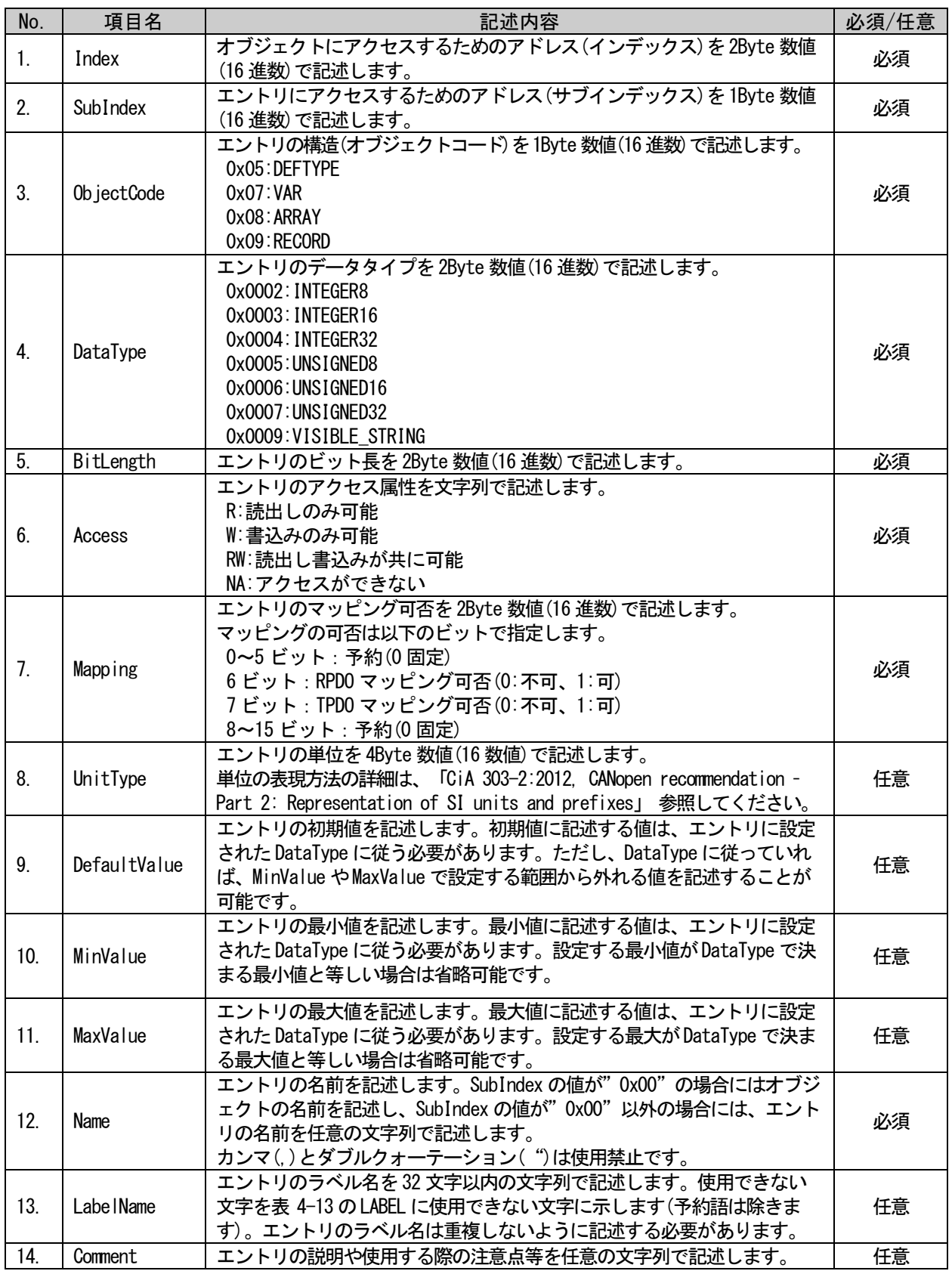

#### 表 8-2 項目一覧

### 9. CSP+仕様バージョン 1.1 以降の追加仕様

バージョン 1.1 以降で追加された記法について示します。 以下の記述を使用する場合は、CSP+仕様バージョン[\(5.1.1.3](#page-104-0) 項の[\(6\)](#page-107-0)参照)をそれぞれの記法をサポート するバージョン以降で記述する必要があります。

#### 9.1. CSP+仕様バージョン 1.1 の追加仕様

CSP+仕様バージョンを 1.0 で記述した場合、以下の記法は記述はできません。

(1) 予約語 SEQ を使用した複数のメソッド、メッセージの連続実行

予約語 SEQ を使用した、複数のメソッド、メッセージの連続実行は、バージョン 1.0 では記述でき ません。この記法に関連する仕様は、主に以下の箇所に記されています。

- [4.3.1.32.](#page-83-0) [RELATED\\_MESSAGE](#page-83-0) の記法
- [4.3.1.33. RELATED\\_METHOD](#page-85-0) の記法
- [4.3.1.42.](#page-88-0) [TARGET](#page-88-0) の記法

なお、予約語 PRE を使用した、複数のメソッド、メッセージの連続実行は、バージョン 1.0 でも記 述できます。

#### 9.2. CSP+仕様バージョン 2.0 の追加仕様

CSP+仕様バージョンを 1.1 以前で記述した場合、以下の記法および仕様に関する記述はできません。

(1) CONDITION パートによる条件式の記法

CONDITION パートを使用して、パラメータの項目(RANGE、MIN\_INC、ENG\_UNIT、ACCESS)の値を他の パラメータの値に従って変化させるための記法は、バージョン 1.1 以前では記述できません。この記 法に関する仕様は、主に以下の箇所に記されています。

- [4.3.1.7.](#page-71-0) [CONDITIONx](#page-71-0) の記法
- [4.3.1.8.](#page-71-1) [CONDITIONXVARIABLE](#page-71-1) の記法
- [4.3.1.41.](#page-88-1) [RESULTx](#page-88-1) の記法
- [5.4.9.](#page-300-0) [CONDITION](#page-300-0)  $\mathcal{N}$   $\vdash$   $\mathcal{N}$
- (2) 値の参照による RANGE 項目の上限値、下限値の記法

RANGE 項目の上限値、または下限値として他のパラメータの値を参照する記法は、バージョン 1.1 以前では記述できません。この記法に関する仕様は、主に以下の箇所に記されています。 [4.3.1.26](#page-80-0) RANGE [の記法](#page-80-0) [\(8\)](#page-81-0) 

(3) 安全通信機能対応ユニット用の記述仕様

CC-Link IE フィールドネットワークの安全通信機能対応ユニットに関する記述は、バージョン 1.1 以前では記述できません。この記法に関する仕様は、主に以下の箇所に記されています。

- [5.3.1.3](#page-156-0) COMM\_IF\_INFO [パートの記述内容](#page-156-0)
- [\(31\)SafetyProtocolVersion](#page-175-0) 要素の項目記述~[\(35\)SupportSafetyCommService](#page-178-0) 要素の項目記述
- [5.5.5](#page-360-0) [安全通信機能用パラメータを示すパート、要素](#page-360-0)
- [5.5.6](#page-363-0) [安全通信機能のパラメータ書込みのための](#page-363-0) MESSAGE 仕様
- (4) Ethernet 接続ユニット用の記述仕様

Ethernet 接続ユニットに関する記述は、バージョン 1.1 以前では記述できません。この記法に関す る仕様は主に以下の箇所に記されています。

[5.3.1.3](#page-156-0) COMM\_IF\_INFO [パートの記述内容](#page-156-0) [\(36\)SupportIPAddressSize](#page-179-0) 要素の項目記述~[\(48\)SupportFlg\\_ReadStatus2](#page-185-0) 要素の項目記述 [5.5.7](#page-368-0) パラメータ ID [を用いて読み書き可能なパラメータの記法](#page-368-0)

### 9.3. CSP+仕様バージョン 2.1 の追加仕様

CSP+仕様バージョンを 2.0 以前で記述した場合、以下の記法および仕様に関する記述はできません。

- (1) CC-Link IE フィールドネットワーク Basic 接続ユニット用の記述仕様 CC-Link IE フィールドネットワーク Basic 接続ユニットに関する記法は、バージョン 2.0 以前では 記述できません。この記法に関する仕様は、主に以下の箇所に記されています。
	- [4.2.7](#page-56-0) Ethernet [接続ユニットの](#page-56-0) CSP+ファイルの構造
	- [5.3.1.3](#page-156-0) COMM\_IF\_INFO [パートの記述内容](#page-156-0) 通信インタフェースが Ethernet の場合の COMM\_IF\_INFO パートの記法 [\(49\)D](#page-185-1)evModel [要素の項目記述](#page-185-1) ~[\(52\)EthernetCommFunction](#page-187-0) 要素の項目記述
- (2) エネルギー管理情報取得のための記述仕様
	- エネルギー管理情報取得のための記法は、バージョン 2.0 以前では記述できません。この記法に関 する仕様は、主に以下の箇所に記されています。

[5.5.8](#page-371-0) [エネルギー管理情報取得に関するパート、要素](#page-371-0)

- (3) ステータス取得のための記述仕様
	- Ethernet 接続ユニットのステータスコード取得および詳細情報表示のための記法は、バージョン 2.0 以前では記述できません。この記法に関する仕様は、主に以下の箇所に記されています。

[5.5.9](#page-402-0) [ステータスコード取得に関する記法](#page-402-0)

#### 9.4. CSP+仕様バージョン 2.2 の追加仕様

CSP+仕様バージョンを 2.1 以前で記述した場合、以下の記法および仕様に関する記述はできません。

(1) 予防保全情報取得のための記述仕様

予防保全情報取得のための記法は、バージョン 2.1 以前では記述できません。この記法に関する仕 様は、主に以下の箇所に記されています。

[4.3.1.21](#page-78-0) [MESSAGE\\_TYPE](#page-78-0) の記法

MAINTENANCE の追加と MONITOR に関する動作仕様の詳細化

- [4.3.1.22](#page-78-1) [METHOD\\_TYPE](#page-78-1) の記法
	- MAINTENANCE の追加と MONITOR に関する動作仕様の詳細化
- [4.3.1.32](#page-83-0) [RELATED\\_MESSAGE](#page-83-0) の記法
	- キーワード"POST"の追加
- [4.3.1.33](#page-85-0) [RELATED\\_METHOD](#page-85-0) の記法
	- キーワード" POST" の追加

### 9.5. CSP+仕様バージョン 3.0 の追加仕様

CSP+仕様バージョンを 2.2 以前で記述した場合、以下の記法および仕様に関する記述はできません。 CC-Link IE TSN 以外のネットワーク接続機器では、仕様バージョン 2.2 以前の CSP+仕様で作成してく ださい。

(1) CC-Link IE TSN 接続ユニットに関する記述仕様

・CC-Link IE TSN 接続ユニット用の記述仕様

- CC-Link IE TSN 接続ユニット、CC-Link IE TSN の安全通信機能対応ユニットに関する記法は、バ ージョン 2.2 以前では記述できません。この記法に関する仕様は、主に以下の箇所に記されています。
	- [4.1.1](#page-37-0) CSP+[ファイル名称](#page-37-0)
	- [4.1.2](#page-38-0) [圧縮管理時のデータ構成](#page-38-0)
	- [4.2.8](#page-59-0) [CC-Link IE TSN](#page-59-0) 接続ユニットの CSP+ファイルの構造
	- [4.3.1.3](#page-69-0) [ASSIGN](#page-69-0) の記法
	- [4.3.1.6](#page-71-2) [COMMENT](#page-71-2) の記法
	- [4.3.1.21](#page-78-0) [MESSAGE\\_TYPE](#page-78-0) の記法
	- [4.3.1.31](#page-83-1) RELATED ELE の記法
	- [5.2.1](#page-110-0) [DEVICE\\_INFO](#page-110-0) パート
	- [5.3.1.1](#page-140-0) [概要](#page-140-0)
	- [5.3.1.3](#page-156-0) COMM\_IF\_INFO [パートの記述内容](#page-156-0)

[\(53\)S](#page-188-0)tationMode [要素の項目記述~](#page-188-0)[\(106\)R\\_General\\_Address](#page-216-0) 要素の項目記述

- [5.5.1](#page-309-0) [システム領域に関する要素](#page-309-0)
- [5.5.10.1](#page-407-0) [エラー関連情報に関するパート、要素](#page-407-0)
- [5.5.10.2](#page-416-0) [スレーブ局パラメータ自動設定用](#page-416-0) MESSAGE に関する記法
- [8](#page-488-2) [オブジェクトディクショナリファイルの記述仕様](#page-488-2)
- ・CC-Link IE TSN 安全通信機能対応ユニット用の記述仕様
	- [4.2.9](#page-62-0) CC-Link IE TSN [安全通信機能対応ユニットの場合](#page-62-0)
	- [5.3.1.3](#page-156-0) COMM\_IF\_INFO [パートの記述内容](#page-156-0)

[\(107\)SafetyProtocolVersion](#page-217-0) 要素の項目記述 ~[\(118\)R\\_Safe\\_Address](#page-224-0) 要素の項目記述

- [5.5.10.3](#page-421-0) [安全通信機能用パラメータを示すパート、要素](#page-421-0)
- [5.5.10.4](#page-426-0) [安全通信機能のパラメータ書込みのための](#page-426-0) MESSAGE 仕様

#### 9.6. CSP+仕様バージョン 4.0 の追加仕様

CSP+仕様バージョンを 3.0 以前で記述した場合、以下の記法および仕様に関する記述はできません。

(1) CC-Link IE TSN 接続ユニットに関する記述仕様 ・基本ユニット、増設ユニットの記述仕様 基本ユニット、増設ユニットに関する記法は、仕様バージョン 3.0 以前では記述できません。この 記法に関する仕様は、主に以下の箇所に記されています。

[4.2.10](#page-63-0) CC-Link IE TSN [基本ユニットと増設ユニットの](#page-63-0) CSP+ファイルの構造 [5.5.10.5](#page-434-0) [基本ユニット、増設ユニットに関するパート、要素](#page-434-0)

#### 9.7. CSP+仕様バージョン 4.1 の追加仕様

CSP+仕様バージョンを 4.0 以前で記述した場合、以下の記法および仕様に関する記述はできません。

- (1) CC-Link IE TSN 接続ユニットに関する記述仕様
	- ・基本増設一体型ユニットの記述仕様
	- 基本増設一体型ユニットに関する記法は、仕様バージョン 4.0 以前では記述できません。この記法 に関する仕様は、主に以下の箇所に記されています。
		- [4.2.11](#page-65-0) CC-Link IE TSN [基本増設一体型ユニットの](#page-65-0) CSP+ファイルの構造 [5.5.10.6](#page-451-0) [基本ユニット、増設ユニットに関するパート、要素](#page-434-0)

#### 9.8. CSP+仕様バージョン 4.2 の追加仕様

CSP+仕様バージョンを 4.1 以前で記述した場合、以下の記法および仕様に関する記述はできません。

(1) CC-Link IE TSN 接続ユニットに関する記述仕様

COMM\_IF\_INFO パ ー ト に 記 述 す る 要 素 の う ち 、 SupportFlg\_IPAddressSet 要素および SupportFlg\_NodeIndication 要素に関する記述はできません。この記法に関する仕様は、主に以下の箇 所に記されています。

[5.3.1.3](#page-156-0) COMM\_IF\_INFO [パートの記述内容](#page-156-0) [\(76\)SupportFlg\\_IPAddressSet](#page-201-0) 要素の項目記述 ~ [\(77\)SupportFlg\\_NodeIndication](#page-202-0) 要素の項目記述

#### 9.9. CSP+仕様バージョン 4.3 の追加仕様

CSP+仕様バージョンを 4.2 以前で記述した場合、以下の記法および仕様に関する記述はできません。

(1) CC-Link IE TSN 接続ユニットに関する記述仕様

COMM\_IF\_INFO パ ー ト に 記 述 す る 要 素 の う ち 、 ConnectionPortCableType 要素および ConnectionPortNum 要素に関する記述はできません。この記法に関する仕様は、主に以下の箇所に記さ れています。

[5.3.1.3](#page-156-0) COMM\_IF\_INFO [パートの記述内容](#page-156-0)

[\(61\)ConnectionPortCableType](#page-192-0) 要素の項目記述 ~ [\(62\)ConnectionPortNum](#page-193-0) 要素の項目記述

### 10. 関連仕様書

[1] CC-Link 仕様書(概要、プロトコル編) BAP-C2001-001

[2] CC-Link IE フィールドネットワーク仕様書(物理層・データリンク層編)BAP-C2005-002

[3] CC-Link IE フィールドネットワーク仕様書(アプリケーション層サービス編) BAP-C2005-003

- [4] CC-Link IE フィールドネットワーク仕様書(アプリケーション層プロトコル編) BAP-C2005-004
- [5] CC-Link IE フィールドネットワーク仕様書(通信プロファイル編) BAP-C2005-005
- [6] CC-Link IE フィールドネットワーク仕様書(デバイスプロファイル編)BAP-C2005-007

[7] CC-Link IE 安全通信機能仕様書(アプリケーション層サービス・プロトコル編) BAP-C2007-002

- [8] CC-Link IE 安全通信機能仕様書(通信プロファイル編) BAP-C2007-003
- [9] SLMP(Seamless Message Protocol)仕様書(概要編) BAP-C2006-001
- [10] SLMP(Seamless Message Protocol)仕様書(プロトコル編) BAP-C2006-003
- [11] CC-Link IE フィールドネットワーク Basic 仕様書(アプリケーション層プロトコル編) BAP-C2010-004
- [12] CC-Link IE TSN 仕様書(概要編) BAP-C2011-001
- [13] CC-Link IE TSN 仕様書(アプリケーション層 プロトコル編) BAP-C2011-004
- [14] CC-Link IE 安全通信機能仕様書(概要編) BAP-C2007-001

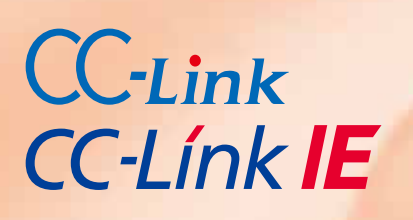